**READ US ON THE WEB - www.canadacomputes.com** 

The

GREATER TORONTO EDITION MAY 2000 VOLUME 13 NO. 5

Canada's Computer Information Source

**FREE** 

# Software to enhance your computing

STORE THIS! **TCP Lab looks at fixed** and removable drives

Plus: **Waking up to denial** of service attacks

### **The Total** IL4.me **Ownership<br>Experience**

### Easy to Purchase . Easy to Pay For . Easy to Own . Easy to Use

### **The DIMENSION XPS-T&XPS-B Desktop Series**

### AN OUTSTANDING COMBINATION

With two great systems from Dell how do you choose which one is best for you? You can choose a Dell high end **Dimension T-Series desktop and get** powerful Pentium III performance of up to 850MHz and custom configuration options at very affordable prices.

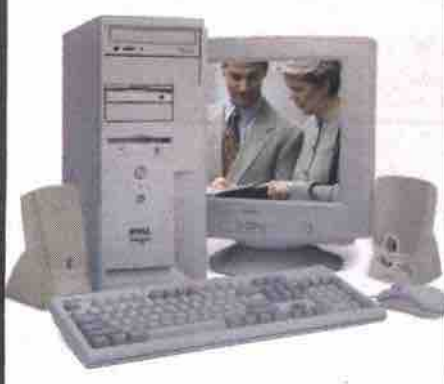

Or you can go for a **Dell high end Dimension B-Series** desktop with cutting-edge RDRAM technology for high performance and powerful multi-tasking. Featuring Intel Pentium III processors at up to 1 GHz (NEW!), hard drives maxing to 40GB and high-throughput 4X AGP graphics, this desktop offers the latest technology at an outstanding price.

Either way, these two great systems add up to one tough choice.

### **WE'VE GOT YOU COVERED**

All DELL™ DIMENSIONS come standard with a 3 Year Limited Warranty including 1 Year On-Site Service, one of the longest in the industry. Or you can upgrade to 3 Year On-Site Service® for an incredibly low price of \$169'.

### **DIMENSION" XPS T600r** · Intel\* Pentium\* III Processor at 600MHz

- (up to 850MHz)\*
- . 128MB SDRAM Memory (up to 768MB)\*
- . 10GB<sup>5</sup> Ultra ATA Hard Drive (up to 40GB<sup>5</sup>)<sup>6</sup> · 17" E770 Monitor (16.0" v.i.s.)
- · 16MB ATI Rage 128 Pro Graphics
- . 48X Max Variable CD-ROM Drive
- · SoundBlaster 64V Sound
- · harman/kardon Speakers
- · V.90/56K<sup>\*</sup> Modem
- \* Microsoft\* Windows\* 98 Second Edition
- · Microsoft Works Suite 2000 with Money 2000 Basic \* 3 Year Limited Warranty with 1 Year NBD
- On-Site Service®

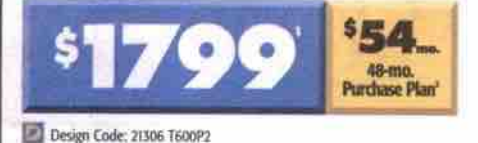

- **DIMENSION XPS T600r Upgrades** \* 12X Max Variable DVD-ROM Drive Add \$74' + Altec Lansing ACS-340 Speakers with
- Subwoofer Add \$60' \* 3 Year Next Business Day On-Site Service<sup>4</sup> Add \$169'

### **DIMENSION XPS B600r**

- · Intel Pentium III Processor at 600MHz (up to 1GHz)<sup>\*</sup>
- . 128MB RDRAM Memory (up to 512MB)\*
- \* 20GB<sup>3</sup> Ultra ATA Hard Drive (up to 40GB<sup>3</sup>)<sup>6</sup> \* 17" E770 Monitor (16.0" v.i.s.)
- · 32MB NVIDIA TNT2 M64 4X AGP Graphics . 48X Max Variable CD-ROM Drive
- · Turtle Beach Montego II A3D 320V Sound
- harman/kardon Speakers · V.90/56K<sup>5</sup> Modem
- 
- · Microsoft Windows 98 Second Edition · Microsoft Works Suite 2000 with Money 2000 Basic
- \* 3 Year Limited Warranty with T Year NBD On-Site Service®

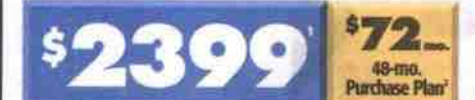

### Design Code: 21306 B600P1

### **DIMENSION XPS B600r Upgrades**

- · 12X Max Variable DVD-ROM Drive Add \$74' . 3Com 3C905 C-TXM 10/100 Ethernet Card Add \$70' \* 3 Year Next Business Day On-Site Service\* Add \$169'
- 

### **DIMENSION XPS T700r**

- · Intel Pentium III Processor at 700MHz  $(u_0, t_0, 850MHz)$
- \* 128MB SDRAM Memory (up to 768MB)<sup>c</sup>
- \* 10GB<sup>3</sup> Ultra ATA Hard Drive (up to 40GB<sup>3)6</sup> . 17" E770 Monitor (16.0" v.i.s.)
- \* 32MB NVIDIA TNT2 M64 2X AGP Graphics
- · 12X Max Variable DVD-ROM Drive
- · SoundBlaster Live! 512V Sound
- · harman/kardon Speakers
- · V.90/56K<sup>5</sup> Modern
- \* 3Com\* 3C905 C-TXM 10/100 Ethernet Card
- · Microsoft Windows 98 Second Edition
- · Microsoft Office 2000 Small Business Edition \* 3 Year Limited Warranty with 1 Year NBD On-Site Service<sup>®</sup>

### 60 48-mo.<br>Purchase Plan

### Design Code: 21306 T700P2

#### **DIMENSION XPS T700r Upgrades** Add \$315'

- · 19" M990 Monitor (18.0" v.i.s.) \* 100MB lomega Zip Drive
- with One Disk Add \$99' \* 3 Year Next Business Day On-Site Service\* Add \$169'

### **DIMENSION XPS B800r**

- · Intel Pentium III Processor at 800MHz (up to  $1$ GHz)<sup> $s$ </sup>
- . 128MB RDRAM Memory (up to 512MB)<sup>®</sup>
	- \* 20GB' Ultra ATA Hard Drive (up to 40GB')\*
	- \* 17" E770 Monitor (16.0" v.i.s.)
	- . 32MB NVIDIA geFORCE 4X AGP Graphics
	- · 12X Max Variable DVD-ROM Drive
	- \* SoundBlaster Live! 512V Sound
	- · harman/kardon Speakers
	- . V90/56K<sup>S</sup> Modem
	- · Microsoft Windows 98 Second Edition
	- · Microsoft Office 2000 Small Business Edition
	- . 3 Year Limited Warranty with 1 Year NBD

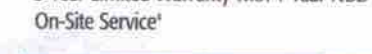

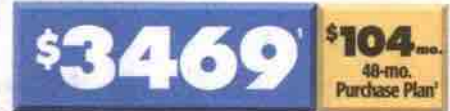

### Design Code: 21306 B800P1

### **DIMENSION XPS B800r Upgrades**

- . 17" P780 FD Trinitron\* Monitor (16.0" v.i.s.) Add \$185'
- \* 8X/4X/32X CD-Rewritable Drive Add \$280'
- \* 3 Year Next Business Day On-Site Service\* Add \$169'

\* 1394 IEEE PCI Card (3 Port ) with MGI VideoWave III Digital Editing Software **Add \$149'** 

\$150

**Purchase Plan** 

**PURCHASE Online** 

Mon-Fri 8am-10pm EST · Sat 10am-6pm EST · Service available in English and French. www hours: 24 hours a day, 7 days a week.

pentium®///

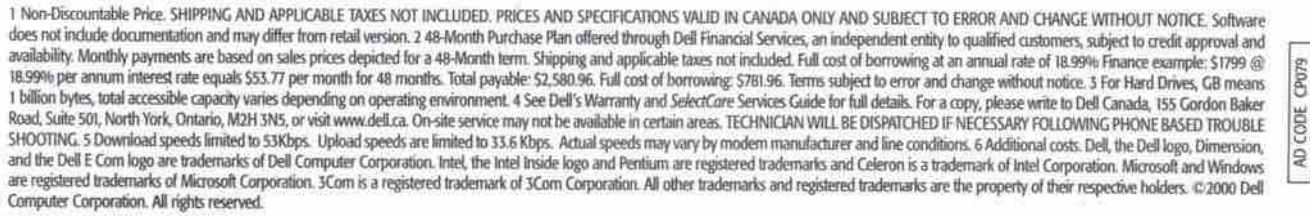

1-8

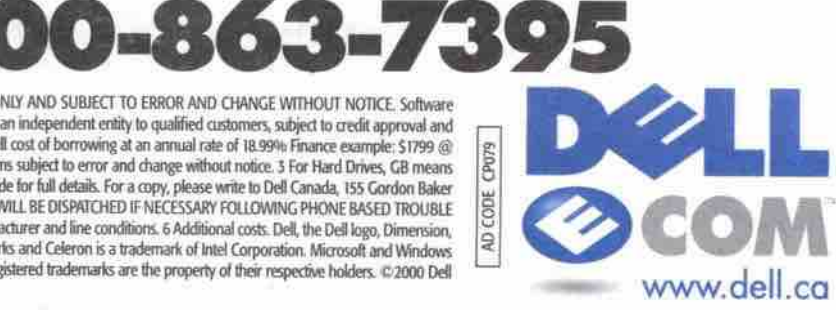

#### **DIMENSION XPS T800r** · Intel Pentium III Processor at 800MHz

- (up to 850MHz)<sup>®</sup> . 128MB SDRAM Memory (up to 768MB)<sup>®</sup>
- . 20GB<sup>3</sup> Ultra ATA Hard Drive (up to 40GB<sup>3</sup>)<sup>c</sup>
- · 19" M990 Monitor (18.0" v.i.s.)
- · 32MB NVIDIA TNT2 M64 2X AGP Graphics
- · 12X Max Variable DVD-ROM Drive
- · SoundBlaster Live! 512V Sound
- Altec Lansing ACS-340 Speakers with Subwoofer
- \* 3Com 3C905 C-TXM 10/100 Ethernet Card
- · Microsoft Windows 98 Second Edition
- · Microsoft Office 2000 Small Business Edition
- 3 Year Next Business Day On-Site Service®
- 

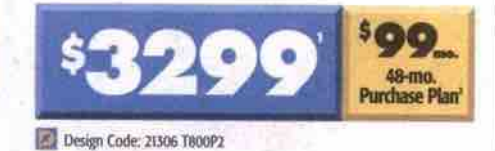

**DIMENSION XPS T800r Upgrades** 

**Add \$120'** 

Add \$80'

**Add \$210'** 

\* 30GB<sup>3</sup> Ultra ATA Hard Drive (7200 RPM)

\* 32MB NVIDIA geFORCE 2X AGP

**DIMENSION XPS B866r** 

• 19" M990 Monitor (18.0" vis)

. 12X Max Variable DVD-ROM Drive

· Microsoft Windows 98 Second Edition

· Microsoft Office 2000 Small Business Edition

**DIMENSION XPS B866r Upgrades** 

. 40GB<sup>3</sup> Ultra ATA Hard Drive (7200 RPM) Add \$100'

- 32MB NVIDIA geFORCE 4X AGP Graphics Add \$220'

**PURCHASE by Phone** 

. 3 Year Next Business Day On-Site Service®

- 8X/4X/32X CD-Rewritable Drive

· SoundBlaster Live! 512V Sound

· V.90/56K<sup>5</sup> Modem

Design Code: 21306 B866P1

· Intel Pentium III Processor at 866MHz

\* 128MB RDRAM Memory (up to 512MB)<sup>6</sup> \* 30GB<sup>1</sup> Ultra ATA Hard Drive (up to 40GB<sup>3</sup>)<sup>6</sup>

· 32MB NVIDIA geFORCE 4X AGP Graphics

- Altec Lansing ACS-340 Speakers with Subwoofer

- V.90/56K<sup>5</sup> Modern

**Graphics Card** 

(up to 1GHz)<sup>e</sup>

# ViewSonic<sup>®</sup>offers a nest full of choices.

### $E^{2^{\circ}}$ Series - EF70

PerfectFlat™ technology is now available in the price/performance ViewSonic EF70 monitor. The flat screen and anti-reflection coating on the 17" (16.0" viewable) monitor result in edge-to-edge, precise images and minimal glare. With a 0.25mm ultra-fine aperture grille pitch and a high refresh rate of 87 Hz at 1,024 x 768 resolution the user is assured ofbrighter, crisper and greatly enhanced images. The EF70 is the ideal choice for education, home offices, small business and corporate environments.

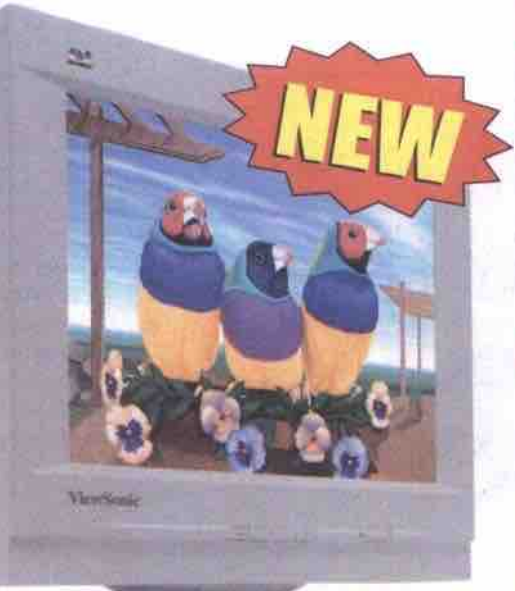

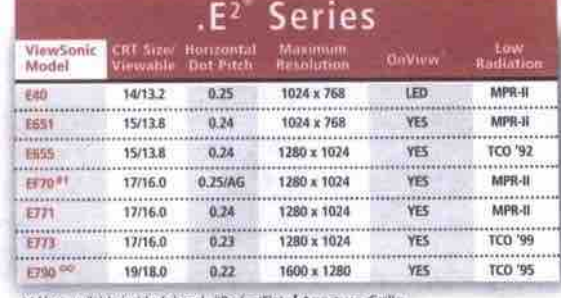

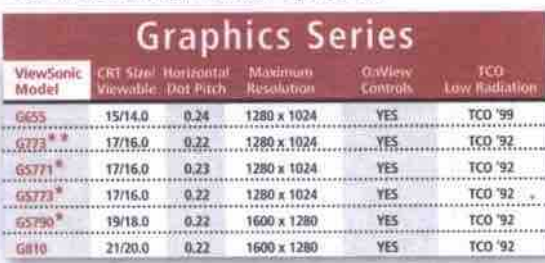

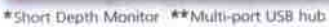

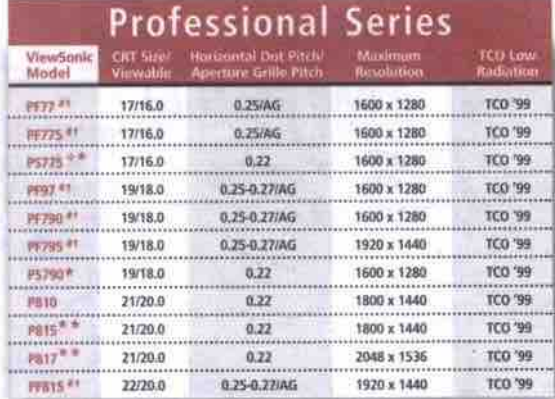

Aperture Grille \*Short Depth Monitor \*\*Multi-port USB hub Multi-port USB hub and Short Depth #PerfectFlat

#### **MultiMedia Series**  $0.24$ TCO '42 2-watt (X2) 15/13 8 1280 x 1024 1280 x 1024 17/16.0  $0.24$ TCO '92 2-watt (X2) in black be

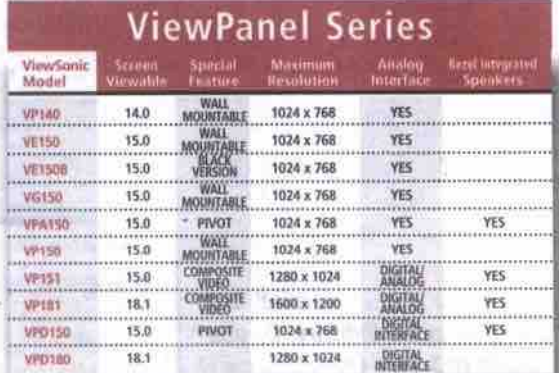

### The Visual Technology and Communications Company<sup>™</sup>

For more information on the company that's won over 600 industry awards, call one of the listed ViewSonic dealers or visit ViewSonic at: www.ViewSonic.com

 $(800)$ 

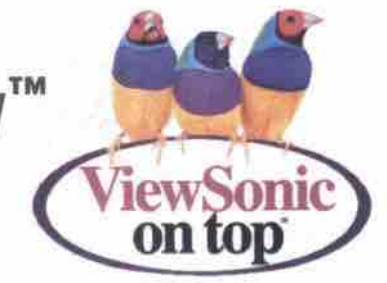

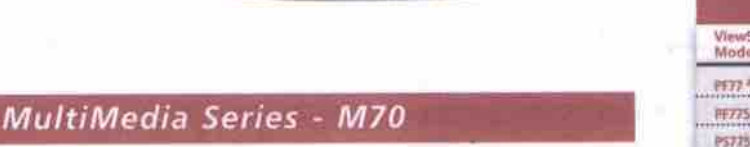

Our MultiMedia monitors provide the ultimate in sight and sound. The new M70 is a 17" (16.0" viewable) 0.24mm horizontal (0.27mm diagonal) dot pitch monitor with a maximum resolution of 1,280 x 1,024.

### ViewPanel® Series - VP151

For those who need big screens that fit in small spaces, our Visual Computing<sup>™</sup> ViewPanels provide the ultimate experience. The new VP151 displays a full 15" multifunctional, flat panel to incorporate digital, analog and composite video inputs using OptiSync™ technology into a single unit that also offers picture-in-picture capabilities<sup>+</sup>

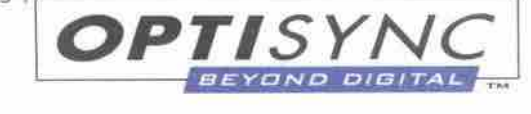

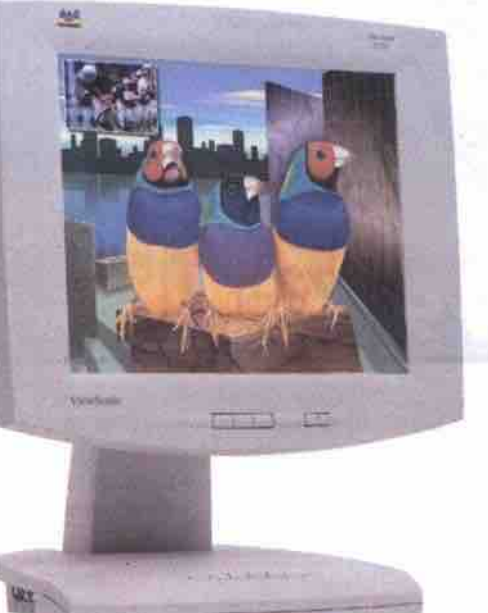

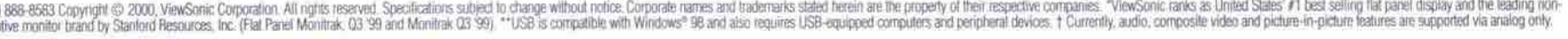

# **ComputerPAPER** *Canada's Computer In formation Source*

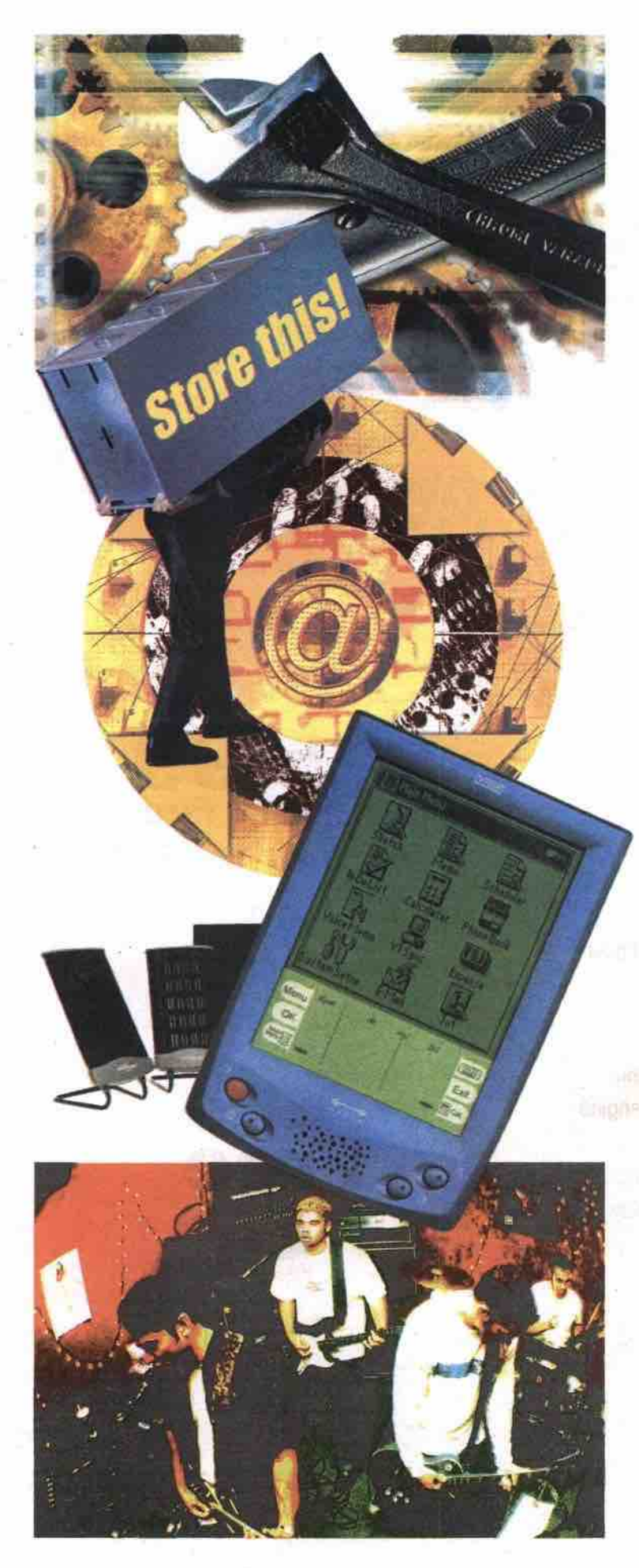

### **Commentary**

- 
- 10 Letters
- 128 The Last Byte
- ATI: The once and future king (of graphics)

### **New & Notable**

- 12 What's New
- 14 Gates says anti-trust battle far from over
- 102 Speech next user interface, says IBM

### **Tuning Up Your Computer**

- 16 Tune it up *Top* 10 *PC and nehrorking utilities*
- 22 Utilities the heart and soul of Linux
- 
- 28 Utilities for enhancing your Mac *Commercial, freeware, shoreware offerings*
- 46 Fixes for five common PC problems *IT troubleshooter offers time-tested solutions*
- 77 Absolutely freeware at its best
- 89 Two firms test PC support via the Net
- 92 Think utility, not just utilities
- 97 Revisiting the art of tweaking Windows
- 98 Help for sad Mac users
- 99 Browser incompatibility
- 100 The right tool in the right hands *Norton Utilities* ZOOO

- **Fech Enterprise**<br> **•** 34 Waking up to denial of service attacks<br> **•** 34 DoS vulnerability hits home
- DoS vulnerability hits home
- 34 LAN Line: Internet sharing in Windows 98 SE

#### Hands On

- 51 Athletic Athlons hit 300 on benchmark
- 51 Helio: middle ground or leading edge?
- 51 Monsoon speakers' sound anything but flat

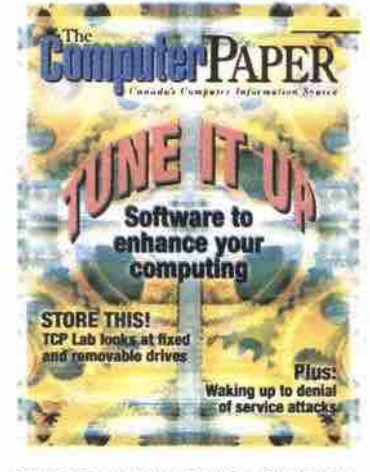

GREATER TORONTO EDITION MAY 2000

- 52 Store this! 6 From the Editor *TCP Test Lab looks at the latest storage options*
	- 54 Storage surveys
	- 62 Burning CDs on the road

#### **Platform News**

- 73 Neugents bring us a step closer to AI
- 73 Palm explores wireless, service partners
- 73 Microsoft bulks up apps, colour for Pocket PC

### **Online & Connected**

- 81 MP3 is music to indie ears *Artists promote and distribute online*
- 81 Weaving your own Web site: Part 56 *XHTML (aka HTML 5.0): Part 1*
- 81 IE5 for Mac ready for download
- 86 Computer game teaches lesson in Net safety

### **Careers & Training**

- 104 Office Suite Training: Taming your toolbars
- *Finding things on o Linus system* 104 Linux for Newbies Part 10:
- 104 VB Tutorials Part 10: Review *and consolidation*
- 113 O'Reilly compiles User Friendly antics into book
- 116 MCSEs say Microsoft ending NT tests too early
- 117 Guide to iMac full of practical tips
- 118 Quick tips for better brochures

### **Reader Services**

- 122 Marketplace
- 125 Classified
- 125 User Groups<br>126 Calendar
- 
- 127 Advertising Index

# WIN FREE

### **Everytime** you use Funcow e-mail, you could WIN a Free PC!

# FREE **Unlimited Internet Access**

### **Full Membership**

Free unlimited Internet access Greater Toronto & Central Montreal Free e-mail address Powerful search engine E-shopping channel On-line weather, horoscope Internet time display Web directory On-line news, stock, mutual fund quotes Multimedia e-card **Business/People finder** Lottery results

### **Associate Membership**

Free e-mail address Powerful search engine E-shopping channel On-line weather, horoscope Internet time display Web directory On-line news, stock, mutual fund quotes Multimedia e-card **Business/People finder Lottery results** 

**Free** \$0

Isn't that

Moovelous?

100% Bandwidth 100% Viewable Space **Incow.com** 

**Comparison chart AOL** Sprint Sympatico Idirect Funcow.com \$22.95 \$24.99  $$2.17"$ **MONTHLY** \$22.95 \$22,95 **ANNUALLY** \$275.40 \$275.40 \$275.40 \$25,99\*\* \$239.88 Listed rates are based on publicly published information<br>Jan 28, 2000 for unlimited internet access service<br>\*\*Calculation is based on annual full payment of \$25.99<br>Price subject to applicable taxes

# **SIGN UP TODAY**

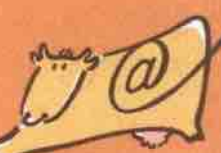

### For Full Membership

**Download your Funcow Connect Software** from www.funcow.com/download or call: Toronto - 416-225-1990 Montreal - 1-877-7Funcow

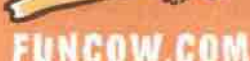

For Associate Membership Go to:

All trademarks and tradenames are the properties of their respective owners

All information subject to change without prior notice. @copyright flarm Network Inc. 2000. All rights reserved

# Art and technology

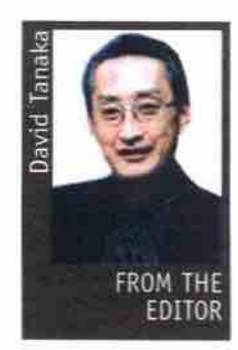

ecently, I was invited to a eminar hosted by a distributor who wanted to educate customers about some new products. Distributors hold these events all the time, but this was an unusual invitation For me because the host,

Newmarket. Ont.-based Booth Photographic Ltd.. was not a computer distributor, but a photographic products distributor.

Ielf Cowdrey, president of Booth, knew of my interest in digital photography, and invited me because one of the seminar sessions was devoted to fine-art inkjet papers and archival inks. Booth had set up a small area at the back of the seminar room, with various items on display. Amid the muslin backdrops and silver reflectors and other photographic gear was a selection of inkjet papers and inks from manufacturers I didn't recognize. But that was just the beginning of an afternoon of revelations.

The topics presented and the questions from the audience made it quite clear that a discussion of inkjet printers, inks and papers amongst photography enthusiasts is quite different from a discussion amongst computer users. The priorities and concerns are worlds apart.

For example, when *TCP* conducts printer reviews, we often judge a printer to be excellent because you can't tell its output from the prints you get back from the local photofinisher, For a serious photographer, however, this is merely the starting point for assessing the quality of inkjet prints.

Tonal range, colour accuracy and image permanence are the characteristics that serious photographers care about. And current inkjet technology does not score well on those dimensions--- or at least not well enough to lure photographers away from traditional printmaking. When the seminar leader asked how many in the audience owned an inkjet printer, I was surprised that about 30 percent did not.

Interest is growing, however, and the seminar presented products that will make inkjet printing better able to meet photographers' needs. For example, lack of image permanence has been a major and longstanding concern with inkjet prints. Whereas the photographer thinks of print lifespan in terms of multiple years, the best that inkjet manufacturers have managed with their ink formulations is longevity measured in multiple months.

Companies like British ink developer Lyson Inc. have already established a good track record for longevity with one line of permanent inks, and the recently introduced line of inks under the Fotonic brand that are optimized for photographic images. While the claim is still being tested by independent labs, the Fotonic inks promise fade resistance comparable to traditional photographic prints.

Lyson has also introduced a Quad Black ink set (only for the Epson 3000 so far) which substitutes the cyan, magenta and yellow ink cartridges with three shades of black This product addresses another limitation of inkjets in photographic printmaking: their inability to create black and white prints without introducing tinges of colour. The Quad Black ink set has been tested independently and has an estimated fade resistance of more than I00 years.

Printer manufacturers are not blind to these needs. Epson recently addressed image permanence with papers and inks for its new 870 series of printers. These have been rated to last up to 10 years for glossy and 16 years for matte finishes. And as you might infer from this rating it's not just the inks that are important-ink and paper interact to determine how long your image will last.

*TCP has* tested a variety of inkjet papers, and has reported differences between the various brands. But again, a serious photographer's demands are different than a computer users.' Not only do photographers want permanence,

they want variety in stock weights and surface finishes. Epson and Hewlett-Packard olfer good selections of *paper,* but broader solutions are coming from outside the computer industry. For example, inkjet papers are available in grades and finishes that more closely match photo papers. Some manufacturers are offering stocks that are more like the papers used by artists for painting and sketching.

This is an interesting crossover, because inkjet photographic prints themselves have become a recognized art form. Referred to generically as giciee prints (from the French verb to spray), these are photographic or other digital art works that are printed on high-resolution commercial inkjet printers.

As inkjet technology improves, and as colour accuracy and image permanence limitations are overcome, fine art printmaking will be possible even on an inexpensive desktop printer. We're not there yet, but my, we are getting close.

Interesting times ahead David Tanaka, Editor

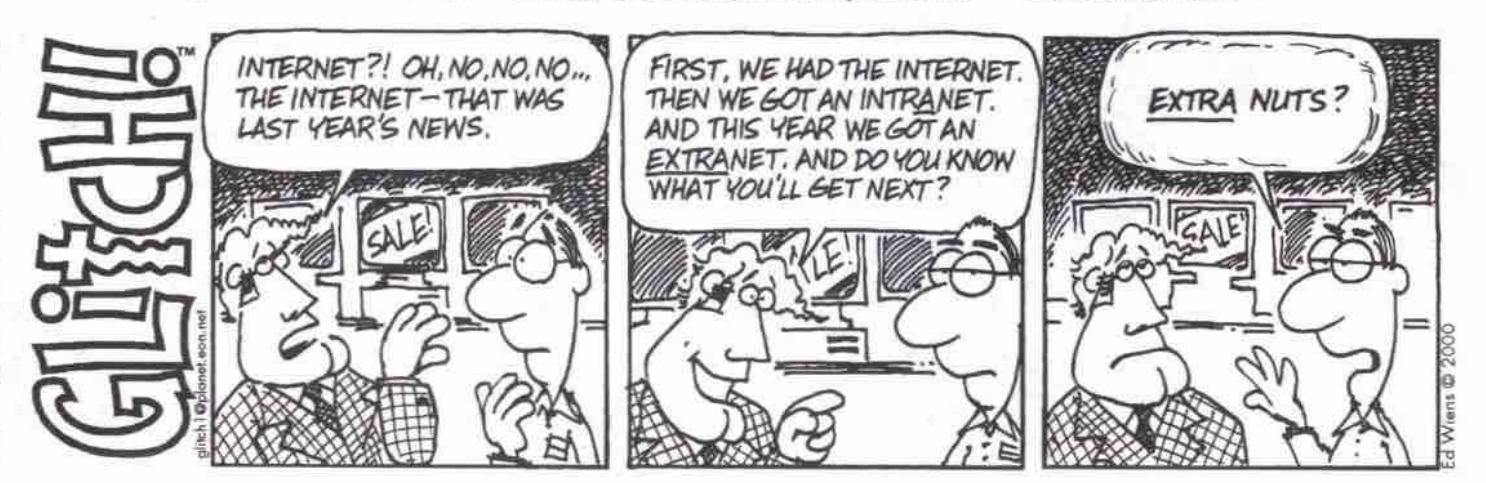

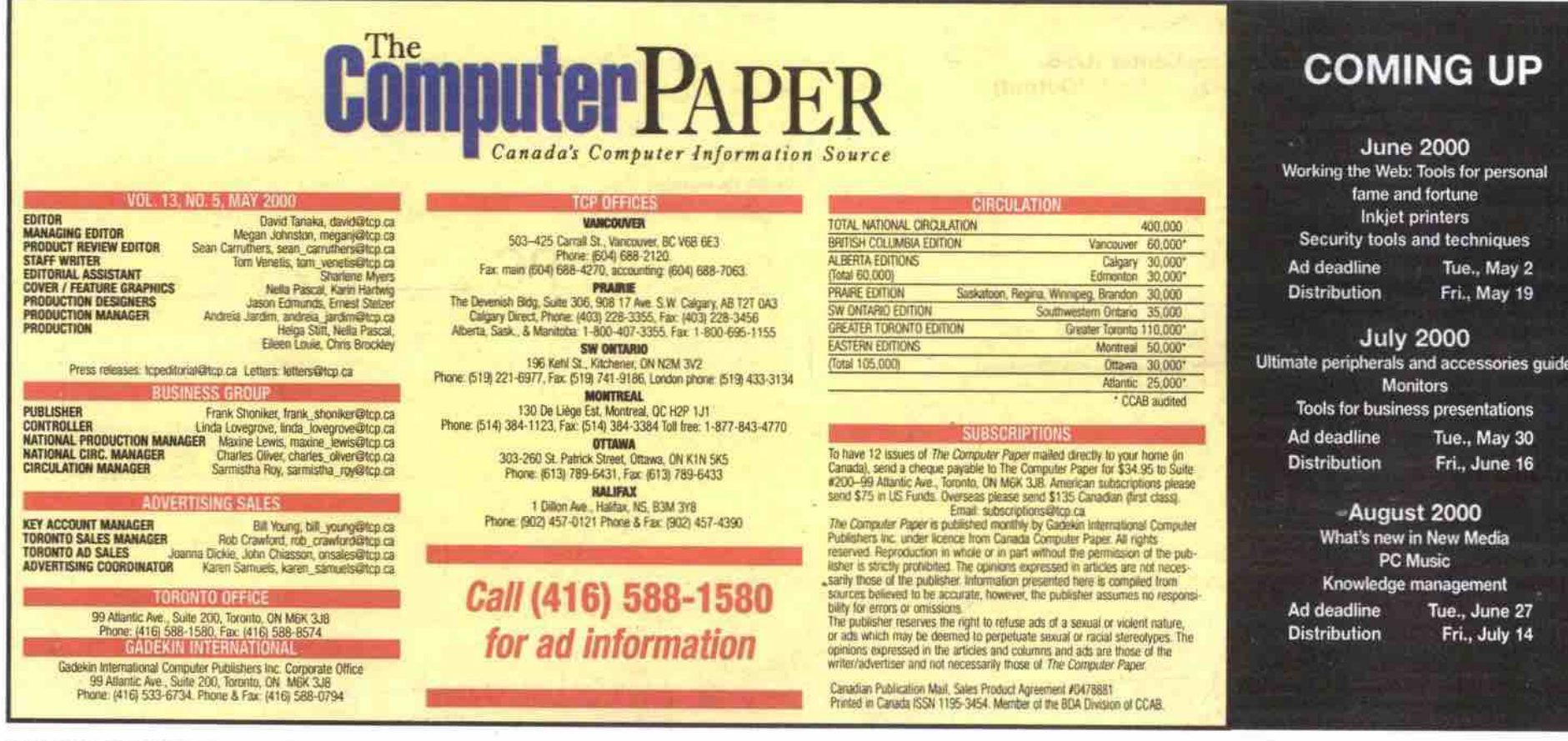

6 MAY 2000 THE COMPUTER PAPER GREATER TORONTO EDITION www.canadacomputes.com

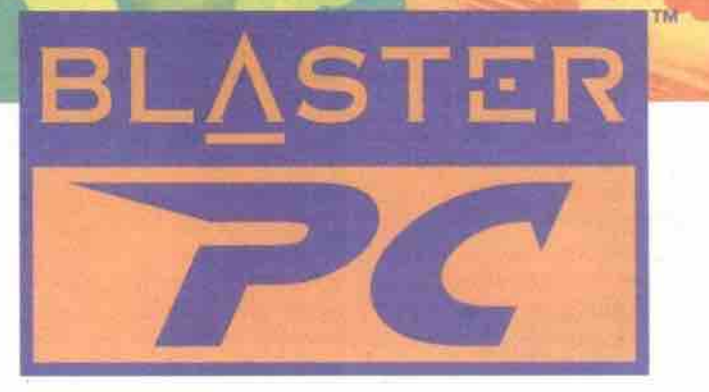

**Built-in FM Tuner** 

**Infra Red Remote** 

**Control Included** 

by  $\mathbb{E}[1/2]$ 

**Front Volume Control Knob** 

(with mute)

### **Friendly. Flexible. Fun.**

### **BlasterPC" by EMPAC is designed for** vou to choose award-winning, brand name components and develop a PC that's just right for you.

You no longer have to worry about compatibility because all components have been pretested for reliability, and high-quality performance.

### Intel® Celeron" Processor 433MHz

32MR (PC100)RAM, 6.0GB Hard Drive Graphics Blaster® RIVA TNT AGP w/16 MB SDRAM Creative<sup>®</sup> 52X CD-ROM Creative<sup>®</sup> Ensonio Audio PCI sound'card Blaster PC Chassis Win98 104 Keyboard, Scroll Mouse w/ Pad

Windows® 98 (2nd Ed.) Monitor Extra

> rting from œ

### Intel® Pentium® III Processor 550 MHz

64MB (PC100)RAM, 13 GB Hard Drive Graphics Blaster® RIVATNT AGP w/16 MB SDRAM<br>Creative® 8X DVD w/ DXR 3 Decoder Creative® Sound Blaster Live!'

Creative® Chassis II (w/ Infra Red Remote Control)

Win98 104 Keyboard, Scroll Mouse w/ Pad

Modem Blaster® 56K Windows® 98 (2nd Ed.) Monitor Extra

### **Small Business**

### Intel® Pentium® III Processor 550 MHz

64MB (PC100)RAM, 8.0GB Hard Drive Graphics Blaster® RIVA TNT AGP w/16 MB SDRAM Creative\* 52X CD-ROM Creative® Sound Blaster Live!"

Creative® Chassis II (w/ Infra Red Remote Control) Win98 104 Keyboard, Scroll Mouse w/ Pad

3 Com Netword card Windows® 98 (2nd Ed.) Monitor Extra

starting from

### nternet P

### Intel<sup>®</sup> Celeron" Processor 433MHz

32MB (PC100)RAM, 6.0GB Hard Drive Graphics Blaster® RIVA TNT AGP w/16 MB SDRAM<br>Creative® 52X CD-ROM Creative® Ensoniq Audio PCI sound card **Blaster PC Chassis** Win98 104 Keyboard, Scroll Mouse w/ Pad

Modern Blaster® 56K Windows® 98 (2nd Ed.) Monitor Extra

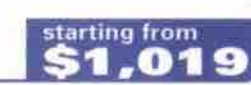

BPC systems can be reconfigured upon request "Intel<sup>"</sup>Pentium<sup>"</sup>III Processor also available

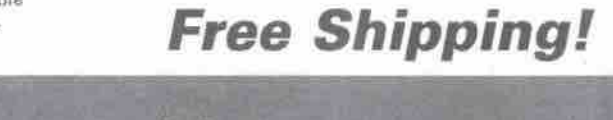

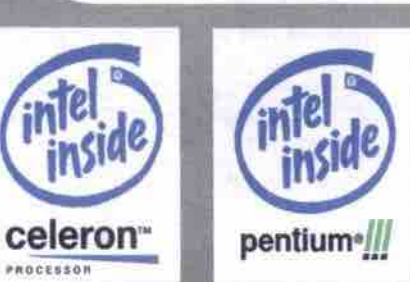

Sound Blaster Live!"

June 1999 (USA)

**1999 (USA)** 

Best Sound Card, PC World<br>June 1999 (USA)<br>1999 World Class Award, PC World

Graphica Blaster\* RIVA TNT<br>Best Boy, PC World June1999 (USA)<br>Graphics Blaster\* RIVA TNT2\* Ultra Speakers Series<br>The Family PC 100 Award, Family<br>PC June 1999 (USA)<br>PCWorks" FourPointSurround" Drool Award, Gamer's Depot June

(India)

PC-DVD" Encore 5X

WinList, Windows Magazine, April<br>1999 (USA)<br>PC-DVD" Encore Dxr"2 Best Buy, Chip Magazine, April 1999

Cambridge SoundWorks<sup>\*</sup>

Modem Blaster\* Flash 56 PCI<br>Editors' Choice, PC Magazine<br>July1999 (Turkey) Speakers Best PC Speakers, PC World August 1999 (USA)

Front Panel Interface Center (USB, Optical output, MIDI, Audio In/Output)

**Award-Winning Products** 

### **2 Year Warranty**

All BlasterPC's" carry a 2 year limited warranty with first year On-site service. (On-site service may not be available in certain areas.)

\*\* Intel<sup>"</sup>Celeron<sup>"</sup> Processor also available

### Visit our Website Today! www.blasterpc.ca or Call Toll Free: **1-888-9-BLASTER** rägunden optielle wallutis. Päss, inäulle hue stäpisty. 2 vuos linitud werlusty with first veir on sita longits verviss may ikk.<br>o datal on BlatarPC vehalla, orrall our hational joll han mandar 1883 BB ASTER ordonalit von

за еренеский Оконе Асполод US E-палоста во западе Ваших тумпы Палае Allwareny аталья аррогийн Санан Буюной и Вимо<br>rived BazeffC Bedick and supromoned Audio as hiderates of Drame Bedrame Us The BarkC ban is a realised rest

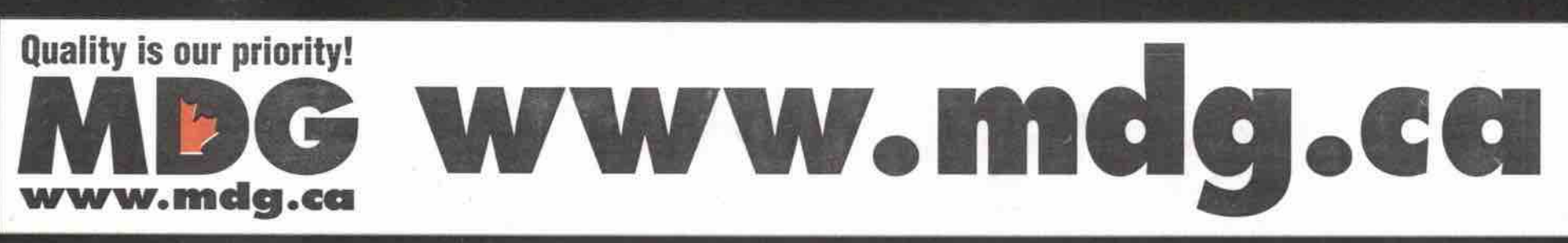

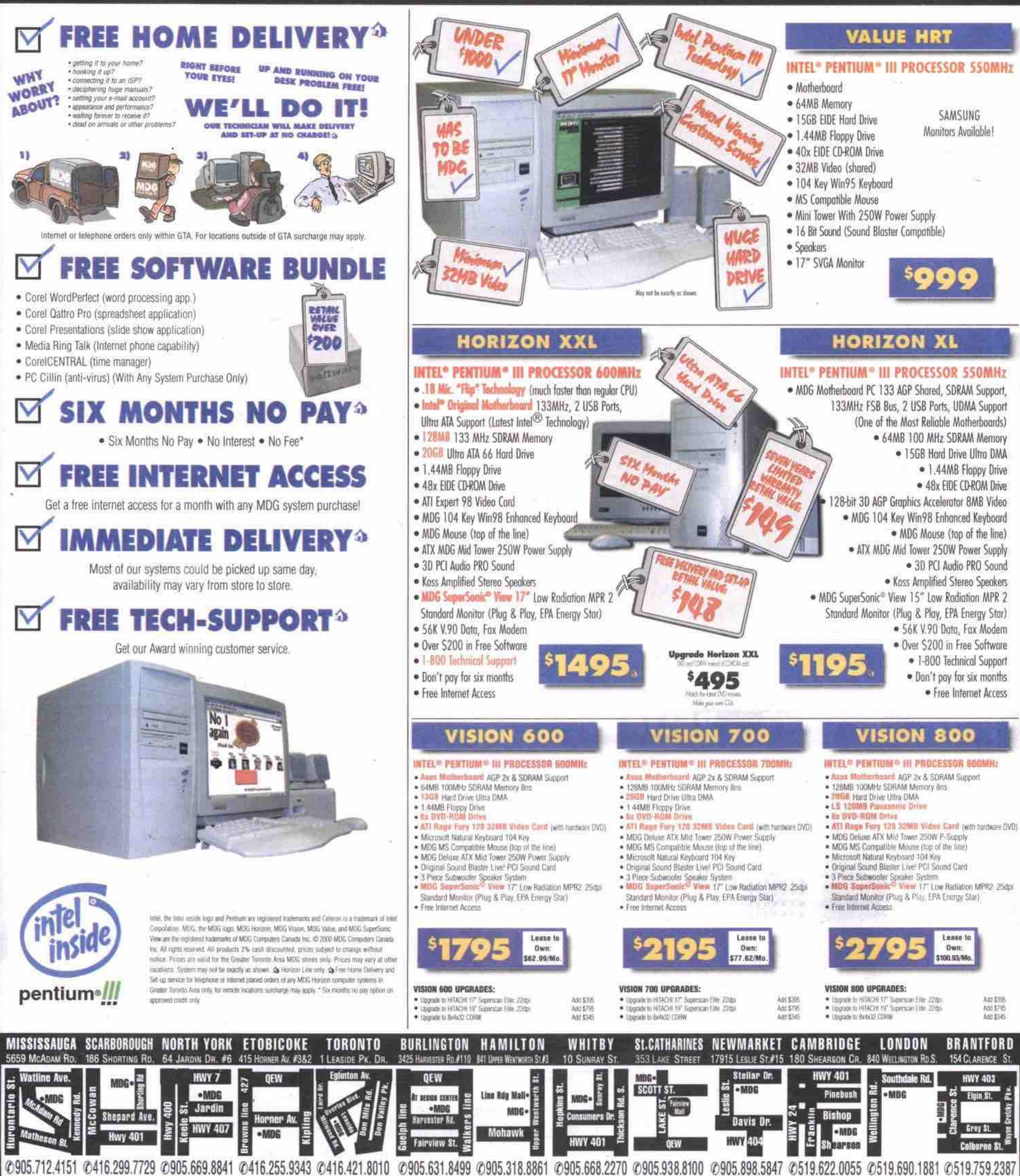

FOR GREAT SERVICE IN PERSON PLEASE VISIT OUR NEAREST STORE.

F.416.255.8672 F.416.421.9428

F.905.631.8498

F.905.318.6630

F.416.299.9019 F.905.669.7096

F905.712.9325

F.905.668.8599 F.905.938.7248 F.905.898.4412 F.519.622.7134 F.519.690.1515 F.519.754.4060 Hours: Monday-Friday 9:00am-7:00pm, Saturday 10:00am-6pm

# DON'T PAY FOR SIX MONTHS<sup>®</sup>

#### **AMAZINGLY LOW PRICE SERVERS RELIABILITY AT** MDG  $\blacksquare$

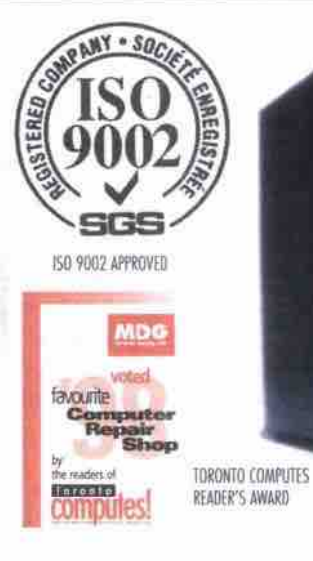

### **NetMaster LS**

#### INTEL® PENTIUM® III PROCESSOR 550MHz (BUAL PROCESSOR CAPABLE)

- · 256KB Integrated L2 Cache
- B4MB 100MHz SDRAM ECC Memory<br>- 9GB (7200 RPM) SCSI Ultra-2/LVD Hard Drive
- . 40x Max Variable CD-ROM Drive
- Intel Pro/100+ PCI Ethernet Adapter<br>- Intel Pro/100+ PCI Ethernet Adapter<br>- 1-800 Telephone and On-line Technical Support

**HAS** 

- 
- 1 Ultra-2/LVD Integrated SCSI Controller<br>- 5 PCU/SA Expansion Slots
- . 2 x 3 6" Hard Drive Bays
- \* 3 x 5.25" External Bays . 3 Year Limited Warranty
- 

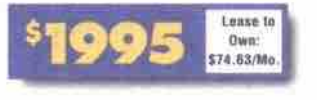

GET A QUOTE ON THE SYSTEM OF YOUR DREAMS:

### **NetMaster RS**

#### INTEL® PENTIUM® III XEON™ PROCESSOR 667MRz (OUAL PROCESSOR CAPABLE) . 256KB Integrated L2 Cache

. 128MR 133MHz SDRAM FCC Mamphy

 $\chi$ C

- 120006 1330012 School Code Montery<br>- 3 x 9GB (7200 RPM) U2W SCSI Hard Drive<br>- 40x Max Variable CD-ROM Drive
- 
- Intel Pro/100+ PCI Ethernet Adapter<br>- Intel Pro/100+ PCI Ethernet Adapter<br>- Hot Swap Power Supplies, Surge Protection
- +1-800 Telephone and Dn-line Technical Support<br>+5ingle Channel RAID Integrated SCSI Controller
- 
- . 5 PCI/ISA Expansion Slots \* 2 x 3.6" Hard Drive Bays
- . 3 x 5.25" External Bays
- . 3 Year Limited Warranty
- · On Site Service

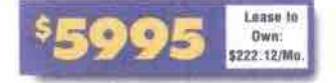

 $\bullet$ 

### **NetMaster GT**

1990

### INTEL® PENTIUM® III XEON™ PROCESSOR 733MHz (QUAD PROCESSOR CAPABLE)

- 256KB Integrated L2 Cache
- · 256MB 133MHz SDRAM ECC Memory
- 236668 (10,000 RPM) U2W SCSI Hard Drive<br>- 3 x 36GB (10,000 RPM) U2W SCSI Hard Drive<br>- 40x Max Variable CD-ROM Drive
- 
- Intel Pro/100+ PCI Ethernet Adapter<br>- Hot Swap Power Supplies, Surge Protection
- . 1-800 Telephone and On-line Technical Support
- · 2 Ultra-2/LVD Integrated SCSI Controller
- · 5 PCI/ISA Expansion Slots - 2 x 3.6" Hard Drive Bays
- 3 x 5.25" External Bays
- . 3 Year Limited Warranty\*
- · On Site Service

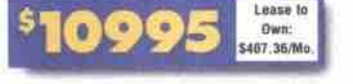

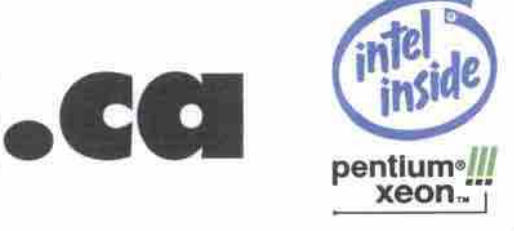

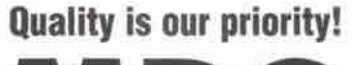

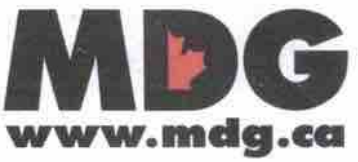

### Get that dot-com outa my home

You probably do not realize how stories like "Sir, it's your fridge calling" (see cover story April issue) can make someone wince, who was in the computer field in the 1950s. Is this the Brave New World we worked so hard to bring into being? I cannot imagine what my toaster would have to sav to any other appliance, or how it could be wired to do so for anything close to the 512 we payed for it! At first, I thought the story might have been tongue-in-cheek in honour of April 1. Clyde Ovens

I iust read "Sir, it's your fridge calling" and I think the writer, Tom Venetis, is dreaming, while I see a nightmare. First, maintaining a database as dynamic as fridge contents is easily messed up especially if you're not the only one in your household. Second, I don't want my washer arranging for service without checking with me first (too many technical troubles can be fixed with a power-on reset. Why pay for a home visit by a technician?). Third the serviceable life of a large appliance can be 30 years or more. Are these interfaces going to last that long?

This is the scenario that I think would be more likely: your spouse complains the dishwasher and washing machine don't work. It looks like a sensor in your hot water tank is sending a false signal saying there isn't enough hot water. I hope you can bypass it so you have clean dishes for breakfast the next day. Will it even let you take a shower? You call a repairman to get it fixed. It turns out something is creating a lot of interference. At this point the repairman could pack up and leave, since his company is not responsible for anything other

YOU'VE GOT TO SEE IT IN EPSON **•** COlOUR

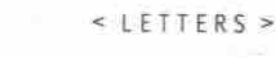

than the water heater. But he is a nice guy and helps you isolate the trouble, which ends up being a \$10 alarm clock. You get a bill for \$50.

Even so, this new technology does have some handy possibilities, like not having to reset everv clock in the house everv spring and fall, or (for those in the country) having your water pump stop before it sucks air, (when your well is low) and at thc same time stopping the appliances that are drawing all the water.

People don't change their habits easily, and if taking advantage of a new technology means adding another step in putting the groceries away, it probably won't get used. If it means more money for trivial benefit, don't count on me buying it. Roger Clarke

### Video editing, take two

video and audio. Your video editing lab report in the April edition of TCP was largely accurate, although I don't think it's relevant to rate Firewire cards by their throughput. FireWire video cards, by default, must transfer 3.6 Mbps for full DV

The DV specification of 3.6 Mbps is easily handled by any modern computer system, even those that are several years old. It's not about your RAID arcay or how Fast your hard drives are any more, the real bottleneck in DV editing is the speed of your system processor and how long you're willing to wait for your edited sequence to render.

The iMac comes with a 10 GB drive, as you mentioned, which is more than enough for basic iMovie editing. Nobody sits through a 30 minute birthday video anyway. By having somewhat limited drive space, the movie maker is also forced to put the best footage into the computer, which is what editing should be. Even professionals review their tape and log the scenes they want to use before importing them into the computer. To do any long-form editing in iMovie is almost like shooting yourself in the foot. That's what Final Cut Pro is for, and of course. with a price tag that matches!

Phil Pang Apple Product Prolessional

not run on it. Waterlogged reporting In the April issue of TCP, a "What's New" item discusses Xybernaut Corp's wearable computer powered by fuel cells that run on water. This is impossible. Fuel cells produce water, they do

In order to run a fuel cell with waier, an electric current would have to be used to split the water into hydrogen and oxygen, which would be reacted in a tuel cell to once again produce water and electricity. This is inefficient, and begs the question "If you had enough electricity to degrade the water, why didn't you just use it to power the computer directly?"

I don't doubt all the benefits claimed by using fuel cells. Hydrocarbon fuels do store a large amount of energy in a small space. Using a fuel cell to efficiently convert this energy to electricity will definitely run a portable/wearable computer for long periods of time.

Beny Spensieri lr.

### More on Internet sharing

I would like to take this opportunity to thank you for your outstanding monthly paper. I look forward to reading it each month and value the product reviews and comments contained within.

I don't know how you come to review one product over another, but since you reviewed

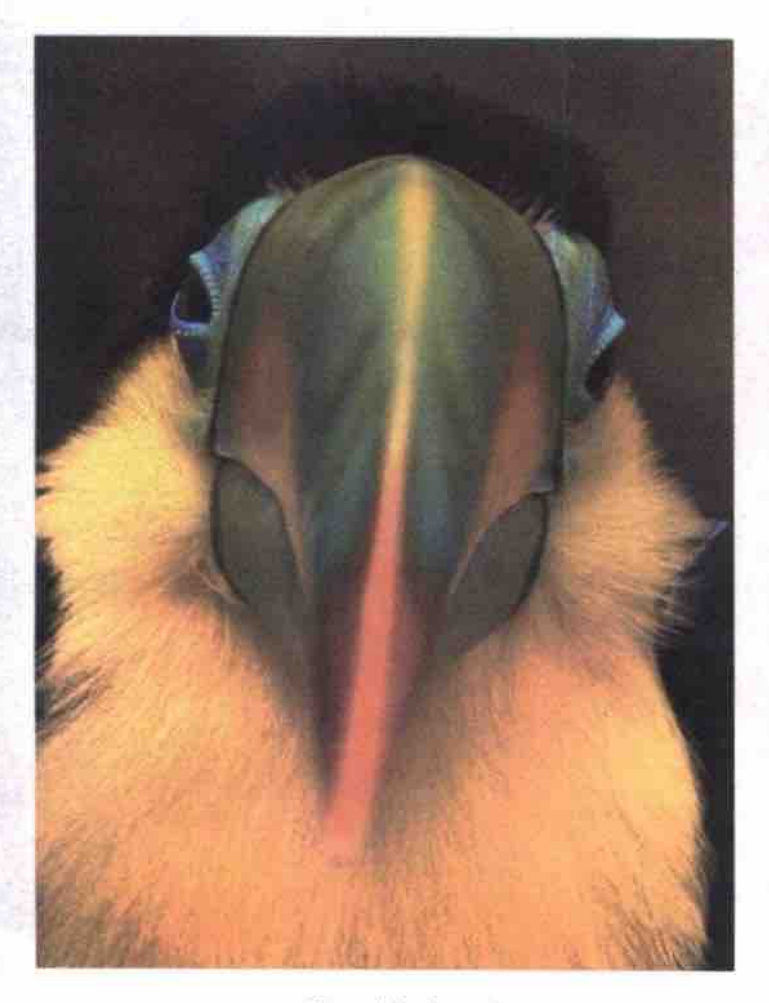

The original.

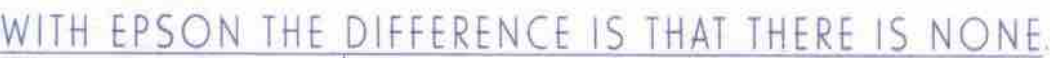

Nothing should get lost in translation. For flawless scans time and time again, rely on Epson® Perfection™ Scanners. With 1200 x 2400 dpi and the ability to process 68 billion colours, it's not surprising that telling the difference is exactly as it should be. Impossible. For more details call 1-800-GO-EPSON, visit our website at www.epson.com, or contact your local computer dealer.

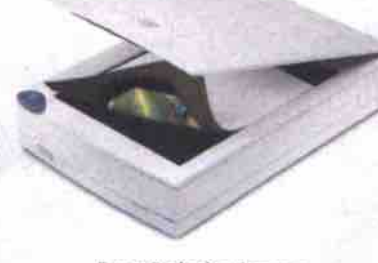

Epson Perledion Scanners. Flawless scans from \$299.

Based on actual lab test conducted with the fisson Perfection 12000 Finding 02000 Epon Canada Lab Epon is a registered trademark of Selko Epson Corp. Perfection is a trademark of Epson America Inc. FlawNess scarts from \$29

10 MAY 2000 THE COMPUTER PAPER GREATER TORONTO EDITION www.canadacomputes.com

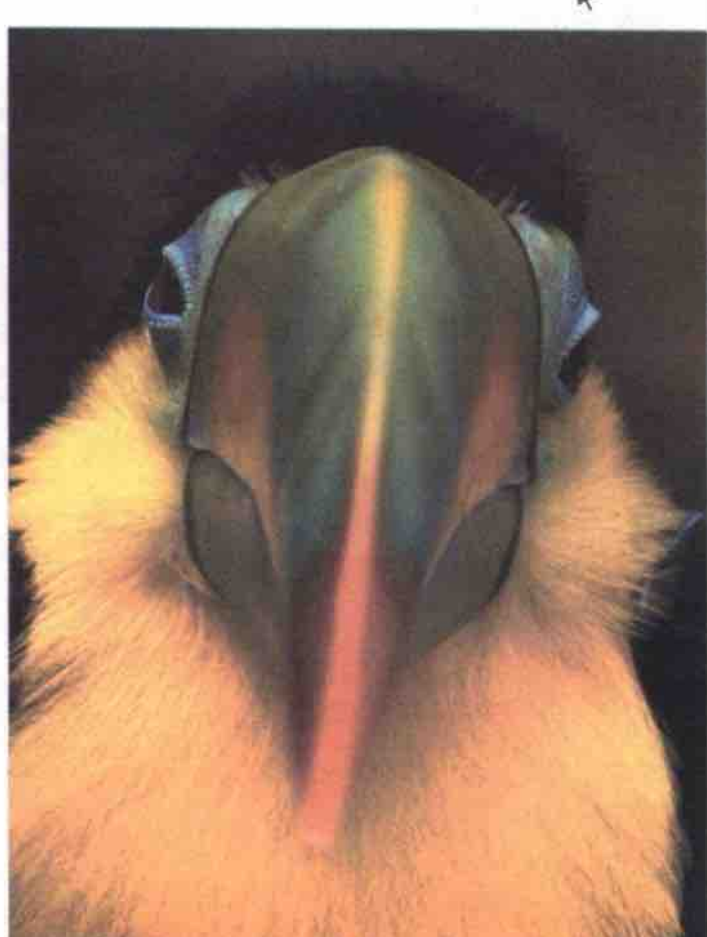

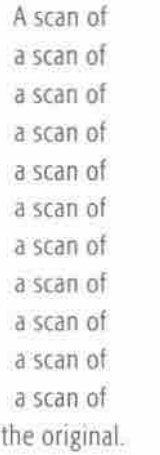

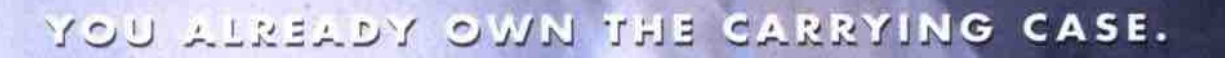

THE LACIE POCKETDRIVE" Measuring just 3.5" x 5.75" x 1" and weighing a mere 12.5 oz., it's the hard drive equipped with both USB and FireWire" connections, and available in either 6 or 18 gigabytes of portable storage.

a

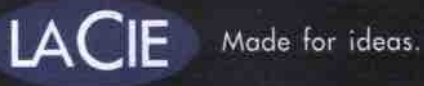

CO

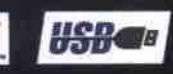

### **High-apeed wireless forum formed**

SAN FRANCISCO-At the recent Broadband Wireless Forum in San Francisco, a group of information technology (IT) firms have announced the creation of the OFDM forum (http://www.ofdm-forum.com), an alliance of highspeed wireless companies.

OFDM stands for orthogonal frequency division multiplexing, a technology that, as the name implies, allow different frequencies to be WiLAN chairman Hatim Zaghloul

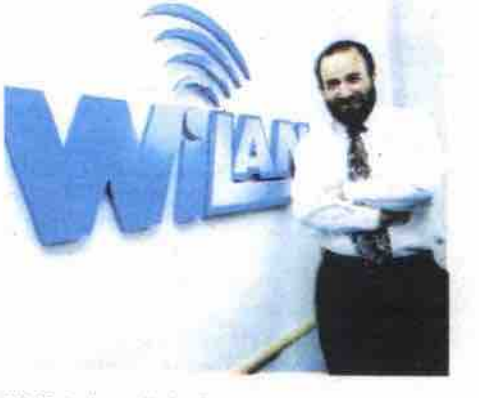

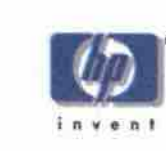

#### Too fast for the scrapbook.

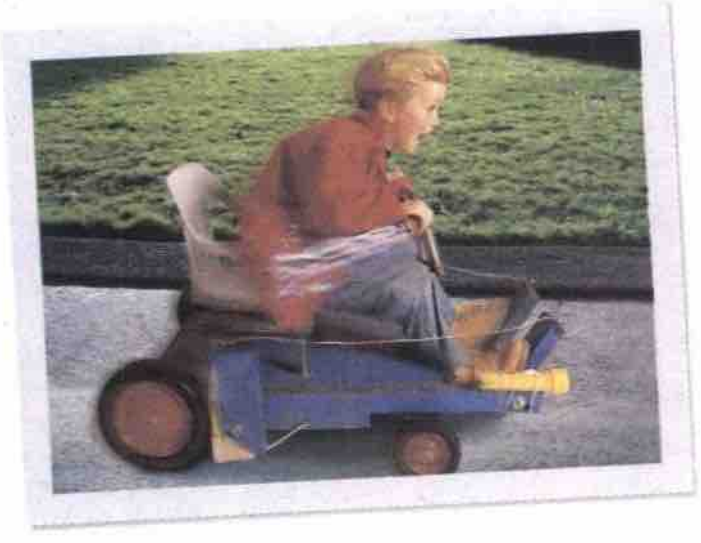

Want to roll from traditional film to digital imaging faster than a homemade go-cart? We can show you how to put pictures in your PC, crop, rotate and perfect your shots, email them to friends, or use them to create instant-print projects. All you have to do is fill in the coupon below to receive your HP Idea Kit. It's jam-packed with great stuff like Broderbund<sup>®</sup> PrintMaster® Publishing Suite 7.0, tempkates, paper samples and step-by-step project instructions. If you're ready to put your photos in motion, we'll help you get rolling. Computers computers computers are also to put your photos in motion, we'll help you

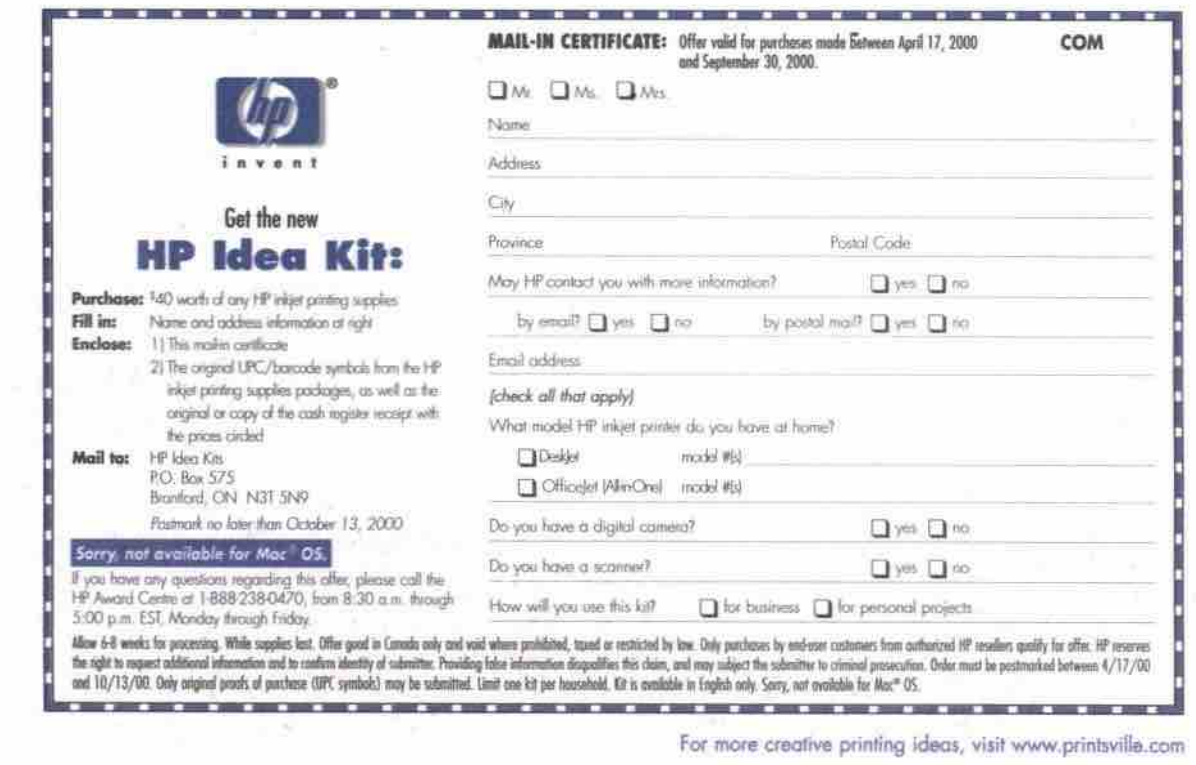

communications. muhiplexed together for high-speed wireless

The companies behind the forum-which include CalTrans, Ericsson. Nokia, Philips Semiconductors, Samsung, Sony and Calgerybased Wi-LAN-have enlisted the support of Microsoft in their quest for a common set of standards for high-speed wireless communications.

The move towards a common global standard for high-speed wireless communications will, the companies say. make for economies of scale, as well as the ability to source suitable OFDM systems worldwide. The origins of the forum go back to December, 1990, when, at the **invitation of Wi-LAN and Philips** Semiconductor, 104 representatives from 60 firms from around the world met to discuss the idea of the alliance.

The reason for the need for a forum, Wi-LAN says. is that OFDM has become the foundation **of** the **IEEE** 802.11 and other wireless **standards,** meaning that the wireless world is now ready for products based on OFDM technology. Plans call for the OFDM Forum steering committee to act as the executive body of the organization.

Dr. Hatim Zaghloul, Wi-LAN's chairman, said that the interest in the creation of the forum was beyond both Wi-LAN's and Philips' expectations. "There is no doubt, with the representation of the companies shown here, the success in driving the market and technology focus of an OFDM technology standard is imminent," he said.

At Philips Semiconductors, meanwhile, Phil Pollok, the company's general manager of busi**ness line networking, said that forum will be an industry driving force for a multi-standard, high data rate physical layer technology. "The advantages of interoperability, co-existence and lower cost will be a major market enabler for wireless data systems of the future." he said.**

*—* **Newsbyleg**

#### **PrivacyX** issues encryption challenge

A Vancouver-based startup has issued a challenge to its competitors in the encrypted email arena with an updated version of its free, anony-Continued on page 120

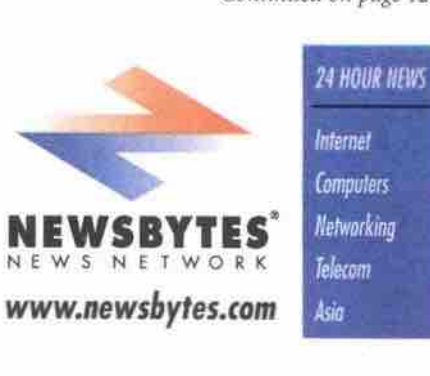

### **Letters**

Continued from page 10

the ISB 2 LAN box in the April issue, I'd like to tell vou about **g** similar product from LinkSys, **cvhich I just** bought.

The Instant Broadband Ethernet Cable/DSL Router has got to be the best value on the market right now. No software, no fuss, and a street price between \$249 and \$320. It has, by far, [the] most value to the home and small by tail time it comes watter to the home and *four-position built because it comes while a* four-port 10/100 switch built in! I purchased<br>this product and had it operational in my home with my three computers in minutes!

I would strongly advise **that** you give this product the once over. Don Smith

TCP replies: Thanks for the tip, *Don.* We conferred LynkSys, *and rhr* roar pauy will *he* sendincreas *pyrrasys*, and the com

# -Speed **Affordability**

### Now launching: ADSL high-speed Internet connection from AT&T Canada.

How can something so fast be so affordable? It's not rocket science.

**If your company's Internet connection is too slow to utilize** Internet applications that require increased throughput, it's time to consider AT&T Canada's new high-speed solution - ADSL. ADSL gives your company multi mega-bit throughput that will **meet the changing needs of your business. All without the high cost.**

**With ADSL, you have the speed you need to handle large** amounts of data or download a Web page fast. And you're **always online — backed by our 99.5% guaxantee'. With AT&T Canada managing and maintaining all necessary equipment, plus highly-skilled technical support round the** clock,  $7$  days a week, you can stop worrying about downtime **and take your company where it's never gone befoxe.**

> Order before May 31, 2000 and we'll waive the set-up fee, up to \$1,000.

\$425/month Get high-speed ADSL from as low as

including local access and router.

As one of the leading business-focussed global providers, we're **committed to bringing you reliable leading edge solutions for all your local, long-distance and internet needs.**

For more information talk to your AT&T Canada **Sales Representative or call us today at**

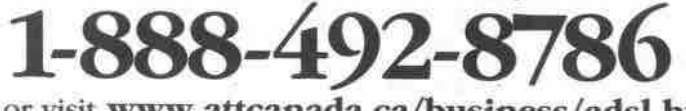

**or visit www.attcanada.ca/business/adsLhtml**

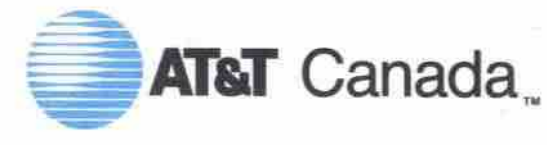

The network the world works on.

Please contact your sales rep or visit www.altcanada.ca/business/adsl.html for further information. <sup>1</sup> For information on 99.5% guarantee please visit www.altcanada.ca/business/guarantees.html<br>set-up fees exceed \$1,000. O

## **Gates says anti-trust battle far from over**

### **By Stefan Dubowski**

**A** United States Department of Justice<br>down its ruling in the Microsoft Corp. **fter months ol legal wrangling, the United States Department of fustice** (http://www.usdoj.gov/) finally handed **(htip://www.microsatt com) anti-trust trial: the software giant runs an unlawful monopoly. "The court concludes that Microsofl main-**

**tained its monopoly power by anti-competitive means and attempted to monopolize the Web browser market," wrote U.S. District Court Judge**

**Thomas Penfield Jackson in his April 3 conclusion of law. "Microsoft also... unlawfully [tied) its Web browser to its operating system."**

**For its part, Microsoft says the battle is far from over.**

**"Toda)'s ruling was not unexpected, given**

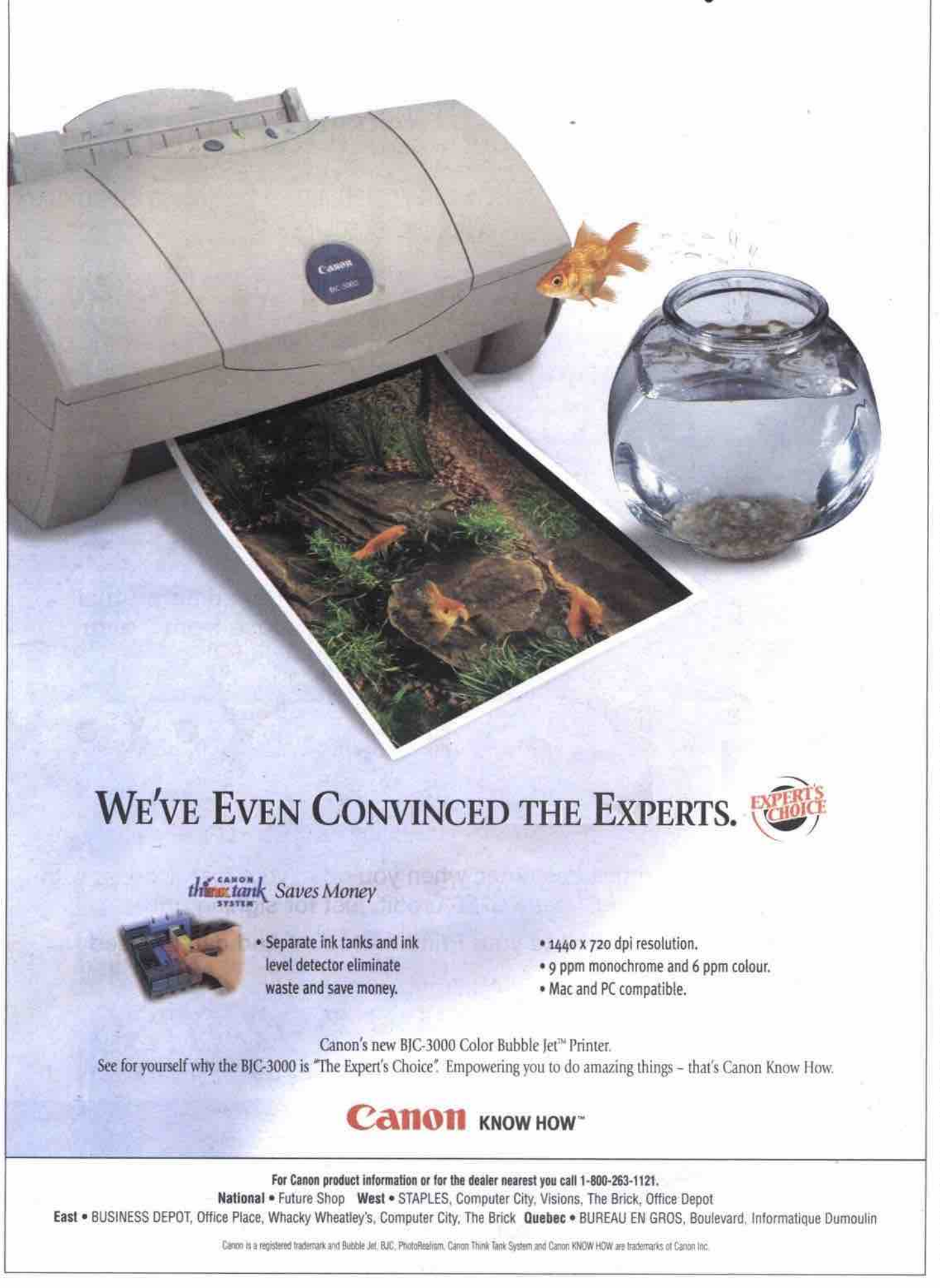

**the court's earlier findings." said Bill Gates, Microsoft's chairman, in a statement. "But there are several steps in this case. While we did everything that we could to settle this case,** and will continue to look for new opportuni**ties to resolve it, we believe that we have a strong case on appeal."**

**Jackson's decision came only days after talks between Microsoft and its court adversaries, including the State of New York, broke down. The arbitrator in those discussions, Judge Richard A. Posner, said the warring parties could not come to an agreement, nor could he make them do so.**

**"After more than four months, it is apparent that the disagreements among the parties concerning the likely course, outcome and consequences of continued litigation, as well as the implications and ramiflcations of alternative terms of settlement, are too deep-seated to be bridged," Posner wrote in an April I statement."**

**In his own statement from April I, Gates seemed unhappy that the arbitration had ended.**

**"There were divisions and extreme views on the other side that brought us to the point where mediation wasn't going to be successful," he wrote. "And that's unfortunate, because it would have been in the best interest of con**sumers, the government and Microsoft if we'd **been able to come up with something."**

**The question now is, what will the Iustice Department do to Microsoft? Reports suggest the company will be divided three ways: one part software, one part Internet and one pari operating systems. Some, however, say Microsoft would be even more powerful as three companies than it was as one.**

**In a recent brief, Forrester Research, an industry analysis flrm from Cambridge, Mass., said the Justice Department should create a "Windows Corporation" for Microsoft's operating systems. This will ensure that the company's most popular products — its consumer and business operating systems — do not subsidize its other, less popular products.**

**software. Forrester also recommends that the Justice** Department creates legal standards for writing

**"Today's Microsoft shareholders would. at minimum, receive shares in both a monopoly operating system company and a competitive applications company," the brief read. "Meanwhile, users would get stable platforms, standards, and competition, and the U.S. government wouldn't get into the software babysitting business."**

**these recent events. For example, in his statement, Posner said he wanted "to emphasize that the collapse of the mediation is not due to any lack of skill, flexibility, energy, determination, or professionalism on the part of the** Department of Justice and Microsoft Corporation." Posner did not mention, howev**er, the professionalism of Microsoffs other court adversaries, the )9 states siding with the Justice Department. Microsoft can take some consolation from**

**The arguments started late in l998 after Microsoft's competitors complained the comparticipants companied including its Internet Explorer browsing program with its operating systems, instead of sefling it on the open market where it would face competition** from other browsers like Netscape.  $\Box$ 

# $\overline{\phantom{a}}$

### Join iPrimus and get **Internet llnlimiteci**

- Free e-mail Account
- National High Speed Network
- 24 x 7 skilled Technical Support and Customer Service
- 20 MB Personal Web Space
- Free Software, including New for a month User Guide

### Visit: www.canada.etrade.com/primus

a month

 $\blacksquare$ 

future with E\*TRADE Canada

- ADE \*\*\* Access to state-of-<br>A D A tund research fund research
- Take control of your financial **Buy & sell shares online for a**<br>future with EXTRADE Canada **1** flat fee of \$27 for up to 1,000 shares per trade
	- Over 1,000 Canadian mutual funds to choose from - with No Commissions!'

**• •**

**Primus Credit** 

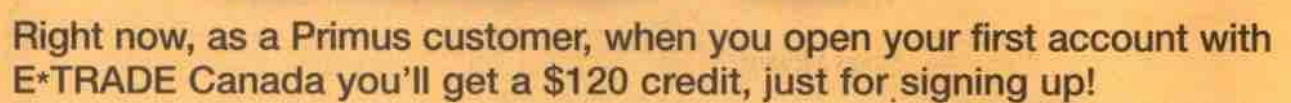

The credit will be applied to your Primus account and can be used to pay your Primus bill.

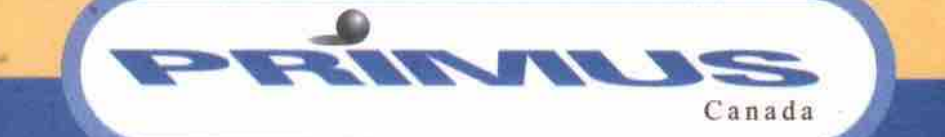

### **Join Primus Today! 1 877 701 7599**

dozens of tasks.

- Figures use smart shapes and connectors that auto-adlust to movement, and resizing.
- Extensive formatting control including styles, colour, text, fill, etc
- **Cons**
- Substantial learning curve is required to master all of its features.

**Oul of hox**

Long install. Essential to do tutorials on CD-ROM.

#### Street price: \$1,060

#### Visio 2000 [OrawingLPaue 1]

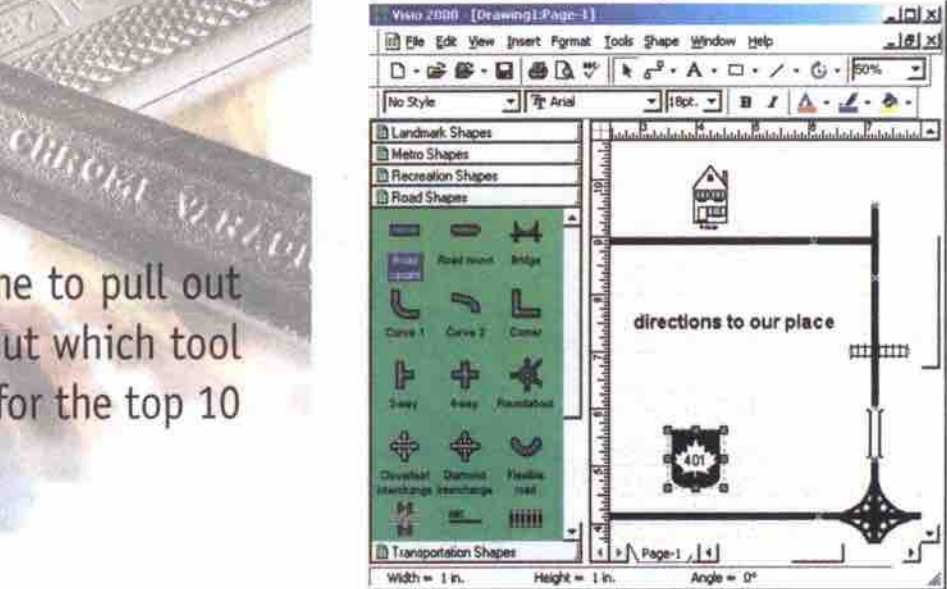

### **Drive Image 2.0**

**Nathan purchased Drive Image because of some problems he** ran into with Ghost, from Symantec. Drive Image, like Ghost, is **a disk partition copying utility that runs in DOS or in Vfindows 95/98 DOS boot mode. It copies partitions from a hard disk to any other hard disk (or available DOS/network partition).** Drive Image 2.0 is from PowerQuest Corp. (http://www.powerquest.com).

#### **Pros**

- Copies entire hard drives to other **hard** drives on the same PC.
- Copies partitions to the same drive or to other hard drives,
- Has a more powertul user interface than Ghost.
- More tolerant of errors on the destination disk than Ghost.

#### **Cons**

• Cannot be installed on a single floppy without using a compression utility. • User interface occasionally presents too many options.

### **Oul of hox**

- Simple install, Manuals are a bit confusing.
- 

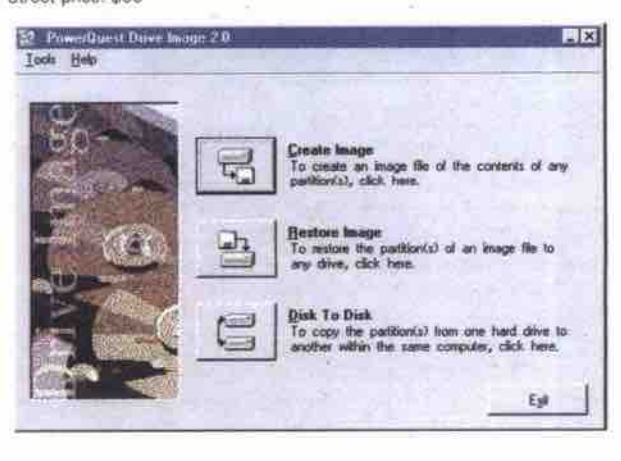

### **F-Prot (DOS) S.OOc**

**Both of us first saw F-Prot while taking a Novell course in which it wss used to defend against viruses. It was available for free then, as now, as shareware. F-Prot is a robust and frequently updated virus checker. It runs in DOS or in a DOS window. F-Prot (DOS) 3.06c, shareware is from Frisk Software** International (http://www.datafellows.com). **Pros**

- Simple interface and the DOS version is free for private use.
- Cleans viruses off floppies or hard drives.
- Updated frequently.

**Cons**

**•** Does not **fit** on a single floppy diskette

handy utility that was **originally designed by Inso Corp. PC Viewer does just what it says, allowing you to view more than 200 different filetypes from Visio 2000 EE** 

**diagrams of the specific devices detected.**

**The second feature is Visio 2000's ability to do the same sort of auto-detection of database resources on the** Net **as welL Pros**

- The auto-detect network step can be automated with help of wizard
- Stencils available include flowcharting, project design, room layout, and

Your PC is going nowhere fast. Time to pull out the toolkit and tweak the beast. But which tool and why? Read on for our choices for the top 10 PC and networking utilities

**Cons**

**Out of the hoa**

Street price: \$50

Password: Type

HardDisk 0

Enter Nardfirsk 1d: 0

**Deerleste Aptions:** 

**\$)SX 1.84**

speadsheet, and presentation formats. **• It** can also print and export files.

Very simple install. Brief user guide gives Ihe basics.

Cylv. Heads

Accent these parameters | V/H/B/0 | ? u

with LapLink (see below).

**•** Doesn't conveniently **fit** on a floppy diskette. bul is handy on a network or

DSX -- IHT 13 Hard-Bask Gverlinste U1.34 990004 (C)Copyright GKH 1909-1999

 $\pm 0.1$ 

Size (Hb)

 $727.6$  $t + n$ 

### **Sy Nathan and Jack Surveyer**

**his is a Hans and Franz thing. One of us (Nathan), like** Hans, works out a lot as a PC technician setting up and **maintaining PC networks all over the Toronto area; the** his is a Hans and Franz thing. One of us (Nathan), like Hans, works out a lot as a PC technician setting up and maintaining PC networks all over the Toronto area; the other, like lazy Franz, works as a consultant. That mea **rows nine out of the 10 best utilities from his brother all the tinre.**

**But seriously, the following utilities have helped both of us immensely in the PC and network support work we do, so we thought we would bring you our latest list of top 10 utilitieswhich are ranked in roughly increasing order of importance.**

**Like Hans and Franz, we could hardly agree on which should be where and what should be on the list. But since Hans/Nathan did most of the work in writing this up, you can guess who had the final say on the list.**

**Without further ado, we hope these pmgrams will pump you up with better PC utility muscles.**

### Ten utilities for a PC technician<br>
Simple install. Manufacture: The street price: the street price: the street price: S60<br>
Street price: \$60

- 1. Quick View Plus 5 I
- 2. DSX I 34
- 3. Visio 2000 EE
- 4. Drive Image 3
- 5. F.prot for DOS
- 6. Lap(ink 2000
- 7. List 90I
- 8. Partition Magic 5
- 9. System Commander Deluxe 4.031
- 10. WinZip 7.0

### **Quick View Plus**

### **u xd** v r ww xrdd' **Ivv** 日下日 **~ JS MBB**

### **Pros**

- Works in Windows OSes of every flavour including the recently released Windows 2000
- The 200 filetypes it can view include most image, word processing,

**16 MAY 2000 THE COMPUTER PAPER GREATER TORONTO EDITION www.canadacomputes.com** 

**Pros •** Very easy to use and secure Requires a password to operate **•** Does a sector-by-sector erase and verification of hard drive.

**is copyright GKH 1989-1999.**

**•** Easily fits on a bootable **720KB or 1.44 MB floppy diskette.**

**We use DSX in our work to electronically erase, obliterate, and shred (it overwrites more than 10 times in two different ways) sensitive data from hard drives. It runs in DOS or in Windows 95/98 DOS boot mode. It is used to completely wipe (surplus) hard drives of all data prior to disposal of equipment. DSX 1.34**

**Cons •** Password must be entered each time you use it.

**Oul of box**

**IASC, the developer of PaintShop Pro, now markets this very**

**Word to AutoCAD to )PEG to PowerPoint. It can be ordered directly from Iasc (hite.//www.** Iasc. corn).

Easy install. Hardest part is getting Ihe password right

The **Enterprise Edition of Visio** (http: **//www.visio.corn) has two features packed away in its hundreds of up-to-date drawing templates. First of those features is its ability to search just about any network and automatically detect and diagram all the devices on it. Visio does a good job of revising the diagram as new devices are added, moved snd/or disconnected. Its autolayout features are topnotch, as are the true-to-life resizeable**

- 
- 

Continued on page 18

www.samsungcanada.com

**Engineered by** 

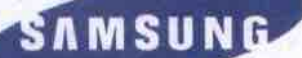

# Just Right

### **The Right Monitors** At the Right Price All the Right Features

SAMTRON 55E, 75E and 95P are the ideal monitors for all users. Samtron's compact design gives you the freedom to make the most of available space, without sacrificing clarity and performance - and without compromising safety. Samtron monitors are outstanding for low radiation emissions and ergonomics.

Compatible with both MAC and PC, Samtron monitors are a convenient and affordable solution, just right for you.

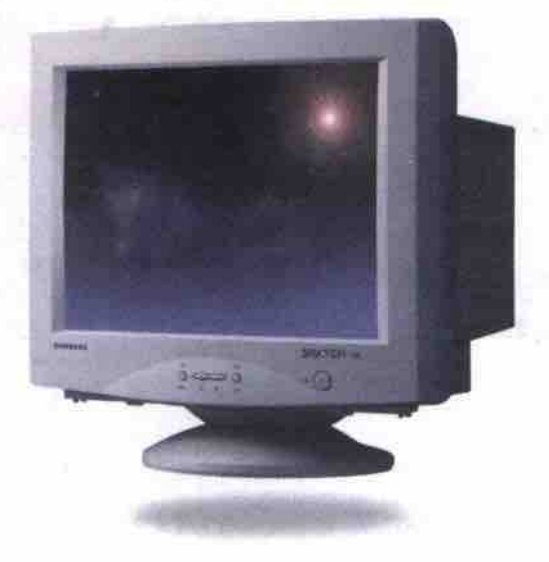

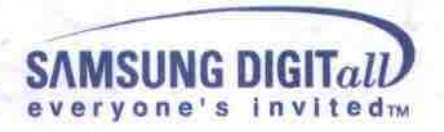

**Viewable Size Horizontal Dot Pitch Maximum Resolution** Product **85E**  $13.5^{\circ}$  $0.24$  mm 1024 x 768 @ 75Hz 1280 x 1024 @ 60Hz **75E** 16.0  $0.24$  mm 95P  $18.0^{\circ}$  $0.23$  mm 1600 x 1200 @ 75Hz

 $0.000$ 

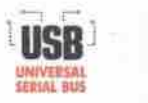

SINGTON

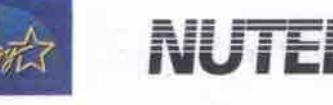

**AWARDN** 

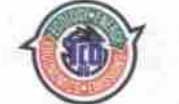

756

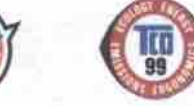

@2000 Samsung Electronics Canada Inc. Design and specifications are subject to change without prior notice.

### **Tune it up**

**Continued** from page 16

**•** Free version does not include a memory resident virus interceptor.

### **Out of box**

Easy install, but screen navigation somewhat confusing. Street **price: \$45**

### **LapLink 2000**

**We used LapLink** (htip://www.iaplinh,corn) **at work extensively when DOS and Windows 3.x were** **prevalent. Laptink is a directory and file copying utility that operates in DOS or in a DOS window. LapLink's range of connectivity options allows you to connect to another PC via the Internet, modems, dial-up networking, LANs, cables, wireless and fast infrared communication — all work easily and reliably, not just to transfer files.**

- **Pros •** Simple, small program that **fits** on a single 1.4 MB boolabie Iloppy diskette.
- Copies tiles and directories via a LapUnh printer port

to printer port cable. **•** Copies files at a reasonable speed.

**Cans**

**•** Slow to copy very large files or directories (over 10 MB of tiles) an some setups.

### **Oui of box**

This is a complex product. Pay atlention to the good user's manual.

### Street price: \$75.

### **List 9.0j**

**We first used this shareware program, List, in**

# **Believe it. Register Domain Names for: WAS: \$ .99 • ' It's Incredible! NOW JUST: l** .com .net .org No additional Internic Fer

### **DIUTIONS STATLING AT 514.9!**

**Hl** there. We' re **Blue** Genesis **Wob Hosting,** and **we' ve just** made our Wob Hosting services even **EASIERI Check out our new Domain Registration service.** We now offer an unbelievably low price to register your **very own Internet name.**

**After you' ve secured your name, consider hosting your Websito with us. We challenge you to find a more** robust, user friendly, cost effective, hosting\email solution - plus: we offer state of the art E-commerce Capabilities!

### **This ls Web Hosting Made Easy!**

*\*One year of service.* 

### www.bluegenesis.ca

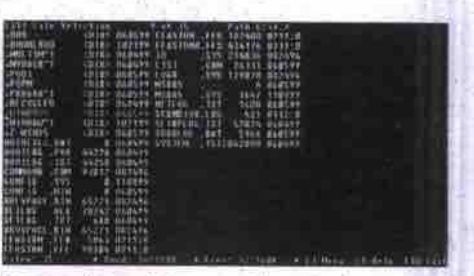

**1992 and found it so useful we both registered our copies right away. List is a simple DOS utility that replaces the DIR, CD, COPY, DEL, MOVE and ATTRIB commands in DOS. It** also allows you to navigate your way through **complex DOS directory structures, and view the contents oF fdes. List 9.0j l983-1994 shareware is from Vernon D. Buerg (http://buerg.com/** list.html).

#### **Pros**

- SmalL self contained. executable (approx. 26XB). **•** Allows easy navigation of DOS directory structures from any DOS window.
- Copies, moves, deletes any DOS file.
- Deletes empty directories.
- Can look inside any DDS file(and display contents in HEX).
- Change attributes of any DOS file (hidden, system, archive, read onlyl.
- **Cons**
- Can't create directories.
- Can't delete directories that still contain files or subdirectories.

#### **Out of box**

Great user's manual. This was the pioneer shareware utility and is still good. Street price: \$54

### **Partition Magic 5**

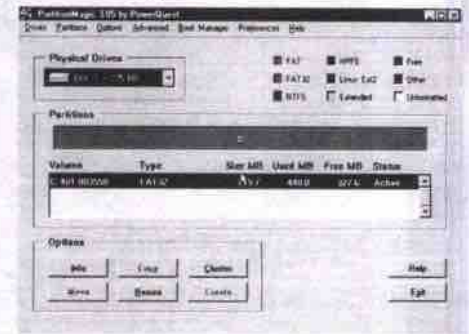

**Pros This program is one of the most useful for anyone working with disks that have multiple partitions. Partition Magic is a very powerful improvement on Microsoft's rather lame FDISK. It can partition and format disk partitions for Fat l6, Fat32, NTFS and HPFS. It can also create/resize/delete primary and extended disk partitions. Partition** Magic **3.05** is **from** PowerQuest Corp. (http://www.powerquest.com).

- Runs In DOS with 4 MB of free memory on any 486 **PC**
- Creates/resize/deletes Fatt6. Faf32, NTFS and HPFS partitions.
- Resizes/deletes ail manner of UNIX partitions on a PC.

### **Cons**

**The Next Generation in Web Hosting**

Blue Genesis

**Call now: 416-239-6812** sales@bluegenesis.com • 1-800-266-4881 **•** Can'I be run from a single bootable floppy diskette, unless a campression utility is used.

**Out of box**

Easy install. Very good documentation. Street price: \$30

### **System Commander Deluxe 4**

**This program is a must for anyone trying to load more than one operating system on the same PC. It will allow you to partition, format, and check for bad sectors, then install any of a number of Intel PC operating systems (DOS, Windows, Linux, NetWare, etc). System**

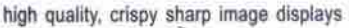

Each AZURA model is designed to deliver the best possible value for your computing dollar.

AZURA has a solution to fit just about any type of computing need, you can choose from any preconfigured system or any barebone system with specific components.

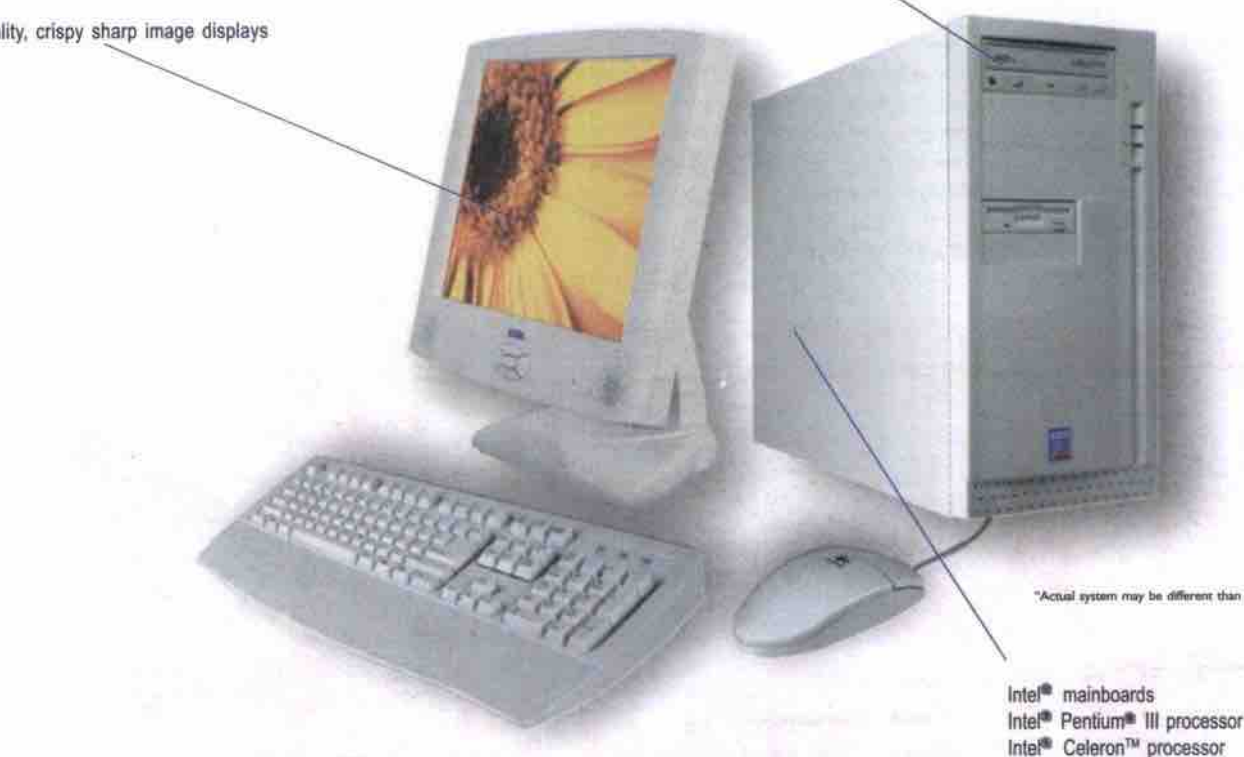

### BUILD TO ORDER SYSTEM WITH BRAND NAME COMPONENTS

Creative Lab multimedia products

### AZURA C433I+

Intel<sup>®</sup> Celeron<sup>™</sup> Processor at 433MHz Mainboard manufactured by Intel 32MB SDRAM (PC-100) 6.4GB UDMA ATA Hard Drive 44x EIDECD-ROM On-Board Video On-Board Audio Azura Modem 56K\*\* **Creative Amplified Speakers** Mouse / Pad included Microsoft<sup>®</sup> Windows 98SE w/CD

### AZURA 500A+

Intel<sup>®</sup> Pentium<sup>®</sup> III Processor at 500MHz Asus P3B Mainboard 64MB SDRAM (PC-100) 13GB UDMA ATA Hard Drive 44x EIDE CD-ROM Creative Sound Blaster PCI 512 Audio ATI Rage Pro / 8MB AGP Azura Modem 56K\*\* Creative Amplified Speakers<br>Microsoft<sup>®</sup> Windows 98SE w/CD 17" Azura SVGA Monitor Included

### AZURA 600A+

Intel<sup>®</sup> Pentium<sup>®</sup> III Processor at 600MHz Asus P3B Mainboard 128MB SDRAM (PC-100) 13GB UDMA ATA Hard Drive (7200rpm) 4x Rewritable CD-ROM Creative Sound Blaster Live value! Creative Lab 16MB AGP Azura Modem 56K\* Creative Amplified 4pt. Speakers Microsoft<sup>®</sup> Windows 98 SE w/CD Microsoft<sup>®</sup> Keyboard/Mouse 17" Azura SVGA Monitor Included

MSRP \$2,599.00\*\*

### Contact your nearest Azura authorized dealer!

#### Bowanville Tanchat Computer Inc.

MSRP \$849.00\*\*

Tel: (905)697-8117 Don Mills Kentronics Tel: (416)445-7161

Mississauga Wide Area System Tel: (905)565-0645

Oakville Mico System Inc. Tel: (905)842-2994

Samia Insight Data Systems Tel: (519)337-0001

Thornhill Keysoft International Tel: (905)889-2173

**Brampton** Trac-It Systems Tel: (905)456-8552

Etobicoke Quantum Computer Tel: (416)245-5989

Mississauga **Computer Supply Express** Tel: (905)855-1230

Orilla Downtown Computer Tel: (705)326-7682

Simcoe **NCS** Technologies Tel: (519)428-4650

Timmins Computype Tel: (705)267-7125 Norsemen Corp. Tel: (905)333-0037 Kapuskasing

MSRP \$1,699.00\*\*

**Burlington** 

Kap Data & Systems Tel: (705)335-5552

Newmarket Warp Speed Computer Tel: (905)727-8498

Oshawa Motor City Computer Tel: (905)725-1016

St. Jacobs **CRV Computers** Tel: (519)664-3444

Toronto Integrated Data Processing Tel: (416)366-1582

Chatham Multi-Tech Clinic Tel: (519)351-1815

Lindsay Ridge Computer Tel: (705)324-5952

North Bay Savage Data Systems Tel: (705)495-6359

Peterborough Quantum Gate Tel: (705)749-2321

Sudbury C & M Computer Tel: (705)524-0898

Watford Daley Computer System Tel: (519)876-2737

Cobourg Tredree Photo & Music Tel: (905)372-0191

Midland Socrates Systems Tel: (705)528-1541

North York CMS Tel: (416)730-1277

Peterborough Shaw Computer Tel: (705)742-2204

Thornbury Running Tide Inc.<br>Tel: (519)599-7949

Woodstock L&L Bruch Consulting Tel: (519)421-2224

"All systems come with a two years parts & labour depot warranty. Monitors are not included in system configurations.<br>\*\*Manufacturer's auggested retail prices and configurations as the before applicable federal and provinc

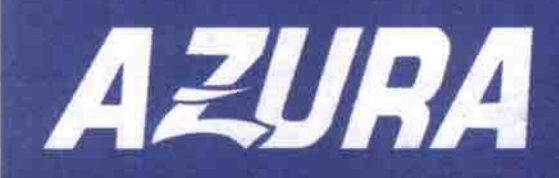

Ε

 $\circ$ 

a

azura

 $\geq$ 

 $\geq$ 

 $\geq$ 

pentium<sup>®</sup>

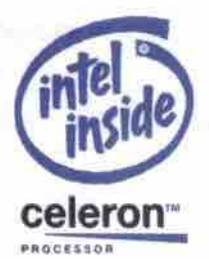

fitsty af C

### **Tune it up** Continued from page 18

Commander Deluxe 4 is from Communications (http://www.v-com.com). Pros

- works on any PC wim sufficient storage space to add a new operating system. Out of box
- OS Wizard makes inslalling a new OS a piece of cake, repartitioning, verifying that sufficient space is available for boot files, then installing the OS.
- Controls which OS you boot at slarlup.

• Can password protect any/all OS(es) at bootup.

- Can check for master boot sector vimses. **•** Comes on two floppies.
- Cons

**•** Perhaps Ihe price... at about \$75 Canadian (not including shipping).

Easy install. Very good manual and wizard support. Street price: US\$49.95 (US\$39.95 for download version)

#### WinZIP 7.0 SR-1

WinZip (and prior to Windows 95, PKzip)

have been an essential tool for any PC technician or for that matter any Internet user since day one. This utility saved my bacon more than once when I was in college, as there was always one file that was too big to fit on a floppy... thank Cod for PKzip and now WinZip. WinZip is a file compression utility that allows you to compress any file into either a self-extracting EKE or a ZIP file. WinZip 7.0 SR-1 shareware is from Nico Mak Computing Inc. (http://www.winzip. corn).

# Thinking<br>Future?

**CCNP** -Net+

Get certified. Get ahead with Certification Press from

### SBORNE

### **Canada Computer Books**

- Nississauga Computer Books: 1706 Dundas Street E
- Toronto Computer Books: 521 Yonge Street
- Waterloo Computer Books: 150 University Avenue W www.canadacomputerbooks.com

**Compu Books** Scarborough, ON MIK 1L8 www.compubooks.com 3595 St. Clair Ave. E. Unit #2 U of T Bookstore 214 College Street Ground Floor Text Toronto, ON M5T 3A1 Phone: 416-978-7963

Pagebytes 450 Bathurst St. Toronto, ON M5T 2S6 Phone: 416-944-8342

### New by and all Quack 1/ Options many, from "guarnew" twithout the<br>Delault Division Association field, and click O **~ l**

< TUNING UP YOUR PC >

#### Pros

- Ubiquitous compression format (ZIP) used on IBMcompatible PCs.
- Archives can be set to uncompress with directories and sub-directories intact.
- Can create selt-extracting archives.
- opens pretly much any type of compressed file (2IP, Z, GZ, TZ, TAZ, TGZ, IZH. ARJ, ARC, TAR,.CAB, EXE, UU, UUE, XXE, BHX, B64, HQX, MIM).

#### **•** Extensive help utility. Cons

• Can't think of any, other than it doesn't run in DOS. Out of box

Simple to install. Very good documentation. Street price: \$45

### Further thoughts

It is interesting the way shareware and commercial utility vendors are getting harder to differentiate. Most of the commercial utility vendors now offer 30- to 60-day free trial versions of their utility software on their Web sites. At the same time, all of the shareware vendors listed have produced timely updates to their programs and offer support services for a fee.

Inevitably we get asked if we could choose only one, which utility would we absolutely, positively have to have with for PC pump up work. For, Franz/Jack it's easy: he'd have List nestled away on every one of his emergency boot disks. For, Hans/Nathan, the choice is Partition Magic with List (as its only 26KB) snuck onto the same diskette. <sup>[]</sup>

Nathan Surveyer (A.K.A. Hans), works as PC/MAC/net. work technician; he can be reached at nes\_pcmac@kawartha.com.

Jack Surveyer, (A.K.A. Franz), pumps up as a consultant; he can be reached at jbsurv@inforamp.nel.

#### Streaming cinema

NB-Kanakaris Communications Inc. has launched an Internet cinema it calls CinemaPop.com, streaming movies-ondemand for Web surfers with Microsoft's Windows Media Player. CinemaPop.corn serves up a combination of free offerings, members-only access (US\$4.95 a month) and pay-per-view screenings (usually YS\$1.95 to watch a single film any time during the course of a month). Already on the bill for free is 1950's Cyrano de Bergerac starring Jose Ferrer, and the not-so.cinema t977 hormr flick *Alice,* Sweet Alice starring Brooke Shields. http://www.cinemapop.com/

#### Global pop music chart

NB-Worldpop.com is the first global Web site designed with the music needs of teenagers and young adults in mind. This niche, the firm says, has been overlooked by many, but worldpop.com is destined to become the portal for chart music fans the world over.

www.pagebyles.com world over.<br>http://www.worldpop.com http://www.worldpop.com **m**

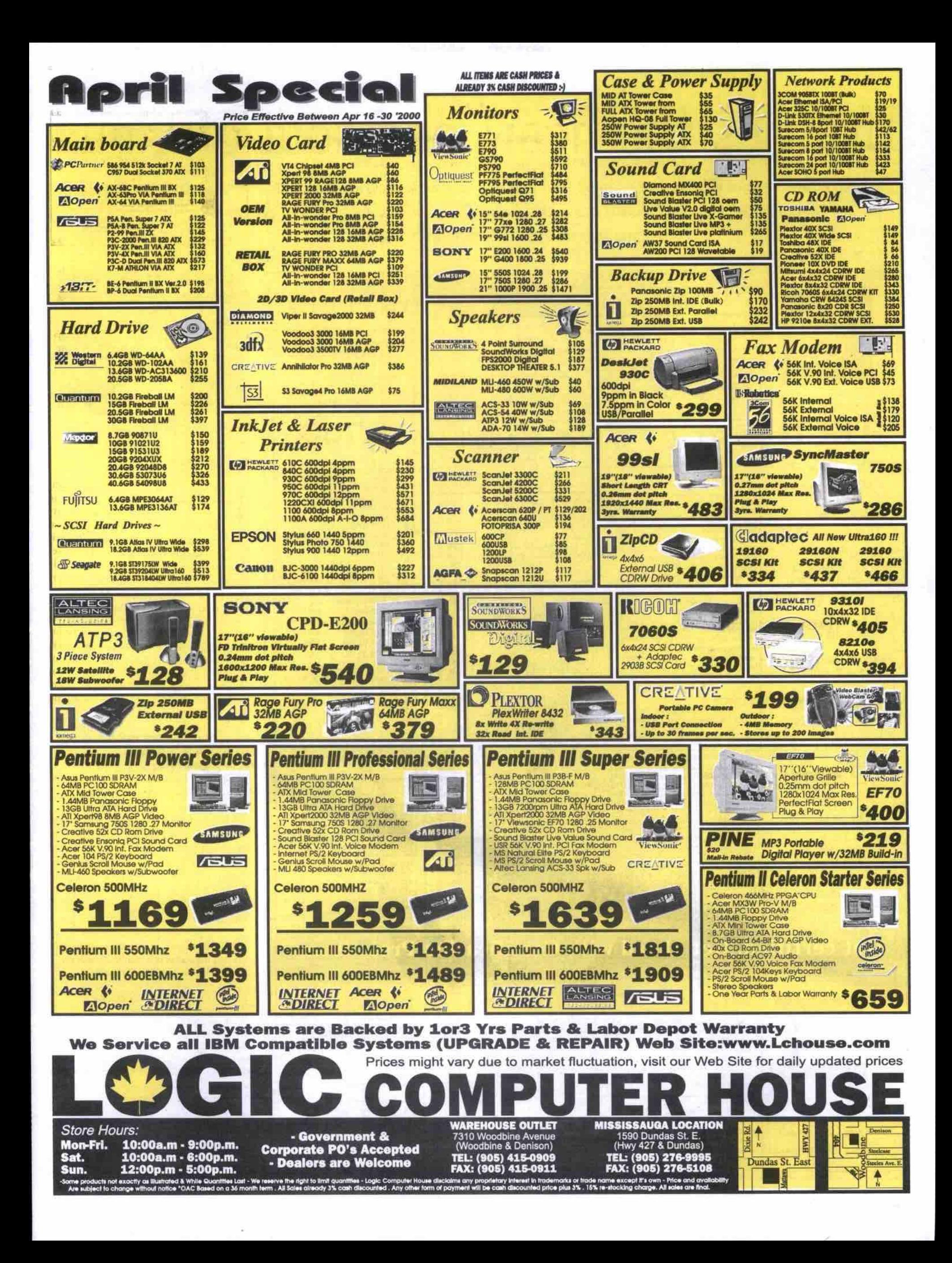

## Utilities the heart and soul of Linux

From a certain point of view, Linux can be seen primarily as a set of utilities bonded together by a common kernel. These utilities form the "toolkit" model that has endeared Unix to programmers, system administrators, and advanced users for more than three decades.

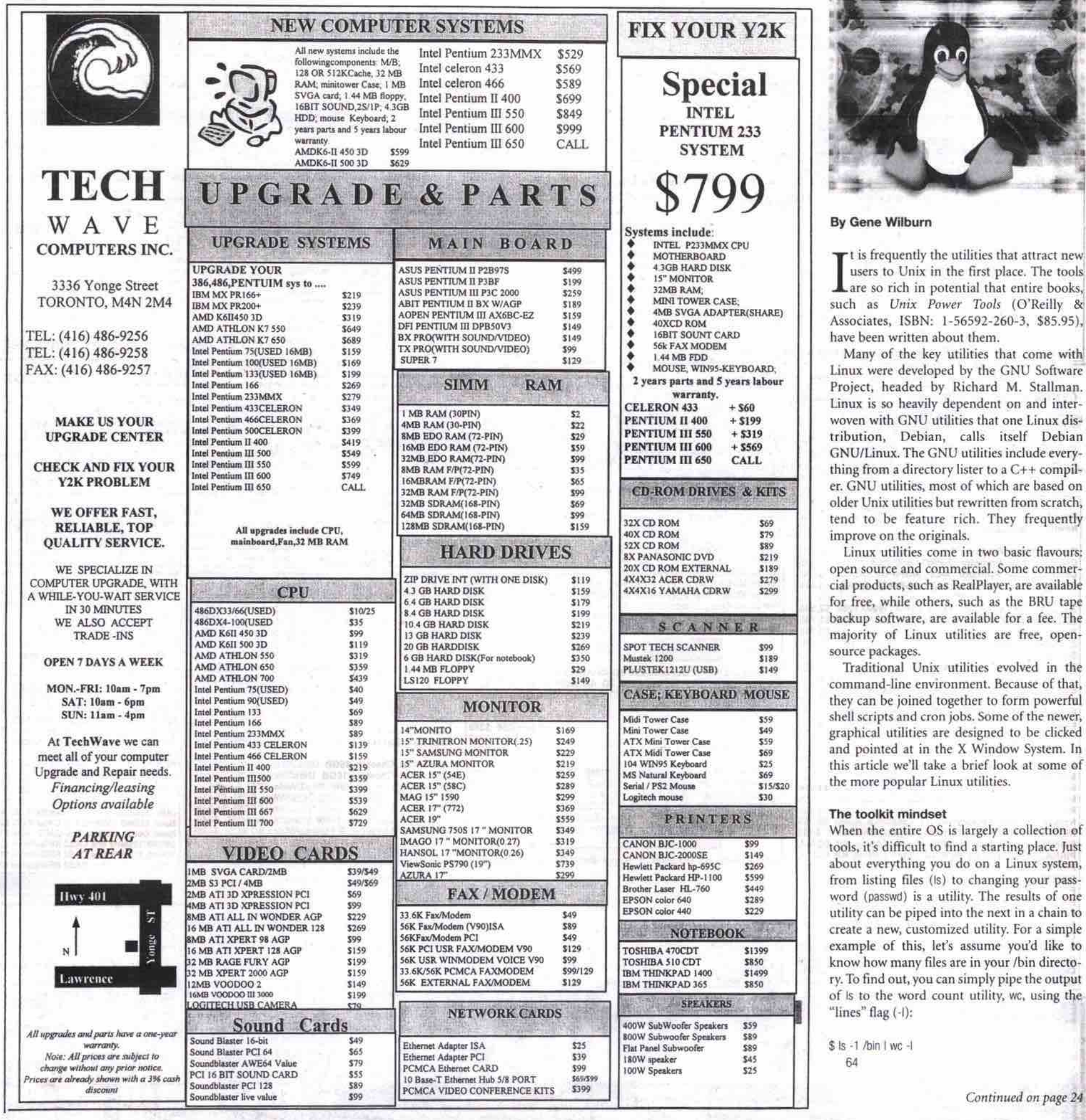

22 MAY 2000 THE COMPUTER PAPER GREATER TORONTO EDITION www.canadacomputes.com

### **NOW SHIPPING AMD K7 SYSTEMS WITH 4X AGP, 133MHZ BUS**

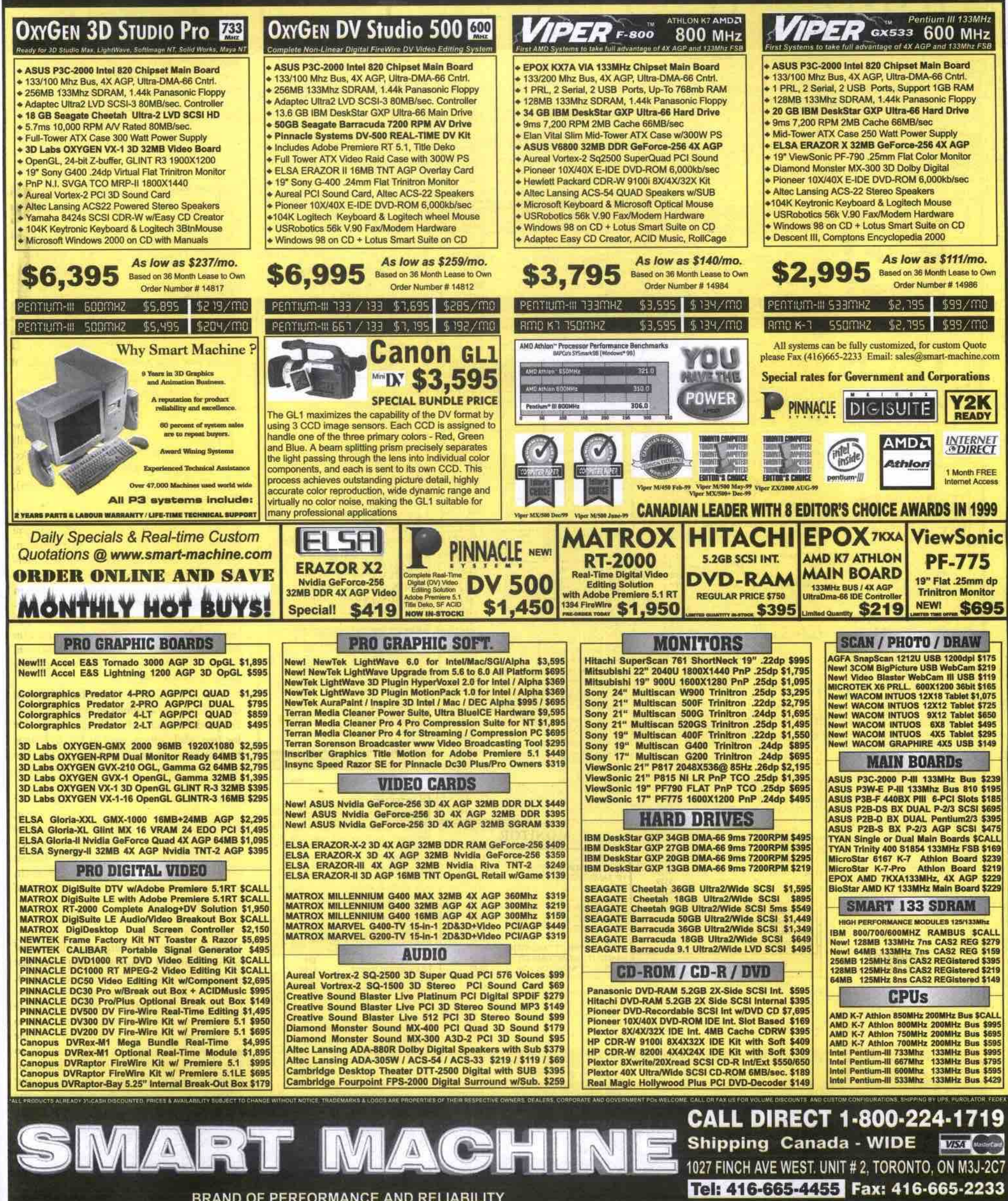

**BRAND OF PERFORMANCE AND RELIABILITY** 

STORE HOURS: MON-FRI 10am-7pm SATURDAY 10am-5pm SUNDAY CLOSED

### Utilities the heart and soul of Linux Continued from page 22

It's a piece of cake to take something like this and create a new utility shell script. Here's one I created to monitor the activity of a Linux mailhub. It checks the sendmail processing queue to see how many email messages have been deferred due to delivery problems. I called the script "mqueue" and placed it in /usr/local/bin for system-wide access. It's a one-liner:

### \$ ls -1 /var/spool/mqueue/qf\* | wc -l

At any time you can type mqueue on this system to find out how many potential "problem" messages are in the queue.

Taking the concept one step further, I created a shell script called "mailalert.sh" that checks the number of messages in the queue against a threshold number and sends the system administrator(s) an email saying that there might be something amiss. If the number crosses a certain threshold, it could be the result of a dropped link to the Internet or, worse, a spam-relay attempt by an outside party. Although the queued messages could also be the result of normal, heavy processing with a high incidence of undeliverable messages, it's something you, as system administrator, should know about:

#!/hin/sh # mailalert.sh

threshold= $20$ currentnum='ls -I /var/spool/mqueue/qf\* I wc -F

if [ \$currentnum -gt \$threshold ] then

datestamn='date'

### mail postmaster -s "Mail Queue Alert" <<EOM

There are \$currentnum messages in the mail queue on

Sdatestamp

like this:

Check /var/spool/mqueue

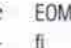

Note the backticks or left-apostrophes (') in the script. These are essential for issuing commands. A resulting mailalert message looks

>From root Sun Mar 12 08:16:29 2000 Date: Sun. 12 Mar 2000 08:16:29 -0500

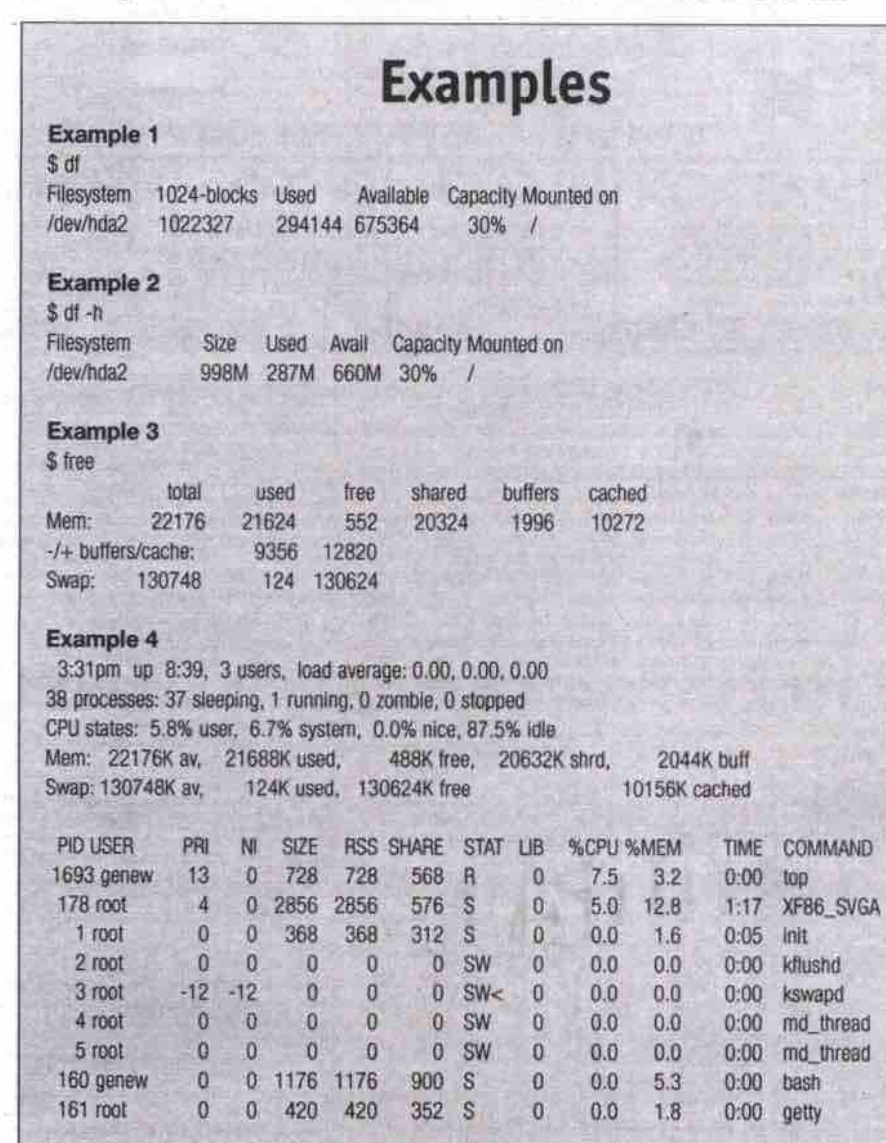

From: root <root> To: postmaster Subject: Mail Queue Alert

There are 65 messages in the mail queue on

Sun Mar 12 08:16:29 EST 2000

Check /var/spool/moueue

(As an aside, you should always alias postmaster to a real user account or two on a production system so that a sysadmin will regularly receive mail about anything out of the ordinary with the system's mail agents.) The preceding shell script combines four basic utilities-Is, wc, date, mail-into one logical sequence. The next step is to put this into a scheduler to be run at specified times during the day.

This brings us to "cron," the traditional Unix scheduling daemon. Once you've created and tested a new utility script, you can schedule it to run at various times of day or night by scheduling it with the crontab utility. You invoke crontab as crontab -e for editing. A typical crontab entry looks like:

### 0 \*/4 \* \* \* /usr/local/bin/mailalert.sh

This "cron job" entry can be translated as "run the mailalert shell script located in /usr/local/bin every four hours, on the hour, every day of the week, every day of the month, every month." For a full explanation of crontab entries, type man 5 crontab.

Nearly every Linux utility is accompanied by a man (manual) page for quick reference. To see all the possible options you can use with any given utility, consult the man pages (man ls or man wc for example). Your progress with Linux will bear a direct correlation to the amount of time you spend reading man pages.

This simple example—having the system monitor the status of the sendmail processing queue for deferred messages and sending alerts when appropriate-gives you a glimpse of the Unix toolkit mindset. When the tools and all the glue needed to join them together are at hand, you have unlimited, open-ended opportunities to create anything you need. Linux is the ultimate tinkerer's dream.

#### **Finding things in files**

Not everything has to be scripted, of course. You run many utilities from the command line to do one-off tasks and queries. Examples of such utilities would include the members of the grep family-grep, fgrep, and egrepwhich are used to find pattern matches in files.

For example, you may know that some of the HTML pages on your Web site contain references to Linus Torvalds but you can't remember all the relevant pages. If the pages are in a single directory, you can type:

\$ grep -il linus /home/httpd/html/opensource/\*.html

This one-liner does a case-insensitive (-i)

search on "linus" through all the .html files in the directory /home/httpd/html/opensource. The -I flag asks grep to print a list of all the filenames that contain matches. Without the 4 flag, grep would display every matching line in every matching file, which can also be highly useful.

Want to email this list to your Web master? You can do it all at one time from the command line:

\$ grep -il linus /home/httpd/html/opensource/\*.html l \ > mail -s "The Linus Torvalds files" webmaster

Grep is frequently used to search for patterns in log files. It provides a quick way to find that needle in the haystack. For example, one of your users may complain that a message he or she sent to a colleague in Arizona was never sent (implying, of course, that your server is at fault). You can grep the system mail logs under the recipient's email address to see if the outside system accepted the mail or not. If the reply "User unknown" is in the logs as part of the status of the message, it's a sure bet that your user has mistyped the address. Convincing the user that this might be the case is a little easier when you can provide the evidence.

Although the grep default is to display the line that contains the match, it is often useful to have some context for that line, such as the line preceding and the line following the matching line. GNU grep, which Linux systems offer, provides contextual grep by either using the -C context flag, which provides two lines before and after, or by specifying the number of context lines you want. Here's an example of looking through the mail log on a Debian GNU/Linux system with one line of context before and after the matching line:

\$ grep -1 gwilburn /var/log/mail.log

Mar 12 11:43:34 debian sendmail(513): LAA00513: from=root\_size=50

 $class=0$ ,  $pri=30050$ ,  $nrcpts=1$ ,

msgid=<200003121643.LAA00513@debian.wilburn.all

relay=root@localhost

Mar 12 11:43:34 debian sendmail[513]: LAA00513: to=awilburn@home.com.

delay=00:00:00, mailer=local, stat=queued

Mar 12 12:29:14 debian sendmail[545]: alias database /etc/aliases.db out of date

Contextual grep is particularly useful when inspecting documents or source files.

Quite often it's desirable to grep right down through an entire directory tree. The traditional way to do this is by combining grep with another utility called find. Find is a powerful, complex tool that can traverse directory trees.

Out of curiosity, I used find and grep to query the number of references to Linus Torvalds in the /usr/doc directory of a Red Hat 5.2 system:

# find /usr/doc -type f I xargs grep -i torvalds I wc -I 78

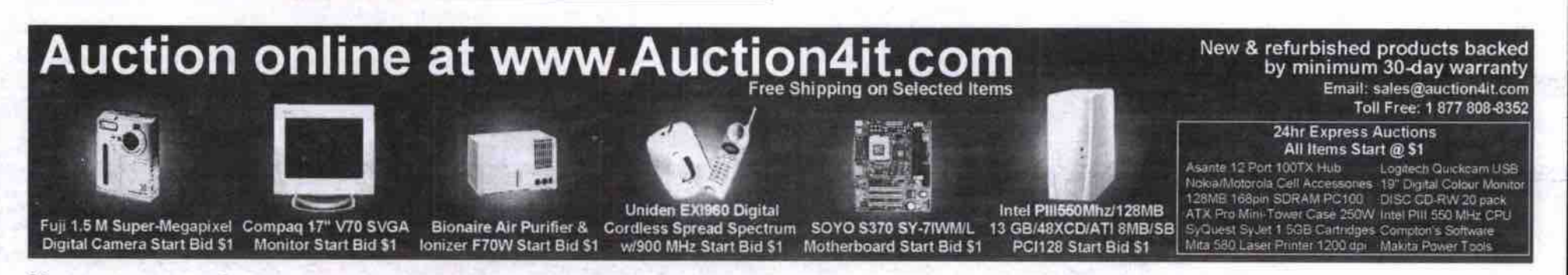

### The state of your system

Two Linux utilities you will find invaluable are df and du. The df utility summarizes free disk space. By default it lists sizes in blocks, which can vary from system to system (see Example 1 in table).

This display is the default on most Unix systems. GNU df, however, offers the excellent -h flag, meaning "human-readable", that produces a more graspable result (see Example 2 in table).

The du (disk usage) utility offers more granularity. It can traverse a directory tree or subtree to determine how much space is being used. It can take the measure of an individual user or the extent of your corporate Web site.

The du default provides a directory by directory summary, with a grand total summary at the end. It, too, can be invoked by using the -h flag for improved readability. On my Debian GNU/Linux portable, for instance (an elderly IBM ThinkPad), the /usr/doc directory occupies about 20 MB of disk space. Using another useful utility, tail, here are the last 10 lines of its readout, including the summary:

\$ du -h /usr/doc | tail 20K /usr/doc/sgml-tools/html 202K /usr/doc/sgml-tools 137K /usr/doc/psoml 9.3K /usr/doc/netscape-base-407 1.0K /usr/doc/netscape-base-4/doc **10K** /usr/doc/netscape-base-4

- 9.3K /usr/doc/netscape-base-45
- 1.8K /usr/doc/plugger
- 2.5K /usr/doc/motifnls
- 20M /usr/doc

With the summary flag, -s, I can get a snapshot of my personal disk usage:

\$ du -hs /home/genew 867K /home/genew

It's easy to see that with less than 1 MB, this is a new setup. It'll begin to fill up in no time.

Another good state-of-the-system utility is free. Free gives you a snapshot of memory usage, including virtual memory, or swap space (see Example 3 in table).

Another essential system utility is top. Top shows you the top processes running on your system. It can be highly useful for identifying memory hogs or a runaway process. When you type top you see a display similar to Example 4 (see table).

### Backup and compression utilities

One of the most ubiquitous Unix utilities is tar, short for tape archiving. Tar is used to create tar files and tar backup tapes. On a file level, tar works in a manner somewhat similar to the Windows ZIP programs, except that, by default, tar does not compress files. The most widely used compression utility is gzip (GNU zip), which is unrelated to DOS ZIP.

By default tar recurses subdirectories, making it a good utility to use when moving large sets of directory structures with subdirectories and files from one place to another. If you have a SCSI tape drive attached to your Linux system, you can tar your whole system to tape with the following command:

# tar cvf /dev/st0 /

Restoring everything from the same tape would require:

Continued on page 27

# **WI** our ISP lately? nha

Has the service from your current internet Provider gone downhill recently? Have you been getting unreliable connections, unresponsive or under-qualified tech support, or maybe you're having difficulty getting online?

Then, it's time to move to Pathway. We haven't forgotten what service is all about. We not only pride ourselves on superlative service, we guarantee it.

Ask any of our thousands of delighted customers who depend on us for fast, reliable and trouble free Internet service, each and every day. They'll tell you what the 'S' in ISP stands for.

Sign up today, for the best Internet service in the city. Guaranteed.

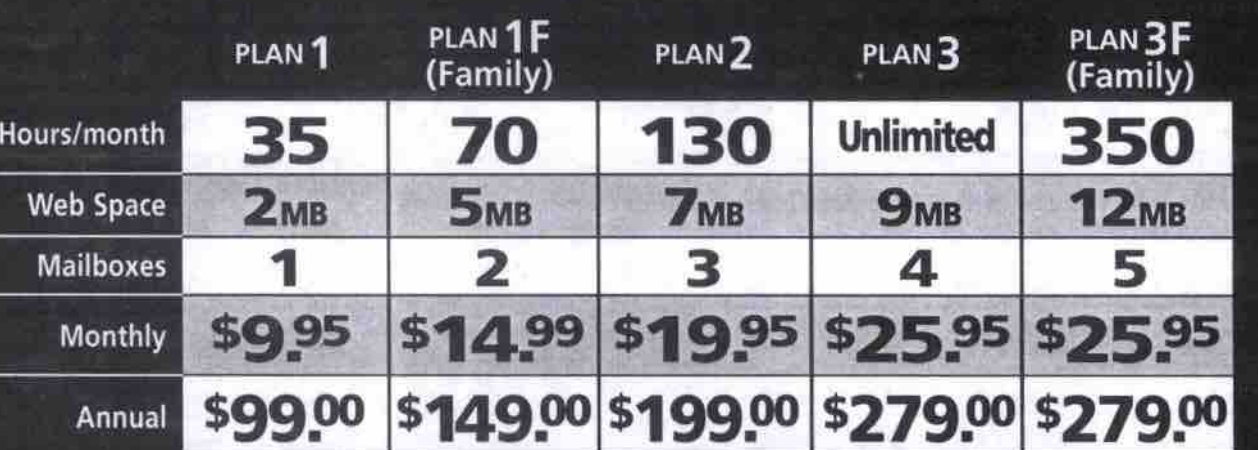

Additional hours 994 each. One-time set-up fee \$30

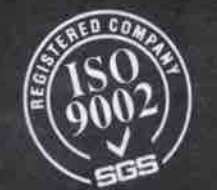

 $\widetilde{\mathrm{ESO}}$  Pathway is the first Internet service provider anywhere in the  $\widetilde{\mathrm{ESO}}$ 

### What are you waiting for?

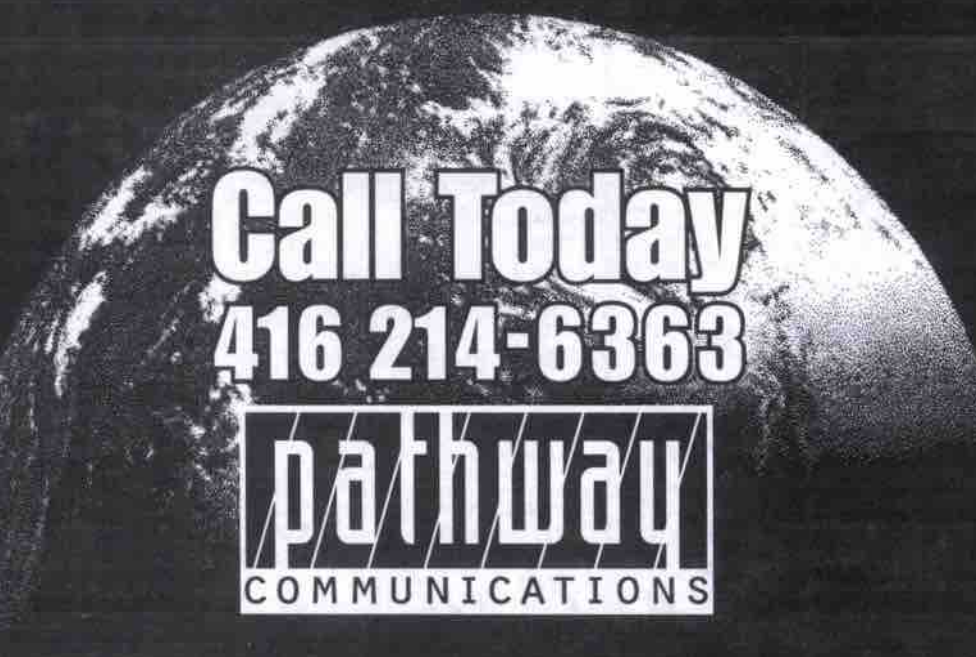

### Available in Hamilton and Burlington 905 570-8789

http://www.pathcom.com • e-mail: info@pathcom.com • 1 Yonge Street, Suite 2205, Toronto, Ontario M5E 1E5

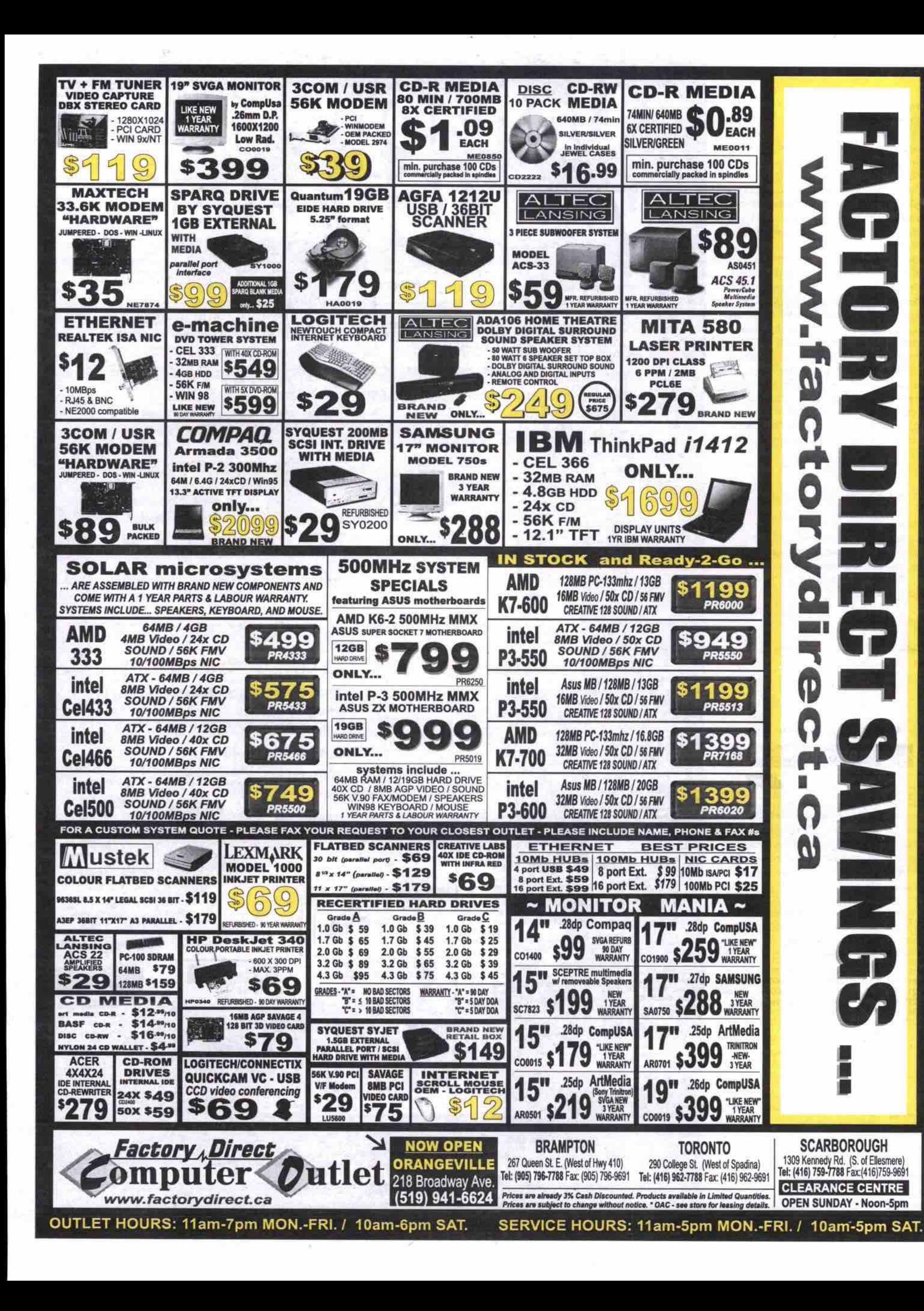

### Utilities the heart and soul of Linux Continued from page 25

#cd/ # tar xvt /dev/st0

details. There is usually a bit more to backup than this, however. There are certain directories you should exclude (/dev and /proc, for instance). The tar man pages will help you with the finer

Tar is also used extensively as a way to transfer Unix and Linux programs. When you go to a site to get source files, you generally get a compressed tar file, which you reconstitute to a directory on *your* local system. These files are frequently referred to as tarballs.

A tar file is often compressed with GNU zip and ends in the extension .tgz or .tar.gz. You can uncompress the file, then extract the tar files, or do it all in one:

# gunzip myarchive.tar.gz # tar cvf myarchive.tar

or simply

#### # tar cvfz myarchive.tar.gz

If you obtain a file with the extension .Z, as in myarchive.tar.Z, it has usually been compressed with an older Unix utility called compress. To uncompress it, you type:

# uncompress myarchive.tar.Z

Other compressors include the more aggres-

sive bzip2, which makes smaller files, and zip/unzip, utilities that can create or open DOS ZIP files.

Tar is by no means the only way to backup your Linux system. Most veteran system administrators prefer dump and restore over tar for whole system backups. Others use a more complex program called cpio, which includes better error detection. Dump, restore and cpio are usually installed by default on Linux systems.

Linux distributions. For backing up several servers across your network to a single tape device, many administrators turn to amanda, an open-source product from MIT that is available for all

Backup is one area where commercial utilities have made some headway into the Linux world. Two of the popular backup programs are BRU (Backup and Restore Utility) from<br>Enhanced Software Technologies Enhanced Software Technologies (http: //www.bru.corn) and Knox Software's Arkeia backup software (http://www.arkeia.com). Specially licensed home versions of these are are can be downloaded for personal use. Both products offer robust error checking, tape management, GUI interface, and multi-server backup across the network. sometimes included in Linux distributions or cue

#### Other noteworthy utilities

Unfortunately there are somany excellent utilities available for Linux that this survey barely scratches the surface. Is Perl a utility or a programming language? Perl scripts are easy to incorporate inside sheU scripts. Two of the classic and powerful Unix utilities, awk and sed, are studies unto themselves. Awk can parse fields out of text files and sed, the Unix stream editor, can be used in search and replace scripts on text files such as HTML pages.

to use. There are several programs available for synchronizing your system's time with public time standards. Of these, rdate is the simplest

Want to see a file in hexadecimal? Use hexdump or the octal dump utility od with the -h hex flag. Need version control over a set of files? Visit rcs, revision control system, for a very sophisticated utility that is free on Linux (and costs upwards of \$500 for Windows systems).

Need to compare the differences between two files? Meet diff. Want to filter your incoming email into various mailboxes and filter out email from certain parties? Just study procmaiL Need to set up an email vacation notice while you're holidaying in Fiji? Use vacation.

Everyone needs security. Replace telnet with ssh. Need to download files from the Net but don't like all the banner ads? Lynx, the champion character-based Web browser to the res-

If you're exchanging floppies with the DOS world, you'll love the mtools. Programs like mcopy, mdir, mdel make exchanging data on floppies very easy.

And then there's probably my personal favourite utility: screen. It allows me to have several virtual terminal sessions on a single connect. Perfect for the command-line junkie.

We haven't even touched on sound utilities, CD rippers, and graphical wonders such as The GIMP. It's all there. You can spend the better part of a lifetime just discovering all the useful utilities for Unix/Linux. One way to keep up with new offerings is to subscribe to the comp.os.linux.announce newsgroup.

And don't forget more and less, the essential Linux page viewers. Well, that's more or less all the space we have for grok'ing Linux utilities (to the best of my knowledge, Linux does not have a utility named grok). Happy greping.  $\square$ 

Gene Wilburn (gwilburn@home.com) is a Toronto-based IT manager, musician and writer who operates a small farm of Linus servers. Back issues of his Unux for Newbies and Linux Inside columns are available on his Web site (http://www.northerniourney.com).

Basketball jerks of the week NB-Who's the biggest jerk in basketball this week? Which is the jerkiest team? Hofstetter's Basketball Jerk of the Week will tell you, and tell you why along with opinions, past jerks, interviews and features and quotes. You can even nominate a jerk yourself.

> *httpi//www* Jerko/the week.corn/ basketball/

Site for Spanish-speaking techies NB-UniversoBIT is the first Latin American community for people interested in IT. The free to access site was developed to provide a meeting place for IT professionals and interested companies. The Spanish language site is being continuously enhanced and will soon include chats with gurue on highlights topics and other activities.

http://www.universobit.com

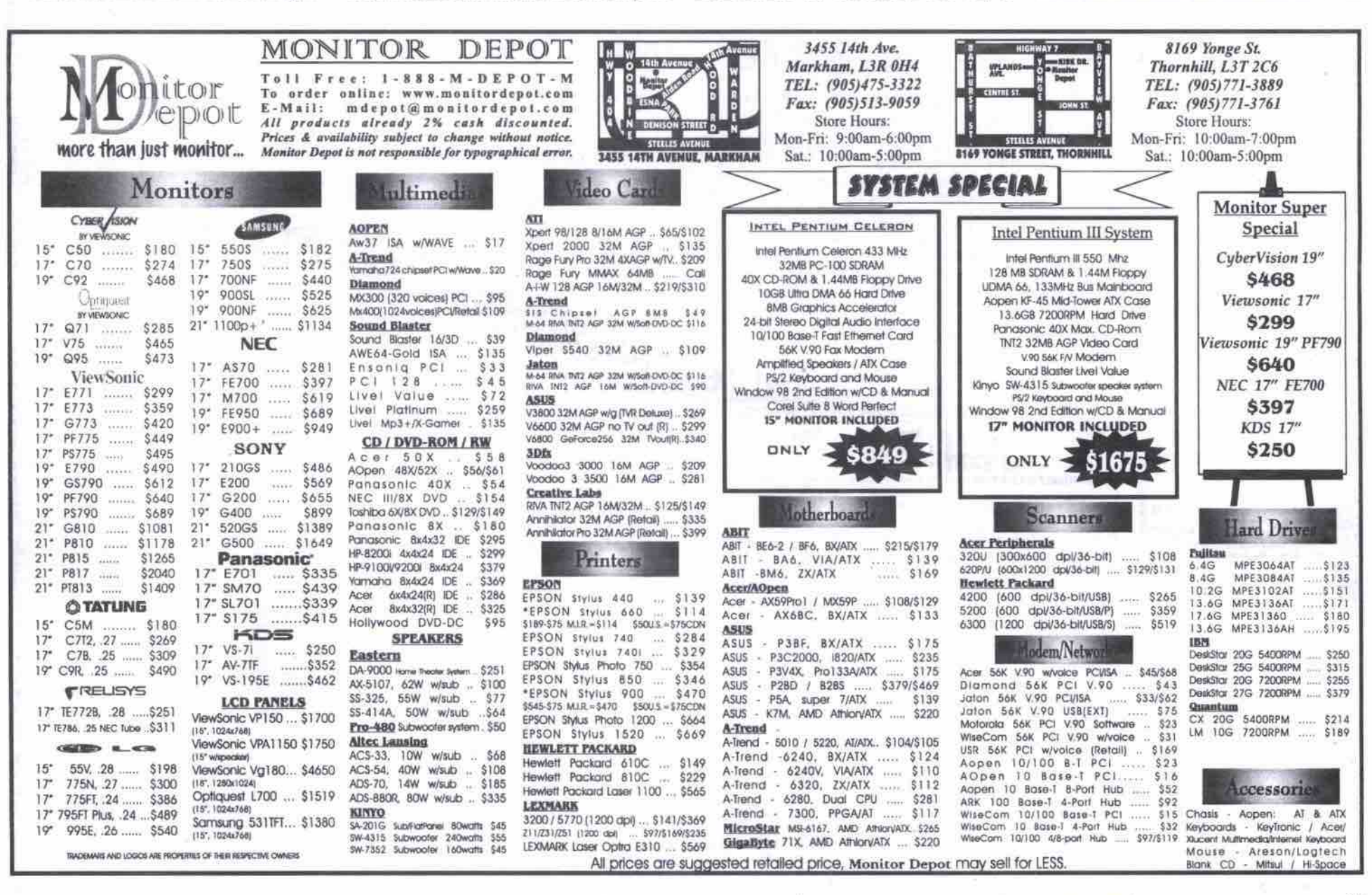

www.canadacomputes.com THE COMPUTER PAPER GREATER TORONTO EDITION MAY 2000 27

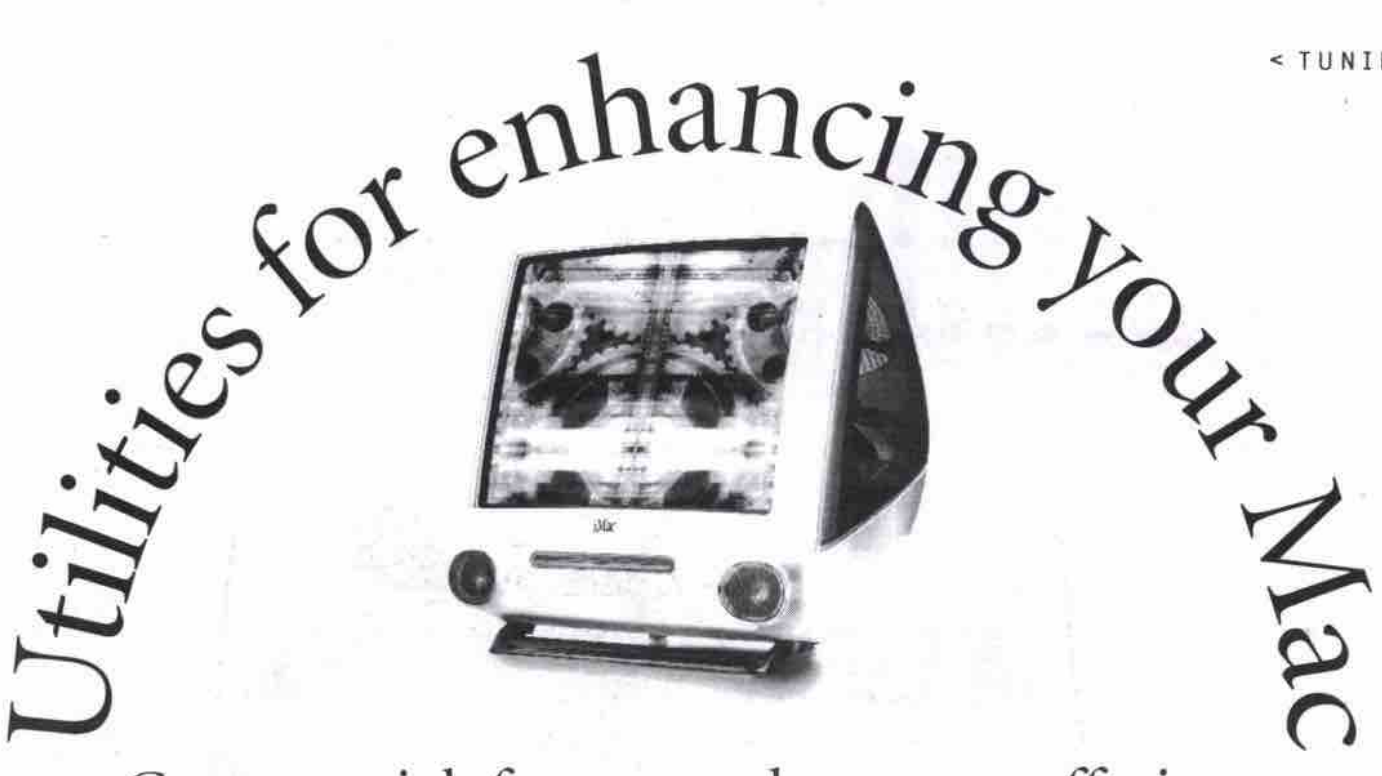

### Commercial, freeware, shareware offerings

### **By** *Peter* Milburn

to operating system software, some-Despite frequent updates and advances<br>to operating system software, some-<br>body always manages to figure out a way to extend, enhance or generally make your computing experience more enjoyable. These additions or enhancements are known as utilities. According to the Oxford Dictionary, a utility is defined as "a useful thing." On the Mac, a utility can be as rudimentary as a software control panel or extension, all the way up **to** full-blown specialized applications.

d COM<br>Technology

dollars. Pricing varies as widely as the choice of utilities. The programs reviewed here are either freeware, shareware, or commercial, and can therefore range from free to a few hundred

### Maintenance utilities

Like any machine, computers aren't failsafe. Under certain conditions the data stored on your drive can become corrupted, robbing you of your information and sometimes rendering your machine unusable.

**Email: edcomprorile®yahoo.corn**

Disk maintenance utilities are not intended as a substitute for regular backup procedures. Their primary purpose should be to perform preventative maintenance of your storage mediums, and they should only be used to recover data as a last resort.

### Disk First Aid

From: Apple Computer http://www.apple.com Price: bundled with Mac OS This simple utility is included on your Mac OS CD-ROM, or you can download it from Apple's Web site. Although not as sophisticated as many of the commercial disk maintenance utilities when it comes to data recovery, it will likely serve you well if you use it as a preventative tool on a regular schedule. If you want your Mac to automatically check for directory damage during the startup process after a forced restart, then go into General Controls under Control Panels and check the Shut Down warning option.

**Blank CD** 

Continued on page 32

**Slank CD CD** Backup<br>\$1.70each **57.** Each

### Edcom Technology Inc. 4168 Finch Avenue. East., Scarborough, Ontario M1S 5H6

**Mon** - Fri: 10:30am - 6:30pm<br>**Fax:** (416) 297-9199 **Business Hours:** Sat : 12:00 noon - 6:00pm **Tel: (416) 297-8895 Fax: (416) 297-9199 Business Hours:**  $\frac{\text{Mou-PH: 10.50a}}{\text{Sun: 12:00b}}$ 

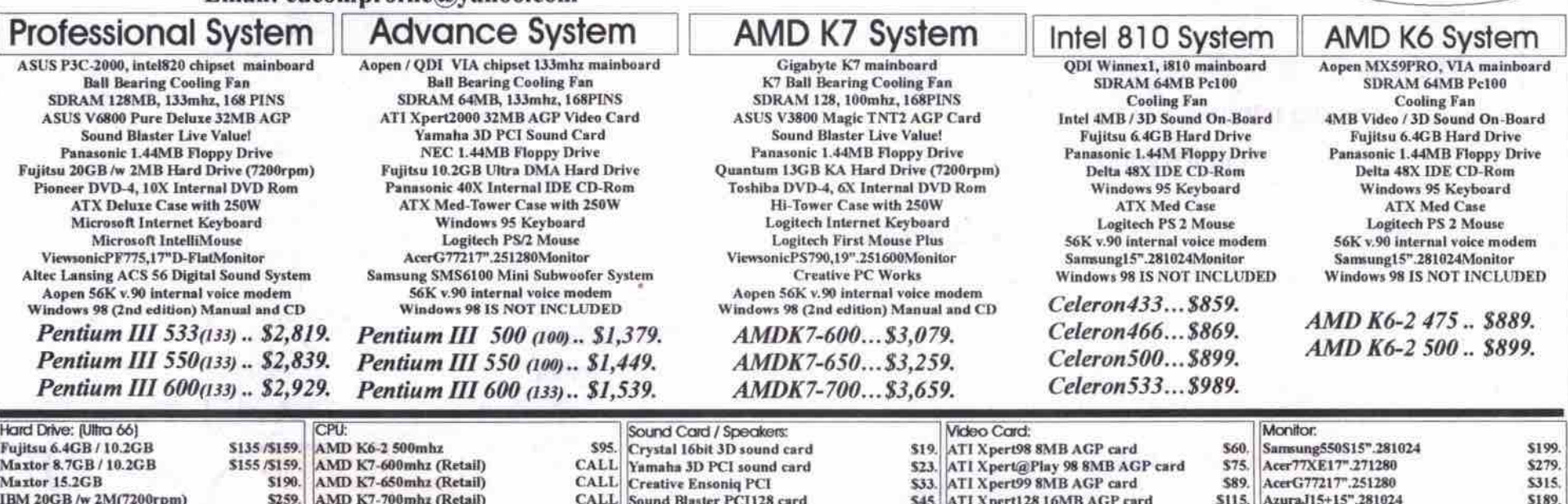

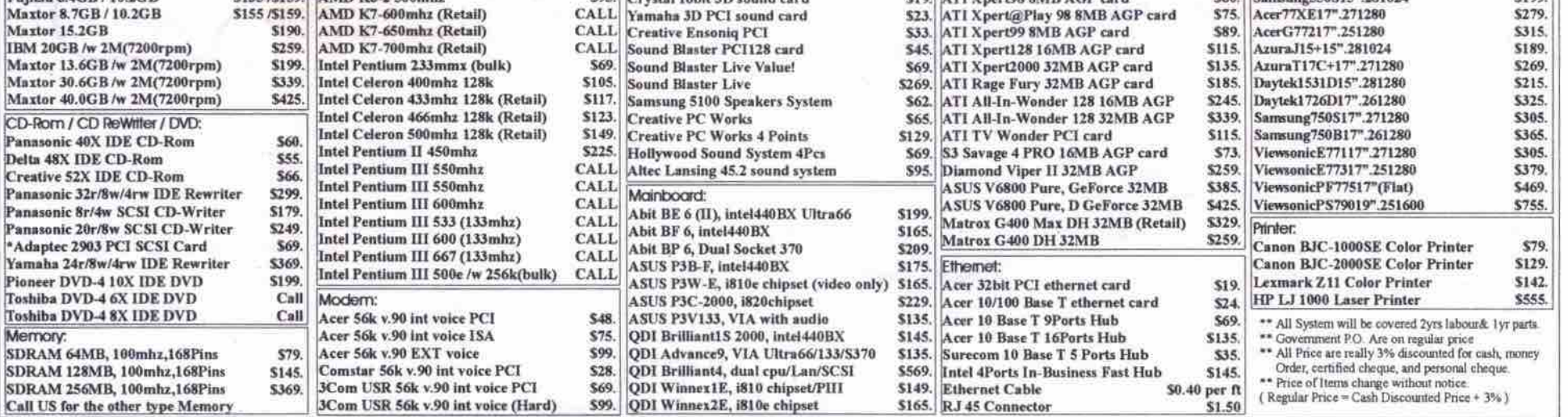

28 MAY 2000 THE COMPUTER PAPER GREATER TORONTO EDITION www.canadacomputes.com

# Everything But The.

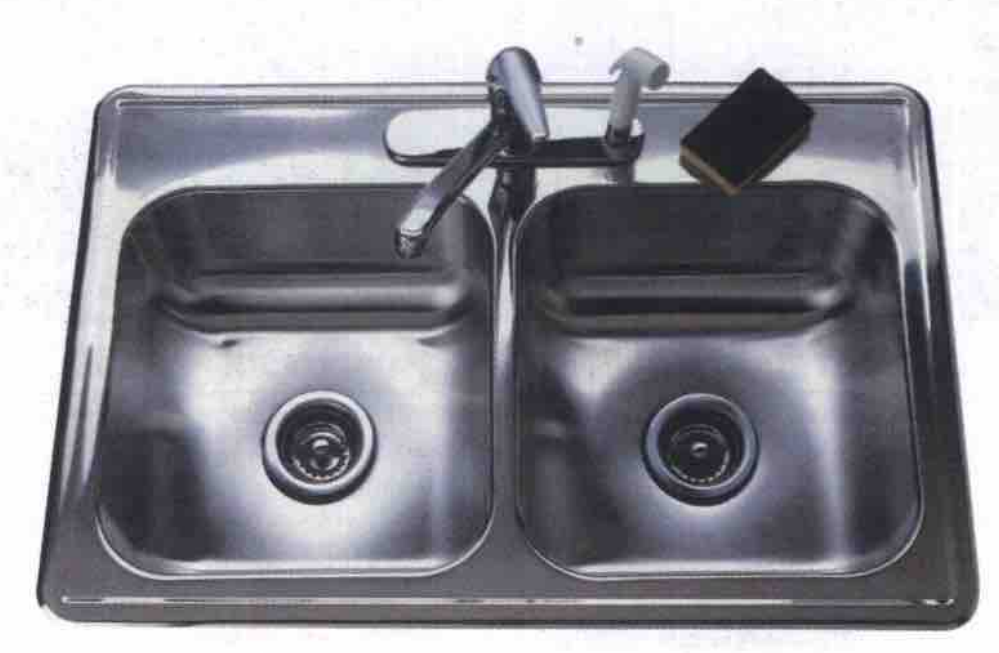

# when you register your Domain Name with us!

#### **THE EASIEST WAY TO REGISTER "YOUR NAME" .COM**  $NET$  $.0RG$

### **Introducing:**

The fastest, easiest, most affordable domain registration service on the Internet! Register your .COM .NET or .ORG domain name before it's gone!

For over 3 years, Domain Direct, as one of the leading domain registration services worldwide, has strived to make getting your own Internet name as easy and value packed as possible! Don't throw your money down the drain. Get MORE with Domain Direct today! Visit www.domaindirect.com

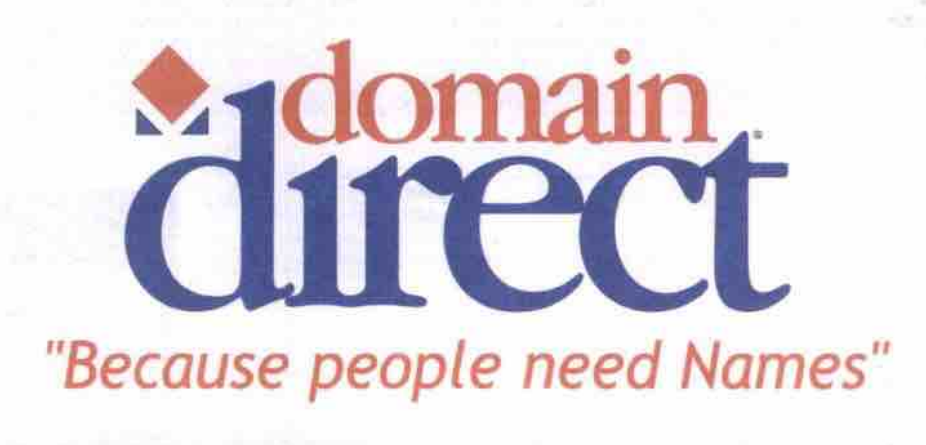

### **Personal Identity Account**

### Includes:

**Domain Control P** 

- **Domain Forwarding**<br>(redirect your domain to any websit
- **URLKeeper**
- **POP E-mail Account**
- **E-mail Forwarding**
- **Domain Name**
- **Management**
- **Website Promotion**
- **NEW! INCLUDES DOMAIN NAME REGISTRY FEE!** (www."yourname".com)
- **Website Maintenance**
- **Website Building Software**
- Free Personal Website
- **Web Search Tools** And much more...

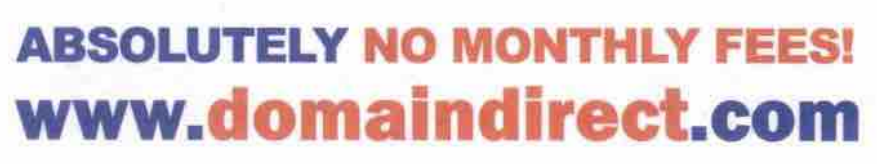

All this for just

**39.99/year!** 

\* No registry fees for as long as your Personal Identity Account is active. All prices in U.S. funds. Official member of the TUCOWS Network

### Go to: www.domaindirect.com TODAY!

### the popular canadian brand now at a store near you

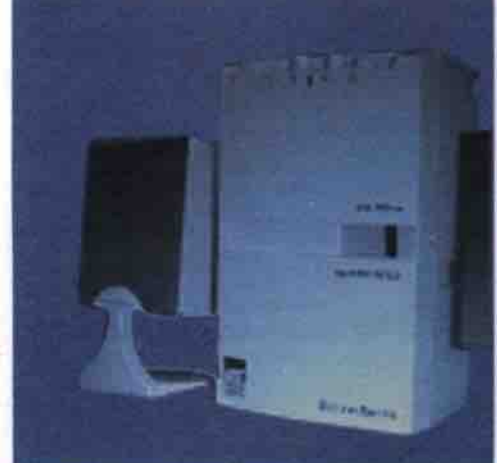

universal • C 500

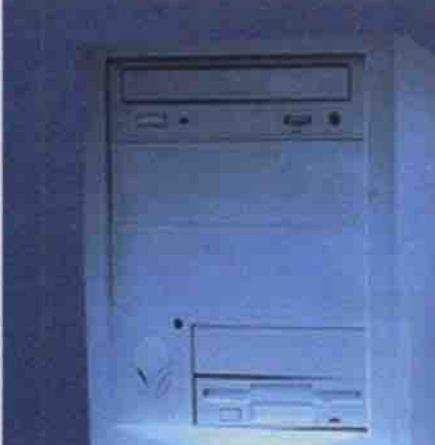

universal • C 533

Intel® Celeron™ processor @ 533 MHz

**64MB SDRAM** 

10.2GB Hard Drive

48X (max) CD ROM

**BJC1000 Colour Printer** 

300W Speakers w/ Subwoofer

Zoltrix gamepad + Mech Warrior

Corel® WordPerfect® Family Pack

10/100 LAN Network Ready

17" Monitor

PCC all P10-8-1-533-0

universal · 3 600 Intel® Pentium® III processor @ 600 MHz 128MB SDRAM 17" Monitor 13GB Hard Drive 48X (max) CD ROM 300W Subwooter w/ Satelite Spkrs. 10/100 LAN Network Ready Zoltrix Gamepad + Mech Warrior Corel® WordPerfect® Office 2000

universal · 3 700 Intel® Pentium® III processor @ 700 MHz **128MB SDRAM** 17" Monitor 20GB Hard Drive 8X DVD CD ROM 300W Speakers w/ Subwoofer 10/100 LAN Network Ready Zoltrix Gamepad + Mech Warrior Corel® WordPerfect® Office 2000

Intel® Celeron™ processor @ 500 MHz **64MB SDRAM** 15" Monitor 8.4GB Hard Drive 40X (max) CD ROM 300w Speakers w/ Subwoofer 10/100 LAN Network Ready **BJC1000 Colour Printer** Zoltrix Gamepad + Mech Warrior Corel® WordPerfect® Family Pack PCC ## P10-8-1-500-05

# After \$30 Mail-In Rebate

**UPGRADE PACKAGE 1:** 17" Monitor 17GB Hard Drive

**UPGRADE PACKAGE 2: 128MB SDRAM** 

17" Monitor

\$129

\$159

**UPGRADE PACKAGE 2: 128MB SDRAM** 27GB Hard Drive

After \$30 Mail-In Rebate

**UPGRADE PACKAGE 1: 128MB SDRAM** \$119 Zoltrix USB Camera

\$239

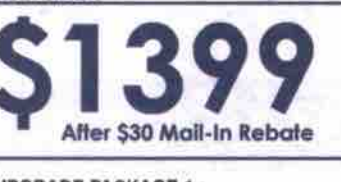

**UPGRADE PACKAGE 1:** Creative 4 Point Surround Spkrs. Zoltrix USB Camera

**UPGRADE PACKAGE 2:** Toshiba 4X DVD/ 4X CD-RW

POC all P10-H-5-803-07

After \$30 Mail-In Rebate

**UPGRADE PACKAGE 1:** 27GB Hard Drive Zoltrix USB Camera

\$149

\$359

PDD at P10 H-3-700-08

\$139

\$279

**UPGRADE PACKAGE 2:** 19" Monitor Zoltrix USB Camera

The Intel® Pentium® III processor is available TODAY at a PC Centre near you! The Intel® Pentium® III processor will offer you great performance for today and tomorrow's applications - as well as quality, reliability, and compatibility! Watch full-screen, full-motion video with realistic graphics for an enhanced, exciting Internet or gaming experience with these amazing processors! Unleash the full multimedia & Internet capabilities of a NEW PC from PC Centre with the Intel® Pentium® III processor TODAY!

Corel® WordPerfect® Office 2000 WordPerfect Quattro Pro Presentation™ 9 CorelCENTRAL™ 9 \*tons of clipart, fonts, and photographs\*

bonus software

**Mech Warrior** 

Sonic 'R'

Philip's Free Speech

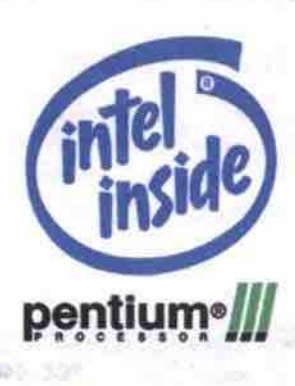

Bring the world home.

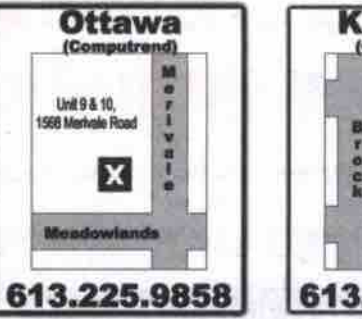

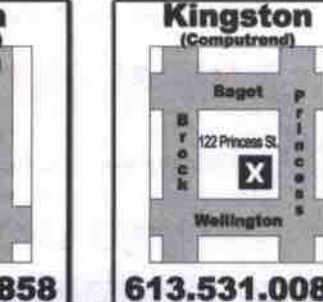

**Mississauga** Unit #58<br>1425 Dundes St. E. x Dundas 613.531.0086 905.624.3388

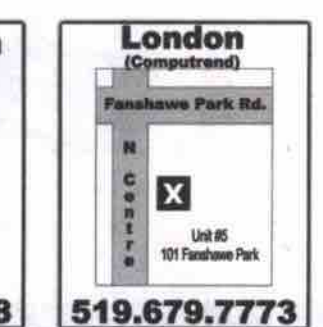

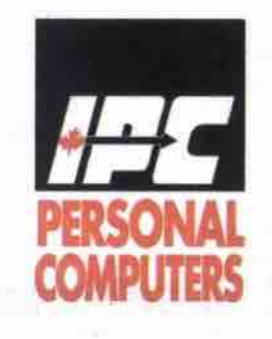

For Your Complete Demonstration Or To Order, Please Visit Your Local PC Centre

# expect the best from

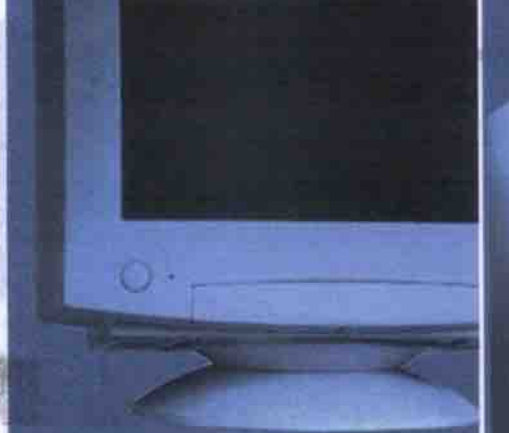

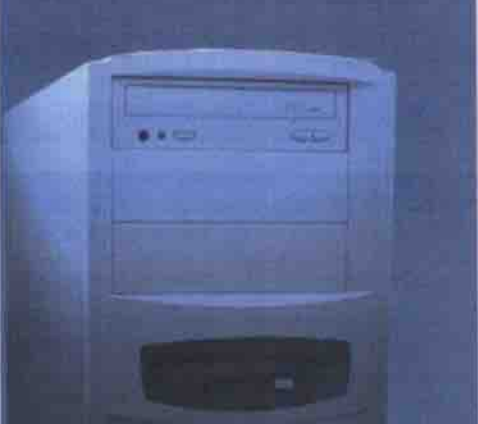

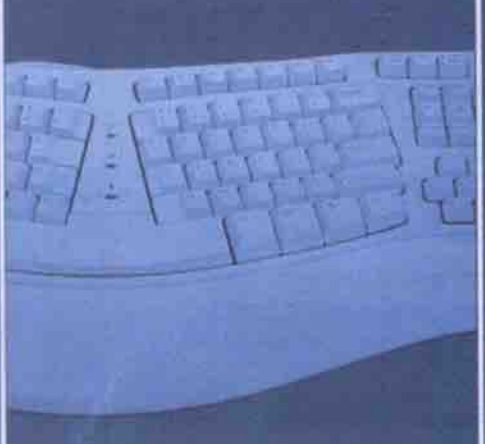

### chips  $\cdot$  C 566

Intel® Celeron™ processor @ 566 MHz **64MB SDRAM** 15" Monitor 8.4 GB Hard Drive 48X CD ROM ATI 8MB AGP Video 300W Speakers w/ Subwoofer USB Gamepad and Mech Warrior Corel® WordPerfect® Family Pack

PCC e#P10A-1-566-01

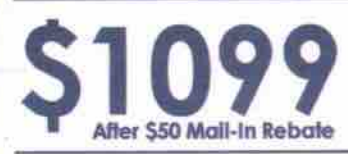

**UPGRADE PACKAGE 1:** nVidia TNT 16MB AGP Video 17" Monitor

**UPGRADE PACKAGE 2: 128 MB SDRAM** Zoltrix TV Max Tuner w/ Video Capture

### chips • 3 550

Intel® Pentium® III processor @ 550 MHz **64MB SDRAM** 17" Monitor 6.4 GB Hard Drive 40X CD ROM nVidia TNT 16MB AGP Video 300W Speakers w/ Subwoofer **USB Gamepad and Mech Warrior** Corel® WordPerfect® Family Pack

PCC of P10-A-3-500-02

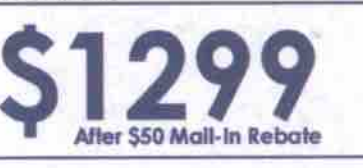

**UPGRADE PACKAGE 1: 128MB SDRAM** Zoltrix TV Max Tuner w/ Video Capture

**UPGRADE PACKAGE 2:** 128MB SDRAM 27GB Hard Drive

### printing

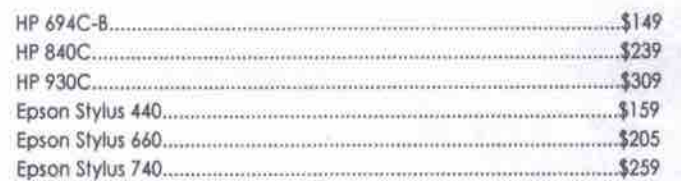

\$119

\$269

### digital

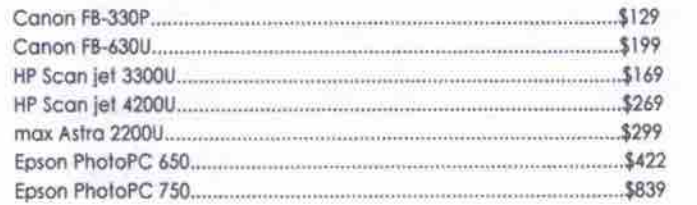

### chips • 3 600

Intel® Pentium® III processor @ 600 MHz **64MB SDRAM** 17" Monitor 8.4 GB Hard Drive 48X CD ROM nVidia TN12 32MB AGP Video 300W Speakers w/ Subwoofer **USB Gamepad and Mech Warrior** Corel® WordPerfect® Family Pack

PCC all P15A-5-803-03

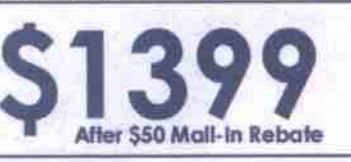

**UPGRADE PACKAGE 1: 128MB SDRAM** Hollywood 4 Point Surround w/ Subwoofer

**UPGRADE PACKAGE 2:** 19" Monitor Zoltrix USB Camera

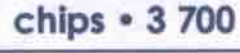

PCC of P10A-3-700-04

pc centre

Intel® Pentium® III processor @ 700 MHz **64MB SDRAM** 17" Monitor 13 GB Hard Drive Toshiba 44424 DVD-ROM / CD-RW nVidia TNT2 32MB AGP Video 300W Speakers w/ Subwoofer USB Gamepad and Mech Warrior Corel® WordPerfect® Family Pack

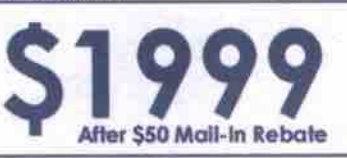

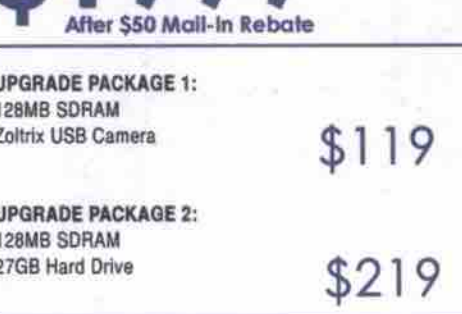

### monitors

\$299

\$99

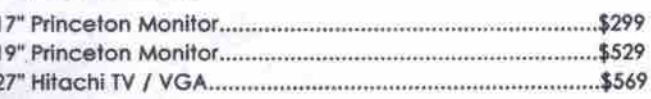

### extreme software

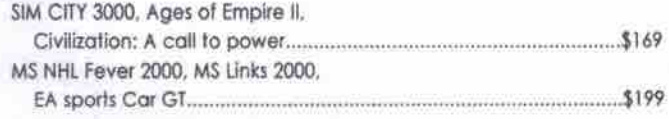

### entertainment

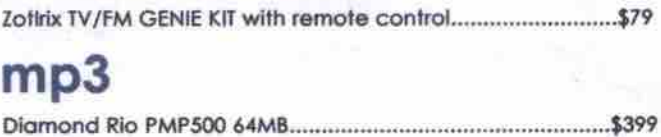

### Corel® WordPerfect® Family Pack: . Corel® WordPerfect® 8 . Corel® Quattro® Pro 8

. Corel® Print House™ Magic 4 . Corel® Photo House™ 3 . Compton's a Interactive Encyclopedia 1999 . Mavis Beacon Teaches Typing® 9

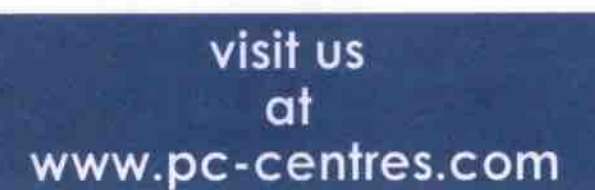

ntel, the Intel Inside Logo and Pentium are registered trademarks and Celeron is a trademark of the Intel Corporation. Prices and configurations are subject to change without notice, and may vary in differing regions of Ca software and operating systems is for a period of 90 days from original purchase date. Shipping and applicable taxes are NOT included in the price. All systems come with a two year parts & three year labour warranty unless s restricted to speeds of 56bps, and connection times may vary. Lease prices are based on a 48 month (CAC) Small Business lease. See store for complete and further details regarding warranty & pricing conditions. "price sh Lylems may not be exactly as shown \*\* Customer is to mail in rebate to PCC Rebate Centre, see stores for details. PCC-0400

### common features 56K V.90 Modem

\$89

\$119

Zoltrix Mouse

Windows Keyboard

**AGP Graphics** 

Windows 98 (w/ CD)

90 Days Free Internet Access

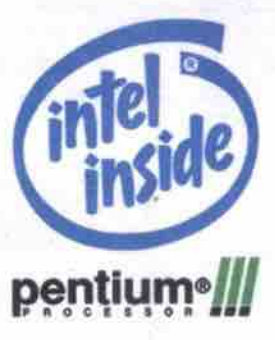

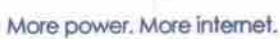

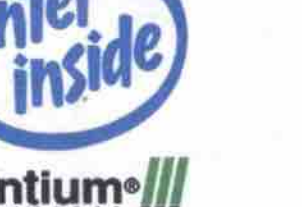

**Utilities for enhancing your Mac** Continued from page 28

#### **Apple System Profiler**

From: Apple Computer http://www.apple.com

Price; bundled with Mac OS This has been one of the most useful utilities

Apple has bundled with the Mac OS in recent years. It can be accessed under the Apple menu and provides you with comprehensive identification of your hardware devices, network settinge, control panels, extensions, applications and system software.

### **Norton Utilities**

From: Symantec http://www.symantec.com

**UPTOWN** 

Price: \$150 (commercial licence)

This package has been a mainstay for many years by offering a wide suite of diagnostic, recovery and other specialized tools.

Symantec includes the Norton Disk Doctor module as a first-line-of-defence preventative

diagnosis and repair tool. The more sophisti cated Volume Recover module is intended to be used in dire situations in which Disk Doctor fails to repair damage, and you need to attempt to salvage your data. Although some of its functions are automated, it has some powerful custom controls that are better left to experts who better understand them. Some of the other modules include Speed Disk for disk optimization, and UnErase for recovering files after emptying the trash.

Long considered the preeminent disk repair

tool, Symantec has recently been slow to offer updates that address changes in Apple system software. This has left the door open for smaller, more aggressive and nimble competitors like MicroMat and Alsoft.

### **TechTool**

From: MicroMat htlp://www.micromat.corn

Price: \$120 (commercial licence)

MicroMat offers disk and data recovery tools similar to Norton Utilities, but it goes the extra mile by including more comprehensive hardware diagnostics as part of the package. For

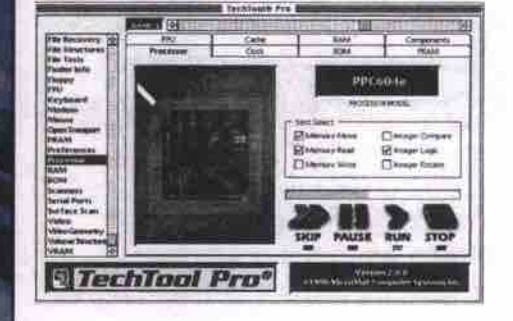

example, TechTool can identify the type of RAM your computer uses, and, if applicable, whether or not it is properly interleaved. ff you have an older Mac, it will go as far as testing devices on an external SCSI bus to see if they are all functioning properly. It will even check your dial-up modem for line noise.

TechTool comes in Standard. Pro and Deluxe versions. If you purchase the Applecare extended warranty package, the deluxe version is included at no extra charge.

### Diskwarrior

From: Alsoit http://www.aisoIt.corn Price: \$1 05 (commercial licence)

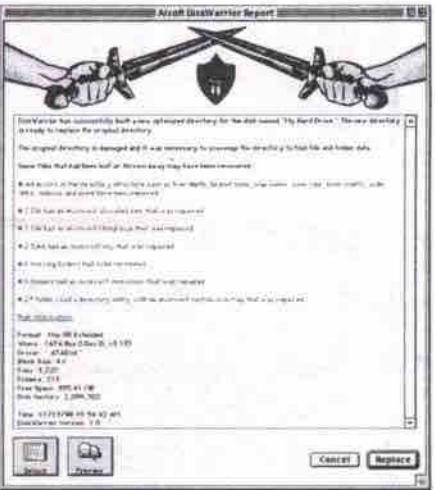

Alsofi takes the approach of developing tools that do one job extremely well with little intervention required from the user. Diskwarrior is a highly specialized disk diagnosis tool that takes a unique approach to repairs. Other utilities simply patch directory problems, whereas Diskwarrior rebuilds the directory from scratch, then rewrites it to the disk as an optimized file.

### PlusOptimizer

From: Alsoft http://www.alsoft.com

Price: \$45 (commercial licence)

Similar in function to Norton's Speed Disk, PlusOptimizer rewrites fragmented file data into contiguous blocks. Performing this type of maintenance every month or so decreases access times, thereby increasing disk performance and saving wear-and-tear on the hard drive mechanism.

Yesterday, **you** needed all this.

The New Officelet G85

Here's a breakthrough designed to make your job easier. One simple invention, with the power to print, scan, copy, and in some models, fax too.

Rather than wasting your time managing a pile of equipment, you can use your new HP All-in-One to become more efficient. More creative. More successful.

www.hp.mm/So/ogioooe awmwemmw~

Like the new HP OfficeJet G Series. Achieve incredible photo quoliiy outputs with HP's latest PhotoREt III colour layering technology, with 10 ppm colour ond 12 ppm B/W printing. Plus, the flexibility of both USB and parallel ports.

HP All-in-Ones. Dependable. Easy to use. Designed to help you gat ahead.

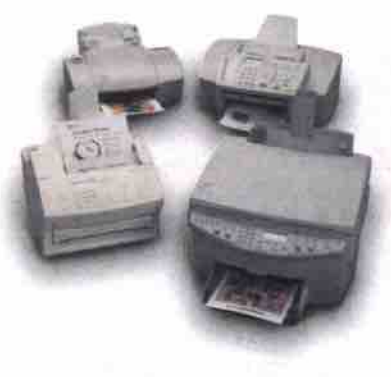

**Today, this is all you need.**

**HP's All-in-One does it all: Prints, Faxes, Scans, and Copies.** 

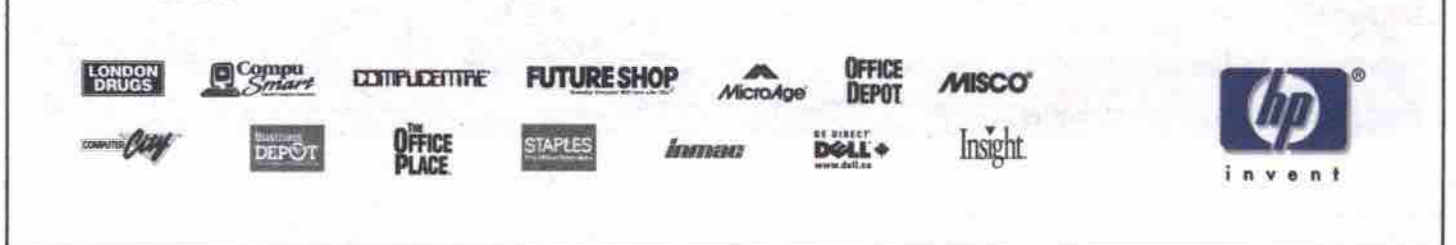

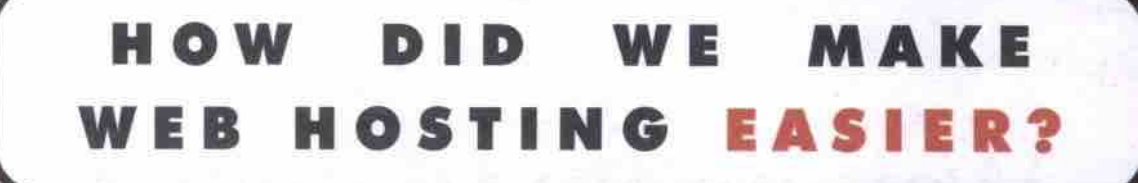

SIMPLE.) Start with:

Name Registration

IT'S NEVER BEEN THIS EASY TO GET YOUR BUSINESS ONLINE!

Domain

### THE EASY IN E-COMMERCE! UTTING

W<sub>F</sub> **TOOLS, NETWORK AND PROVIDE** WITH THE **AND MANAGE YOUR** SITE **FROM THE SMALLEST** HOME TO THE FAST GROWTH ENTERPRISE, WE **SINESS** A HOSTING PACKAGE TO MEET YOUR NEEDS. HAVE

### All Easy Hosting accounts include:

- . Free Website Creation Software . 515 Domain Registration
- Microsoft Frontpage Extensions Website Management Tools
- E-commerce Solutions Available www.yourname.com

### REGISTER AT WWW.EASYHOSTING.COM

### **HOSTING PACKAGES Starting at Only \$29.99/month!**

- · 5-30 Email Accounts
- · 20-60 megs of web space
- \* Award winning EC-Builder Soho, 4.5 & 4.5 Pro version software
- . 100 to 2000 item catalog
- 24/7 Customer Support

**No Additional Transfer Fees** '\$15 is the total fac. No other charges apply

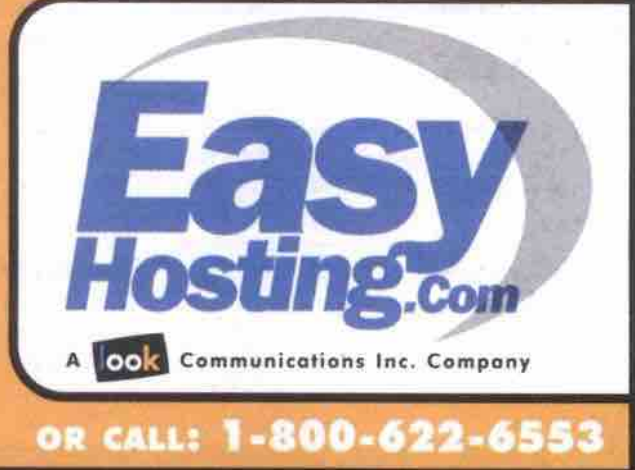

**ALTERIAL** 

Web Hosting Solutions designed for Small, Medium and Growing businesses brought to

### **ComputerPAPER** Tech Enterprise

**Technol o g y So l u t i o n s f o r Sma l l Bu si n e s s • Con n e c ting Hom e Bt W o r k**

## Waking up to denial of service attacks

The DoS attacks of February are a fading memory, but they leave unanswered questions: Who launched them? Why? What implications will such attacks have on the evolution of the *Web?*

;"i **I**

l

**i**

### **By Tom Venetis**

 $\mathbf{L}$ <sup>ser</sup><br>mystery. he reason behind the recent denial of service attacks on some of the Web's most popular sites still remains a

In February, Yahoo!, Buy.com, eBay, E\*Trade, Amazon.com, ZDNet and CNN.com were hit by a distributed denial of service (DDoS) attack, a coordinated effort involving several computers around the U.S. and possibly within Canada that flooded the sites with bogus information requests.<br>Anyone wanting to get to these sites was Anyone wanting to get to these sites was effectively shut out as they stalled due to the information overload.

While there has been much speculation around possible motives, law enforcement officials both in the U.S. and Canada have been tight lipped about the direction of their investigations.

Sifting clues<br>Steve Berry, supervisory special agent with the FBI in Washington, D.C., Steve Berry, supervisory special agent with the FBI in Washington, D.C., would only say the investigation into the recent attacks was ongoing. was also reluctant to talk about the work the FBI has been doing with the RCMP in order to investigate a possible Canadian link to the attacks. **" The only thing we are confirming with regard to the RCMP is that we had discussions with them," Berry adds. "We are not giving details of what the discussion entails or what the outcome of the discussion was."**

**The RCMP's Technological Security Branch in Ottawa — which investigates computer-based crimes — would not comment on its joint efforts with the** FBI.

While denial of service (DoS) attacks are nothing new, what surprised many about the February attack was its scale and coordination. Most DoS attacks involve a single computer or server sending bogus information requests to another<br>in an effort to overload it. What made these attacks different is that several Web sites were attacked at once and a number of computers in atta«ked at once and a number of computers in

different locations were recruited to launch it. John Alsop, president and chief executive officer of<br>BorderWare Technologies Inc. in Mississauga, Ont., says the

BorderWare Technologies Inc. in Mississauga, Ont., says the attack was so effective because of the general lack of security around the many networks and individual computers hooked up to the Internet.<br>This made it easy for someone to get to an unsecured machine and This made it easy for someone to get to sn unsecured machine and install the necessary programs **that** would later seize the machine and Continued on page 38

### Internet sharing in Windows 98 SE

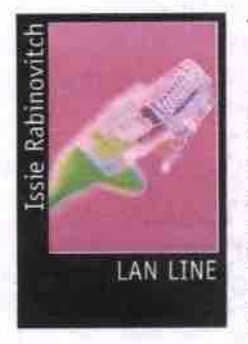

*W* (Second)<br>Edition) is a tains bug fixes, some **Y Edition**) is a minor upgrade from Windows 98. It connew drivers and minor new features, Internet Explorer 5.0, and one major feature that isn't available as a free download. Internet

download: Internet

Internet connection and account with your network of users. However, judging from conversations I have had, and newsgroup postings I have read, implementing ICS is not without challenges. Following are some details about how to get through some of the trickier parts of installation and configuration. Connection Sharing (ICS).<br>ICS is a very easy way of sharing a single

ICS requires Windows 98 SE be installed on one computer only-the one you use to connect to your Internet service provider (ISP) nect to your Internet service provider (ISP).

The client computers can be running different<br>versions of Windows. If you are using Sympatico HSE (High Speed Edition), don't bother since it isn't compatible. A regular Sympatico account-and any other dial-up account-will work. I used a Netcom Canada account and a 56Kbps modem for my testing. I should point out that ICS is also part of Windows 2000 Professional, but my description is based on Windows 98 SE

The ICS feature is not part of a default installation of Windows 98 SE. If it isn't installed on your computer, you will need to install it before you can begin. Go to the Control Panel, Add/Remove Programs, click on Windows Setup, then pick Internet Tools. Select Internet Connection Sharing and, if prompted, supply the Windows 98 SE CD-ROM. The ICS files are on the disc, but so many computers have the entire contents of the Windows CD-ROM in a subdirectory that it's often not needed.

Once you reboot, as prompted, a Wizard ets. There is a very good chance that the starts. There is a very good chance that the

Wizard will succeed in setting up your com-<br>puter if your LAN and dial-up networking connection are in good order. You should also have TCP/IP installed and bound to your Ethernet card. The Wizard only needs to run on the computer that connects to your ISP. It is often called a cotavour leven if it's an HP or often called a gateway (even if it's an HP or

Compaq).<br>You should have a blank diskette handy. The Wizard will prompt you for it, and will write two files to it. You will use this diskette to configure the other computers on your LAN to use ICS. The two files are very small, so the disk is ready in a few seconds. Remove the diskette and restart the computer. When you log in again you won't see the Wizard-and unless you've read a manual or a readme file, you won't know what to do next. One of the files on the diskette is the readme file you need (it would be helpful if the Wizard did a better job of guiding the user).

If you go to Network in the Control Panel, you will see that the Wizard did more than just Continued on trace di  $\mathbf{r}$  of  $\mathbf{r}$ 

### **DoS vulnerability hits home**

### **By Tom Venetis**

hen someone decides to launch a denial of service (DoS) attack, they rarely do it directly for a very simple reason: a direct attack is too easy for network managers and law enforcement officials to detect and track back to the person who launched **it.**

"One of the reasons the FBI is having problems tracking down the DoS hackers is that they did not go to one system and tell that system to attack Yahoo," says Greg Gilllom, chief executive officer of Network Ice Corp. (http://www.networkice.com) in San Mateo, Calif. "They bounced through three or four systems and used the fourth to tell the machines to attack Yahoo. If you are a good hacker, you would never start an attack from your own system. You would be caught."

Gilliom suspects that on average a home system that is regularly connected to the Internet is scanned by hackers at least once a week.

Instead, what hackers look for are unse-<br>cured, vulnerable systems that can be used cures, vulnerable systems that can be used to reach other systems. For the longest time, university computer systems were a favourite<br>target because they were largely open to all computer users. In the distributed denial of service (DDoS) attacks that made news headlines in February, several university systems were found to have been hacked into, then used to coordinate the attacks.

Because of this, universities are now beginning to shut down the security holes hackers have used to get into their systems. But as universities begin making their systems more secure, hackers are shifting their focus to home systems as a platform from which to launch their attacks. The home systems most attractive to hackers are those using cable modems or DSL connections to the Internet.

Framingham, Mass.-based International Data Corp. (IDC) predicts there will be some 327 million users worldwide hooking onto the Internet by 2003. Forrester Research Inc., which is based in Cambridge, Mass., expects to see nearly 15 million cable modem or DSL. connections in the U.S. by 2002.

Gilliom says home systems using cable or DSL modems are appealing to hackers because they are always connected to the  $b^{\text{th}}$ Internet.<br>While there are no firm statistics on how

 $\mathcal{O}(\frac{1}{2})$ Continued on page *37*

# Guaranteed uptime.

With web site hosting from AT8T Canada, your web site will always rise and shine.

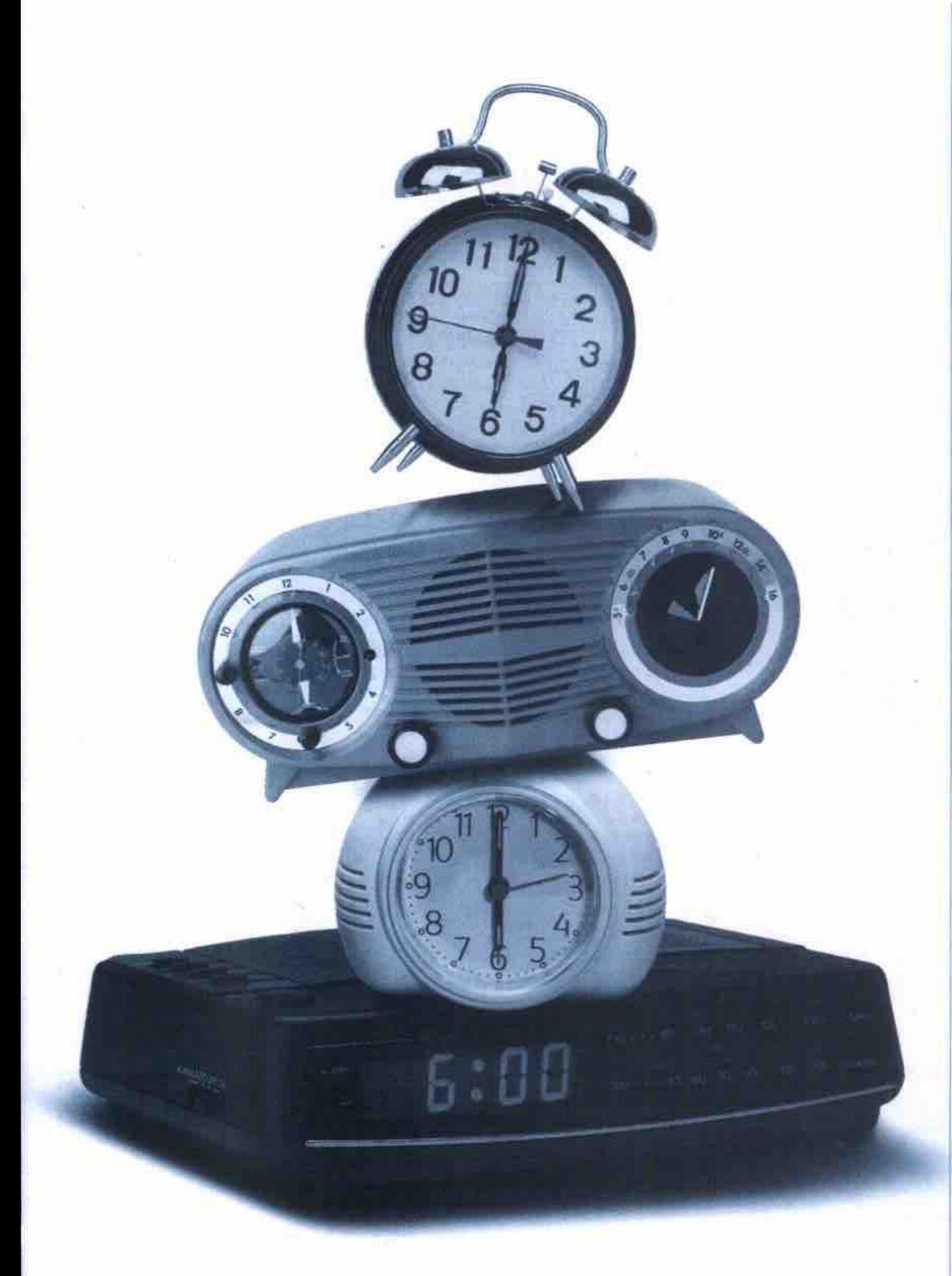

AT&T Canada now offers a full range of sophisticated, reliable **Internet web hosting services — plus the dependability of a** 99.5% uptime guarantee<sup>†</sup>

### *Complete Solutions.*

**With one of our Business Services web bundles you can choose your access option, get a domain name and web site and set-up multiple e-mail accounts.**

### *State Of The Art Facilities.*

- **Up to 100MB of**
- **. web space • Up to 2GB of uansfer**
- **CGI Access**
- **B-mali address with auto response and forwarding**
- **Trafsc logs**
- **SSL security**
- 24/7 **network** monitoring **• Fast, Sun Ultra servers**
- **UPS with diesel back-up**
- **Multiple DS-3** *connections*
- **Server co-location**
- **UMX based Microsoft <sup>1</sup> FrontPage Hosting**

### *Domain Name Search And Registration.*

**Take advantage of on-line domain name search with instant activation. AT&T Canada is a Premier Partner with the InterNIC, guaranteeing you the hstest registration possible.**

### *Your Satisfaction Is Guaranteed.*

If you aren't completely satisfied after 30 days, cancel - without **penalty. We also guarantee a minimum of 99.5% web site** availability, or you'll get 25% of your monthly fee refunded<sup>?</sup>

**AT&T Canada web hosting service. It's the perfect place to bring your web site.**

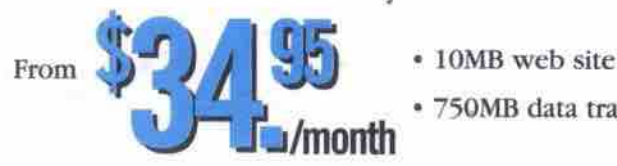

• 750MB data transfer

### Save up to \$1,000<sup>\*</sup>. waive the set-up fee. Call before May 31, 2000 and we'll

As one of the leading business-focussed global providers, we're committed to bringing you reliable leading-edge solutions for all **your local, long-distance and Internet needs.**

For more information talk to an AT&T Canada **Sales Representative or call us today at**

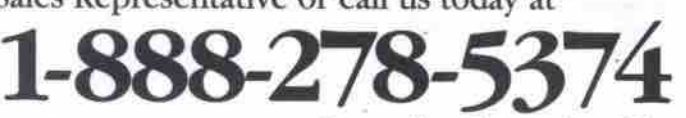

or visit www.attcanada.ca/business/webhost.html

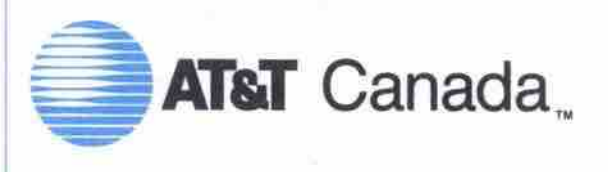

### The network the world *works* on.

Service not available in all areas. Call for information. Web site hosting is also available in bundles including access. Please contact your sales rep or visit www.attcanada.ca/business/webhost.html for further informatio For information on 99.5% guarantee please visit www.attcanada.ca/business/guarantees.html "Some set-up fees exceed \$1,000. Offer covers first \$1,000 only. Terms and Conditions apply. Guarantee subject to change. N125

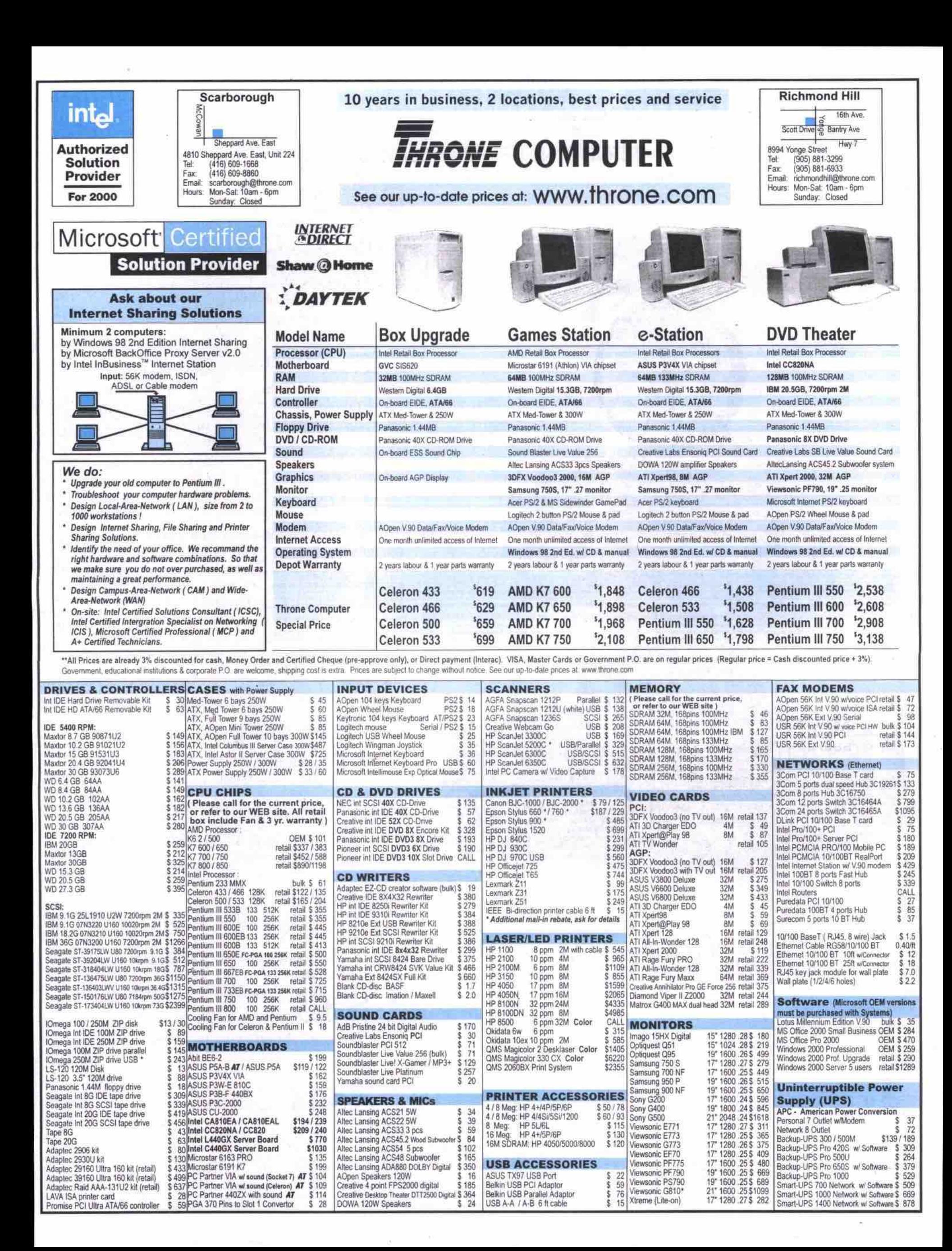
#### **DoS** vulnerability hits home Continued from page 34

many home systems have been hacked, Gilliom suspects that on average a home system that is regularly connected to the Internet is scanned by hackers at least once a week. Hackers are looking for vulnerabilities that they can exploit.

Using such programs as Back Orifice or Sub7, hackers look for weaknesses that they can use to download Trojan programs onto a system. The program will then take over the system and make it a platform to reach another vulnerable system or to launch an attack against a Web site. Many times, people don't even know their system has been taken over until the police show up with a

warrant to confiscate the computer.

To combat home system hacking, Network Ice released Blacklce Defender, a program that acts as a personal firewall. It continually monitors a computer's connection to the Internet to detect whether someone is trying to gain access. If it detects someone trying to get to the computer, it will automatically block access and try to track where the hacker is.

Chris Monnette, Canadian general manager for Symantec Corp. (http://www.symantec.ca) in Toronto, says even users with standard dial-up Internet connections are vulnerable to hackers. Recently, Symantec released Norton Internet Security 2000, a software suite that filters a computer's inbound and outbound information.

"I don't have broadband at home snd I was downloading a fairly sizable file," Monnette says. "I have Norton Internet Security [on my home system] and when I came back from doing something else I noticed that there were at least two attempts of someone trying to hack into my computer and [they] were blocked."

Gregor Fruend, president of the San Francisco. Calif.-based Zone Labs Inc. (http://www.zonelabs.com) suspects that in the next little while more home systems will be hacked into and used as platforms to launch attacks, especially as many hacking programs are now being ported to Windows.

"We think this will become a huge concern as institutions and universities begin shutting down

the vulnerabilities of their computers," adds Fruend. "The next logical venue for a DDoS attack would be from home computers. If you sit on a cable modem, you have a 10 Mbps pipeline that can be used in these kinds of attacks."

Like Network Ice and Symantec, Zone Labs also offers computer users a personal security utility. ZoneAlarm 2.0 monitors a user's connection and system and issues a warning when an application or program tries to access the Internet. A user can specify which programs and applications they want connecting to the Internet and blocking others. ZoneAlsrm also works by making the system invisible to the network thereby making it harder to be scanned or hacked into. Q

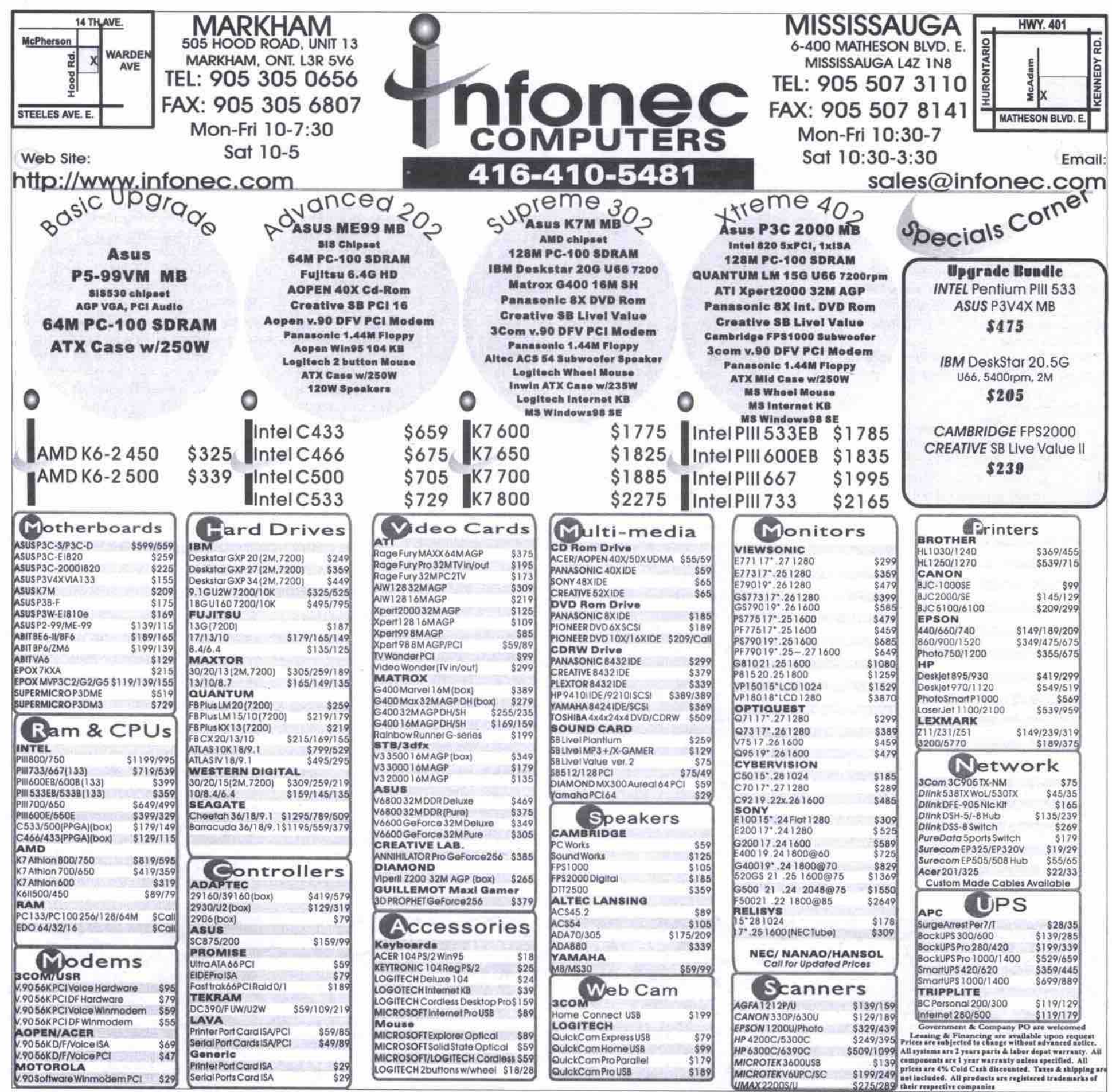

www.canadacomputes.corn THE COMPUTER PAPER GREATER TORONTO EDITION MAY 2000 37

#### Waking up to denial of service attacks Continued*froni* page 34

use it as a platform to attack a Web site.

"What happened is that a lot of smaller companies have their computers on the Internet thinking no one will target them," Alsop adds."But the reality is that hackers have automated tools which can scan large blocks of Internet addresses and will find unprotected and vulnerable systems, and break in without you knowing about it. That system will then be used as a platform for an attack."

One puzzling aspect of this DDoS attack is the lack of bragging from those responsible after the fact. Most attacks or hacking incidents are often followed by a floods of people in hacking chat rooms and sites claiming credit.

for a short time, it was suggested that someone going by the moniker Mafiaboy was a suspect. Now speculation has shifted to someone called Coolio. Recent media reports in the U.S. have law enforcement offlcials investigating a New Hampshire teen, who they suspect may be Coolio. However, there is some suspicion that this teen may not be the Coolio associated with the February DDoS attack, but may indeed be another Coolio who has been linked to earlier, less damaging attacks on other Web sites. There are also questions as to whether more **than** one individual was involved in the attacks.

"Our investigation is continuing and we have made some progress with a number of<br>leads that have taken us in several directions," leads that have taken us in several directions," added a spokesman for the FBI in washington, D.C. when contacted by *The* Computer Paper. "But until someone has been charged with anything we would not comment further."

#### Was it political?

The silence from law enforcement officials has not stopped people from speculating on motives for the attacks. There has been suggestion that the attacks were a form of protest against the rapidly growing commercialization<br>of the Internet—a coordinated form of culture of the Internet — a coordinated form of culture jamming or hacktivism aimed squarely at those most interested in commercializing the Internet for their own gain.

It was only a few years ago that the Internet was being heralded as a tool for creating a more egalitarian and democratic society. It would liberate people by giving them instant access to information and break down such<br>pesky barriers as national borders and government controls. Now, some say, the Internet is ment controls. Now, some say, the Internet is nothing but a place to buy left-handed bottlecap openers, and the only interating thing about it is how quickly you can file an  $P_{\text{tot}}$ 

an Internet startup company.<br>The culture-jamming scenario has been given greater credence in some quarters because it followed on the heels of the protests against the World Trade Organization in Seattle, Wash. in late November. A distinguishing feature of the WTO protests was how effectively many groups involved used the Internet tively many groups involvtnl used the Internet not only to organize the protests but to focus discussion on how big business **is** exerting more control over the world's economies and the Internet.

"After the WTO, I had the feeling that there are a lot of culture jammers out there who don't like the way the Net is evolving, which is [into] just another marketing tool for corporations," says Kalle Lasn, editor of the Vancouverbased Adbusters magazine. "It was only a short while ago that when the first ad appeared in cyberspace, the argument was whether there should be ads at all in cyberspace. Now, you go just about anywhere on the Net and it's flashing with ads."

Naomi Klein, author of *No Logo* and a critic of the commercialization of the Internet, says if the February DDoS attack was a kind of culture jamming, there was a certain elegance about it. The attack turned the tables on the sites by flooding them with the kinds of information requests the companies ask people to send to them all the time.

"It is sort of like jujitsuing them," Klein adds. "They are bombarding us with messages every day and we are now bombarding them with messages."

Others, however, don't see the attacks as either elegant or as a form of protest. They say the attacks were poorly conceived and too plainly obvious. Among older hackers, the attacks smack of someone young and inexperienced, looking to make a name for themselves. They don't believe any larger social statement was being made.

"I don't think the person or persons are following any kind of ideology," says Ken Chase, vice-president of operations at Velocet Communications Inc. in Toronto. "If someone was culture jamming, they would be more mature and they would take up a much more subtle, insidious and elfective anonymous attack. We would still not know what happened" happened."

Klein disagrees and argues that what bothers older hackers is the possibility of there being a larger social message behind the attacks. For older hackers, what mattered was the elegance of the code and how swiftly they could get into a system. There was no social message behind what they were doing, except to show off their<br>programming and hacking prowess. programming and hacking prowess.

These are not high-tech hacks because the point is not to show off your technical ability, but to make a political point, "Klein says." That confounds the old school hackers whose point<br>is to show off how skilled they are and to later is to show off how skflled they are and to later  $\frac{m}{L}$  and  $\frac{m}{L}$  Hacking is like an extreme job application."

David Jones, a professor of computer science at McMaster University and president of Electronic Frontier Canada in Hamilton, Ont., says the attacks were not as disruptive as many in the news and government organizations in the news and government organizations have suggested. There are days when a web site gets so overloaded with regular requests that<br>people are shut out until things die down, he people are shut out until things die down, he says. It may cause a few to grumble in despair, but life goes on nonetheless.

"It is also important to recognize that the denial of service attacks were detected and put to an end within a few hours," Jones adds. " rather than thinking of this as a catastrophic problem, the site reacted very quickly. Last year, there was a fire in a downtown Toronto Bell building and a lot of the Internet in Canada was offline for much of the day. That was a greater catastrophe than what hit eBay."

the attacks. And Jones is skeptical of the claims being made by some that the stock values of these companies were harmed because of the attack On any given day, any one of those company's stock can go up and down on the exchange and for reasons that have nothing to do with

"The prices continue to be where they were before and there was no stock crash." Jones adds. "It seems people who hold these stocks believe these attacks don't really matter. There is nothing true today that was not true last month for both the Internet and e-commerce."

#### Liability issues

One of the interesting questions raised by these recent attacks against some of the Web's major e-commerce sites is what legal remedies a company has to protect itself.

others. Michael Geist, a law professor at the University of Ottawa, and a specialist in the Internet and e-commerce, says Canadian federal law has provisions built into it that would most likely apply to the kinds of attacks launched against Yahoo!, eBay and the

Currently, the Criminal Code has antihacking laws that deal with the fraudulent use of computer services, in some cases imposing maximum terms of up to 10 years imprisonment for perpetrators. These laws could be applied to hackers who broke into systems in order to launch attacks against another site-<br>which is the first step in a DoS attack. which is the first step in a DoS attack.

The more interesting question for Geist is whether the owner of the system that was taken over and used in the attack is liable for the attack

"The emerging consensus on that issue is that there would be the potential for such an action. provided that the party that facilitated the attack was negligent in allowing the attack to occur," Geist adds. "The standard is much the same that we see in any tort action where the question is has someone not provided sufficient duty of care to anyone they have a contract with or otherwise."

used to attack another Web site. Currently, Geist is unaware of any Canadian companies that have been taken to court because their systems were hacked into and

"We are really at the cusp of this sort of activity and I don't know of anyone who's been sued for conducting denial of service attacks or facilitating them." he continues. "My own view would be that there are not sufficiently accepted standards or precautions that ought to be taken that a court could cite as a reasonable set of protections."

Geist suggests that online sites also look into hacking insurance as a way of giving themselves another level of protection.

David Griffiths, senior vice-president and head of the financial services group with Toronto-based Aon Reed Stenhouse Inc. says hacking insurance has been around for some time. Lloyds of London has offered hacking<br>insurance since the mid-1980s and there are insurance since the mid-1980s and there are some nine companies around the world *offering* hacking coverage of various kinds.

Griffiths says such hacking insurance covers a wide range of liability, privacy, intellectual property and exposure issues along with thirdparty coverage for attacks from the outside.

He also believes it would be very hard for someone to sue for possible losses suffered because a site was hit by a DoS attack because many sites offer other traditional means of doing business that exist alongside their Web<br>initiatives. An investor, for example, could still initiatives. An investor, for example, could still use a phone to buy or sell stocks if their broker's Web site goes down. Many Web sites offer businesses and their clients more convenience, but they have not replaced more traditional means of conducting business.

Sites that only offer a Web-based means of<br>doing business may be more vulnerable to lawdoing business may be more vulnerable to lawsuits as they do not offer alternatives if problems occur. **Q** 

allowed words. NB — This site ia the home ol the Scrabble board game, where uae oi the more unusual tatters of the alphabet scores big rewards. The site is multiIngual and contains aturn for kids and adults, information about new CD-ROM games, information about new Contract of sorabble for schools program U.S., an interactive anagram builder and an online diobonary lookup to solve disputes about Scrabble on the Web<br>NB—This site is the home of the Scrabble board game, where use of the more unusual let-

*. nazzllwww s«rebirte.ooml*

Speakers' Corner on the Net<br>NB-Speakers' Corner is situated on a corner of London's Hyde Park, a strange and exciting place where meetings are held and people can speak to an audience from a soapbox in 1 the open air freely. Among those who have attended meetings here are influential figures in world history such as Karl Marx, Frederick Engels and V.I. Lenin. This Web site helps the visworld history such as Karl Marx. Frederick Engels and Y.i. Lenin. The visite helps the visite helps the visite helps the visitor extslote and understand Speakers' Comer, tookiixt at the oratory, discussion, debate. humor and madness, that has sustained it for over 150 years.

http://www.speakerscorner.net/

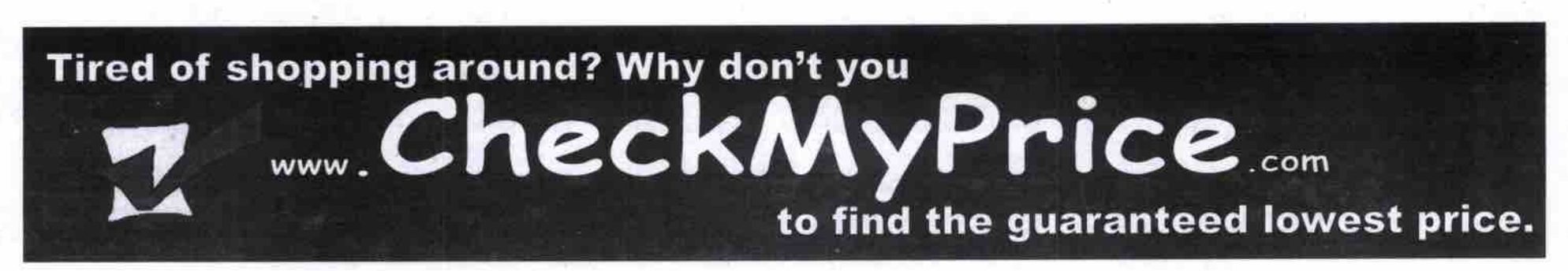

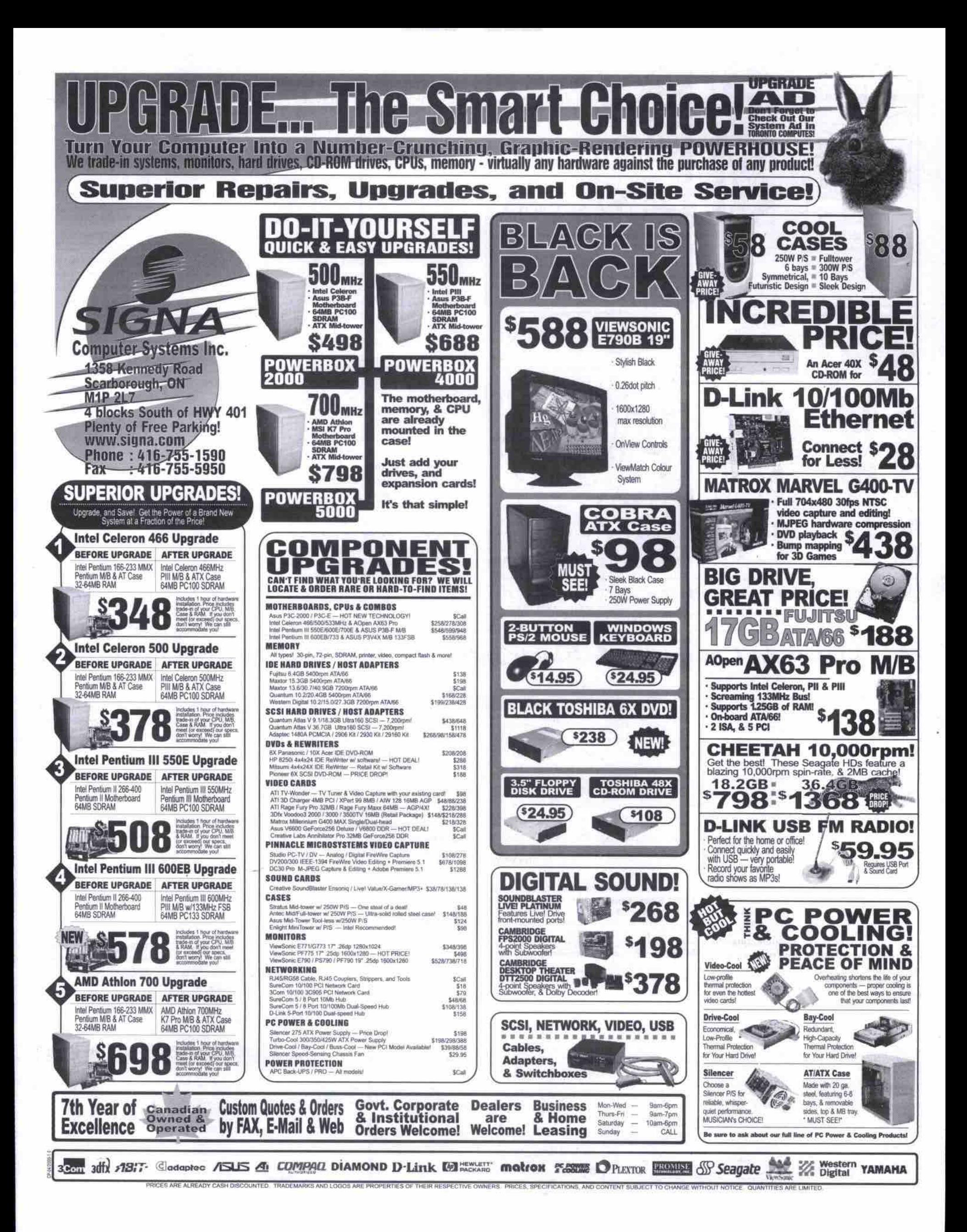

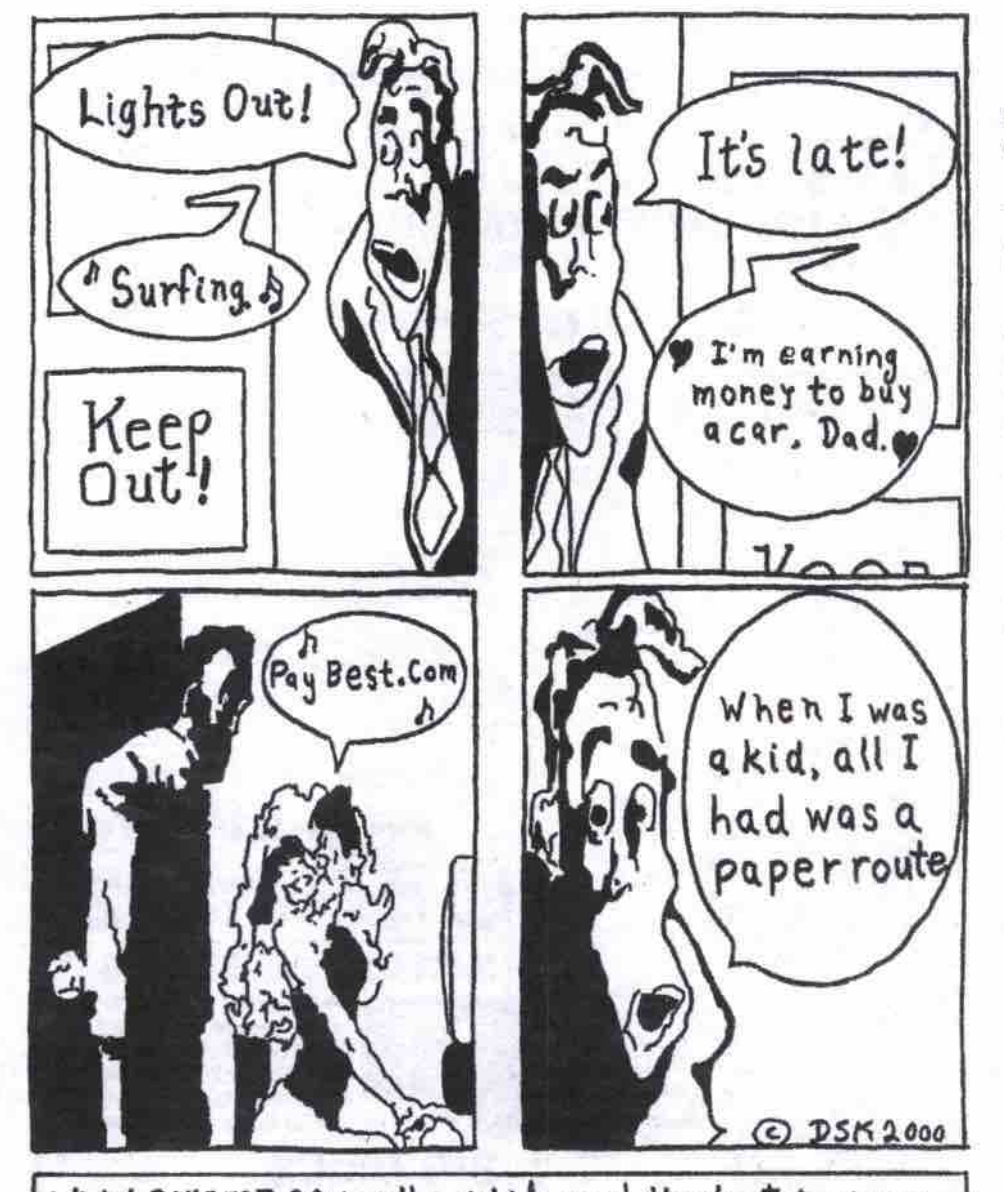

WW.PAYBEST.COM - Where kids or adults start to earn. faster than I would expect, I realized that I was Microsoft carefully points out, tho connecting to the Internet via my proxy server doesn't support this technique.

#### Internet sharing in Windows 98 SE Continued*ftom* page 34

been added. write two files to a diskette. You'll see that ICS, along with several other components, have

The gateway computer does more than just share its connection: it acts as a DHCP host, providing an automatic, private IP address as well as name resolution service to client computers on the LAN.

Take the diskette over to the first computer you want to configure. The only file other than the readme.txt file is called icsclset.exe (I would guess that the name is derived from ICS Client Setup). This is a tiny 54KS application. which you double-click after first checking that the gateway computer is connected to the network and also to the Internet. In a few seconds, you can select the option to connect to the Internet through your gateway over the LAN.

Then the browser-in my case Internet Explorer 5.0-will appear. Microsoft says Internet Explorer 3.x/ Netscape Navigator 3.x browsers, such as Opera. will work too, but I wasn't able to test this. or later will also work. I think most other

I groaned when the browser came up with the MSN home page by default, since I don't like that kind of intrusiveness. However, my groans were quickly quieted by the speed of my connection. I know from experience what to expect from a 56Kbps modem, and this was m uch faster. When I saw download speeds in excess of 100Kbps, which is about 15 times faster than I would expect, I realized that I was connecting to the Internet via my proxy server

(running on a Linux computer connected to the Internet with a cable modem).

section. The reason why this happened is simple and instructive. As Microsoft points out in the readme file, this version of the ICS Wizard configures the browser, but doesn't install or configure the TCP/IP protocol for Ethernet adapters. I had TCP/IP installed, but with a fixed IP address and other choices that aren't what ICS needs. I selected Obtain An IP Address Automatically, and Use DHCP For WINS Resolution. I also disabled DNS and removed the IP address of my proxy server from the installed gateways

Once I had made these changes and rebooted, everything went smoothly, with one small exception. The client computer receives bandwidth on demand. Simply loading the Web browser is enough. If the gateway computer is connected, there is instant bandwidth. If it isn't, a dial-up networking session is initiated. Unfortunately, the connection doesn't occur fast enough to avoid an error message on the browser. The best solution I found is to choose a blank page as the default start page.

Setting up connection sharing with ICS is as easy as with any competing product I have tried. If your needs are straightforward, there will be no further issues. However, there are programs, such as online games, that need to connect to particular ports. That's where it can become messy. Microsoft addresses this issue in a Knowledgebase article, which shows how to build an INF file to solve this problem. Microsoft carefully points out, though, that it

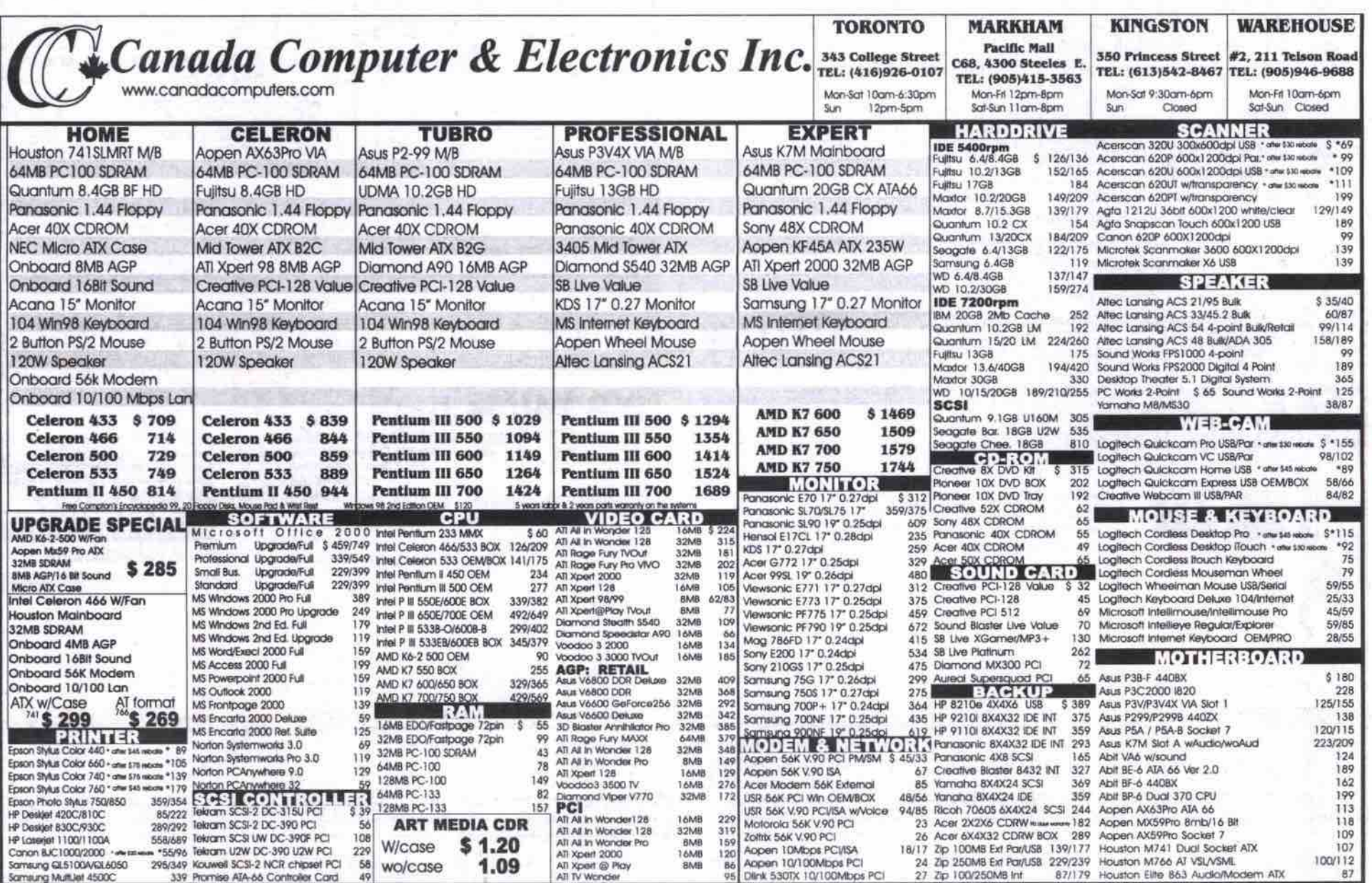

40 MAY 2000 THE COMPUTER PAPER GREATER TORONTO EDITION www.canadacomputes.com

#### Utilities for enhancing your Mac Continued from page 32

#### **PlusMaker**

From: Alsofl

http://www.alsoft.com

Price: \$45 (commercial licence)

With the release of Mac OS 8.1, Apple began to give users the option of formatting their disks as either Mac OS Standard (HFS) or Mac OS Extended (HFS+). The extended format increases disk storage capacity efficiency by making disk allocation block sizes smaller. Normally, one would have to backup data to another device. reformat and reinitialize the hard drive, then move data back to the extended format drive. PlusMaker lets you do this conversion quickly and painlessly while leaving your data stored on your drive. To see whether your disk is formatted as standard or extended format, select the drive and use the Get Info command.

#### Anti-virus utilities

Viruses in the Macintosh world are rare occurrences. However, if you frequently share files through discs and the Web, you may want to consider one of the following utilities.

It's important to remember keep this software up to date so it can recognize the latest viruses. Next to disk maintenance tools, antivirus tools are probably the most popular type of utilities.

#### **Disinfectant**

flp://flp.acns.nwu.edv/pub/disinfeclant/

Price: tree (freeware download)

This popular anti-virus software is easy to use but it can only eradicate viruses that have already infected your hard drive. It's available as a free download on many Mac sites.

#### **Norton AntiVirus**

From: Symantec

http://www.symantec.com

Price: \$110 (commercial licence)

Norton AntiVirus is considerably more sophisticated than Disinfectant. It can monitor every activity on your hard drive, consistently warning you of suspicious modifica-

tions. Although this can become annoying, it can help prevent viruses before they infect your hard drive. Configuration controls allow you to adjust the degree of interruption you feel comfortable with.

### System software utilities

These utilities augment the Mac OS by either improving existing management features, or adding strategic technologies to address Apple's core markets.

#### Conflict Catcher

From: Casady & Greene

http://www.casadyg.com

Price: \$120 (commercial licence)

Extensions patch themselves onto the system software's core to add functionality. Many devices and software you install on a Mac use this extension mechanism in order to offer specific features.

Unfortunately, extensions can be both a blesing and a curse. The more devices and software you install, the greater the chance that a conflict between extensions will occur. The Mac OS's bundled Extension Manager allows you to enable or disable extensions to avoid conflicts. but it is up to you to figure out through trial and error which one is the culprit.

Conflict Catcher extends the Extension Manager's capabilities by offering features like automatic extension conflict detection, merging of your old system folder with a clean installation, and many other useful tools.

In Mac OS X, extensions will no longer patch themselves directly onto the OS, so it will be interesting to see whether extension managers will have a role in the futwe or not.

#### **USB Overdrive**

From. Alessandro Levi Montalcini htip;//www.usboverdrive.corn Price: \$30 (shareware)

One of my personal favorites, USB Overdrive is best described as a universal driver for attaching any USB peripheral to your Mac and configuring its operation. USB Overdrive works in concert with Apple's USB Support

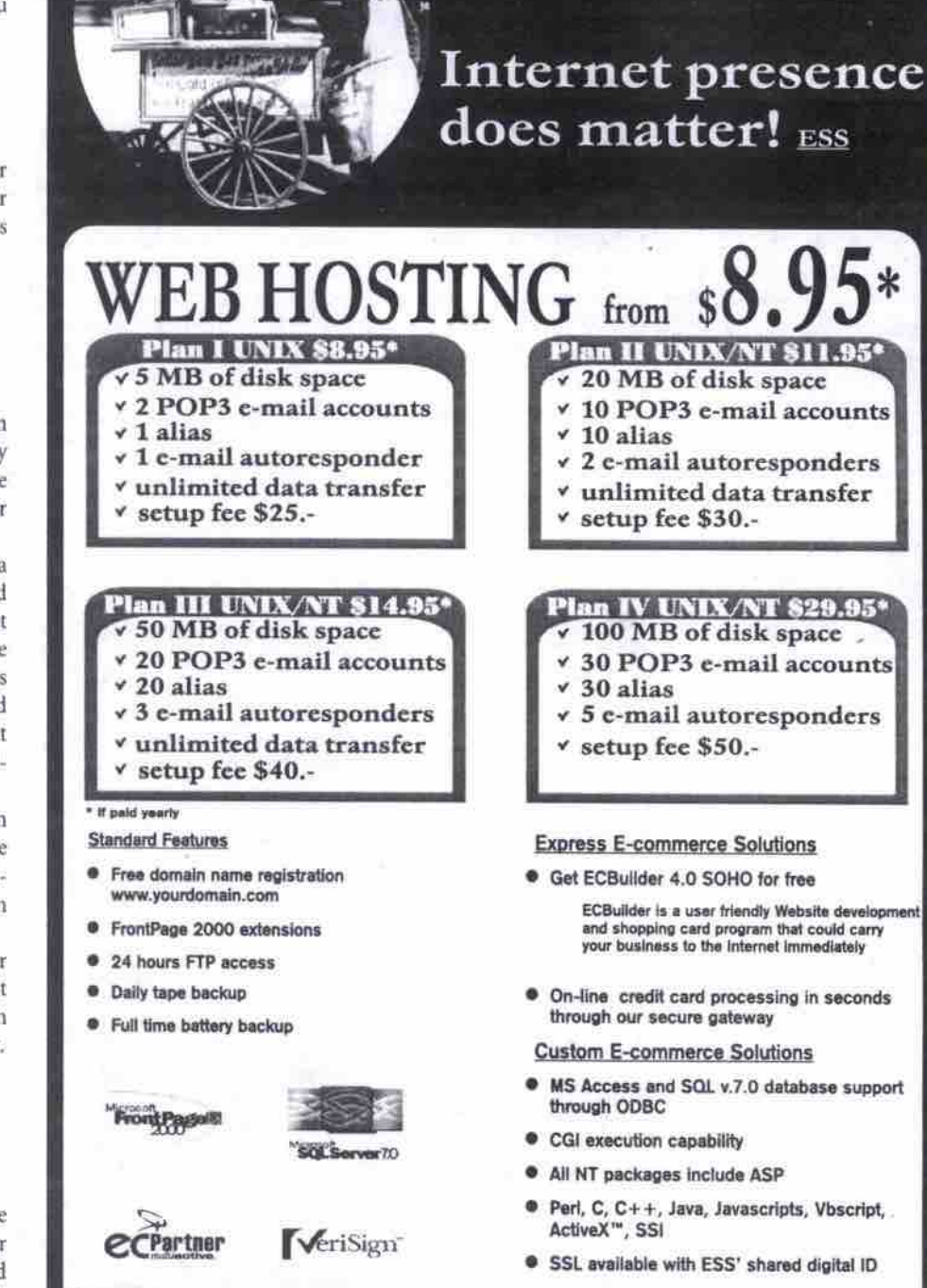

**Does** size

matter? Godzilla

**Enterprise Systems Solutions Inc.** 

1 Yonge St. Suite 1801<br>Toronto, ON, M5E 1W7

www.esswebservices.com **into@esswebservices.corn**

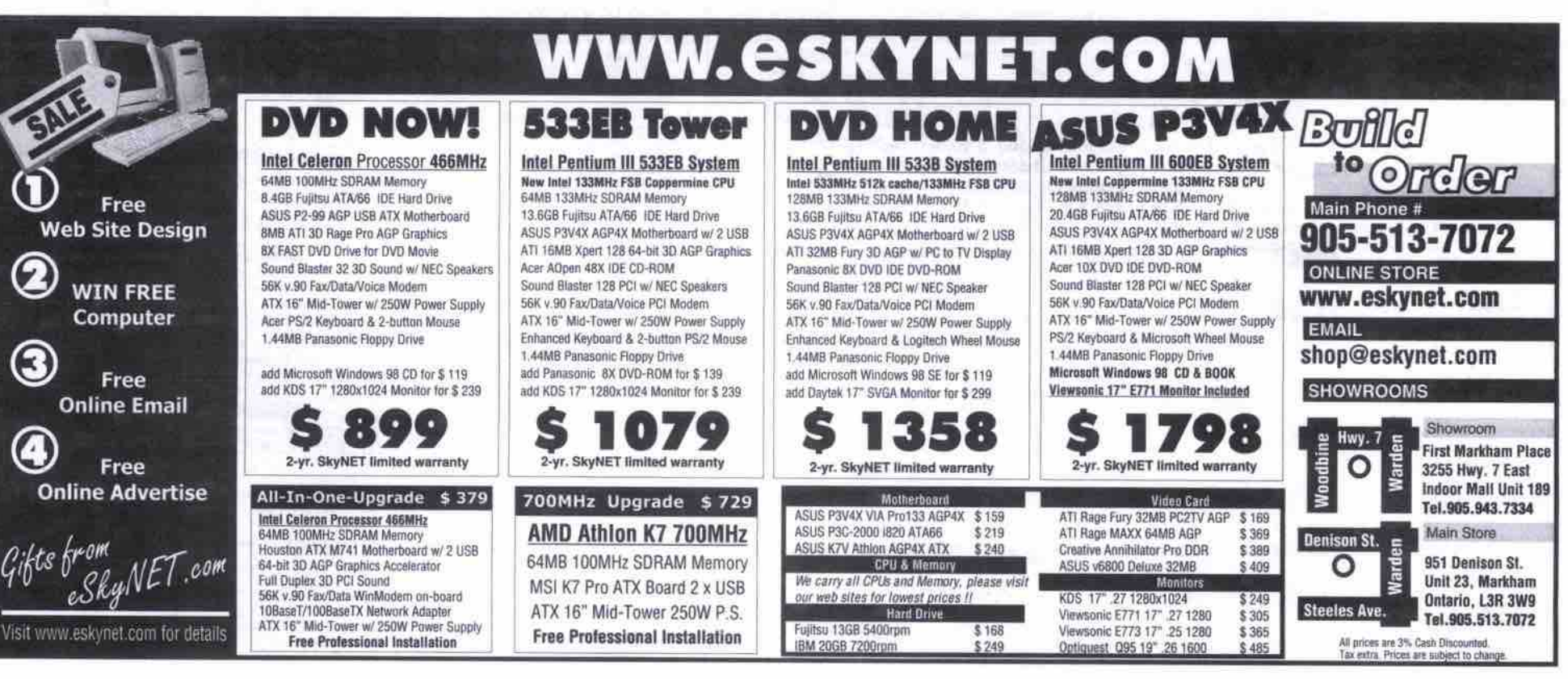

www.canadacomputes.com THE COMPUTER PAPER GREATER TORONTO EDITION MAY 2000 41

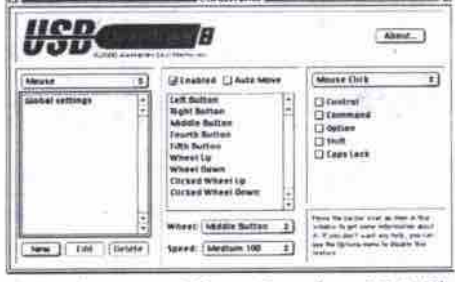

1.3.5 software and Game Sprockets 1.7.3. The obvious advantage is that you can use USB peripherals that don't have Mac OS USB drivers developed for them. Alternatively, you can disable limited function drivers and further enhance a device's capability. It's especially useful for third-party mice, game controllers and joysticks.

#### Suitcase

From: Extensis

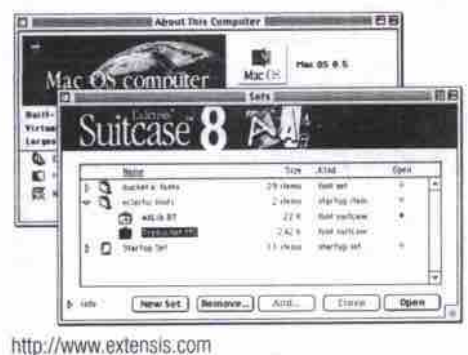

Commercial price: \$150

The Mac's most popular font management utility, Suitcase, competes with Adobe's Type Manager Deluxe. If you have a large font library, you can break it up into smaller sets

that are well-suited to various projects. The latest version now allows you to temporarily open fonts that are not part of the font set you are using.

#### **AppleScript**

From: Apple Computer http://www.apple.com/applescript Price: bundled with Mac OS 9

One of Apple's best kept secrets is the scripting language built in to the Mac OS. AppleScript offers sophisticated control over the OS, application and network functions using a highlevel English-like syntax. These scripts can then be played back to automate repetitive operations. Mac OS 9 has added support for AppleScript communication over TCP/IP. If you don't want to program your own scripts, then go to Apple's or third-party Web sites to download freely available scripts.

#### QuickKeys

 $\mathsf{p}$ 

From: CE Software http://www.cesoft.com al licence)

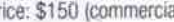

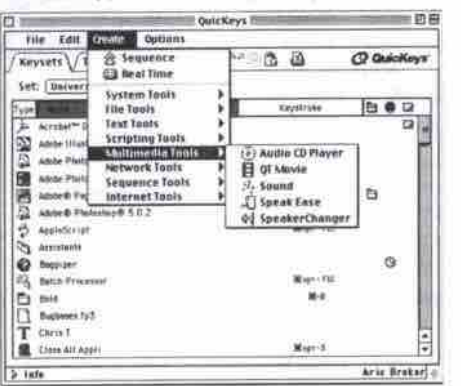

Not prepared to take on the programming challenges of AppleScript? Then consider the point, click and record simplicity of OuickKeys. It won't give you the same level of control that AppleScript offers, but can generate many types of useful scripts for everyday tasks that don't require AppleScript's sophistication.

#### QuickTime Pro

From: Apple Computer http://www.apple.com/quicktime Price: \$45 (download upgrade)

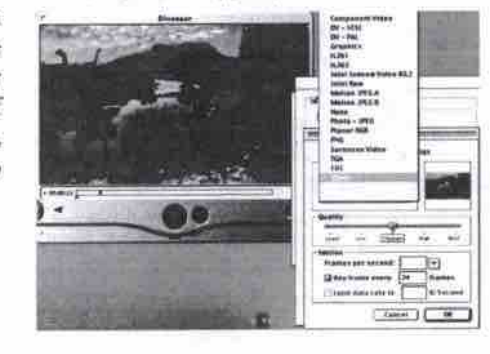

If multimedia production is the way you make your living, then it is definitely worth upgrading from the standard QuickTime Player included with Mac OS to OuickTime Pro. Its comprehensive import and export capabilities for various image, sound and video formats will allow you to easily repurpose existing content for distribution to film, tape, CD-ROM and the Web.

#### Application utilities

Many of the following utilities are freeware or shareware. If you have a full-time high-speed connection to the Web you'll find a few of them extremely useful.

#### Stuffit Expander/DropStuff

From: Aladdin Systems http://www.aladdinsys.com

Price: free

On the Mac platform, these file compression/decompression applications are the definitive standard. The latest versions support decompression of the .bin and .hqx formats that are common on ftp sites. They can be downloaded for free or are accessible from the Mac OS 9 disc.

#### Acrobat

From: Adobe

#### http://www.adobe.com

Price: \$375 (commercial licence)

Acrobat saves any of your native documents as universal font- and platform-independent PDF (portable digital format) files. As long as the recipient has Acrobat Reader (which is free) installed on their computer, your documents can be opened and printed with font and graphics formatting intact. This format has become extremely popular on the Web for promotional literature distribution, and is quickly becoming a standard in electronic publishing.

#### Transmit

From: Panic http://www.panic.com Price: \$40 (shareware) This ftp client shareware product is an attempt

to unseat the incumbent Anarchie standard by Continued on page 44

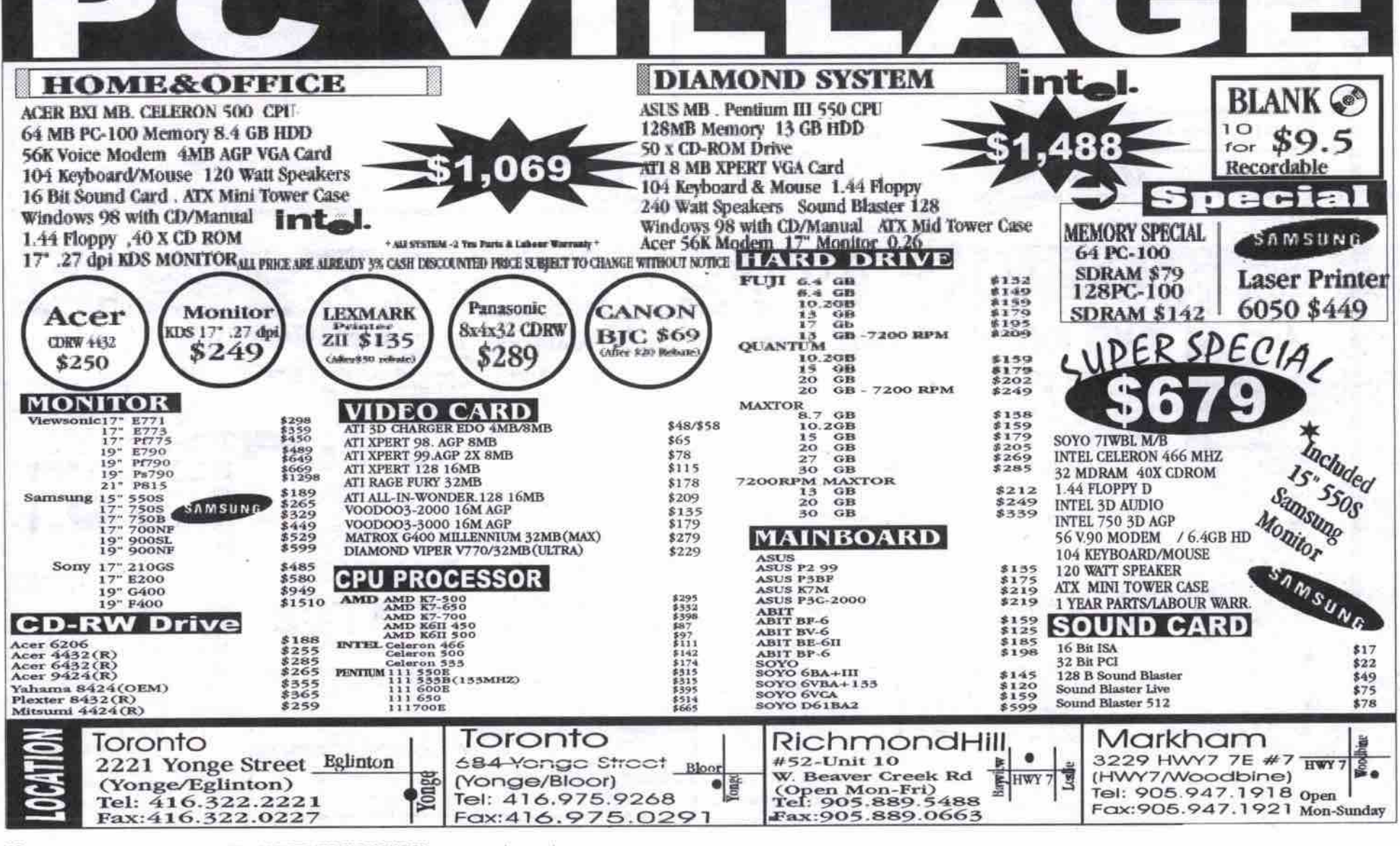

42 MAY 2000 THE COMPUTER PAPER GREATER TORONTO EDITION www.canadacomputes.com

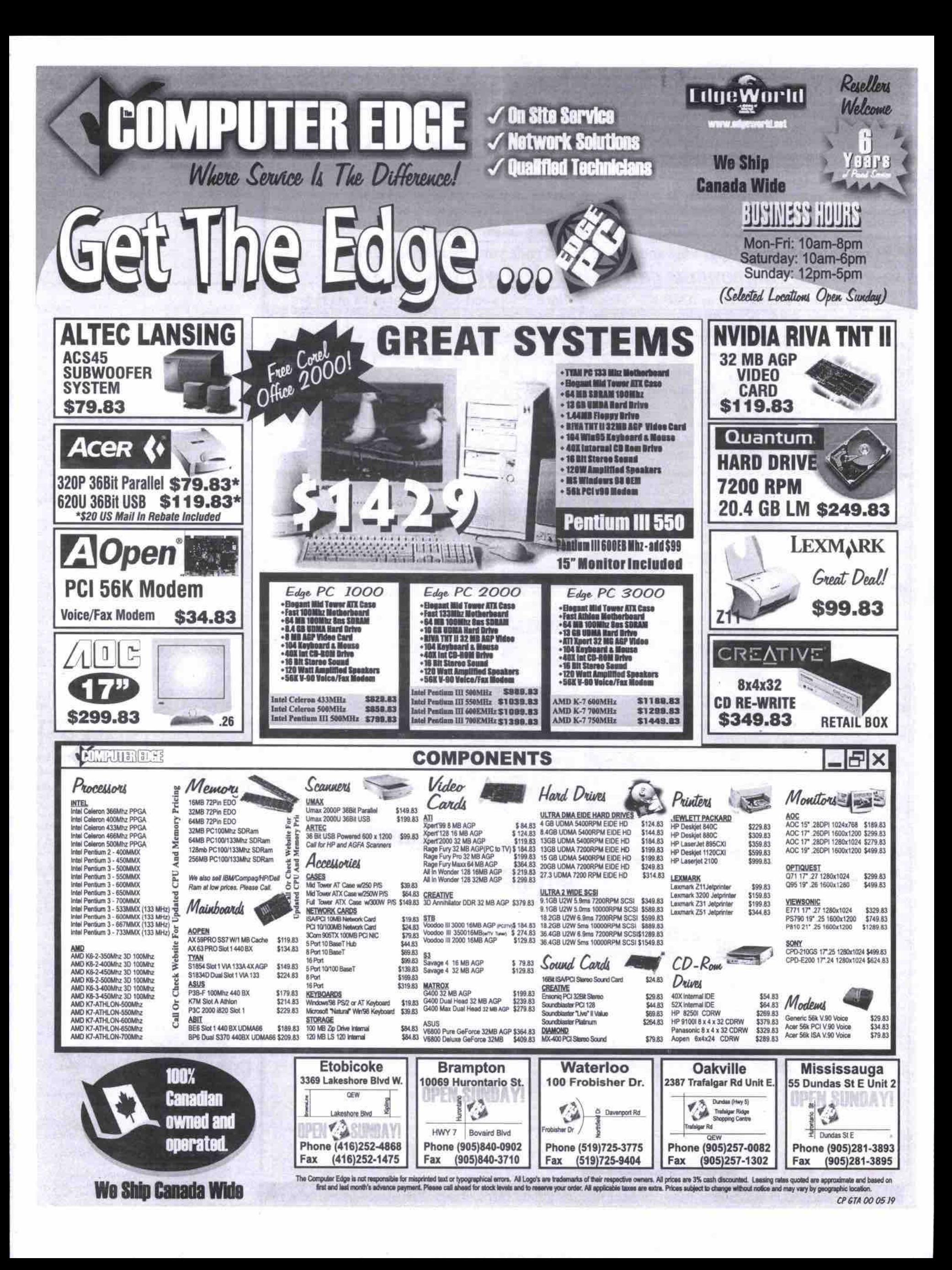

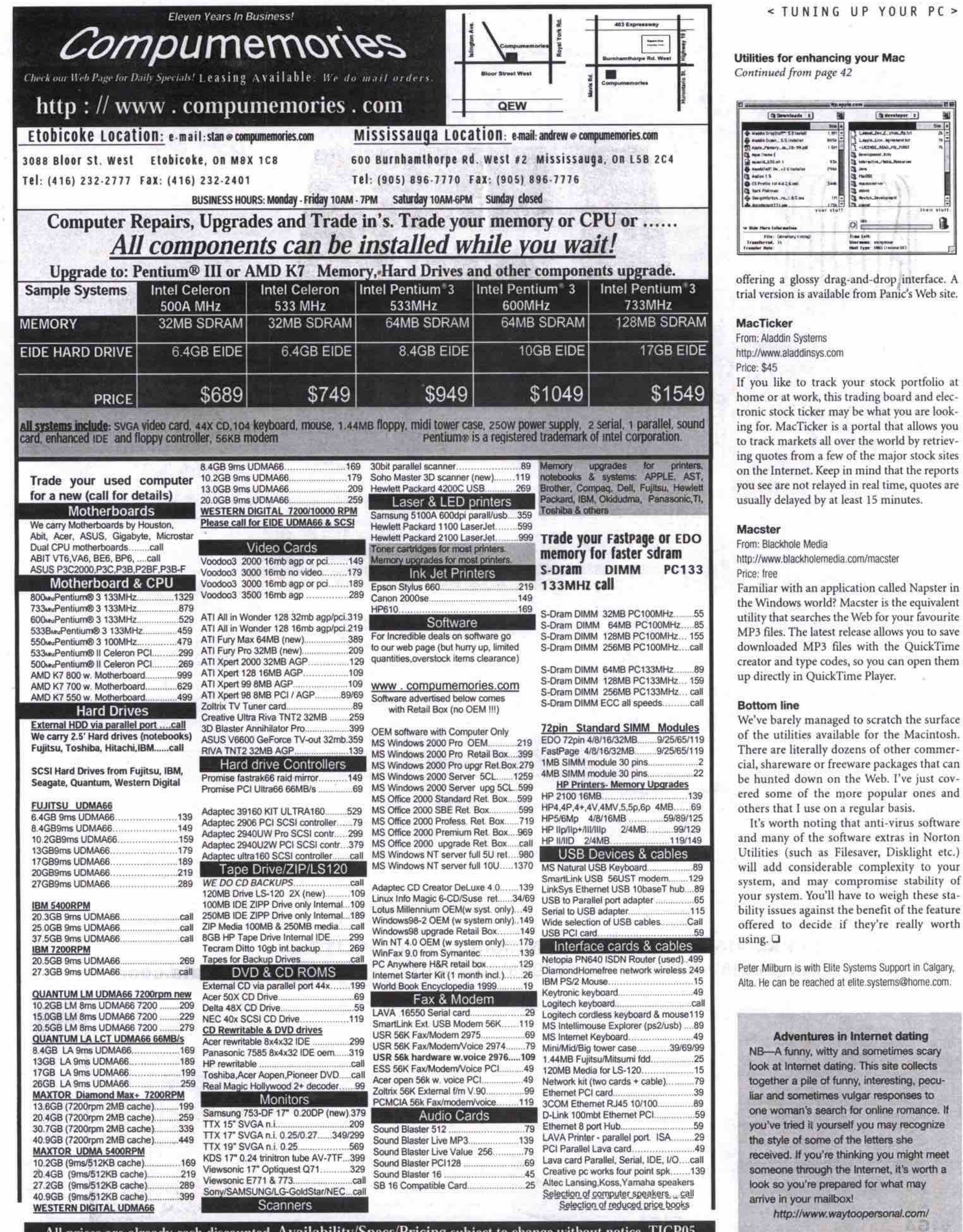

All prices are already cash discounted. Availability/Specs/Pricing subject to change without notice. TICP05 44 MAY 2000 THE COMPUTER PAPER GREATER TORONTO EDITION www.canadacomputes.com

#### $PC >$

圈  $\frac{1}{2}$ 

環

 $\lambda$ 

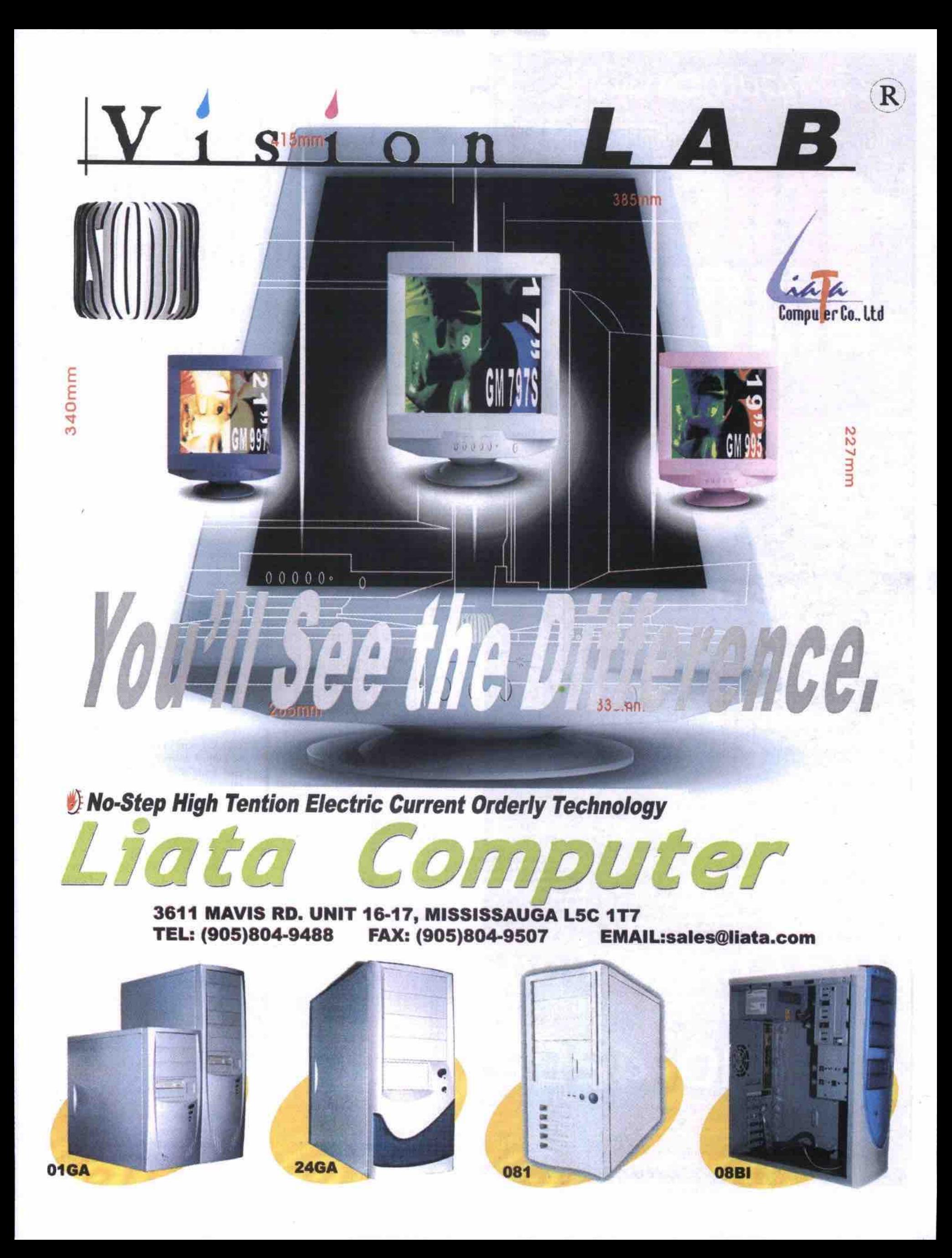

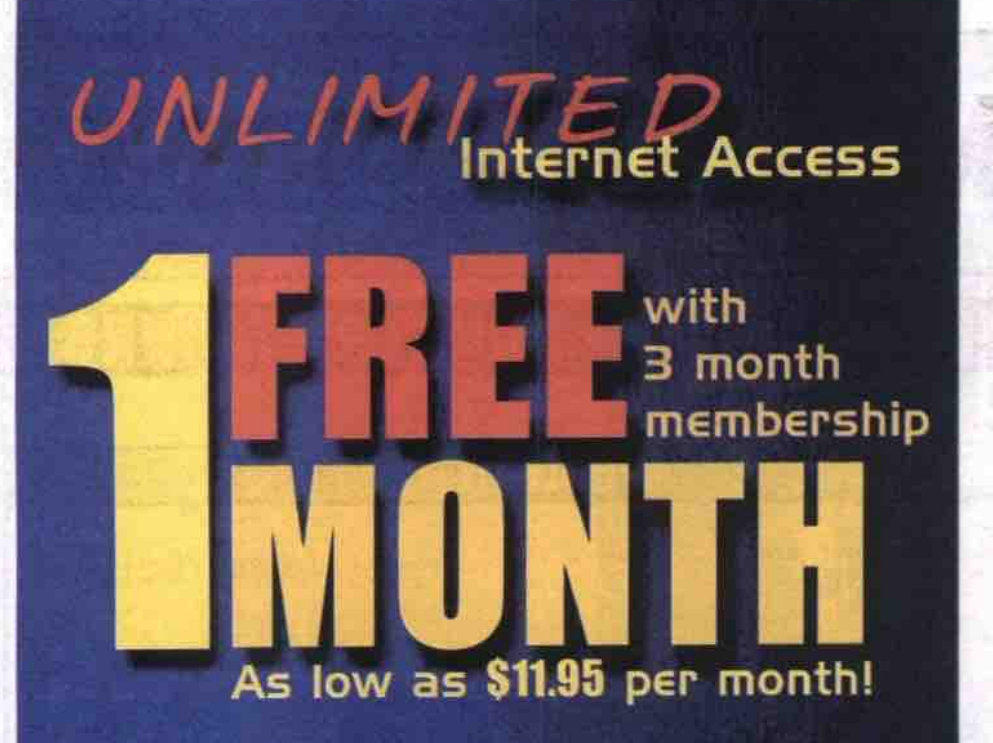

## 3833

### **3 Months Unlimited Internet Access with yearly membership**

**Set-up. Email, 20MB web-space, 56k access. technical support** 

## We also offer:

- **j I I I**
- **-Business Web Design**
- Computer Sales and leasing
- Computer Training Courses

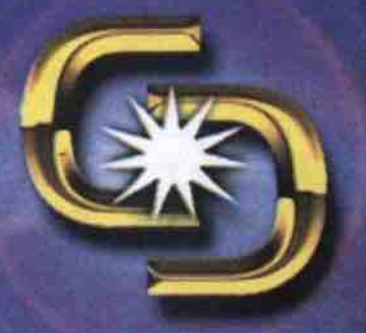

Your Full Internet *<u>Solution</u>* 

**The Connection** www.connection.com

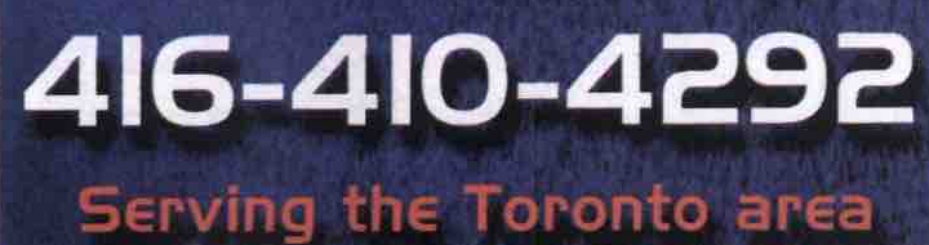

and more since 1989!

## **Fixes for five common PC problems IT troubleshooter offers time-tested solutions**

#### **By AI Buchanan**

**H** yow many times a week does your system to load applications or open Web your system to load applications or open Web **ow many times a week does your system lock up or produce an error message? Do you find yourself waiting for sites? You are not alone. These are the most** common problems-among a few others-I **have dealt with over the past five or six years.**

**With all of the technological advances in the last decade, you would expect the personal computer to be more refined and a whole lot more stable. Not so. In this same period, operating systems have become infinitely more complex. and PC processor speeds have started to push the I GHz (gigahertz) envelope.**

Think about it this way: Imagine you're **walking along at a leisurely pace down a forest path and you trip over a tree root. You skin your palms or bump your knee when you fall, but you get right back up and carry on down the path. You are a 33 MHz 486 DX system running DOS 6.22 and Windows 3.). Now imagine you are sprinting down the same path wearing a 90 kg backpack, juggling five raw eggs and trying to keep an eye on the path 25 m ahead. Suddenly, you trip over another tree root. This time you can't get up so quickly, the eggs are done for, and you might even have broken a bone or two. You are a 700 MHz Pentium II I running Windows 98 SE.**

**People are demanding faster and faster PCs, but operating system developers are falling further and further behind. Consequently, companies are releasing new and revised products before they are ready, and the consumer is left to sort out the bugs.**

**Here are some tips to help make your PC more productive and your time computing less of a headache.**

#### **Unstable 05**

**ucts can be found. To keep your operating system stable, I always suggest people keep abreast of product updates. This is a very simple exercise. Microsoft maintains a Web site where all of the latest patches for its currently supported prod-**

Point your Web browser to http://windowsup date.microsoft.com (clicking on the Windows **Update icon in your Start menu will also take you to this site.). On the left of the update page, you will find a link to Product Updates. Click on this and a small lava applet will run, checking your system for the latest revisions of** particular files. The site then builds a list of **available updates specific to your system.**

**Pay close attention to the Critical Updates section. Check off any of the updates and follow the instructions. The patches in the Critical and Recommended sections will help stabilize and secure your platform.**

**There is also a link on this page that leads to the Office 2000 update page. If Word or Excel are acting up on your PC. try the patches availalbe at htlg://algceupdate.microsoft.corn. If you are having trouble with graphics files or frame rates, download the Microsoft upgrade to DirectX 7a.**

#### **Data corruption**

**Excel won't open a spreadsheet? Word complains about invalid end of fde? Your data is scrambled? Most of these problems are caused by General Protection Faults (errors) or system freezes because the files were not closed properly by the application. This can result in the loss of hours of work.**

**A product called Office Recovery may be able to help. Point your Web browser to** http://www.officerecovery.com and select the type of **file you need to recover. Office Recovery olfers free trial versions of this software (which olfer limited recovery capability). Currently, they can perform recovery on Excel Spreadsheets,** Word documents and PowerPoint presenta**tions. Recovery capabilities for Access databas**es, Outlook files and Exchange files are under development. Office Recovery software has **been a ZD Editor's Pick in the past.**

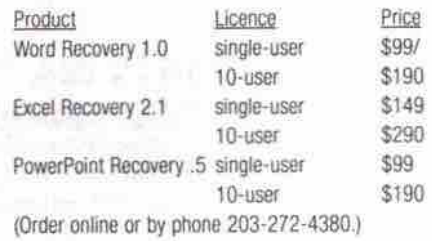

**Viruses and Trojan infection**

**By far the most prevalent and intrusive problem that has evolved from the use of the Internet is the spread of virus code and trojan applications. Re-mailer viruses like Happy99. remote-control Trojan viruses like Back Orifice, or system killer viruses like Chernobyl can all infiltrate your system and do anything from sending themselves to everyone on your email address list to overwriting your system Continued on page 48** HOUSTON TEATNOLOA

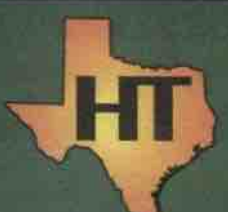

Everything else is just a peripheral!

## **M865VIA**

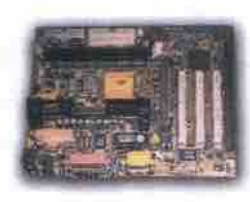

The advanced features of the PC133 VIA Apollo Pro system Board include Support 3-450 - 750mhz, Coppermine 500-750mhz, PII 233-450mhz & eron 266-533mhz Cel

CPUs with frequency at 66/100/133mhz in slot 1/ socket 370 for Baby AT Form factor Provides 3 x DIMMs for PC133 SDRAM memory modules and expandable up to 768mhz 3 x PCI, 1x ISA and 1x AGP

3D PCI Sound Pro on board, meets PC98 Spec., HRTF Positional Audio supports MS- Direct Sound

3D and Aureal's A3D compatible interface, w/ 4 channel speaker out: software Wave-table synthesizer

and Digital Audio interface (SDPIF) In/ OUT with 24-bit, 48KHz sample rate and measured 128dv audio quality

56K Fax/ Modem on board, supports b.90 Fax/ Modem standard for internet communication

2MB Flash ROM on board, provides complete Advanced Configuration Power Interface (ACPI) and

Legacy PMU, Ultra DMA 66, fully compliant with PC97 and PC98 Spec. Provides ATX power connector supports various functions of ATX power such as Suspend, Shutdown,

Wake on LAN, Wake on modern, Wake on Alarm, interrupt Wake up from keyboard/mouse, and Keyboard Power On/OFF

Supports PC98 Color connector for easy identification of peripheral devices. Provides Trend Micro-'s ChipAway Virus and PC-Cillin98 (OEM) for Windows 95/98 and Internet virus protection.

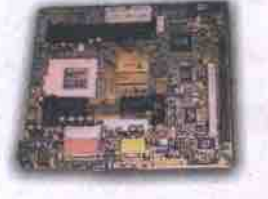

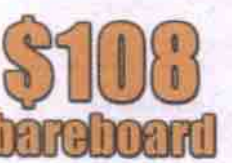

### M766LMRT

#### Intel i810 AGP chipset

Celeron 266-500MHz at 66/100MHz Micro AT Format Support both Slot 1 and Socket 370 Processors for flexible CPU selection Provides 2x DIMMs for SDRAM memory, up to 512MB Audio supports MS Direct 3D and Aureal's A3D interface, w/ 4 Digital Audio Interface (SPDIF) IN/OUT with 24-bit Stereo, Bundled Gamut includes MP3 Encoder/ Decoder Intel 810 chipset, Dynamic Video Memory Technology, up to 1600 x 1200 in 8-bit colour at 85HZ Refresh PC99 Colour Connector for easy identification of peripheral devices 56K Fax/Modern on board, bundled Super Voice for Fax/Modern and Voice application; MediaRing Talk for Internet Phone Communications Built-in 10 Base T/100 Base TX LAN and ANSI X3212 TP-PMD standards

## M756HLMRT2

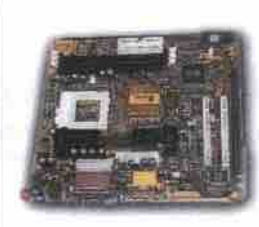

The advanced features of the PC133GFXcel system board includes:

Support p3-450 - 750mhz, Coppermine 500-750mhz, PII 233-450mhz & Celeron 266-533mhz

CPUs with frequency at 66/100/133mhz in slot 1/ socket 370 for Baby AT Form factor Provides 2 x DIMMs for PC133 SDRAM memory modules and expandable up to 1GB 2 x PCI, and provides an A-DIMM slot, supports the Display Cache card or the Video Bridge add-on-card for NTSC/PAL TV output, Digital LCD monitor or Secondary **CRT** Monitor (optional)

High performance 128-bit 3D AGP Graphic Accelerator with 64mb (max) frame buffer embedded in North Bridge, up to 1920x 1200, 16M resolution; AGP Rev. 2.0 Spec. 3D PCI Sound Pro on board, meets PC98 Spec., HRTF Positional

#### Audio supports MS- Direct Sound

3D and Aureal's A3D compatible interface, w/ 4 channel speaker out; software Wave-table synthesizer and Digital Audio interface (SDPIF) In/ OUT with 24-bit, 48KHz sample rate and measured 128db audio quality

10/100MBPs Fast Ethernet LAN on board, supports IEEE802.3 and 802.3u standards, and fully compliant ANSI x3.263 TP-PMD physical sub-layer

56K Fax/ Modem on board, supports b.90 Fax/ Modem standard for internet communication

2MB Flash ROM on board, provides complete Advanced Configuration Power Interface (ACPI) and Legacy PMU, Ultra DMA 66, fully compliant with PC97 & PC98 Spec Provides ATX power connector supports various functions of ATX power such as Suspend, Shutdown,

Wake on LAN, Wake on modem, Wake on Alarm, interrupt Wake up from keyboard/mouse, and Keyboard Power On/OFF.

Supports PC98 Color connector for easy identification of peripheral devices. Provides Trend Micro-'s ChipAway Virus and PC-Cillin98 (OEM) for Windows 95/98 and Internet virus protection.

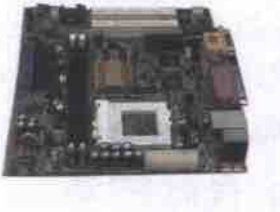

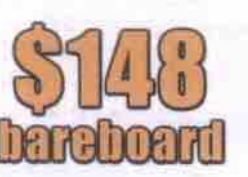

## **M771LRT**

#### A Flex ATX with Intel i810E chipset Designed

Socket 370 supports the following processors:

Celeron PPGA series processor

Next Generation of PPGA CPU - FC-PGA processors Provides 2 x DIMMs for PC133 SDRAM memory modules and expandable up to 512mhz

2x PCI slots, TV out/LCD Panel Link Riser (optional)

Intel \*2810 & 82801AA chipset- Graphics Controller HUB (GMCHE), I/O Controller HuB (ICH) & firmware HUB (FWH) with following features: Integrated graphic controller with 4MB display Cache.

3D PCI Sound Pro on board, meets PC98 Spec., HRTF Positional Audio supports MS- Direct Sound 3D and Aureal's A3D compatible interface, w/ 4 channel speaker out; software Wave-table synthesizer and Digital Audio interface (SDPIF) In/ OUT with 24-bit, 48KHz sample rate and measured 128dv audio quality

PCINet DM9102 LAN chipset on board, supports IEEE802.3 and 802.3u standards, and fully compliant ANSI x3.263 TP-PMD physical sub-layer 4MB Firmware Hub on board, provides complete Advance Configuration Power interface (ACPI) and Legacy PMU; fully compliant with PC 97 and PC98 Spec.

HSP 56Kflex /v.90 modem chip

2MB Flash ROM on board, provides complete Advanced Configuration Power Interface (ACPI) and Legacy PMU, Ultra DMA 66, fully compliant with PC97 and PC98 Spec.

Provides ATX power connector supports various functions of ATX power such as Suspend, Shutdown, Wake on LAN, Wake on modem, Wake on Alarm, interrupt Wake up from keyboard/ mouse, and Keyboard Power ONOFF

Provides Trend Micro-'s ChipAway Virus and PC-Cillin98 (OEM) for Windows 95/98 and Internet virus protection.

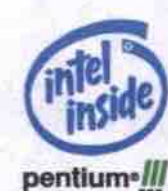

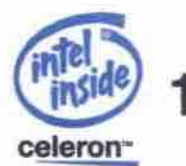

## .888.221.0644 / WWW.HOUSTONTECHNOLOGY.COM

Boards are sold without processors. Intel logos are strictly for visual representation of processors supported by the respective boards. Pricing is based on suggested retail pricing, and your local dealer may change prices without notice. All pricing is bareboard or bundled with processor only,<br>and does not include cooling devices. HT-0400

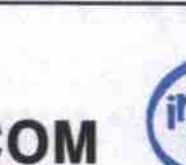

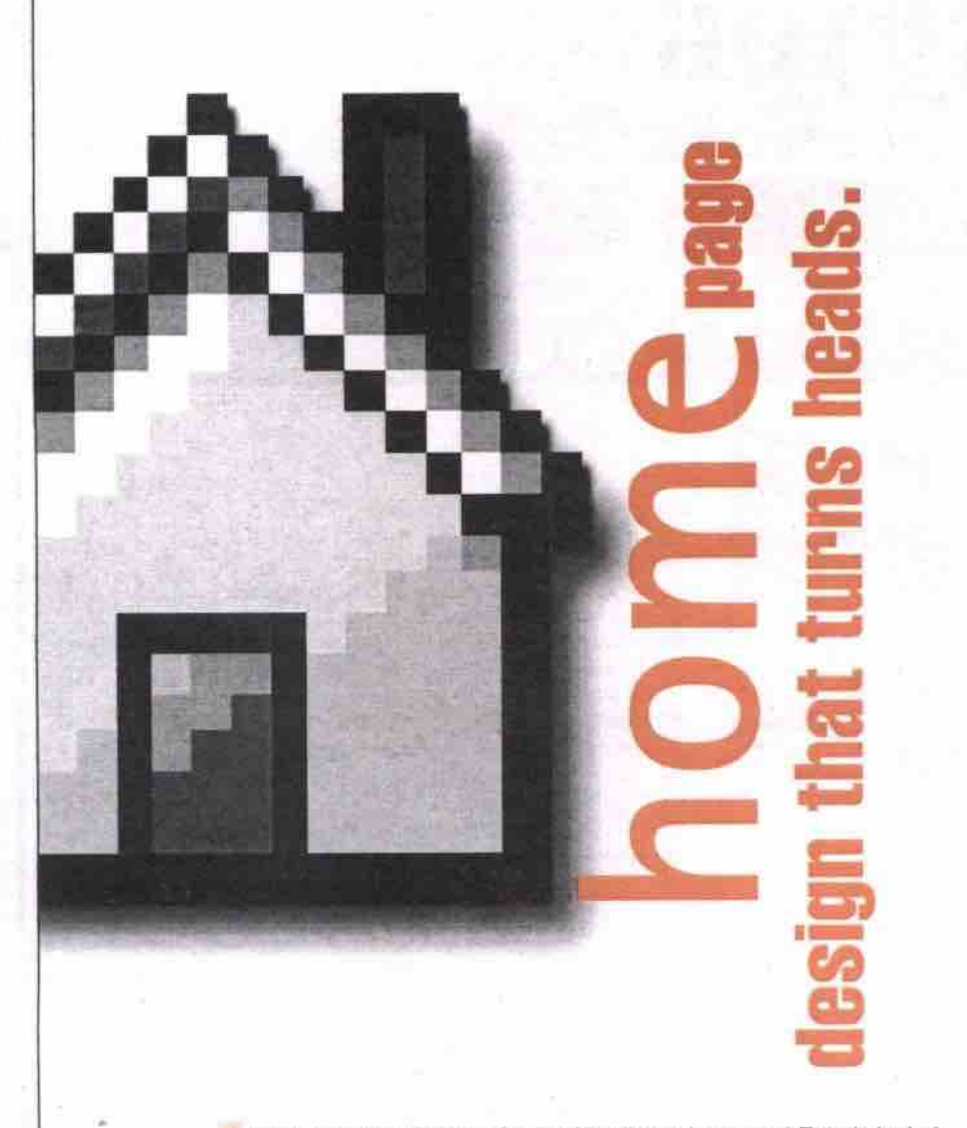

Vision Online designs for the Net (Inter, Intra, and Extra), including streaming, audio and video. We are creative experts, helping businesses to be successful in Cyberspace. From large to small projects, we work with our clients to create a functional & user friendly environment.

Vision Online Inc. 100 Tempo Avenue, 3rd Floor, Suite #300 Toronto, Ontario, Canada M2H 3S5 T: (416)502-9611 F: (416)502-8597

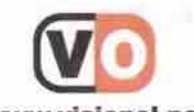

www.visionol.net

#### Fixes for five common PC problems Continued from page 46

BIOS and rendering your system unusable. The best thing you can do is protect yourself.

#### **Network Associates**

My favourite virus protection software is Network Associates' McAfee Total Virus

Defense for Windows 9x. This package scans all file traffic to or from local hardware and the Internet. It is fully configurable and can be setup to check for, download and install virus table updates automatically.

All McAfee products can be purchased online via a secure server at http://www.nai.com. Singleuser desktop protection costs \$60 for a two-year licence. McAfee is also available for NT, Novell, OS/2, UNIX and Mac operating systems. Fully functional free versions are available on a try-before-you-buy basis.

#### Symantec

Symantec provides a complete virus protection package for Windows-based platforms with Norton AntiVirus 2000. This package provides all of the features of Total Virus Defence for a single-user price of \$39.95. Symantec also makes server-based Norton products for protecting office networks. Like Network Associates, it also provides trybefore-you-buy versions of its utilites, which can be downloaded from the company's secure server at http://www.symantec.com.

Boxed versions of both the Symantec and Network Associates' products are available at (or can be ordered through) most major computer system suppliers or your favourite computer store.

#### Slow system or Net connection

There is a plethora of products available that will tweak Windows, your system hardware

settings and your dial-up Internet connection. The following applications each perform a different function on your system and help to enhance the desktop experience.

#### **WinOptimizer Deluxe 1.0**

This Windows software package, developed by a German company, will fine tune your operating system files by cleaning the system direc-

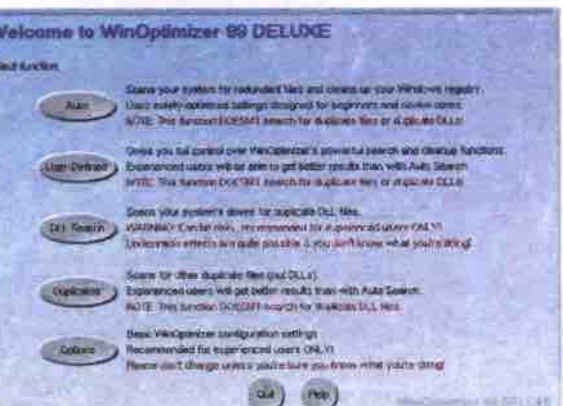

WinOptimizer can have some dire consequences that are clearly labelled in the utility's control panel. A system backup is recommended before attempting some of the functions.

> tories of redundant files, recovering drive space, and optimizing Windows performance.

WinOptimizer Deluxe can be found in the software download sections of CNet (http://www.cnet.com) and ZDNet (http://www.zdnet .com), or ordered by phone (+49-441-93379-0).

#### PowerTweak

PowerTweak is a Windows application that actually fine tunes your hardware by altering the internal chipset and processor registers. This product puts a small applet in the Windows taskbar that monitors performance and system settings. It also helps cool your processor. PowerTweak is also available for Linux and BeOS.

Go to http://www.powertweak.com and read about this utility's development history, processor support and licensing. The author charges US\$25 for PowerTweak, which can be ordered via secure server or by phone (425-392-2294). A free trial version is also available from the site.

Continued on page 76

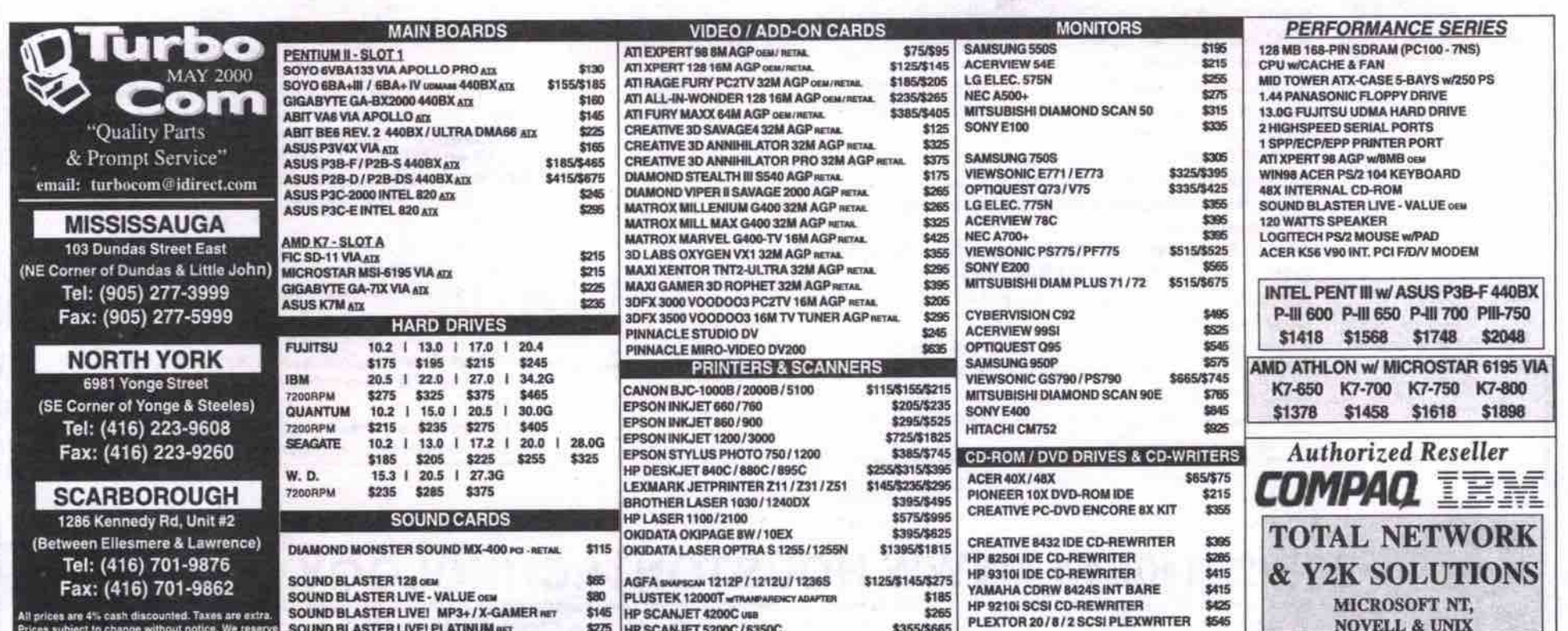

48 MAY 2000 THE COMPUTER PAPER GREATER TORONTO EDITION www.canadacomputes.com

## SAMSUNG

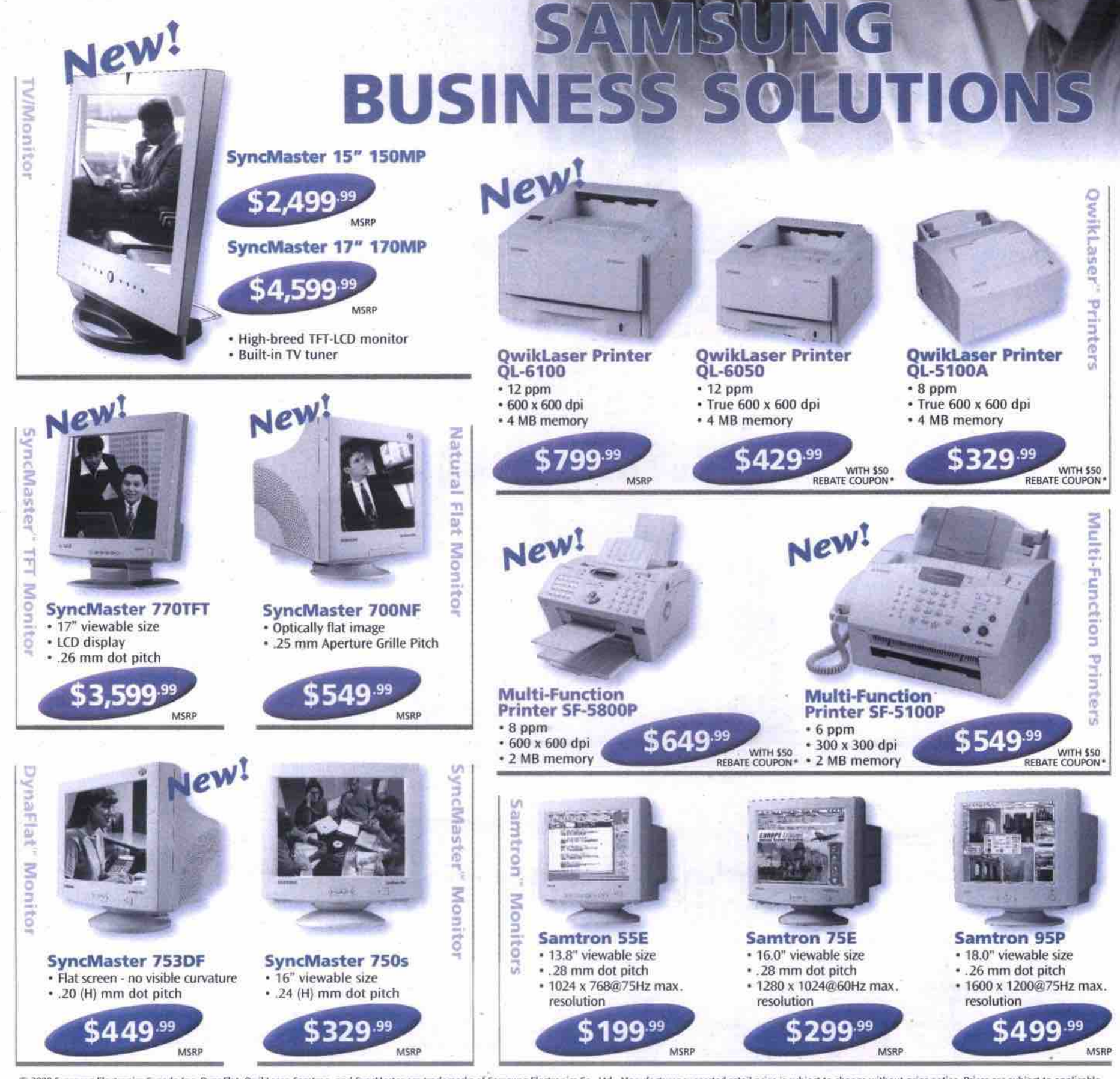

C 2000 Samsung Electronics Canada Inc. DynaFlat, QwikLaser, Samtron, and SyncMaster are trademarks of Samsung Electronics Co., Ltd. Manufacturer suggested retail price is subject to change without prior notice Prices are s

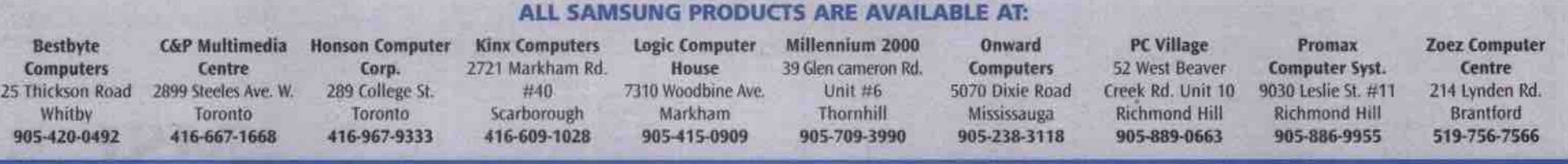

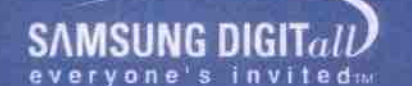

#### www.samsungcanada.com

## **Presenting Award Winning**

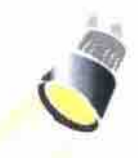

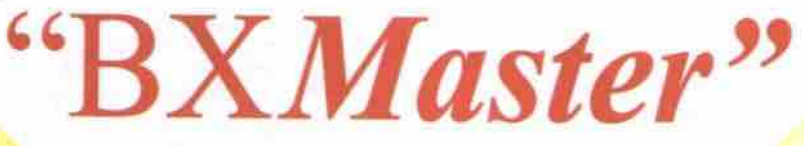

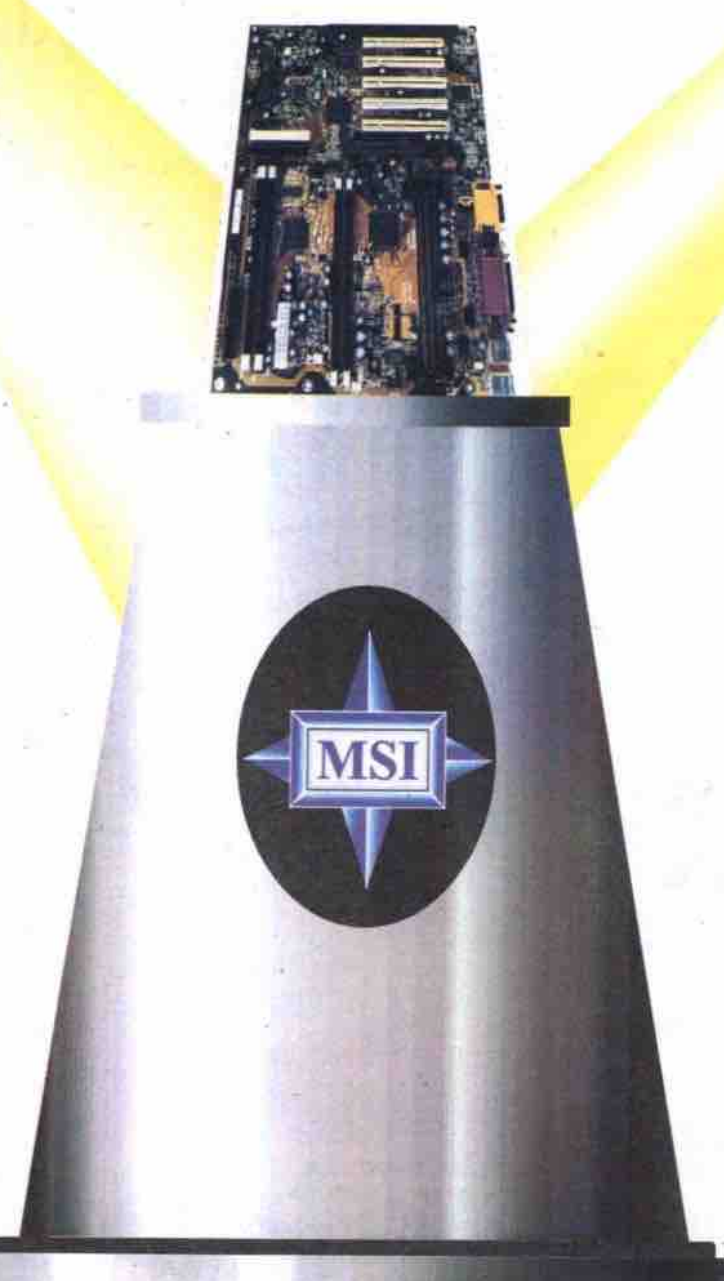

## "Need we say more ?"

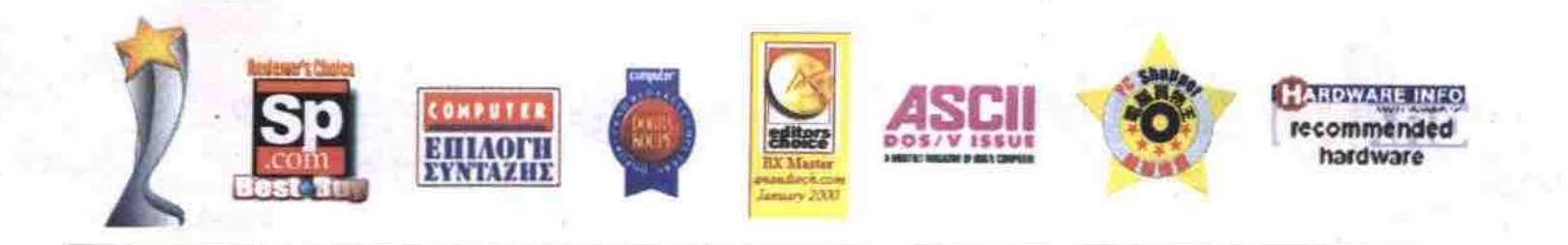

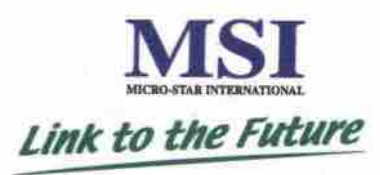

Tel: (510) 623-8818 Fax: (510) 623-8585 www.msicomputer.com Link to the Future

## ComputerPAPER Hands On

Lab Test • Hardware Evaluations • Software & CD-ROM Reviews

## Athletic Athlons hit 300 on benchmark

#### **By Sean Carruthers**

**MD recently niade headlines when it announced the tirst desktop processor to break the I GHz (gigahertz) barrier. MD** recently made headlines when it<br>announced the first desktop processor<br>to break the 1 GHz (gigahertz) barrier.<br>While it's certainly a noteworthy milestone, it **left people puzzled for a couple of reasons. First, wasn't the 800 MHz Athlon just released? Second, will the typical desktop user need anywhere near this much processor power?**

**In Fact, the 800 MHz Athlon chips are only now starting to appear in desktop systemssystems that are definitely being aimed at power users. Anyone involved with high-end multimedia work will find the power boost extremely useful, as will dedicated garners. Because they are still so new, however, you have to be willing to open up the wallet to play with these speed demons.**

**We had a chance to look at three new machines using the 800 MHz Athlon processor.** Overall, these are among the fastest systems we've tested, with two of the three either **touching or exceeding 300 on our Sysmark98 test—the first** 

**Express Mioro AMD 800**

From: Advance Interface Electronic Inc. Tel 905-479-1443. http://www.aiei.com Estimated street price: \$3,195

#### **Sysmark98 scores**

Overall Sysmark rating. 297 Office Productivity, 277

Content Creation: 327

#### **Blightlights**

- Gigabyte GA71XE motherboard with UDMA/66 support. **•** Nvidia GeForce256 32 MB.
- 27 GB Fujrlsu 7.200 rpm UDMN66 hard drive. (NOTE: System tested with 13 GB version; bench. marking results may be slightly different, but should be in same range.)
- **8x Panasonic DVD-ROM drive.**
- 128 MB PC133 SCRAM
- LS-I 20 SuperOisk drive.
- USR 56Kbps modem.
- Sound Blaster Live! sound card.
- Logilech First Mouse and Keytronic ErgoForce keyboard.

**•** Windows 98 and Plusl

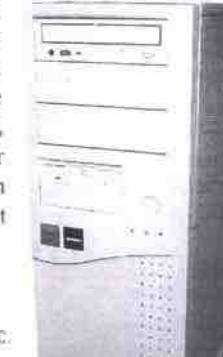

**The Express Micro system is one of the cheaper 800 MHz systems we' ve looked at, but it contains a lot of power. The hard drive is spacious, make it versatile in terms of media handling. The GeForce256 arid Sound Diaster Live! cards give it a step up in the multimedia and gaming Iield, too. Other than the operating system, there is no software included with this machine. You alan have to buy your own monitor, but considering what is included, the price is still very good. and the DVD and LS-120 drives**

#### **IBM Aptiva E 881**

Fram; IBM Canada Tel: 800-465. 7999. htlp //www can. ibm.corn Suggested retail price: \$3,699 **Syamarkgg scores**

#### Overall Sysmark rating: 300 Office Productivity: 285

#### Content Creation: 323 **Highlights**

- IBM motherboard **with** UOMA/66 support.
- Else Erazor II AGP video card with 32 MB onboard memory and both graphics and digital video output.
- 128 MB SORAM.
- 27 GB IBM Deskstar UDMA/66 hard drive,
- Sx OVD.ROM drive.
- CD-RW drive.
- Internal 56Kbps modem.
- **IBM Rapid Access keyboard and ScrollPoint II mouse.**
- Vortex AU8830 audio.
- Windows 96.

**•** Software bundle includes Lotus Smart Suite Millennium. World Book Millennium, and Freespace II: Colossus

Sporting a big black **case, Big Blue's latest** offering is an **80DMHz Athlon system that has a lot of power. It also sports** Continued on page 64

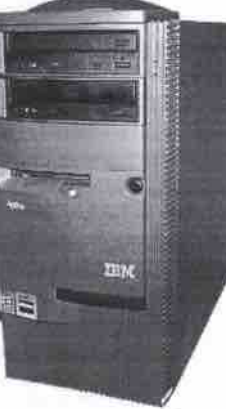

Helio: middle ground or leading edge?

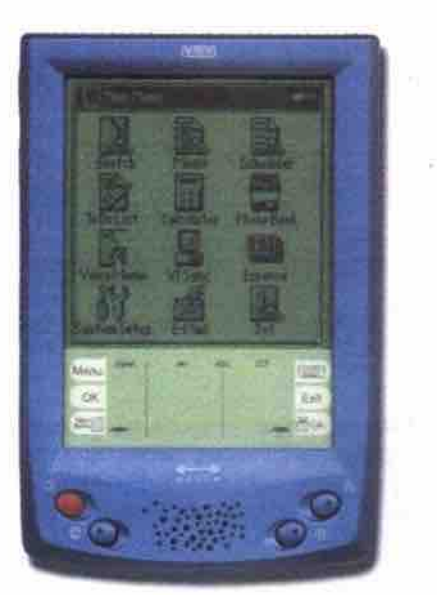

#### **By Jim Omura**

V **Tech's Helio handheld combines software that is about as compact and efficient as the Palm OS with hardware that has the form factor of a Windows CE palm-size device. The VTech unit uses the same Philips chip set that Philips uses in its own Nine 510 «olour Windows CE handhelds.**

**But by incorporating the best characteristics of two established platforms — Palm and Windows CE — is Helio a leader or a follower? Considering the price of this unit, the quality of hardware and software, and the early indications of VTech's good attitude towards customers and developers, I'd put them closer to the lead. Although testing of the Helio was not completed, it is certainly the most promising newcomer in the pocket computer market.**

#### **Hello**

From. VTech Information htlp //www.vtechinfo corn/ Price: US\$179 (available through direct sales only) **Hello specifications** Size: 11.6x8.1x1.7 cm (4.5x3.18x11 in.) Weight: 155 g (5.5 oz.) Screen: 5.5x5.5 cm (2.16x2.16 in) 160xl 60 pixels, 16 grey levels CPU: 75 MHz Philips PR31700 (MIPS 3000 RISC) RAM: 8 MB SDRAM ROM: 2 MB Flash Controls: nine buttons, contrast wheel, six stenciled screen labels. Batteries: 2 AAA cells Software for Helio: VT-OS 1.1.0.3, CIC Jot **Software for PC: Helio Desktop** 1.1, CompanionLink I.if **Pros:** Compact size, good applications, powerful hardware, open development system, low price. **Cons:** No flip **lid** or third-party programs. Has **first-gener**ation software problems. Not available at retail level in Canada.

**One area in which VTech has taken the undisputed lead is in selection of cases, offering the Helio in five solid and three translucent colour options. The overall tit and finish of the** parts were good (reflecting the company's **years of experience making cordless phones), and the stylus is metal with a rubber grip.**

#### **Porlability**

The Helio is currently the smallest handheld **computer using standard AAA batteries. The only smaller devices are the PC Card-size Rex and the Palm Vx — but the former uses a slightly less standard lithium cell, and the latter is powered by a custom lithium ion rechargeable. Though the device is compact, VTech has chosen a soft padded case over a hard plastic flip-lid, which adds some bulk.**

#### **User interface**

**Helio's implementation of graphics overall is Continued on poge 64**

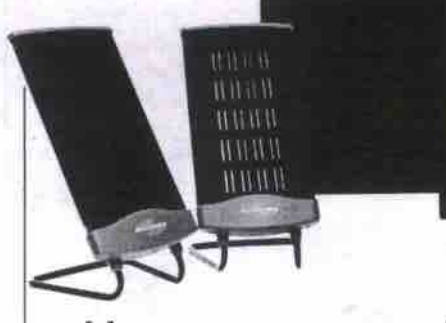

## Monsoon sound anything but flat

#### **By Justin Siemens**

**Moore predicted processor capacity would double every 18 to 24 months. In the 35 years to follow, his observation, Moore's Law, has been bent and tweaked to describe the shrinking size, increasing capacity, plunging prices, and skyrocketing power of just about every element of computing. The dynamic, first applied to PC components, then the PC itself, has extend**ed to peripherals such as monitors, print**ers, scanners, and speakers, ln recent years PC speakers have become increasingly compact and powerful, and with the Monsoon speakers, Ratter than ever before.** t **n 1965, Intel co-founder Gordon**

#### **Monsoon MM-700 Multimedia Speaker System** From: Songistix http://www.sonigistix.com Estimated retail price, US\$149 Rating: 4.5 out of 5.0

**Songistix's flat-panel speakers are based** on a proprietary technology-Planar **Focus — which uses a pair of thin, rectangular satellite drivers that work with a separate 5.25-inch powered subwoofer to create a clean, accurate representation of recorded** music when properly positioned. The **Richmond, B.C.-based company offers two** versions of the flat speaker system, the MM-**700 and the more powerful MM-1000. For this review, we looked at the former.**

**Continued on page 66**

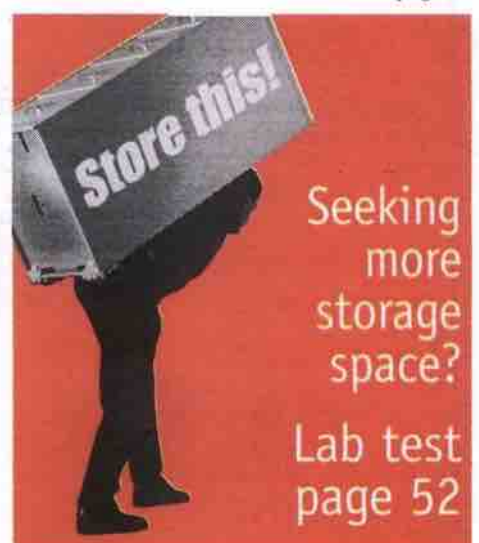

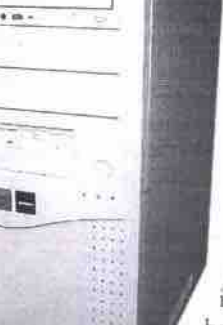

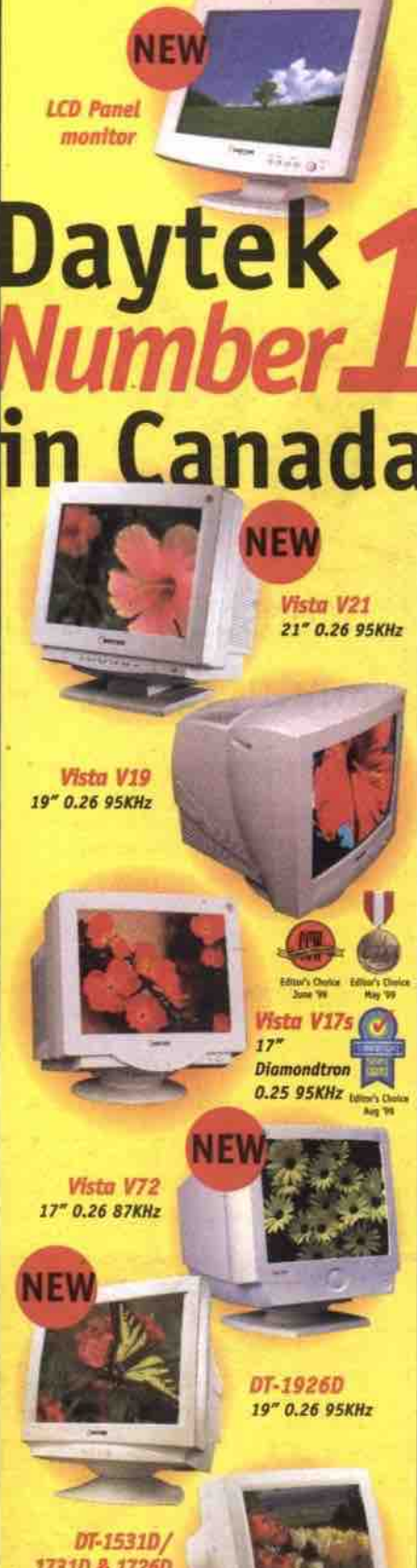

17310 & 17260<br>15"/17" 0.28 & 0.26  $72KH$ 

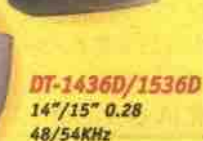

**DAYTEK** monitors - first in sales, first in value.

1-877-DAYTEK-1 Web: http://wwv.daytek.ca E-mail: info@c'aytek.ca

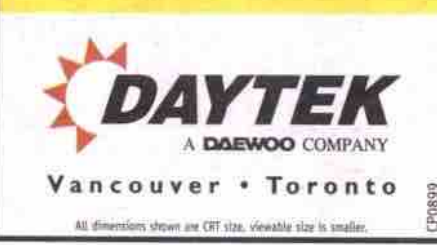

#### By Sean Carruthers

think back to the last time you upgraded your hard drive. Try to remember how happy you felt buying it, how large it seemed, and how much room you thought you'd have for all your stuff. Now think about that same hard drive and about how much room you have left. Still happy?

A lot of users have gone through this storage boom and bust: what seems exceptionally spacious now will seem paltry in no time. Software manufacturers haven't been much help when it comes to hard drive space, either. Every time you turn around, they

release newer versions of programs that are much larger, containing improved graphics, sound, and more features. Most of the time we welcome the added functionality, but silently curse our disappearing hard drive space.

#### The options

When you run out of space, there isn't a single easy solution. If you're a heavy user, and plan to install more software and create a lot of big data files, a new hard drive is probably the answer. You can either replace your existing one for a larger, faster new device, or run two drives, using one for data and program files and the other for the operating system and drivers. (We'll get into the criteria for figuring out your best configuration below.)

If you need more data storage space-as opposed to space to install new programs or operating systems, for example-a high-capacity removable storage solution will be a better answer. With a removable solution, you can add extra storage space in smaller chunks, and swap media in and out as necessary. The removable media can be used to offload files from the hard drive that you don't want to completely eliminate, but which you won't use very often-old records you might refer to once or twice a year, for example. For this analysis we've divided removable storage into floppy-like devices and CD-RW drives, and we treat them separately. But first, a look at hard drives.

310 C ME If you're seeking more storage space, what are your options? Three choices are to buy a bigger hard drive, invest in removable storage or burn your own CDs. TCP Lab reviews the latest products in each category.

#### Hard drives

If you need a larger hard drive, this is a great time to buy. Over the last year, capacities have shot up and prices have fallen. Last year, 20 GB drives cost around \$1,000. This year, drives near the same capacity mark can be purchased for under \$300. Users who want to push the envelope can get IDE hard drives that hold 40 GB of data (additionally, IBM has just announced 75 GB models), but it's an expensive solution for all but the most space-hungry user. For this month's roundup, we focused on the 20 GB range, which seems to offer one of the best cost-to-

capacity ratios.

It's important to get your terms straight before you go shopping, because there are a few varieties of drives available, and you want to make sure the one you buy will work with your system

- · IDE (Integrated Drive Electronics): This type of hard drive is installed on most systems because most motherboards have IDF as a standard socket. Each IDE chain can hold two devices: one set to master, the other to slave. Because each motherboard typically has two IDE sockets, users can configure up to four hard drives per system. But remember that a CD-ROM generally uses the IDE chain as well. Some systems can handle up to four drives per interface, but this is uncommon.
- UDMA/66 (Ultra Direct Memory Access): This is the newest generation interface for hard drives, offering twice the transfer speed-up to 66 Mbps-of older drives. UDMA/66 drives can be used with older systems, but to meet the full potential of the drive, the motherboard should be equipped with the UDMA/66 interface, which can be identified by the bright blue socket, and the thinner 80-lead IDE cable. This specification is also known as Ultra ATA-66. Those without UDMA/66-compatible motherboards have two choices: upgrade the whole board, or look for a UDMA/66 upgrade card (usually PCI) to add the functionality into an older system.
- SCSI (Small Computer Systems Interface): The fastest SCSI drives beat IDE driveseven those with UDMA/66-in speed com-

parisons. For this reason, SCSI drives tend to be favoured by those who need high throughput between the computer and the hard drive (notably multimedia professionals). One advantage of SCSI drives is that they can be chained in greater numbersgenerally up to seven per interface-inside a system. The bad news is that they tend to be pricier than their IDE counterparts, and require a special controller for systems that don't have SCSI on the motherboard (most don't). Because of the limited appeal of SCSI, we have chosen not to look at any for this review. But for users who have the money and a need for speed, SCSI is certainly worth a look.

5,400 rpm/7,200 rpm: The number of revolutions per minute-commonly known as the spindle speed-indicates how fast a drive spins. Most currently available are 5,400 rpm drives. Those looking for a performance boost without having to upgrade their system's motherboard to the UDMA/66 spec can add a 7,200 rpm drive. A word of caution, though: 7,200 rpm drives have a tendency to run very hot, so you'll also have to consider an extra cooling fan, especially if the components are packed tightly inside the case.

#### The testing

This month we asked for 5,400 rpm hard drives using the UDMA/66 specification, at or close to 20 GB. Each drive was formatted as a single large FAT32 partition, and a typical installation of Windows 98 was put onto each drive. Ziff-Davis' WinBench99 1.0 benchmarking suite was used to test their performance. (To publish) these results we are obliged to state that WinBench is a trademark of ZD Inc. in the U.S. and other countries. These tests were performed without independent verification from Ziff-Davis, and Ziff-Davis makes no representations or warranties as to their results.)

Data transfer speeds were measured in Kbps (kilobytes per second), with higher numbers representing better performance. The rest of the test system consisted of an Asus P3C2000 motherboard with a 600 MHz Pentium III. 133 MHz system bus, an 8 MB ATI Rage Pro video card, and 128 MB of PC100 RAM.

NOTE: both IBM and Western Digital were invited to participate in this roundup, but drives were not available in time for testing.

52 MAY 2000 THE COMPUTER PAPER GREATER TORONTO EDITION www.canadacomputes.com

Fujitsu Desktop 27 XV MPE3204AT

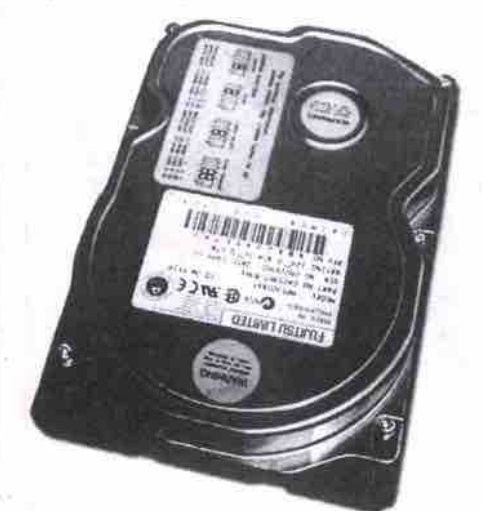

Suggested retail price: \$320

 $• 5,400$  rpm.

- · 20.4 GB capacity.
- · 512KB buffer
- · UDMA/66 compatible
- · Three-year warranty

Drives in Fujitsu's Desktop 27 series range in capacity from 6.4 through 27.3 GB. Although the test speeds were lower than the other drives, they were still quite good. Coupled with a three-year warranty and Fujitsu's reputation for reliability, this drive makes a great choice

#### Maxtor Diamond Max 40 92049U4

- Estimated street price: \$219
- 5,400 rpm.
- · 20.49 GB capacity
- · 2,048KB buffer, using 100 MHz SDRAM.

· UDMA/66 compatible. · Three-year warranty

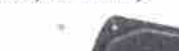

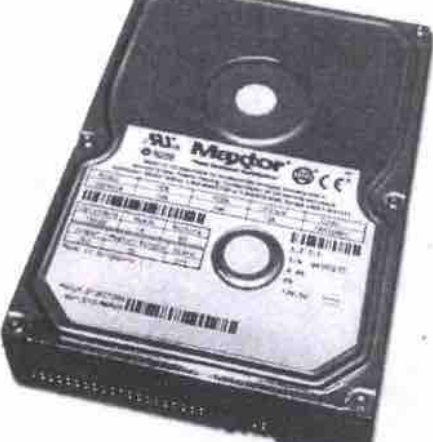

Available in 10 GB through a whopping 40 GB capacities, the Diamond Max 40 series uses a full 2 MB of 100 MHz SDRAM in the buffer for a performance boost. It certainly showed in the drive's benchmarking scores, which were consistently better than the drives that only use a 512KB buffer. This drive is also aggressively priced, which makes it an attractive option.

#### Quantum Fireball Ict10

- Estimated street orice: \$269
- $-5400$  mm
- · 20.4 GB capacity · 512KB buffer.
- · UDMA/66 compatible.
- · One-year warranty.
- One of Quantum's value-oriented drives, the

## **Small Powerful Connected**

(just like you)

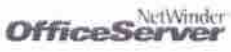

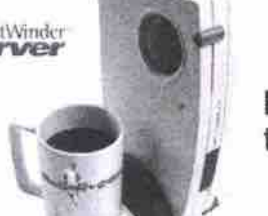

@Rebelcom Inc., copwight 2000 Rebelcom Technology with Attitude and NetWindex

E-mail and Internet to every desktop

It's small businesses like yours that are driving this country, but to big tech companies you're usually an afterthought.

Meet NetWinder<sup>n</sup>, the office server that's built for small business from the ground up. From one small box, connect everyone in your business to the Internet and share files and printers, at work or from home (it has secure remote access too).

And it's affordable - to buy, install, administer and upgrade.

Visit www.rebel.com or call 1-888-391-0549

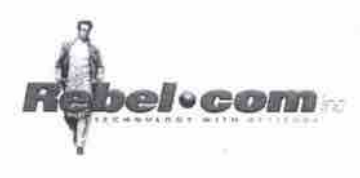

**NOTEBOOK** UPGRADES **REPAIRS**  $\delta$ 

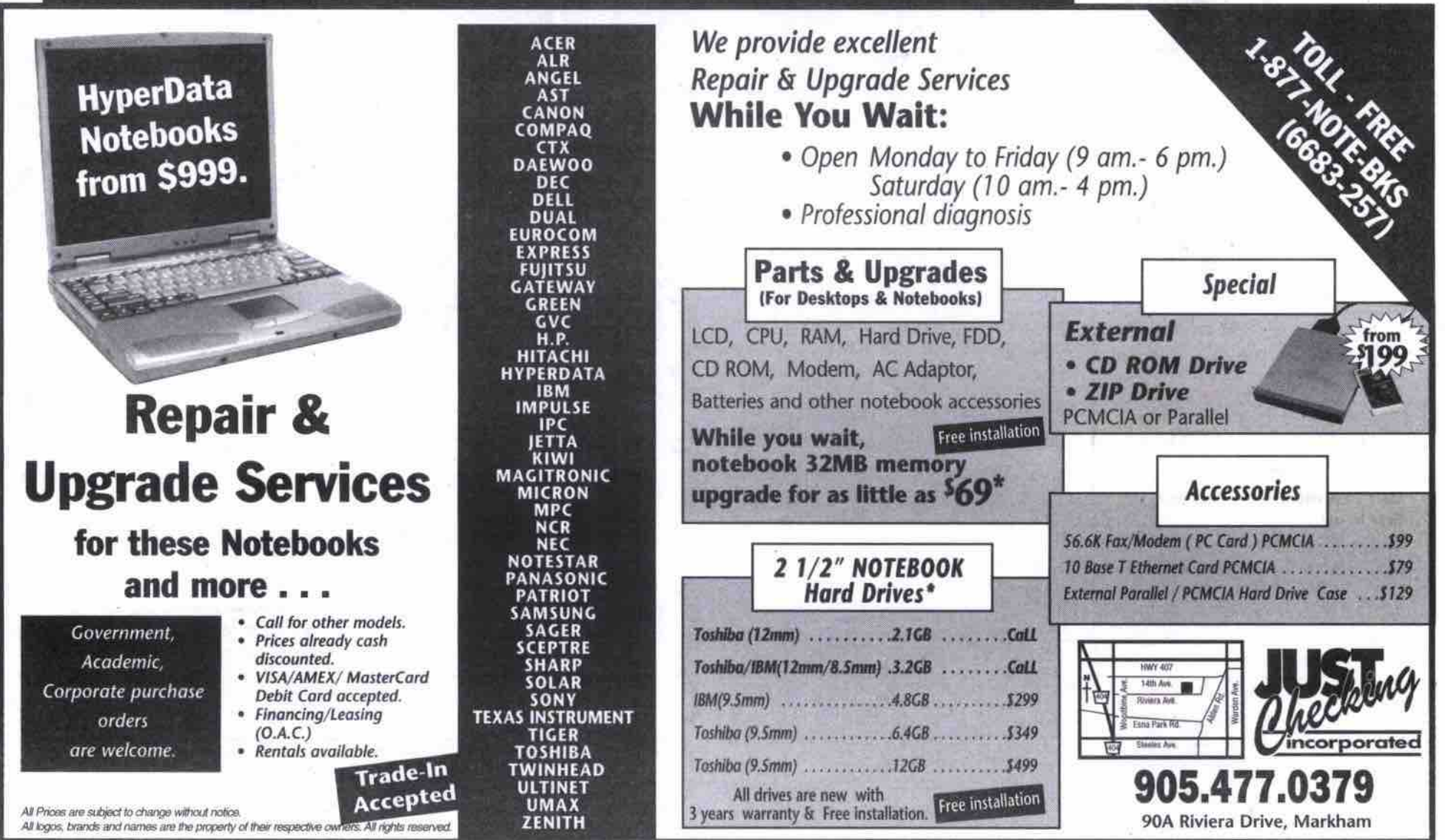

www.canadacomputes.com THE COMPUTER PAPER GREATER TORONTO EDITION MAY 2000 53

## **Hard drive survey**

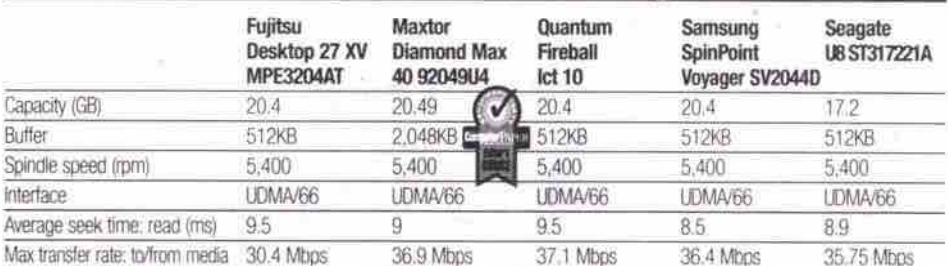

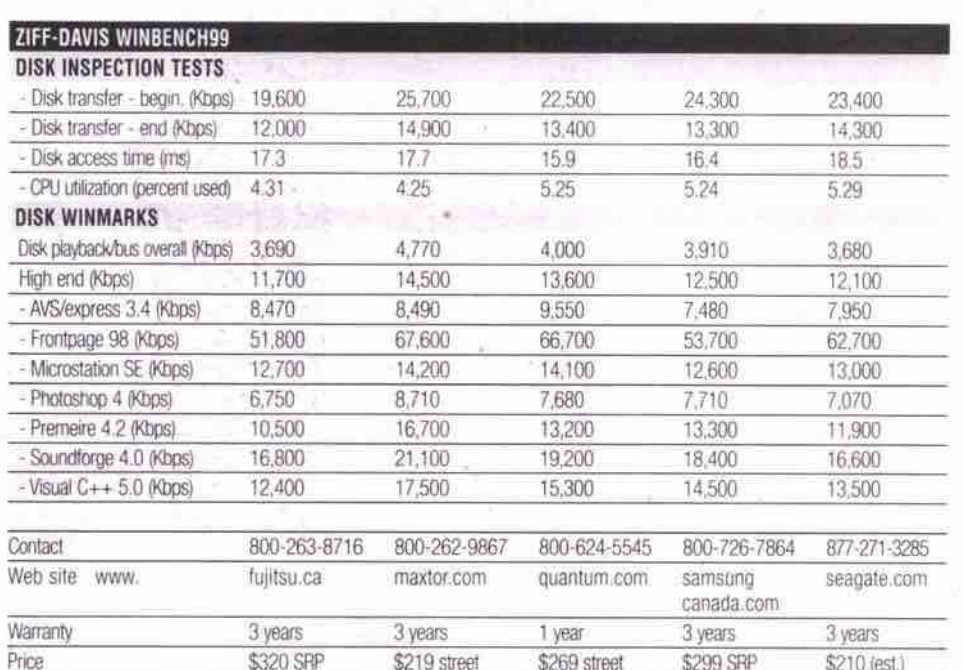

## Removable media drive survey

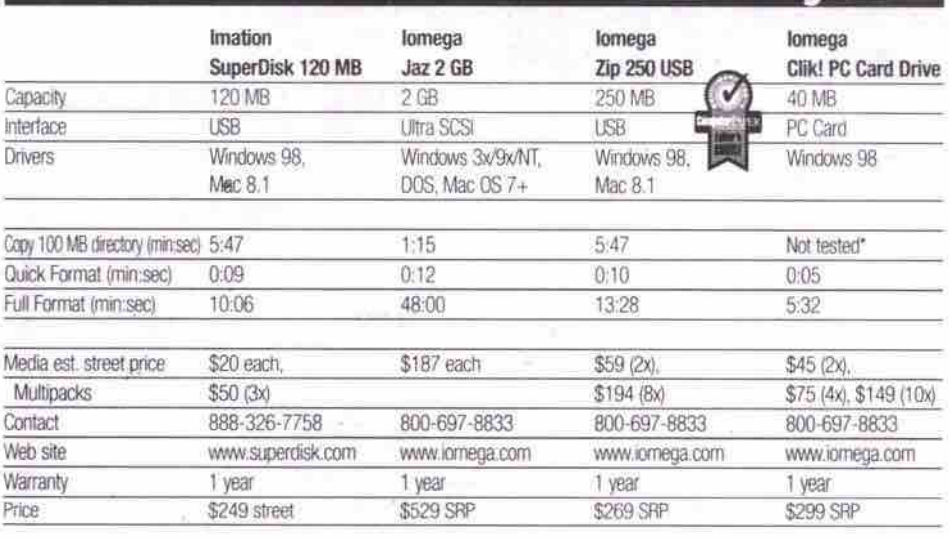

\*The maximum capacity of each Clik! cartridge is only 40 MB.

## **CD-RW drive survey**

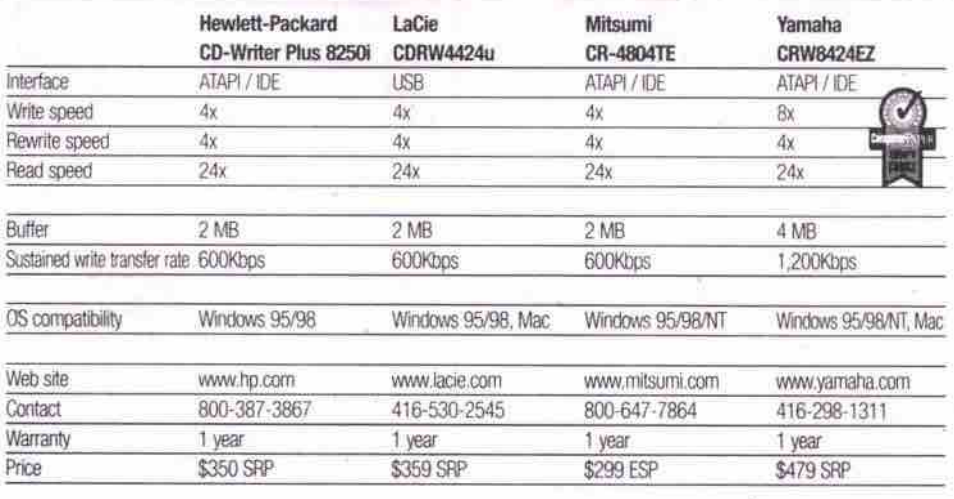

54 MAY 2000 THE COMPUTER PAPER GREATER TORONTO EDITION www.canadacomputes.com

Fireball lct10 keeps the price low by offering a shorter warranty period than most of the other drives. This drive offers very good performance, turning in benchmarking scores in

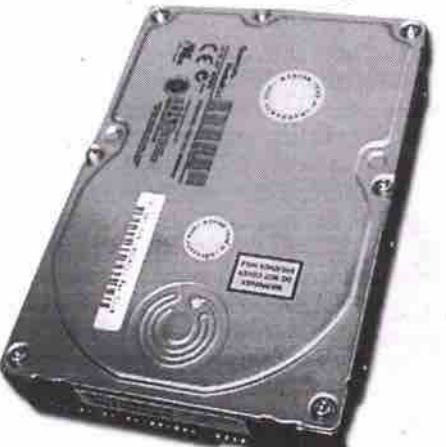

the mid-range of our results this month. Those who have been fans of Quantum's drives in the past will like this one, and it may also earn a few new fans, too.

Thanks to Samtack (http://www.samtack.com) for the loan of the Quantum drive.

#### Samsung SpinPoint Voyager SV2044D Suggested retail price: \$299

- $-5,400$  rpm.
- · 20.4 GB capacity.
- · 512KB buffer.
- · UDMA/66 compatible. · Three-year warranty.

Samsung's Voyager 10200 series ranges from 10.2 through 20.4 GB. We looked at the highest capacity drive in that line. Benchmarking

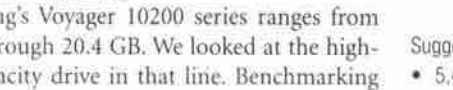

Suggested retail price: \$210 (converted from US\$145) • 5,400 rpm.

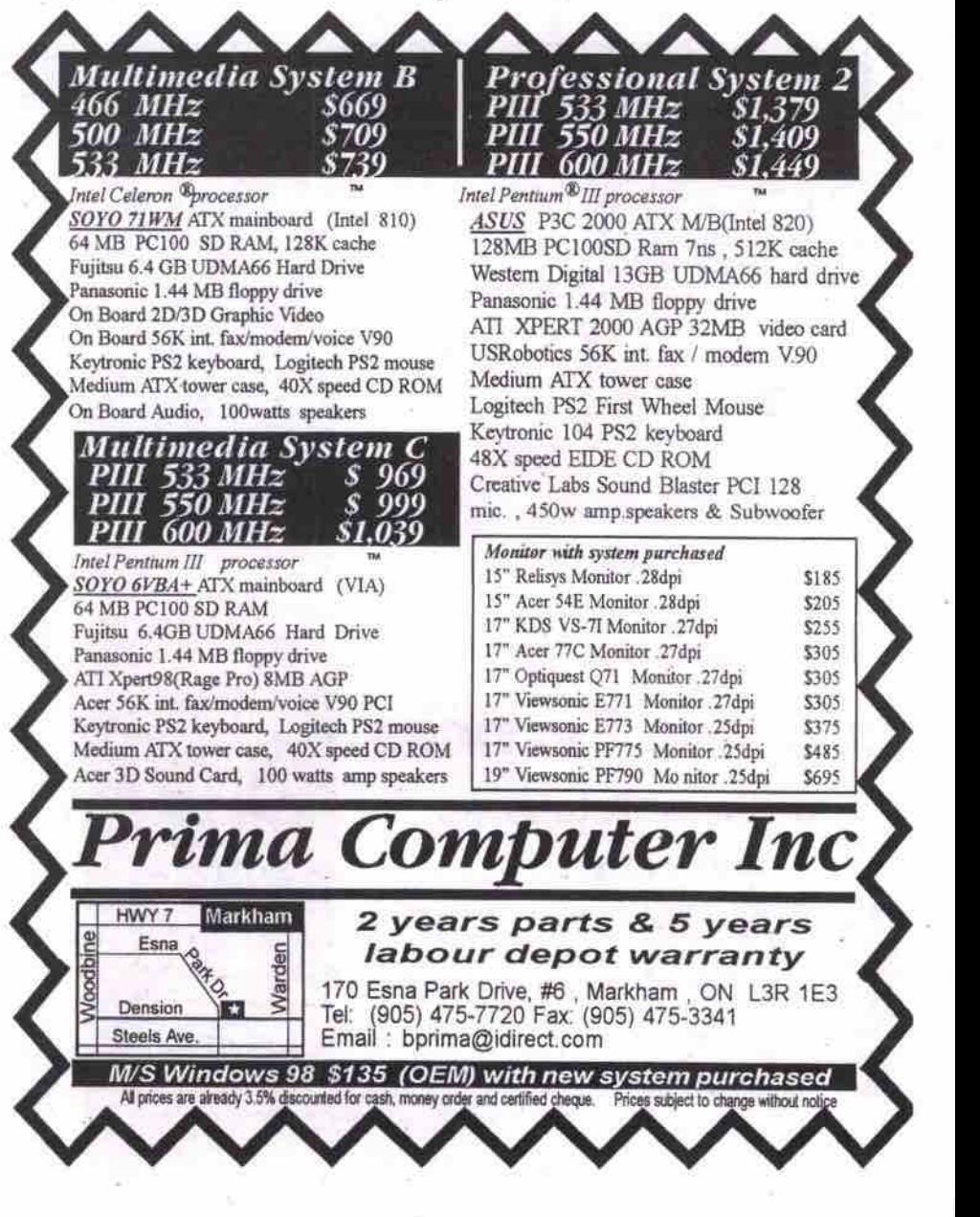

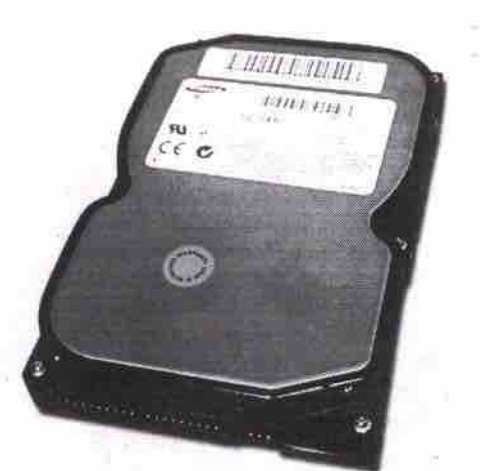

results for the drive were quite good, and it sports a three-year warranty.

Seagate U8 ST317221A

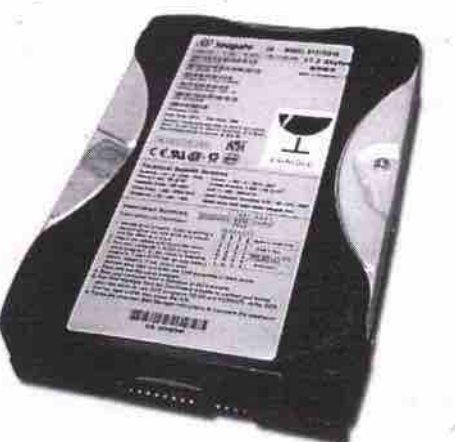

- 17.2 GB capacity
- 51 2KB buffer.
- **UDMA/66** compatible
- Three-year warranty.
- At 17.2 GB, this drive falls a bit short of our

capacity target this month, but it was also Seagate's highest-capocity 5,400 rpm drive at the time of writing (its 7,200 rpm drives are more spacious). The drive may be worth considering, though, because it has a lower street price than a full 20 GB drive, and offers reasonably good performance. too.

#### Removable storage

Removable storage offers a lot of benefits. Because it's a holt-on solution, it generally doesn't involve the kind of extensive system rebuilding and reconfiguration that can be required when you install a new hard drive. Because the media is removable, you can add more media as required. The only limitation is the maximum capacity per disc or cartridge that your new solution uses. And because it's removable, the information on the media can be easily shared with anyone who has the same type of drive.

#### Connector connection

It's important to know what kind of interface would be the best match for your system when considering a removable storage solution. The three main types of external interfaces for removable storage peripherals are parallel, SCSI and VSB, though FireWire devices are expected to become more common.

this faster connection.<br>SCSI devices are a much nicer option for Parallel devices are a mixed hag. Though the parallel port appears on pretty much every PC, it's one *of the* slower interfaces available, and it can be diflicult to configure the system so it works with other parallel devices installed. Users with older systems niay find that a parallel port connecion is their only option, but those whose systems have USB ports should really look for versions of the drives that use

SCSI devices are a much nicer option for some users. The interface is very fast, with some users reporting that they can run games off SCSI-based removable media. Additionally, devices to use the same controller. The condevices to use the same controller. The controller, however, is the issue (or many users. card. Those whose systems don't have a SCSI card already installed will have to make sure that there is room for one (both on the motherboard and in the system resources!), and should be prepared to pay for a good-quality

A happy medium for anyone with a relatively new computer system is a USB. The interface is fairly fast, devices are hot-pluggable and generally require a minimum of user intervention to make them play well with other devices on the system.

#### The tests

was created. For the removable storage portion of our tests, we used the same 600 MHz Pentium III-based system, with the addition of a 13.6 GB Quantum hard drive. A 100 MB directory consisting of 971 files of varying types and sizes

The files were first copied as a whole directory fby dragging the folder from C: drive to the removable media drive).

In the second part of our tests, the files were copied loose (by highlighting all files and dragging them over as a batch). This is an important consideration with removable media, because of the way Windows handles such tasks. When copied as a directory, the files leave the hard disk in the order they were written to the original source. When files are copied loose, Windows tries to alphabetize them on the fly, and can end up tripping over its own feet trying to get them into order.

On our test system, all of the removable media failed this second test rather quickly. It's worth noting that users with slower processors will be able to handle the task better, but could still run into errors when they attempt to copy large numbers of smaller files at one time.

#### Imation SuperDisk USB external

Estimated street price: \$249

- Estimated media price: \$20 each, \$50 three-pack<br>• Uses USB interface.
- Uses USB interface. **•** Removable media capaoty: 120 MB !sama dimansions as floppy diskettes).
- Drives read and write to standard floppies.
- Designed for use with Windows 98 and Mac OS. Also<br>works automatically with Windows 2000. works automatically with Windows 2000
- Time tn copy 100 MB directory: 5 min., 47 sec. The SuperDisk's compatibility with standard 1.44 MB floppy diskettes is both its beauty and its big drawback. Drawback first: by

## LaCie's 20 68 FireNire solution

LaCie Hard Drive<br>Suggested retail price: \$999

- · FireWire interface.
- Molded plastic case similar to LaCle's CD-**•** *Moltage* plastic case similar to LaCies CDC-
- RW drive lace main Lab Test report), so edges may be sharp!<br>• 20 GB capacity.
- 
- 7,200 rpm
- 512KB buffer
- Dimensions: 2.54x10.16x14.6 cm.
- Weight: 500 g.
- Weight: 500 9. • Compatible with contrasting and Mac OSAs.
- 

**•** One-year warranty.<br>Multimedia professionals and enthusiasts who need a fast, high-capacity solution for video capture will find LaCie's new FireWire hard drive is a perfect complement to their system. Plugging into any free FireWire port, it acts as a standard hard drive, with the excellent throughput that multimedia work demands. Because it is an external unit, it can easily be moved from computer to computer, which could be useful when a lot of information needs to be moved from one *iMac DV* to another, for example. Though its higher price means it will likebe moved from one iMac DV to another, for example. Though its *higher price* means it will likely remain a niche item, those who *work* in a specialty field like video editing will find it an excellent addition to the their systems. The internal systems of the systems of the internal systems of the in<br>The internal system of the internal system of the internal system of the internal system of the internal system

**Program Carrier Lesson** 

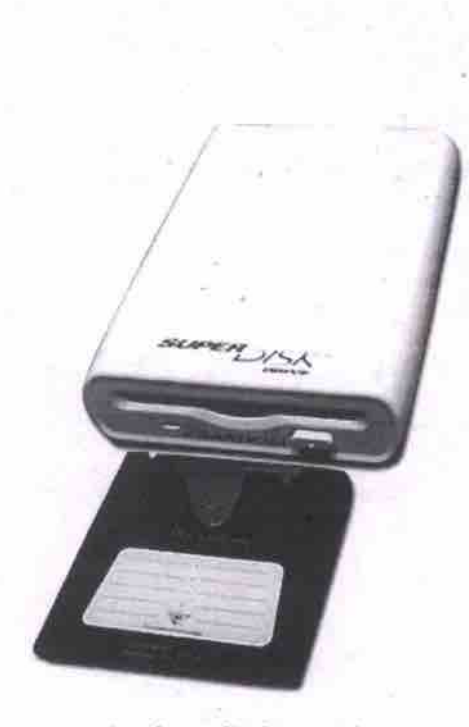

compacting the media down to the same size as the floppy, it has longer write times-the SuperDisk took twice as long as the next-slowest device. The upside, however, is that it is an excellent option For machines that don't come with a floppy drive... like the iMac!

#### lomega Zip 260 UBS

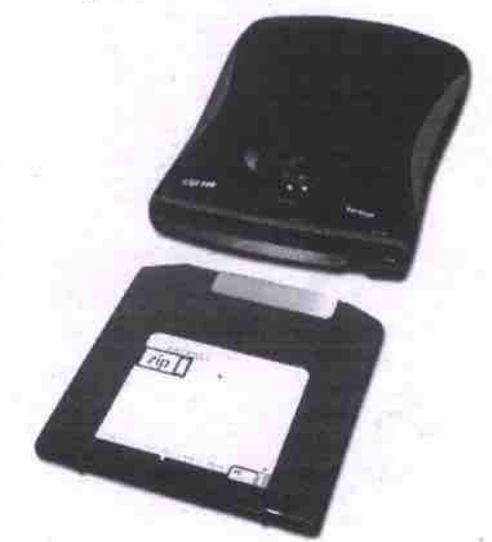

Suggested retail price: \$269

Estimated media price: \$59 two-pack, \$194 eight-pack

- **•** Uses USB interface.<br>• Removable media capacity: 250 MB. **•** Removable media capacity: 250 MB.
- Is backwards campatibie with 100 MB Zip media. **•** Designed for use with Windows 98. Also works auto-
- maticaily with Windows 2000. **•** Siimiine design camas with rubber clip for orienting
- the drive vertically.<br>Time to copy 100 MB directory: 3 min., 12 sec.
- Time to copy 100 MB directory: 3 min., 12 sec.
- Optional PC Card atlachment available for \$59. This allows drive to be used with notebook PCs and eliminates need for a power cable, too.

Zip drives have become so popular that the name is almost the generic term for removable media. Not content to rest on the laurels of the trusty old Zip 100, though, Iomega has introduced the Zip 250 drive-the media which has the same form factor but more than double the data capacity at 250 MB. The drive itself, however, is a slim new design that is the perfect complement to a notebook computer, as well complement to a motorcon computer, as well as a desktop system.

## Iomega Clik! PC Card Drive<br>Suggested retail price: \$299

Suggested rutai prior: \$299<br>Felimated modia nrine: \$45.9 Estimated media price: \$45 fwn-pack, \$75 four. pack,

- \$149 10-pack<br>• PC Card form factor fits into a notebook PC.
	- Removable media capacity: 40 MB.
- Media slides into the end of drive **•** Media slofea into Ihe end af drive.

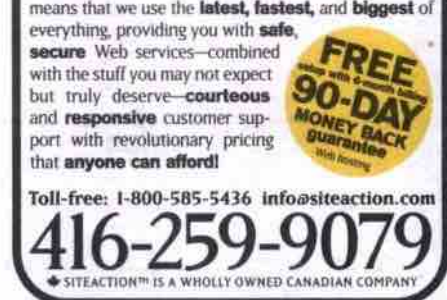

eilvicivlou Isc witollv owllis ccucslIu coupcuv

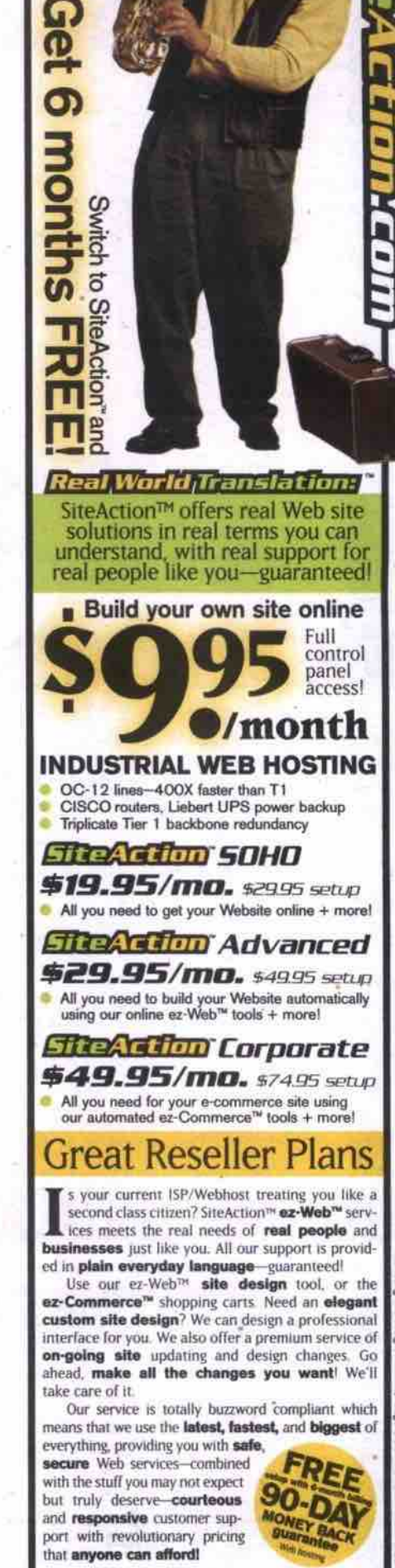

*tpaay*

panel

**NEW** 

Web hosting<br>*for* the<br>real world<sup>~</sup>

# **0 .GOm** (The Computer Shop)

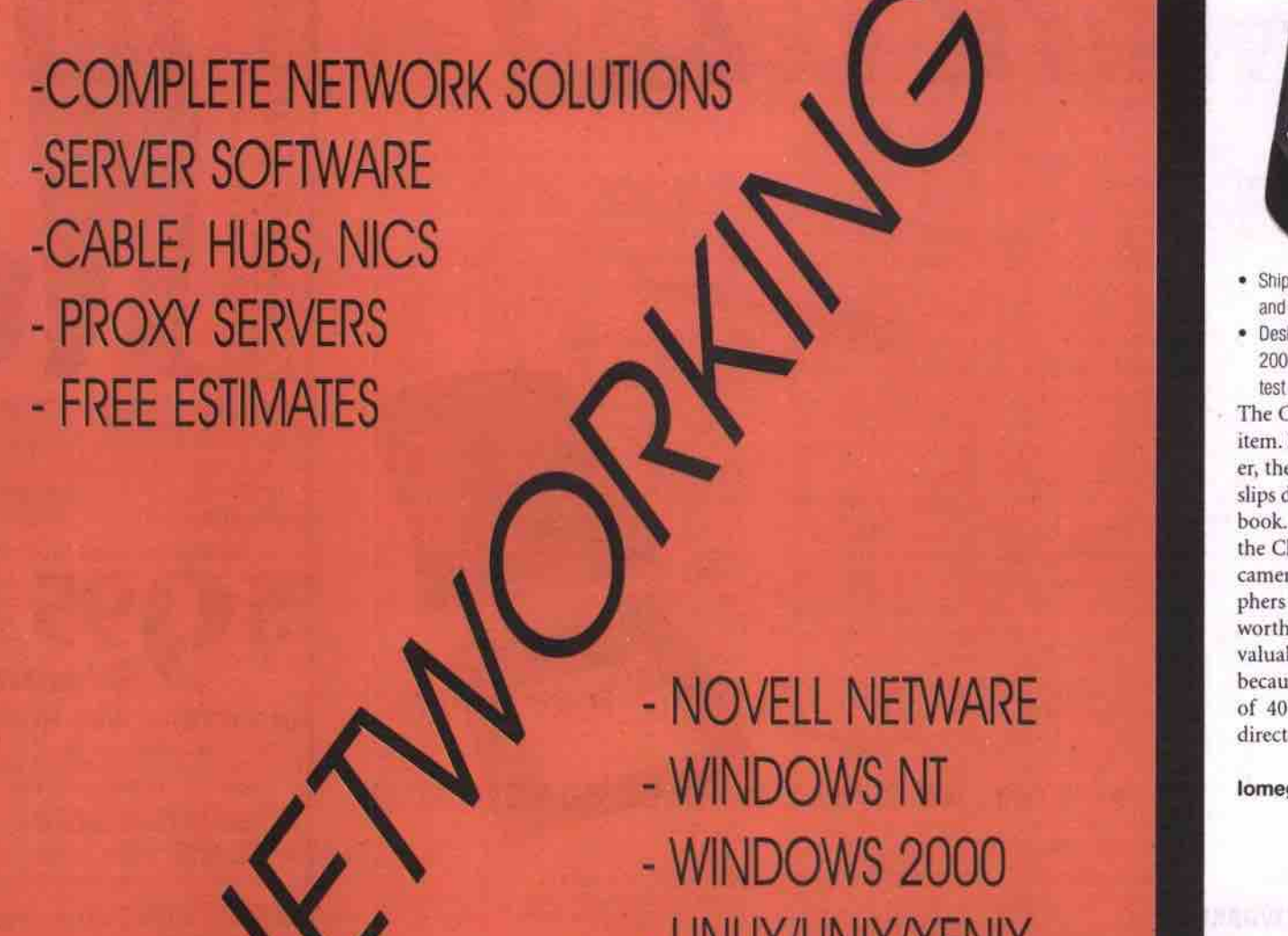

- LINUX/UNIX/XENIX
- DOS/WINDOWS95/98

## DISCOUNT FOR CORPORATE JOBS

**Shop Online at www.tcshop.com** Call us at 1-877-827-2662 or

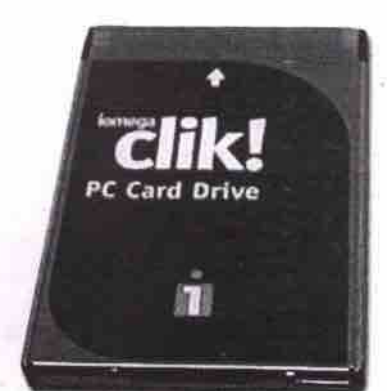

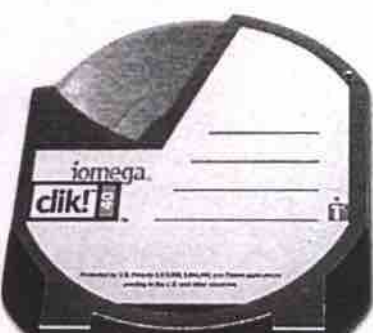

- Ships with hardcover meial case **with** space for drive and two disks.
- Designed for use with Windows 95/98. Windows 2000 conflicts are not anticipated, but we did not test this drive under the new OS.

**The Clik! PC Card drive is a bit of a specialty item. Designed for use in a notebook computer, the media slips into the drive, which itself slips directly into the PC Card slot of the notebook. Though not many devices currently use the Clik! for storage, Agfa's** CL50 **Clik! digital camera is a notable exception. For photographers on the go, the Clik! PC Card drive is worth considering, as it simplifies freeing up valuable space on your notebook. (Note: because Clik! disks have a maximum capacity of 40 MB, we didn't perform the !00 MB directory copy test.)**

**lomega Jaz 2 GS**

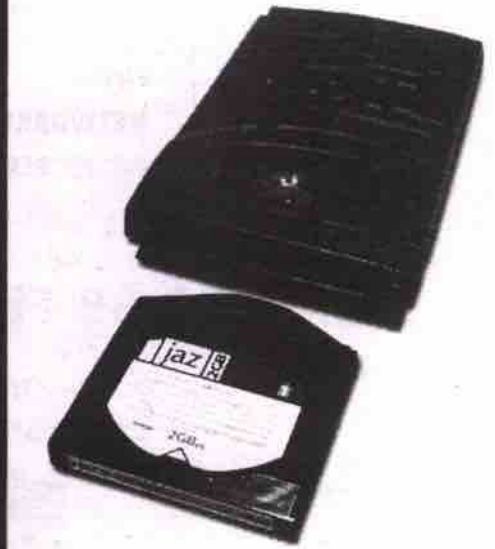

Suggested retail price: \$529 Estimated media price: \$187 each

- Uses Ultra SCSI interface for fast transfers.
- Compatible with Windows 3.1/95/98/NT, DOS and
- Mac OS. Automatically compatible with Windows 2000.
- Removable media capacity: 2 GB.
- Drive is backwards compatible with 1 GB Jar cartridges.

**•** Time **to** copy 100 MB directory: 1 min., 15 sec. **Jaz has become a common tool for anyone** who has to back up large files on a regular **basis. Originally available in a l GB version,**

# **The Ideal** Small Workgroup Network Laser Printer

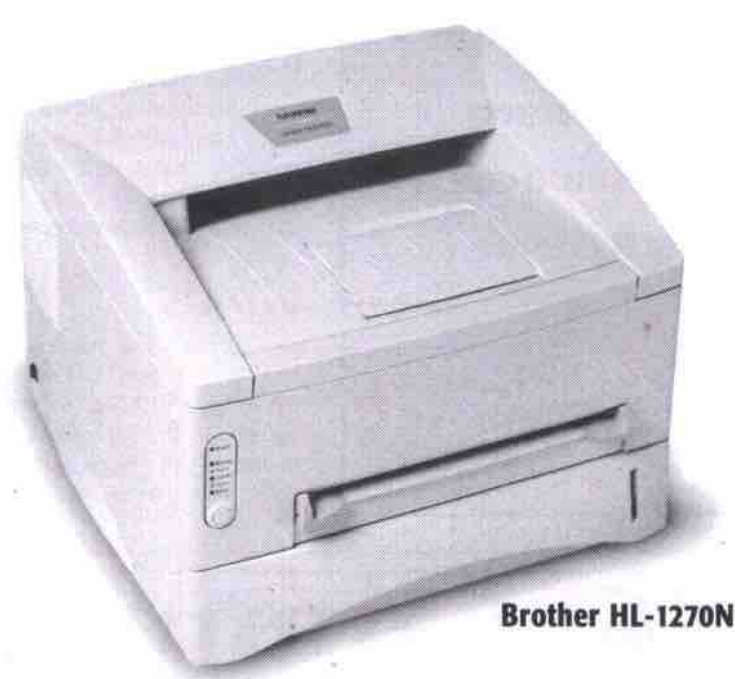

### AT \$799, NO OTHER PRINTER COMES CLOSE.

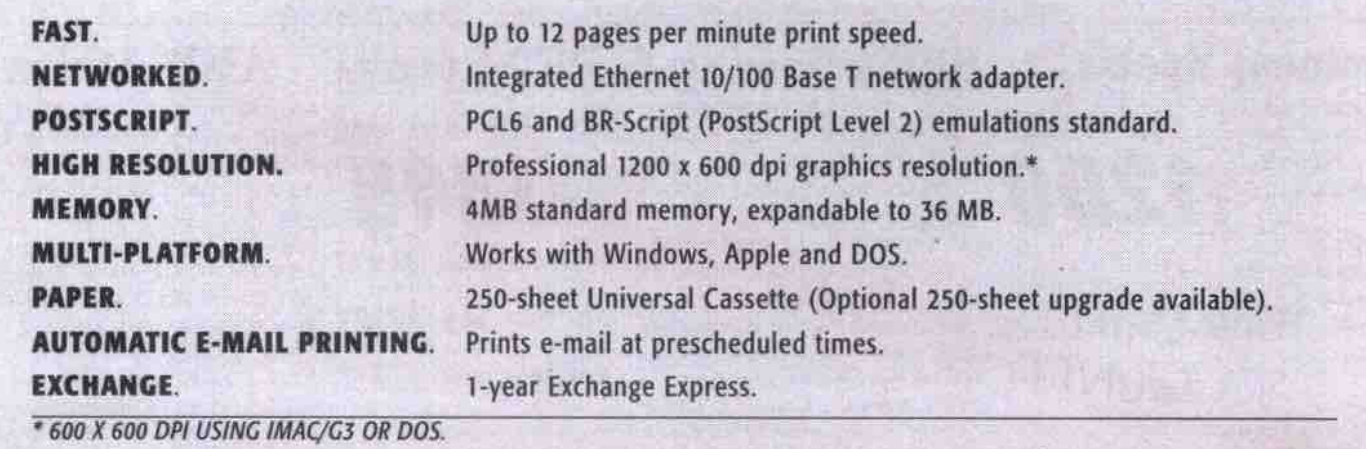

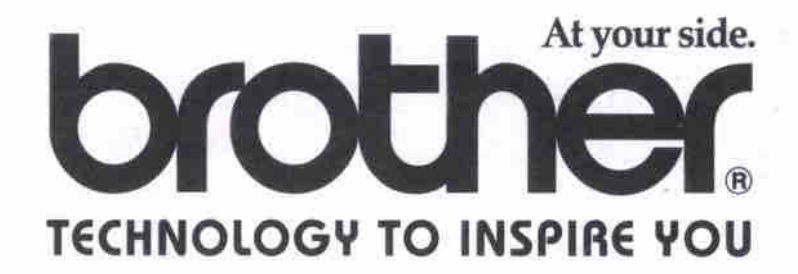

**BROTHER INTERNATIONAL CORPORATION (CANADA) LTD.** 1 rue Hotel-de-Ville, Dollard des Ormeaux, Quebec H9B 3H6 www.brother.com

with both data and audio components,

With the introduction of CD-RW (CDrewritable) drives, it became possible to use a single disc repeatedly, as you would use a floppy diskette. CD-RW media was also initially very expensive but prices have now dropped to about \$15 per blank. Because the difference in cost between the two technologies is narrowing, manufacturers are starting to eliminate the CD-R drives in their lines, in favor of producing more CD-RW drives.

Those looking at a CD-RW drive should keep a few things in mind, the first of which is interface options. Most common CD-RW models at the consumer level have an ATAPI/IDE interface, which resides on the same chain as the standard hard drive. More expensive but more powerful are SCSI models, which have faster throughput and come in both internal and external models. Those looking for external CD-RW solutions have the option of drives with parallel, VSB or FireWire connectivity. At this point, FireWire models are still uncommon and expensive, and parallel models may conflict with other parallel devices. VSB models are becoming more common, but throughput may be problematic, especially for systems with other devices already on the bus.

A second consideration you need to address when considering CD-RW *technology* is software. If you're replacing an older drive and want to use the same CD writing software, you may have to update it before it will recognize your new drive. New users shouldn't have to worry, as CD-RW drives are usually bundled with a CD writing program.<br>Continued on page 60

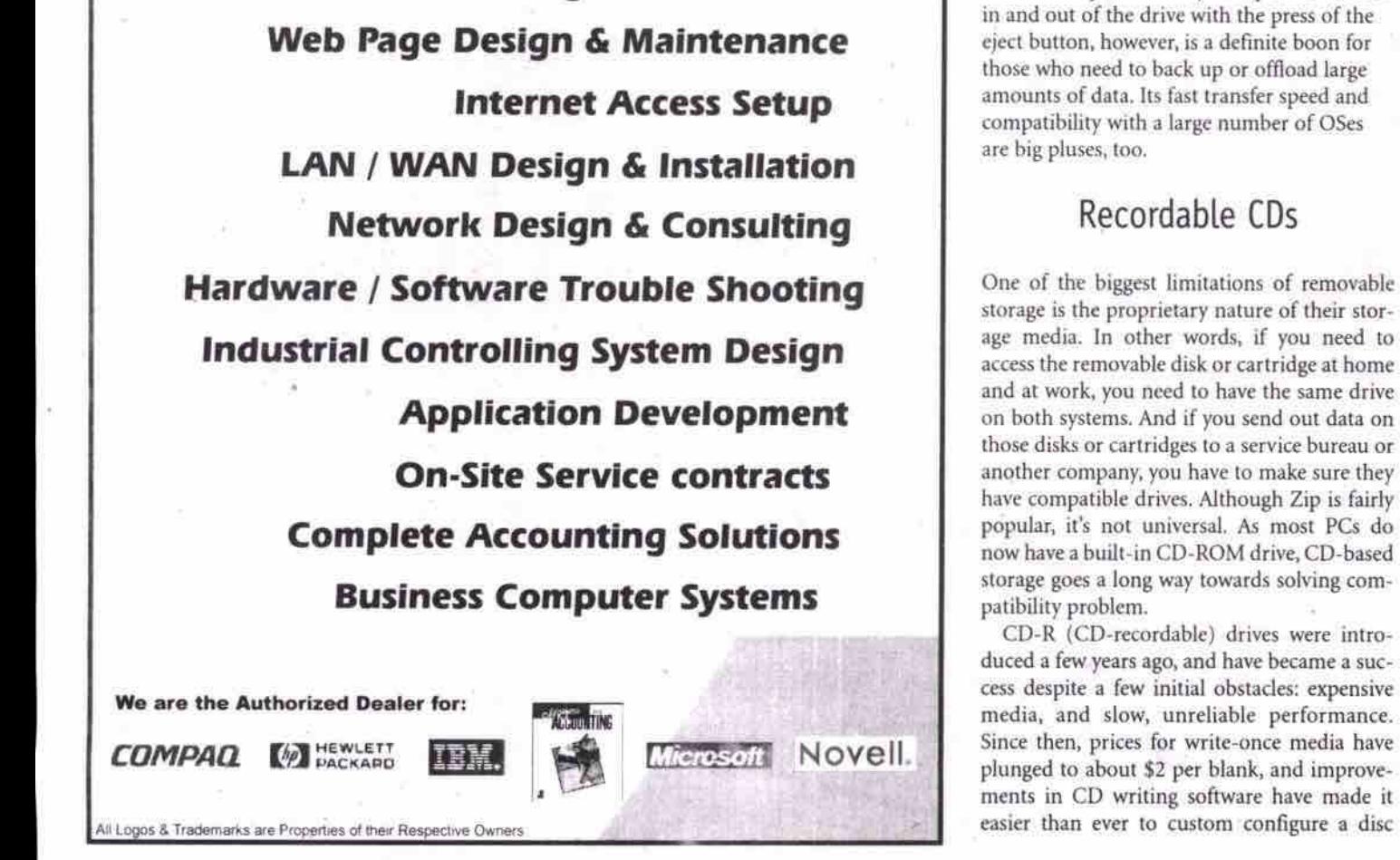

**Date ch**

**ONIGHT 3497 Kennedy Road, Unit 1, Scarborough, Ontario, M1V 4Y3** 

**Web Domain Hosting & B-commerce**

ING & TECHNOLOGIES INC.

Tel: (416) 292-8696 Fax: (416) 292-9405 Web site www.datechnt.com

 $\mathbf{BNC}$  **BNC Compuware 407 Drew Rd.** Mon-Fri Saturday  $\frac{4}{10}$  **BNC**<br>Derry Rd. **Tel:** (905)678-1242 Fax: (905)678-1252 9:30am-6:30pm 10:30am-4:30pm  $\begin{bmatrix} 8 & 8 \\ 4 & 0 \\ 4 & 0 \end{bmatrix}$ BNC **www.bender CCOM.**<br>NOTE: 1. Prices & availability may change without prior notice 2. All taxes extra as applicable 3. All Prices are 3.5% cash discounted without prior notice 2. All taxes extra as applicable 3. All Prices are 3.5% cash discounted **INC's Business Special BNC's Gaming & DVD Special AMD Athlon K7 Special PENTIUM III SSOEMHZ CPU DURE AND ATHLON K-7 SSOMHZ CPU** INTEL PENTIUM III 550MHz CPU **INTEL PENTIUM III SSOEMHZ CPU ALL ALL AND ATHLON K-7 550MHZ CPU** PIII 550MHz **ASVS P2SF** P-11/III **MAIN BOARD** Asus **P3V4X PC-133** MAIN **SOARo** *I N SSO E Mliz* Asus **AMD ATNLOII K-7 M-BoARo** *AM P SSOMRC* **64MS SDRAM PC-100 MEMORY ~gQQQ io GB** UDMA **HARD ORIYE** 128MS SDRAM **PC-133** MFNoav ~~ ~ ~ 12SM B S D R A M PC-133 **MEMORY** 13 GB UDMA HARD DRIVE  $\begin{array}{c} 13.6B & \text{UDMA HARD DRIVE} \\ 13.6B & \text{UDMA HARD DRIVE} \end{array}$ **48X IDE CDROM DRIVE IBX IDE CDROM DRIVE SMS ATI EXPERT 99** *VioEo* **32MS AGP** ATI **ExPERv 2000 1.44MB FLOPPY DRIVE** 17" OPTIQUEST Q71 MONITOR PIII-600E MHz \$1999 K-7 600 MHz \$1589 **17" OPTIOUES 07 1 MONITOR 16MS AGP** ATI **RAGE FURY 56K V.90 PCI FAX MODEM<br>32BIT PCI SOUND CARD 56K V.90 FAX MODEM 17" OPTIQUEST Q71 MONITOR MULTIMEDIA PS/2 KEYBOARD PIII-700E Mhz \$2299**<br>LOGITECH GAME JOYSTICK **While Quantities** 56K V.90 FAX MODEM **K-7 700 Mhz** \$1699 **10/100 NETWORK CARD** 32BIT PCI **SOUNP** GAMEPAD, WHEEL MOUSE **PIII-800E Mhz** \$2599 \$2099 **PS/2 LOGITECH MOUSE PS/2 LOGITECH MOUSE** K-7 800 Mhz *Lnstl* **PS/2 104 KEYS KEYBOARD 5B LIVE VALUE SOUND CARD PS/2 104 KEYSKEYBOARD AI.TEC LANSING AC543 SPEAKERS ALTEC LANSING ACS45 SPEAKERS W/SUBWOFFER ALTEC LANSING ACS43 SPEAKERS ATX TowER CasE W/250V PS ATX TowER CASE w/250V PS ATX TOWER CASE W/250V PS WINDOWS 98SE INSTALLED W/CD WINDOWS 98SE INSTALLED W/CD WINDOWS 98SE INSTALLED W/CD PARTS PRICE LIST AVAILABLE ON THE WEB BNC's** Internet S **Door Crasher Special**<br>AB SDRAM PC-100 MEMORY *Including Monitor* **COMPUTER 64MB SDRAM PC-100 MEMORY 64MB SDRAM PC-100 MEMORY**<br>**3.8 GB UDMA HARD DRIVE** 4.3 GB UDMA HARD DRIVE Business **3.8 GB UDMA HARD DRIVE** SOLUTIONS **48X IDE CDROM DRIVE 40X/32X IDE CDROM DRIVE & Windows 98SE 4MB VioEo/3 2BIT** Sovwo **4MB VIDEO / 32 SIT SOUND** *CUS T O M S Y S T BBMS* 15" 1280x1024 MONITOR **Including Monitor 15n 1280x1024 MDNIToR CORPORATE NETWORKS MULTIMEDIA ACS43 SPEAKERS** *120WATr* **SPEAKERs TECHNICAL ONSITE SERVICE** PS/2 INTERNET **MOUSE** 56K V.90 PCI FAX MODEM<br>PS/2 Mouse / PS/2 Keyboard **- Pentium II-C 366MHz \* LIPGRADES, REPAIRS & MORE** PS/2 **INTERNET KEYaoARD ATX TOWER CASE W/250V PS - AMD K6-2 400MHz 56K** v.90 PCI Fax MooEM . *PC)Ill(FBI 23INlg CPU* Talk To Us... corporate@bnccom.com WINDOWS 98SE \$129.00 EXTRA **WINDOWS 98SE INSTALLED W/CD** Tel: (905)678-1242

Store this!

Continued*from* page 56

)az now offers a 2 GB version for handling even bigger files. The biggest drawback to the Jaz is the media cost: at nearly \$200 a crack, it's not cheap. The ability to flip 2 GB of data

ONE YEAR WARRANTY. Picture Available on the Web. ONE YEAR WARRANTY Picture Available on the Web.

**AL L** *SY GBTI gR S* **GO N E % ST B 8 Y E A R S** *PA R T S* **JLN I S 8 Y E A R S L A B O R W JL I RIRJLNT Y**

58 MAY 2000 THE COMPUTER PAPER GREATER TORONTO EDITION www.canadacomputes.com

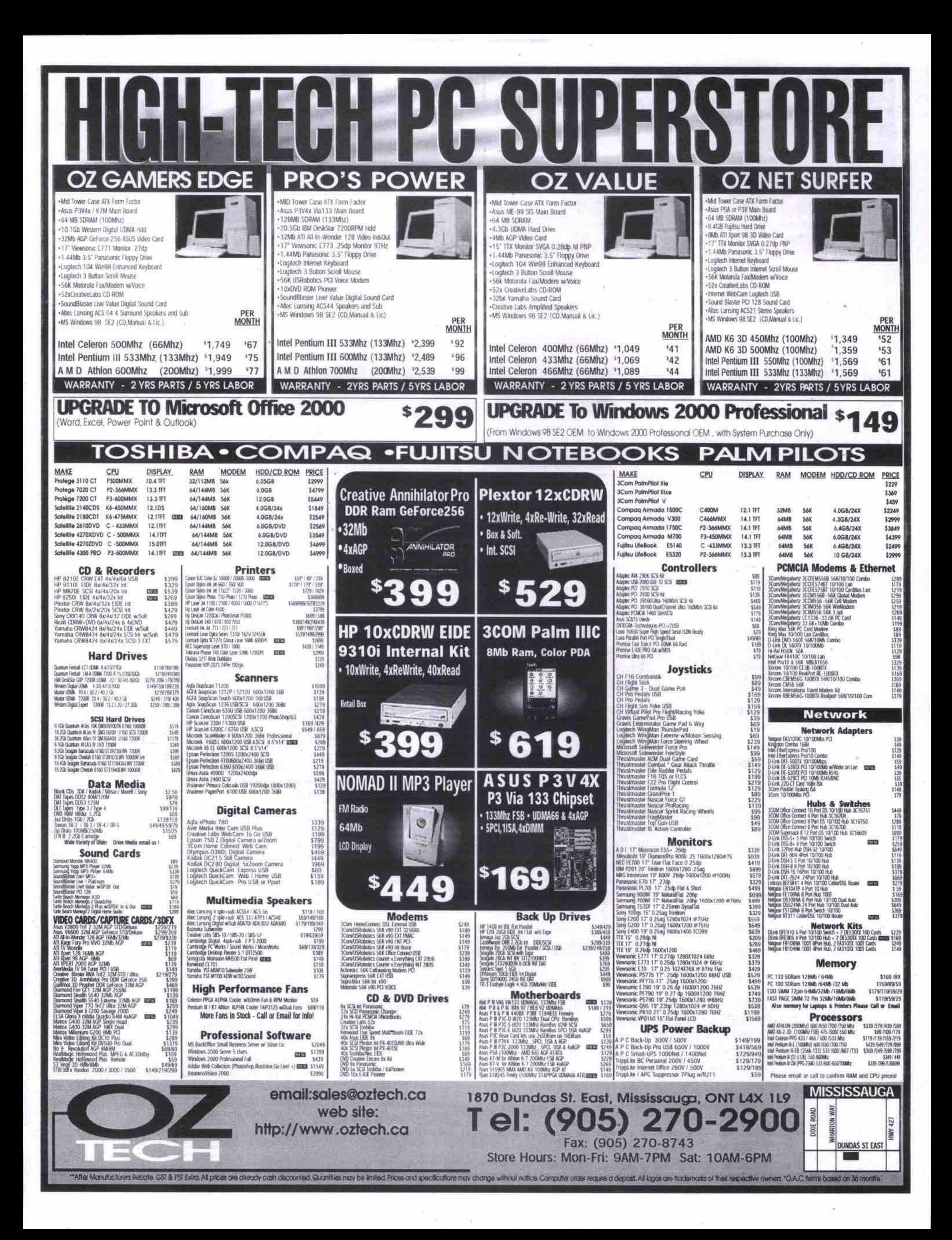

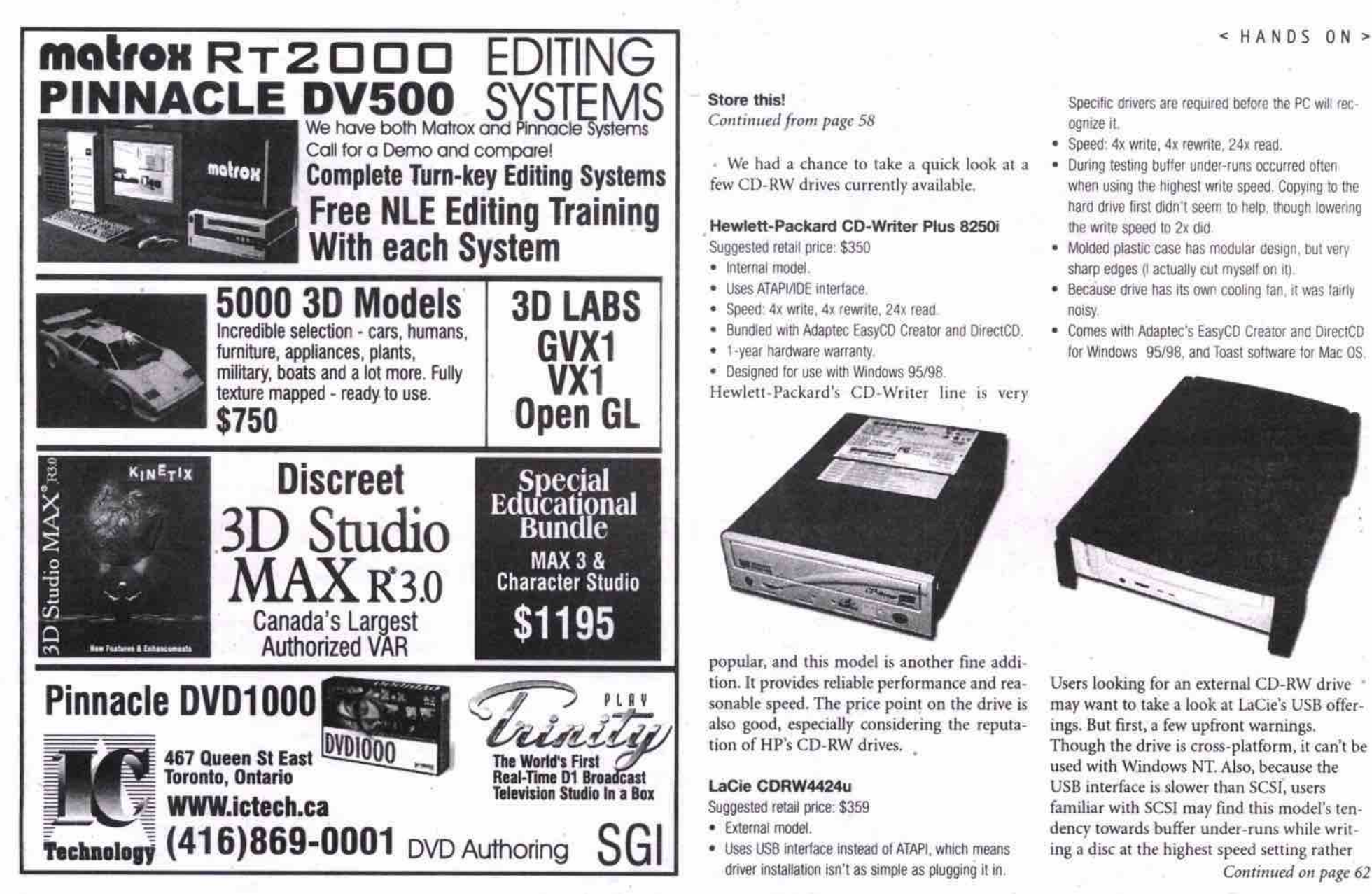

#### **Store this!**

*Continuedfrom* **page 58**

**• We had a chance to take a quick look at a** few **CD-RW drives currendy available.**

#### **Hewlett-Packard CD-Writer Plus 8250i** Suggested retail price: \$350

- Infernal model.
- Uses ATAPI/IDE intertace.
- 
- Speed: 4x write. 4x rewrite, 24x read
- Bundled vnih Adaptec EasyCD Creator and DirectCD.
- I-year hardware warranty.
- Designed for use with Windows 95/98. **Hewlett-Packord's CD-Writer line is very**

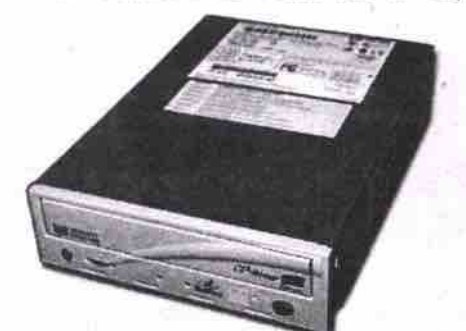

**popular, and this model is another fine addition. It provides reliable performance and reasonable speed. The price point on the drive is** also good, especially considering the reputa**tion of HP's CD-RW drives. .**

#### **LaCie CDRW4424u**

Suggested retail price: \$359<br>• External model

- External mmlel.
- Uses USB interface instead of ATAPI, **which** meanS driver inslaliation isn't as simple as plugging it in.

Specific drivers are required before the PC will recognize it.

- Speed: 4x wnte, 4x rewrite. 24x read.
- During tesdng buffer under-runs occurred often when using the highest write speed. Copying to the hard drive first didn't seem to help, though lowering **the write** speed to 2x did
- Molded plastic case has modular design, but very sharp edges (I actually cut myself on it).
- Because drwe has ils own cooling fan, it was fairly noisy
- Comes with Adaptec's EasycD creator and DirectcD for Windows 95/98, and Toast software for Mac DS.

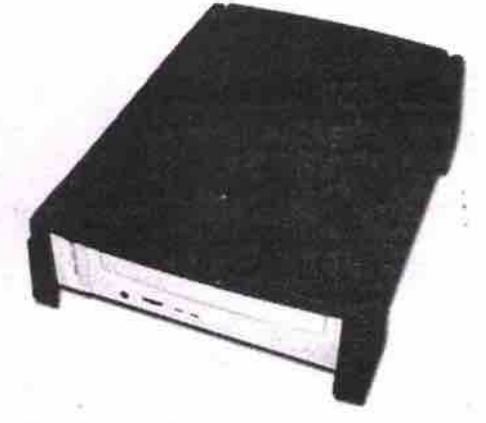

**Users looking for an external CD-RW drive may want to take a look at LaCie's USB offerings. But first, a few upfront warnings. Though the drive is cross-platform, it can't be used with Windows NT. Also, because the USB interface is slower than SCSI, users familiar with SCSI may find this model's tendency towards butfer under-runs while writing a disc at the highest speed** setting **rather Continued** on page 62

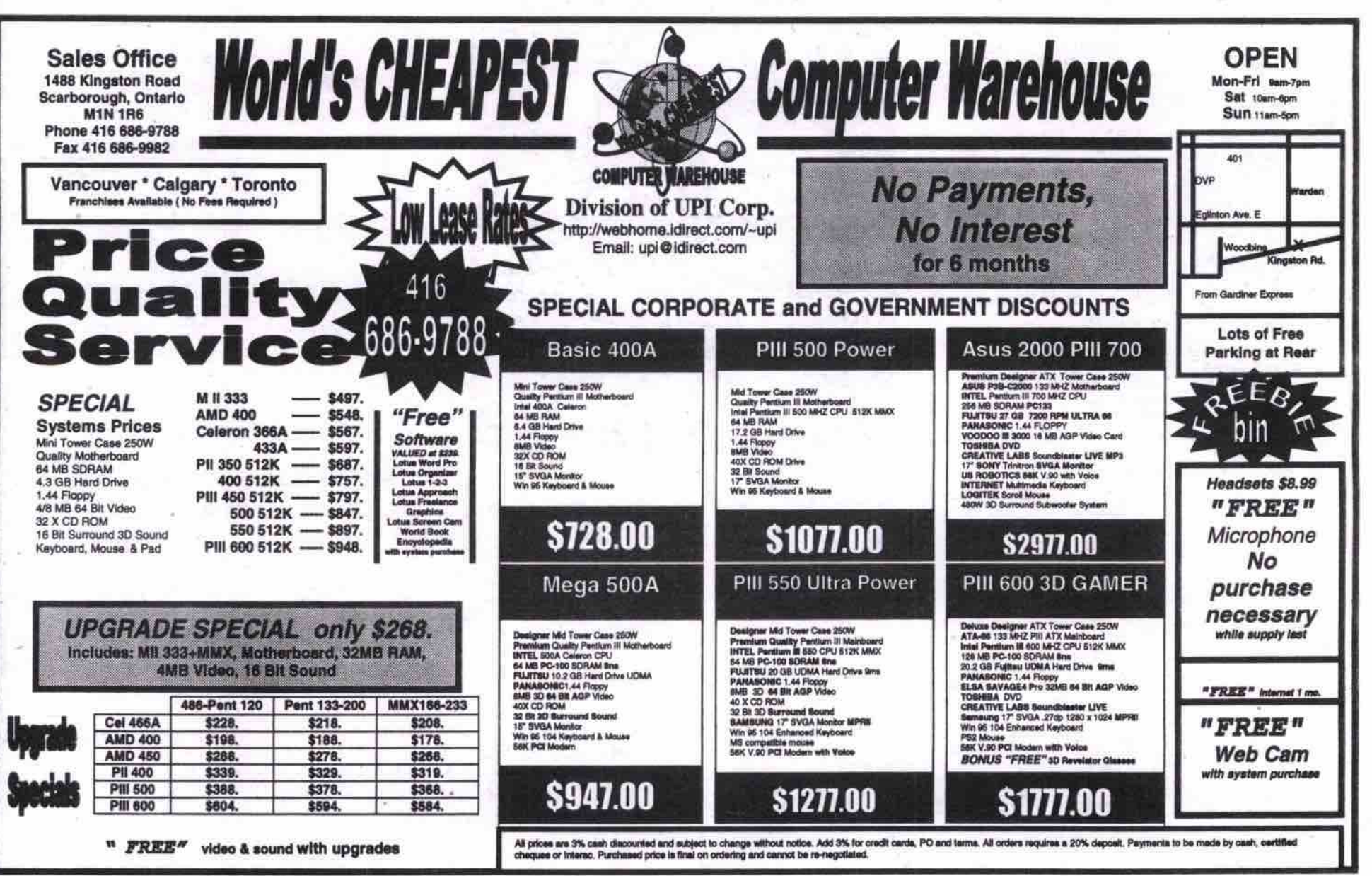

**60 MAY 2000 THE COMPUTER PAPER GREATER TORONTO EDITION www.canadacomputes.com** 

## If we didn't offer fail-safe service, locked-tight security and bottom-line savings, we wouldn't be a very good server host, would we?

Keeping your server in-house can lead to problems: power interruptions and downtime, less than perfect security and insufficient bandwidth. There is a solution that won't put a dent in your bottom line. Introducing Server Co-location from AT&T Canada.

We'll look after your server at our state of the art facility. You can reduce costs, add functionality, increase speed, virtually eliminate downtime and get 24/7 technical support. You'll benefit from industry leading technologies like an OC3 redundant, self-healing network and 'hot' back-up routers. Plus, you can rely on our airtight climate control system, uninterruptable power with diesel back-up, round-the-clock monitoring, access card security and a service uptime guarantee of 99.5%!

Get the optimum performance and ultimate safety you need with AT&T Canada Server Co-location service. We'll take care of your server - better than anybody.

### Save up to \$1,000. Call before May 31, 2000 and we'll waive the set-up fee.

As one of the leading business-focussed global providers, we're committed to bringing you reliable leading edge solutions for all your local, long-distance and Internet needs.

For more information talk to your AT&T Canada Sales Representative or call us today at

**L-888-278-53** or visit www.attcanada.ca/business/co-locate.html

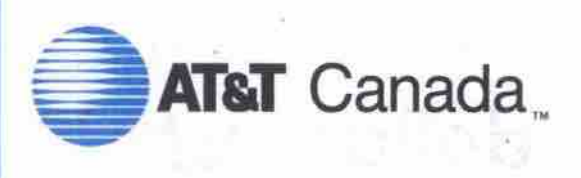

The network the world works on.

Based on a contract of 12 months. Service not available in all areas. Please contact your Sales Representative or visit www.attcanada.ca/busing ss/co-locate.html For information on 99.5% guarantee please visit www.attcanada.ca/business/guarantees.htm \*Some set-up fees exceed \$1,000. Offer covers first \$1,000. Therms and Conditions apply. Guarantee subject to change. ""AT&T Corp. us es.htm \*Some set-up fees exceed \$1,000. Offer covers first \$1,000 only.

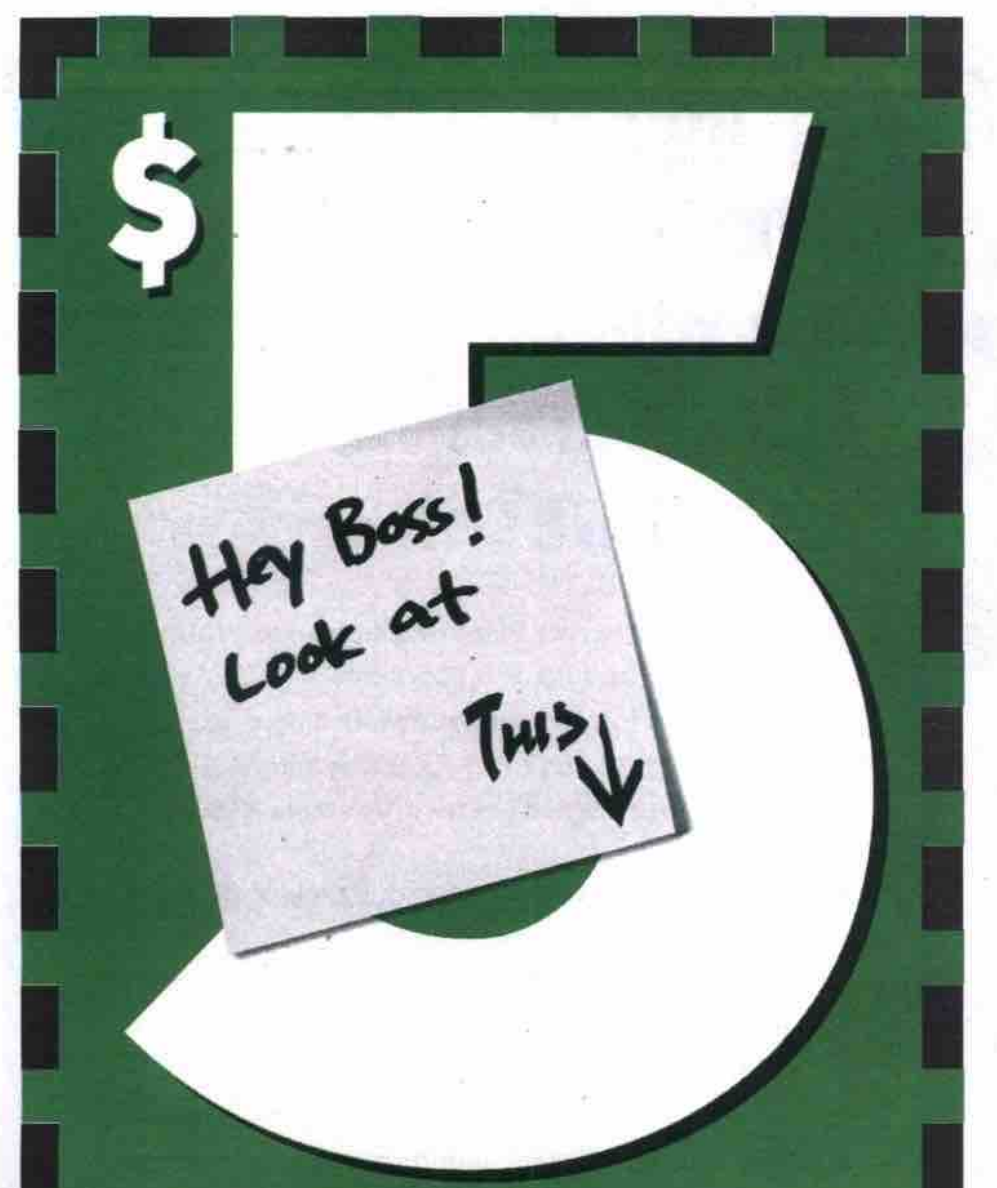

## **Web Hosting**

## **No Gimmick. No Hidden Charge.**

## **Millennium Special All Although working at a desktop PC is a comtor most of us take for grant**

Full Features Web Hosting *Service* For ONLY \$5//month

Register Naw, and get all these features:

t

- **www.yourname.com** (.net, .org or .ca)
- 20 MB of Web Storage
- **20 you@yourname.com** Email Accounts
- 20 Configurable **Email Forward**
- **Email Autoresponders**
- Unlimited Email Alias
- Unlimited Traffic/Hits/Updates
- Unlimited FTP Access
	- Detail Site Statistic
	- 24/7 Access To Web Content
	- **Web-based Account Control Panel**
	- Ullrafasl Fibre Oplic Backbone
	- One-time Setup Fee:\$15
	- Pre-poy Period: 12 months

USS70 lnterNIC Iee is required lor new .corn, .net, .org domain nome regissoson **I I**

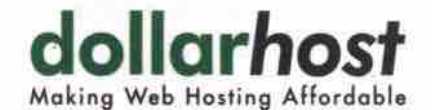

info@dollarhost.com - www.dollarhost.com - 1.888.638.9963

**• 82 MAY 2000 ME COMPUTER PAPER GREATER TORONTO EDITION www.canadacomputes.com** 

#### **Store thisl** Continued*from* page *60*

frustrating. Crank it down a notch, however, and it makes a good tool for multi-platform environments where USB is a standard.

#### **Mitsumi CR-4804TE**

Estimated street price: \$299

- Internal model.
- Uses ATAPI/IDE interface. -
- Speed: 4x write, 4x rewrite, 24x read. • Older CD writing software may not recognize this
- drive, but it comes bundled with Adaptec EasyCD Creator 3.5 and DirectCD 2.5, as well as TriWorks Gazo and PowerQuest Drive Image.
- Designed for use with Windows95/98/NT 4.0.
- I.year hardware warranty.

Mitsumi's drives aren't flashy, but the performance is good. with 4x rewrite and write speeds. A good software bundle adds even more value, especially since Adoptee burning software is included. The lower price of the package is also very attractive.

#### Yamaha CRW8424EZ

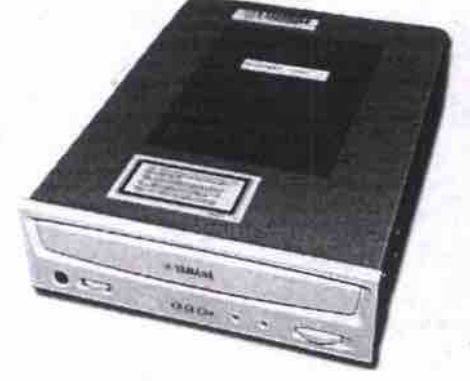

- Suggested retail price: 8479 **•** Internal model.
- Uses ATAPI/IDE interlace.
- Speed: gx write, 4x rewrite. 24x read.
- Bundled with Adaptec EasyCD Creator 4, Direct CD, and MGI's PhotoSuite III SE and VideoWave III SE.
- Compatible with Windows 95/98/NT 4.0 and Mac OS.
- We experienced very few problems during testing,

with most discs copying at full speed without incident. Of the CD-RW models looked at this month, the Yamaha stands out for a few reasons: it has the highest write speed. we had very few discs go bad during writing, and it is bundled with excellent CD writing software. It is more expensive than other internal models, but the performance boost is certainly well worth the extra investment.

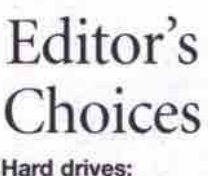

Hard drives: **Maxtor Diamond Mnx 40 8204gu4** The performance is top-notch, largely

**owing** to excellent buffer specifications. With the addition of a competitive price, this drive is very attractive.

#### **Removable storage: lomega Zip 250 USB**

Zip is pretty much the standard for removable storage, and the Zip 250 USB shows why. It's high capacity. backwards compatible with older Zip media, and can be used with both desktop and notebook systems. It has a **very** appealing design, too!

#### Recordable **CD:**

Yamaha CRW8424EZ

Though it's more expensive, the Yamaha drive had excellent speed, an excellent software bundle, and it produced the fewest coasters of any **of** the CD-RW drives we looked at. What more **can** you ask for? **Cl**

Ithough working at a desktop PC is a comfort most of us take for granted, there are those intrepid among us who have no fixed corporate address, heading from branch office to branch office, from city to city. These so-called road warriors may also need to burn their own CDs from time to time, and a new generation of portable CD-RW devices has emerged to handle these demands.

The first portable drive we had a chance to look at was the Hewlett-Packard CD-Writer M820e (http://www.hpcdwriter.com). It is SCSI-based and comes with its own PC Card SCSI controller. Installation of the drive is quick and easy on a Windows 98 machine, and with 4x write, 4x rewrite, and 20x read speeds, the M820e burned CDs quickly and reliably. Because the drive detaches from the controller cable, it can also be used with a desktop system, connecting to a standard 25-pin SCSI cable.

The one drawback to this unit is that the drive requires external power. It it drew power through the PC Card, it could be used even when an AC outlet wasn't available. But this is a minor drawback in an otherwise nifty little device that comes bundled with Adaptec EasyCD Creator and DirectCD, and has a one-year warranty.

Mechanically, the Panasonic KXL-RW10A (http://www.panasonic.ca) is pretty much identical to the above-mentioned HP drive, but aesthetically it's quite a different ballgame, with a silver case and window for viewing the spinning disc. Otherwise, this device shares the HP's excellent performance and minor drawbacks. It also sports a one-year warranty and ships with Adaptec's EssyCD Creator and DirectCD.

Moving away from SCSI, Micro-Solutions' Backpack Bantam (http://www.micro-solutions .cern) offers slimline CD-RW performance for the parallel port. Installation is easy, and Micro-Solutions' special parallel technology offers increased reliability and a pass-through for other parallel devices. The drive connects to a standard parallel port, but also ships with a PC Card parallel port (which installs as LPT2), which is just as easy to use. While bulkier than the HP or Panasonic units, the Bantam has the advantage of being compatible with most computers-portable or not-because it connects via the parallel port. Like the other drives, it comes bundled with Adaptec EasyCD Creator and DirectCD software.<br>
Sean Carruthers

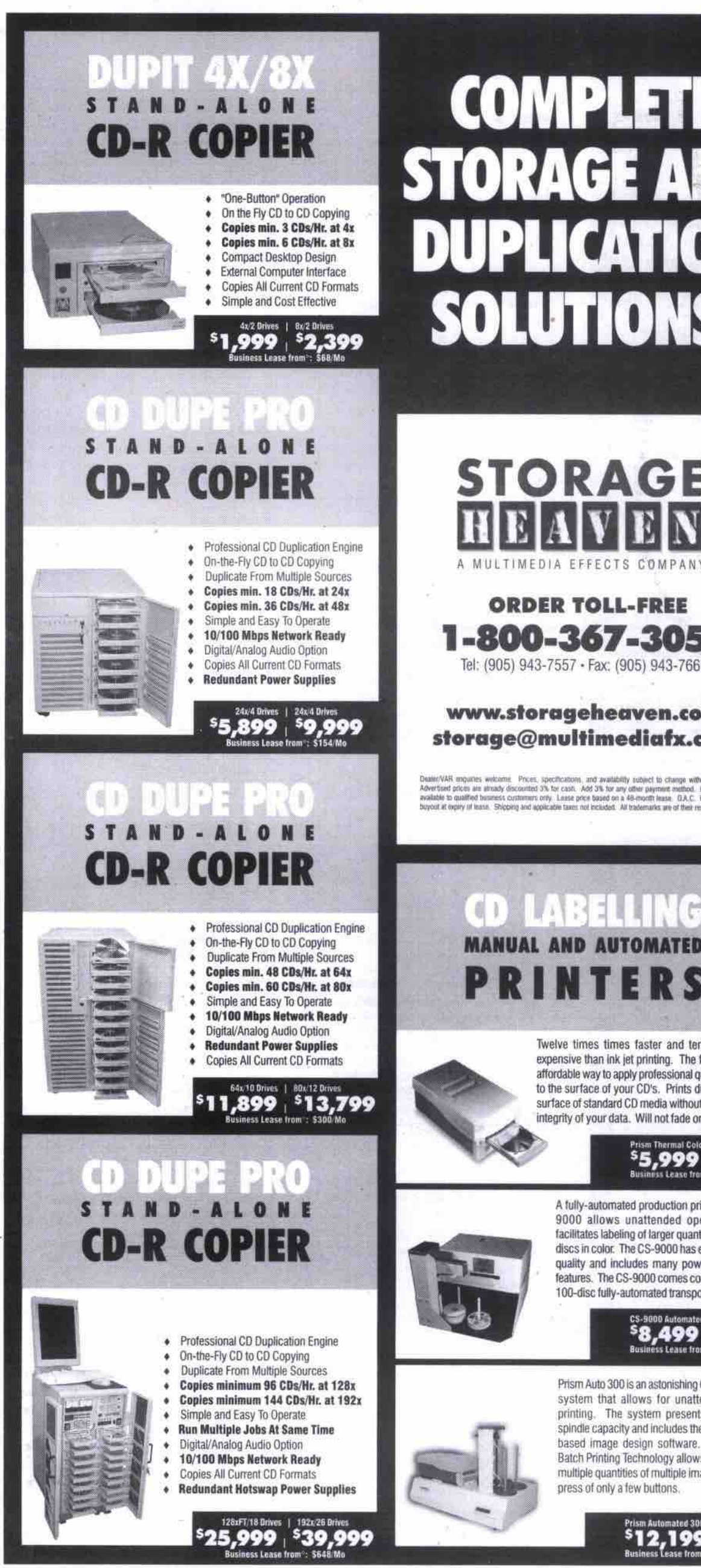

## **COMPLETE STORAGE AND DUPLICATION** SOLUTIONS.

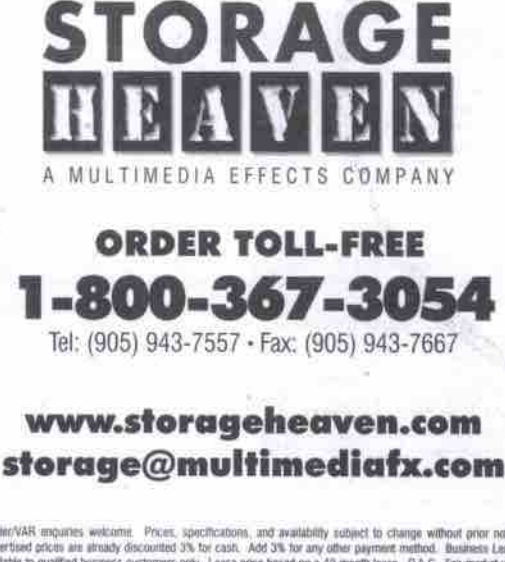

Dealer/VAR enquires welcome. Prices, specifications, and availability sobject to change without prior notice<br>A/Vertified prices are structly discounted 3% for cash. Add 3% for any other payment method. Business Lease<br>avail

## 비밀하게 나오면 **NAS DATA & CD STORAGE APPLIANCE**

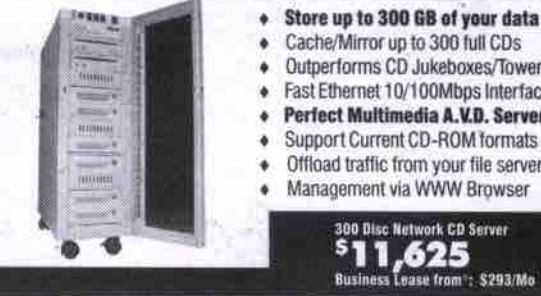

Outperforms CD Jukeboxes/Towers Fast Ethernet 10/100Mbps Interface Perfect Multimedia A.V.D. Server

T

- Support Current CD-ROM formats Offload traffic from your file servers
- Management via WWW Browser

## **RAID MEDAYS** TAPE/IDE/UW/U2/FIBRE **SERVER/SUB**

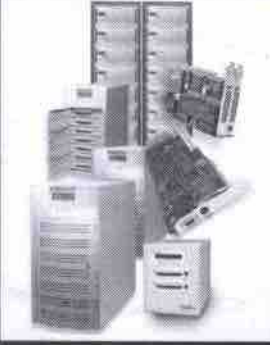

- 10 GB To Over 3 Terabytes
- RAID Level 0, 1, 3, 5, 10 & JBOD Servers, NAS, and Subsystems
- **SAN Ready FC RAID Subsystems**
- RAID/RAIT Tape Storage Solutions
- Data Transfer Rates Up To 200MB/s
- Multiple Host/Disk Channels
- Host Independent (HI) Systems For Video/Audio/Data Applications
- Unbeatable Price/performance
- 38 UWide (EIDE) | 109GB UWide (SCSI)<br>**},999** | <sup>\$</sup>11,999<br>Business Lease trom : \$234/Ma

### PRO II LVD ULTRA 2 WIDE HI ARRA AID

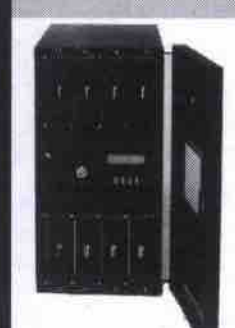

- Desktop or Rackmount Enclosure On-the-fly RAID set expansion up to 400GB
- RAID level 0+1, 1, 3, 5 80MB/sec Transfer, LVD Ultra 2 Wide Int.
- **Two Host Channels for Clustering**
- Hotswap Drives and Rdnt. Power Supplies
- Eight 18.2 GB, 10,000 rpm Drives Host & OS Independent/HI: UNIX, NT, MAC
- Pager and Fax Notification
- Easy Configuration via LCD or Terminal 3 Years Parts and Labour Warranty

144 GB Ultra2 Wide LVD HI Array : \$479/Mo

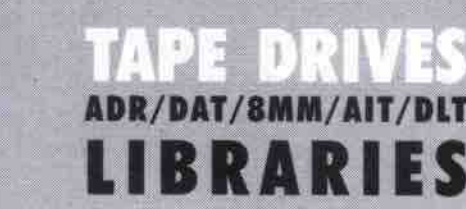

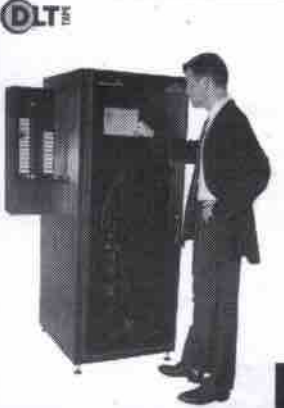

- Drive Capacities Up to 80 GB Library Capacities Over 15 TB
- Desktop To Enterprise Solutions
- Fibre (FC) Based SAN Solutions **Tape RAID Storage Solutions**
- Cross Platform Solutions Backup Solutions w/Excellent
- Scalability, Shareability,<br>Reliability, Performance and Manageability

999,

**B LVD Tape Library** 

e from<sup>2</sup>: \$234/Mo

Prism Automated 300 CD Print<br>**ST2,T99**<br>Business Lease from the Sancty  $± $308$  Me

facilitates labeling of larger quantities of CD-R<br>discs in color. The CS-9000 has excellent print quality and includes many powerful control features. The CS-9000 comes complete with a 100-disc fully-automated transport robotics. CS-9000 Automated CD Printer<br>S8,499<br>Business Lease from : \$221/Mo

A fully-automated production printer, the CS-

9000 allows unattended operation and

Twelve times times faster and ten times less

expensive than ink jet printing. The fastest, most

affordable way to apply professional quality printing<br>to the surface of your CD's. Prints directly on the

surface of standard CD media without affecting the integrity of your data. Will not fade or wash off.

Prism Thermal Colour<br>55,999

\$156 M

Prism Auto 300 is an astonishing CD-R printing system that allows for unattended color printing. The system presents a 300 CD spindle capacity and includes the Windows" based image design software. Better yet, Batch Printing Technology allows you to print multiple quantities of multiple images with the press of only a few buttons.

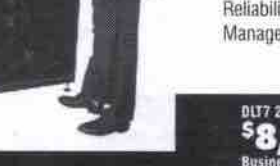

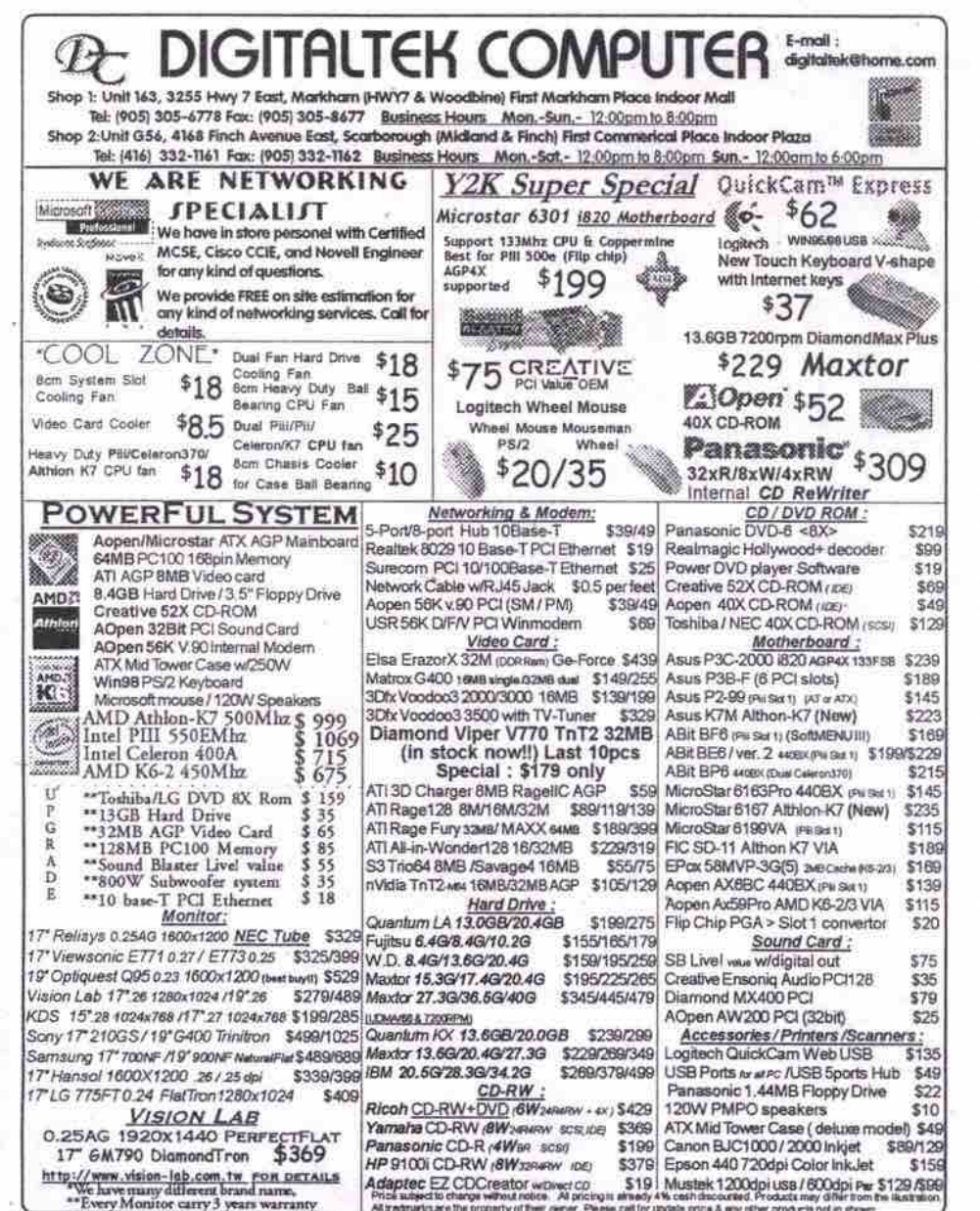

#### Athletic Athlons hit 300 on benchmark Continued from page 51

an open architecture: all of the components are standalone cards instead of being incorporated into the motherboard, making it easy to upgrade or swap components at a later time. Performance-wise, the machine did quite well, scoring an even 300. Considering what's inside the box, IBM's pricing for the model is also very competitive.

#### **Smart Machine Viper F-800**

Prom: Smart Machine

Tel: 416-665-4455, http://www.smart-machine.com Estimated street price: \$3,495

#### Sysmark 98 scores

Overall Sysmark rating: 323 Office Productivity: 311

Content Creation: 340

- Highlights
- · MicroStar MSI-6167 motherboard with UDMA/66 support.
- · Asus V6800 DDR 32 MB video card.
- · 34 GB IBM 7,200 rpm UDMA/66 deskstar hard drive.

· 10x Pioneer DVD-ROM drive.

Helio: middle ground or leading edge? Continued from page 51

good, but with one pervasive irritating problem. Sometimes the screen shows white letters on a dark grey background and black letters on a light grey background at the same time. As well, both black and white letters are shown simultaneously on a middle grey background in some situations. In this case, adjusting the contrast to see both the white and black letters is difficult.

- . HP CD-Writer 9100 CD-RW drive with 8x write, 4x rewrite and 32x read speeds.
- · 128 MB PC100 SDRAM.
- · USR 56Kbps modem.
- · Aureal Vortex-2 Super-QUAD sound card.
- · Microsoft Intellimouse with optical tracking.
- · Microsoft Internet keyboard.
- · Windows 98.
- · Software bundle includes Lotus SmartSuite 2000. Compton's Encyclopedia 2000, Drakan, Gamers Power Pack 1, RollCage, Broderbund PrintShop Multimedia Organizer, Sonic Foundry's Acid, and Neato CD labeling software.

Smart Machine's Viper F-800 system is a more expensive affair, but it's also topped up with more goodies. The hard drive is larger, at 34 GB and the system comes with a CD-RW ( rewritable) drive in addition to a DVD drive and a good software bundle. The mouse and keyboard are high quality, especially the optical Intellimouse, which can be used on virtually any surface. This system turned in the fastest Sysmark98 benchmarking score we've seen (for now), which means it should satisfy the needs of most of the power users out there.

I found the stenciled labels confusing at first. The Edit selector, for example, didn't always bring up choices I expected. For clarity, I'd suggest changing Edit to Menu, then switching Main Menu to System or Desktop.

The Helio includes a version of Communication Intelligence Corp's Jot software, which is used on most Windows CE palm-size devices. While the character shapes are a bit closer to true Roman characters, the Continued on page 66

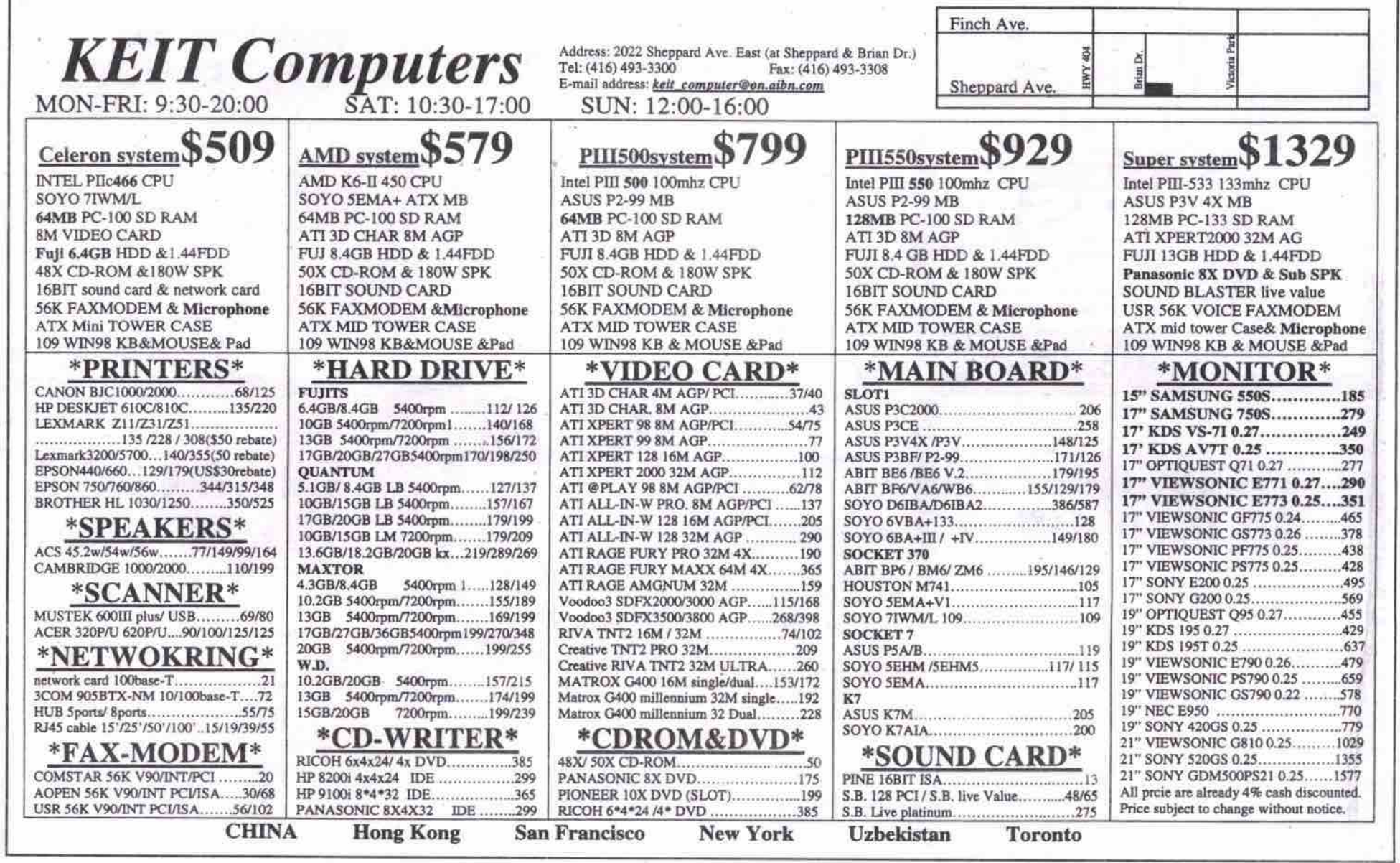

business web hosting includes FREE ACCESS!\*

## unimited Includes FREE HOSTING!\* to host home internet access vour

6

**inications** 

\*some conditions apply. \$9.95/month. 12 months in advance + GST. \$9.60/month. 12 months in advance + GST, E, & O, E,

**.com** 

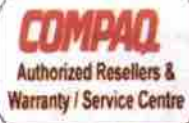

IIM Product Reseller & Network Partner

### NETWORKING SOLUTIONS

**Compaq ProLiant Servers &** AP /SP professional series **IBM Netfinity & Pc's** Servers from: \$1990 Workstations from 1099 MS-NT Server \$999 Network Setup and support  $$55$  /hr

Network cards, HUBs, Routers, Cables & cabling,:: low prices

**NOTEBOOK UPGRADE** 4.8/6.4 GB HD \$269/350, 16/32MB FROM \$69/105 PCMCIA 56K \$79. PCMCIA Ethernet \$69 *EREE INSTALLATION* 

## **NOTEBOOKS**

Compaq /IBM/ Toshiba/ Fujitsu/ Angel BM C433,32,4.8,CD,56K,13" HPA\$1,999 Сотрад К62-475,5,32, СО,56К, 12.1 НРА \$1999 Сотрадрии 500,6,64, DVD,56K, 14.1 ТFT \$3799 1,6,199 C400,64MB, 4.8GB,CD,56 Fujitsu c433,64/4.8/CD/56K13.3"T \$2,480 Toshiba 2610.C433, 6.64.DVD.56K.12.1\* \$2640 PCMCIA GVC 10/100 BT Ethernet card \$105 Used IBM, Compaq, Toshiba notebooks from \$560.00

3T- Business / Multimedia Desktops Intel PIII -550/650/750 \$1760/1960/2290 128MB, 20GB, 48XCD, 32MB ATI Video, 17" Monitor, 56K V90, sound, spkr, kbd, WIN98 3yrs warranty Compaq Presario: \$2499

K7/600/128mb/30GB/CD\_RW\_DVD/56k/ \$2699 **IBM Aptiva:** K7/650/128mb/20GB/DVD/56k/

#### On - site services:::

Small business / home networking, Device sharing & shared Internet access

Lease to own programs available FOR ANY PRODUCTS NOT LISTED PLEASE CALL. All prices are cash discounted<br>Prices are subject to availability and change without notice

**1.3TM** 2000's Technology (3T) Inc. 1-800-520-0066

Tel: (416) 502-2055 WWW.2000tech.com sales@2000tech.com 250 consumers road #100A HYW401&404

#### Helio: middle ground or leading edge? Continued from page 64

modal nature of the input (dependent on what area of the screen is used for entry) leaves it roughly as good or bad as Palm's Graffiti.

Sound recording is not adjustable for quality. The quality is similar to cheap digital voice recorders-roughly the same as the lowest quality voice setting on Windows CE and Psion devices. Testing found a digitization rate of about 2.3Kbps, which confirms VTech's claim that about 55 minutes of sound can be stored on the unit's 8 MB RAM. No voice recognition software is included.

#### **System functions**

Data reusability and integration is minimal. Cut, Copy, and Paste functions are supported between applications for text but not graphics. There is no provision for linking items and no global find. In fact, the only application that has a Find function is the Phone Book. The Memo application can only be sorted alphabetically or by creation date.

#### Data ports

The Helio has two external connectors, both of which are essentially serial ports. A small connector has six signal lines, four of which are used. This port supports up data transfer rates

Included in the box are two satellite speakers, a

subwoofer and all the necessary cables to con-

nect to your computer. Also included is a brief

but well-written user manual. The satellite

speakers include wire stands, which, sadly,

cannot be adjusted. Set up is no more complex

The features that distinguish the MM-700

from competing desktop systems are the flat

panel technology and the control wheel. The

Monsoon sound anything but flat

Continued from page 51

Set un

Features

of up to 56Kbps. The other fast serial input/output port supports data rates of up to 3.5 Mbps. The Helio does not have an infrared port.

#### **Connectivity software**

The unit's connectivity is currently a weak point. VTech claims data connectivity with Microsoft Outlook, Scheduler+, Lotus Organizer, Act!, GoldMine and Palm Desktop. Unfortunately, when I tried importing my main phone file from Palm Desktop, the conversion to Helio Desktop worked without problems, but when I tried to sync the Helio it crashed completely requiring a cold boot, and restoring of my old data.

#### **Applications**

The Helio is weaker than Windows CE Palm or Psion devices in primary personal information management (PIM) software, but includes more application software.

The Phone Book supports 22 fields, a user definable category and free-form text notes. Also, Text Memos can have Sketch attachments, but the sketch must be drawn specifically for each memo.

The calculator has four modes: Simple, Metric-to-Imperial conversions, Money Exchange and Mortgage Payments.

The Expense application would probably be unacceptable for most business people, as

wheel-which has a mute button and volume control-is located on the cable that connects the subwoofer to the PC. This control wheel is the only way to set the volume, which could be a problem if you wanted to connect other audio devices that required a different cable. A master volume control on the base unit would have been a nice feature.

The flat-panel technology employed here is nothing short of stunning. Not only do these speakers require less space, they are also more stylish and sound better than traditional cone-

One disappointing omission is the lack of a second audio input (to hook up a Discman or game console, for example), which is common in speaker systems in this price range.

#### Sound quality

The MM-700 speakers were tested by playing a

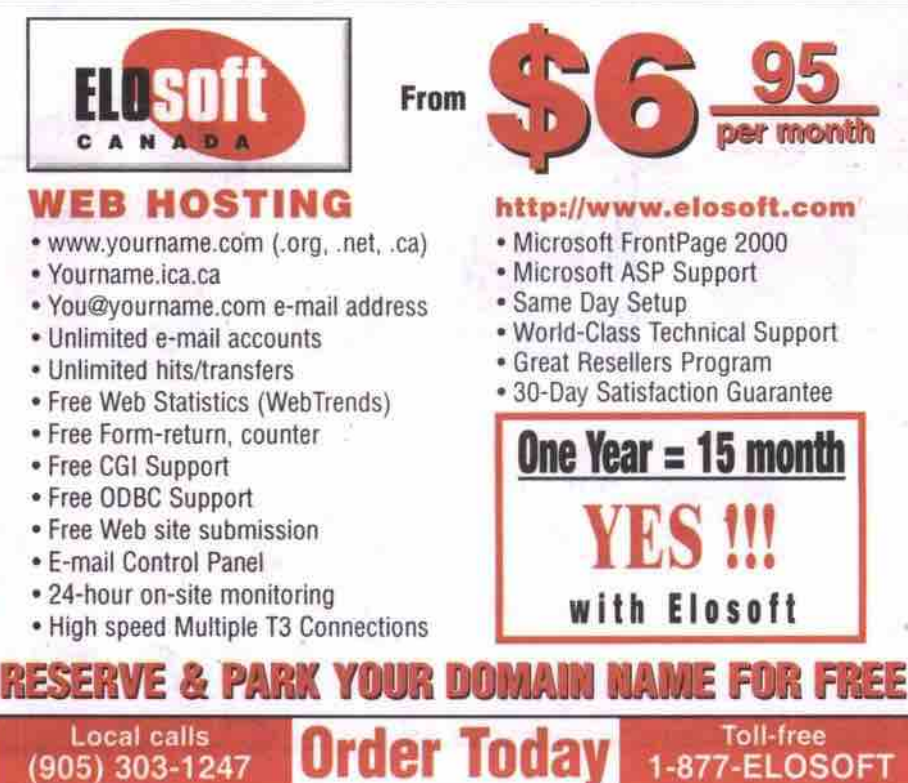

#### expense types are not user definable, and there is no text annotation field, which is mandatory for most business records.

The Sketch application includes line, circle, rectangle and text functions but does not support grey shades and Cut and Paste is limited to moving a single clip from point to point.

#### Expansion

Memory for the Helio comes on a removable card. To add to the 8 MB RAM, this card has to be completely replaced.

VTech is also planning an intriguing keyboard/modem (for an estimated US\$100) for the Helio. A photo of the prototype with the Helio indicates that the combination is about the size of the Hewlett-Packard Jornada 680, a highly portable clamshell Windows CE device. Attached to the add-on, the Helio is held sideways with the system software rotating the screen 90 degrees for viewing.

#### **Conclusions**

For Canadians, the biggest drawback of the VTech Helio is that it can only be purchased through VTech's U.S. Web site.

Except for the problem importing my Palm data, the Helio has proven to be a reliable product with overall adequate performance and great long-term potential. With a little more work it could be a serious challenger for the Palm. a

mix of audio CDs and computer entertainment titles. The audio CDs included albums from Diana Krall and Fiona Apple, as well as Koyaniskatsi by Philip Glass. For music performance, the output from these speakers matched many other home stereo systems they were compared to.

Clarity of sound was excellent on the high end, and in general all sound ranges were represented well without distortion. At certain levels there was too much bass for the subwoofer to handle. In most cases, this could be solved by turning down the bass level of the subwoofer, or turning down the system volume slightly. However it would be nice if the subwoofer had slightly more power. If you are going to listen primarily to music, and sound quality is of the utmost importance, the higher powered MM-1000 series (US\$199) would be a better bet. In general, however, the MM-700 system will exceed the sound quality many people are used to from PCs or home stereos.

For entertainment purposes, the results<br>were equally positive. While playing games such as Quake3 and Unreal, a very convincing 3D sound field was created. The speaker system made it easier to pinpoint the location of sounds in the games, creating a more immersive 3D experience. Sound effects were crystal clear, and audio never seemed muddy, even with plenty of bass. Again, however, with the system volume set too high, the subwoofer was prone to distortion under heavy load.

#### Conclusions

Overall, these speakers are highly recommended for anyone who is looking for the very best sound output for playing games or music CDs. This set is a little pricier than conventional speakers, but the added clarity makes a huge difference. Anyone who has money to spare and wants to put together the ultimate system is probably better off looking into the MM-1000 series, which features more power and two audio inputs. The MM-700 series, however, is perfect for most home users. Q

66 MAY 2000 THE COMPUTER PAPER GREATER TORONTO EDITION www.canadacomputes.com

#### than that of any other PC speaker system. However, positioning is critical for optimal sound quality. The manual features a section based speakers.

on positioning, but some fine-tuning to suit your specific environment is still required.

· Free Form-return, counter

- 
- 
- 
- 
- 

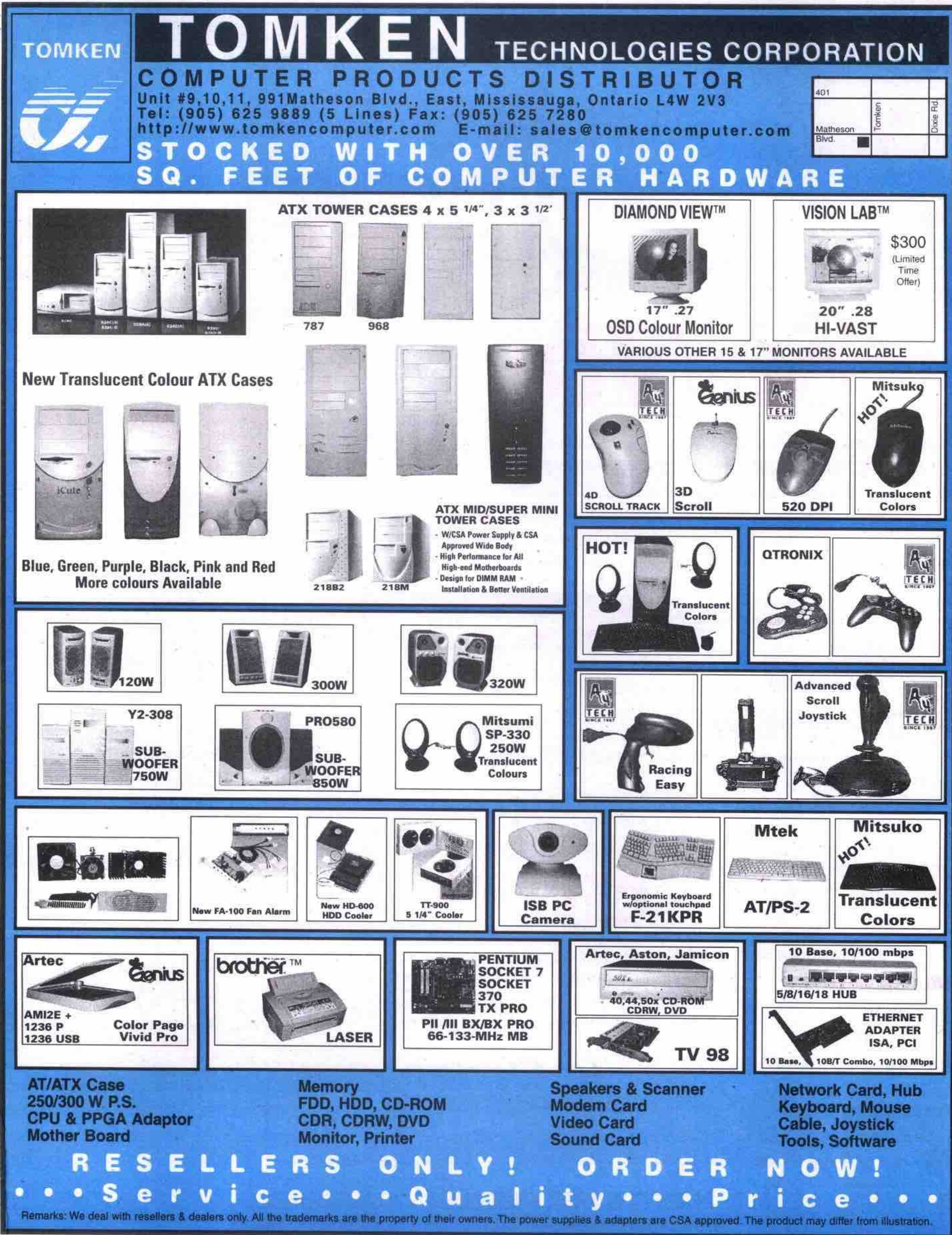

## **Featuring the IPC NewMega Small Office Server**

Septembre

essonal

#### With an Intel® Pentium® III Processor 500 MHz

Need an easy, affordable, internet-smart server for your small office? The ultra-rugged IPC NewMega does it all. Use the IPC NewMega as a server for your Local Area Network. Connect your team to the world with one high speed Internet link. Manage private email addresses, connect printers and other devices, share files across different platforms, and do much, much, more.

### What a Personal Server can do for you

POWER

#### **Work free**

• Access your entire office from home or anywhere

#### **Access the Internet Freely**

Order

**Your** 

. With up to 25 people sharing one internet account to save money.

#### **Share Freely**

· Share printers, files, and resources with your whole office.

#### Get a Free network

• Connect everyone in your office together with "zero learning curve, zero maintenance"

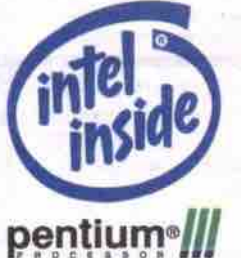

Be Free in 2000

Get everyone in your office online for just \$999. Give us a call today.....

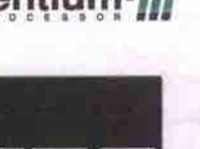

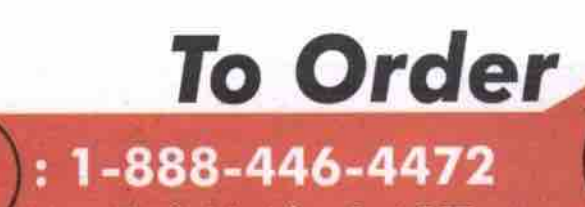

IPC e# NU9-B-3-500-41

**THE MANUFACTURER** 

### **IPC NewMega Server**

1134

Intel® Pentium® III Processor 500 MHz 32 MB PC100 SDRAM 6.4 GB Hard Drive 56K V.90 Modem 10/100 LAN Network card **File Server** Mew with the Manus With Processor 500 MHz **Email Server** 

Firewall Call for More

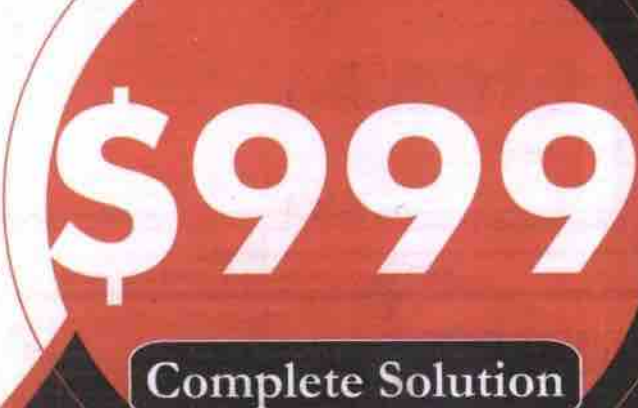

www.ipc.ca/newmega

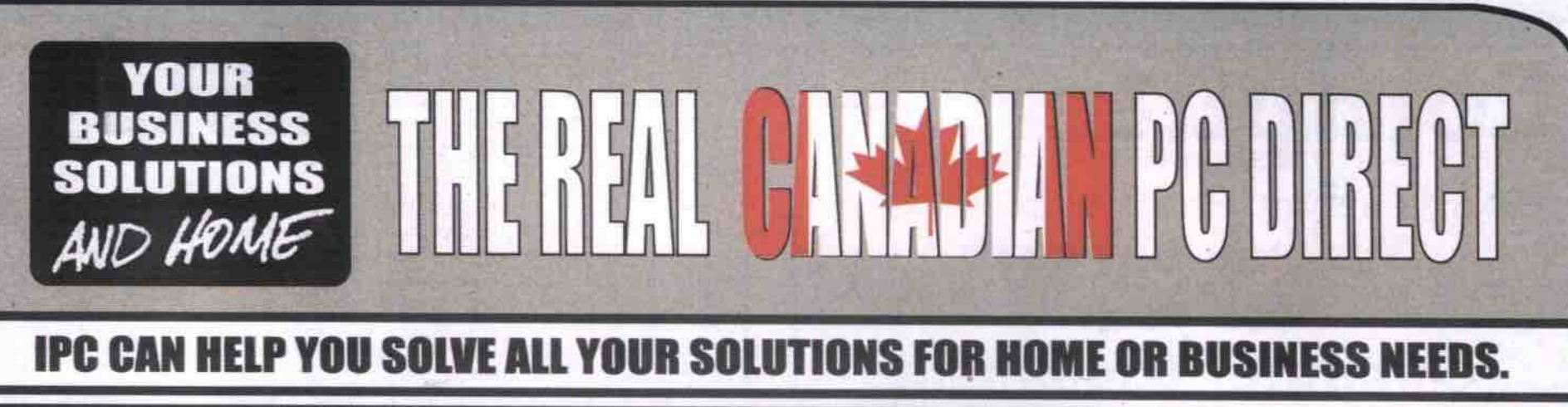

#### **IPC BUSINESS SELECT SERIES** "ASK US ABOUT WINDOWS 2000 UPGRADES" **SELECT C 533 SELECT 3 500 SELECT 3 550** + Intel® Celeron<sup>TM</sup> processor @ 533 MHz - Intel® Pentium® III processor @ 500 MHz - Intel® Pentium® III processor @ 550MHz **- SAMR SORAM** - 64MR SDRAM - 17" Monitor - 17" Monitor - 8.4GB Hard Drive +10.2GB Hard Drive - 56K V.90 Modem - 56K V.90 Modern - 40X (max) CD ROM - 40X (max) CD ROM +48X (max) CD ROM · Amplified Speakers - Amplified Speakers - 300W Speakers w/ Subwooter · Intel 3D AGP Graphics · Intel 3D AGP Graphics - Intel 3D AGP Graphics - 10/100 LAN Network Ready - 10/100 LAN Network Ready . 10/100 | AN Natwork Ready · Integrated 3D Sound - Integrated 3D Sound - Integrated 3D Sound \$30 9949 \$35  $\mathbf{u}$ IJ  $9/4$ Ľ **HPGRADE PKG. 1 SPONARE PKG 1** - Intel® Celeron<sup>tw</sup> processor @ \$159 \$169 · 128 MB SDRAM +128 MB SDRAM . 20 GB Hard Drive Corel® WordPerfect® Office 2000 **UPGRADE PKG. 2 UPGRADE PKR 2 UPBRADE PKR. 2 S189** \$449 - Toshiba 4X DVD/ 4X CD-RW - 19" Monitor

#### **SELECT 3 600**

- · Intel® Pentium® III processor @ 600MHz - 128MB SDRAM
- . 17" Monitor
- 10.2GB Hard Drive
- 56K V.90 Modern<br>- 48X (max) CD ROM
- 

- 64MB SDRAM

+6 4GR Hard Drive

· 56K V.90 Modern

- 15" Monitor

क़

**SBS MHz** 

**UPGRADE PKG 1** 

- 20 GB Hard Drive

- 128 MB SORAM

- 17" Monitor

- 300W Speakers w/ Subwoofer
- · nVidia TNT2 32MB AGP Video
- 10/100 LAN Network Ready
- Norton Anti-Virus 2000
- Corek® WordPerfect® Office 2000

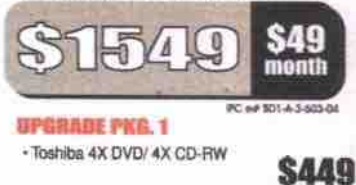

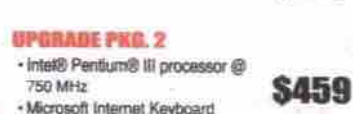

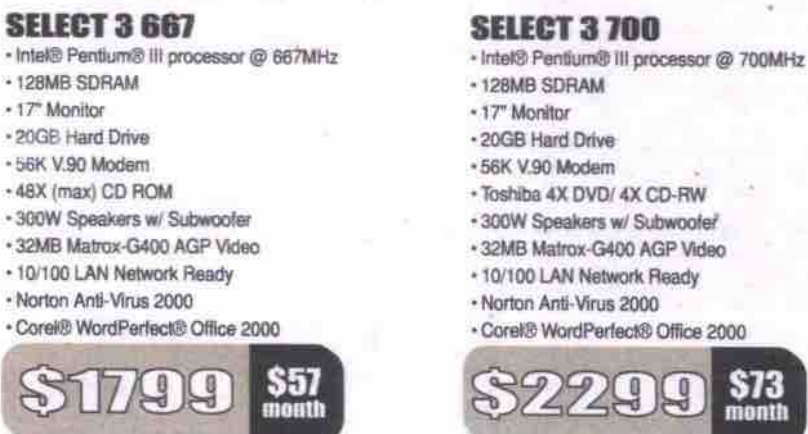

\$299

"Requred valid credit card for internet eccount sign-up, customer is responsible for cancellation with Internet Service Provider, communication charges may apply.

**UPGRADE PKG. 1** 256 MB SDRAM \$249 - 27 GB Hard Drive

**UPGRADE PKG. 2** 

Microsoft Internet Keyboard

+ 19° Monitor

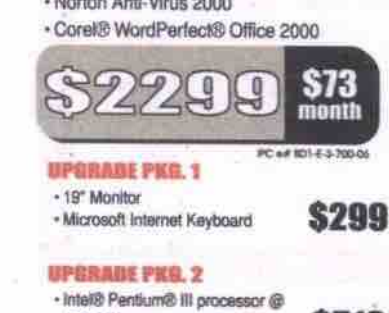

- Norton Anti-Virus 2000

\$40

month

\$139

\$299

Intel® Pentium® III processor @ \$519 800 MHz +27 GB Hard Drive (7200 RPM)

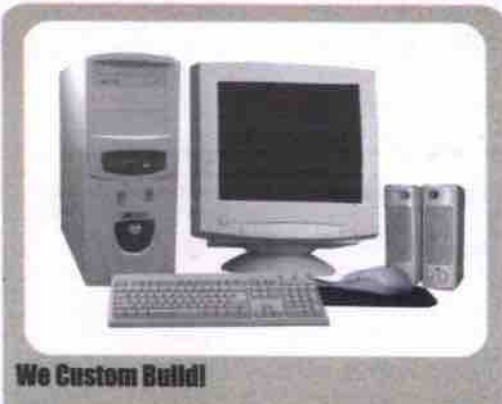

ALL of our systems can easily be configured to meet or exceed our customers' needs! On the web or on the phone, we at IPC can customize to meets your requirements for HOME or the OFFICE. Need a fast processor - no problem! Need a faster CD ROM - no problem! Need more memory - no problem!!! We at IPC will help you build the system of your dreams! The choices are endless!

#### **Easy Web Purchase Guarantee!**

We at IPC want to make your purchase not only the most enjoyable purchase you have ever made, but also the easiest! Our secure web site allows Canadians to shop on-line WITHOUT the worry of "giving too much information". With our very secure web site (www.ipc.ca), we allow you the customer to place your on-line orders as easy as walking down to the corner store! On-line shopping has never been easiert

#### **Top Technology**

From processors to mice, your system will be put together with the finest and latest technology that is offered today! We at IPC take pride in the components that we choose. But we do not stop there! You can have your system upgraded at any time by an authorized service depot across country (ask your sales executive for details). This means that you will never be left behind in the "dark ages". Talk about convenience!

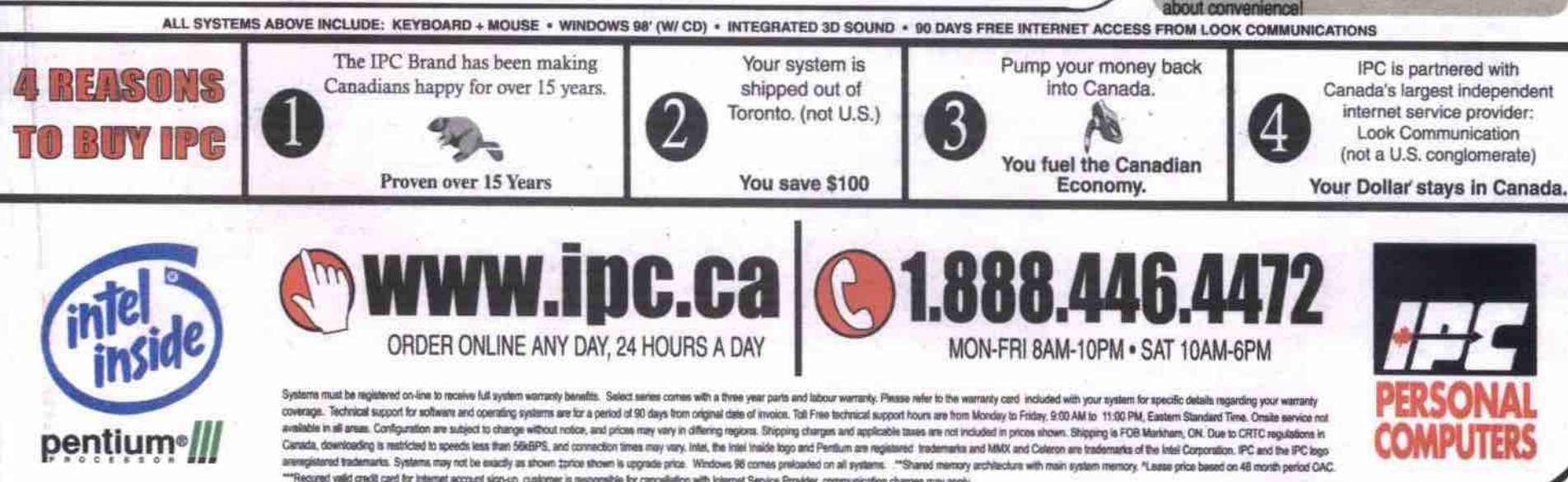

ID-0400-B

## **HARDWARE & SOFTWARE**

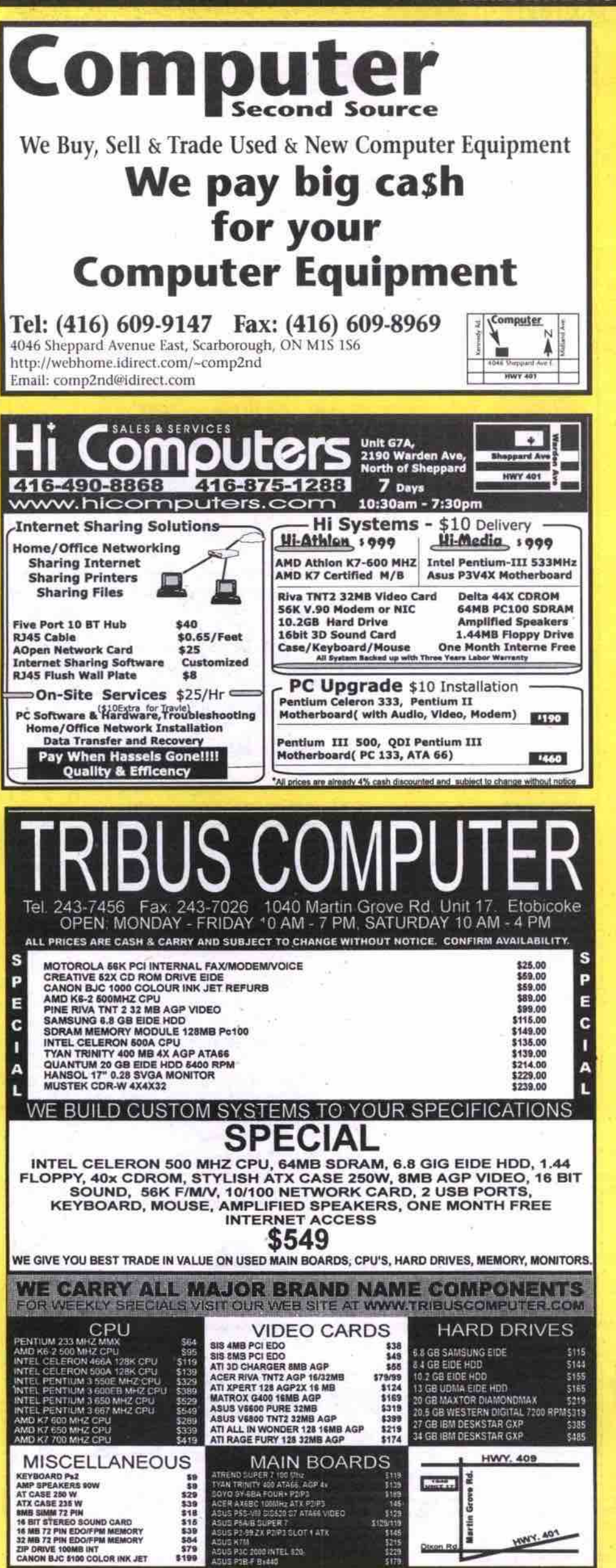

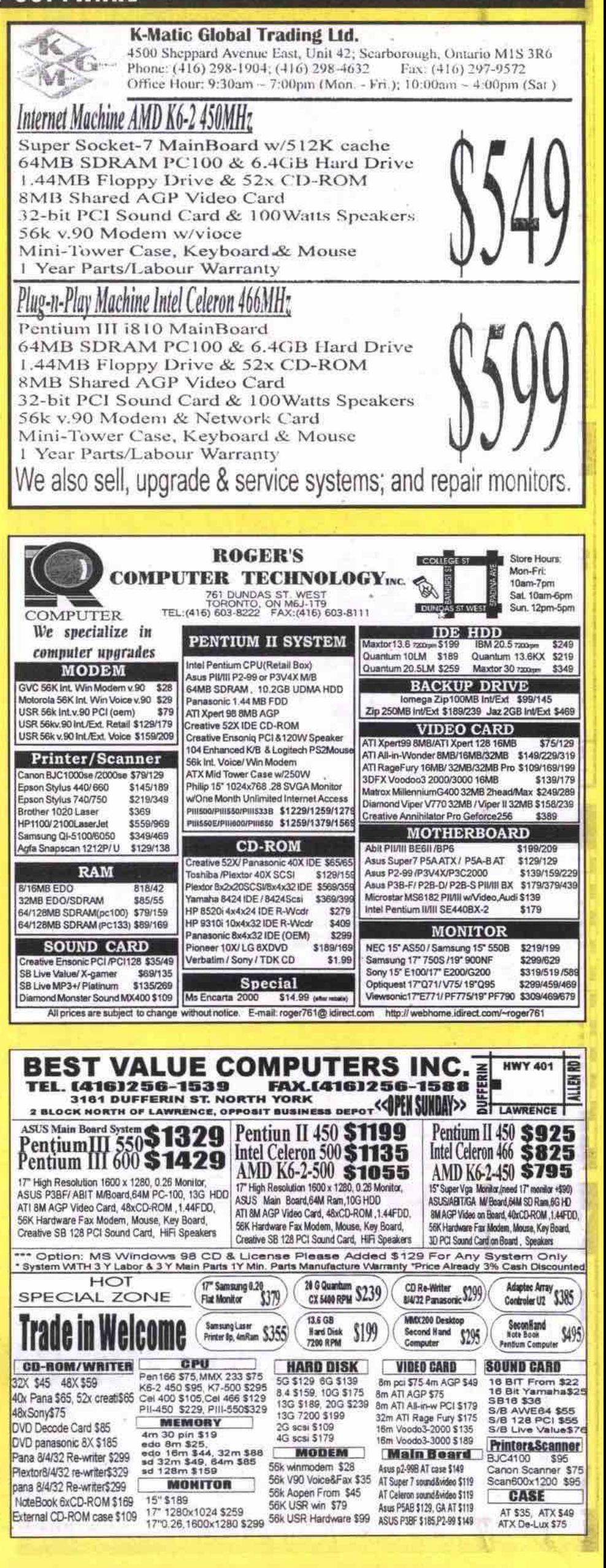

## HARDWARE & SOFTWARE

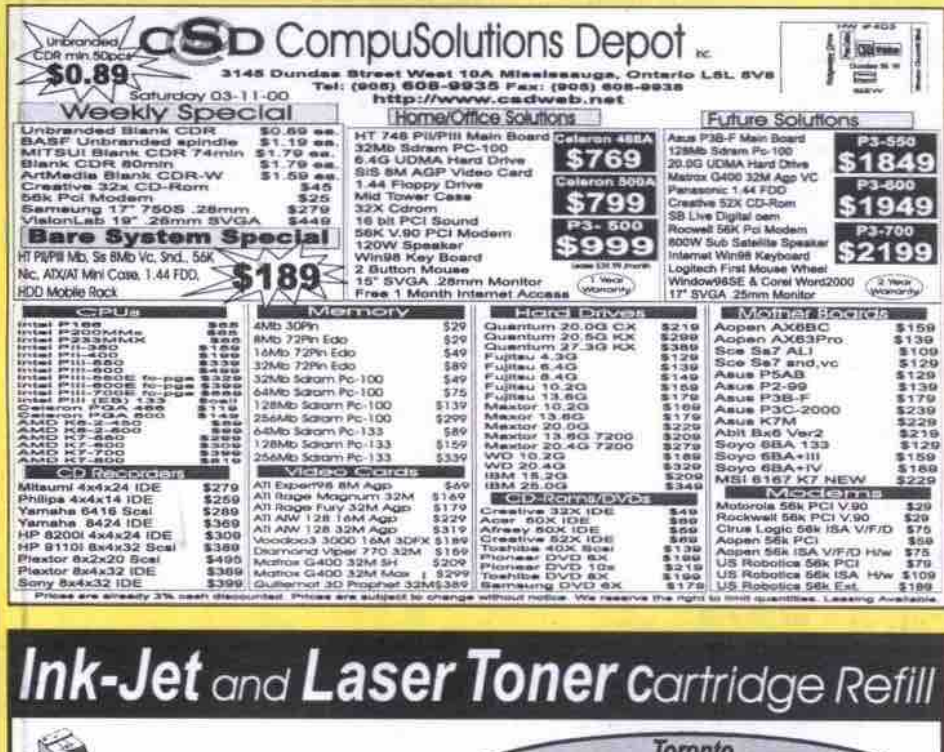

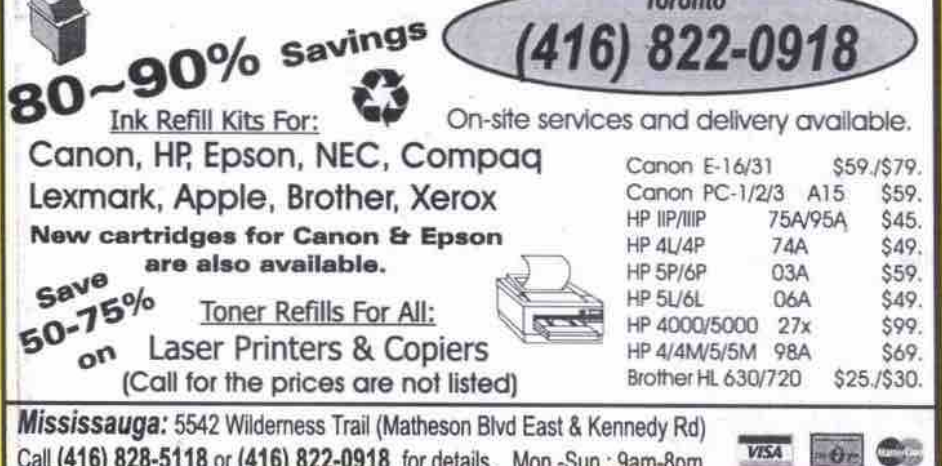

## **Best Price/Performance Ratio Guaranteed**

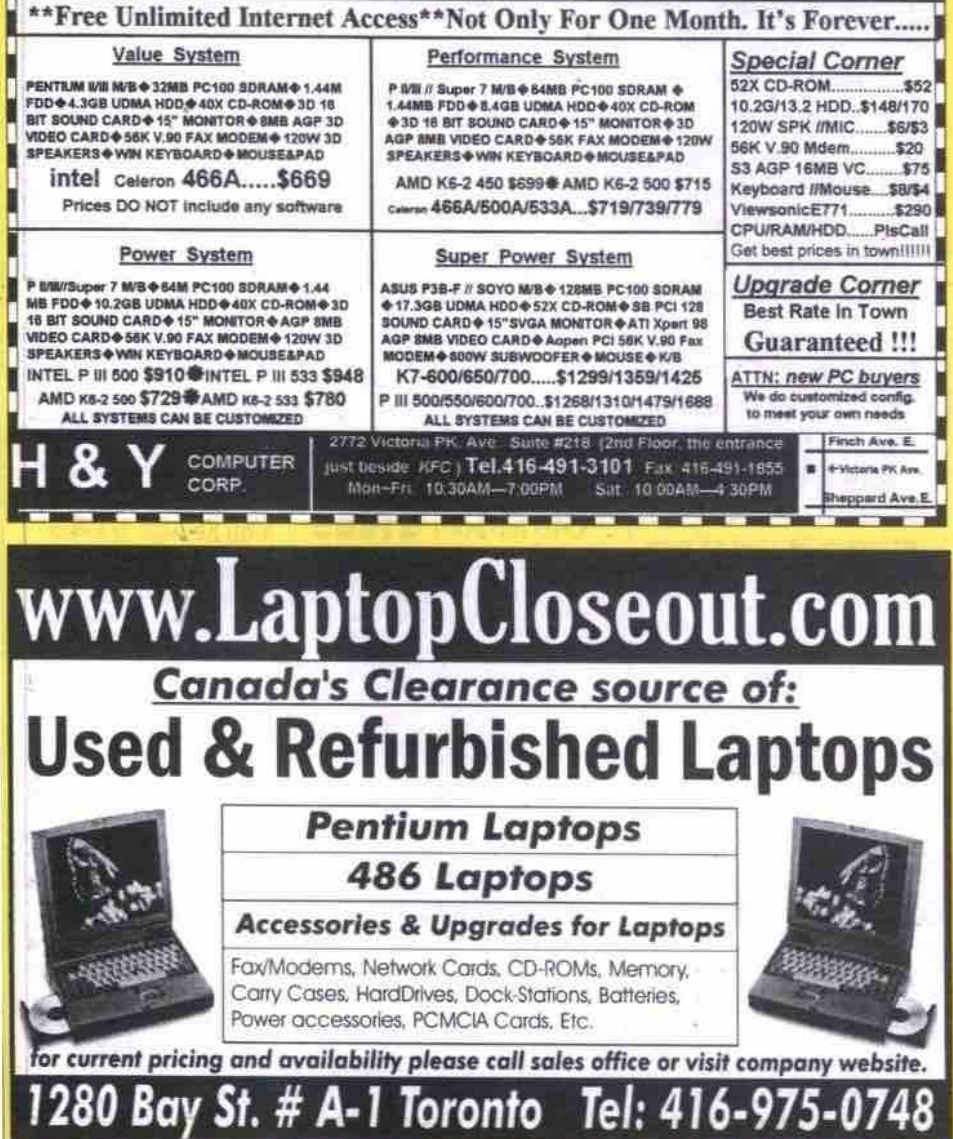

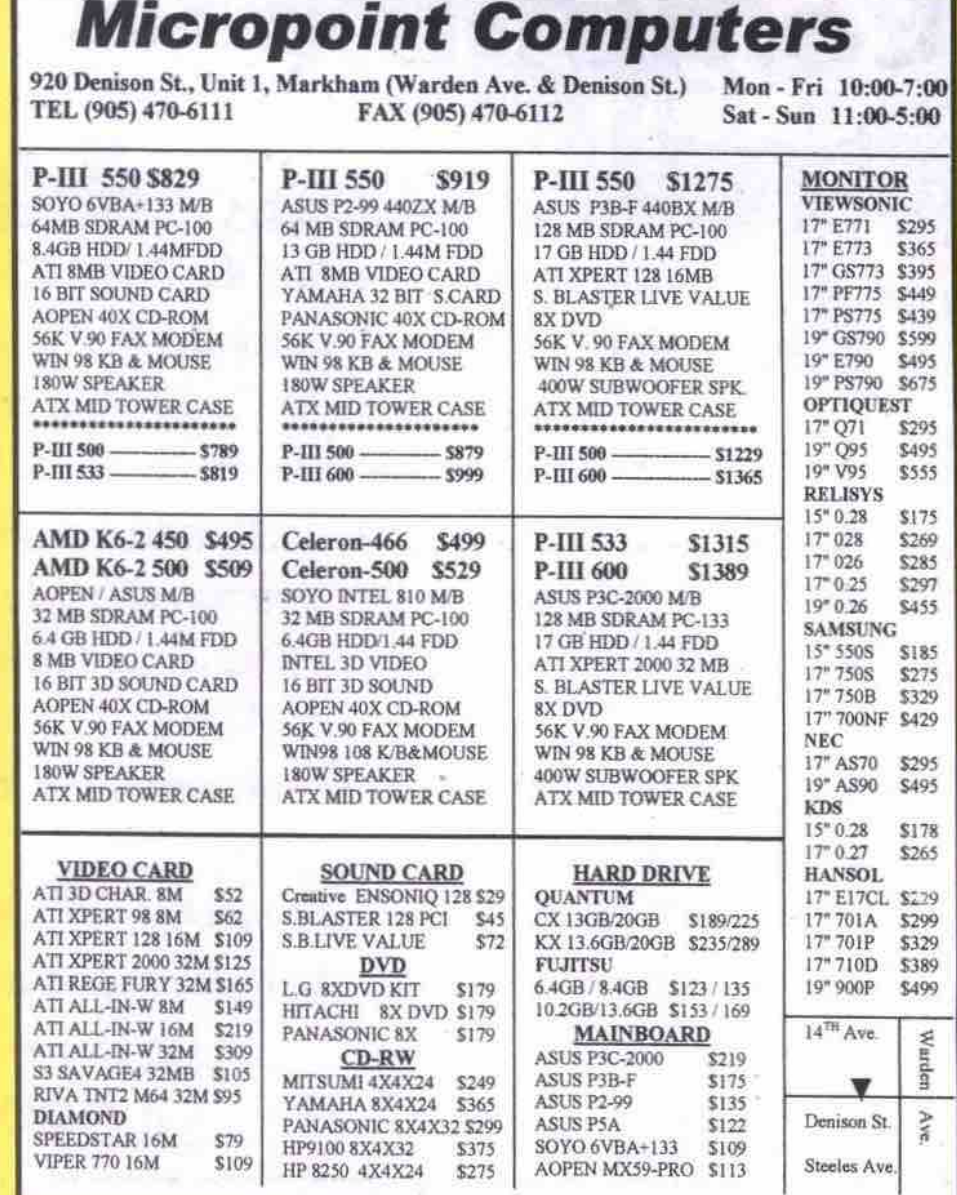

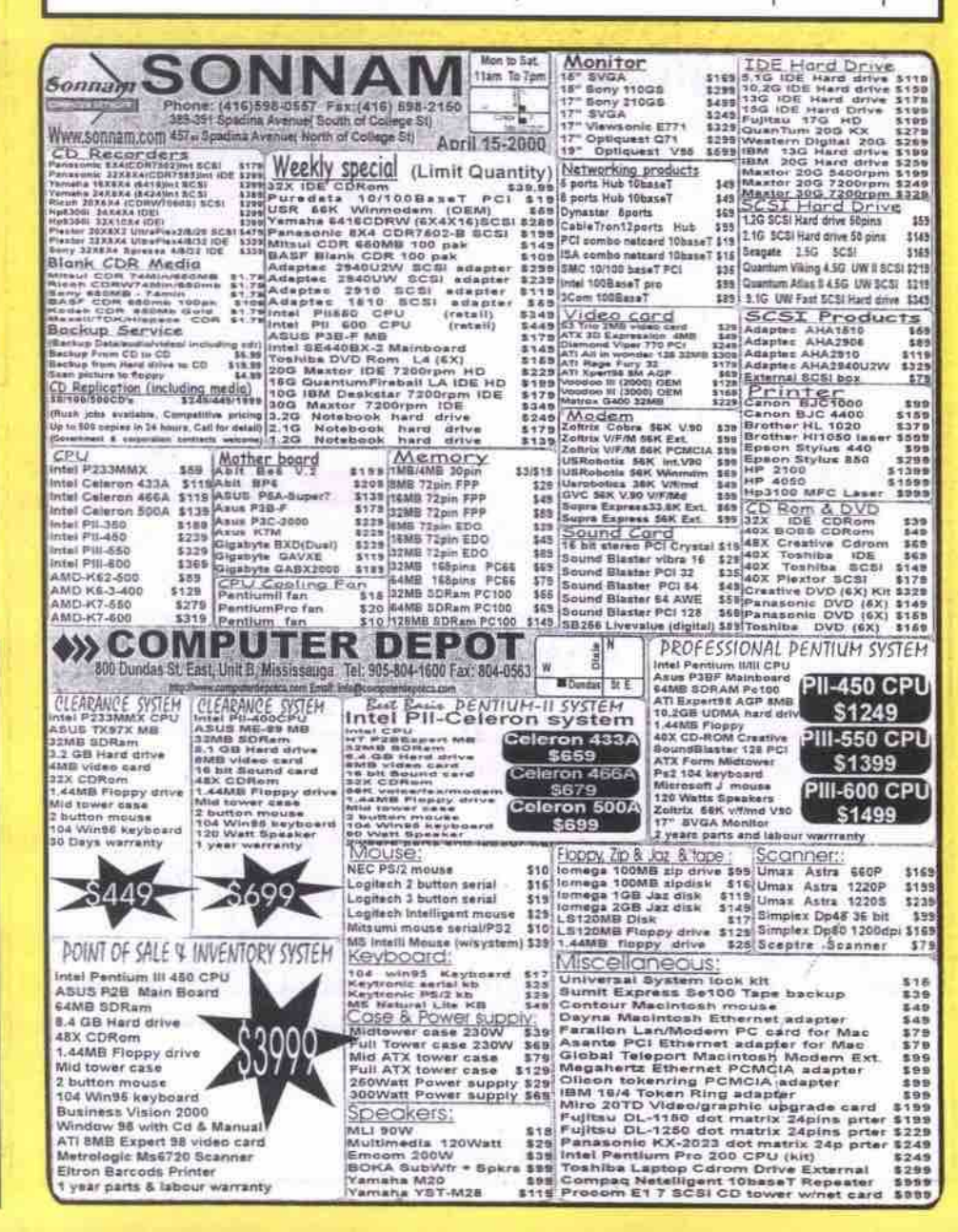

# **Q.** Can I get a Pentium III™ 750 MHz<br>Q: Notebook *Today*?

Yes you can. It's called the Angel 8200P PowerNote and it's the fastest notebook in the Universe, with a Screaming Pentium IIITM 750 MHz processor. If you need sheer power for your applications, this is the notebook for you. And if you don't need that much power right now, isn't it nice to know that you can upgrade from a Celeron 466 to a Pentium III™ 750 anytime in the future!

### Angel is now offering this introductory 8200P PowerNote SmartChoice™ package:

Pentium III™ 750 MHz, 128 MB SDRAM, 12 GB Hard Drive, DVD ROM and all other standard specs listed below for only:

 $13.3''$  TFT \$4,199\* or \$155\*\*/mo.

**14.1"TFT** \$4,299\* or \$158\*\*/mo.

#### 8100 SmartNote

12.1" SVGA LCD 800x600 Intel Celeron 466 MHz Upgradable to Pentium II 366 64 MB SD RAM - PC 100 3.2 GB Hard Drive (upgradable) 24X CD ROM & 1.44 MB Floppy (upgradable to DVD ROM drive) 4 MB S3 Virge M5 Video Chip PC Card 56 KBPS V.90 Modem Windows '98 with License & CD Lotus Millennium SmartSuite with Via Voice™ Dictation s/w

**TV Out Port for Presentations** 12.1" HPA  $$1,699*$  or  $$61/m0$ 

 $12.1"$  TFT \$1,999 or \$72/mo

#### 8200 PowerNote 13.3"/14.1" TFT XGA 1024x768 Intel Celeron 466 MHz Upgradable to Pentium III 750 64 MB SD RAM - PC 100 6.0 GB Hard Drive (upgradable) 24X CD ROM & 1.44 MB Floppy (DVD & LS 120 drives optional) 8 MB ATI Rage Pro LT Video PC Card 56 KBPS V.90 Modem Windows '98 with License & CD Lotus Millennium SmartSuite with Via Voice™ Dictation s/w **TV Out Port for Presentations**

13.3" TFT

14.1" TFT

\$2,499 or \$90/mo\*\*

\$2,699 or \$97/mo

Limited time offer, see we site for details.

8600 SuperNote 13.3"/14.1" TFT XGA1024x768 Intel Mobile Pentium III 450MHz Upgradable to Pentium III 650+ 64 MB SD RAM - PC 100 6.0 GB HardDrive (upgradable) 24X CD ROM & 1.44MB Floppy (DVD & LS 120drives optional) 8 MB ATI Rage Pro LT Video PC Card 56 KBPS V.90Modem Windows '98with License & CD Corel WordPerfectSuite 2000 **TV Out Port forPresentations IEEE 1394 Firewire Port** 

13.3" TFT

 $14.1"$  TFT

\$2,999 or \$108/mo

\$3,199 or \$115/mo

Intel Mobile Pentium III 500MHz Upgradable to Pentium III650+ 64 MB SD RAM - PC 100 6.0 GB Hard Drive (upgradable) 24X CD ROM & 1.44 Floppy (DVD, LS 120 & Zip optional) 8 MB ATI Rage Pro LT Video PC Card 56 KBPS V.90 Modem Windows '98 with License & CD Corel WordPerfect Suite 2000 **TV Out Port for Presentation** Video-In Port for Capture 102-Key Full sized keyboard with numeric keypad **IEEE 1394 Firewire Port** 

8800 MegaNote

15.1" TFT XGA 1024x768

15.1" TFT \$3,599 or \$129/mo intel inside Free Upgrade to 128 MB SD RAM on 8600 SuperNote

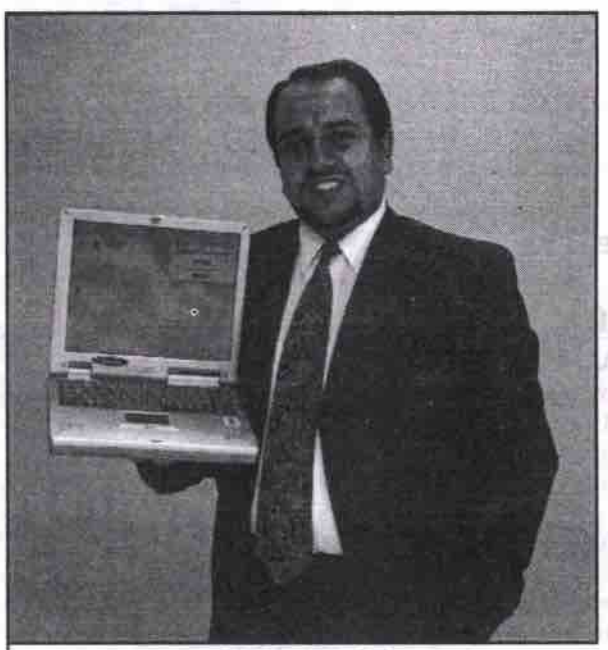

**CALL ANGEL** 905-501-8375 Or Toll Free (877) 83ANGEL Fax: (905) 501-8376 e-mail: halo@angelcomputer.com

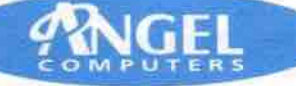

Smart notebooks for smart people.

In Richmond Hill call: PC Tek (905) 770-4336

In Etobicoke call: High Tech Lab  $(416)$  236-1266

In Guelph call: PC Tek (519) 823-1802

In Toronto East call: DSG Laptops  $(905)$  428-1934

In Toronto Central call: 2000's Technologies (416) 502-2055

In Downtown Toronto call: Notebook Universe (416) 366-6683

E & OE

\* Plus Shipping, Handling & applicable Taxes. Price is cash discounted and subject to change without notice.

\*\* O.A.C. Lease based on 36 month term with first and last payments in advance and a \$10 residual (buy-back)

Angel is a Registered Trade Mark of CAI Ltd. All other trade-marks are those of their respective owners.

Angel Computers are assembled in Canada by Canadian Advanced Industries Ltd. Brick and Mortar Showroom: 405 Britannia Rd. East, Unit 23 Mississauga, ON L4Z 3E6 Virtual Showroom: www.angelcomputer.com

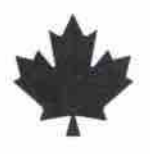

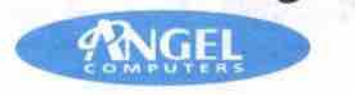

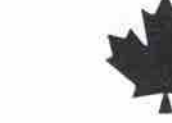

Smart notebooks for smart people.
# ComputerPAPER Platform News

Macintosh • Linux • Windows • Palm • Emerging Trends

# Neugents bring us a step closer to AI

#### By Ross MacDonald

Stop Dave. Stop. I'm afraid, Dave... just a<br>
Smoment... just a moment..." These words<br>
immediately remind Stanley Kubr-o-<br>
philes of HAL's mistaken prediction of an AE moment... just a moment..."These words immediately remind Stanley Xubr-ophiles of HAL's mistaken prcdiction of an AE-35 unit failure and Dave and Frank's subsequent worries about the computer controlling their mission in 2001: A Space Odyssey.

Ironically enough, Computer Associates (CA) introduced failure prediction software only a couple of years before 200I. This software constitutes a significant step toward the artiftcial intelligence (Al) science fiction buffs can still only see in the movies.

it instead." Called Neugents, such products predict the behaviour of a given system based on analysis of that system's past behaviour. "A Neugent is an intelligent software agent that allows predictive management," save Brandon Musler, CA's business manager for performance and Neugents. "It doesn't just react to events, but tells you that a problem may be developing so that you don't have to spend a lot of resources fixing the outcome of that problem. You avoid

encountered on the road. Musler draws a comparison to anti-lock brakes in cars that do not-contrary to popular belief-make you brake better, but instead allow you to steer around any problem

When discussing Neugents with anyone at CA, it is impossible to avoid the phrase "neural network technology"-the algorithmic

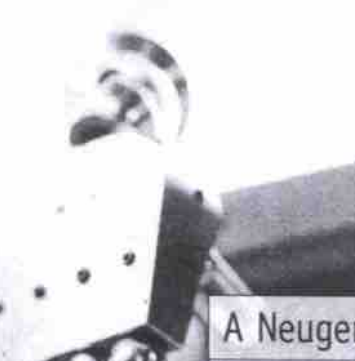

a bos." this customized [application] and pragmatize it so that it will work as a product right out of Where the implications of this development are far reaching indeed. the current practical

people had been implementing one-off neural engines in various applications for a long time. But Computer Associates has been able to take

application is in large corporate and governmental networks where component failure can have potentially disastrous results. The first

A Neugent could recognize which events typically make you late, how you like to organize your day and the events you have planned for a current day, then either alert you to problems or suggest a schedule so that you get the best results based on your habits.

functions that mimic the decision-making process of the human brain Combined with other AI (artificial intelligence) and statistical functions, the collective impact is Neugent software that can "learn and think for itself."

"Neural network research has been going on for 20 or 30 years," says Musler. "In fact,

Neugent was developed specifically for Microsoft Windows NT and, staying with that business networking orientation, the current product is specific to CA's Unicenter TNG network manager. Versions for UNIX and main frames are currently being developed, but CA

Continued on page 74

# Microsoft bulks up apps, colour for Pocket PC

REDMOND, Wash.— Microsoft has announced that a new Windows CE implementation, called Pocket PC, set for launch by mid-June, will have a better Microsoft Outlook inbox plus revised versions of Word and Excel.

Phil Holden, a Microsoft group product manager, said the Pocket PC versions of the leading office applications will have a far greater *reach* than *organ-Izers* and personal'digital assistants (PDAs) can deliver. He said the software will power handheid devices to be announced by Casio, Compaq, and Hewlett-Packant.

Acknowledging that, in its effort to win a significant share of the handheld computing market. Microsoft is facing an uphill battle against the market-leading Palm Computing platform, Holden said the Pocket PC will outperform the just-released colour Palm IIIc. He said the Palm IIIC draws 1.2 watts of power, much more than Pocket PC prototypes he has seen. Casio, for example, claims 25-hour battery operation for its color Pocket PC-based device and 80 hours for the monochrome version, Holden said. Also, some of the color handhelds will have reflective screens that are easy to read in direct sunlight-a challenge for the Palm IIIc.

Pocket PCs will also do a better job of importing data from *Microsoft* Outlook than the Palm conduits now available, Holden said. Among the most frequent downioads of third-party software for the Palm platform are apps for viewing Word and Excel documents. By including their functions in the Pocket PC, Microsoft hopes to extend the enterprise reach of its Office suite.

The more robust Outlook Inbox in the new platform will support a range of file attachments including BMP, DOC. GIF, HTML. INK, JPG, RTF. TXT, WAV and XLS. The inbox will work with IMAP 4, LDAP, and POP 3 for compatibility with Microsoft Exchange and Lotus Notes messages.

Holden demonstrated a version of Internet Explorer for Web browsing with full. interactive graphics. The Palm OS' Web clipping function is text-only. Pocket PCs will have built-in password security. Holden said several U.S. federal agencies have shown active interest in the Pocket PC-based devices, but he declined to name them. and Palm devices.  $\overline{\phantom{a}}$  and Palm devices.

expanding its role as an information management platform developer.

'From our perspective, we can't be everything to everyone," says Michael Moskowitz, general manager nf Palm Canada Inc. in Mississauga. Ont. "Two years ago, wc were a device company. But we knew long-term that while the market growth was very strong for handhelds, it was out of our control."

Moskowitz says he began to see early on that handheld devices would begin to converge with wireless technology so people coula get at information anywhere and at any time, which is why Palm is looking to integrate its OS into cellular phones.

"We knew these new kinds of phones need-

ed to do more than just [handle] voice [calls]," Xloskowitz addc."They had to tap into the enterprise, have some kind of Web browsing ability, and deliver content. They have to do more than what they can do today."

office. A Palm OS-enabled cellular phone could let someone browse the Internet, get email or synchronize data between the phone and the

Recently, Santa Clara, Calif.-based Siebel System Inc. announced plans to integrate its eBusiness solutions with Palm's Address Book. Calendar and To-Do applications to allow for data synchronization between the enterprise

*( oft fr rllrc.'lf* olr *prlgv 7'I*

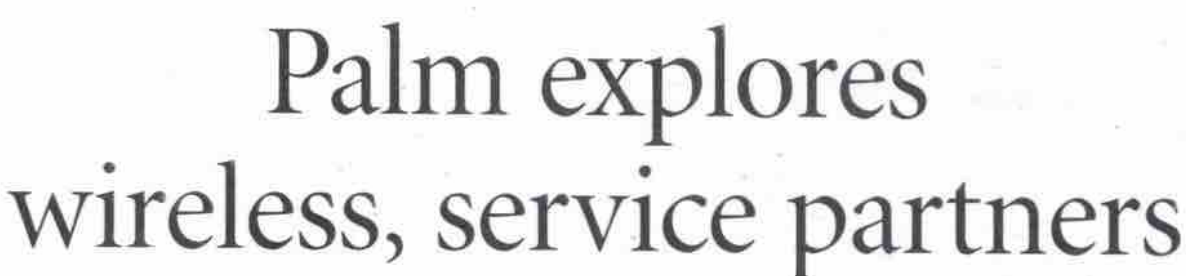

 $\tau$ hile many people have been excited by the rerent introduction of a colour display to Palm Computing's lineup, analysts suggest the real story is the company's continuing push to move the Palm OS and Palm devices firmly into the convergence market.

At the Toronto launch of the colour Palm illc and Palm IIIxe handheids, the company highlighted its many strategic partnerships with companies such as Qualcomm. Nokia, Oracle, Sony and Handspring. These partnerships indicate that Palm is moving away from. being simply s device manufacturer. and is

# **U** of T Bookstore Computer Shop

One of the city's largest selections of new and bestselling computer books.

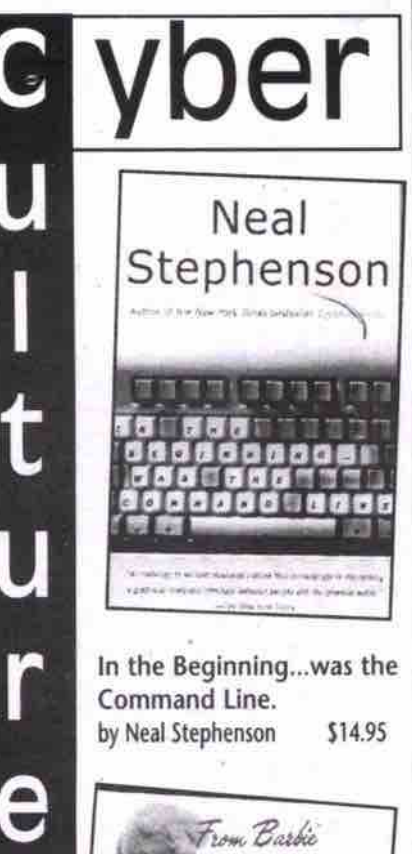

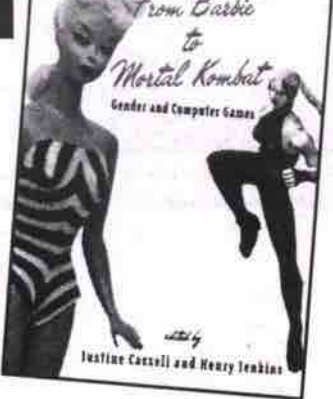

From Barbie to Mortal Kombat: Gender and Computer Games edited by Justine Cassell and Henry Jenkins \$26.05

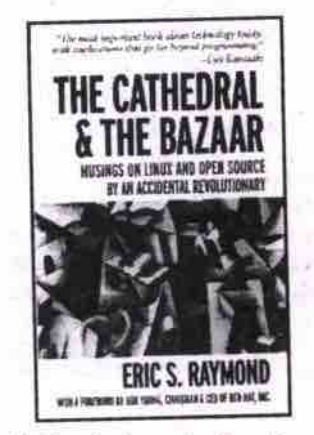

The Cathedral and the Bazaar: Musings on Linux and Open Source by an Accidental Revolutionary by Eric. S. Raymond \$29.95

University of Toronto Bookstore (416) 978-7907 I I-800-GG7-0892 Mon-Fri 8:45-6 Sat 10-5 Sun l2-5 www.uoftbookstore.com 214 College St.

#### Neugents bring us a step closer to AI Continued from page 73

plans to extend this "thinking ability" beyond the business IT environment and, eventually, into our homes.

Musler says that some day we might see Neugents not only in our home PCs but in personal digital assistants (PDAs) as well. "We are looking for this technology to become ubiquitous," he says. "This is a way for consumer devices to signal each other over a network that they exist so your camera knows that there's a printer that it can output a photograph to, for example... to diagnose the dependencies between devices, what things can talk to what things, and what it makes sense to alert the user to."

Predicting further, it would be possible to develop personalized Neugents to review the past daily schedules of a very busy person, in order to analyze the current day's schedule (or problems or conflicts. Applied in such a way, a Neugent could recognize which events typically make you late, how you like to organize your day and the events you have planned for a current day, then either alert you to problems or suggest a schedule so that you get the best results based on your habits.

And way way further on, Al at the Neugent level might be built into a VCR so that it learns your (avourite programs and records them, even when you have forgotten or neglected to set things up beforehand.

It is important to remember, however. that AI on even that rudimentary level is still quite some time away and that Neugents constitute only a first step toward that outcome in at least being able *to "learn." Musler* is quite adamant that Neugents recognize patterns, so the technology would not be applicable to completely random situations like predicting the stock market or the weather.

Musler says that we're already surrounded by AI at the consumer level but that we're just not aware of it. He cites the example of regular household vacuum deaners whose engines no longer burn out when they suck up inappropriate objects because they monitor the patterns of what usually gets sucked in then register the bad object and shut the engine down.

"But nobody cares about that," he says. "They want to know the price of the vacuum cleaner, the attachments it comes with, that sort of thing. They don't want a lecture from the salesman about artificial intelligence," Which is a sign of a successful technology in Musler's estimation; where people don't see that type of sophistication as exotic or futuristic but simply take it for granted.

And there are plenty of situations in which that type of intelligence, expanded by Neugents, can be applied right now to the beneflt of business and ultimately to consumers.

"You might have a large e-commerce site," Musler speculates, "where you want to track patterns of customer utilization — how they move through your site, where they enter from, where they exit from, that sort of thing. Neugents might help you set it up better by detecting things like, if a particular page takes too long to download and a large number of people are dropping out at that point. But before you actually start losing people at that page, it will predict and tell you to expect, say, an 82 percent loss rate at that point and suggest that you change the

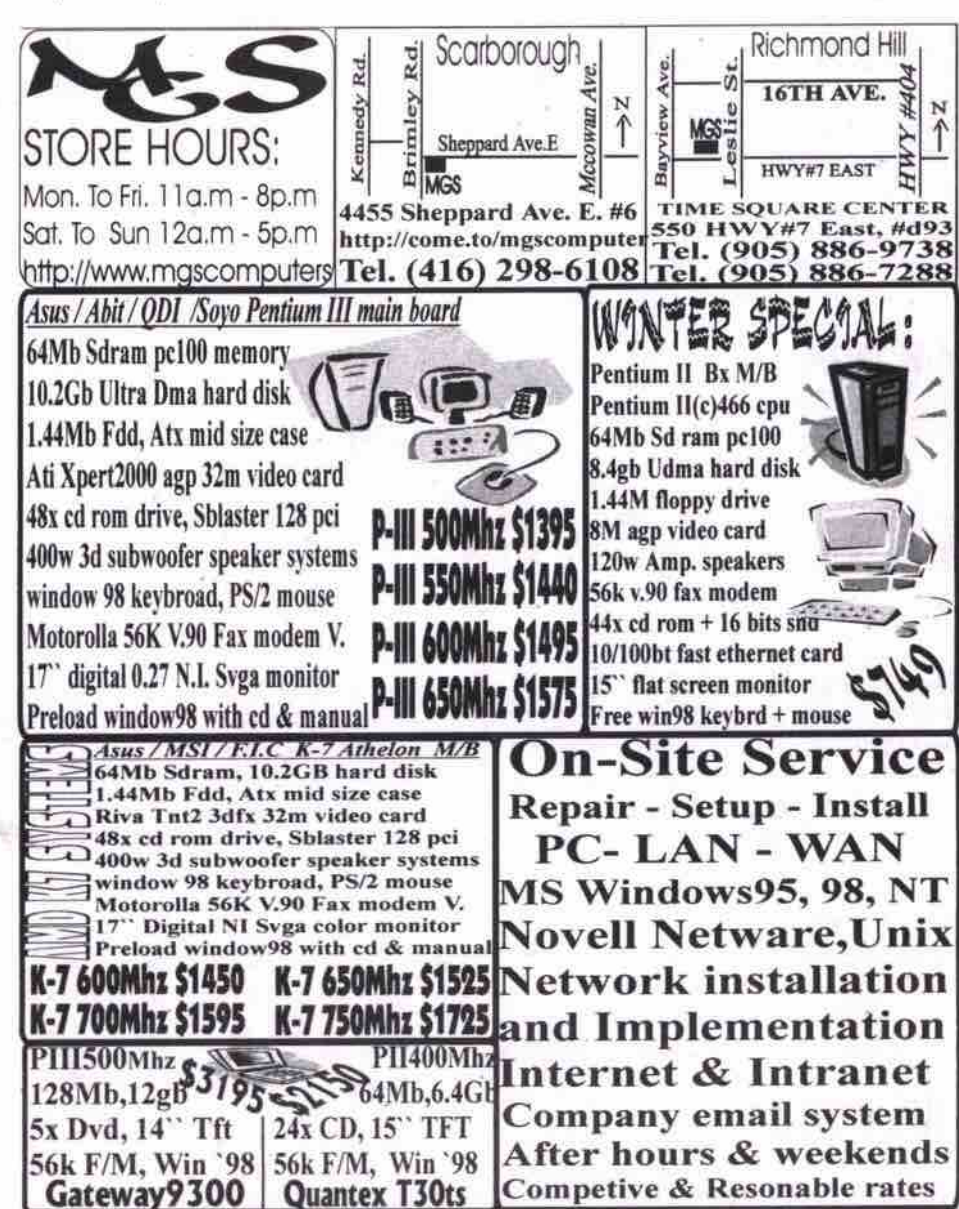

All price are cash discounted & subjet to change without notice! Major credit card accepted! FAST EASY FINANCING

graphic... At the rate hardware technology is developing, I see it as a short step away.

"B-commerce is reaUy driving the need for this. You have more and more people operating over the Internet. and networks in general, which means more and more independent programs and automatic processes are taking place. Business quite simply needs something to monitor this activity because human beings can't simply just sit and stare at a screen all day. The scale and scope of today's IT infrastructures is such that they now require these selflearning and self-modifying agents. And that's, in fact, what Neugents are."

So what Neugents aren't, yet, is HAL. But if Musler is on the right track with his prognostications, we might soon be hearing, "Daisy, Daisy, give me your answer do" from our vacuum deaners as we switch them off and pull the plug.  $\Box$ 

#### Palm explores wireless, service partners Continued from page 73

While business integration is a growing market for Palm, with some 40 percent of developers writing Palm-based business applications, the company also sees itself moving into the entertainment arena.

Jordan Worth, telecommunications analyst for International Data Corp. (Canada) Ltd. in Toronto says Palm's recent alliance with Sony means consumer electronics devices with the Palm OS integrated into them are likely to start appearing.

Worth expects consumers in Asia will be the first to see Palm OS-enabled consumer devices that will have increased functionality and interoperability. In North America, similar devices will become available later. when improvements in wireless technology allow for the delivery of multimedia content.

'With the inception of the 3G wireless service, that is where you are going to see the real services take off," Worth says. "What you are seeing now is cheap wireless devices giving good voice access. The limitation of the current wireless standard is that the maximum throughput speed you can get is about 14.4Kbps. 3G wireless is expected to offer a minimum of 3s4Kbps throughput speeds. So you are talking about very fast speeds, which could offer things like video."

In the future, Palm users will see customized information and content delivered to their devices. Currently, AOL Canada and Excite.ca are offering users customizable content for their desktop and laptop PCs. With improved wireless throughput, that kind of content could be delivered to a variety of **wireless** handheld devices

In the V.S., AOL and Yahoo have already partnered with Palm to let their members send and receive email through their Palm devices. There are also plans to let AOL members use their Palm devices to access AOL's Instant Messenger and Buddy List services.

Yahoo, meanwhile, has announced that its Yahoo Instant Messenger and Yahoo Mail will be bundled with various models of the Palm, later this year.

Palm Canada's Moskowitz expects that, in the future, his company will get more of its revenue from its OS than it will from its line of handheld devices.

"We are very reliant on the device side today where in the future we will be more reliant on the platform side as we wiU become a much stronger software company rather than a device company," he adds.  $\square$ 

S SOYO S SOYO S SOYO S SOYO S SOYO S SOYO S SOYO S SOYO S SOYO S SOYO S SOYO

# Just When Others Think They Are Catching Up To SOYO, **SOYO Had Already Gone One Step Further**

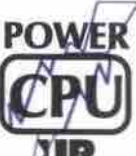

**POWER** 

### **Adjustable CPU Core Voltage**

Based on CPU's default core voltage, users are able to ultimately select at default normal voltage or powering up to range of  $2.5% + 0.5% + 0.7% + 0.06% +$ 

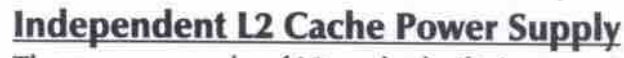

The power supply of L2 cache built in processor is independently provided by the on-board switching regulator module to ensure overall system stability and performance.

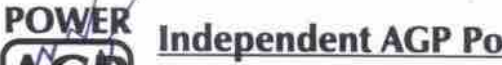

### **Independent AGP Power Supply**

The independent on-board switching regulator dynamically detects and provides stability and reliability to power the 3.3V 2xAGP or 1.5V 4xAGP adapter.

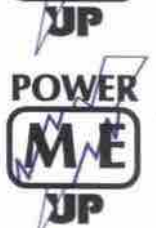

### **Independent System Memory Power Supply**

The independent on-board switching regulator supplies very steady 3.3V power to the RAM that ensures memory stability and performance

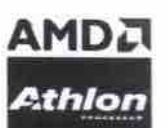

 $U_{LL}$ 

### **SOYO SY-K7AIA**

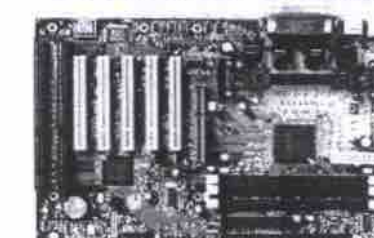

AMD 750/751/756 Chipsets, ATA66 Slot A for AMD Athlon K7-800MHz + CPUs Supports 200MHz System Interface Speed Selectable FSB from 100MHz to 133MHz (155MHz) SOYO Jumperless design, SOYO Power-Up Feature Superb Overclock Canability AGP, 5PCI, 2ISA, 3DIMM, ATX

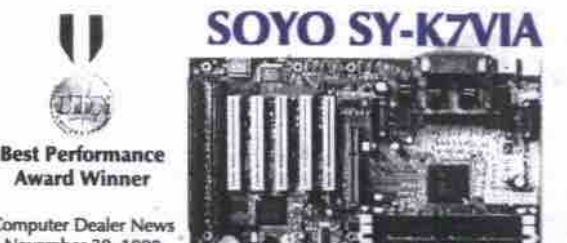

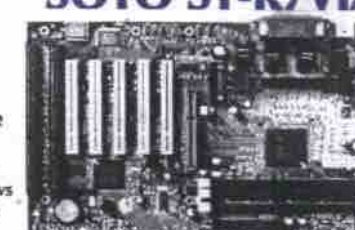

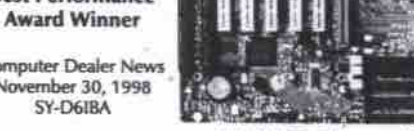

VIA KX133 Chipset, ATA66, 4xAGP Slot A for AMD Athlon K7-800MHz+ CPUs Supports 200MHz System Interface Speed Selectable FSB from 100MHz to 155MHz SOYO Jumperless design, SOYO Power-Up Feature Superb Overclock Capability

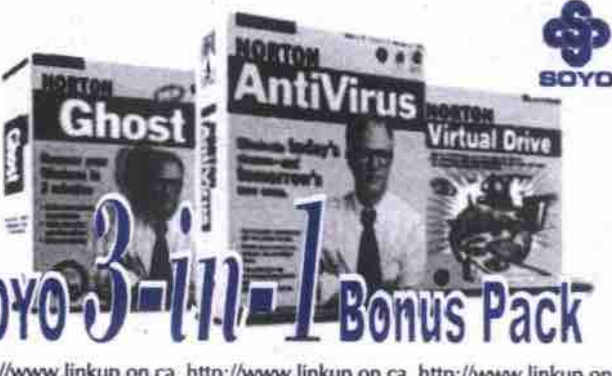

NK UPLI

# **UAN**

**Best Feature Award Winner** mputer Dealer News November 30, 1998 SY-D6IBA

**Best Performance** 

**Award Winner** 

omputer Dealer News

March 23, 1999 SY-5SSM

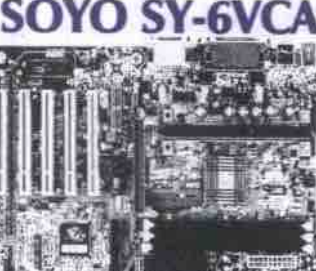

VIA 694X Chipset, ATA66, 4xAGP Slot 1, FSB 66/100/133/(155)MHz Supports all P-II, P-III, and Coppermine CPUs FSB from 66MHz to 155MHz in 32 steps SOYO Jumperless design, SOYO Pawer-Up Feature

UJU **Best Feature Award Winner** 

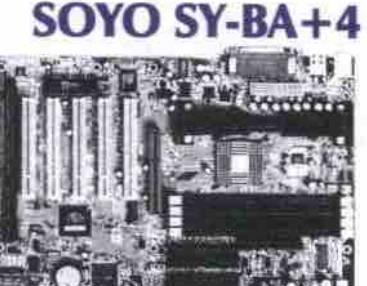

SOYO SY-6IC

Intel 820 chipset, 4xAGP, ATA66, PC133

PC800/PC700/PC600 RAMBUS DRAM

Superb Overclock Capability

AGP, 5PCI, AMR, 3RDRAM ATX

Supports all P-II, P-III, and Coppermine CPUs

SOYO Jumperless design, SOYO Power-Up Feature

Intel BX 440 chipset + Hi-Point ATA66 chipset 2x UDMA-66, 2x UDMA 33 IDE Channels Supports all P-II, P-III, and Coppermine CPUs FSB from 66MHz to 155MHz in 24 steps SOYO Jumperless design, SOYO Power-Up Feature Superb Overclock Capability SOYO AI-BIOS Intercepts CIH virus AGP, 5PCI, 2ISA, 4DIMM, 4IDE, ATX

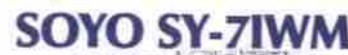

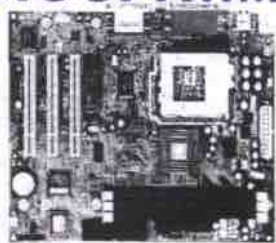

Intel 810 Socket 370 FC-PGA, ATA66 Supports all P3 Coppermine and Celeron CPUs SOYO Jumperless design, SOYO COMBO Feature Built-in Intel 3D Video, Ac97 Audio, and AMR Available in Micro ATX & AT form factors Also available in Slot 1 MATX

Receive free Norton 3-in-1 Bonus Pack with SOYO Motherboards Valued at \$150US, it includes \*Norton Anti-virus 4.0 RFF \*Norton Ghost 5.1C \*Norton Virtual Drive

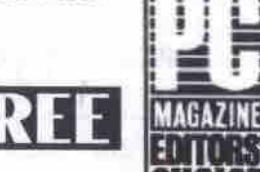

NKUPLINKUPLINKUP LINKUP LINKUP LINKUP

**Freakt Rumps (R) ELARISONAP C CHIP** 

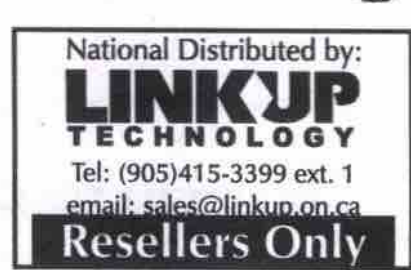

**PC WELT** 

\* Bonus pack is included in all SOYO RETAIL packaged motherboards Http://www.linkup.on.ca http://www.linkup.on.ca http://www.linkup.on.ca http://www.linkup.on.ca http://www.linkup.on.ca http://www.linkup.on.ca http://www.linkup.on.ca http://www.linkup.on.ca http://www.linkup.on.ca http:/

Computer Dealer News November 30, 1998

**Superb Overclock Capability** SOYO AI-BIOS Intercepts CIH virus AGP, SPCI, AMR, (1ISA), 3DIMM, ATX

VIA 694X Chipset, ATA66, 4xAGP

**Superb Overclock Capability** 

FC-PGA Socket 370, FSB 66/100/133/(155)MHz

Supports all P3 Coppermine and Celeron CPUs

SOYO Jumperless design, SOYO Power-Up Feature

FSB from 66MHz to 155MHz in 32 steps

SOYO SY-7VC4

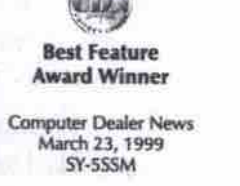

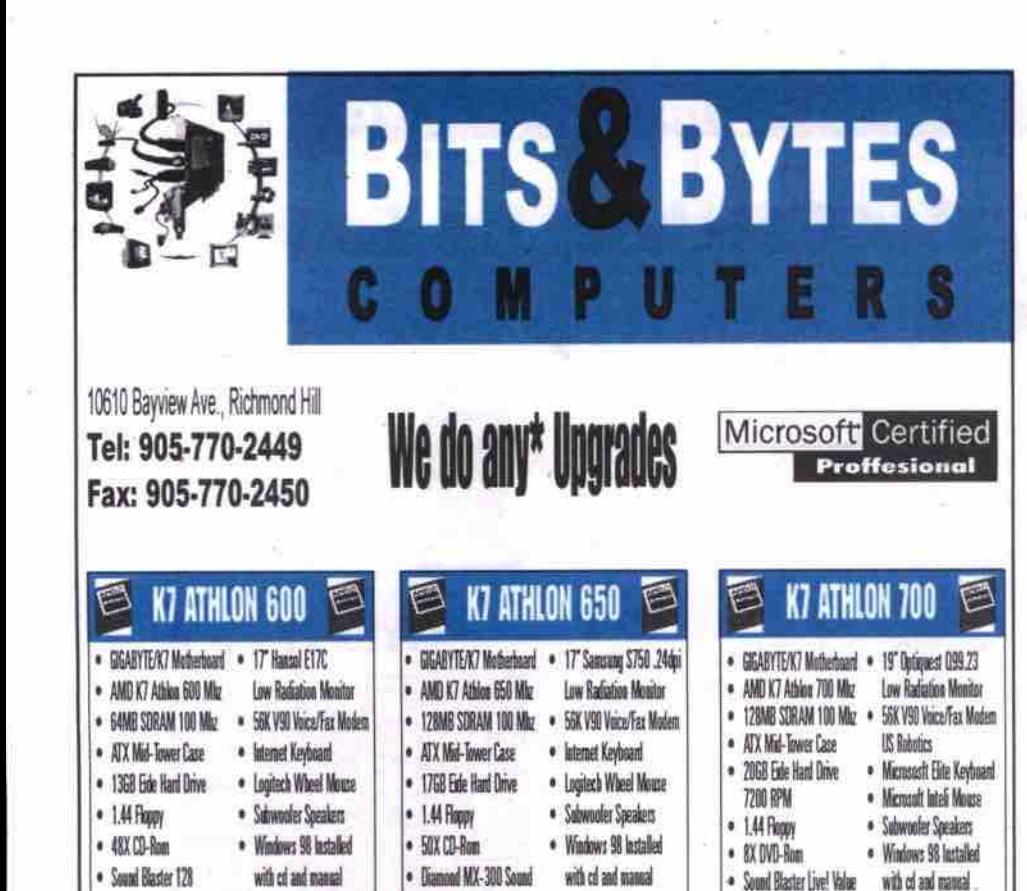

· Corei WontPerfect

**Office 2000** 

· Asus V6680 Geoforce

Video Card 32MB

CORN 4 x 4 x 24

 $\circledS$ 

AS.

**Biva TNT-2 Vanta** 

Video Capi 37MR

. Fixa 111-2 Vanta

Video Card 1688R

· Carel WondPerfect

ffire 2008

**2899** '1559 \$1999 **A** 鲳 **DREAM MACHINE** é. **GAMING POWER** ஓ் 6 CUTTING EDGE · Gushte/ASIS Mathedosal · 17' Viewstein: E771 · ASIS P38-F Micheduard . 19" PROVIEW 0.25dpi · Gigabyte/ASUS Midlerbeard · 17" Samsung 750s 24dpi · Intel Pestium III 850 Mkz · latel Pentium III 550 Mlz: Low Radiation Monitor . Intel Pentium III 600 Mkg Low Radiation Monitor **Low Radiation Monitor** · 128MB SDRAM100 Mlg · 56K V90 Voice/Fax · GAMB SDRAM100 Mic: · 56X V90 Voice/Fax . 12RMR STRAM10RMbr . 55K V9R View For · ATX Mai-Tower Case Medem US Robotics · ATX Mid-Tower Czsp Madem · ATX Mid-Tower Case **Hodem** • 20 印刷 10 Microsoft Fista Keyboar . 13 GB Ede Hard Drive · Logitech Internet Keyboan · Mirmust File Keyboard · 17 GB Fele Hard Driv · Microsoft latelli Mouse 7200 RPM • 1.44 Floory · Logitech Wheel Mouse • 1.44 Floory · Microsoft latelà Mouse · 1.44 Floory · Alter Lancing Speakers · Subwooder Speakers  $\bullet$  50X CD-Rom · *6X DVD Ron* · Altec Lancing Speakers Westown 98 Installed \* 8X DVD Rom · Sound Blaster 128 · Windows 98 Installed · Diamond MX-300 Sound · Windows 98 Installed · Sound Blaster Livel Value with of sad manual · 16MB Hiva TNT-2 · 32MB 30 live TNT-2 · ASUS V6608 GEFORCE with cd and manual with cd and manual Video Card 32Mb AGP Video Card · Capi WantPortoct AGP Video Card · Carol WanPedoct **'2599** 1679 **Office 2000** 2049 **Office 2000 S** N. **CELERON PLUS** ෯ NEW EDGE 133 ŀŜ STEALTH<sub>550</sub> ශි · Seye/Gigabyte Mutherboard · 15" SVGA Digital 16MB Rive TNT-2 AGE AGP Video Card Saya/Gigabyte 133MHz ASUS P3V-4X-133MHz Matheria **Video Card** · Intel Colores 456 Mkz **Inw Radiation Menite** Mathemaard · 17 Kamada 260ai · Istoil Pontian U-533 17" Kamodo ,260pi **Law Radiation Monitor** 64MB SORAM100 Mbz · 56K V90 Voice/Fax Modem Istel Pentium III 550E Low Radiation Monitor **133Mb** · 56K VSD Voice/Fax Modern 12BMB SORAM193 Mluz · ATY Mid-Tewer Case · 104 Key Wash Keyboard · 54MB SORAM133 Mhz · 56K V90 Voice/Fax Modem · Insitect Internet Keyboan · 10 GB Ede Hard Drive · PS/7 Meete ATX Mid-Tower Case · ATY Mid-Tenant Cate 15 GB 7200Rpm Hard Drive " Logitech Wheel Mouse · Integet Keyboard - 1.44 Floory · Amalified Stems Sacolors · 15 GB Fide Hard Drive · Lugiach Wheel Moass · Salwayler Sosaion 850W  $-50X$  CD-Ran · Windows 98 Installed 1.44 Fleety • 1.44 Hoppy · Subwooter Speakers · Windows 98 lastniked . 64 Rit 30 Sasad Card 50X CD-Rem with ed and manual · JAY CO-Ren · Windows 98 Installed with cd and manual Yamaha 54 Rit 30 . BMB 30 AGP Video Card Creative Sound Blaster 128 **Carel WontPerfect** with cd and manual · Cand WondPerfect Sound Card Savage 4 Pm 16MB 4x **Office 2000** · Corel WonPerfect Office 2000 \$1589 \$1149 **\$1799** *Office 2000* **SPECIAL OF THE MONTH** · Gigabyte Motherboard • 8Mb AGP Video Card 128 Bit • AMD K6-2/450 MHz · 15"SVGA Digital Monitor · 56K V90 Fax/Modem · 64MB SDRAM100 Mhz • ATX Mid-Tower Case • 104 key Win 95 Keyboard · 5Gb Western Dig. Hard Drive · PS/2 Mouse  $\bullet$  1.44 Floppy • Amplified Speakers  $-44xCD$  Rom • 1 Month Free · 16 Rit 30 Sound Card Internet **Canon-BJ 1000 ONLY for \$60** HOURS: Monday - Friday 10:00 am-7:00 pm,

Saturday 10:00 am-6:00 pm, Sunday 11:00 am-4:00 pm All products are already cash discounted. Add 3% for Visa, Terms, PO' All logos are the property of their respective owners. Warranty 1 Year parts 3 Years Labour

76 MAY 2000 THE COMPUTER PAPER GREATER TORONTO EDITION www.canadacomputes.com

Fixes for five common PC problems Continued from page 48

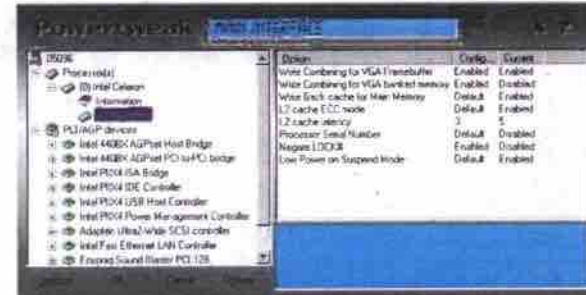

The PowerTweak control panel shows Celeron register settings and PCI/AGP devices registered with BIOS.

#### **WinBoost and InternetTweak**

Remember the TweakUI Control Panel applet? The Magellas Corporation has developed a pair of applications aimed at tweaking Windows 9x and Dial-up Networking hidden settings.

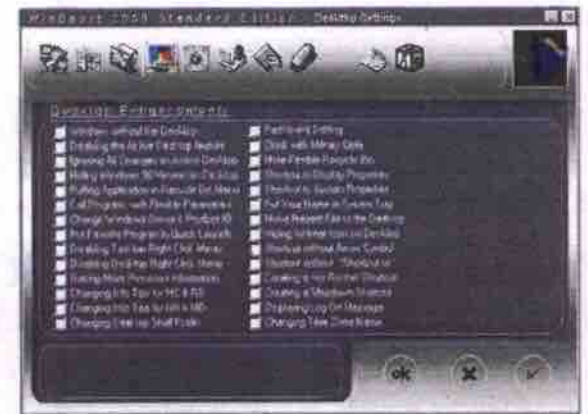

WinBoost control panel shows the more than two dozen Desktop **Enhancement options** 

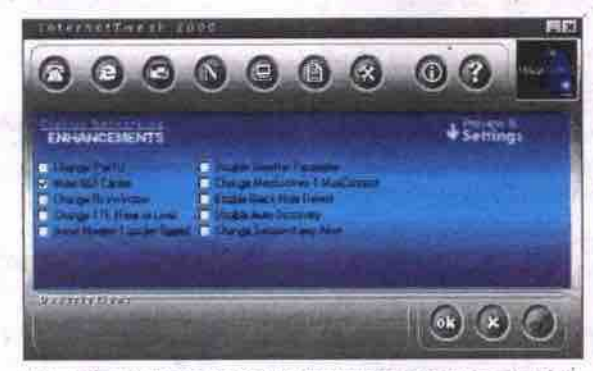

InternetTweak shows the Dial-Up Networking Enhancement options. by email at abuchanan@velocitylT.com.

WinBoost has all of the settings TweakUI had and then some. InternetTweak will enhance the performance of your browser(s), email and

dial-up connection. Both applications include hundreds of tips and hints all rolled up in graphical consoles that are very easy to use.

Point your browser  $\overline{10}$ http://www.magellas.com, but be very careful. If you connect to the Internet with ADSL or a cable modem, InternetTweak will actually slow you down. Online ordering is secure, and 10-day trial versions are available.

### CMOS configuration

Every PC has a section of memory called CMOS, which is used to store the configuration of the system hardware. Your system's CMOS uses a battery to retain settings for

> hardware, time and date, system speed and memory handling. If any of these settings are incorrect, your system will underperform or not work at all. (If you want an in depth explanation of CMOS and how it functions, link to http://www.officewizard.com/books/CMOS/ 02775 Mysteries CMOS.htm by Neil Randall.)

If you suspect your CMOS is not set correctly, and you feel confident enough to try changing settings in an area you suspect is afflicted, by all means make the changes. But before you do, write them down. That way you can reverse the setting if it doesn't have the desired effect.

Not sure about altering the CMOS yourself? Don't take the chance. Call a qualified technician or engineer to help.

Al Buchanan, a 15-year Information Technology (IT) veteran, is a Senior Network Engineer for Velocity Computer Solutions (http://www.velocitylT.com), a provider of integrated online, voice and on-site IT support services. A regular quest on the monthly Dotto on Data Tech Panel, Al can be reached

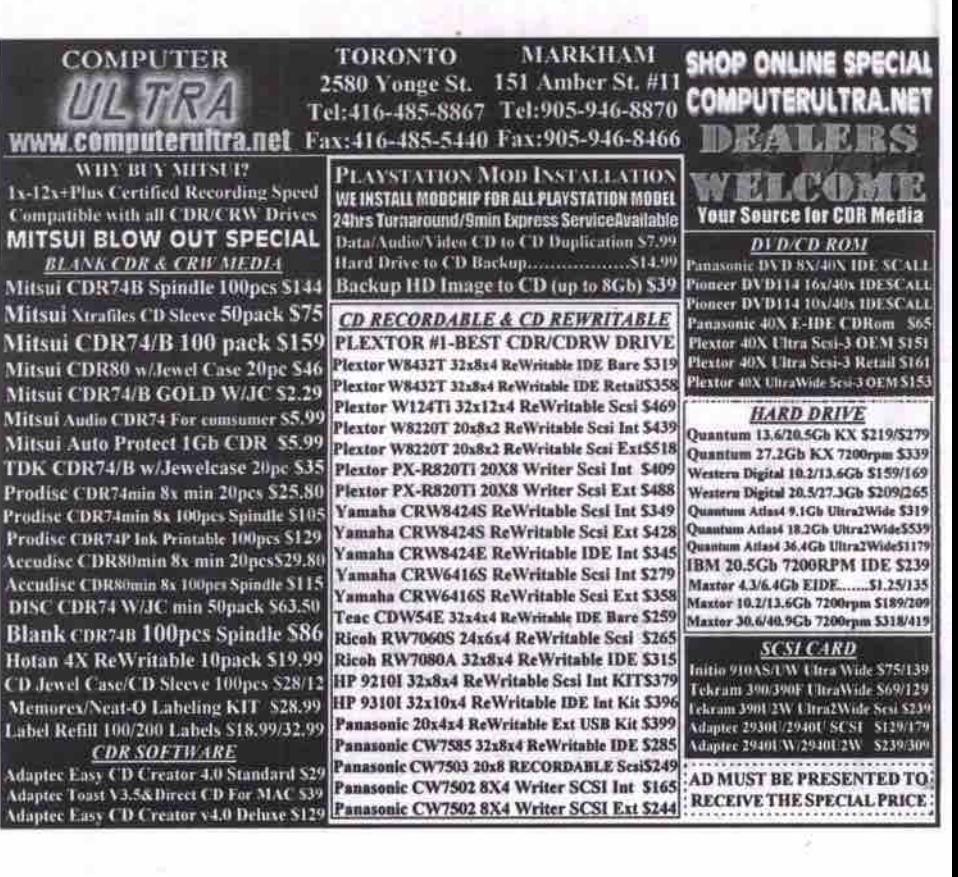

# Absolutely freeware at its best

#### **By Jacques Surveyer**

he following list includes programs that are absolutely, positively free. There is no cost other than the time it takes you to download them from the Internet.

Freeware is having an important effect on software development, First, as long as these programs remain free, these categories of software will be off limits to all but the hardiest of commercial software vendors

Also consider the many ways freeware vendors contrive to make money charging for

deluxe or pro versions of the program; charging for support and other services: offering the freebie as a lead-in to other products or hardware: and displaying banner ads within the free software (called adware) to pay the way. Traditional commercial software vendors will have to try some of these tactics in order to more rapidly develop their market position and ward off potential competitors.

#### **Copernic 2000**

http://www.copernic.com -This is an absolute steal for supercharging your Web searches. Don't go to AltaVista, Lycos or Yahoo. Let Copernic do the search of all these sites (plus seven others) in a fraction of the time it would take you. See the ranked results in a handy browser-like interface. X-Portal allows you to add user-selected sites to your searches, but at 570 it cannot match Copernic's speed or ease of use. WebFerret also cannot match its speed and features.

#### **ICO** http://www.ico.com

This little piece of software makes the Net

one gigantic chat room. I am not certain if this is for good or ill, since I keep getting interrupted by chatty colleagues. I suspect team sites like QuickTeam (http://www.quickteam.com) and Placeware (http://www.placeware.com), or direct connect software like Microsoft Net Meeting may steal some of its thunder, but ICQ really lets people hook up (yep. some of the chats are salacious) over the Net in dozens of ways useful, sad, entertaining and even enchanting.

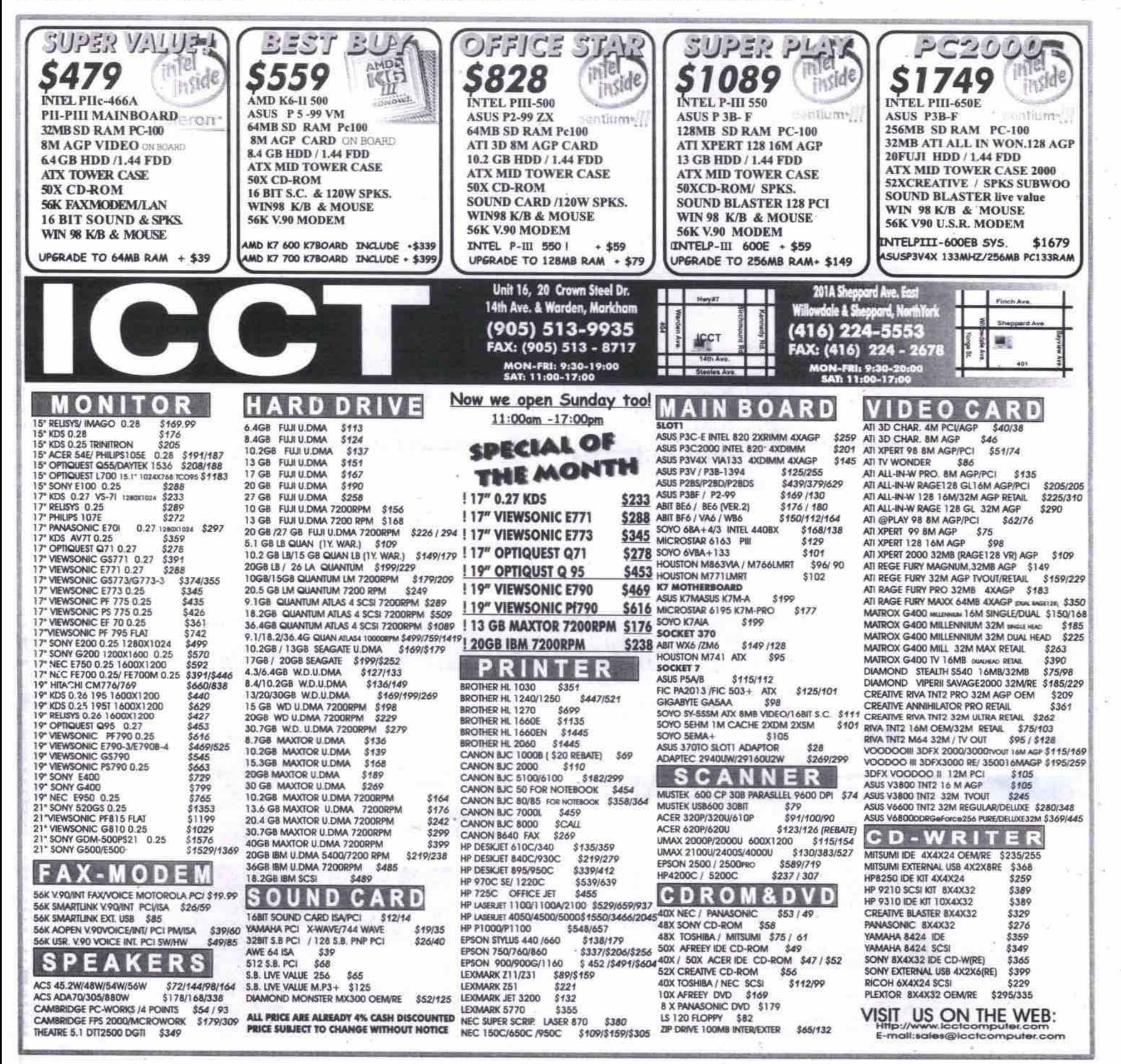

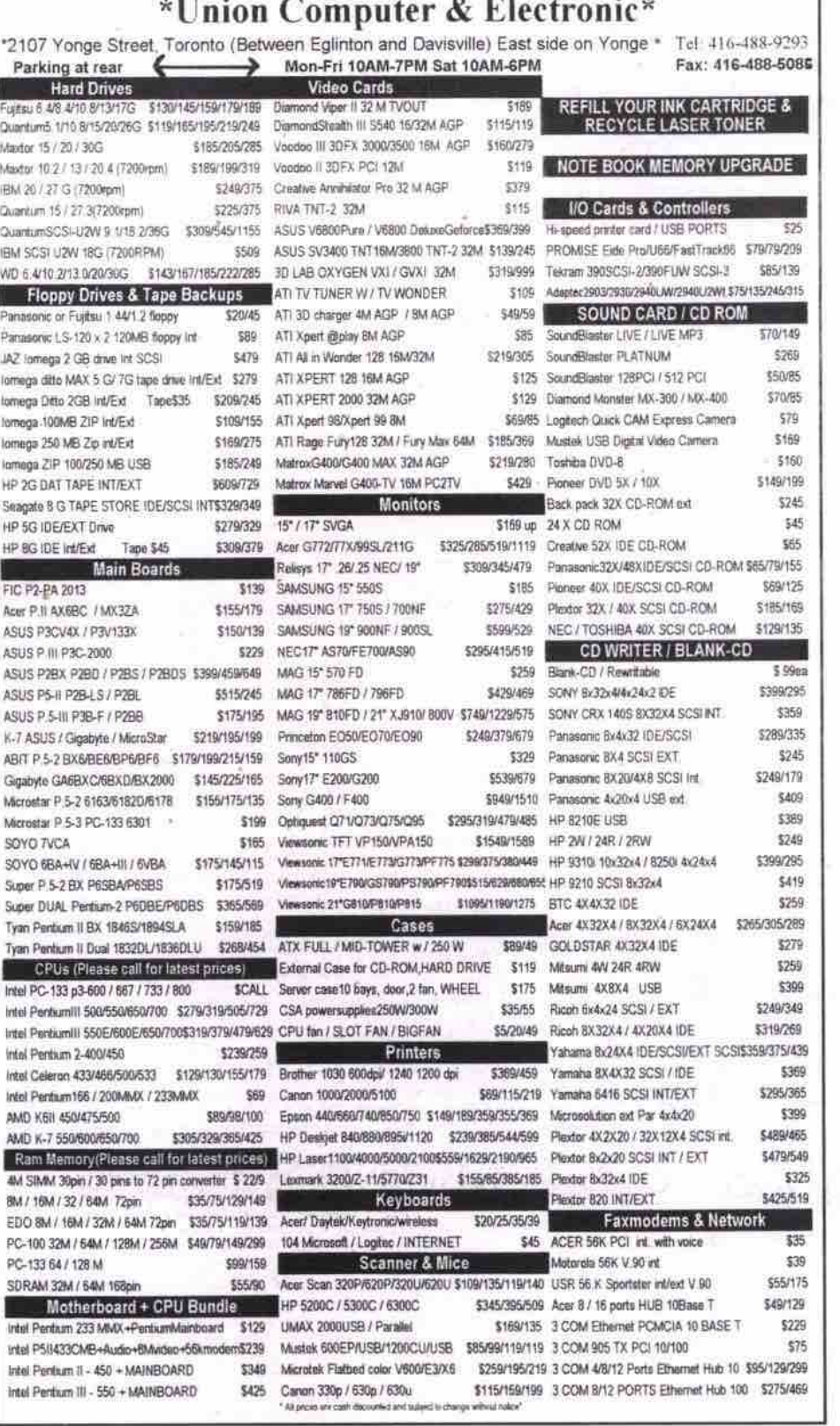

#### Java JDK

#### http://java.sun.com

OK, this one is like getting socks for Christmas. But hey, where can you get a truly cross-platform programming language that works wonderfully in DOS and OK in Windows while it is absolutely revolutionizing not just the Web but all those new handheld devices and gizmos? This is the sleeper and keeper language of the next decade. Be there and be square to the tune of big bucks.

#### **StarOffice**

http://www.sun.com/staroffice StarOffice is close enough to the Corel and Microsoft office suites in its capabilities to supply real value, especially in the core functions of word processing, spreadsheets, and presentations. StarOffice cannot match the breadth, macro/VBA features, and graphics abilities of the other suites, but it runs on more platforms including Windows, Linux, OS/2 and Solaris.

#### Winamp

http://www.winamp.com There are so many good programs available for playing MP3, WAV, CD, and other audio files like Sonique or MusicMatch it's hard to choose one. But WinAmp's new browser interface, with equalizer and plugin architecture, keep it ahead of the pack. Tools like MP3 Fiend, Audiograbber and Media Jukebox (see the URL for ZDNet noted below) will help round out your PC audio setup.

#### Clickomania

http://www.zdnet.com/downloads/specials/free.html (Type in the filename, clkmania.exe, at this site.) OK so we have to have one addictive game and Clickomania is certainly that. It is a cross between Tetris and a Rubik's cube. Its logic, colours and sound sort of grow on you as you solve the puzzle and become almost Zen-like. For all those addicted to solitaire (and at more than two million downloads, there are quite a few), 123 Free Solitaire and FreeSolitaire v3.0 are also available at the ZDNet download site.

#### **BuddyPhone 2**

(Type in the filename, budphon2 exe, at ZDNet site.)

#### <TUNING UP YOUR PC >

#### PhoneFree

(Type in the filename, phone exe, at ZDNet site.) These are full-body and slim-and-trim Internet phone contenders-each offering its own advantages. BuddyPhone's bulk translates into a highaudio quality aided by option to link to ICQ directory services. PhoneFree weighs in at less than 500KB and is compatible with Netscape's CoofTalk and VocalTec's Internet Phone giving it the potential of a very broad reach. You choose. They're both free and make free long distance voice calls over the Net closer to reality.

#### Go!zilla 3.5

(Type in the filename, gozilla.exe, at ZDNet site.) NetZip

#### http://www.netzip.com

These two programs perform the same basic function, managing file downloads, and both give you the ability to pause and/or re-connect when a download has gone AWOL. NetZip provides more robust compression/decompression capabilities, while Golzilla manages downloads with more options, such as multiple file handling and automatic update searches. Again, it's your choice.

#### MoreSpace 99

http://www.contactnlus.com

This disk space management utility helps eliminate wasted space by identifying and allowing you to remove duplicate files, file hogs, temp files, and the like. It also produces a statistical report on the types of files being used on any and all drives. Its free, sort of. You get banner ads-adware-in return.

#### **Acrobat Reader 4.0**

http://www.adobe.com

Almost stealthily, Acrobat's Portable Document Format (PDF) has become the standard for distributing high quality print material over the Internet. But Acrobat is not limited to printed words. Images and sound and video clips can be included within a PDF file. The format also supports links, so the PDF file builder can direct you anywhere-to another page in the document, another application, or a Web site. The paid version of Acrobat allows for team sharing and annotating of documents.  $\square$ 

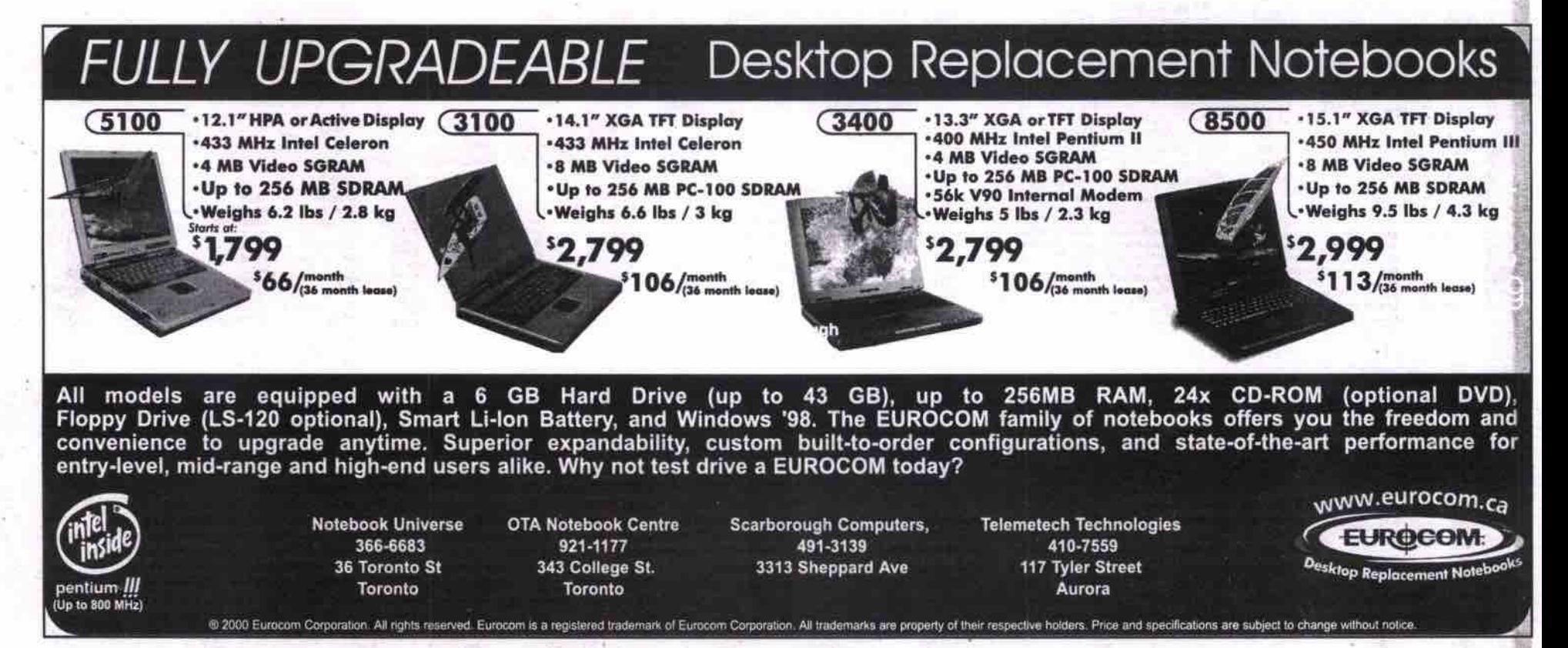

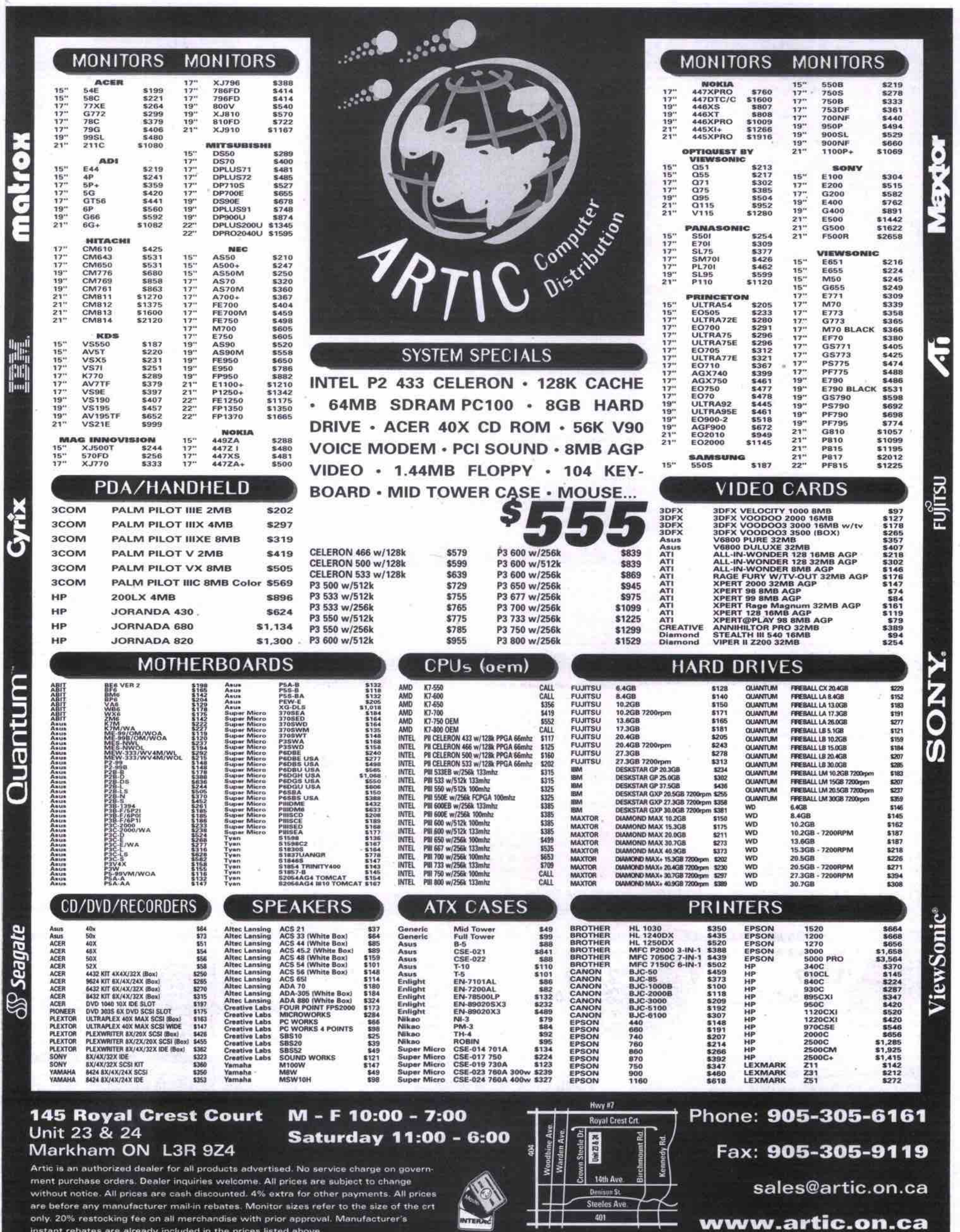

only. 20% restocking fee on all merchandise with prior approval. Manufacturer's<br>instant rebates are already included in the prices listed above.

n

www.artic.on.ca

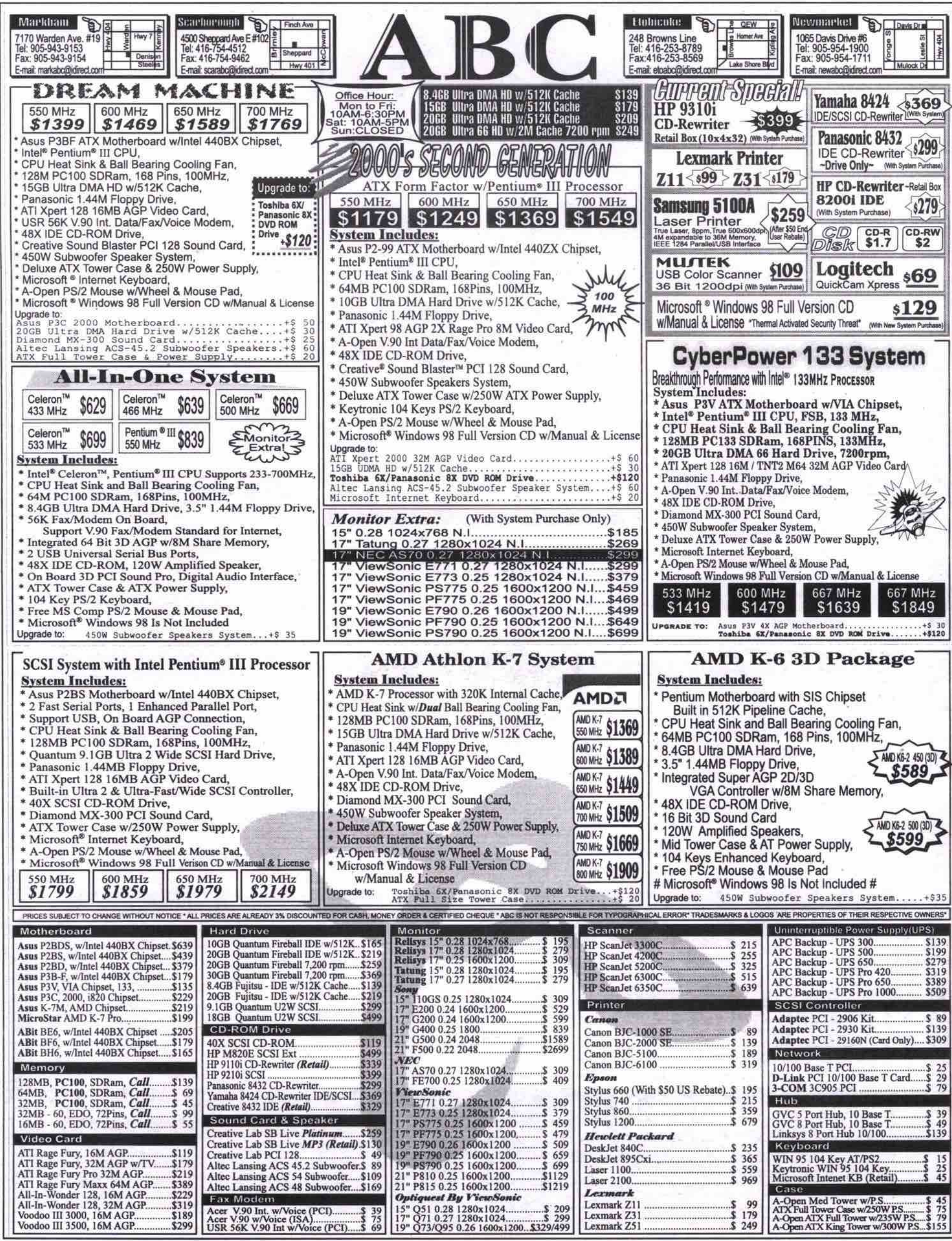

 $\infty$ 

# **Computer PAPER** Online & Connected

Internet Trends • Wired and Wireless • Online Services • Work & Play on the Web

MP3 is music to indie ears

Independent artists, many having never signed a record deal, are actively using the Net to distribute and promote their music

#### By Tom Venetis

ccording to statistics released during New York-based lupiter Communications Inc.'s Plug-In conference last July, more than 70 percent of 12- to 18-yearolds have visited Web sites looking for music to download. Cambridge, Mass.-based Forrester Research Inc. predicts that companies able to tap into this digital flow from musicians to consumers could share in an estimated US\$1 billion in revenue by 2003.

With such obvious consumer

interest and potential for profit, you'd expect the major record labels and artists to be among the first to jump on the bandwagon. But while mainstream musicians like David Bowie and Chuck D push for online music distribution, the gulf between reality and hype is pretty wide.

The biggest promoters of music distribution over the Web are not the major record labels. Instead, it's independent artists-many having never signed a record deal-who are actively using the Internet to distribute and promote their music.

"A lot of [major] labels want super groups," says Robert Garbowski, drummer for the San Diego, Calif.-based pop-punk band Lucky 7.

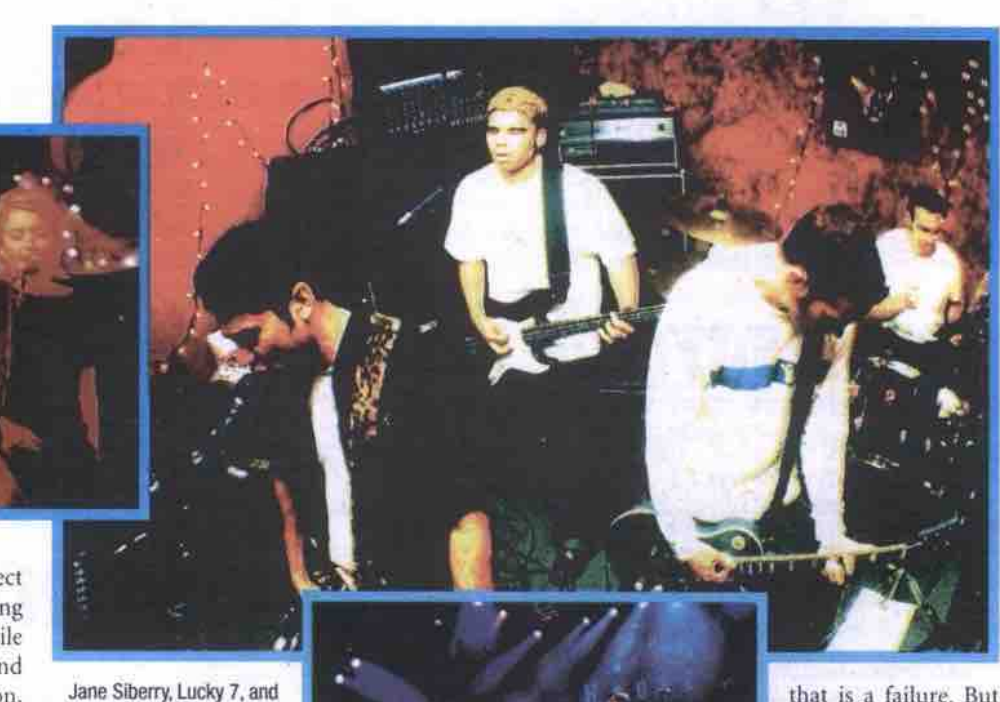

Jane Siberry, Lucky 7, and Fisher are all artists without major label record deals who are successfully using the Internet and MP3 technology to sell their music and promote their careers.

"They want a group that is going to sell two to . sounds. Shortly after forming in 1997, the three million copies of a CD. They don't want a group that will only sell 100,000 CDs because

for most musicians, one can make a living off of selling 100,000 CDs."

Lucky 7 combines elements of new school punk with pop, surf and rock

band booked studio time and cut its first Continued on page 84

# **IE5 for Mac ready** for download

Microsoft's new browser features Tasman page-drawing engine, Internet scrapbook

icrosoft Internet Explorer 5.0 Macintosh Edition (IE 5 for Mac), is now available for download from either Microsoft's Mactopia Web site (http://www.microsoft.com/mac/), or CNet (http://www.cnet.com).

The Mac version of the popular browsek has a new page-drawing engine, code named Tasman. Tasman is claimed to be more reliable, and significantly faster than the engine in the previous version of Internet Explorer. Early testers also report that causes some interesting new interactions between browser and HTML pages, which may result in different page views, font sizes, compatibility issues and performance compared to earlier versions of IE for Mac.

At launch, the new browser was available in nine different language versions, including French, English, Japanese and German, with additional languages promised "soon."

Microsoft has also made the IE 5 for Mac more like the Windows version. It is now more easily configurable, allowing users to modify the appearance and layout of the browser. An Internet Scrapbook feature integrates the ability to manage Web page elements within the browser. An unusual but interesting new feature is an online auction management option.

Microsoft decided to avoid issuing a "legacy" 40-bit version of the new browser in favour of distributing only a 128-bit version, which means it will always have the highestpowered security and encryption capability.

Along with IE 5 for Mac, Microsoft has released the new Outlook Express 5.02 for Mac email client, featuring improved security. It is also available for free download, either alone or bundled with the new Web browser. Outlook Express 5.02 for Mac also has Authenticated SMTP security.

Very early adopters of the new browser and email client have already reported some bugs, including difficulties in installation, memory problems, and other glitches. It's likely that, as with most new software products, there'll be a period of teething troubles resulting in bug fixing patches and workaround advice being released by Microsoft, eventually followed by a service pack release. Microsoft has also announced that it will release a version of IE 5 for Mac at the upcoming release of the new Mac OS X.

One anticipated but unavailable feature of IE 5 for Mac is a media toolbar, which would have given users direct access to a variety of digital media playback formats, such as MPEG. Some observers have speculated that

Continued on page 88

Weaving your own Web site: Part 56 XHTML (aka HTML 5.0): Part I

#### By Keith Schengili-Roberts

n January, the World Wide Web Consortium (W3C) released a new official specification charting the direction of HTML. This new specification is the successor to the official HTML 4.01, which has gained wide acceptance in the Web authoring community and among browser manufacturers, who have implemented most of its features.

Everyone was expecting the successor specification to be called HTML 5.0, but instead it is called XHTML 1.0, and it signals a fundamental change in the way Web pages will be written and the purposes for which they can be used. Amongst other things, the new spec-

ification will mean Web authors will have to change their coding habits: forcing sloppy programmers to get things right, and expanding the possibilities of what users can do with the resulting Web pages.

#### XML, HTML and XHTML

The "X" in XHTML points to another coding standard called XML (extensible markup language). XML is a way to embody and describe data elements, and at the moment is being used most in the construction of many Webbased databases. The XHTML specification essentially merges aspects of XML into HTML. To get a real understanding of what's going on, you need to know some fundamentals behind HTML and XML.

One of the ongoing complaints about HTML is that while it is a good coding standard for describing how Web pages should look, it does not do a good job of describing the relationships between elements on a page. So, for example, you could create a menu listing that looks good on the Web page, but there is no simple way for a computer program to understand its contents. Take a look at this code listing as an example:

<TABLE>  $c$ TRS <TH>Food</TH> <TH>Price</TH>  $<$ /TR $>$ 

Continued on page 83

Shell access included with all dial-up accounts

INITERNET AGGESS

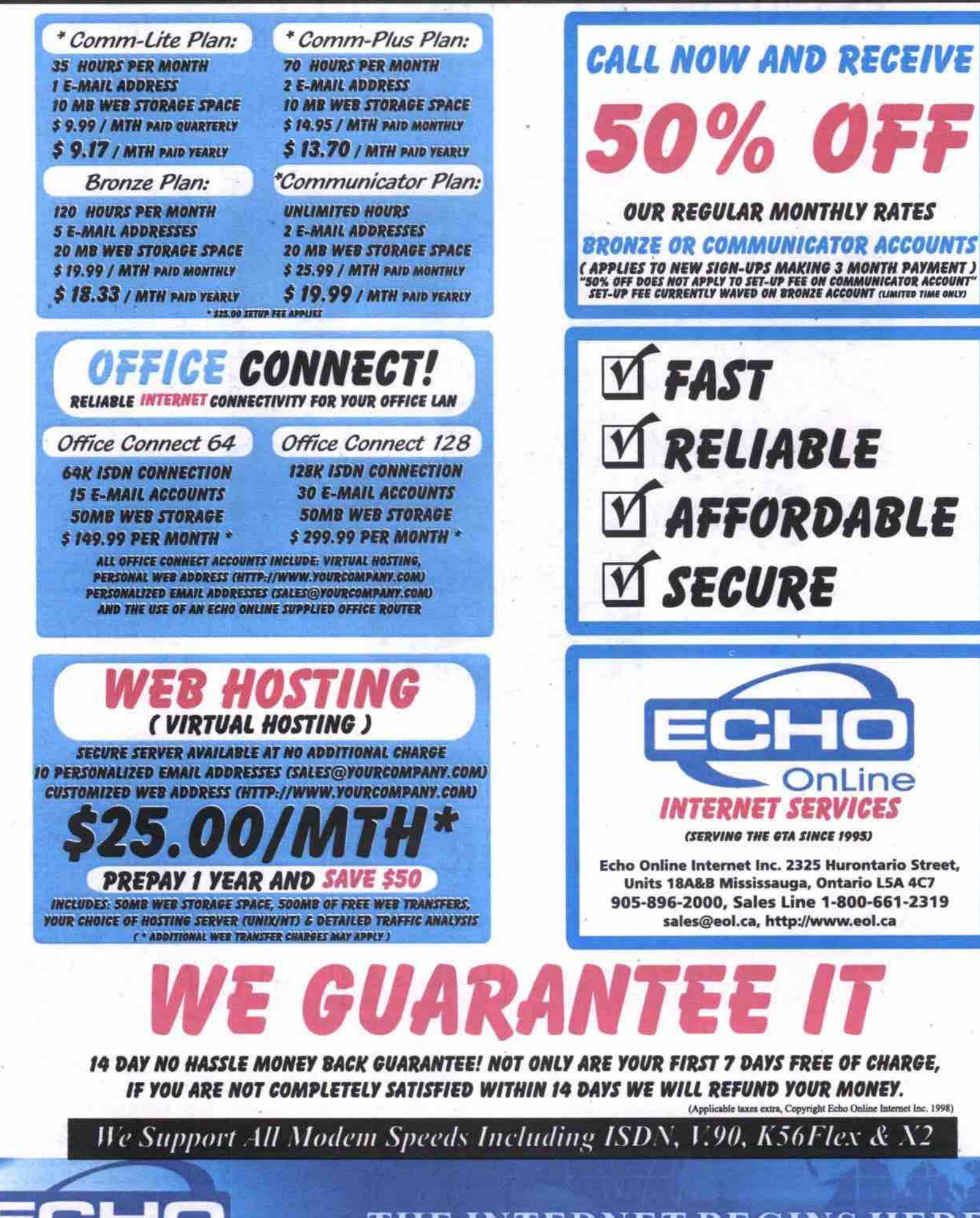

THE INTERNET BEGINS HERE...

### Weaving your own Web site

Continued from page 81

 $\sqrt{IB}$ <TD>Soup</TD>  $<$ TD>\$1.00</TD>  $c$ TR>  $\overline{C}$ <TD>Hamburger</TD>  $<$ TD>\$2.50</TD>  $\leq$ TR> **ATTARLES** 

Anyone who is proficient in HTML can easily make out what is going on here. This menu has the two headings Food and Price. Food relates to the contents in its column, namely Soup and Hamburger, and Price relates to the contents in its column, namely \$1.00 and \$2.50. When seen through a Web browser, it will look something like this:

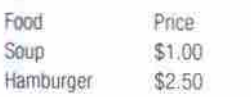

The relationships between the items on the menu are easy for us to distinguish, but this is not the case for a program trying to read the contents of this page. While HTML is good at describing how all of these items should be arranged on the page, it does not implicitly describe the relationships between the items. Without an explicit description of the relationships between the elements in the table, a computer program could mistakenly think that \$1.00 is related directly to \$2.50, and not to Soup. This is where XML comes into play.

Whereas HTML was created to tell a Web browser where things should be placed on a Web page, XML was devised to describe the data contained on a page and the relationships between various data elements. One of the fundamental differences between XML and HTML is that XML allows Web authors to define their own tags-this is where the "extensible" part of the language comes into play. So for example you could create tags called <tood> and <price>, and enclose the items on the previous menu page so that it looked like this instead:

<heading>Food</heading><heading>Price</heading>

<menuitem><food>Soup</food><price>\$1.00</price ></menuitem>

<menuitem><food>Hamburger</food><price>\$2.50

#### </price></menuitem>

While this sample code adequately describes the relationships between the items on the page, a typical browser would not know how to display this code. While it is possible to tell a browser how these XML tags should be displayed, on the whole HTML provides a simpler way of displaying the same data. The new XHTML 1.0 specification is a way of taking the descriptive data features of XML and combining them with HTML's ease of data display.

#### No more lazy Web code

The XHTML 1.0 specification requires Web authors write code in a very rigid style in order for an XHTML-compliant browser to fully understand it. In essence, here are the main elements required in writing XHTML code:

· Certain XHTML elements must always appear on a page.

- Web pages have to conform to XML rules.
- Tags and attributes must be in lowercase.
- All XHTML elements have to be "closed."
- Any attribute values must be in quotes. Minimization of code is no longer allowed.
- The "id" attribute replaces the old "name" attribute.
- Extended characters need to be explicitly defined prior to use.

Let's go through each of these one-by-one. Under XHTML, there are a number of mandatory elements to distinguish an XHTML page as an XHTML page. XML requires that all documents have what is called a "root" tag, and that all of the tags that follow must be considered sub-elements (or what is commonly referred to as "children"). As a result, the following tags are mandatory in an XHTML page: <! doctype>, <html>, <head>, <title> and <body> (plus all of their appropriate elosing tags).

All of the tags on a Web page must also confirm to the proper XML rules, which means that the tags must be properly nested (i.e. <br/>b><i>this is correctly nested</i></b> and<br/>stostisting is not</b></i>>>>>>>. They also must follow the correct order, so that the <br/>body> and <head> tags are contained within the <html> tags. In addition, under XHTML, the <title> tag and its contents must be first tag to appear after the opening <head> tag.

As you may have noticed from the earlier XML sample code, XML is written in lowercase. This is because XML is case-sensitive, meaning that tags like <b and <br/> <br/>>> or <BR>, <Br>, <br> could be interpreted as different tags. As a result, XHTML code must also be written in lowercase letters to be properly understood by the browser.

All XHTML tags have to be "closed." This means that there must always be either a closing tag (i.e. </p>), or if the tag is a standalone, it has to have a "/" at the end of it (i.e. <hr />>/>).

XHTML also requires that if you are using a tag that has an attribute value, it must be enclosed in quotes (i.e. <img src="fred.gif" height="50" width="50" />). If this is not done, the attribute will not be recognized and the tag as a whole may not be displayed properly.

The XHTML specification also says that the id attribute is now the name attribute, so all of the tags that used name (<a>, <applet>, <trame>, <iframe>, <img> and <map>) must now use id instead.

You also cannot use minimized attribute forms with tags anymore. So, if you used to write code that allowed a contracted form, such as <dl compact> or <option selected>, it must now be written in its full form instead, such as  $<$ di compact="compact"> and contion selected="selected">

Under XHTML scripting and style elements (which also includes such entity characters such as 8/t; and &) have to be explicitly set so that the browser doesn't simply see them as text content. This is done by declaring these elements as being special #PCDATA content, which should be interpreted rather than displayed. You would do this for some sample JavaScript code in the following fashion:

<script> <! [CDATA]

.the code for a JavaScript program would go here ...  $\mathbb{R}$  $\langle$ /script $\rangle$ 

In this case CDATA is recognized by the XML Continued on page 88

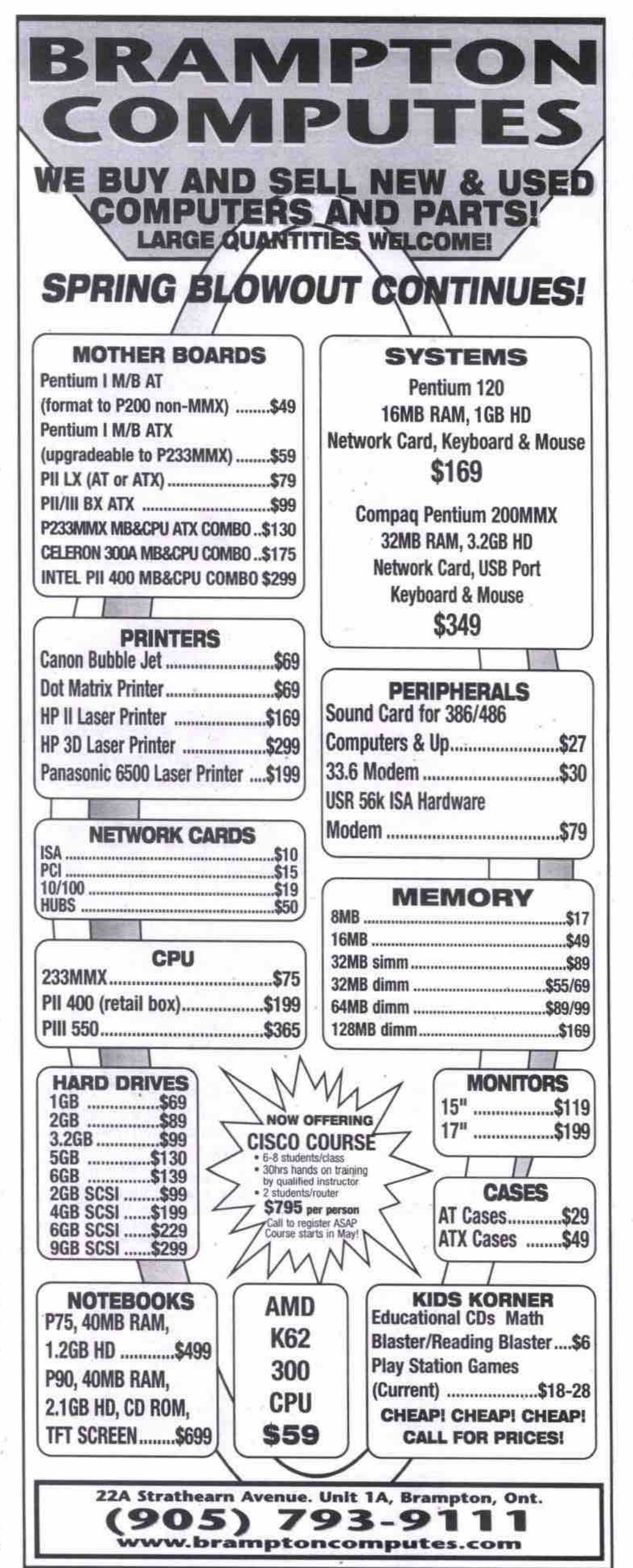

### **ATTENTION:**

*Your Ultimate in Computer sourcing...* **CONSULTANTs, VARs and DEALERs MP3** is music to indie ears

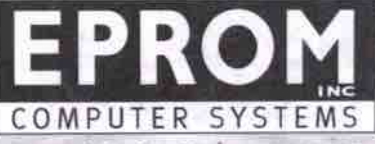

*Established since 1985* ling comp

**Specializing in Computer Systems Solutions Linky** 

**750 Cochrane Drive** Markham, ON L3R 8E1 **• • 9 • •9000 (F)905-944-1200 Toll-Free: 1-800-263-7766** you like," Lenihan adds. "If you really like Continued on page 86

### **Continued***frow* **page** *XI*

and band members began to investigate ways to a global audience.<sup>"</sup><br>to promote themselves and distribute their When artists sign o to promote themselves and distribute their When artists sign onto MP3.com, they agree music until a deal came along. What they to make at least one cut available for free, found was the

Internet and a fledg-<br>ling company called

I Mpgm- i, Audio — *Robert 6arbOwski, Lucky 7 drummer* the **consumer** in Layer-3), which can about 48 hours.<br>
Layer-3), which can about 48 hours.<br>
"You [the group or **compress** audio tiles **and the set of the group of the group or**  $\mathbb{R}^n$ 

to about 10 percent of their original size, mak- solo artist) are in control of your music," ing them small enough to download quickly Garbowski says. "You are in control of the art-<br>while maintaining CD-quality sound. The work and the price to charge. You don't have to while maintaining CD-quality sound. The work and the price to charge, You don't have to<br>MP3.com site debuted in late 1998 with only a manufacture any CD and [MP3.com] will handful of bands. In less than 18 months since make them as needed." The the launch, some 40,000 artists have an for the band is studio time. the launch, some 40,000 artists have an lot the band is studiotime.<br>MP3.com presence, and the site is host to Another advantage for artists using DAM is MP3.com presence, and the site is host to more than 250,000 samples of their work that more than 250,000 samples of their work that they receive 50 percent of the net revenues<br>can be downloaded for free. from the sales of their CDs—a deal no major

for MP3.com, says his company has empow-<br>ered both the artist and the audience.

album. However, it didn't have a record deal is a great tool for artists to market their music Celtic music, you can go into the Celtic section on our Web site and listen to or purchase a CI) which was really unavailable in the past. And it

to make at least one cut available for free,

"[Major labels] don't want a to samy MP3.com, which is **group that will only sell** what they hear, lis-<br>also based in San **100.000 CDs because that is** CD directly from also based in San  $100,000$  CDs because that is CD directly from<br>Diego, was started to Diego, was started to the MP3.com's Digital give artists like Lucky  $\alpha$  a **failure. But for most musi-** Automatic Music  $\alpha$ and promote their **CIANS, ONE CAN MAKE A LIVING** DAM presses a single Internet. It uses a Off Of Selling 100,000 CDS. artwork and jewel 7 a way to distribute  $(DM)$  service. nlusic ov e r the CD, complete with technology, MP3 case, and ships it to

allowing Web surfers<br>to sample their

manufacture any CD and [MP3.com] will<br>make them as needed." The only up-front cost

n be downloaded for free. from the sales of their CDs—a deal no major<br>John Lenihan, director of public relations record company would offer, especially to a record company would offer, especially to a band that is just starting out.

ered both the artist and the audience.<br>What is great about the Internet and through DAM and that MP3.com has logged "What is great about the Internet and through DAM and that MP3.com has logged MP3.com is you are able to access the music about 100,000 downloads of the group's free MP3.com is you are able to access the music about 100,000 downloads of the group's free<br>you like," Lenihan adds. "If you really like Continued on page 86

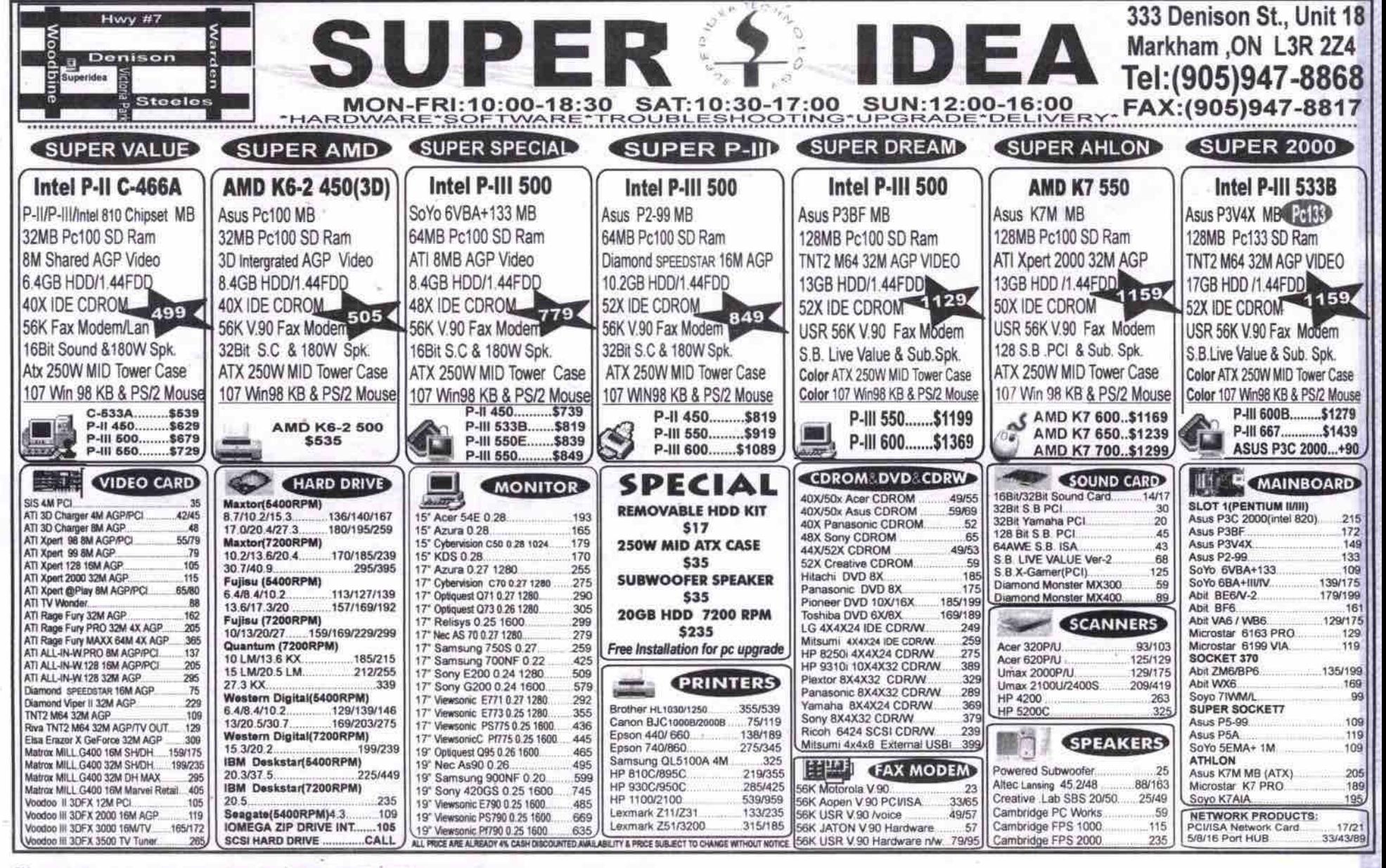

# THE 3WEB NETWORK Absolutely  $\int P e e$  Internet Access

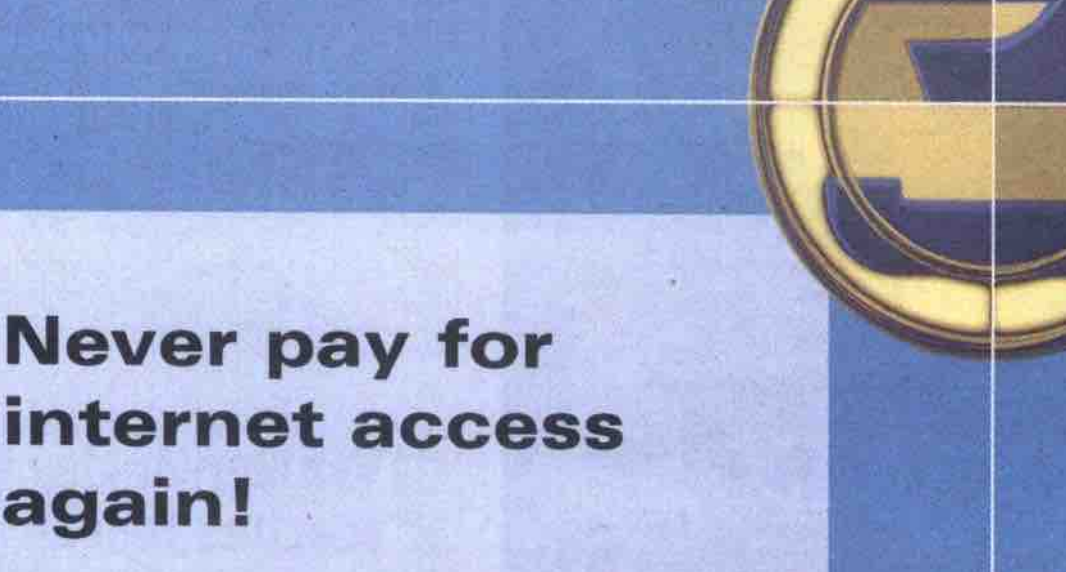

# to get online now visit WWW.3Web.net ln Toronto: I416) 916-2010 Toll Free: 1-877-358-3welj {3932)

0: How long is 3web free for7

again!

- A: There is no time limit, no hidden fees. It's free forever!
- 0: Can I create multiple accounts7
- A: Yes! You can create as many internet & email accounts on one computer as you want.
- 0: How fast is 3web7
- A: The speed depends on your own modem.
- Q: What do I need to run 3web?
- a: what as mosa to ran owen:<br>A: Minimum system requirements include a P.C., modem, 16MR RAM, windows 99stem requirements include a 1.6., modem, rown.<br>Windows 95 & a monitor capable of displaying 256 colors.

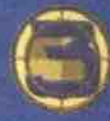

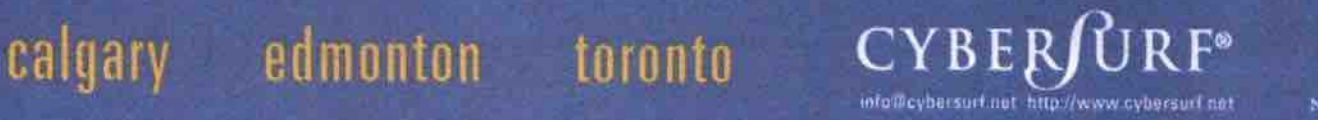

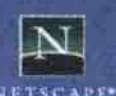

# **Powerful Windows NT Web Hosting**

**• <sup>u</sup> <sup>E</sup>**

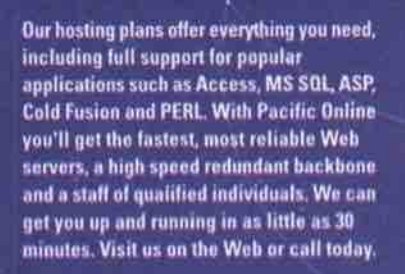

### **Standard Features**

**Redundant OC3 Backbone** 99.9% uptime **Full e-mail service Unlimited FTP access Your own CGI directory Live Web statistics Microsoft FrontPage Visual InterDev Active Server Pages Cold Fusion CyberCash Password protection Daily tape backups** 24-hour on-site monitoring

#### call 1-877-503-9870 www.pacific.ca email: info@pacific.ca

**P A C I F I C ( O N L I N E**

**MONTH** 

**Building our world around you Internet** Gateway **Personal Internet Access** *Personal PACKAGE* 150 hours per month **56K dial-up access** Flat monthly fee of **S19.50** Free 5MB personal website **No setup fee Personal Pro PACKAGE** No hourly charges **No primetime restrictions** 300 hours per month **Low subscriber-to-line-ratio** Flat monthly fee of *gg22.50*  $\rightarrow$  staff@intergate.ca **Corporate Internet Access** starting at **IntroWeb PACKAGE • 5 POP accounts • 5 MB web storage Unlimited email allases \*** Custom domain name **• No traffic charges** (www.yourcompany.com) **Flat monthly fee of 622.50**  $\div$  corporate@intergate.ca Get **Call Nov** 640-8888 **www.intergate.ca**<sup>1</sup> WORLD

86 MAY 2000 THE COMPUTER PAPER GREATER TORONTO EDITION www.canadacomputes.com

#### **MPS in musie to indie ears Continued** from page 84

**songs. MP3.corn also links listeners to Lucky** 7's own site (http://www.feelingluckypunk.com), **where they can get more information on the band, find out about tour dates, new releases, and purchase band merchandise.**

**But what bands like Lucky 7 find most useful about online music distribution is the relationships they begin to build with their fans. People looking for music on the Internet tend to be pickier and more loyal to the music genres and artists they like. One would have to be, as tracking down a song or album online can** be time consuming, especially if the artist has **a lower profile than, say. the Backstreet Boys. But once they find something they like. Internet-savvy fans tend to stick with an artist and even help promote them.**

#### **Underground goes online**

**Thomas Ryan, the former chief music officer** and co-founder of New York-based **Cductive.corn (which was recently acquired by** EMusic.com), says he started his online music **distribution company as a way of promoting underground, electronic, and dance music to a wider audience.**

**"It [underground musicj was not distributed well, so if you knew what you wanted chances are you might not have been able to** find it," Ryan says. "And it was difficult to learn **more about it unless you had a friend in the know. We started Cductive.corn to combat** those two deficiencies and grow the market for **high-quality underground music."**

**Cductive.corn posts selections from a wide variety of artists, many of whom are signed to small, independent labels. The site is not only a place to buy music, it is a venue where a community of like-minded musicians and listeners can come together.**

**The Los Angeles-based band Fisher credits the Internet with helping it find its audience and fans. Fisher was started about six years ago by lead singer Kathy Fisher and producer, arranger, keyboard player Ron Wasserman. About two years ago, Fisher's** song Breakable was featured on the soundtrack for the fiim **Great Expectations**. This was a big break for an **unsigned band.**

**The movie did not do well at the box office and Breakable was never released as a single. However, the soundtrack also featured music by Tori Amos, whose fans are extremely loyal. They liked Breakable so much they started** Same-day activation<br>
No setup fees<br>
30 day money back guarantee<br>
alling Atlantic Records, which put out the<br>
wider audience.

## **Vancouver developer's PC game teaches lesson in online safety**

#### **By Stefan Dubowski**

**about the perils of Internet surfing.** LiveWWWires Design Ltd. software company from Vancouver **has created a computer game asigned to teach kids and parents**

firitpy/tmw.LIveWWWites.corn/I **based the game,** Missing, on a teal-life Internet abduction experience. Just like Zack in the smailscreen version, the teen. who's tale Missing is based on, was lured to the U.S. by an online predator who promised the world.

According to LiveWWWires president, Drew Ann Wake, the game is meant to send a very strong message to kids and parents. "You have to be extremely wary of people who promise California on a platter," ahe said during a telephone interview. "They have underlying motives,"

Missing comes with a video documantary-which recounts another abduction attempt-and a workbook. The company is distributing 20,000 copies of the package through Industry Canada and provincial education ministries. Wake said it should eventually be available in every school and public fibrary in the country, at no charge to the recipients.

"Not every province is on board yet," Wake said. "But, since the game is free. there's no downside to receiving it."

Thanks to benefactors like the Mounted Police Foundation, which paid for the 20,000 packages, individuals can buy Missing from the company's Web site for 335, Wake said. "We wanted to offer it at the price of a book."

Missing draws a frightening scenario for its target audience (10- to 14-year olds and their parents). In game one, the player is a member oi the RCMP'a Missing Children'a Registry wrestling with a father's pleas. It

**seems that the man's son, Zack, has been spending a lot of fime on the Internet. A brief look at Zack'a email suggests ha has been in contact with an online predator. Then Zack goaa missing. In game two, it's up to the** player to find Zack in California before his **abductor whiaka him oif to Mexico.**

**In designing Missing, Wake said LivaWWWirea went through 30 stories of Internet prey baiom ettfiing on Zack's taIa. "It waa difiicult," ahe exd, "Vey diferent tactics are used for girls and boys. Predators usually offer girls support for how they look... Predators send boys pornography or** pictures their parents don't allow."

**LiveWWWIraa got on board when the** RCMP's Computer Crime Branch came calling. The police were researching software **companies, looking for a game that could help teach kids about saic-surfing habits.**

**"Every once In a while, a project comes along that just suits the company," Wake** said. The company's expertise with realistic **video and audio came in handy. "We knew we would produce the perfect game to teach kids about the dangers oi the Internet."**

**While the game might appeal to teens and pre-teens, the developers felt that the patents could usa some schooling, too. So UveWWWires included the documentary about a teenager who almost makes it out** the door, en-route to meet a predator living **in New York.** 

**"There's a tremendous amount of denial and disbelief among parents," Wake said.** "We wanted to break through that disbelief."

It seems to be working. LiveWWWires put **Missing through a number of tests with the target audience. and waa pleased by the** response.

**"Wa know tha game Is hitting home " aha said. CI <sup>J</sup>**

**soundtrack, asking where they could get** Fisher's CD. The problem **was Fisher** was not **signed** with Atlantic, nor did it have a corn- -mercially available CD. The **fans** then began searching **the** Internet **for** information on **Fisher, which prompted the band's move online.**

**So the posiuon we were in, it would have been crazy not to have our own Web site and that pushed us to do a CD because we were** getting requests for one," Kathy Fisher says.

People looking for music on the Internet tend to be pickier and more loyal to the music genres and artists they like.

**Wasserman** says he **applies the same philosophy to the Internet that Honda does to letters of** complaint. If Honda receives a written missive **about one of its cars, it assumes there are roughly 35,000** *other* people **with** the same complaint.

**"So** if we are gait **ing** email. **possibly** each **one** represents about 500 people," Wasserman says. *"And* I thought maybe we have an audience out **there** that we don't know about,"

Unlike the Web sites **for** multi-million CD selling artists, Fisher's Web site (http://www.digi talsound.net) keeps fans up-to-date on what the band is doing. The **site** features. photos thken **on** the road. and performing and backstage at a **recent** LA. awards ceremony. Wasserman also takes the **time** to respond **to** each **email** the band receives.

"One of the things we really tried to create is interaction," he adds. "When we had a show at **the** House of Blues and had to cancel because **Kathy was** sick, **the next day I had io answer 300 emails telling people what her health was like. When someone picks up a CD in a store,** there is not a snowball's chance in hell they are **going to talk to anyone who** *works* **with the** band."

**Another artist who is using the Web to do** more than distribute music is Toronto-based singer/songwriter Jane Siberry. Following her departure from a major label, Warner/Reprise, in 1996, Siberry started Sheeba Records and launched a Web site for her labeL **Sheeba.ca** (http://www.sheeba.ca) not only distributes Siberry's music, but acts as a resource for fans wanting to find out about new releases and **tour dates. The site is currently being**

"The Canadian music scene is pretty strong and significantly different from the U.S. music scene, especially in the independent area."

 $-\text{Jeff}$  Baryshnik, MP3.ca

redesigned, but she hopes **fans** will continue to give her feedback about its direction. In *the* past, **she has encouraged fans to use the site as a** kind of watering hole; a **forum in which** Siberry could ask questions and receive suggestions and ideas from visitors.

**"I put up a 'Jane** Asks' **area and people** would **write in with what they knew and I • •** **would post it," Siberry said. I get a lot more out** of it personally. People see me **struggling and come forward** with **their expertise** in **different areas."**

#### **MPg.ca** amves

Even more Canadian musicians and independ**ent bands will likely** take to using the internet **and MP3 technology to promote themselves with the recent launch of MP3.ca. While not a(misted with MP3.corn, hlP3.ca intends to** follow the same formula **of distributing and** promoting artists as its **American counterparL MP3.«a** wgl **link** up **with individual artists and bantis,** and **their Web sites, and allow** them **to** post information on tour **dates. Promoters** *will* also be able to **use** MP3.ca to book bands.

**"We want to act as a Canadian source for music,"** says Jeff **Baryshnik, presiclent of Toronto-based MP3.ca. "The Canadian music** scene is pretty strong and significantly differ**ent from the U S. music scene, especially in the**

**States."** independent area. **And there are some** big **bands in Canada that are not really** in the

#### **Labels will not go gently**

Though **musidans now have more control over** marketing and selling their music **independently, even many of the artists who use** MP3 and the Internet extensively will admit that these technologies will never replace the

DolPutMyWebsite.com

www.WhereDolPutMyWebsite.com www.WhereDoll

 $\alpha$  bolPutMyWebsite.com www.WhereDolPutMyWebsite.com www.WhereDolPutMyWebsite.com utMyWebsite.com www.WhereDolPutMyWebsite.com www.WhereDolPutMyWebsite.co **Which One of These People Has A Website?** *Thew* All *Do!* PutMyWebsite.com www.WhereDolPutMyWebsite.com www.WhereDoll Our experienced staff will help you every step of the way from idea creation and strategy through to high performance hosting solutions. Sitewarehouse.net wi! I *make your* transition to the Internet as smooth and swift as possible.

#### www.sitewarehouse.net

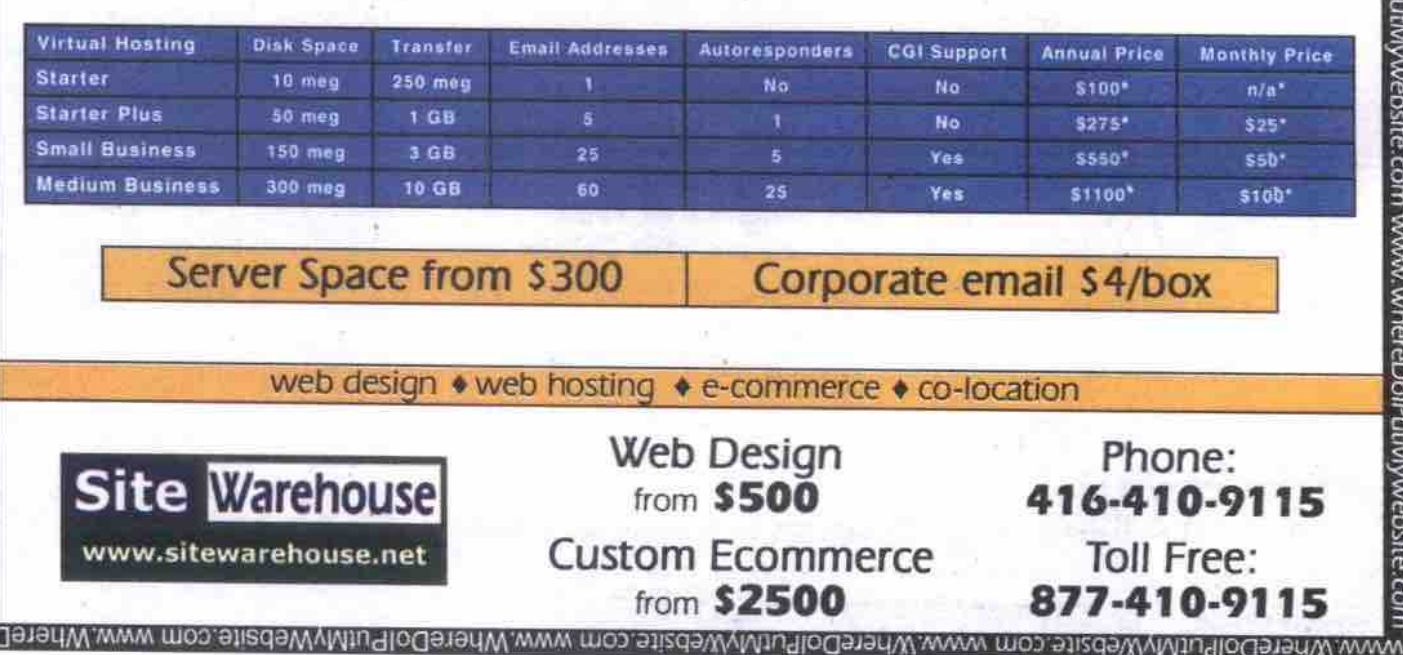

**major labels, and many would jump at the chance to sign a deal if they believed the terms were right.**

**"When people ask us whether MP3 will replace record labels, we say an emphatic no." says Kathy Fisher. "What it has replaced is artists putting flyers up and down Sunset Strip and doing shows where they have to buy the tickets and do their own advertising. It is** a cost effective way to get your music out to **your audience and to a worldwide audience."**

**While the major labels will certainly** *not*

**disappear any time soon, they have also not shown any great enthusiasm about the MP3.corn technology itself. The main reason being that the format makes it easy to illegally distribute copyright-protected music. An enterprising and persistent Miles Davis fan, for example. can probably find most of tbe jazx legend's recordings online in MP3. Great for the fan, but certainly not for the record** company or artist (or in Davis's case, his **estate) who are losing revenue.**

**The Recording Industry Association of**

**America (RIAA), which represents many of the major labels, has gone as far as "educating" administrators at U.S. universities about the illegality of Web sites containing pirated** MP3 collections residing on campus servers. **In August, a University of Oregon student who posted MP3 files on the university's network was the first person in the U.S. convicted under the No Electronic Theft (NET) Act. It was the campus network administrators who tipped off the authorities. In November, 71 Carnegie Mellon University students were**

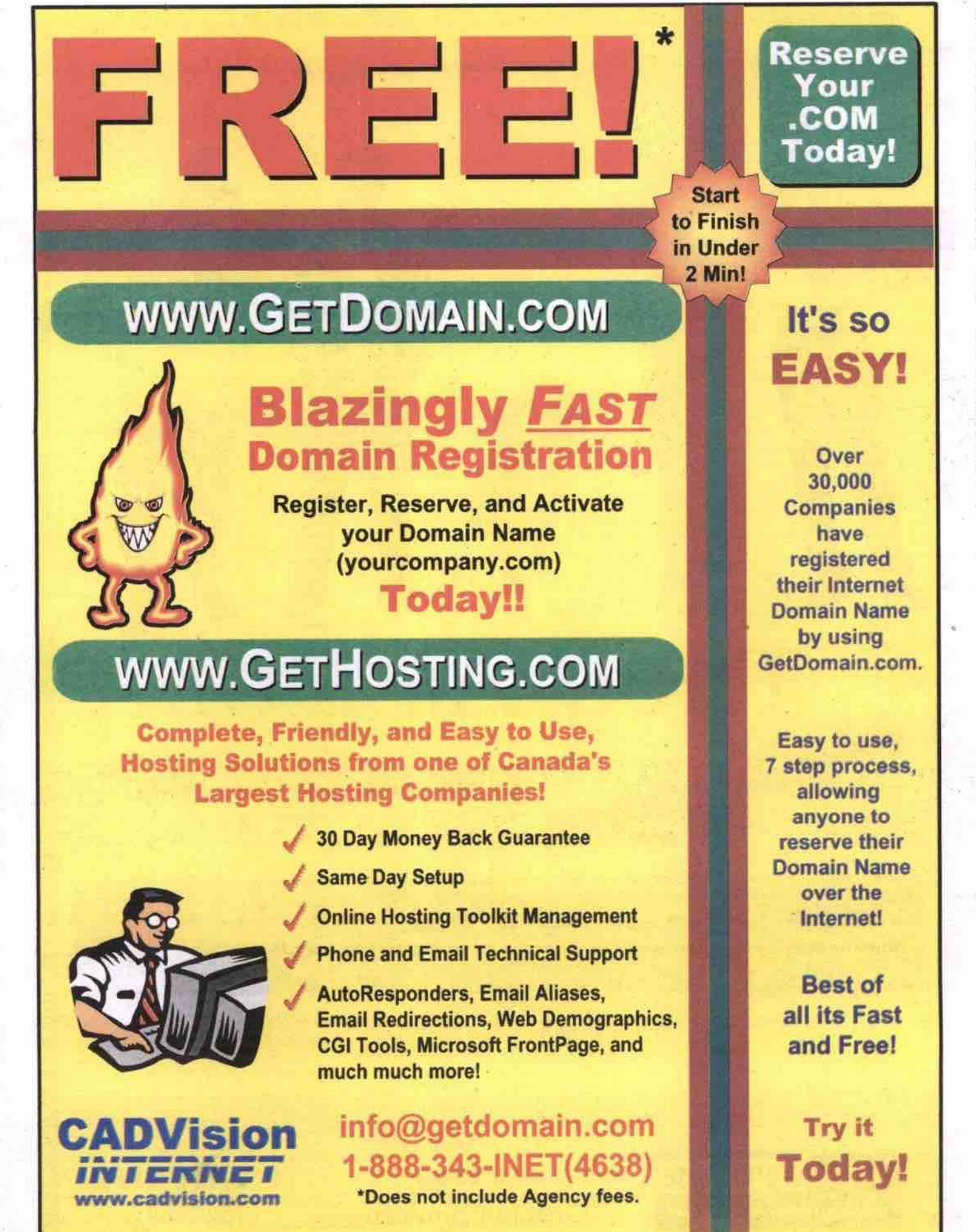

**disciplined by school administrators far posting iflegal MP3 files on the campus network. Their Internet privileges were revoked and they were required to attend a class on copyright issues and to write an essay about what they learned.**

**tion. While the major record labels, through the RIAA, are making sure MP3 pirates are prosecuted, they are not ignoring the Internet and its potential for digital music distribution. Recently, many signed onto the Secure Digital Music Initiative (SDMI) in an effort ta research methods of distributing music online while maintaining copyright protec-**

**Several major labels have also signed onto** Listen.com (http://www.listen.com), which pro**duces a directory of downloadable music. Listen.corn's principals include BMG, EMI, Universal Music Group and Warner Music Group. In October, Sony Music also invested in the company. There is some suggestion that Listen.corn will be used as a platform for the major labels to distribute their music online, while still allowing them to retain a great deal of control over it.**

**But no matter how the major labels react, the music landscape has already begun to change because of MP3 and the Internet.**

**"I'm not saying that music that you buy at a record store is bad, but that you are being fed the stuff a record company believes you will buy a lot of," says Tal Klein, a member of the New York-based duo Trancenden** (http://www.trancenden.com). <sup>"</sup>On the Internet **you have a lot more variety. Everyone has a specific kind of music that they like, from country music to hardcore** *techno.* **And oa the Internet you will probably find someone who combines both." L3**

#### **Weaving your own Wab site** *Continuedfrom* **page 83**

**processor ia the browser, telling it to process the IavaScript code instead of displaying it.**

**XHTML. (3 By now you have an idea as to how a typical** sion of the same page. In the next article, we will look at XHTML in more depth, and look **will look at XHTML in more depth, and look at specific sample pages written using**

**Next time:** Writing XHTML Web pages.<br>Keith Schengill-Roberts welcomes any comments, suggestions or HTML tips you may have. You can email Keith at: robertsk@wave.home.com. Look for his upcoming book on CSS, Core CSS, ((ISBN: 0-13-083456-4) to be published by Prentice Hall. Previous articles in the series can be found at: Previous annuncs in the series can be found at: **hbp://www,web-weavisg.net**

**IES for htac ready for download Coniim<ed***from* **page 81**

**it was not included with this release because it** and may become available at a later date.

To entice early adopters of IE5 for Mac, Microsoft has included an Apple iMac giveaway promotion in the download process, open to Canadian and American residents **open to Canadian and American residents** (hgp **//www** microsoft corn/mac/do<mfoad/en/ default.asp).

*—* **canadacomputes.corn**

# Two firms test PC support via the Net

#### **ey Tom Venetis and Megan Johnston**

Internet service provider (ISP) ParaLynx<br>Internet (http://www.paralynx.com) will soon<br>begin a three-month trial offering PC sup-<br>port services to subscribers in an agreement it nternet service provider (ISP) ParaLynx Internet (http://www.paralynx.com) will soon begin a three-month trial offering PC suphas entered with PCsupport.com (http//www.pcsspporl.cam).

Heidi Lynn, operations manager for ParaLynx in Vancouver says the computer support services will help differentiate ParaLynx from other ISPs, particularly among those novice PC users making their first forays onto the Internet.

"I've noticed over the last few years an increase in the number of new computer users signing up for Internet services," Lynn says. "The first time they need technical support for their computer is when they are going online. So our technical support guys here come to be seen as their first point of contact if they have technical problems."

Lynn says many of the support calls they get have nothing to do Internet connection problems. Instead, people may call up asking why they can't print a page from a Web site or why their modem cuts off when they are online.

Now, when ParaLynx's subscribers have a problem with their PC, they will get help from a PC Support Centre portal customized by Burnaby, B.C.-based PCsupport.com.

Cliff Rowlands, vice-president of sales and marketing for PCsupport.com says anyone using Microsoft's Internet Explorer S.D Web browser can access a variety of online services that will help troubleshoot and maintain their home systems. Services will include regular virus alerts, maintenance utilities, backup services and software upgrades for applications when they become available.

"At every level, they have to give us permission, and at any time, all they have to do is touch the mouse and control [of the PC] reverts back to the subscriber."

*— Cliff Rowlonds, PCsupport.corn*

By offering these services on the Net, PC users will avoid the frustration **of** calling a service centre and waiting in a phone queue until someone takes their call.

Rowlands. "All of those call centres practice call avoidance techniques with people punching in numbers in order to route calls," says

PCsupport.com's Support Centre will even lets someone log on and speak to a support staff person either through chat or email. Another feature is the ability for the support staff to directly go into a person's system and fix problems that may have occurred, such as broken links, disk errors and damaged files and programs. All of this is done through the browser and with the permission of the user, who approves changes before they are made by the technician.

"We want the customer present when we do

the work and they can watch us do everything on the screen as we do it," Rowlands says. **"At** every level, they have to give us permission, and at any time, all they have to do is touch the mouse and control reverts back to the subscriber."

All of PCsupport.com's technicians are trained by the company and have four to five years of technical experience, including certification. Currently, PCsupport.com does not charge for **its** services as it is building its sub-Continued on page 91

# Internet Business? *E-Commerce solufions for everyone*

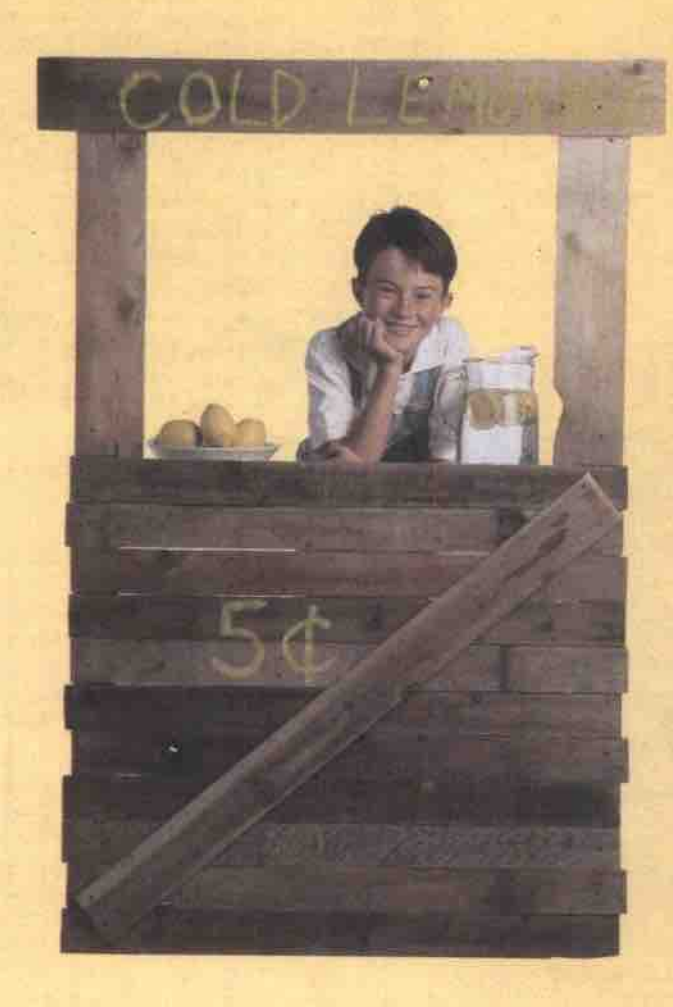

### *yourname.ca or yourname.rom*

### **Fully loaded web store \$45/mo.**

- 50 MB disk space,
- 2 GB traffic/month
- **10 mailboxes**
- Frontpage™ 98 server extensions
- web based control panel
- web site statistics, **etc.**
- FREE Miva Merchant™ shopping cart

software (retail value \$495 US) featuring:

- unlimited products
- secure server integration
- automatic tax & shipping calculations
- email notifications of orders
- online credit card authorization option - ready to use templates
- browser based interface for store management
- and easy development **- FREE** Miva Mia development

software package (retail value \$99 US)

*30 day money* **hack** *guarantee!*

*Looking for just a entry level web site? Available for just \$50 - one time fee. Domain Plus - yourname.corn, business card web site and email!*

*Get FIRST MONTH FREE!* **Ipmmo** *«ufer* lpap-34277

**Canada's #1 Web Site Hosting Company 100%** *Canadian operated*

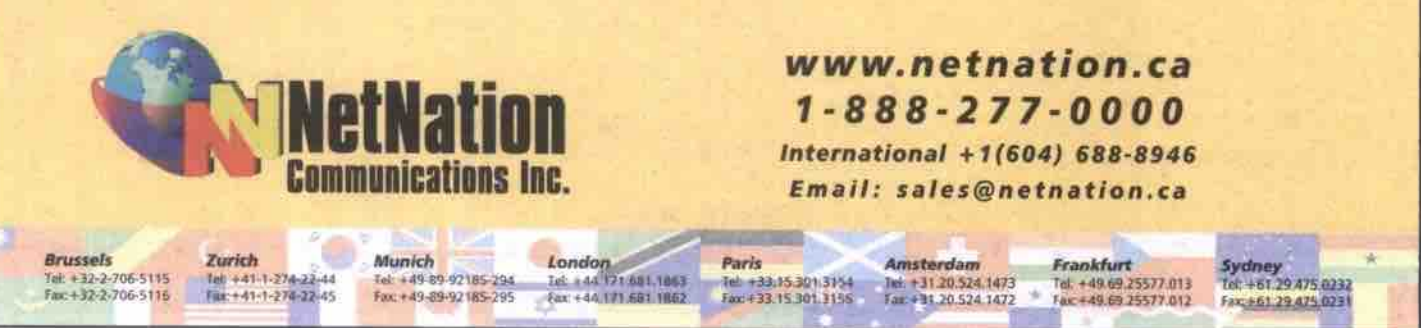

\*US\$70 domain name registration fee is required by InterNIC Set up fee: \$150 GST not included. Prices and features subject to change without notice. All trademarks are the p

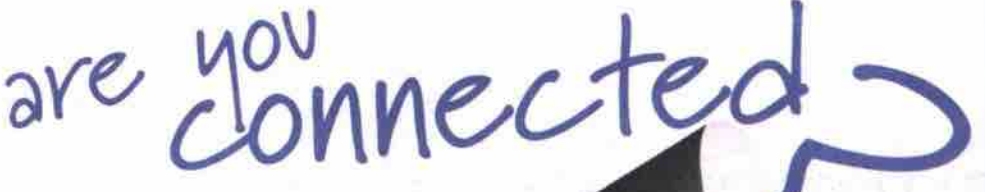

# Residential/Commercial **Dialup**

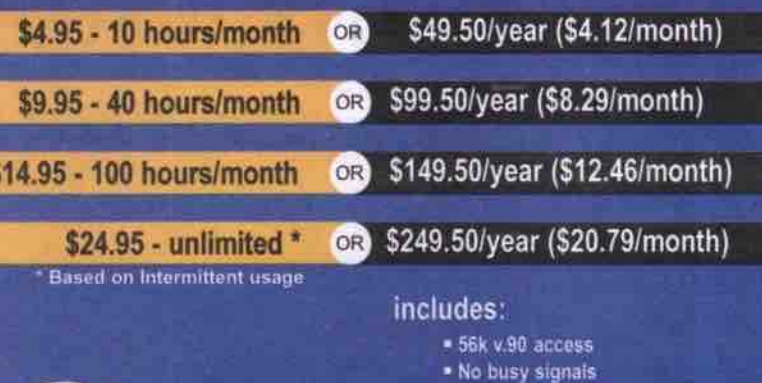

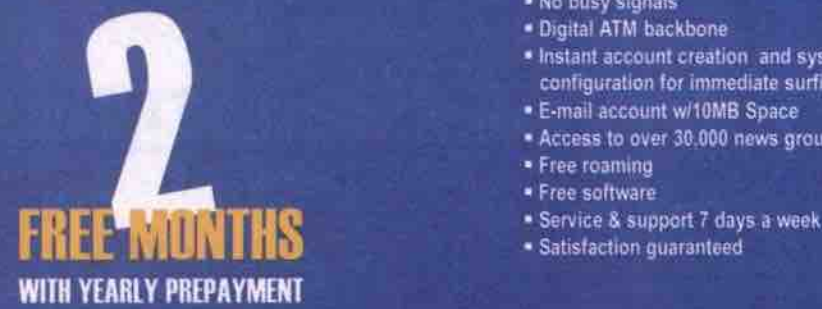

#### **ISDN Dedicated Line**

#### includes:

- lSDN Router
- 
- 10 MB Web Space
- 5 e.mail accounts
- Service & support 7 days a week
- **Satisfaction guaranteed**

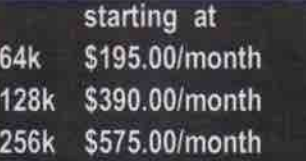

' Digital ATM backbone

*• Free* roannng Free software

**•** instant account creation and system configuration for immediate surfing \* E-mail account w/10MB Space • Access to over 30 000 news groups

# **I High SP BOO MACCESS**

# **Residential** includes:<br>**IMb Dedicated ADSL Service includes**

Starting at \$29.95/month

**Ae** 

connected?

1 9 9 3

ince

- 1Mb Dedicated ADSL Service High Speed Always on connection Digital ATM backbone
	- E-mail accounl w/1 OMB Space
	- Access to over 30,000 news groups
	- " Free sofhvare
	- 1 Diat in account lghours/month
	- Serwce & support 7 days a week ' Satisfaction guaranteed

- 
- **Router with Firewall**
- Digital ATM backbone **• Web Hosting (www.yourdomain.com)**
- 10 MB Web Space
- 5 e.mail accounts
- ' 1 Dial in account 40hours/month
- ' Service and support 7 days a week **• Satisfaction guaranteed**
- 

- High Speed ADSL Modem **•** Router with Firewall
- Digital ATM backbone
- Web Hosting (www.yourdomain.com)
- 20 e-mail accounts
- 1 Dial in account 100hours/month
- Service and support 7 days a week
- Satisfaction guaranleed

- 
- 

# Quebec:

Toronto:

Tel: (418) 266-0581 Tel: (416) 640-1611

- \* One free domain registration for one year if you pay yearly
- Domain Name (www.yourname.com)
- \* 10 MB of web space
- . 5 e-mail accounts with email redirection (you@yourname.com)
- 5 Configurable mail forwarding options
- . No bandwidth transfer fees!
- . 24/7 access to your web account

#### **Intermediate**

**Introductory** 

or \$299.50 Yearly

\$29.95 Monthly

\$39.95 Monthly or \$399.50 Yearly

**Expert** 

\$59.95 Monthly

or \$599.50 Yearly

**E-Mail only** 

or \$99.50 Yearly

**E-Commerce** 

\$9.95 Monthy

#### \* One free domain registration for one year if you pay yearly · Domain name (www.yourname.com)

- = 40 MB of web space
- = 20 e-mail accounts (you@yourname.com)
- . 20 configurable mail forwarding options
- 
- . No bandwidth transfer fees!
- = 24/7 access to your web account · Microsoft FrontPage 2000 extensions
- 
- . One free domain registration for one year if you pay yearly
- \* Domain name (www.yourname.com)
- = 100 MB of web space
- 50 e-mail accounts (you@yourname.com) = 50 configurable mail forwarding options
- . No bandwidth transfer fees
- = 24/7 access to your web account
- · Microsoft FrontPage 2000 extensions
- . Domain Name registration/transferring and routing of e-mail only \* 10 MB of disk space
- · 5 e-mail accounts with email redirection (you@yourname.com)
- = 5 Configurable mail forwarding options

**256k \$575.00/month and CO** 

Toll free:

**Call us for details** 

1-877 305-4155

Montreal: Tel: (514) 284-4452 Ottawa/Hull: ™ (613) 688-0830

www.aei.net **E-Mail: info@aei.net** 

To sign up or for info.:

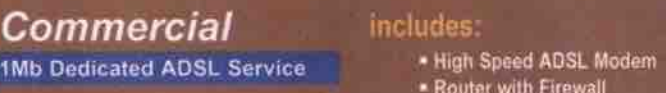

Starting at \$195,00/month

- *Commercial* includes:
- 

2.5Mb Dedicated AOSL Service

- 
- Starting at \$395.00/month
	- -
		- 40 MB Web Space

#### Two firms **test PC** support vis the Net Continued *from* page 89

scriber base, but Rowlands did not rule out the possibility of charging a minimum fee at some point in the future. He says he is also considering the possibility of bundling PCsupport.com into service packages that PC vendors would offer to customers.

ParaLynx's Lynn says her company will offer the service for free to start, but they will charge a fee eventually. She would not say what those charges would be, or whether they would be part of a basic ISP subscription.

PCsupport.com plans to offer round-theclock technical support when more staff comes online in the next while. Currently, the support is limited from 8 a.m. to 6 p.m. PT. After hours, people can email in their questions and they will be contacted within 24 hours.

#### Velooity **OSP** trials

Another company, Velocity Computer Solutions Ltd. (http://www.velocitylT.com) has started beta trials of its own online troubleshooting and repair service.

Unlike Paralynx, the nearly two-year-old company, which has offices in Vancouver, Calgary and Toronto and plans to cross into the northwestern U.S. by the end of the year, is not an ISP. Velocity provides a range of "solutions," from helping clients plan hardware, software and connectivity purchases, to repairing and servicing their systems. The company already offers round-the-clock voice support and on-site repair and servicing through its call centre and team of more than 45 mobile engineers. For the new *service,* Velocity is targeting its dient base of about 2,100 businesses, which range in size from single computer operations to medium-sized enterprises. What they have in common, according to Velocity, is the desire to avoid the high cost of "down time."

In researching the new Online Service Products (OSP) solution, the company said it found that even though the price of hardware and software continues to drop, the total cost of ownership (TCO) has risen. This is credited to the climbing costs of servicing, and the cost of having employees sitting idle.

According to Velocity chief executive officer, Shawn Chute, "Over 90 percent of customer calls into our support centre originate from software problems instead of a hardware failure." And many of the software problems can be fixed remotely.

The company felt that if they could diagnose and fix problems that could be addressed via a broadband connection prior to dispatching an engineer, it would not only save money, but their clients' systems would be up and running more quickly with the elimination of travel time.

"Our new [servicesj will allow us to access and remotely control a customer's computer or network over a high-speed Internet connection," said Chute.

Like the PCSupport.com service, this is done only with the client's permission. Clients initiate the online service by clicking on the Velocity Supportal icon on their PC desktop.

"Within seconds, a Velocity support specialist will be available by videoconference to discuss the problem, and the best way to provide a solution," says Chute.

By using videoconferencing technology instead of chat or email, Velocity technicians literally talk clients through online service sessions. During a demonstration of the OSP service to TCP and a group of investors in early February, a Velocity representative said that a 56Kbps modem is the minimum connectivity requirement to use the service. which is platform independent.

"We will eventually be able to solve most of our customers' problems without dispatching an engineer from our office."

#### *— Shown Chute, Velocity*

chair. "Velocity's support team can *work* on a customer's computer or network just as easily through a broadband Internet connection, using our remote control software, as an engineer could if sitting in the customer's

"We will eventually be able to solve most of our customers' problems without dispatching an engineer from our office," says Chute.

Velocity does not have pricing for the OSP service yet. It says it eventually plans to extend its OSP offerings to indude maintenance, upgrading and training services. Q

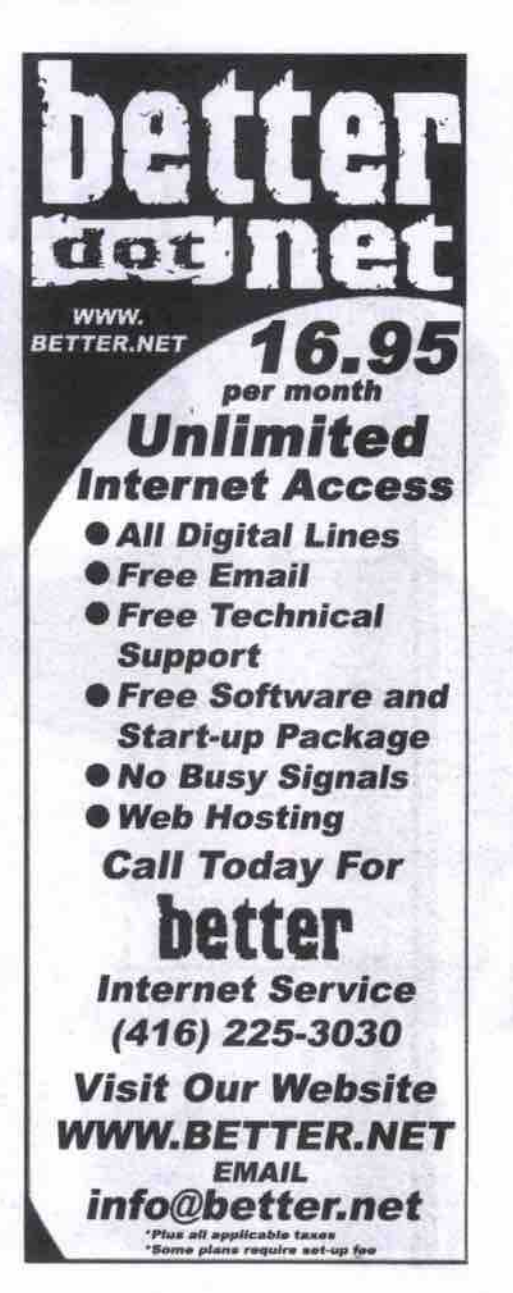

# **DAZED AND CONFUSED ABOUT BUILDING A GREAT**

### **WEB SITE HOSTING**

**• FEATURES aetveta •** team or Wcb Companion **' Ssk Secotc Server** Available **• Physically Secure Site** • Switched Network<br>• Daily Backup<br>• Co-location for your Server<br>• Money-back Guarantee<br>• Reseller Program  $\cdot$  Powerful Mac and PC  $\qquad \qquad \bullet$   $\qquad \qquad \bullet$ 6 OC3 Internet Connections<br>Lasso or Web Companion . ICSA Certified Firewall **• UPS Backup E along the UPS Backup** 

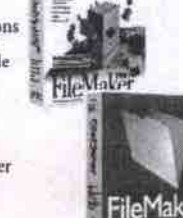

**• RAFES** Plan **Storage Bandwidth Setup Monthly Sask** Wekatte atua aaowa **ean** Sntve Bask yna **ai** Ma a o o **MS** rect Eater Deluxe plan wo ws **i** GS **sit** pna - c **oanaate** wo Ma **vs** os Sterna - **•** Octaawa aoo WS **e Oa tas 525**<br>\$49 \$25 **ata 149**<br>**ata 554** tus aan 166<br>1572 - 175<br>1460 - 1299<br>1299 - 1299 Silytaa **3** Oalakaae **<sup>300</sup>**Ma **3 Oa** Sapba-Snankata **too** na cna ennea-nnnakaw **too** ma Sea Web Companion c so Databases<br>Server Co-Location Call<br>Microsoft Terminal Server Call<br>QuickTime Streaming Call szgg from sicg **lfolll tice lrom \$65** 

Call Toll Free 1-888-748-0668<br>TEL 604-638-0668, FAX 604-638-0666 **PO Box 12066, 555 W Hastings St.** PO Box 12066, 555 W Hastings St.<br>Vancouver BC, V6B 4N5

### PREMIUM WEB-HOSTING **SOLUTIONS**

**FairNet** 

**ACROSS CANADA Boost your business and make your presence**<br>on the World Wide Web known with our great<br>and affordable services. yourcompany.com hosted for as low as

 $$19.95/$  month &

**n •** Get a professional web site for your business for as low as  $$499.00$ 

**UNLIMITED INTERNET ACCESS** for only \$14.95 / month No Contract, No SetUp Fee, No Hidden Fees We Provide Access throughout most of Canada

1-877-GO FAIRNET **FILEMAKER WEB HOSTING** Or in the GTA call 416.410.1171 info@fairnet.com

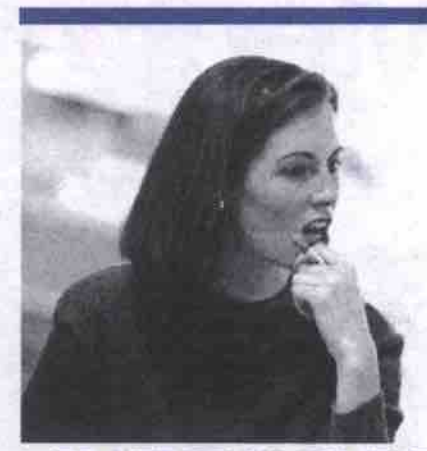

#### WEB SITE DEVELOPMENT

If the buzzwords of web technologies **are** starting to seem overwhelming, talk to the<br>experts at *HomeBase Internet*. We can assist you with your database solutions or build ou a web database from scratch. Our friendy. knowledgeable staff can help get you started, or build your entire web structure for you, letting you concentrate on what you do est...making money at your **own** business. Competitive web hosting rates starting from just \$25/month. Training, consulting and

web site building from \$75/hour. Call the **experts at** *HomeBace* Internet now and **get** your database on the web. **Customer Quote** 

"you *won't* find n better group of people *who* will stretch hard *when* needed m moke your **site work."- Dalc W.** Larch, **Sierra** Stained **Glom** Studios, Iac. **TRAINING • CONSULTING**

#### **• SITE BUILDING FILEMAKER WEB HOSTING**

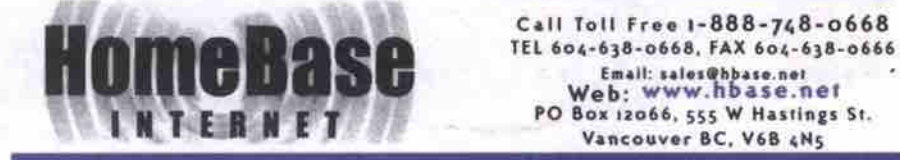

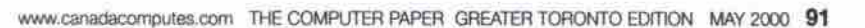

# Think utility, not just utilities

Utilities used to be restricted to small, single purpose helper programs, but no more. Fully functional trialware versions of expensive commercial software now compete for the same customers with better-than-ever shareware. The Web has provided a common distribution channel, and we users are demanding more and more from our PCs.

# **Do YOU Have** The Digital ouch?

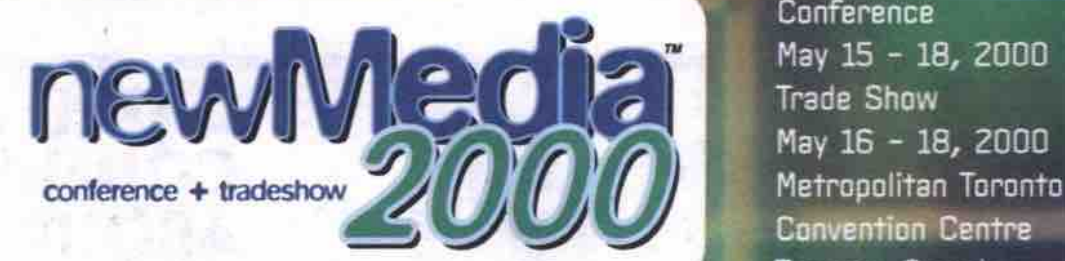

Discover all the proc **• • • ' I . I** *•* **PRAY 1110 ADDIT L** 

- . Thousands of cutting-edge products
- · Hundreds of exhibitors
- \* Learn from the leading experts and educators like Pixar, Grey Interactive<br>Shift Online, Rapp Collins Worldwide, CanWest Global, Adobe Systems, Inc. and more - over 130 sessions to choose from, with 10 dynamic tracks.
- Free Keynote Visionary Series by top presenters from the top<br>companies in the world:
	- **0, AOL Canada, Inc;** 1 (80)
	- Plus, newMedia attendees receive FREE admission to LinuxCanada Keynotes<br>Bob Young, Chairman & CEO, Red Hat Inc.
	- Linus Torvalds, Creator of Linux
	- Ransom Love, President & CEO, Caldera Systems, Inc.

Plan now to attend newMedia2000 and get in touch with the digital world.

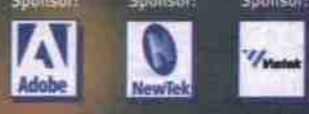

• Digital Audio Video Multimedia Broadcast Production • Digital Post • E-Commerce • Education & Training<br>• Imaging & Design • NewTek University • Peachpit Press Author Series • QuickTime Seminar Series • Web Production · Digital Audio Video Multimedia Broadcast Production · Digital Post · E-Com

- 
- . Web Solutions . XML Design & Implementation

Conference May 15 - 18, 2000 Trade Show  $May 16 - 18$ , 2000 **Convention Centre** Toronto, Canada

Co-Located with:

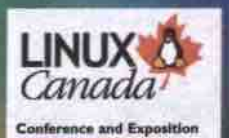

**• • I •** more information www.newmedia.ca

code 121

Czono Advanstar Expositions Canada, Ltd. All Rights Reserved.

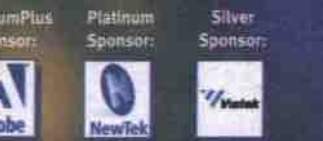

#### **By Jacques Surveyer**

ties, the issue of whether or not to include<br>
shareware along with commercial PC utili-<br>
ty software arose. If you ask "why not?" you **o researching the topic of top 10** *PC* **utilities, the issue of whether or not to include shareware along with commercial** *PC* **utilihave probably already observed a notable trend — shareware and regular software are rapidly merging. Many popular programs (for example, four of the top five Web authoring programs I reviewed for an upcoming** isue **of** *TCPI* **are available in 15- to 60-day free trial versions. These demo programs are full ver**sions with the ability to save files, and no lim**its on size of workspace or other functionality. Increasingly. these programs can be found at popular download Web sites, like TUCOWS** (http://www.tucows.com) or Download.com (http:// www.download.corn).

It is remarkable that computers — those logical whizzes-are primarily being used not to enhance calculation or logic but communication and the arts.

**Sound like shareware? Indeed. And for its** part, shareware offerings are becoming more **like trial versions of commercial software, but from a different starting point. Instead of unlimited trial periods, most shareware programs have switched to the time-limited model. Also. most shareware** is **now fully enabled, instead of offering the limited functionality of "light" versions of programs. Shareware also sports** all **the pro features like tooltips, wizards, rich help files. tips of the day, online tutorials and electronic documentation.**

**At many download sites you will see oldfashioned shareware mixed in with software from such big names as Adobe, Allaire, Macromedia, McAfee, NetObjects, and Sybase.**

**Of course the great equalizer is the Internet. Both regular software and shareware vendors realize that because trial software can easily be downloaded from numerous shareware Web sites or found on popular, free best-of CD-ROMs, customers are becoming** less **concerned about brand name and more about the elfectiveness of the programs. And since all vendors are moving to all-electronic documentation and Web-based product support, there is little to distinguish brand name programs from shareware other than the quality of the code.**

**With this in mind we went to three major software download sites and listed their most popular downloads as of early March 2000.** From this list, augmented by input from The **Computer** *Paper* **staff, we choose our top IO** *PC* **utilities. As you will see, many of the programs on the list stretch the definition of a utility. (Every program is a utility from the operating system's point of view; and every utility program is a candidate to become a part of the operating system from Microsoft's point of view.) However, we limited ourselves to PC sofiware, but with this same broad definition of a utility. By inspecting the most popular** downloads from the freeware/trialware/shareware sites, one gets a feel for the range of "util**ity" software available today.**

#### **Most popular**

**When examining the most popular downloads — ICQ, NetZip, WinZip, Cuteprp, Co!Silla, igpeed, WebFerret, Netscape, Internet** Explorer, GetRight-it is clear that Web utili**ties top the list. All of these are Internet-based or Web assist programs.**

**The second most popular group include** multimedia titles. WinAmp, Sonique, ACDSee, Webshots and PaintShop Pro-audio players, **and image cataloguing utilities are all about** multimedia. It is remarkable that computers**those logical whizzes — are primarily being used not to enhance calculation or logic but communication and the arts.**

**In compiling this list, we also chose some 05** add-ons-WinZip and PCAnywhere-which **are more traditional utilities. But in keeping**

**with the evolution of the PC as the intelligence and networking/massaging hub in home and** SOHO (small office/home office) environ**ments, some non-traditional categories have been included. We are really trying to identify software. and especially trialware, that adds a lot of value and utility in diverse settings.**

#### **Noten/Domino**

http://www.lotus.com

**At about** 75 **MB this is a whopper of a download (you can also order the trial CD-ROM), but Notes, the standard for collaboration,** is **available for a free 90-day trial period. New Release 5 adds Web development features like Java, Javascript, XML, HTML 4.0, OLE, and advanced CORDA/IIOP support.**

**Notes/Domino provides a Web development environment with messaging, data search and synchronization, plus workfiow and routing that can handle the diverse** demands of e-business in a solid messaging **framework. And Lotus is not resting on its lau**its Raven technology Notes/Domino messaging and synchroniza**tion, SameTime secure chat, plus Quickplace,** TeamRoom, and LearningSpace collaboration **in a knowledge management portal.**

**WinZin** http://www.winzip.com

**WinZip set the same standard for Windows shareware that List.corn did for DOS. From the outset it** was **a comprehensive implementation — offering fast and eflicient compression**

**Cnet**

**ico** 

**Winzip**

**Webshots** 

**Sonique** 

**NetZio** 

Web browser. **CutefTP**

Web browser. Go!zilla

Net transfer files easily. **Netscape Communicator** 

Manage Web dovmioads.

http://www.cnet.com

Chat over Web. **Winxmp**

Play MP3, MP2, CD, MOD, WAV files.

Handles Z!P files with ease.

Put new photo on your desktop.

Play MP3, CD, WAV, MOD, WMA files.

Net downioads managed very well. **Microsoft Internet Explorer** 

**and decompression of files with an easy-to-use Windows Explorer-like interface. In this era of increasingly massive hard drives one might**

# **Top 10 utility downloads**

**Tucowe**

**Netscape** 

**Wlnzip**

**ACDSae**

**Winhmp**

**CutaFTP**

**GetRight** 

**PaintShopPro** 

**Internal Explorer** Web browser.

**ATI 3D Charger 4M PCI Video ATI SD Charger 4M PCI Video Iatct Fro/IN 10/100 Rthccaci NIC Mocior 30AGB Uiiraes 7200 HDD**

**Creative 52x CD-ROM**<br>Panasonic 3.5" FDD **Full Tower ATX Case w/300w Full Tower ATX Case w/300w**<br>Win98 Keyboard<br>PS/2 Mauns and Pad **FS/I Moose aad Fad**

Chat over Web. **McAfee VirusScan** Virus scanner, fixer.

Ice

http://www.tucows.com

**Znnet** http://www.zdnet.com

internet browser, mail, page editor. Handles ZIP files with ease. Image album/catalogue program. Play MP3. MP2, CD, MOD, WAV files Helps manage registry. Net transfer files easily. Download files safely. Edit JPEG, GIF, and other image files. I<sub>co</sub> Chat over Web. **WcbFenet** Do Web searches at multiple sites. **Se!Sgia** Manage Web downioads. **Free Solitaire 3** Ten versions of solitaire. **Swimsuit Screensaver** Need I say more. **MS RagC!aan 4.1a Internet Explorer** Web browser. **123 Free Solitaire** Six solitaire variations. **iSpeed for Windows** Speed Web transfers. **Power Toys** Microsoft utilities for Windows 95.

**Intel P III-500 ovee lout** *F* **Htdm** *CFU, 512K Cache* **100MHz BX/ZX Main Board**<br>64MB PC-100 SDRAM **Dynamic 3D Video** 

**3D Sound Pro Integrated Sound** 3D Soung Fro Integrated Soung<br>56K V.90 Voice/Fax/Modem<br>**8 4CB UDMA HDD**, 3 58 FDD **40X CD-ROM, 100W SPKs** 40X CD-ROM, 100W SFRs<br>Win98 Keyboard, Mouse/Pad<br>Mid Tower 250W Case

#### *Special for parts:*

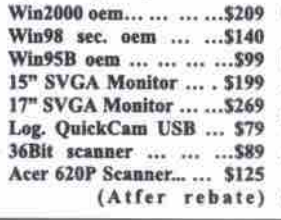

MPT

**OEE** SOBS SI78S SI78S SOBS SOBS SALS SOBS SOBS SALS SOBS SOBS SALS THE PILL-600B CPU, 133Mhz Intel P III-600B CPU, 133Mhz Intel P III-600B CPU, 133Mhz Intel P III-600B CPU, 133Mhz Intel P III-600B CPU, 133Mhz Intel P III-

**84MB FC-100 SDRAM<br>8MB ATI Xpert98 AGP Video<br>Sannd Blaster 128 BCL Sannd Scend Biciicr 120 PCI Soaod AoFca 54K V90 Modem ISX CD-ROM, 180W SPKs** Win98 K.B., Mouse/Pad Winys K.B., Mouse/Fad<br>ATX High Tower 250W Case

**Canon SIC 1000SS Friatm' ...... 509 (Ancr Rebate) Epsua 700us0 Color Printer ... 3339<br>ATLAB in Wonder nrs 1654D - 6100 ATI Ati ta Wonder pso ISMS ... 5199** Voodoo3 2000 16MB AGP ... ... ... \$139 **Voodoos 2000 16MB AGF ... ... ... 5139**<br>**ABUS V6600 G-Force pure 32M AGP ...... . .. ... 5339 Sooz in" IIOGS SS Moaiior ...... 52N**

# **Intel P III-550 Intel P III-600B** SUPER GUY PC!!! Sun Unix/Lunix Server

**120MB FC-100 SDRAM**<br>Up to 64M Dynamic 3D Video<br>NTSC/R43 3N/ submit antion **NTSC/FAL TV oalFoi OFI!oa SD Sooad, S4K Voa Madan 13GS UDMA HDD, SS" FDD Ns CD-ROM, ISOW SFK** Winys K.D., Mouse/Fad **ASUS 02-99 INMHc SX IILIL :, Homioo 755 133hms MSI. , :ASUS 93V4X ISSMHc MSL : AS US FSV4X IS3MHs hUL 120MB FC-133 SDRAM**

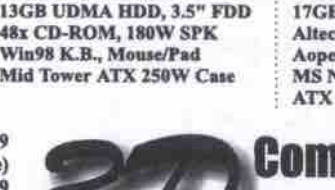

#### **ASUS Vssm G.force 32M Video Sooad BWec Live Vaiac Soond** U*dara* Juni Jor *Van Modem*<br>1779 HIMLA HIMLA 2 EU EMB **17GB UDMA HDD, SS" FDD**<br>Altec Lansing 45.2 SPKs w/Sub. Aopen 102 slot DVD<br>MS Natural K.B., IntelliMouse<br>ATV Dish Temes 260N/*Case* **ATX High Tower 250W Case Intel 9 III-550 CPU, 512K Cache and FIII-600B CPU, 133Mhz Intel 9 III-600B CPU, 133Mhz Intel 9 III-733EB CPU, 133Mhz<br>ASUS P2-99 100MHz BX M.B. Houston 756 133Mhz M.B. ASUS P3V4X 133MHz M.B. ASUS P3V4X 133MHz M.B. 64MB PC-**

### **Computer & Network (Canada) Ltd.**

**759 Queen St. E. Toronto, At: Queen E. & Broadview Tel: (416)461-7200 or 1-877-21-3Pcom(7266), Fax: (416)461-7214 Email: peomput@idirect.com, Web Site: www.3Pcom.com Check Comput@idirect.com, Web Site: www.3Pcom.com (**  $\sqrt{ax}$  **include Open: Mon. - Friz IO:00 - 20:OO,** Sate **10:OO- 19:OO**

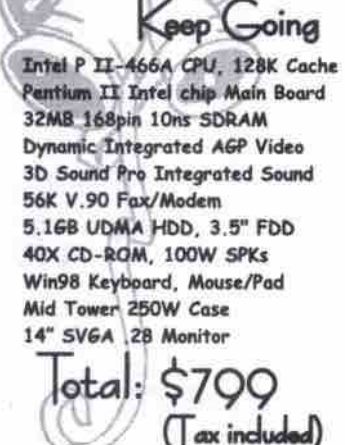

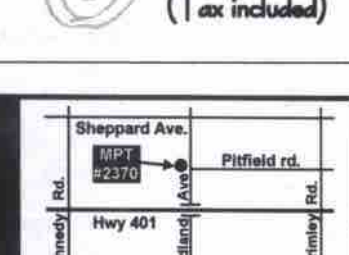

**8**

**4I HIcccee Avo.**

**ADAPTEC 2940UW SCSI-3 CONTROLLER,** MAC TUBASE-T NETWORK CARD FOR LC SERIES MACS,\$14 3COM PCMCIA NOTEBOOK NETWORK CARD, 10BSE-T, \$57<br>Annual primary line of the contractor of the contractor of the contractor of the contractor of the co **3COM ETHERLINK XL PCI NETWORK CARD, 10MBS, \$16<br>16BIT STEREO ISA PNP SOUND CARD. AMPLIFIED. \$16 16\$IT SlNEO ISA PNP SOUNII CARS. ANPLIFIEII, Sle HP LASERJET4 PRINTER, WITH TONER, RFB, \$433<br>HP LASERJET4SI PRINTER, WITH TONER. RFB. \$699 HP LASERJET4SI PRINTER, WITH TONER, RFB,** 

**ISVC 6** / 8 PURT TUBASE-T HUB W. BNC & AUI, \$39 / \$49 72PIN 64MB SIMM RAM MODULE, EDD, \$119<br>Analysis on aniw onel a courrell fr \$249 | PRO-480 TRUE 32W RMS SUBWOOFER SYSTEM, LTO. \$55 **IDELUXE IDE HDD MOBILE RACK WITH 2 FANS, FLAP, \$22 15" BRAND NAME \*\*USED\*\* SVGA COLOR MONITOR, \$99 LEXMARK LASER OPTRA E+, 6PPM, 600DPI, RFB, \$299 MOTOROLA UHF 5-MILE 2W HANDHELDS, RFB, \$299 / PR.** 

WWW.mptcomputers.com for latest component and system pricing, or drop by and pick up a pricelist! Reputation built on service and **•** no risk no hassle 100% REFUNDS on

**• • i • • • • • • • • •**

**• • c I 0. • • 0. • EXECTIONS FROM Hwy 401:**<br>**Kennedy Rd. NORTH - Sheppard Ave. EAST - Midland Ave. SOUTH to** 

#2370 (1<sup>st</sup> traffic light). Turn RIGHT at lights into the hidden plaza #2370

**think compression utilities would get the short stick. Not so. Backups, Web downloads, and general file management can always benefit** from compressed files.

**minimal. But as WinZip reaches version 8, it is seeing increasingly tough competition. WinRAR, for example, matches nearly aU WinZip's features while delivering files that are five to 20 percent more compressed, handling more compression formats (including ZIP). and running on more platforms (including Linux, most popular versions of Unix and OS/2). Another competing free program, FreeZip. is very compact (attaching itself to Windows Explorer) and**

#### **DecisionTime**

**http Jlwww.spss.comlddciSinntlms Until now, Intuit Quicken and Microsoft**

**methods. Money have been the cream of the free trial business software. But no longer. SPSS** DecisionTime is a powerful planning and **forecasting tool that is available for a 45-day free trial. This well-developed forecasting software simplifies every step but doesn't forgo sophisticated statistical and economic analysis**

**DecisionTime is only one of a series of new business trialware, such as Maximal's MPL** optimizing tool (http://www.maximal-usa.com), **Palisade's group of Risk Analysis software pro**grams (http://www.palisade.com), and Decisioneering's Crystal Ball (http://www.deci-**Sinneering.COm) for sensitivity/what if analysis. Ace that business course or super-charge your business analysis with DecisionTime and the other exemplary business trialware available**

**PCAnywhem http:I/www.symantec.corn Laplink 2000** http://www.laplink.com

**These packages are engaged in a holy war for** the remote-access and file-transfer/synchro**nization market. Laplink has the lead on file transfers by including more options, plus free serial and parallel cables. PCAnywhere, which is available in a 30-day trialware version, has the lead in remote access over modems or the Internet.**

**But they both need to watch their backs as their primarily Windows orientation leaves room for freeware-like Java-based VNC, which provides some remote access services that run on any platform.**

**The bottom line is that remotely accessing your PC for help/product support or simple on the Net. Take it for a 15-day free trial and see if you**

I **~ut':0**I,'

**Los Annales Office Tah (8281 \$13.8883** Tel: (626) 913-8883<br>Fax: (626) 913-8486

**Miami Office** Tel: (305) 592-1977 **Fax: (205) 582-1878** **South America Office Tah (585) 81-514582 fax: (585) 81-514108**

**Be transfers is easier and more secure than ever before.**

#### **Canvas 7**

http://www.deneba.com

The worlds of desktop publishing, vector **graphic illustration and paint programs are about to collide and arriving ahead of time is Canvas. Think of Canvas as your ultra-versatile computer-based graphics layout board. Use it to create snappy brochures, precise illustrations, Web page styling, and very sophisticated image compositions. This program has pro-features like Pantone, DCS, and ICC** colour profile; two dozen file formats for input **and output, including PDF; plus DNTMI )avascript and GIF animations for Web output.**

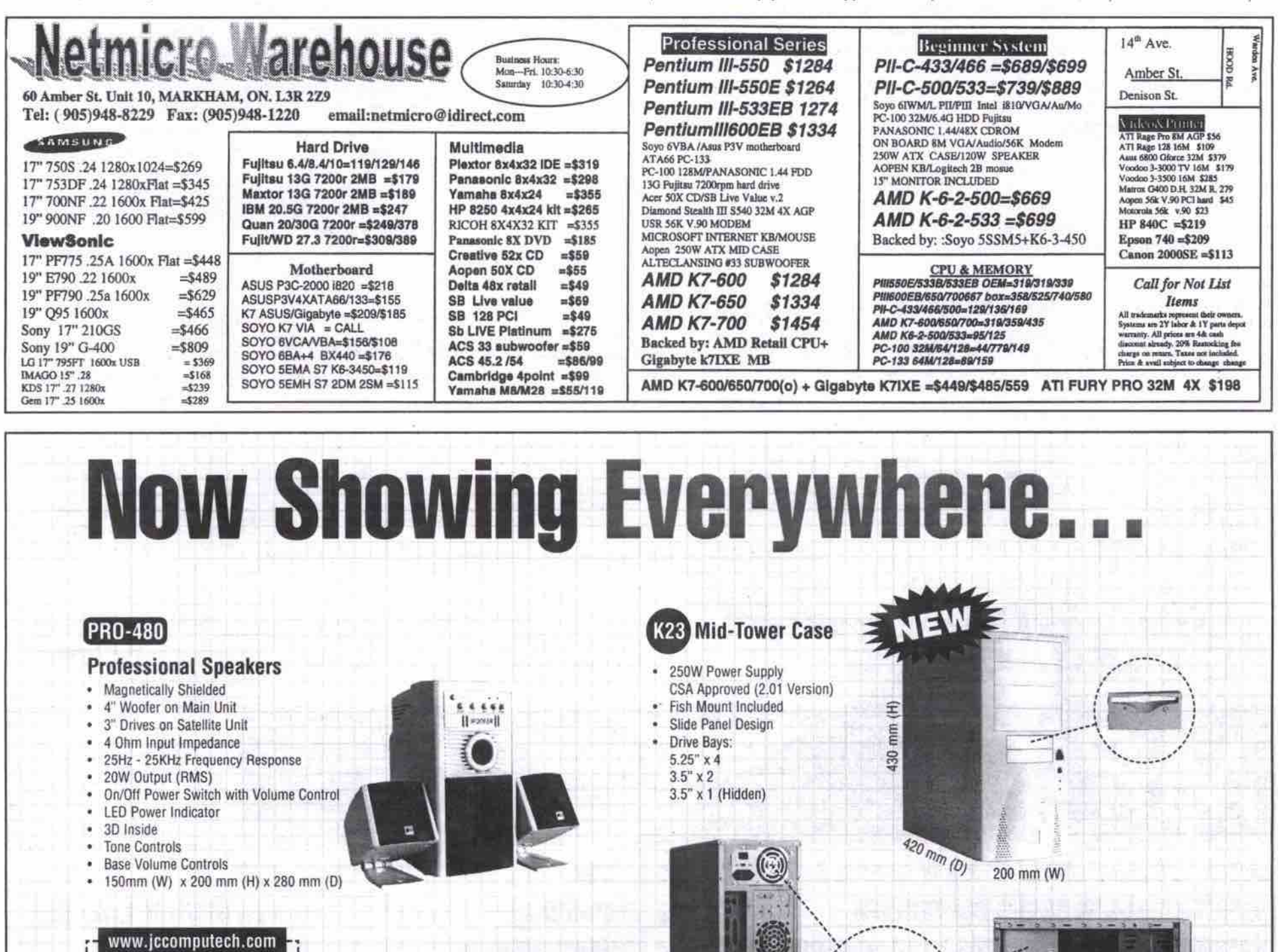

**JC Computech Inc.**

A Quality Computer Parts Wholesale Distributor 18 Riviera Drive, Markham, Ontario L3R 5M1 Tel: (905) 940-8411 Fax: (905) 940-0784

**Visit our Web Site today for more**  $\epsilon$ omputer peripherals. There are  $over 2000$  items for you to discover. can master its Sprite effects and Lens technology (yep, there is a big learning curve here), which allow bitmap effects to be applied to text and vector graphics in unique, captivating ways. Oh, and you can choose from Windows, Mac or Linux platforms.

Right now, only the Aussies, with Wright Design (http://www.wright.com.au/design/), are giving Deneba's Canvas a graphic-object challenge.

#### GoBack

#### http://www.goback.com

Wildfile's GoBack is for road warriors and power users who are constantly making changes to their systems-by adding and removing software, presentations, notes, etc.but who encounter that dreaded moment when suddenly things go wrong, badly wrong. Can't reboot or find a critical file?

For the price of about 10 percent of your disk space, GoBack will let you restore your system (or just one or two inadvertently deleted fdes). It is not like undelete software, which is at the whim of whether the PC filesystem overwrote a file. GoBack logs all disk changes. It has some limits, though: depending on the size of log files, GoBack will only go back four to five days; it only supports Windows 95 and 98 (a Windows 2000 version is due soon); it offers no support for compressed disk drives; and there are some limitations on removable drive support. But overall, the benefits of efficient version logs have come to the PC with GoBack.

Mapinfo Pro http://www.mapinfo.com

#### **ArcView** http://www.esri.com

Like PCAnywhere and Laplink, these programs are engaged in a knock-down drag-out fight. In this case it is for the computerizedmapping market. The latest battle point is over ActiveX controls: MapX in the case of Mapinfo and Mapobjects in the case of ESRI,

For a lot of organizations, mapping the help an organization decide where it wants/needs to go next. More importantly, dynamic Web maps in the fashion of MapQuest (http://www.mapquest.com) are possible with map servers or downloaded ActiveX controls. In sum, having maps, and all the insights they offer, is easier than ever before. For a lot of organizations, mapping the  $\Box$  DEALERS

#### PaintShop Pro http://www.jasc.com

paintShop Pro is a step or two behind top-ofthe-line paint programs like Adobe photoshop and Cord Photo-Paint in masking and layering options, but it nearly matches the big boys in its effects, colour manipulation, and imageediting functions. What sets PaintShop Pro apart are its extra utilities, such as a built-in album display, vector-based text and graphics, plus interlaces to scanners and digital cameras along with the very adept Animation Pro tool.

In the hot digital-imaging marketplace, PaintShop Pro is a very compelling bundle of features for home, Web and SOHO use. SmartDraw (http://www.smartdraw.com), which approximates the flowcharting virtues of Visio, is a close runner up.

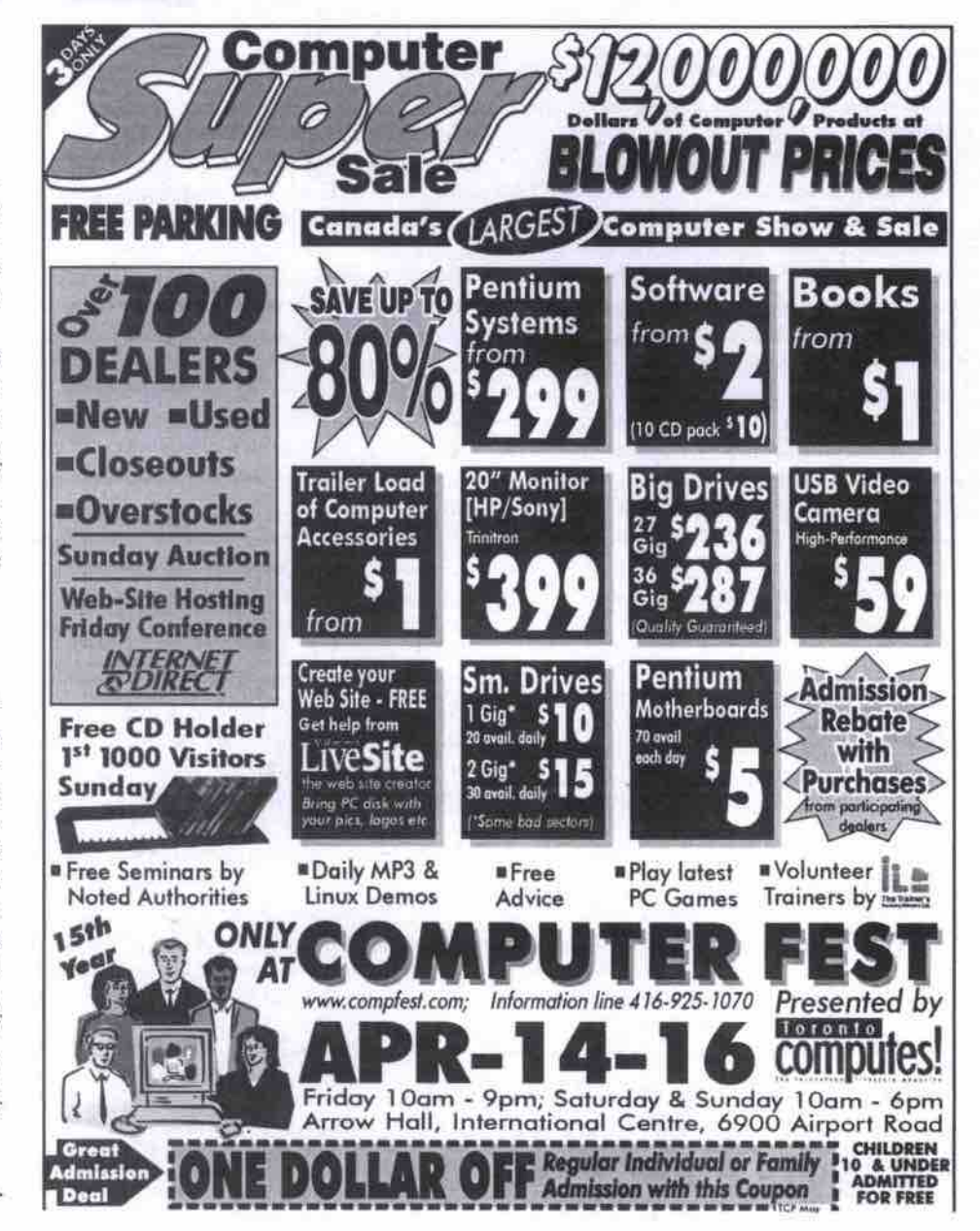

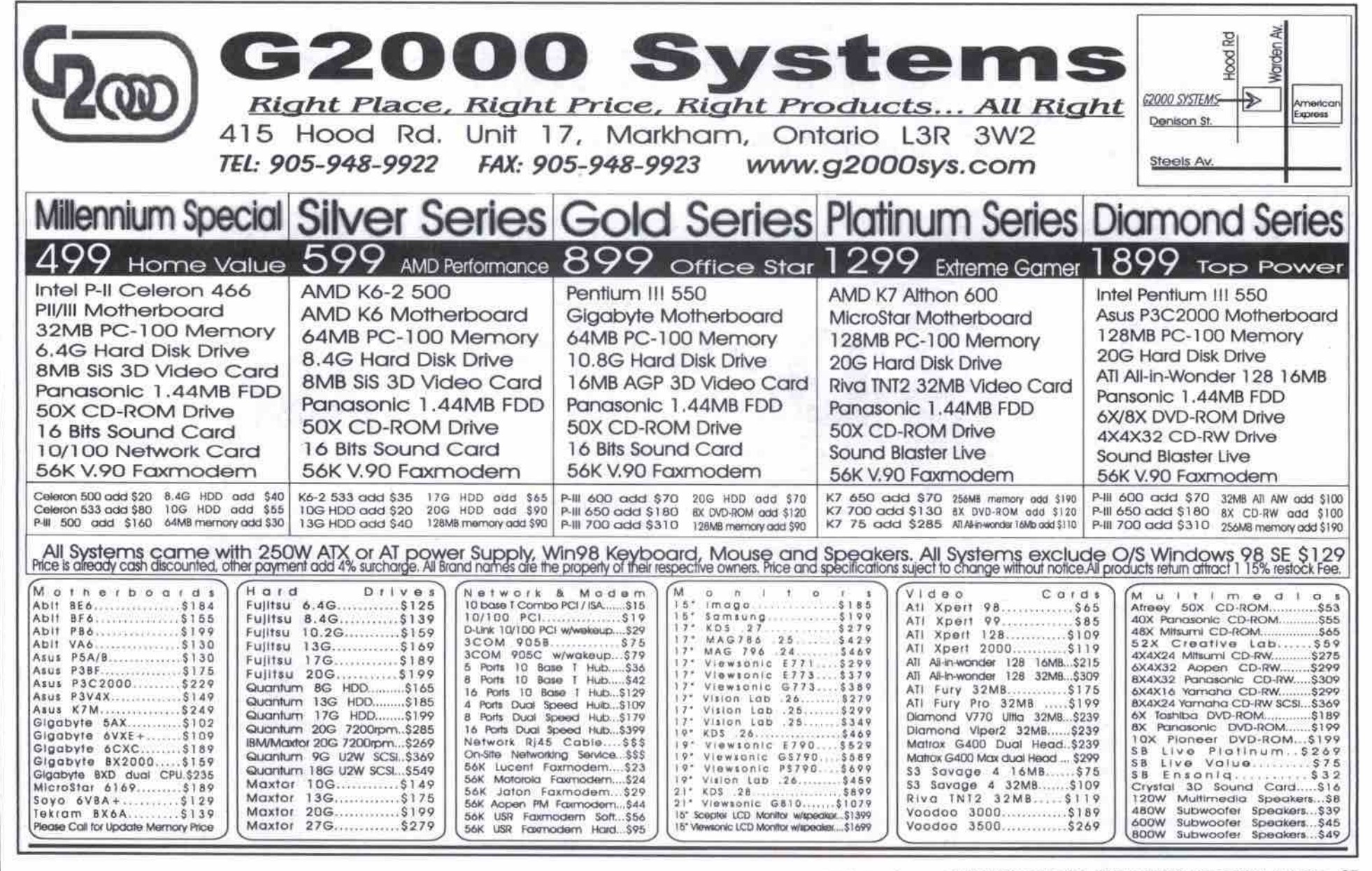

www.canadacompules.com THE COMPUTER PAPER GREATER TORONTO EDITION MAY 2000 95

#### **Maple** *6*

**htip://uwm.maplesoft,corn**

**Why download a calculator when you can get** a math whiz as an assistant (check for the free **trial CD-ROM on the Maplesoft Weh site). In addition to calculations, this whiz does full mathematical formula manipulations like simplification of complex equations, derivatives, integration, power series, and more, while olfering graphic visualization and optimization capabilities.**

**Rivals Mathsoft and Mathematica may have included whiteboarding features, 3D graphics «apabilities, top-notch matrix and simulation operations (in the case of Mathworks), but the underlying Maple Math Engine is hard to beat for versatility. Boy if I had only had this for physics class.**

#### **Norton SystemWorks**

#### http://www.symantec.com

**McAfee Office** 

#### **http.//www.mcaiee corn**

**These two programs get the last word on utility software. These suites, which have a street price of less than \$90, bundle together for a complete Swiss army knife of utilities. Norton SystemWorks includes Norton Utilities (a suite in itself), Norton Anti-Virus, Remove-IT, Mobile Essentials, and Norton Crash Guard. McAfee Office includes Uninstaller. Nuts and** **Bolts, First Aid, OilChange, and. McAfee VirusScan. So if you are looking for two or more utilities, go here tirst, but check the details at the respective Web sites.**

#### **Conclusion**

**software with few or no restrictions on What is the common denominator among** our top 10 utility picks? First and foremost, the ability to download and try out all of the **functionality. This is real value when comfort and ease of use are as important as features in deciding whether software will meet your needs.**

**Second, the developers of most of these** products have taken the comprehensive **approach to delivering functions and services. You definitely will not find yourself shortchanged with Notes/Domino, Canvas 7, or Norton System Works, for example. Despite powerful features, all of the programs thrive because they allow users to get at the functions quickly and easily, often offering the helping hand of built-in wizards and hints.**

**The third common denominator is their versatility. Beyond their own feature sets, many of the utilities provide for batch operation or macro/scripting capabilities. In addition, all provide extensive customization and personalization, allowing users to configure them to** **match their personal preferences.**

**Finally, software developers have been the first of the brick-and-mortar companies to face the challenge of the Internet.**

**But who wins in these ultra-competitive showdowns? In the OS utilities market, for example, developers have taken a big finan- «ial** *hit* **with utilities that used to sell for \$30** to \$75 each and now fetch \$60 to \$100 for **five- or Io-user packs. The end user may be smiling now, but in the longer term — as we have seen in the case of Web browsers — bad things can happen as continued innovation** **slacks off and/or broad product support becomes problematic.**

**But inevitably innovation persists. In fact, here is a prediction: in three years time one of** the top 10 utilities will be for voice activation, **handheld and home device synchronization, or agent beeper spam suppression.**

**beholder. Ct Ahhh, utility! It is all in the eye of the**

**Jacques Surveyer is a writer and consultant. Travel to http: //www.inioramp.net/-jbsuw aud let him know your beauty of a utility.**

#### **Glamour comes to the Web**

NB-Giamourtech.com is an online community providing beauty information for the glamorous, those who want to add a touch of glamour to their lives, and for beauty professionals. Visitors can find a great new stylist, spa or new salon by searching for a beauty professional in their area. They can also shop for international beauty products and cosmetics, find beau**ty and skin care tips and ciaaaiiiada ads for tha beauty industry.**

*http: //www* **g/amouitech.corn**

#### **Searching the Web In private**

NB-Concerned about your privacy on the Web? If you're unhappy with the way some Web search engines sell information they collect about you when you search online, or if you're **ied up with targeted banner ads and cookies, there is an alternative in Topciick. This search** engine doesn't track, target, or scrutinize its users-no cookies, no banner ads, no personal **data disdoaad.**

http://www.topclick.com

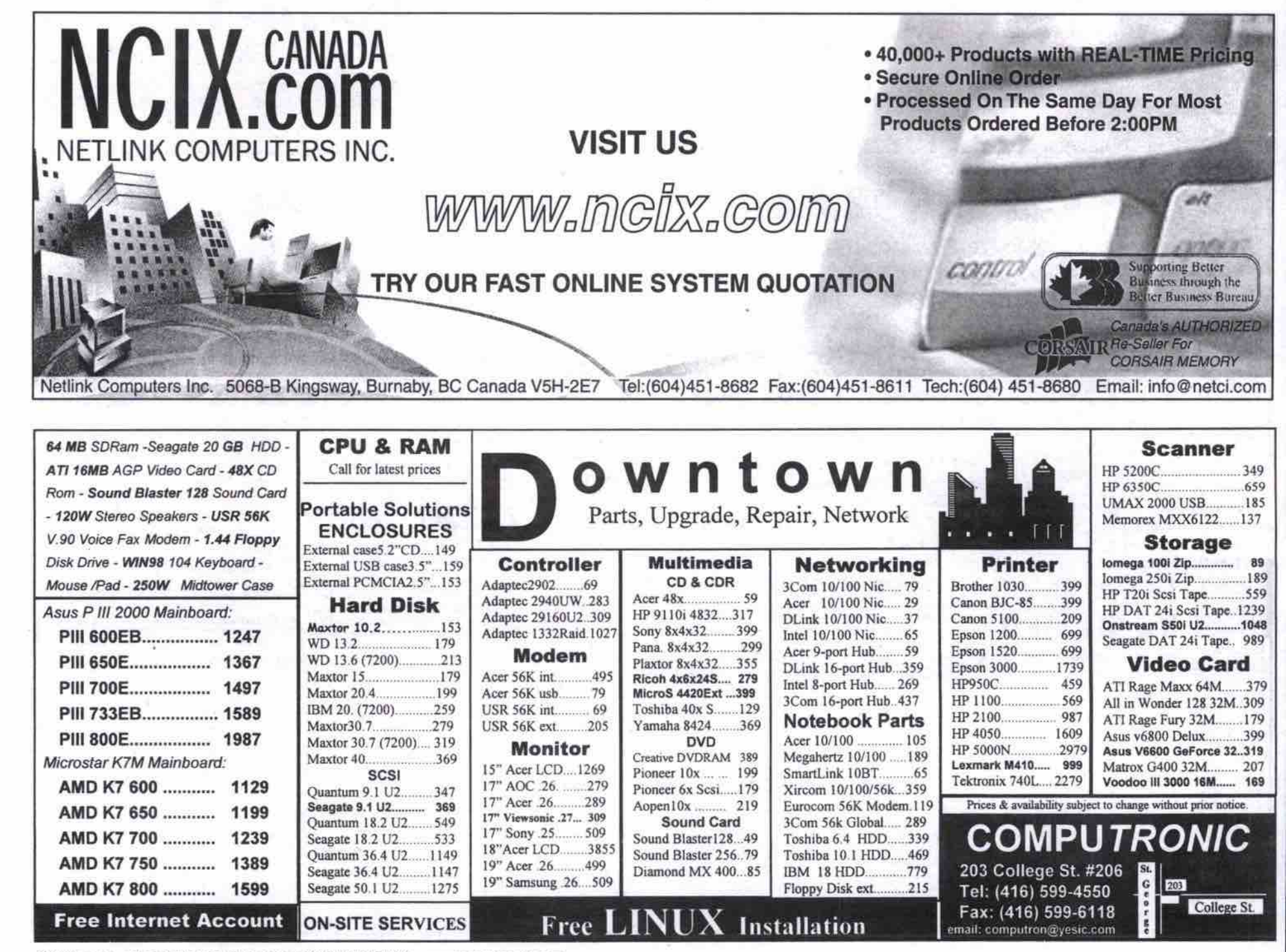

# Revisiting the art of tweaking Windows

#### **By David Tanaka**

drive prices were high and processors were puny, ways to optimize Windows **S** drive prices were high and processors<br>were pursued by many computer users with a religious fervour. To make the best use of limited resources was a worthy quest, with tangible payoffs. ack in the days when RAM and hard

#### Optimizing Windows:

For Games, Graphics and Multimedia

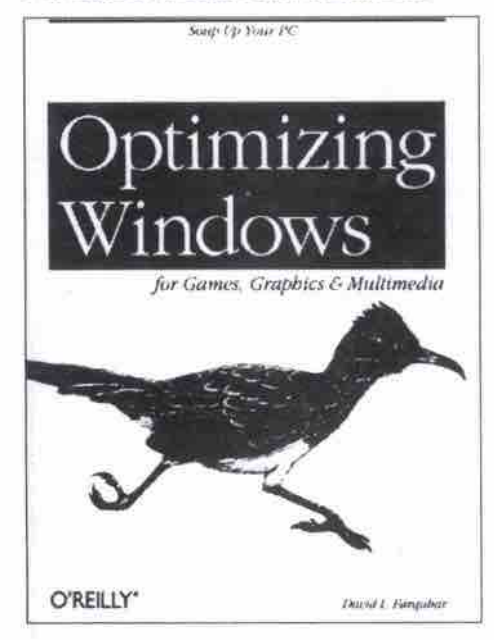

Author: David Farquhar<br>Published Official Road Publisher: O'Reilly & Associates Tel:800-998-9938. http://www.oreilly.com<br>ISBN: 1-56592-677-3 ISBN: *1-56592.677-3* Soikcvsl 278 pages 2000 Price: \$36.95<br>Rating Rating Information content -" neauauilly.<br>Istoraad for Is Intended for: Intermediate to advanced user Overall Rating: \*\*\*\*

With today's (relative)y) inexpensive, **fast** computers, it hardly seems worth the effort. So what if the operating system is a little Babby, or sloppy installation programs load a bunch of useless files onto your hard drive? Modern systems can handle it.

But just a minute, says David Farquhar, tuning up your system still pays dividends. His book, Optimizing Windows: For Games Graphics and Multimedia, is an attempt to rekindle that old-time religion of exorcising sloth from Windows.

The suggestions in this book will benefit anyone who has a good basic understanding of Windows. It is organized into topics of increasing complexity, so you can stop at wherever point you think things are getting a little too *techie* for you. The first five chapters cover basic tuning up, and contain a wealth of tips on how to change various settings to improve your system's performance.

For example, simply unselecting the "animate windows, menus and lists" option in the display properties dialogue noticeably improves the snappiness of the display. Flyout menus on the Start bar start to actually By out, and application windows minimize and restore much more quickly.

An increasingly common practice among<br>computer vendors is to ship computers with computer vendors is to ship computers with hard drives containing just a single C:\ partition. Farquhar advocates using five partitions (for anyone with a drive of 10 GB or greater), one each for the operating system, swap files,<br>applications, temp files and data. Swap files and temp files, in particular should be put in their own partition, because they are a main their own partition, because they are a main cause of disk fragmentation. Using a separate partition for data means that backing up and archiving is simplified somewhat. Farquhar says that even dividing your hard drive into two partitions will pay performance divi-<br>dends  $u$ enus.

Farquhar devotes a chapter to speeding up the bootup, mainly by adjusting settings in<br>the msdos.sys file. While not directly related to increasing performance, pokey bootups to increasing performance, pokey bootups can be annoying, and anything to speed that process up will make you feel better about your system.

Continued on page *Id/*

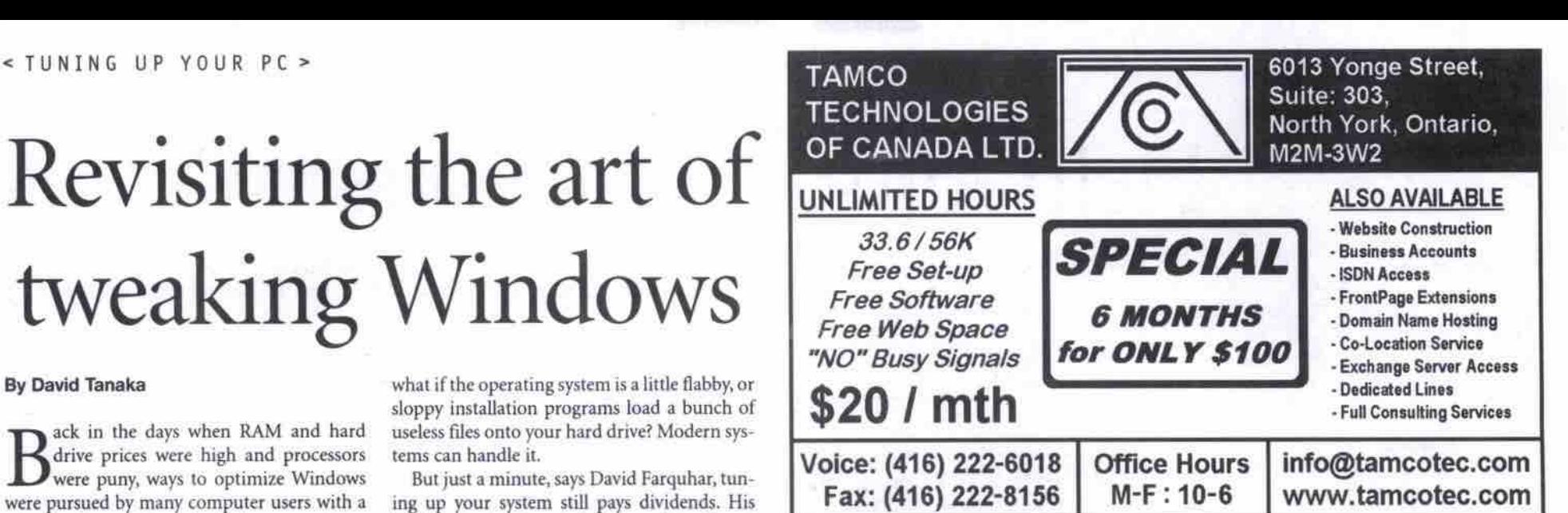

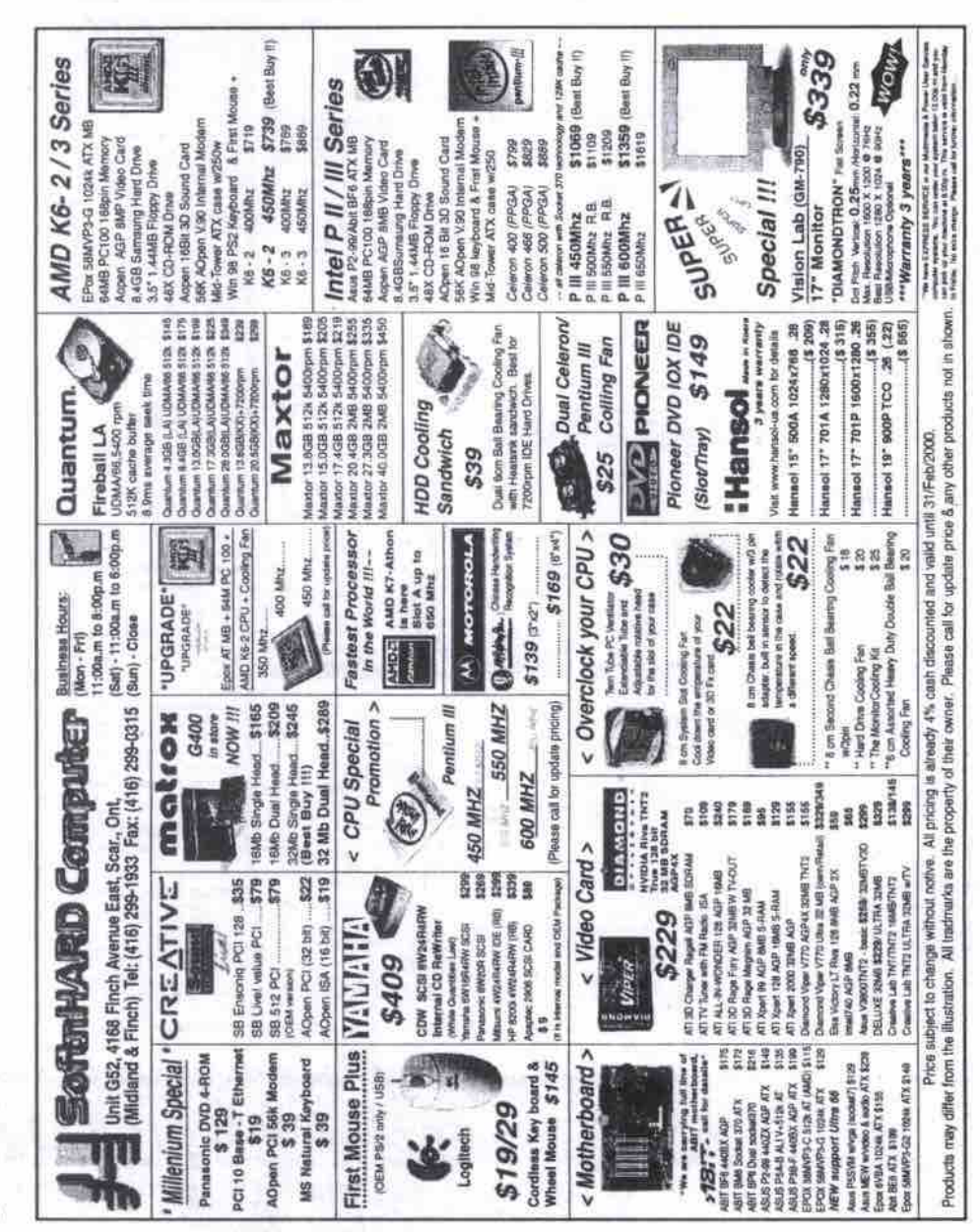

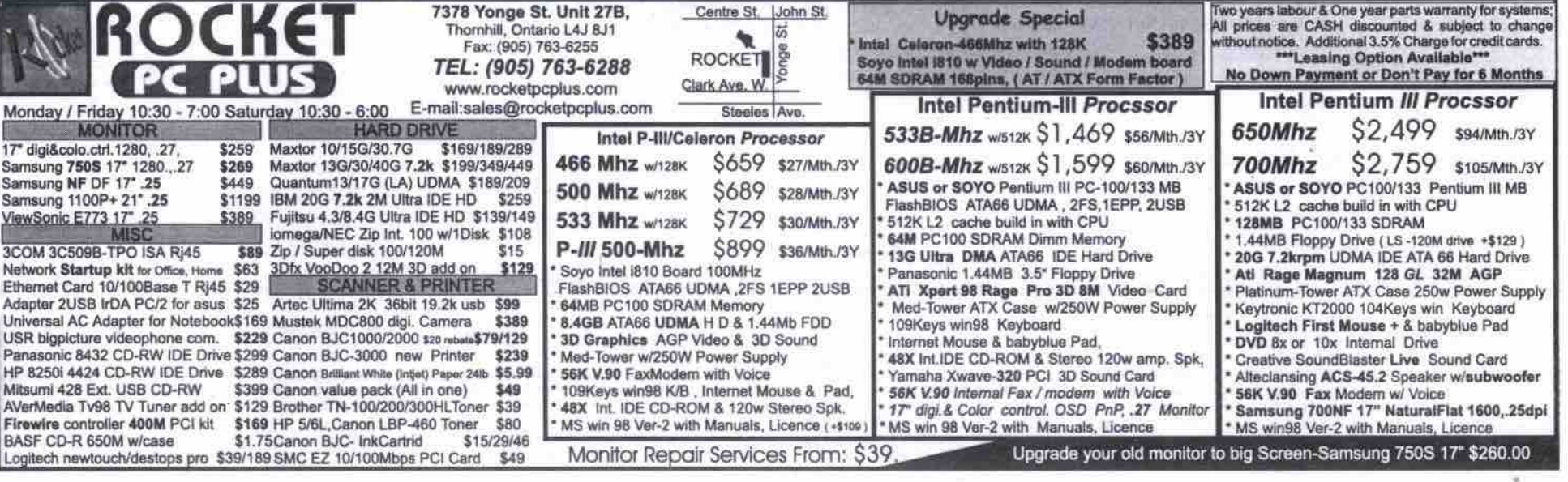

Monitor Repair Services From; \$39

**I**

**• . • I ; • I • •**

# Help for sad Mac users

#### By David Tanaka

ajor applications are now available in versions for both Macintosh and Windows machines, and when the

computers are humming along, the differences between the two platforms aren't blatant. If you've used Adobe Photoshop, Netscape Navigator, Microsoft Office, or Quark XPress for Mac, you can probably use Windows ver-

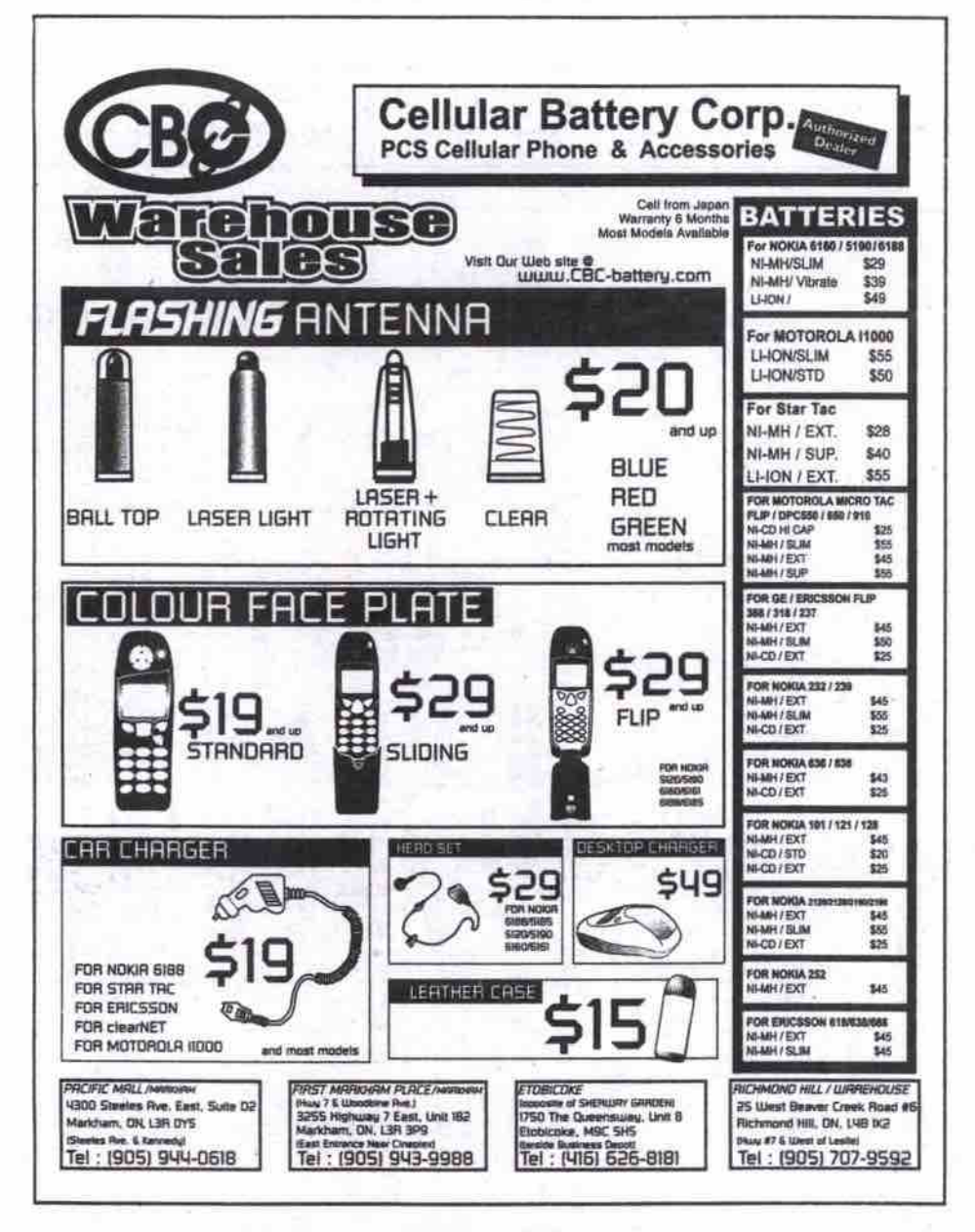

sions of those programs with only minor adjustments to the way you work.

Sad Macs, Bombs, and Other Disasters: And What to do About Them, 3rd Edition

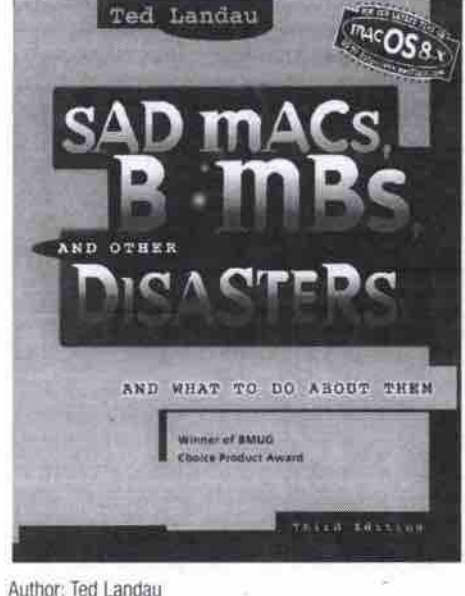

Publisher: Peachpit Press Tel: 800-283-9444. http://www.peachpit.com ISBN: 0-201-68810-7 Softcover 964 pages 1997 Price: \$41 Rating Information content: \*\*\*\* Readability: \*\*\*\* Intended for: Beginner to advanced user Overall Rating: \*\*\*\*

But when a computer experiences problems, the differences between PCs and Macs reveal themselves. When I was dropped into a Mac kingdom in the early '90s, for example, I found that I could function productively on a Mac. I suspected that I was being set up for an office joke, however, when a co-worker suggested that I "rebuild the desktop" as a solution to my Mac problems.

As it turned out, and as Mac users know,

rebuilding the desktop is a legitimate and common maintenance procedure for Macs. Sad Macs, Bombs, and Other Disasters covers the whys and hows of this, along with dozens of other procedures for keeping your Mac healthy or diagnosing problems when it gets sick.

Peachpit rates the book as suitable for beginners, and that's a fair assessment, although the information is concentrated, so getting the most from this book requires more than a casual browse. For beginners, The Little Mac Book, also from Peachpit, would be an excellent companion resource.

Sad Macs organizes the material into three major units. Part I includes a short introduction to the Macintosh system, and general problem-solving strategies.

Part II gets into the nuts and bolts of fixing a range of problems. The information follows a practical layout, naming the problem, then listing symptoms, causes, and what to do to fix it. The symptoms are also referenced in a Symptom Index at the back of the book, which is very helpful for zeroing in on the solution to a specific problem.

Part III, called Disaster Relief, describes 17 Fix-its to cover just about everything that could trouble your Mac. Oh, and there's an 18th Fix-it if you are still stumped: seek outside help.

The book is also sprinkled with useful tidbits of information under the headings, By the Way, Technically Speaking and Take Note. Unfortunately, coming across one of these nuggets just when you need it would be a serendipitous event. If the publisher included indices of these, in the same vein as the Symptom Index, these tips would be far more accessible. But that's a minor criticism of an otherwise excellent reference.

Note: This review covers the third edition. A fourth edition of Sad Macs has been announced, which adds coverage of G4s and Mac OS 9. It was supposed to be released in February, but at press time, the Canadian representative of Peachpit Press said the book was not yet available in Canada. Q

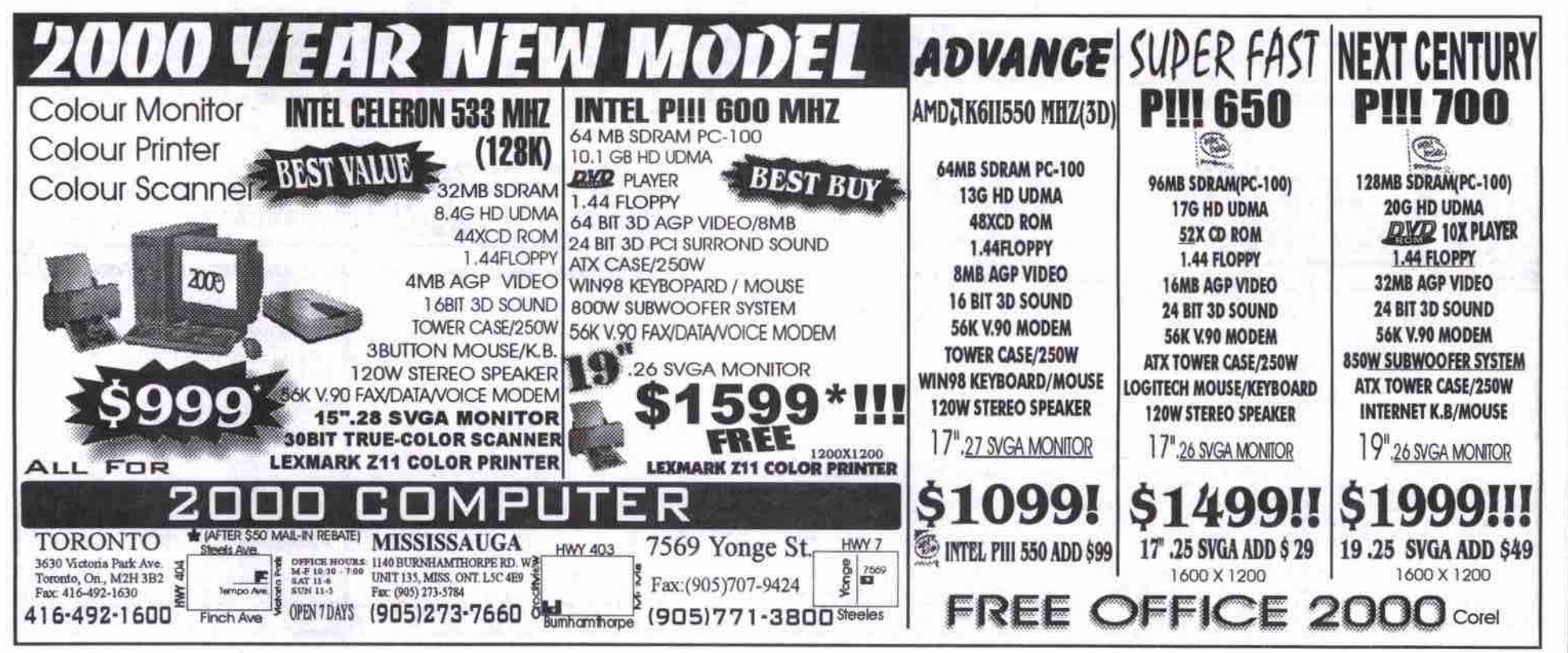

### **Browser incompatibility**

#### Examples of freeware gone bad

**Richmond Hill** 

(Leslie & Hwy. 7)

mong the most popular software downloads freeware outnumbers trialware or shareware. And it makes sense as good freeware should attract a number of users. But freeware has its limits. Support offered for such products is minimal unless there is a "step-up" product or service. Updates are episodic, often triggered by a competitor rather than by some rational schedule of development. But even more telling is the old homily that "you get what you pay for." A perfect example of this is the world of Web browsers.

Both Microsoft and AOL/Netscape are creaking under the load of developing complex browsers for free. While AOL's chief executive, Steve Case (who owns Netscape), spends billions on the acquisition of Time-Warner and has updated his own AOL browser to versions 4.0 and now 5.0, Netscape 5.0 has been consigned to the open source community.

Now I have no problem with true open source development. I believe GNU, OpenBSD and Linux bear testament to what it can accomplish. However, Netscape's Mozilla.org seems to be tottering under the load of being servant to two masters: AOL/Netscape and the open source community of developers. With Windows 2000 finally chugging out the door, only Oracle's Internet File System (IFS) can rival Netscape 5.0 on the list of very, very late software.

Web developers still have to spend anywhere from 15 to 40 percent of their time making sure their Web pages will work properly in the top two browsers.

With that in mind I went to the Net and downloaded Opera 3.6 (free for 30 days or US\$35 per individual licence) and NeoPlanet 5.1 (free) in the hopes that I would finally find a browser that would run both Internet Explorer 4.0 and later and Netscape Communicator 4.0 and later HTML/JavaScript-/XML/CSS/DOM. Alas, it was not to be. So, three years after both Microsoft and Netscape promised to implement W3C (World Wide Web Consortium) and other Internet standards completely, Web developers still have to spend anywhere from 15 to 40 percent of their time making sure their Web pages will work properly in the top two browsers. (HTML, XML, DOM, and CSS are W3C-recommended standards. JavaScript, in the form of ECMAScript, is the European ECMA recommended standard.)

I am one person who would pay up to \$100 for a browser that could execute all of the latest Internet standards. In sum, free software does not always bring the best out in developers. -Jacques Surveyer

30 Leslie St., Unit 11

(905) 886-9955

(905) 886-7220

Tel

Fax

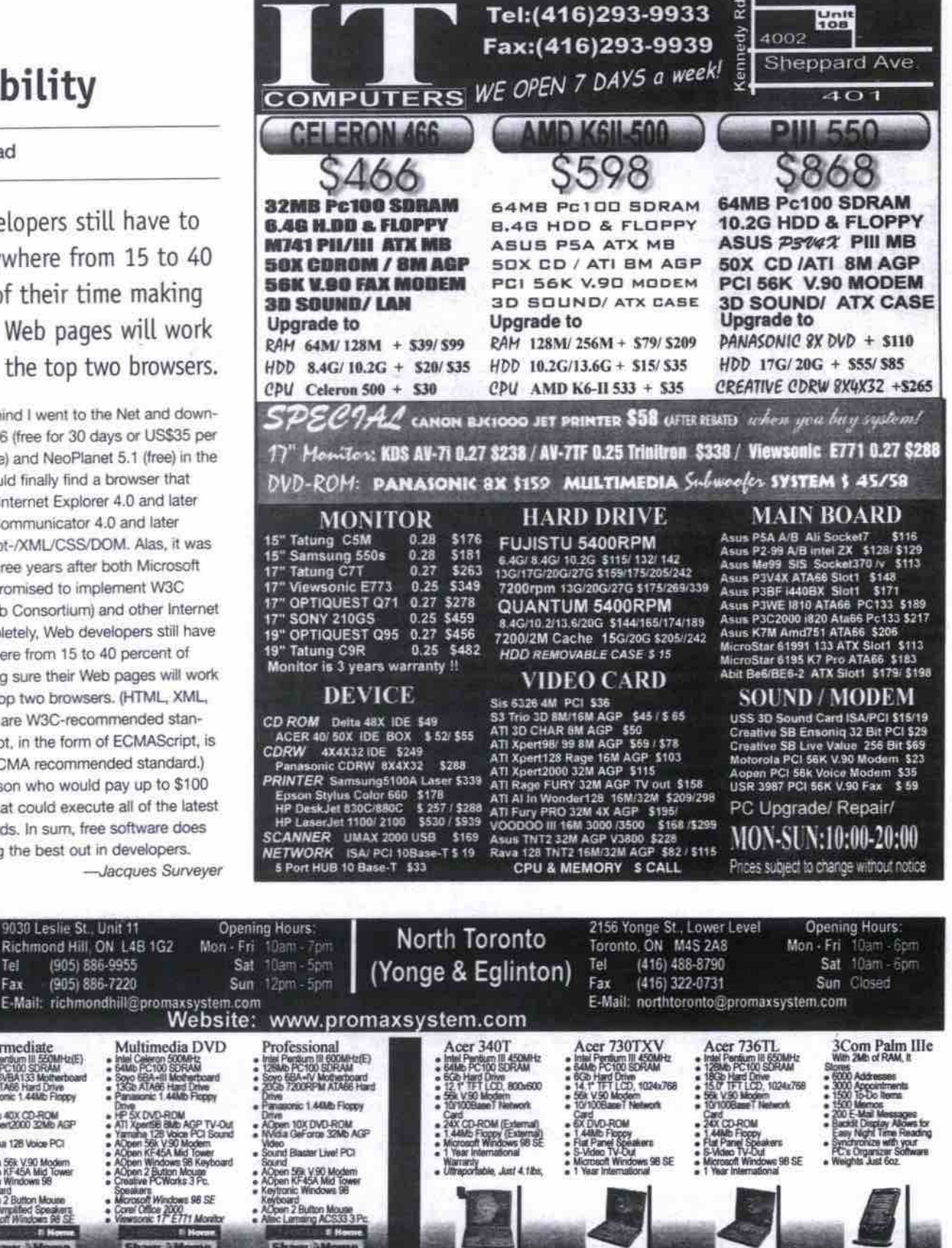

**POM** 2 X E-Mail: richmondhill@promaxsystem.com<br>Website: www.promaxsystem.com Beginner<br>Inid Caleron 466MHz<br>Salub PC100 SORAM<br>Sayo 71WML Motherboard<br>Rawsconic 1 44Mb Floppy<br>Panasconic 1 44Mb Floppy Multimedia DVD Intermediate The Finiculate<br>Final Pendum III 550MHz(E)<br>64Mb PC100 SDRAM<br>Sayo 6VBA133 Motherboard<br>8Gb ATA66 Hard Drive<br>Panasonic 1.44Mb Fingly ViewSonic<sup>®</sup> Intel Celeron 500MPD<br>64Mb PC100 SDRAM Soyo 68A+III Mothertsser<br>13Gb ATAB6 Hard Drive<br>Penasonic 1.44Mb Ficopy (0.27, 1280x1024) '298 17" E771 Fanason<br>AP SX DVD-ROM<br>-P SX DVD-ROM<br>-RT Xpertific Balto ACP TV-Dut<br>-RT Star SS V SO Modern<br>-ADpen KF45A Mid Tower<br>-ADpen KF45A Mid Tower<br>-ADpen KF45A Mid Tower Drive<br>ADpen 40X CD-ROM<br>Integrated Video  $(0.25, 1280x1024)$  355 Ditwo<br>Alborn 40X CD-ROM<br>ATI Xperi2000 32Mb AGP  $17" ETT3$ 17" G773 (0.22H, 1280x1024) 380 wagrawd viceo<br>Hegraled Sound<br>Open KF45A Mid Tower<br>Open Windows 98 ha 128 Voice PCI 17" Pf775 (0.25A, 1600x1280) 439 aund<br>Open 56k V.90 Modem<br>Open KF45A Mid Tower<br>Oben Windown 98 (0.25A, 1280x1024) 370 17" Ef70 Alpen 2 Button Mouse Keyboard<br>ACpan 2 Button Mouse<br>2 Pc. Amplified Speakers<br>Microsoff Windows 98 SE<br>Samsung 15" 550S Monif<br>30 Dayn Internet On Cabi 19" E790 (0.22H, 1600x1280) 515 **Molt Windows 98 SE**<br>! Office 2000 board<br>en 2 Button Mouse<br>: Amplified Speake 19" PS790 (0.25D, 1600x1280) 665 kee 2000<br>c 17 E771 Monito (0.25A, 1600x1280) 655 19" PF790 Ħ  $6H$ w ON: Shaw 31 ww 2-Hic w Jilla 10 929 - 1459 - 2349 - 2999 - 1459 - 2349 - 2999 - 2000 - 2349 - 2000 - 2000 - 2000 - 2000 - 2000 - 2000 - 2000 - 2000 - 2000 - 2000 - 2000 - 2000 - 2000 - 2000 - 2000 - 2000 - 2000 - 2000 - 2000 - 2000 - 2000 - 2000 - 2000 -SAMSUNG \$3399  $5219$ \$5299 **WAAVYAWALAS** whereverywww 15" 550S  $(0.27,$ 1280x1024) \*185 www.unn Asus V6800 Deluxe : 440 **UPGRADE YOUR** Samsung 700NF Viewsonic E771 ∛399∶  $295^{\circ}$  $(0.27,$ DPGREM<br>SYSTEM:<br>
SYSTEM:<br>
http://degrad.com/<br>
a S4Mb PC100 SDRAM<br>
a Sopro TWM/L<br>
Motherboard<br>
a Integrated Video<br>
a Integrated Video<br>
http://degrad.com/<br>
Motherboard<br>
a Integrated Video<br>
a Mother Case<br>
a Md Tower Case  $17"750S$ 1280x1024) 259 17" 700NF (0.25A, 1280x1024)<br>19" 900SL (0.26, 1600x1280)<br>19" 900NF (0.25A, 1600x1280) G-Force 32Mb DDR AGP Video Card TV-In, TV-O 17', 0.27DP, 1280x1024, 3Yr W 17", Perfectly Fiat, 0 399 449 IBM 20Gb HD Samsung 750S Acer 4x4x32 IDE  $265$  $249$  $259$ 599 17', 0.27DP, 1280x1 7200RPM, 2Mb Cache, ATAB 1024x768) 15" 530TFT (TFT, Viewsonic PF790 Soyo 6VBA133 Samsung 900NF  $-599<sub>5</sub>$  $115$  $6553$ 19", Periectly Flat, 0.25AG, 1600x128 Vornato M8 2 Piece<br>
Mont Bedy2 Sof 1, met 440BX<br>
Abit Bedy2 Sof 1, met 440BX<br>
Abit BP6 Ducil Societ 370, met 440BX<br>
ATA66<br>
NAME V2 Stof 1, met 440BX<br>
Inter 440BX<br>
Inter 440BX<br>
Inter 440BX<br>
Inter 440BX<br>
Inter 440BX<br>
Inter 4 <del>ขึ้นปางจะเปราจะให้เป็นปี เป็นปี เป็นปี เป็นปี เป็นปี เป็นปี เป็นปี เป็นปี เป็นปี เป็นปี เป็นปี เป็นปี เป็นปี เป็นปี เป็นปี เป็นปี เป็นปี เป็นปี เป็นปี เป็นปี เป็นปี เป็นปี เป็นปี เป็นป</del> @ Home. Acer 3201, 600x300 gpi, 30-881, 138, 119<br>Acer 620E 1200x600dpl, 30-881, Rondles<br>135<br>Acer 620U. 1200x600dpl, 30-881, Rondles<br>USB ... Astro 2000, 1200x600dpl, 30-881<br>USB ... 170 Variation (E773, 17, 0.25dp, 365)<br>1280x1024 (2873, 17, 0.22ndp, 365)<br>1280x1024 (38 Hub )<br>1280x1024 (38 Hub )<br>1000x1200 Hoff (170, 17, 0.25dp, 439)<br>Viewsonic Ef70, 17, 0.25aa 1280x1024<br>Flat (1800x1200 Hoff (170, 17, 0.25aa w/Software)<br>Mitsumi 4x4x24 IDE<br>Prinasonic 8x4x22 IDE (w/software)<br>Ricoh 6x4x24 SCSI<br>Yamaha 8x4x24 IDE (w/Software) Video Cards abs Oxygen W.1<br>abs Oxygen GVX1<br>V6600 Deluxe GeForce 256 32Mb **Shaw @Home** 5<br>er 620tl 1200x600dpt 30-8it USB 140<br>hax Astra 2000, 1200x600dpt, 30-8it,<br>3 齲 Allist Web Deluxe Genoto 200 32Mb<br>Allist Web CeForce 256 DDR 32Mb<br>Allist Web Web AGP<br>Allist Web Advance<br>All Xpent 98 Mb AGP<br>All Xpent 99 Mb AGP<br>All Xpent 99 Mb AGP<br>All Xpent 99 Mb AGP<br>All All-n-Wonder 126 16Mb AGP<br>All Allst On Cable Packa 170<br>Acer 99SL, 19°, 0.26dp, 1600x1200, 520<br>Optiquest Q71, 17°, 0.27dp, 1280x1024<br>295 · 1st Month Free Internet Access<br>• Ethernet Card<br>• \$100 Off Installation **Hard Drives** Full sui 6.4Gb IDE<br>
Full sui 8.4Gb IDE<br>
BM 34GXP 20.5Gb IDE, 7200RPM, 2Mb<br>
RM 34GXP 27.3Gb IDE, 7200RPM, 2Mb<br>
BM 34GXP 27.3Gb IDE, 7200RPM, 2Mb<br>
375 Flat<br>
Viewsonic E790, 19°, 0.22hdp.<br>
1600x1280<br>
Viewsonic P5790, 19°, 0.25dp.<br>
1600x1280, Short<br>
Viewsonic PF790, 19°, 0.25og.<br>
1600x1280, Flat. 129175<br>129393015<br>1145 515 .<br>Optiquest Q95, 19", 0.26dp. 1600x1280 475<br>Samsung 550S, 15", 0.26dp, 1600x1280<br>Samsung 550S, 15", 0.26dp, 1024x768<br>Samsung 750S, 17", 0.27dp, 1280x1024<br>Samsung 7530F, 17", 0.20hdp,<br>Samsung 7530F, 17", 0.20hdp, · \$20 PROMAX Coupon BM 34699 27.3Gb IDE. 7200RPM, 2MB<br>Coche...<br>Maxtor DM6800, 20.5Gb IDE. 7200RPM, 2MB<br>Quantum ICT 4.3Gb IDE. 7200RPM<br>Quantum ICT 4.3Gb IDE.<br>Quantum ICX 20.4Gb IDE.<br>Quantum ICX 20.4Gb IDE.<br>Quantum ICX 20.4Gb IDE. 7200RPM. 285<br> 665 134.95 655 Speakers<br>Affec Lansing ACS43 2 Piece.<br>Affec Lansing ACS45.2 3 Piece  $62$ Affect Lansing Accounts<br>WSLOWOOTER ACS54 5 Piece<br>WSLOWOOTER PCWorks 3 Piec Samsung 700NF, 17', 0.25ag, 85 305<br>Creative Annihilator Pro 32M DDR AGP<br>380<br>Creative TNT2 Utta 32Mb AGP ......249<br>Creative TNT2 Pro 32Mb AGP .....215 Guarrum Museum CD AND ROM NEWSTAND AND ROM NEWSTAND AND RECORDING THE CHRISTIAN REPORT OF THE STATE PLACE CONDITION TO RECORD THE STATE PLACE CONDITION OF THE STATE PLACE CONDITION OF THE STATE PLACE CONDITION OF THE STATE LRD. Net Samsung 900SL 19", 0.26dp.<br>1600x1280, Short  $399$ 110 A<sub>t</sub> SCSI<br>Soyo DólBA2, Dual Slot 1, Intel 440BX<br>U2W SCSI wooter<br>five Labs PCWarls 3 Plece 1600x1280, Short<br>Samsung 900NF, 19°, 0.25ag,<br>1600x1280  $.449$ 65 WSLUWOORK<br>Creative Labs PCWorks FPS1000 5 Piece<br>w/Subwoorler Scanners<br>Acer 320P 600x300 dpl, 30-8ff, Parallel LEW SCS<br>
CD Recorders<br>
Acer 4x4x32 DE w/Software...<br>
AOpen 6x4x24x DE (Retail Bax Viewsonic E771, 17°, 0.27dp.<br>1280x1024  $.599$ Creative Labs Desidop Theater 5.1 icrosoft OEM<br>System Builder 265  $-298$ 

360

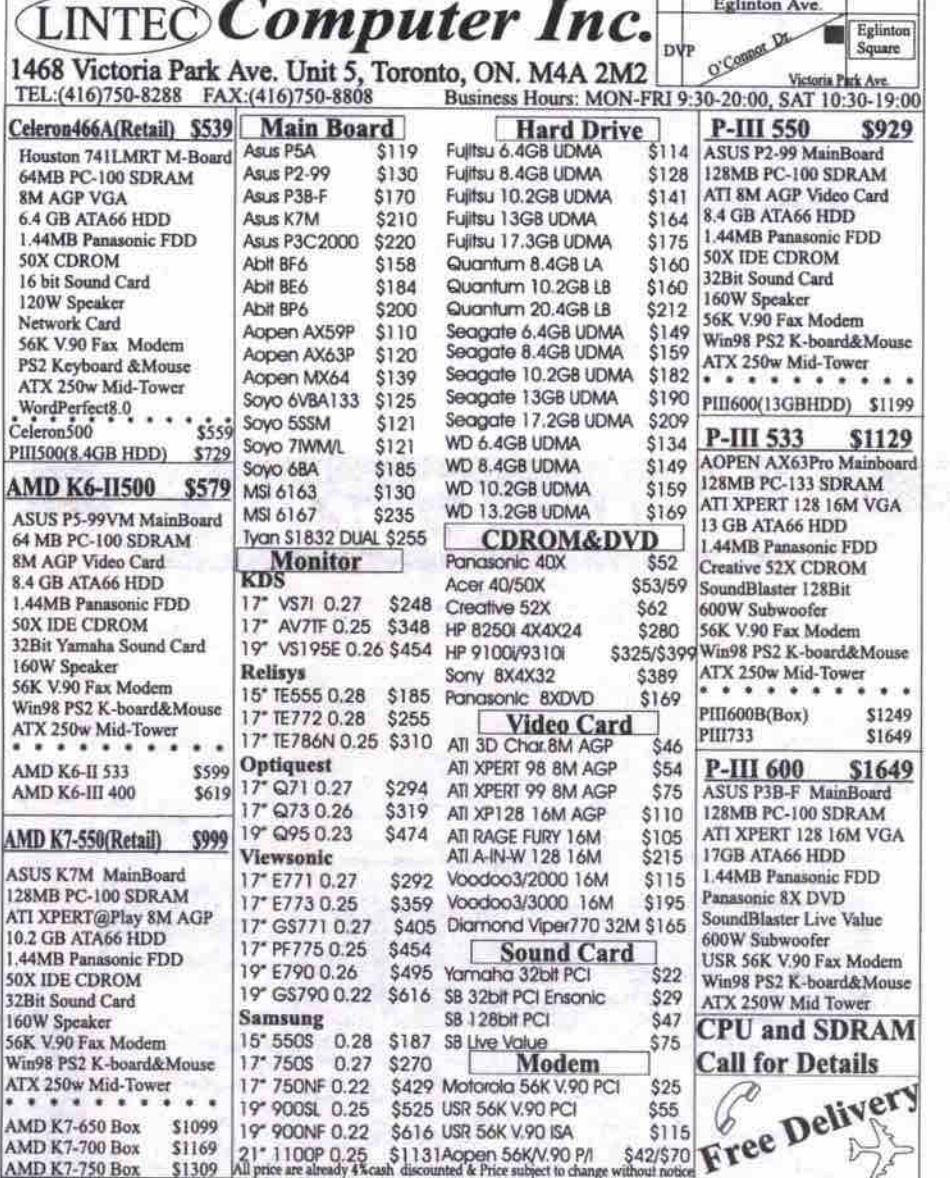

# The right tool in the right hands

Norton Utilities 2000 is the Swiss Army knife of the patch, fix, and clean software category. And like any sharp instrument, if you don't know what you are doing with it, you'd be well advised to proceed carefully.

#### **By Rod Lamirand**

y father used to say that you have to have the right tool for the job. When you have the right tool, everything is easier, better, and faster. I can't count the number of times I have pulled out a Norton product and used it successfully to help solve a particular problem.

Norton Utilities 2000 Version 4.5 for Windows 95/98 From: Symantec Canada http://www.symantec.com/region/can/ Suggested retail price: \$74.95

Norton Utilities 2000 has combined a number of those utilities into one package. Here is a short rundown of the types of things you can do with this product.

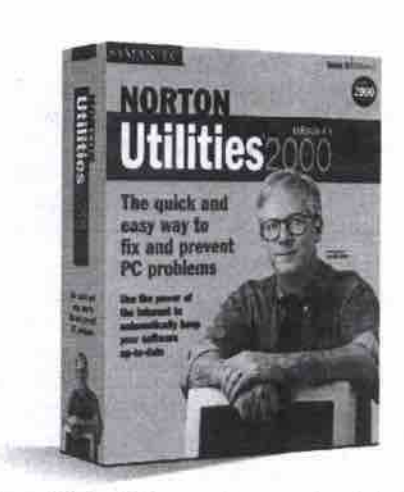

SpeedDisk: Defragments your hard drive faster and with more information and options than Windows' own defragmenter. CrashGuard: Tries to save you from crash-

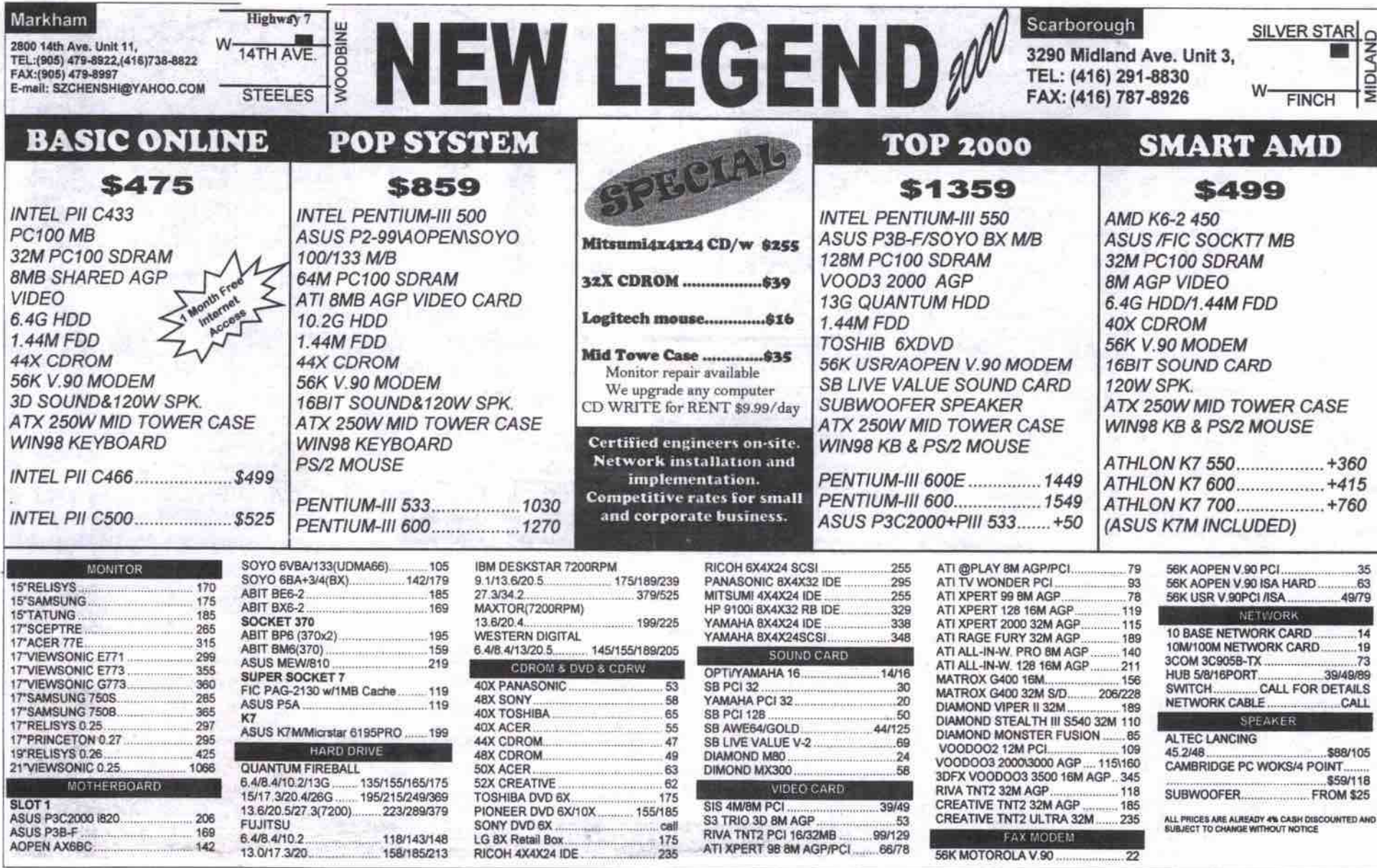

#### $\le$  TUNING UP YOUR PC >

ing programs. CrashGuard often doesn't **perform any better than Windows (which results in having to close down your misbehaving program), but sometimes using the** Revive Program button will let you quickly **save your work before another freeze up.**

- **Zip Rescue: Automates core system backup. You can manually save your Windows' set**tings to a Zip or Jaz drive, but it's easier with **Zip Rescue.**
- **System Doctor. Runs in the background and notifies you if it sees a way** *to* **improve perFormance.**
- **Disk Doctor: The oldest and most useful product in this package allows those unafraid of a DOS box to get right down to it.**
- **WinDoctor: Automates analysis, cleaning, and backing up of the registry. Some people go into the registry manually without a safety net, I'm not one of them.**
- **Wipe Info: Some people refer to this type of utility as a shredder. which makes it impos**sible to reconstruct a deleted file.
- **Norton UnErase:** For recovering a deleted file (which you can do so long as you haven't **shredded it, or waited too long).**

**The package includes many other functions and features, too: the CD-ROM is bootable, the recyding bin can be further protected, you can update the program from the Web once you register, and system information can be displayed in various ways,** *most* **of which are customizsble. The long and the short of it, is that Norton Utilities likely has the utility you need for most standard PC problems.**

#### **Tread carefully**

**Which brings me to the rather hard lesson I relearn each time Symantec sends me a new version of its utility collection. Although I am quite aware of the dangers of making wholesale changes to my Windows machine, it doesn't take long before I have clicked here and there and** *found* **myself in trouble.**

#### **Revisibng the art of tweaking Windows Continued***from* **page 97**

**As you progress through later chapters,** solutions become more exotic-and more **complicated to implement. However, the instructions are clear.**

**How about paring down Windows 95 to occupy less than 20 MB, or yanking Internet Explorer out of Windows 9x? Optimizing Windows tells you how.**

**One of the most intriguing chapters for me is devoted to running Windows from a RAM** disk. Farquhar notes: "I put 256 MB of RAM in **an old 266 MHz computer, coaxed Windows into running entirely from the RAM disk, and** the computer blew away any and all expecta**tions I would have of a 700 MHz screamer."**

**A RAM disk is a logical drive that is created in RAM, snd because there are no mechanical components to slow access, data on a RAM** disk is available much more quickly than from **a hard drive. This won't improve activities that depend primarily on processor power, but where a process involves a lot of requests for data on the hard drive, RAM disks can perform** much faster than even the speediest mechani**cal drive. RAM disks were a common solution in the pre-Windows days, but as programs became larger and RAM prices remained high,** the solution became impractical. Now, as RAM **prices once again begin to fall, this may be the biggest bang youll achieve from 400 bucks. Q**

**It usually starts innocently enough with some small problem — maybe even just a tiny annoyance — that I try to fix. I start tinkering with the "safe" changes (marked in green by Norton). IF things don't get better, I get annoyed and start changing things marked in** cautionary yellow. Finally, I am getting rid of DLLs, ActiveX files, folders, all sorts of things, **completely ignoring the program's reminder that I should be backing up every deletion.**

**Eventually, I give up and turn off the**

**machine, only to return the next day to find that my computer won't work. Then the pain starts — the denial, the remonstrations. and slow process of rebuilding my entire system.**

**I admit that this isn't the fault of the product. It explained what was going to happen. Still, I mention it to stress the fact that a powerful program for managing core functions of the operating system, among other things, is capable of disabling your system and destroying your work, when placed in the wrong hands.**

#### **Recommendation**

If you are not planning to upgrade to Windows **2000 anytime soon, and do not have an earlier version of Norton Utilities, this new release is a good choice for an all-round, jack-of-all-trades utility program. (Despite the common "2000" in the name of both products, this version is for Windows 95/98 only.) With Norton Utilities you can fix or at least better understand many of the problems that regularly come up in the wonderful world of Windows. Cr**

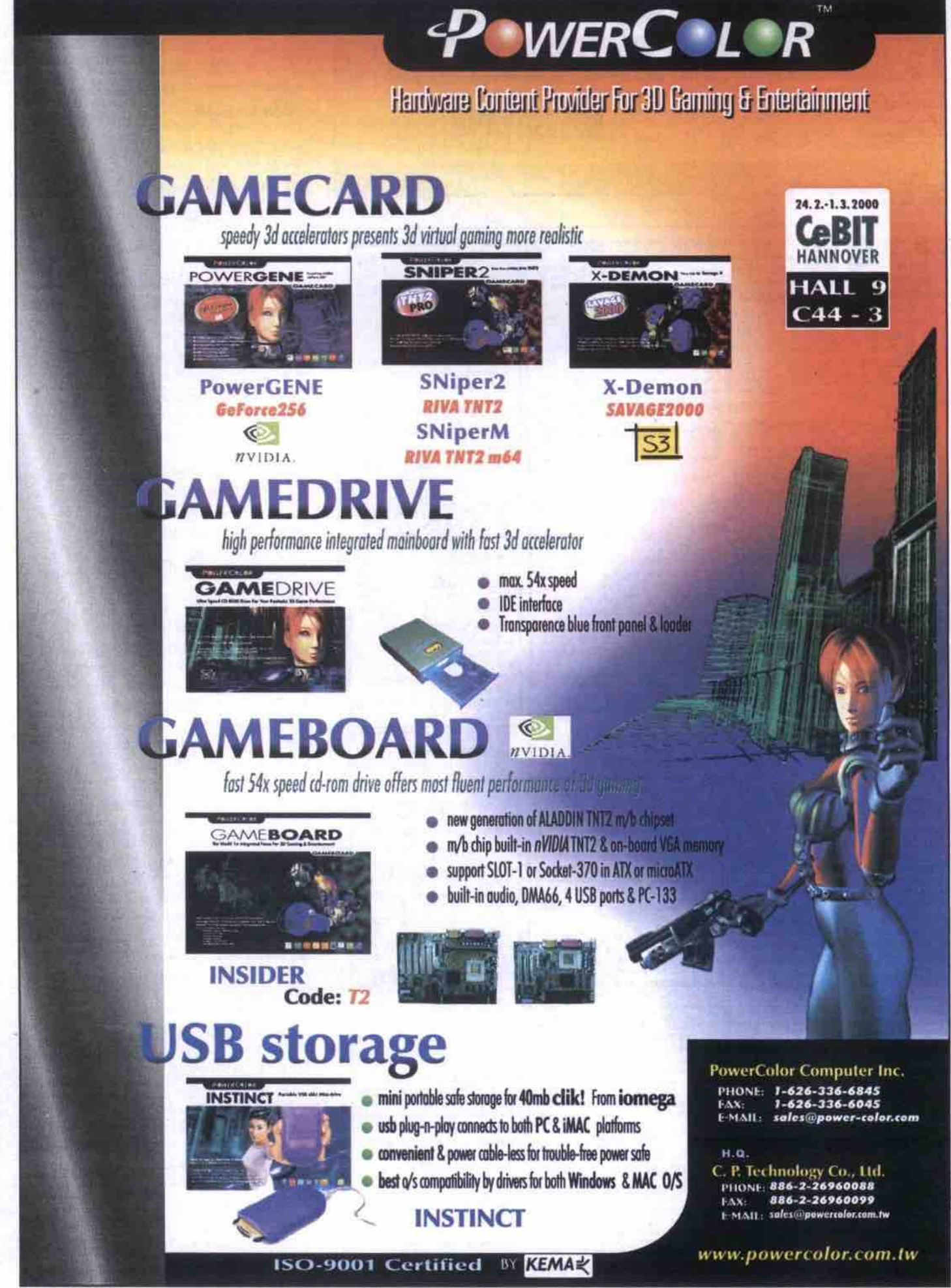

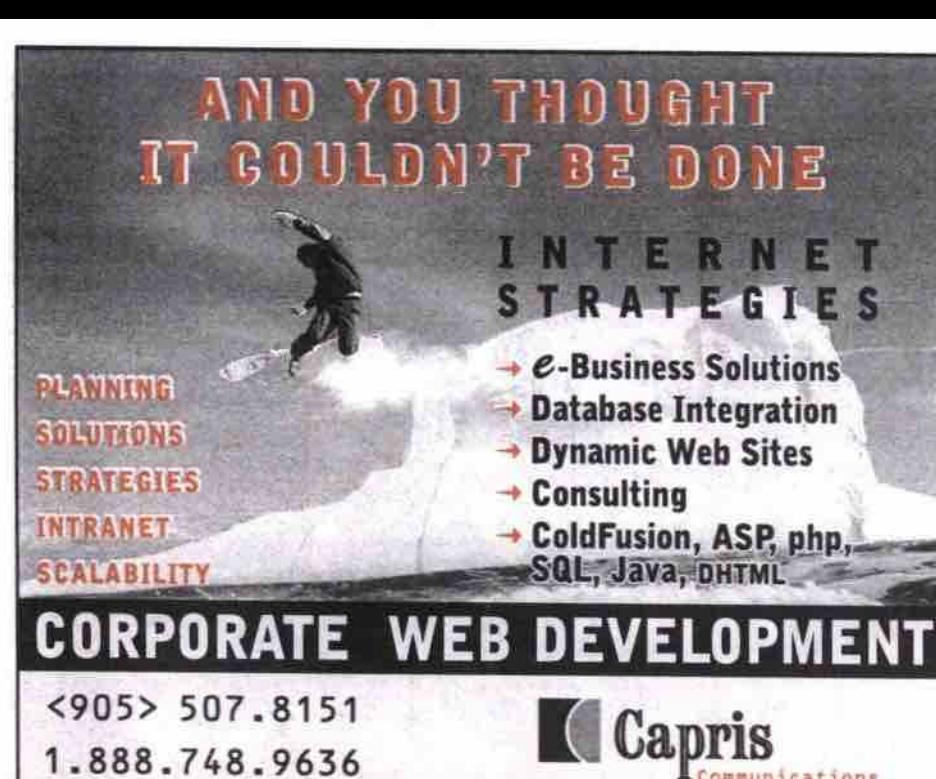

www.capris.com

1.888.748.9636

info@capris.com

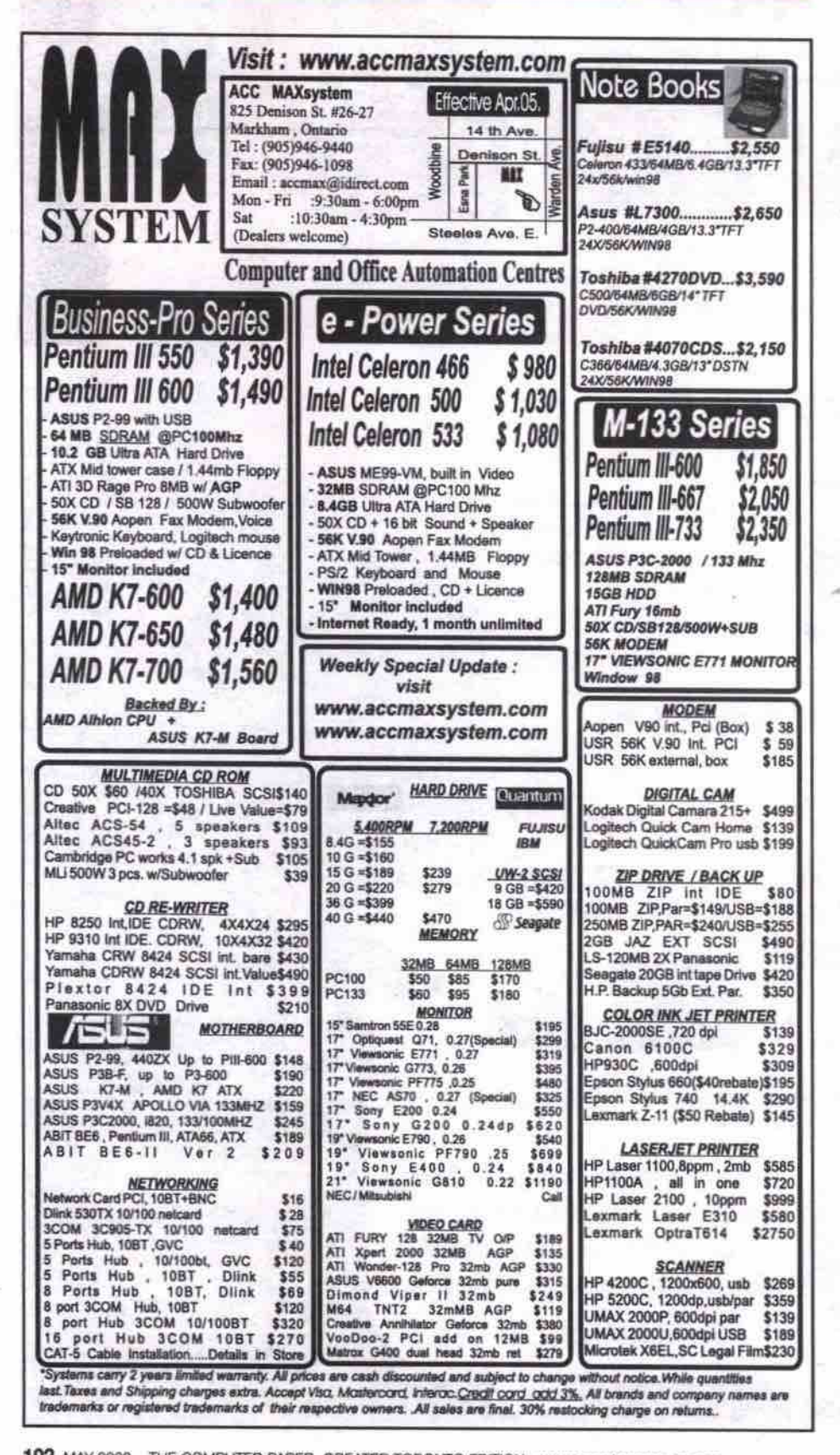

# Speech next user interface, says IBM

#### **By David Tanaka**

n coming years, the computer's familiar graphical user interface (GUI) will give way to a conversational computing interface more in tune with the multidimensional character of human communication, according to IBM's voice technology experts.

"We as human beings use our hands and our mouths [to communicate]," said Ossie Osborne, general manager of IBM's Voice Systems group at a briefing in Toronto in March. "That's what this interface is about."

What IBM calls the conversational computing paradigm is a multi-modal interface. This means we would be able to talk to the computer, point to a spot on a touch-sensitive screen or use a keyboard, mouse or keypad (and perhaps eventually even gesture) to interact with it, depending on what was most appropriate or convenient. Likewise the computer could respond in a contextappropriate way,

Thus, in a street map scenario, if we were looking at a computer screen, we might type in our present location and our destination-or point to them on a touch screenand see the route mapped out visually. However, if we were in our car, we would find it more convenient (and safer) to be able to merely say to the onboard computer or our organizer "How do I get to my next appointment?" and have the computer respond with auditory instructions: "Turn left on Main, three blocks ahead," etc.

Voice technology research is one of IBM's longest ongoing projects, and Osborne said much of IBM's work to this point has been devoted to "getting the plane to fly-getting it to work.'

David Nahamou, director of human language technology at IBM's Watson Research Center in Westchester County, N.Y., said "we took the '70s to prove to ourselves that a new way of speech processing was possible. The '90s was the product phase."

It was primarily during the last decade that IBM and other companies transformed the technology into retail products that allowed people to dictate to their computers. But, said Osborne, creating retail voicedictation products is not the principal focus of voice technology research and development-making it a building block for a digitally connected world is. Among the underlying technologies that will play a role are machine language translation, voice over IP. and a recently introduced VoiceXML specification. These may show up in multilingual text-to-speech systems like speech-enabled call centres that people would be able to access over the Internet.

Osborne demonstrated a sample application-interacting with an Interactive Voice Response (IVR) system for movie listings over a telephone line to find out where and at what times a particular movie was playing in a particular community. He suggested that voice-enabled "conversational" set-top boxes might be another consumer application. And with wireless access to the Internet approaching, voice will be the most practical interface on smartphones and electronic organizers that are too small to accommodate a usable keyboard.

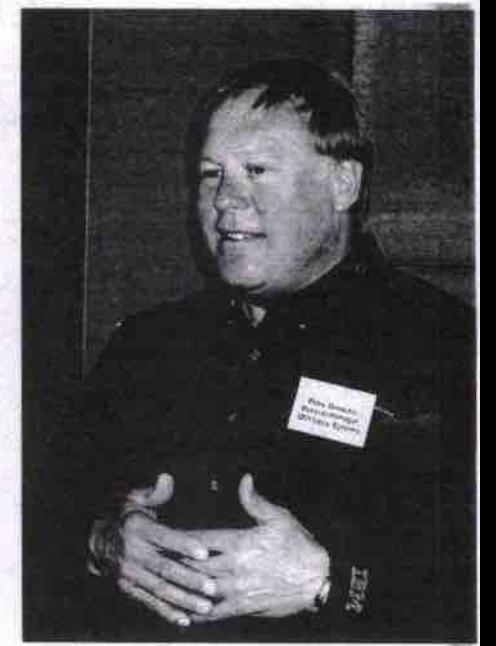

"We as human beings use our hands and our mouths [to communicate],"

#### -Ossie Osborne, IBM

IBM has released a Personal Speech Assistant that brings the conversational computing interface to Palm devices, Nahamou said, although he stressed that it is a technology demonstration at this stage, not a commercial product. The Personal Speech Assistant provides speech recognition, a text-to-speech capability, command and control (of menus and applications), and a memo-recorder function.

#### Fewer, bigger voices for speech tech

Meanwhile, the other two major speech technology developers have decided to join forces. Lernout & Hauspie says it will acquire competitor Dragon Systems of Newton, Mass. Belgium-based L&H, whose North American headquarters are in Burlington, Mass., said the talents of the two companies would create a "brain trust" that would advance speech and language technology. L&H also recently acquired Dictaphone.

Dragon is the better known company in Canada, and its Dragon NaturallySpeaking product was the first continuous speech processor intended for use by the general public. (Continuous speech means you no longer need to put a distinct pause between each word, an annoying requirement of previous generations of speech processors). Dragon holds 35 patents related to speech and language processing. L&H has a competing product, called Voice Xpress. The company says both products will continue to be marketed and supported, although the technologies from each will eventually be combined into a single product line.

L&H has also been working in the areas of language translation and voice-enabled computer control. At last Fall's Comdex event in Las Vegas, L&H showed TCP voiceenabled Web browsing, and a multilingual utility that translated email into a variety of different languages. Q

# No. 1 VIA Solution

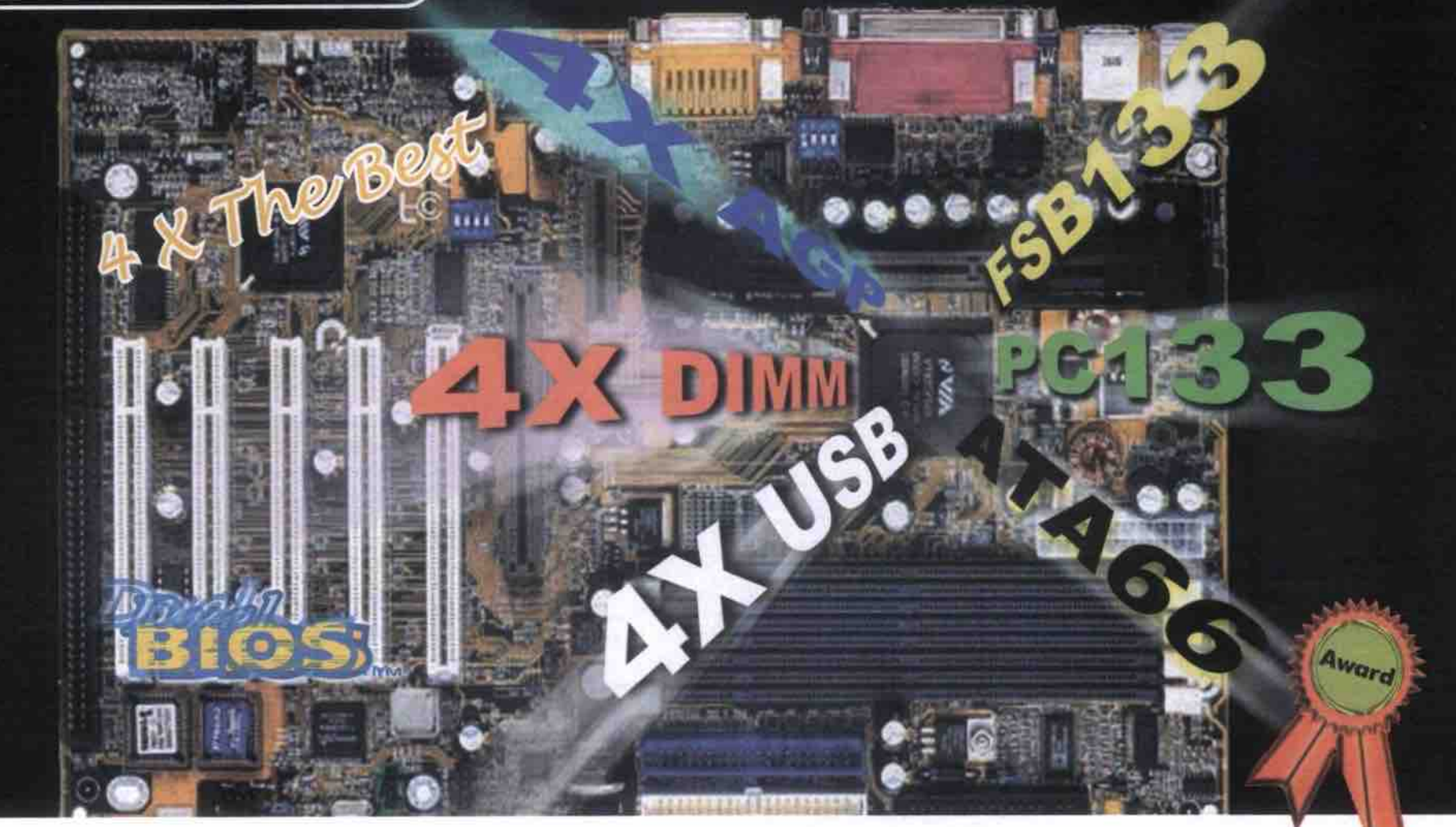

#### **GA-7IXE** AMD-750<sup>1</sup>

### AD 33

- Supports AMD<sup>'</sup> Athlon 200 MHz FSB
- processors Slot A with AGP slot
- 3 DIMMs up to 768MB SDRAM
- Supports Ultra ATA 33/66 IDE device
- · HW monitoring

#### GA-6VX7-4X VIA Appollo Pro Family

- · Supports Socket 370 and other compatible processor
- Auto/66/75\*/83\*/100/112\*/124\*/133/140\*/ 150\* MHz
- Supports CPU multiplier 3.0/3.5/..../8.0
- 3 DIMMs up 768MB SDRAM<br>Provides AGP 4X slot
- 
- AC97 audio & AMR slot
- Supports 4 USB ports  $SU(2)$ Supports Ultra ATA 33/66 IDE device

AD 36

- Supports ACPI & STR (Suspend-To-RAM)
- 
- . H/W monitoring & PC99 connectors • Creative CT5880 PCI sound (optional)
- \* 3Com 930 LAN (optional)

#### VIA Apollo Pro Family 2233 GA-6VXE+

- · Supports Socket 370 and other compatible
- processors<br>Auto/66/75\*/83\*/100/112\*/124\*/133/140\*/ 150\* MHz FSB
- Supports CPU multiplier 3.0/3.5/..../8.0
- 3 DIMMs up to 768MB SDRAM
- 
- 
- 
- -
- 

**SYMBOL OF EXCELLENCE WINNER 1997** 

**SYMBOL OF EXCELLENCE WINNER 1998** 

**SYMBOL OF EXCELLENCE WINNER 1999** 

> THE INFOTECH 100 Hottest Of The Hot Nov. 1999

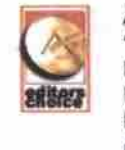

AnandTech web site awards "Editor's Choice" for Highest Performance of an Apollo Pro 133A motherboard....a balance between performance and stability is often difficult to find.

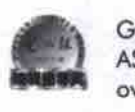

Gigabyte GA-7IEX beat ASUS K7M and earns an overwhelming victory

**Exclusive** 

**Distributor** 

GA-5AX

#### ALi Aladdin V 2233

- Intel<sup>\*</sup> MMX<sup>1M</sup>, AMDK6<sup>\*</sup>-3, K6<sup>\*</sup>-2+,<br>IBM<sup>\*</sup>/Cyrix<sup>\*</sup>, IDT<sup>1M</sup> processors
- Socket 7 with AGP slot
- 66/75/83/95/100/105\*/110\*/..../140\* MHz FSB
- Supports CPU voltage 1.3V-3.5V
- Supports CPU multiplier 1.5/2.0..../6<br>3 DIMMs up to 768MB SDRAM
- 
- Supports Ultra ATA 33/66 IDE device Power-on by Keyboard, LAN & Modem
- Power-off by Keyboard

**Peripheral Express** 

CPU temperature sensor by thermistor (Very close by CPU)

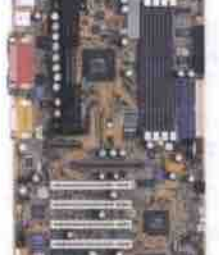

 $100 - 1$ 

- Provides AGP slot
	- Power-on by K/B, PS/2 Mouse, LAN & Modem
	- -

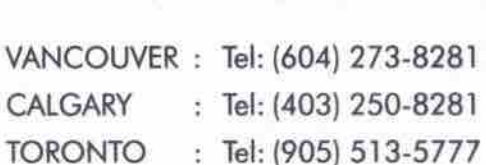

: Tel: (403) 250-8281 : Tel: (905) 513-5777 : Tel: (514) 956-1234

Fax: (604) 273-4172 Fax: (403) 250-8329 Fax: (905) 513-5770 Fax: (514) 956-1099

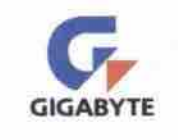

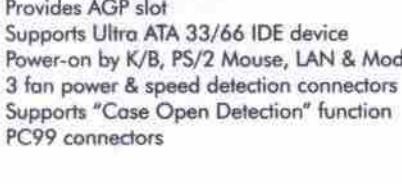

**MONTREAL** 

· PC99 connectors

# ComputerPAPER Careers & Training

IT Career Trends • Productivity Tips and Tricks • Book Reviews • Tutorials

# Taming your toolbars

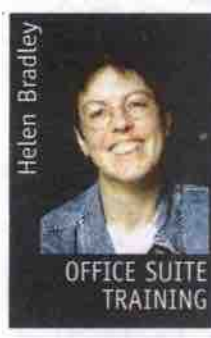

**n the early days of computers in the workplace, office applications required r cumbersome key combinations to perform common tasks like** indenting and setting **margins. Over time these were replaced by** applications with

menus and toolbars that allowed you to see your options and didn't require you to memorize keystrokes.

If you're like most users, however, you'll find that the tools aren't always positioned to suit your needs. So, this month we'll look at some ways to customize your toolbars and menus.

We have a unique collection of tips, tricks and tools for modifying toolbars and menus that you won't find in most manuals. But be warned, when everyone in the office sees what you've got at your fingertips, they'll want to know how you did it!

In this column we've used Microsoft Excel 97 and Word 97 to illustrate some of the things you can do with menus and toolbars. Most of these tips are applicable to the programs that make up Microsoft's Office 97 suite and to corresponding programs in Office 2000.

#### Quick toolbar tips

You can customize toolbars by moving the

appear. buttons around from one visible toolbar to another. Do this by holding the Alt key as you drag a button from one toolbar to the other. To remove a button, hold the Alt key while you drag the button off the toolbar and drop it into the editing area where it will dis-

You can see what toolbars are available by selecting View, then Toolbars. If a toolbar is currently displayed, there will be a checkmark to the left of its name on the toolbar menu. If it has no checkmark, select its name to display it.

#### Add some handy buttons

Standard toolbar. Choose Close in the dia-Standard toolbar and choose Customize. One handy button that doesn't appear on the Standard toolbar in Word or Excel is the File Close button. To add it, right-click the Choose the Commands tab, then from the Categories list, choose File, and from the Commands list choose Close. Using the left mouse button, drag the Close button out of the dialogue box and into position on the logue box to finish. You can now test the button by clicking it. If your file hasn't been saved you'll be prompted to save it before it is closed.

You can follow this same process to add other Word and Excel commands to the toolbars. To see the range of commands available in Word. right-click any toolbar and choose Customize. Choose the

Commands tab, from the Categories list, choose All Commands, and you will see *what's* available in the Commands list. In Excel, there is no such master list. The various commands are simply organized into functional groups in this program.

Two handy commands are the ToolsAutoCorrectSmartQuotes, which automates replacement of double quote marks with smart quotes; and ToolsWordCount, which calculates the number of words in your document. Once you start exploring, you'll be sure to discover plenty more that are useful to you. If you are unsure what a command does, select it and click Description to get an explanation.

You'll also see that some commands have their own custom buttons and others don't. This doesn't affect your ability to place the command on a toolbar, it just affects what you see when you put it there-text or a button graphic.

When you choose a command that doesn't have an icon, such as ToolsAutoCorrect-SmartQuotes, you can create one yourself. To **do this, place the command on a toolbar, right-click it, and rhoose Edit Button Image. In the Button Editor dialogue box you can choose colours with the mouse and use them to create an image for your button. When you' re done, choose OK to finish.**

**When an icon on the toolbar displays both** text and an image, you can set it to display the *Continued on page 105* 

**Linux for Newbies: Part 10** 

Finding things on a Linux system

#### **By Gene Wilburn**

**EX** that file?" is a com-<br>mon question on all Tow where did I put<br>that file?" is a comcomputer systems. On Linus systems file **dispersal is a particular fact of life when you add programs to your system either via RPM's or hand-rolled**

**tarballs. Where did the RPM put that executable or library 6le? Where are those sample Java programs I was experimenting with? Where did that PNG graphic I created with the GIMP get stored?**

**Finding things is somewhat easier on Linux than on some operating systems because Linux has a logical file structure. You can usually Bnd binary** *files,* **for instance, by simply** looking in logical places, such as /bin, /sbin, /usr/bin, /usr/sbin, and /usr/local/bin. **Nonetheless some executables can end up** **elsewhere, such as (opt/wp/bin or some other** directory such as /usr/X11R6/bin.

**Most of your own files end up somewhere** in your /home directory. If you're running an Apache Web server, your MTML docs can be under either Apache itself (/home/httpd/html on Red Hat systems), or in your home directory-/home/yourname/public\_html, for example.

Even though the logic of the file system helps, when you are looking for something among the thousands of files that typically populate any Linux setup, it's nice to know that there are aids for finding things.

#### Quick finders

Quite often you need a quick way to know where a binary file resides. Different Unix systems have slightly differing philosophies about where certain things are stored, and the slight variations sometimes need to be taken into account. If, for example, you download a Perl script. it may have the bangpath statement #!/usr/local/bin/perl as the first line. If the script doesn't run on your Linux system, there's a good chance your Perl is not in /usr/local/bin. To find out where it is, use the which command:

#### **g which part lusr/bln/pert**

**This displays the full path of a program. With this information you can then change** the bangpath at the top of the program to #!/usr/bin/perl in the script, or add a symbolic link from /usr/local/bin/perl to /usr/bin/perl.

*more.* Locate, which is similar to which, provides a command-line front end to a database of all the files stored on your computer. It often displays a considerable amount of output, so you may need to pipe the results through less or

You can use *locate* to find the related files for a program. For instance, the default vi edi-Vim has help files you can invoke from with-Continued on page 110 tor in Red Hat Linux is Vim. You know that

#### **The Visual Basic Tutorials: Part 10**

# Review and consolidation

#### **ay Jacques Surveyer**

n this, our IOth Visual Basic Tutorial, we shall take a look back, then go forward. The look back will underline the most important points to remember about the VB interface while doing another database component exercise. The reason we are "repeating" database and components is because this is what programming in the new millennium is really like.

Windows. You, as programmer will be expected to quickly interconnect databases, Visual Basic (VB) and third-party components, into a working package. In fact, this is so important. our next three or four tutorials will uncover how to do this with VB for Applications (VBA), which is available in every copy of Microsoft Word 97 (or later), Corel WordPerfect 2000 (and on), Visio 5 (or later), and dozens of other popular Windows programs. for better or worse (with the good there comes distinct shortcomings), VBA is rapidly becoming the macro language for

But first, let us review the VB graphical user interface (OUI) and some usage guidelines as shown in Figure 1. As you become more proficient in VB you will spend more time in the Source Code editor and the many designers (especially the *database* designer) than in the visual forms editor. So often, for example, you close down the ToolBox or the Properties Sheet to make space to really motor in the Source Code Editor.

On returning to visual edit your form, you discover that the Property Sheet or Toolbox does not automatically pop up when the form is displayed. Figure I is a reminder of the toolbar icons that you can click on to restore these important reference windows (these settings are also available in the View menu). Finally, we shall see the identical icons when using VBA's macro editor in Word, Excel, **PhotoPaint, etc.**

make a form non-resizable. Notice that on the Figure I also helps to answer the question from Visual Basic Tutorial 8: how do you Property Sheet the form's MinButton and MaxButton properties have been set to False. In addition, the BorderStyle property is set such that Sizable is not enabled. With these settings your form cannot be resized.

#### Dynamic database components

A lot of VB projects involve displaying data either as reports or cross-tabulations so users can get a feel for their data. The database grid and flex grid componems included with VB 5 and 6 are adequate. *However,* I would encourage readers to download free demos of ActiveReports and/or DynamiCube components from http://www.datadynamics.com. These components are very flexible and easy to pro-Conrinued on page *l08*

#### Taming your toolbars Continued from page 104

image only to save room. To do this, right-click the toolbar. choose Customize, right-click the button, choose Default style, then choose Close to return to the editing screen.

#### **Word's Work menu**

One of Word's best-kept secrets is its built-in Work menu, which, unfortunately, isn't available in other Office applications. It's handy for storing a list of frequently used documents. This menu is different from the list of recently opened files **that** contrast, the Work menu conof when you last accessed them.

return to Word. Commands tab. From the To add the Work menu to your Word menu bar, choose Categories list choose Built-in Menus, then, from the Commands list, choose Work Using your left mouse button, drag **the** Work menu option from the dialogue box onto the menu bar, dropping it into position to the left of the Help icon. Choose Close from the Customize dialogue box to

Work and choosing the file from Add a file to your new Work menu by opening it, and, when the document is visible on the screen, choose Work, then Add added to the menu, you can open it anytime by selecting You can create a button to insert frequently used symbols into your text.

You can remove a file from the Work menu tings since you first installed Excel and Word.<br>
pressing the following combination of keys: Sometimes, instead of just adding buttons, by pressing the following combination of keys: the minus key situated to the left of the ic keypad.) When your mouse pointer changes to a thick black horizontal bar select Work, then select the name of the file you want removed from the Work menu. This only removes the file from the menu and doesn't remove it from your hard disk.

#### **Mora toolbar options**

You'll find you have more room on your screen if you remove toolbars when you're finished using them. To do this, right-click any toolbar and choose the toolbar to remove from the list. All visible toolbars have a checkmark to the left of their name, so you can identify which are open and choose the one to hide.

When you're experimenting with toolbars you may remove a button by mistake or arrange buttons in a way you don't like. To reset the toolbar to its original state, choose View, Toolbars, Customize, Toolbars tab, and sdect the toolbar that you want to reset from the list-you can do this regardless of whether a toolbar is visible or not. Choose Reset and, when prompted with the Reset Toolbar dialogue box, click OK to confirm that you want to reset it. Keep in mind that resetting restores toolbars to their "original' state-you'll lose any

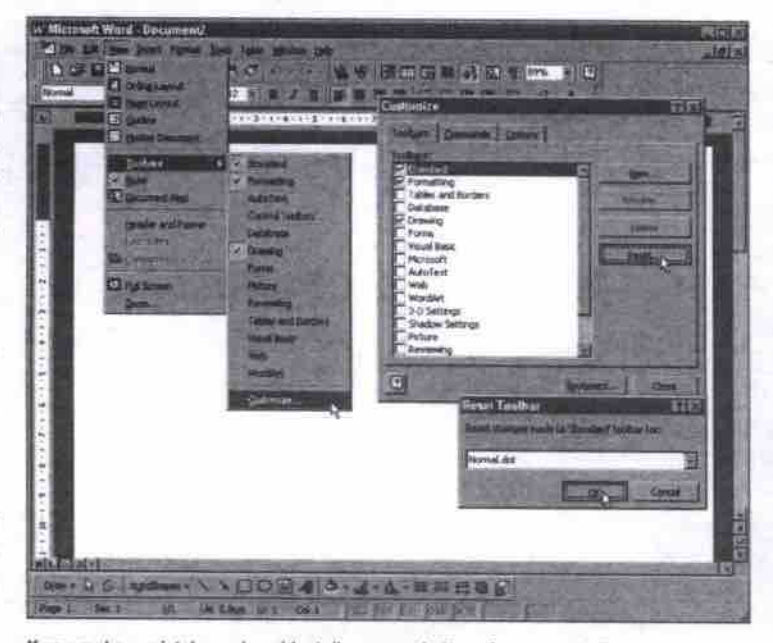

tains only those files you choose, if you make a mistake and accidentally remove buttons from your toolbar, use the and they remain there regardless Reset option to return it to its original state. Reset option to return it to its original state.

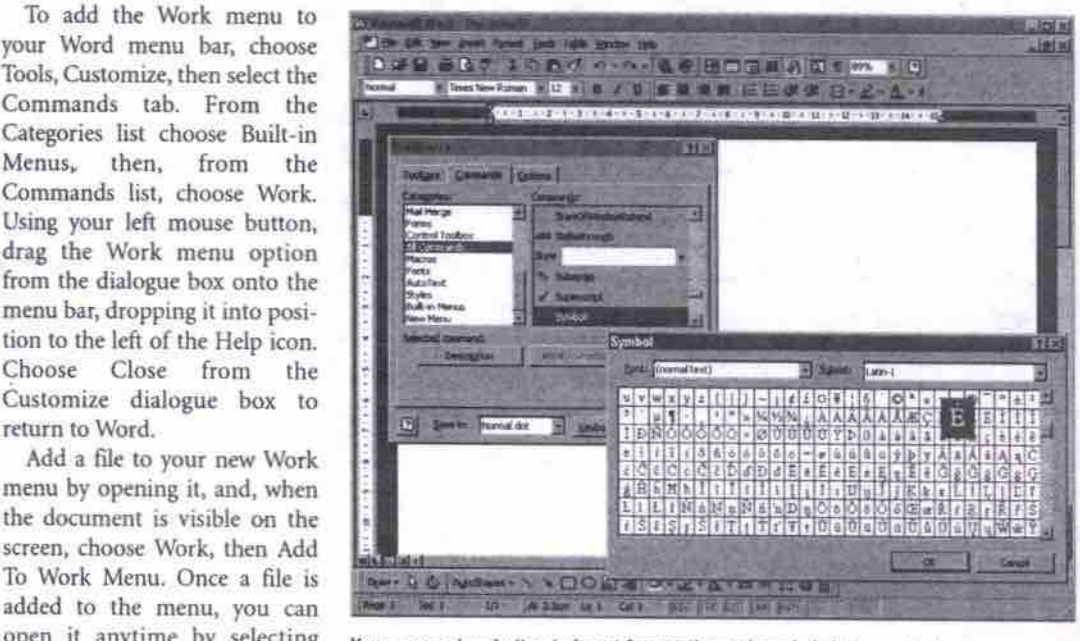

the list.<br>
Tou can remove a file from the Work menu tings since you first installed Excel and Word.

 $Ctrl + Alt + (-$  (minus key). (Make sure to use you'll want to create a new toolbar. To do this, the minus key situated to the left of the choose View, Toolbars, Customize, then select Backspace key and not the one on the numer- the Toolbars tab. Click New and, in the New

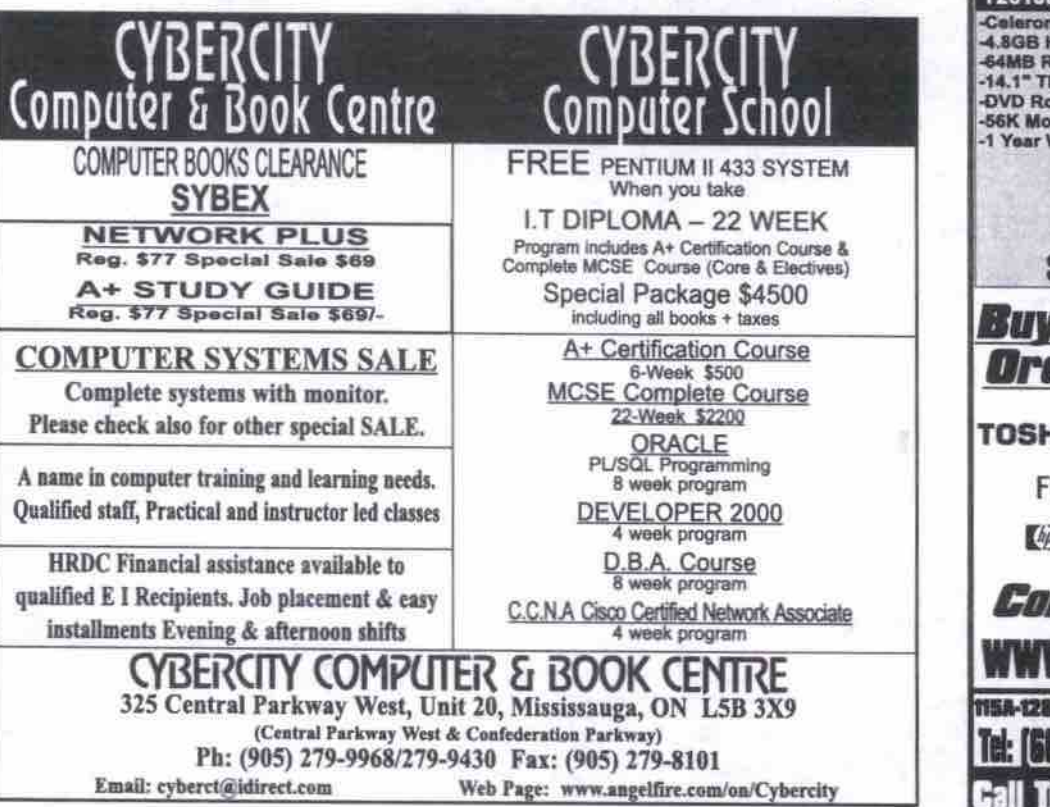

Toolbar dialogue box, type a name for the toolbar and click OK. The toolbar will now behave like any Word toolbar and you can add buttons to it, remove buttons from it and display or hide it using the same processes you would for existing toolbars.

The commands attached to *many* of the toolbar icons can also be selected from the keyboard using shortcut keys. You can display the keystroke equivalents in a button's ToolTip if you Customize, Options tab, choose the Show Shortcut Keys In ScreenTips checkbox, then click Close. In time, you can use this information to learn the shortcuts for some frequently used commands.

#### leon ideas

An icon is simply a 16x16 pixel image that you create yourself or copy from another program. Within the Office suite you can copy an icon from one program and paste it into another program by right-clicking the button to copy. Choose Customize, right-click the button again, then choose Copy Button Image. Switch to the location you want to paste the image, right-click the toolbar, choose Customize, right-dick the button to change, then choose paste Sutton Image.

You can also use any standard paint software to make your own custom button images. If you use this process, you have access to a larger range of colours than the range offered in Office's built-in Button Image editor. To create a button in a program like paint. load it,

choose Image. Attributes, set the Width and Height to l6 pixels and create your icon using the tools available. When you're done, choose Edit, Select All, Edit, then Copy. Switch to the application in which you want to paste the

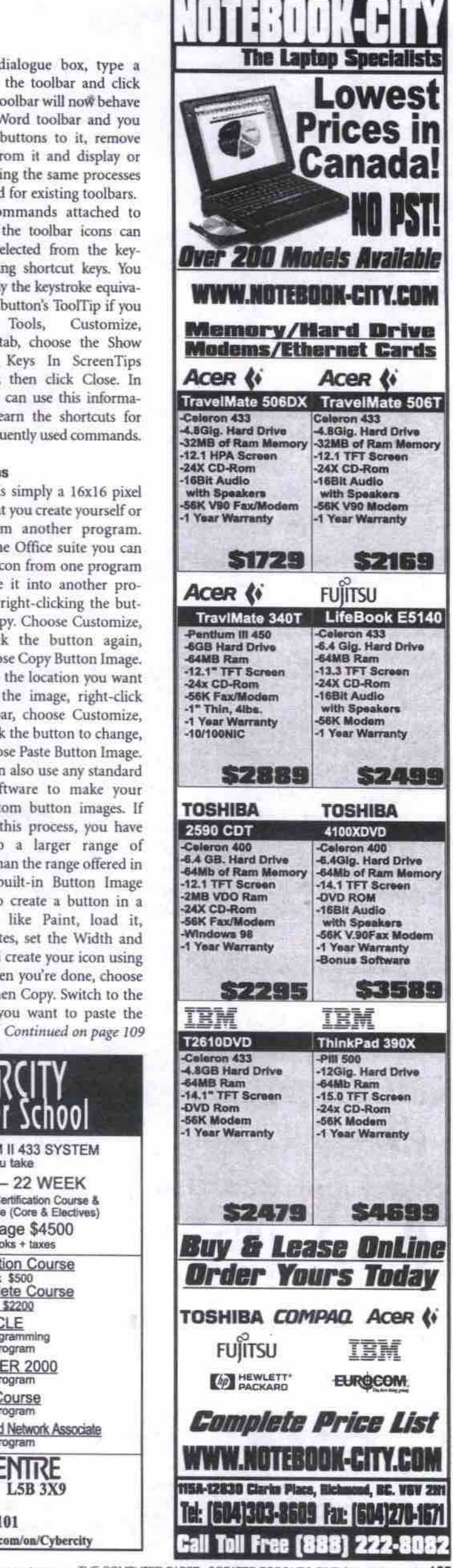

www.caradacomputes.com THE COMPUTER PAPER GREATER TORONTO EDITION MAY 2000 105

### **CAREERS & TRAINING**

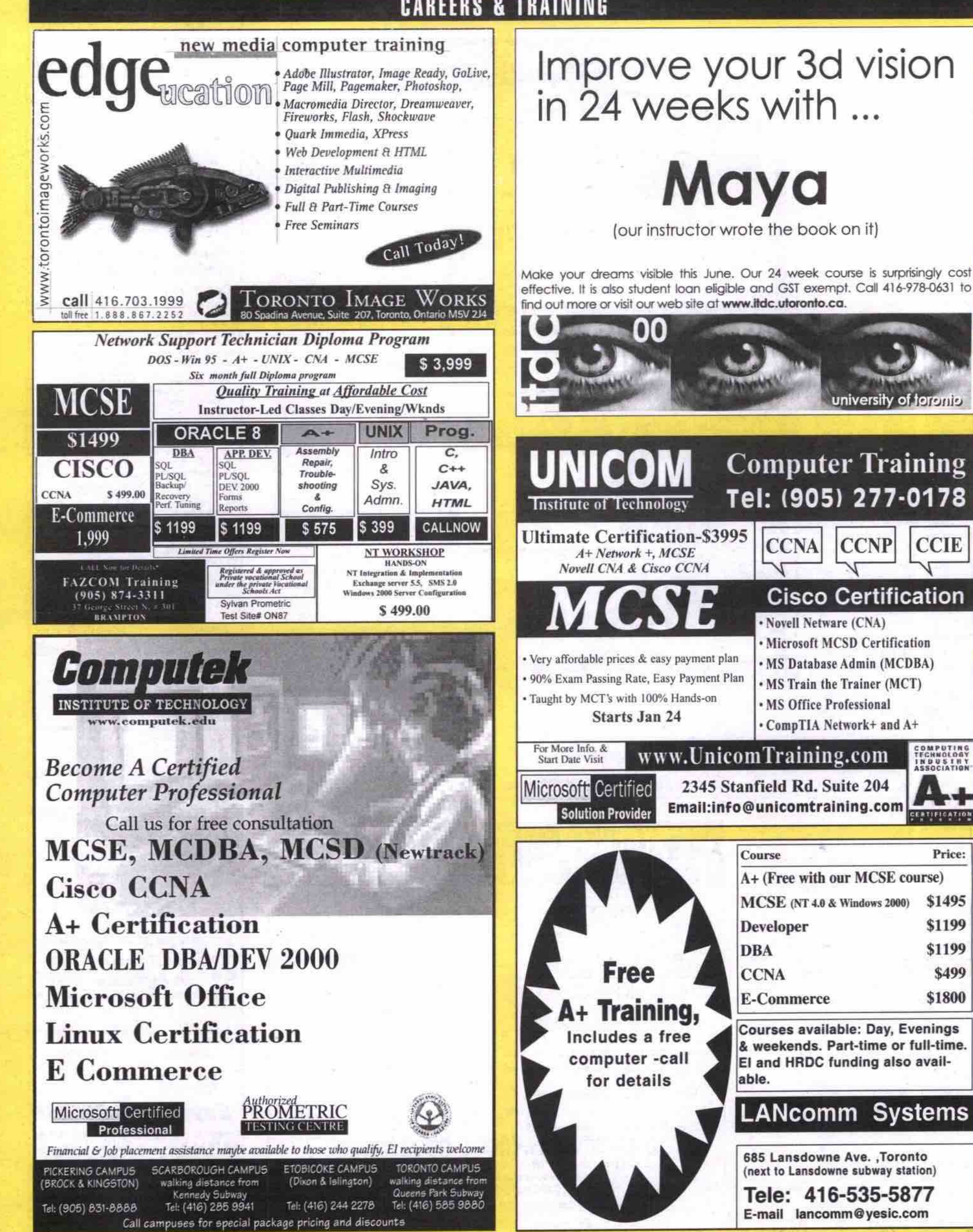

Tele: 416-535-5877 E-mail lancomm@yesic.com

**CCIE** 

**ERTIFICAT** 

Price:

\$1495

\$1199

\$1199

\$499

\$1800

# **CAREERS & TRAINING**

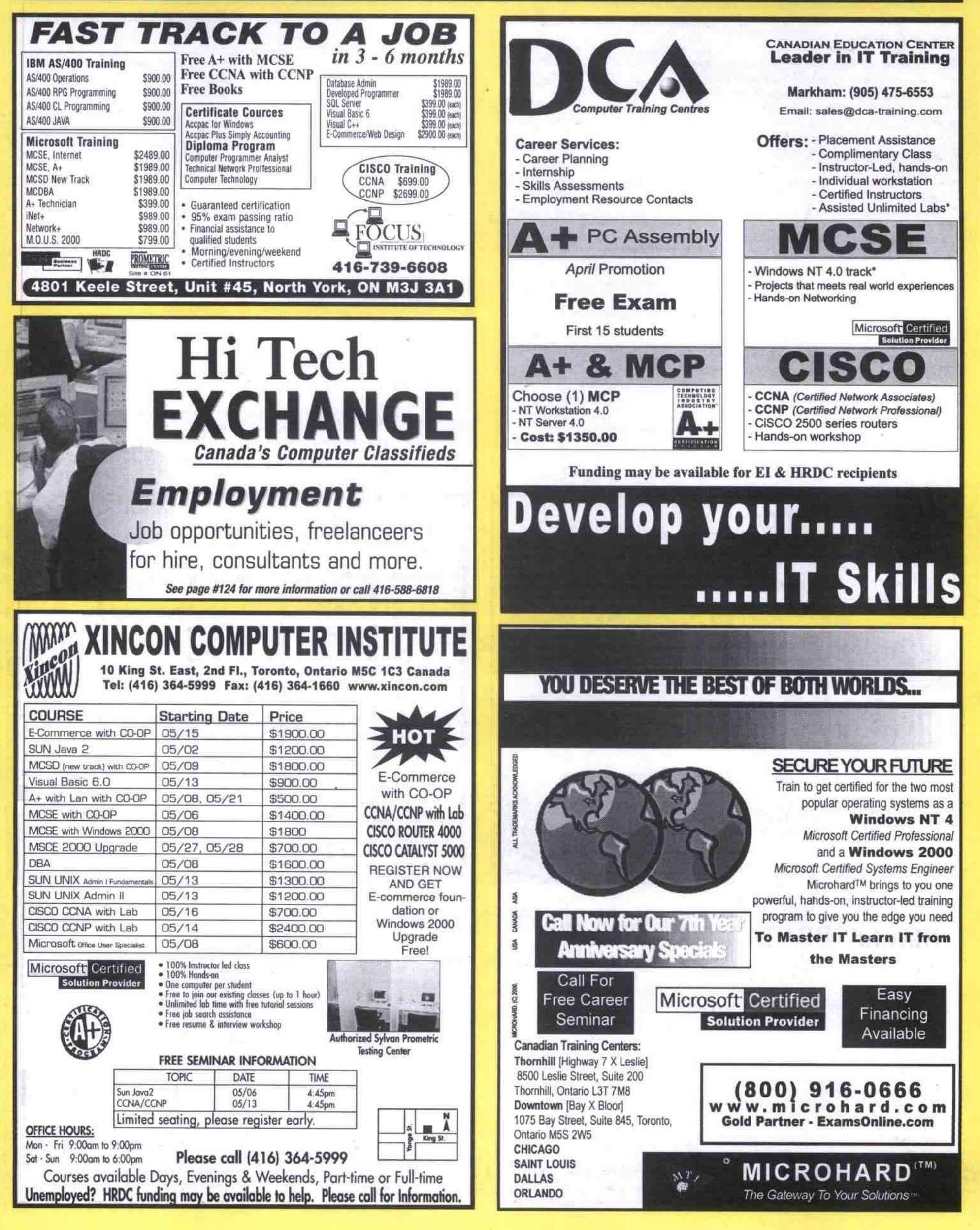

#### < CAREERS & TRAINING >

#### **Review and consolidation** Continued from page 104

gram. DynamiCube will be used in the tutorial to show how easy it is to supercharge a component with some simple GUI elements. In this case two combo boxes will allow us to control what fields are displayed in the DynamiCube.

Figure 2 shows the running DataCube application. DataCube is displaying marketing data from the CATS database (which is an Access table, but could as easily be IBM DB2 or Oracle 8i database tables). The Unit Price field is about to be removed from the DynamiCube. The field name will be transferred from the In Cube combo box to the Out of Cube combo box. As the Unit Price field is transferred between combo boxes it is also removed from the DynamiCube. Users appreciate this capability because it allows them to simplify or drill down into the data in the exact manner that they want.

The programming trick is to load up the combo box with the field names that are being used in the DynamiCube, then to know how to do the transfers.

Private Sub Form\_activate() Dim i As Integer For  $i = 0$  To Data1.Database.TableDefs("CATS").Fields.Count - 1 Combo1 Additem Data1.Database.TableDefs("CATS").Fields(i).Name

A THE A

out Voust Ranc (design) [FormT (Code)] and Dalaut forn Dade Add-Inc. by 理 双眼睛 47 は日の ■ 対方の E **DDG**  $\overline{\mathbf{X}}$ Sun Combol\_C1<br>01.ListIndex > ∷∌ E da Famil  $\begin{array}{c}\n\bullet \\
\uparrow \quad \text{m}\n\end{array}$ bul.AddItem Co DCubel.Fields.Delet<br>DCubel.RefreshData<br>Combol.RemoveTtem C PF 目目 en rich<br>
(1990)<br>
(1990)<br>
Combol.ListIndex<br>
(2008)<br>
Combol.ListIndex<br>
(2008)<br>
Selver Cose Datal.Ped<br>
(2008)<br>
(2008)<br>
(2008)<br>
(2008)<br>
(2008)<br>
(2008)<br>
(2008)<br>
(2008)<br>
(2008)<br>
(2008)<br>
(2008)<br>
(2008)<br>
(2008)  $\overline{\mathbf{e}}$ 剛智 ⊶∎ i nit opens To 獲 opens Project Explorer window opens Properties Sheet window opens Source Code Editor displays selected form for visual editing

Figure 1: VB graphical user interface

Next Fnd Sub

> First there is the (above) Form activate() code to load Combo1 (In Cube combo box) with the field names from the CATS database. If you plan to do any amount of VBA and VB programming you will have to get used to the naming conventions of VB collection classes. It is all explained in the VB Help topics on col

lections, and in particular the TableDef collection. Basically, the For loop is through the collection or list of fields used in the CATS table. The Combo1.AddItem adds each name into Combo1. The next piece of code transfers a field out of the DynaCube.

Private Sub Combo1\_Click() If Combo1 ListIndex  $\geq 0$  Then Combo2.AddItem Combo1.Text DCube1.Fields.Delete (Combo1.Text) DCube1 RefreshData Combo1.Removeltem Combo1.Listindex Fnd If **End Sub** 

First, the Click event on the combo box indicates a field name has been clicked or selected. This triggers the transfer. Notice the order of events. First, we add the field to the Out of Cube combo box (Combo2); then we delete it from the DynaCube (DCube1) and refresh/repaint the DynaCube; finally we remove the item from In Cube combo box (Combo1). The reverse code, Private Sub Combo2\_Click(), follows the same pattern. For a little coding, one certainly gets very robust display of data.

As final convenience some simple resize code provides an alternate to the VS/OCX and other "smart" resizers we covered in our previous tutorial. When, as in this case, most of the dialogue box is taken up with the DynaCube

Soyo SSMM ST/MB<br>
8.408 Fullpur Hard Drive<br>
3.2045 SORinm PC-100 168Pin<br>
3.25\* 1.44MB Floppy Drive<br>
0.0-Board SSS SMS AGP Video<br>
PS/2 Keyboard<br>
PIC Stereo Sound<br>
0.1-Board PCI Stereo Sound<br>
1.150w Stereo Sound<br>
1.150w Stere

Spaakers<br>SK V.90 PCI Modern v

Microsoft Compatible Mou<br>Intel P233 MMX \$479<br>AMD K6 8 400 \$519<br>AMD K6 8 500 \$529

8.4GB Fujitsu HD<br>10.2GB Fujitsu HD<br>13.6GB Fujitsu HD

17GB Fujitsu HD<br>20GB Fujitsu HD<br>27GB Fujitsu HD

**Hard Drives** 

Notebook Special

Toshiba 110CS

\$375

\$135<br>\$145

\$159

5179

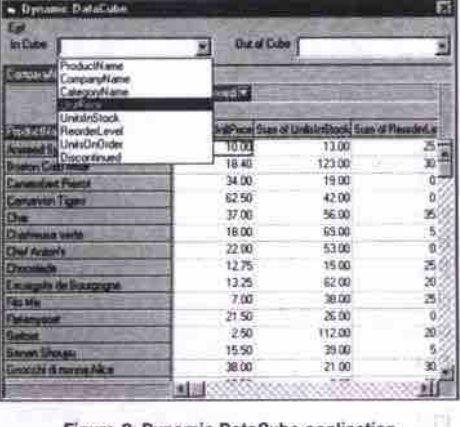

Figure 2: Dynamic DataCube application

(think also of database grids, large text/memo boxes or picture boxes) then it is simple to code the Form\_Resize() routine:

Private Sub Form Resize() Dim I As Integer On Error Resume Next DCube1.Move 0, 400, ScaleWidth, ScaleHeight - 400 End Sub

All we have to do is move the DynaCube to the same start position while resizing it to the new form dimensions, ScaleWidth and ScaleHeight. Note if those dimensions would cause an error then the resize On Error just leaves the old set-Continued on page 109

2 YEARS PARTS & LABOU

**WARRANTY ON ALL SYSTEMS** 

ONE YEAR UNLIMITED **NET ACCESS** \$169

**HYPERDATA 5033** 

MAD K6-2 400 MHz 4.4GB Hard Drve

12.1\* DSTN SVGA Displey

Year Parts & Labour

ws 98 2nd Edition

\$1,699

an in

**USED PARTS** 

55

 $t10$ 

 $$10$ <br> $$10$ 

\$30<br>\$30

\$40<br>\$40

**SAD** 

550

18

\$88

\$09<br>\$09

**IMB SORan** 

**MX CO-ROM** 

rying Cas

Flocey Orl

CD-ROM's

Ext. USR Mo

Canon BJC-240

Intel P165MMO

HP Laser Jol II

**16MB EDO Memory** 

P75 & Motherboard

**BM XJ lauG noteuch** 

**NLCAN** 

Intel P233M

A-BIT BH-8 MB

**IGB SCSI Hard D** 

6-MH Be

SSK Mc

**ETOBICOKE** 

**Elfa 1500** SOYO EVBA 133 MB

38 Fujimu Hard Drive<br>MB SDRam PC-100 168

**B AGP TNT 2 RIVA** 

us Lete PCI 128

 $-1$ 

\$78

ad \$15

m \$19

 $\overline{\mathbf{z}}$ 

\$29

\$30

sa

\$39

35' 144MR PL

**PS/2 Keyboard**<br>NTX Deluxe Cas

**SOX CD-ROM D** 

20w Slareo Sp<br>8K V.90 PCI M

Intel PIII 500<br>Intel PIII 500 the PIII 500 5 873<br>the PIII 500 5 949<br>SUPER SPECIALS

Logitech ThurderPa<br>Crystal 16blt Sound

PC TEL 33.6K Mo

**Dation AT Cases** 

oft Sid

**S-PORT HUB** 

ATI-ALL-in-l

**30bit Colour Scar** 30bit Colour Stanner \$59<br>Zoftrix TV-Tuner Card \$59

24X CD-ROM Drive

stal 16bit Sound<br>16bit Sound \$19<br>160 SCI-21 Ink \$19

vobie Rack \$15

100MB NEC ZIP Drive \$66

Velue 1550

GB Fujitsu Hand Orive<br>MB SDRam PC-100 16

SAME SURER PO-100 188<br>3.5" 1.44MB Floppy Drive<br>On-Board SIS BMB AGP V

 $rd$  PCI St

20w Stereo Spanisers<br>BK V.90 PCI Modern v

icrosoft Compatible Mouse<br>Intel Celeron 466 \$ 579

nnon Leason 455 | \$ 579<br>| Intel Celeron 500 | \$ 599<br>| Intel Celeron 533 | \$ 629<br>| CD-FIW's

 $\overline{\mathbf{B}}$ 

\$279

\$349

sau

\$12

\$99

\$129

\$159

5179<br>5179<br>5129<br>5129

 $\overline{\phantom{a}}$ 

Paren nic äx4x32

RICOH Bakk32

Pack 7/14th

Vondoe3 2000

0000 600000

codeo3 3000TV

Yamaha Bx4x24

.<br>Henrik (700mib)<br>Henrik (640mib)

**Video Carda** 

**IBMB AGP RIVA TNT \$79** 

SEMB AGP RIVA TNT

IX CD-ROM Drive

**Izes Case 250w** 

**CO Key** 

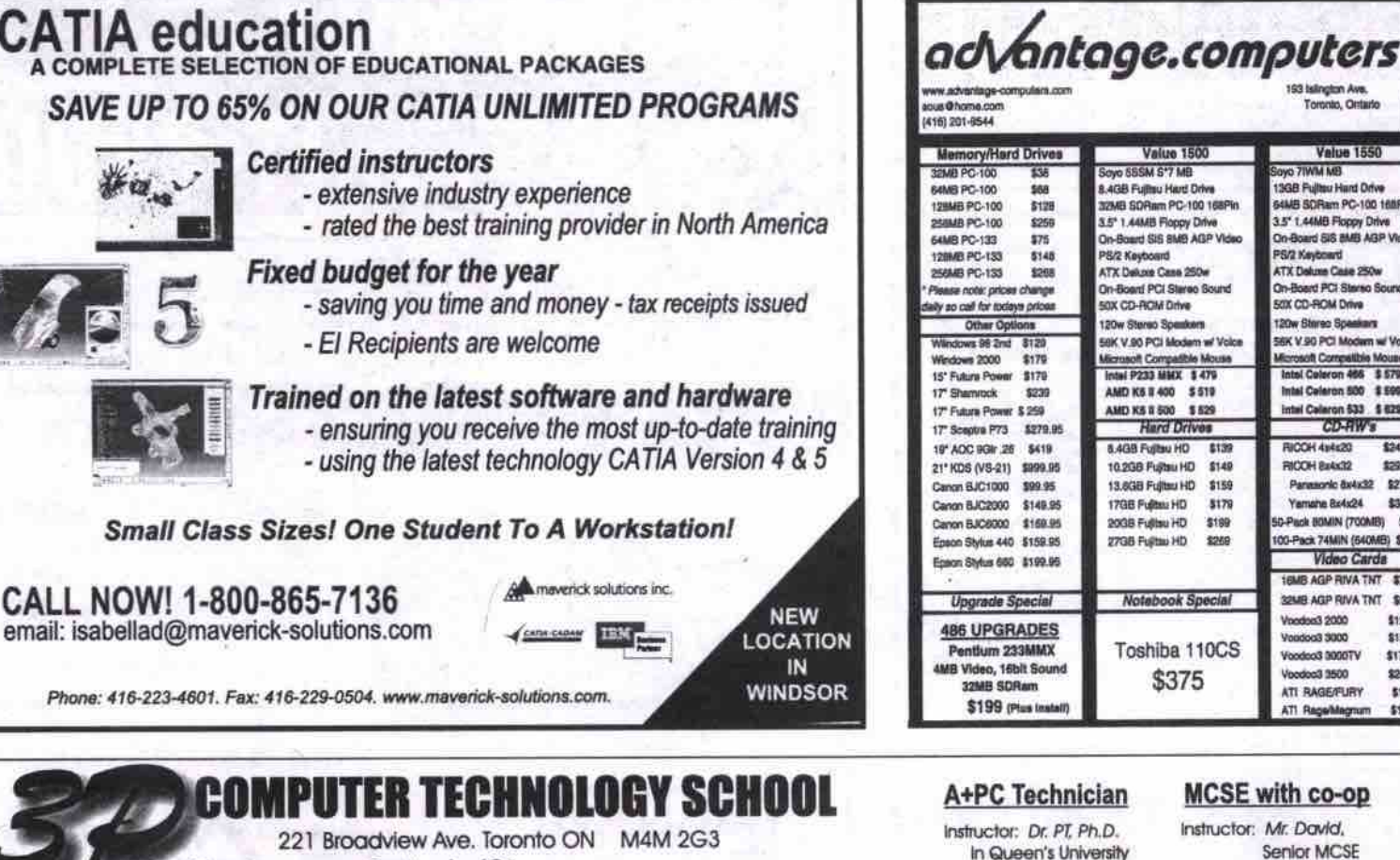

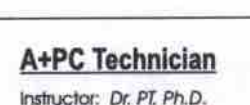

**MCSE with co-op** Instructor: Mr. David. Senior MCSE

Every Mon/Wed. Evening

Every Sun. 10:00-16:30 **9weeks \$899** 

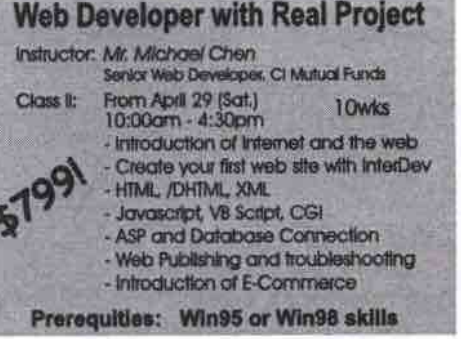

#### C++ Programming and Project

Instructor: Mr. Raymond Shi, Team Leader Semior C++ developer of Sigma Every Tue/Thur 18:00-21:00 Every Sun. 10:00-16:30 12 weeks \$1199

#### Sun Java II

Instructor I: Mr. Edward Farley BSC Wataloo, Yorku<br>Every Tue/Thur. 10:30-13:30 \$499 Instructor II: Mr. Richard 141 Senior software Developer Every Mon./Wed.

Oracle 8/Developer 2000 R2.0

Instructor: Alex, Oracle Senior Developer Every Sun. 13:00-16:30 10 weeks

Www.3pcom.com Email: school@3pcom.com Every Tue/Thur evening Open: Mon.- Thur.: 10am - 9pm Fri. - Sun.: 10am - 5pm Tel: (416) 466-2775 Every Sat. 10:00-16:30 4 weeks \$399! Certificate Courses Weeks(x6hrs) price DO REAL PROJECT \$399 A+PC Technician \$399 4 Instructor: Dr. Danny Shan<br>Senior Consultant in IT Data (Canada)<br>Every Sat. 10:00-16:30 - 4wks<br>- Real project on VB, SQL Server and ASP 9 \$899 5 \$499 \$599 6

**COURSES AVAILABLE** 

\$1299

\$799

\$599

\$899

MCSE with co-op Sun Java II  $Visual C++$ Oracle DBA 10 \$899 Oracle Cert. Developer 10 \$899 Instructor: Mr. Norman<br>
M. Sc University of London, England,<br>
M. Sc University of London, England,<br>
- Sun Solats System Admin.<br>
Sun 10:00-16:30<br>
- Sun 10:00-16:30<br>
- Introduction to Unix system & Sun<br>
- Introduction to Uni  $\frac{2}{10}$ SQL 7.0 Administration \$199 Web Developer (E\*com) \$799 Web Design<br>Win98 + MS Office  $\overline{2}$ \$199  $\overline{4}$ \$299 3D Movie/Animation I 3 \$299 3D Movie/Animation II  $\overline{3}$ \$299 Windows2000 3 \$299 Core Draw 8/photoshop  $\Delta$ \$399 Oracle Di Tue, Wed. 18:00-21:00 10 weeks Linux  $\overline{2}$ \$299
#### **Taming your toolbars**

*Continued from page 105* 

icon image, right-click the toolbar, choose **Customize, right-click the button you want to change, and choose Paste Button Image.**

Even if you can't copy an icon from a pro**gram, you can still use it. To do this, make sure** the icon is visible on the screen and press the **Print Screen key on your keyboard. Open Paint, choose Edit, then Paste. Use the** *Select* **tool to choose a I 6xl 6 pixel area on the image (you can** screen). Choose Edit, Copy, then discard the **image. Switch to the application in which you want to paste the image, right-click the toolbar, choose Customize, right-click the button you want to change, then choose Paste Button Image. read the dimensions from the foot of the**

#### The way we were

If you've upgraded to Microsoft Office 2000, **you may be yearning for the old Oflice 97 interface. Office 2000's new personalized menus hide the less frequently used options and the Standard and Formatting toolbars** share one row on the screen. If you're used to **seeing all the options available, you may find Office 2000's habit of changing the visibility of menu options and the order of toolbar buttons frustrating. To return to a setup similar to** Office 97, choose Tools, Customize, and select **the Options tab. Deselect the Standard And** Formatting Toolbars Share One Row checkbox **and/or the Menus Show Recently Used Commands First checkbox, and dick Close.**

**In Word 97 and 2000 the Frame option no longer appears on the Insert menu as it did in earlier versions. If you'd like it to appear, you can add it to yow menus by choosing Tools, Customize, then select the Commands tab. From the Categories list choose All Commands, then select InsertFrame from the Commands list. Click the insert menu to open it, drag the InsertFrame option from the Commands list and drop it in the desired location on the Insert menu. Click Close to finish. You can repeat this step and add the** **FormatFrame option to the Format menu so it is similar to earlier versions of the program.**

#### **Did you know?**

**Some Excel toolbar buttons do double duty. If you hold the Shift key when choosing such buttons, they do something different. These are the double-duty button combinations:** Open/Save

Priat/Priat Preview Underline/Double Underline Align Left/Align Right Sort Descending/ Sort Ascending Center/Merge aad Center Increase Decimal/Decrease Decimal Increase Indent/Decrease Indent

#### **Mors advanced buttons and menus**

If you regularly use accented characters, you **can create a toolbar buttons for each one. for example, to create a button for an e acute, choose View, Toolbars, Customize, then select the Commands tab. From the Categories list choose All Commands and from the Commands list choose Symbol and drag it onto the toolbar. When Symbol dialogue box appears, from the top of the Font list choose normal text, then choose the letter e acute from the grid, and click OK.**

**character. (3 Right-click the new button and, in the Name area, replace the current entry with the character itself. Do this by holding the Alt key as you type out the number 0 plus the code for the character. In the case of e acute, you would type 0233 on the numeric keypad. Hold the** Alt key as you type all four numbers. (Note: It's **very important to hold the Alt key down while you type in the full code and that you use numbers on the numeric keypad.) You can now click the button every time you need this**

Helen Bradley specializes in writing hands-on tutorials. Her columns appear regularly in a number of publications in the U.S., U.K. and Australia as well as The *Cempuler Paper.* Contact Helen at helen@helenbradley.com.

**Review and consolidation Continued***from* **page /08**

**tinge intact, Note also, we leave a strip along the top 400 twips in size for the combo boxes (or any other controls). VS uses a device-independent unit of measurement, a twip,** *for* **calculating size and position. Two properties of the Screen object, TwipsPerPixelX and TwipsperPixelY, can be used to determine the** exact size of a display(converting twips to pix**els or inches) at run time.**

VB6 Black Book, published by Coriolis, dis**cusses combo boxes on page 252-272, and resizing plus twips on page 608-609. Beginning Visual Basic 6 covers thesetopicson pages 206- 227 and 636-637. Cl**

Jacques Surveyer is a consultant; get back copies of these tutorials at http://www.inforamp.net/~jbsurv.

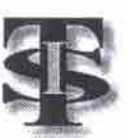

# *Toronto* **itSchool**

**Instructor led & 100% Hands-On Training FREE Lab Time and Tutoring**

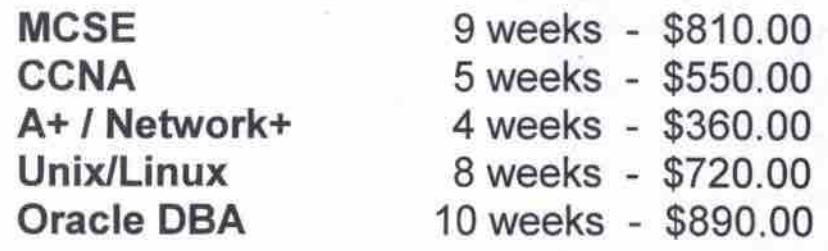

Tel: 416-255-4435 email: Info@itschools.com web: http://www.itschool.com 100 The East Mall, Unit 8, Toronto, Ontario, M8Z 5X2

### **SEVENTH ANNIVERSARY SPECIAL.** The IT Training You Need... **UU UQII AIIUN**

**Your #1 Training Options:** 

*MlcRosoFr* **MCSE / MCSE + I / MCP MCP+IMCSD/MCDBA MOUS / MCP+Site Builder** *CISCO*

**CCNA/CCNP** *ORACLE* **DBA/DEVELOPER** *NOVELL* **CNE / CNA / CNE 4 to 5 Upgrade** *COMP TIA* **A+/ Nelwmk Plus**

*INTERNET* **Web Developer / e-commerce / Java MCP + Site Builder** *VNUX*

**Certified Linux** Administrator

Thornhill [Hwy 7 X Leslie] **0500 Insulin Street, Suits S00 Thornhill, Ontario L3T 7M8** Downtown [Bay X Bloor] 1075 Bay Street, Suite 845, **Toronto.Ontario M5S 2W5** 

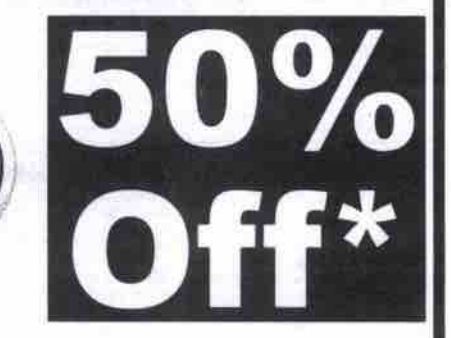

**Available LIMITED TIME OFFER. CALL TODAY Call For Free Career Seminar Financial Assistance**

**000 91\$0\$\$\$ www.microhard.corn**

\* Some conditions apply **vnvw.examsonline.corn**

TΜ

**Microhard** The Gateway To Your Solutions

OAK BROOK - CHICAGO - SCHAUMBURG - ST. LOUIS -DALLAS -ORLANDO -BANGALORE

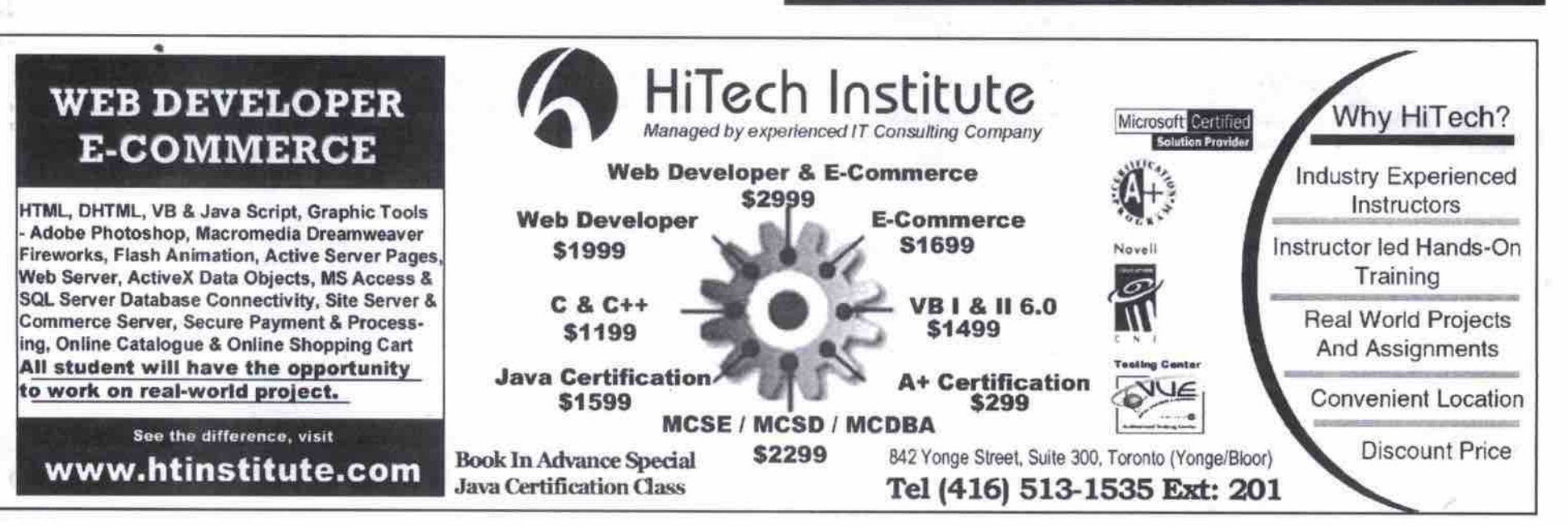

www.canadacomputes.com THE COMPUTER PAPER GREATER TORONTO EDITION MAY 2000 109

#### Finding things on a Linux system Continued from page 104

in an edit session but you wonder where those files reside. You can find out with the locate command: \$ locate vim I less

/usr/share/vim/doc /usr/share/vim/doc/autocmd.txt

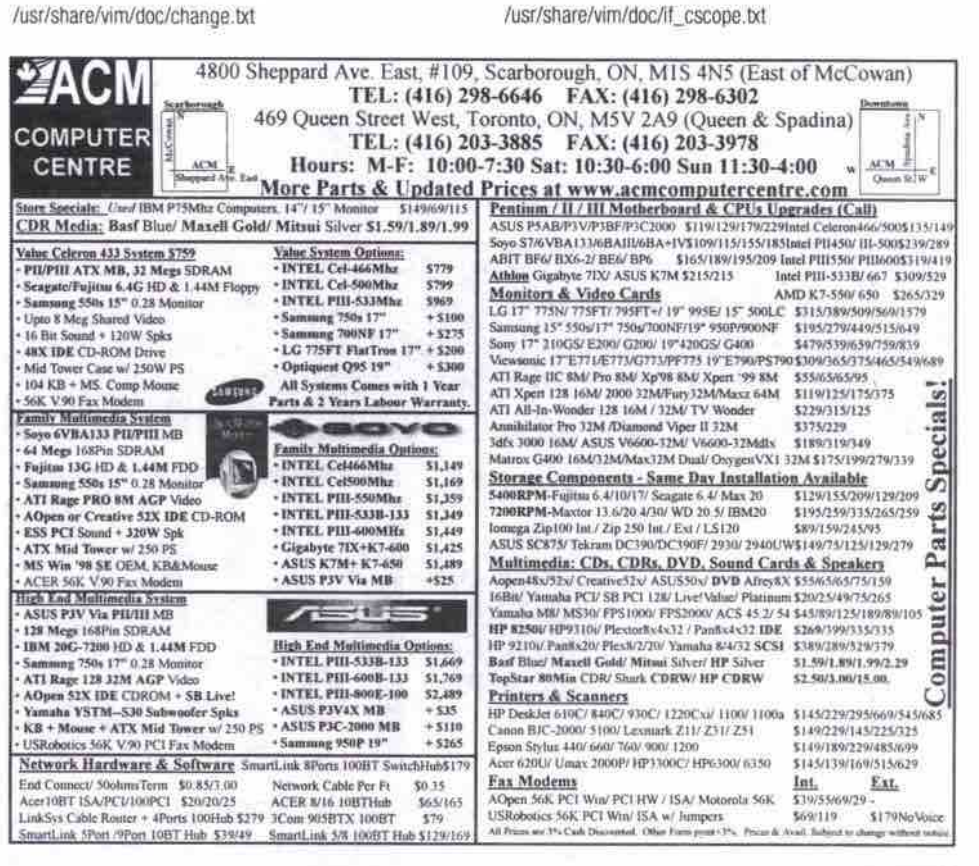

/usr/share/vim/doc/cmdline.txt

/usr/share/vim/doc/digraph.txt

/usr/share/vim/doc/editing.txt

/usr/share/vim/doc/eval.txt

/usr/share/vim/doc/farsi.txt

/usr/share/virn/doc/gui.txt

/usr/share/vim/doc/help.bd

/usr/share/vim/doc/howto.txt

/usr/share/vim/doc/gui\_w32.txt

/usr/share/vim/doc/gui\_x11.bt

# THE REAL CI +40 IN PC DIRE **Career Opportunities with Canada's PC Leader!**

IPC Direct is a dynamic marketer of Canadian-made personal computers. We're growing rapidly, and recently became Canada's market leader in Desktop Computers. To continue that growth, we're looking for results-driven professionals in the following areas:

Corporate Sales Manager: This proven performer will lead an aggressive sales team. Additional sales responsibilities include developing new business with educational and institutional customers, and working directly with Fortune 1000 corporations. Job Code:001

Customer Service Representative: Technically skilled and totally committed to customer care, this individual will work with<br>a customer service staff dedicated to providing fast, and accurate<br>answers to our customers' technical questions. Good customer care is a must. Job Code:005

Call Centre Representative: This bilingual individual will join a growing Call Centre team responsible for fielding incoming sales calls from<br>across the country. Requires a solid understanding of PC products, plus a strong desire to help callers get the right product for their specific needs. Job Code:003

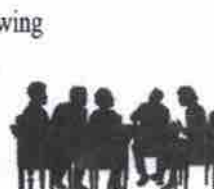

Markham, Ontario E-Mail: Jobs@ipc.ca<br>Fax: (905) 201-9375

**COMPUTERS** 

Field Sales Representatives: Candidates with strong technical skills combined with sales experience. Prime responsibility is developing new business with corporate clients, working closely with them to develop hardware and software packages that economically answer their computing and IT needs. Job Code:004

Positions available across Canada. We offer competitive salaries, commensurate with experience and position. This high-growth environment presents excellent opportunities for advancement

To apply for these challenging opportunities, send or fax your resume to us with the appropriate job code identified in the cover letter. Only those selected for an interview will be contacted. No phone inquiries or agencies please.

/usr/share/vim/doc/if ole.txt /usr/share/vim/doc/if\_perl.txt /usr/share/vim/doc/if\_python.txt /usr/share/vim/doc/if\_tcl.txt /ust/share/vim/doc/index.txt

The locate command shows that there are a large number of help files in /usr/share/vim/doc.

Locate uses the locatedb database, which must be updated periodically to keep up with changes and additions to your system. Most Linux systems have a cron job set to update the database. However, if you don't run your system 24 hours per day, you may need to update your locatedb manually. You do this by logging in as root and typing the following:

#### # updatedb

Whereis is a command similar to locate, but somewhat simpler:

#### \$ whereis vim

#### vim: /usr/share/vim /usr/man/man1/vim.1

Whereis only displays a program's binary executable, its source and its man page locations. This is preferable to locate when you don't want all the extra related file locations.

There are times when you can remember the name of a command but can't remember what it does. What is mformat for instance? To find out, just type the following:

#### \$ whatis mformat

#### mformat (1) - add an MSDOS filesystem to a lowlevel formatted floppy disk

Whatis is complementary to whereis. Because whatis is also a database, it too needs to be rebuilt occasionally. To rebuild the whatis database, log in as root and type:

#### # makewhatis

Sometimes a different kind of search is necessary. You know there's a utility that does such and such, but you can't quite remember its name. What is the name of the command that can format a DOS disk? Apropos to the rescue. Apropos searches the whatis database for matching strings. You can find the program you're looking for by typing:

#### \$ apropos format

- macros to format man pages  $man(7)$ menu\_format (3x) - set and get menu sizes - add an MSDOS filesystem to a lowmformat (1)

**YAMAHA 8424 CDRW \$359** PLEXTOR 8432 CDRW \$359 PHILIPS 4416 CDRW \$259 64MB SDRAM PC-100 \$ 85 128MB SDRAM PC-100 \$170 **FUJITSU 27GB** \$279 **MAXTOR DM+ 7200 30GB \$349 ASUS P3V4X M'BOARD \$170 ASUS P3W-E M'BOARD \$180 SOYO 7IWML IS10L \$149** ASUS GE-FORCE 32MB \$279 **MATROX G400 32MB DHEAD \$249 ATI FURY MAXX 64MB \$360 SB LIVE! VALUE \$85** 

CHECK FOR MORE SPECIALS @WWW.YONGECOMPUTERS.COM YONGE COMPUTERS 44 GERRARD ST. WEST, TORONTO 416-591-1144 level formatted floppy disk

modinfo (1) - display information about a kernel module

 $nfs(5)$ - nfs fstab format and options

#### Ah yes, it's mformat!

These handy finding aids are quick and easy. Once you start using them, finding most files becomes a simple task. But sometimes you're after a needle in the haystack. For those occasions, you turn to find, arguably, one of the most useful and powerful tools on a Unix/Linux system.

#### Find-a Unix/Linux power tool

Find does just what the name suggests-it finds things. It's a brute-force seeker, recursing down through every directory in its path looking for patterns (including wildcards and regular expressions). Because it has no pre-existing database, it's much slower than locate or whereis, but it is thorough and dependable. If find doesn't find it, it most likely doesn't exist.

Linux uses GNU Find, a swiss-army-knife utility with options galore. Find has a somewhat unusual syntax that requires a little study. The most common use of find is to find a single file or a set of files related by name. The following example shows a way to look for any filenames or directory names called "perl," starting at the root directory (/):

#### # find / -name perl

/usr/bin/perl /usr/local/src/htdig-3.1.2/db/docs/ref/perl

It should be noted that the syntax in the preceding example is considered very modern and won't work with all versions of find on all Unix systems. Because of this, I prefer the classic, slightly more verbose, syntax of find (using the same example):

#### # find / -name "perl" -print

This more universal version of the command includes the -print qualifier (meaning print to screen) and surrounds the search term in quotes.

The search expression can include wildcards. If you're pretty sure, for instance, that there's a file on the system that ends in "perl" the search can be rephrased as:

# find / -name "\*perl" -print /usr/bin/find2perl /usr/bin/perl /usr/bin/suidperl /usr/doc/mod\_perl-1.19/eg/makepl\_args.mod\_perl /usr/doc/samba-1.9.18p10/examples/misc/wall.perl /usr/lib/perl5/site\_perl /usr/lib/perl5/site\_perl/i386-linux/auto/mod\_perl

/usr/local/src/libwww-perl-5.18/blib/lib/auto/libwwwperl

/usr/local/src/libwww-perl-5.18/blib/arch/auto/libwwwperl

/usr/local/src/htdig-3.1.9/db/docs/ref/perl

Likewise you can surround the entire search term with wildcards (e.g. ""perl""), to fish out any instance of a file or directory that has "perl" anywhere in its name.

#### Advanced uses of find

Find has an armada of optional qualifiers, including file types, date qualifiers and boolean logic ("and", "or", and "not"). One of the most common uses of find is looking for Continued on page 112

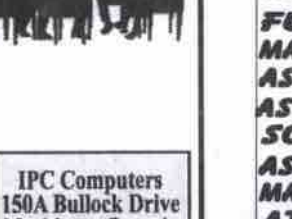

### **CAREERS & TRAINING**

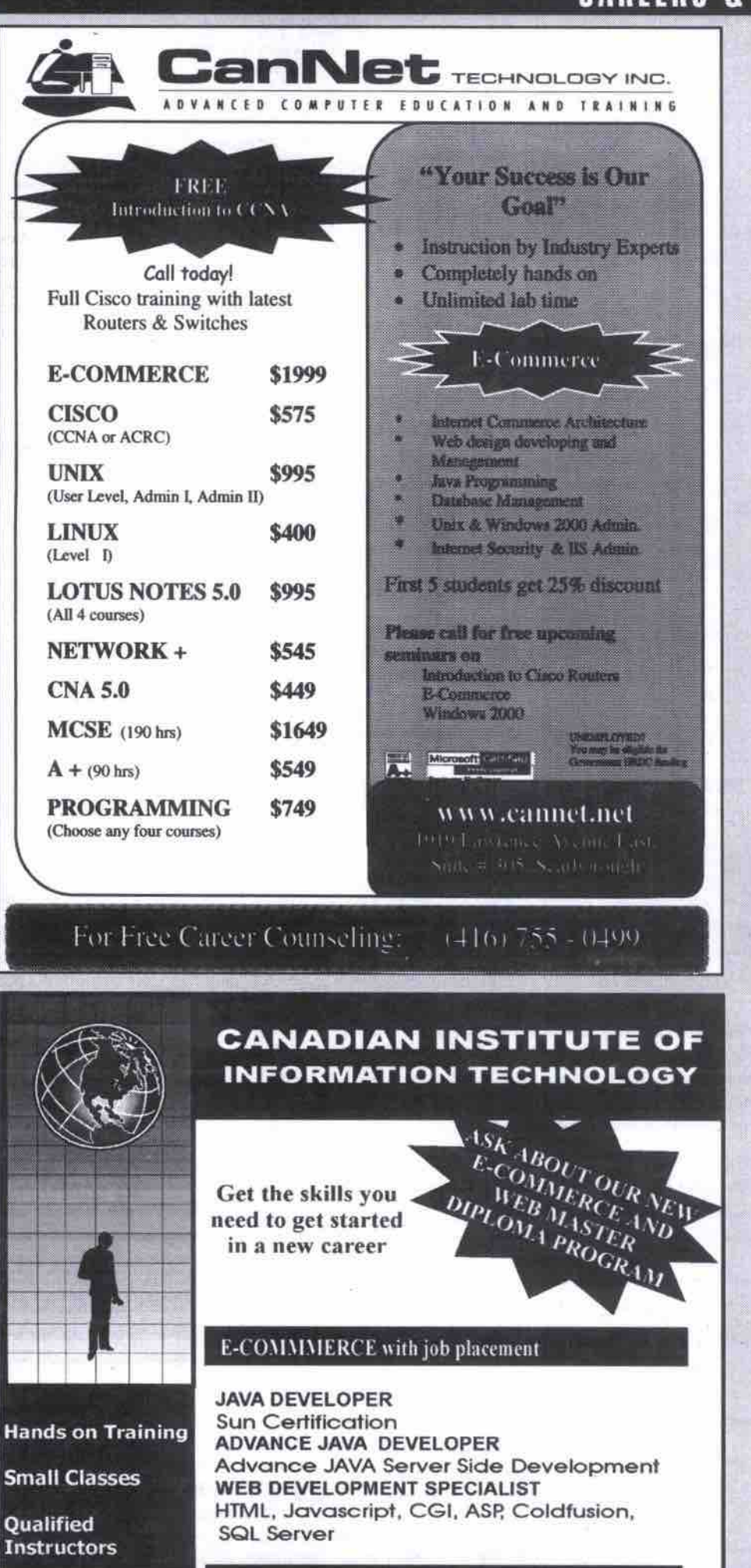

#### **DESIGN COURSES Job Placement Assistance**

**Available** 

**Free Seminars** 

**Workshops** 

**WEB MEDIA DESIGN Financial Funding** 

with interactive e-Store project, Illustrator, Photoshop, Dreamweaver, Flash4, Fireworks, Video streaming. **AUTOCAD DESIGNER with CO-OP** Architectural, Mechanical & Product Design **GRAPHIC DESIGN & DESKTOP PUBLISHING** Illustrator, Photoshop, CorelDraw, Quarkexpress, Pagemaker

500 Sheppard Ave. East #207 (at Bayview & Sheppard) 416-224-1688

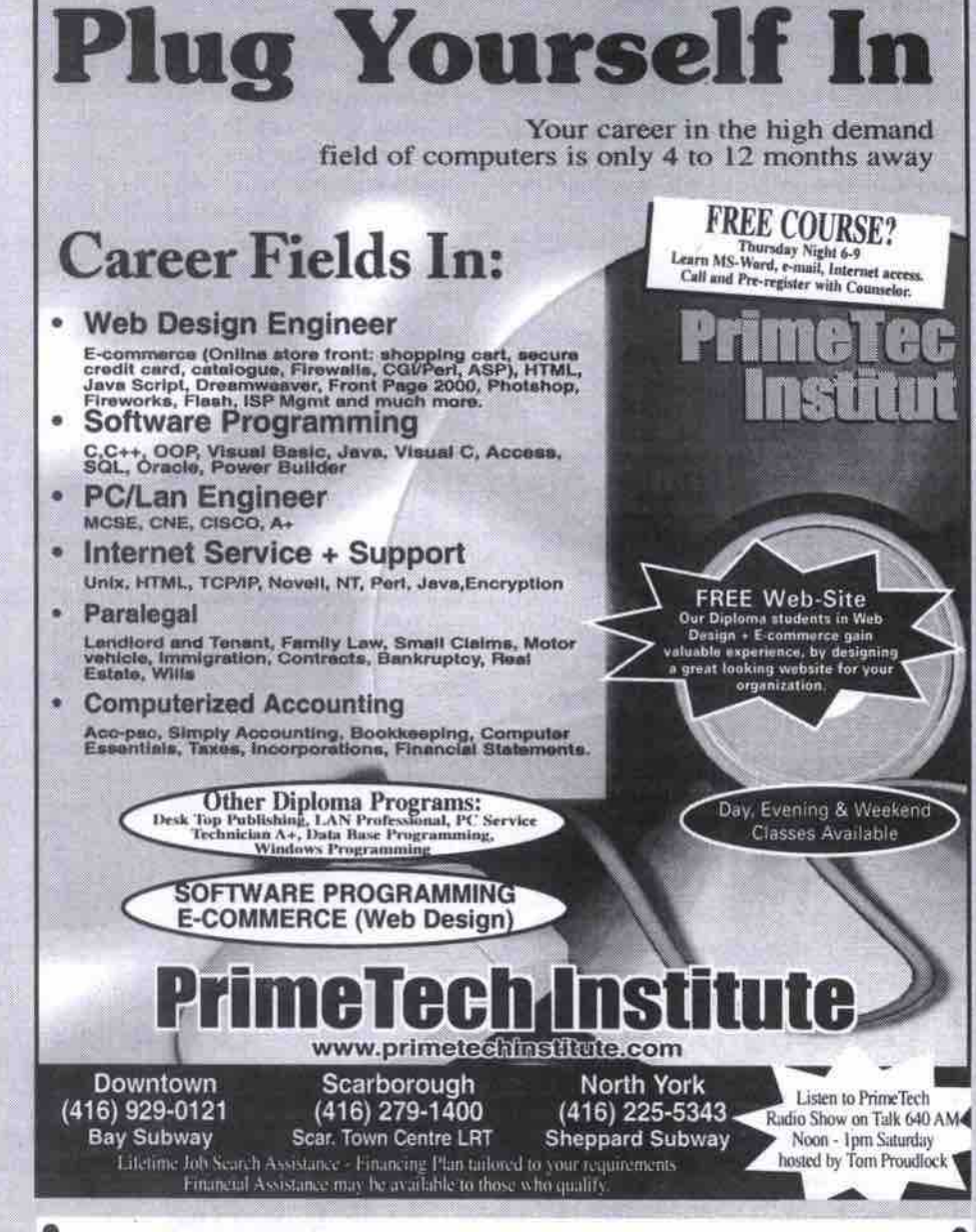

# Train for your hot career AT NIIR WAY COOL SCHO

Network Systems Engineer (MCSE), Network Specialist, Certified Novell Engineer, Unix, Electrical/Electronic Engineering Technology, MCSD (Microsoft Certified Solution Developer, Software Design & Development, Oracle Database Administrator (DBA), A+Technician, Microsoft Sales Specialist (MSS), MS Office 98, Accpac, Office Administration & Support, Project Management Specialist, Web Page Design & Development, Linux, E-commerce

This is where you can get the cool training to capture the hot Information Technology careers. CICT the Canadian Institute of Computer Technology is a private vocational school registered under the PVS Act. Financial assistance to those who qualify is available through the Bank of Montreal and the TD bank.

FOR COOL INFORMATION CALL OUR HOT LINE: 905 565-0733

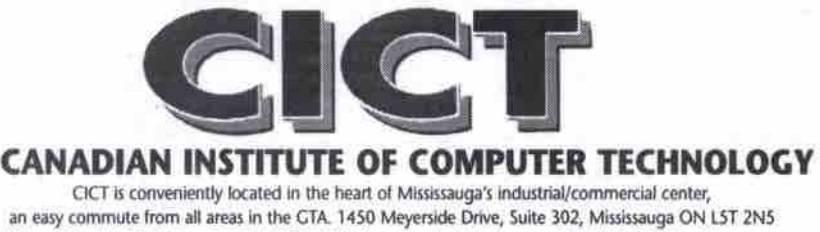

#### an easy commute from all areas in the GTA. 1450 Meyerside Drive, Suite 302, Mississauga ON LST 2N5 Voice: 905-565-0733 Fax: 905-565-0734 Website: www.cict-training.com Email: info@cict-training.com

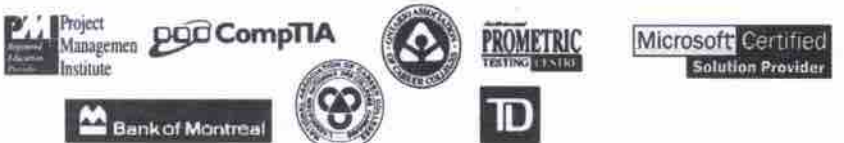

#### **Finding things on a Linux system** Continued from page 110

files of a certain age. For example, you can search down your home directories looking for files that were modified exactly 10 days ago using the -mtime qualifier (date last modified):

#### # find /home -mtime 10 -print

Likewise you can look for files that have not been accessed for more than 90 days by typing:

#### # find /home -type f -atime +90 -print

The -type qualifier, in this example, tells find to search only for regular files (f), as opposed to block files or other binary files. The -atime qualifier inspects the "last access" time stamp on any files found. This can be very useful for cleaning up systems. If you have a rule, for instance, that user files that have not been accessed in more than a year should be automatically deleted, you add **the -exec** qualitier to find:

#### # find /home -type f -atime +365 -exec rm ()  $\backslash$ ;

The syntax following the -exec operator may look a little odd. The "0" is a placeholder or variable for each instance of a filename that *find finds. The "\"* tells *find* that it is at the end of any additional commands and prevents odd things from happening during shell-script expansions. Anything that uses the remove command (rm) is potentially dangerous. Use the -print qualifier in place of -exec during testing until you're sure you've got it right.

Now, let's think about what we've got here. A utility (find) that can traverse an entire file system, or selected parts of the file tree hierarchy. Once it finds things, it can execute commands on the things it finds. We now have the makings of somevery powerful scripts, such as a global search and replace on a Web site. You could combine find with a command-line Perl statement to change all instances of "Copyright 1999" to "Copyright 2000" on all the HTML pages of your site, making a backup copy of all the changed files, just to be safe:

#### # find /home/httpd/html -name "\*.html" -print I  $xarcs$

#### > perl -p -i.bak -e "s/Copyright 1999/Copyright 2000/g;"

To get rid of all the ' bak files this command created, you can type the following (after you've verified that everything was changed correctly):

# find /home/httpd/html -name "\*.bak" -exec rm {} \;

custom utilities. This is the inner beauty of Unix-providing logical building blocks that allow you to string together existing utilities to create your own

Another use for find is searching for programs on your system that have special permissions set. Some executables, such as lpr or sendmail, need to execute with root privilege and are "set user ID" to root (SUID). Knowing where these are on your system can help you watch for security vulnerabilities. You can find all such files on your system by typing:

#### # find / -user 0 -perm 4000 -print

If you see a file in this listing that doesn't

make sense, you may have detected the work of an intruder.

Find has so many qualifiers and so many potential uses, that this column only begins to convey a sense of its full power. You can tind out more about using *find* from advanced Unix books, such as Unix *Power Tools* (published by O'Reilly & Associates, ISBN: 1-56592-260-3, \$85.95). <sup>2</sup>

#### Next time: Regular expressions,

Gene Wilburn (gwilburn@home.com) is a Toronto-based IT manager, musician and writer who operates a small farm of Linux servers. Back issues of this series are available at http://www.northernjourney.com.

#### **Best for baby**

NB-Long criticized--particularly in Third World countries-for pushing infant formula on mothers and babies who might have been better off breastfeeding, Nestle treads carefully in a recently redesigned Web site offering a variety of nutrition information for new parents. Sprinkled with a number of references lauding breastmilk and sporting a World Health Organization-inspired disclaimer for non-U.S. residents, the Nestle site offers advice for moms and dads, whether they're still expecting their baby or already choosing a day-care service. Nestle says its site was developed with input from a team of experts, including pediatricians, obstetricians, dieticians and lactation consultants. Topics covered include: prenatal health and nutrition, infant growth and development, infant feeding and family meal planning.

http://www.verybestbaby.com/

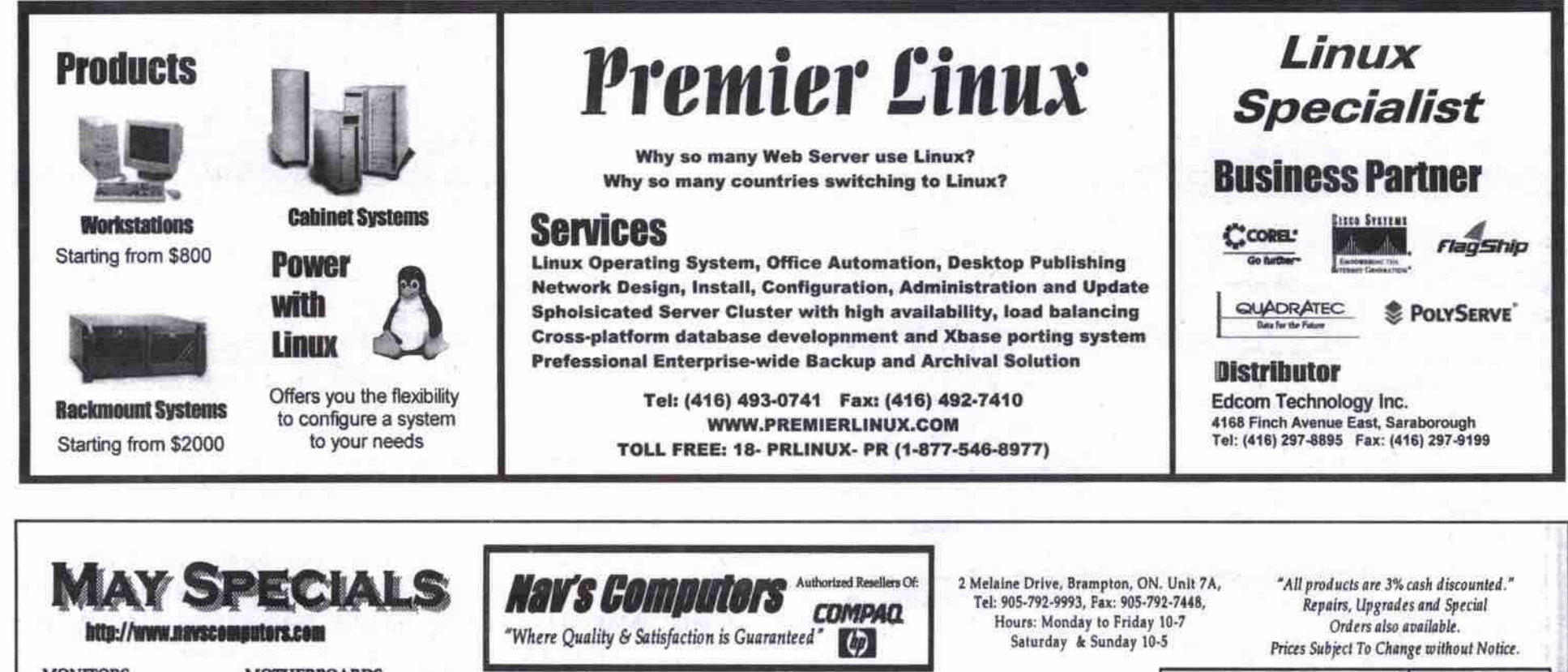

**MONITORS ACANA 15SP .28DPI - \$170 ACANA 17SP .27DPI - \$275 ADI MICROSCAN 19 .26 - \$560** SONY CPD-E200 25DPI - \$540 SONY CPD-G400 25DPI - \$870 VIEWSONIC E771 .27 - \$320 VIEWSONIC E773 25 - \$380 VIEWSONIC E790 26 - \$520

 $\sim$ 

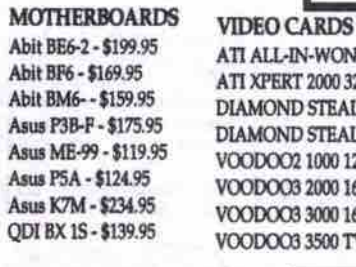

*PROFESSIONAL SERIES Intel Pentium III 600E MHz, 440BX* Motherboard, 128MB Ram, 15GB H D, 32MB TNT Video Card, ATX Mic Tower Case, 1.44MB, 48x CDRom, Sound Blaster LIVE, 56k D/F **§1799.95** Modem, Keyboard/Mouse, 480Watt  $SPK w / Sub$ , 17" Monitor (.27DPI), Windows Communication p/onlpufect *Office 2(IN*

ATI ALL-IN-WONDER 128 16MB - \$269.95 ATI XPERT 2000 32MB - \$139.95 DIAMOND STEALTH 32MB S540 - \$139.95 DIAMOND STEALTH 32 XTREME - \$180 VOODOO2 1000 12MB - \$119.95 VOODOO3 2000 16MB - \$144.95 VOODOO3 3000 16MB TV OUT - \$209.95 VOODOO3 3500 TV 16MB - \$299.95

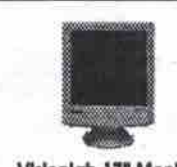

**Visioniab 17" Monitor INGHIGHT 17 MIGHTU**  $(10 \text{ VBW})$ ,  $20$ 1280x1024 max.<br>high-resolution screen **Qlg.gg**

PRINTERS **EPSON STYLUS COLOR 440 (4 blk, 2 col) - \$150** EPSON STYLUS COLOR 660 (5 blk, 3 col) - \$200\* EPSON STYLUS COLOR 760 (6 blk, 5 col) - \$230\*<br>LEXMARK 5770 (8 blk ppm, 4 col ppun) - \$370 **1200IARK 2770 (8 bik ppu, 25 cd ppu) - N**<br>LBALL DV 211 (4 kil. sam. 35 cd pps) - NI LBAMARK 211 (4 blk ppm, 25 cd ppm) - 311<br>LBX (4 b*K 2*01 *(*8 blk ppp, 35 cd ppm). 810 LEXMARK 251 (6 bik ppin, 5.5 cor ppin, - \$150<br>LEXMARK 251 (10 blk ppin, 5 col ppin) - \$270<br>\* Istligates Pelas Beface Mell in Bebate

> Ugneel 17" Monitor tionsol 17" Monitor 17" (16" view), .28 dpl,<br>1280x1024 max high-resolution screen **egg.gg**

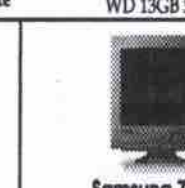

Samsung 700NF (10 VIBW), 20 Opt, Nature Fiat, High Quality Image,<br>Very low Reflectance *Qb9.gg* if's viewing *route* 

**HARD DRIVES FUJITSU 6.4GB 5400 - \$140 PUIITSU 8.4GB 5400 - \$150** MAXTOR 15.3GB - \$200 OUANTUM 8.4 5400 - \$150 QUANTUM 13 7200 - \$225 QUANTUM 20 5400 - \$220 WD 8.4GB 5400 - \$150

WD 13GB 5400 3YR - \$195

Intel Pentium III 500B - \$1350 Intel Pentium III 500E - \$1375 intel pentluu lit 5500. 01450 INEI MONIUM III DOUE - 31400<br>Intel Dealium III COOF - 81500 intel Pentium III 600E - \$1500<br>Intel Pentium III 650E - \$1650 **intel Pentium III 700E - \$1800 Home/Business Solution Pricing Options:** 

Home/ Business Solution Asus ME-99 Motherboard. 64MB SDRAM, 8.4GB Hard Drive, **ATY Mid TOWW CORC, 1.44MB** Roppy Drive, 48x CD-Rom, 16 Bit Sound Card. 56k Data/Fox Modern,<br>Win98 Keyboard, Mouse, 120 Watt Speakers

IUKMVI, 0,400 NUK.<br>BkdB Vldoo Shdeb

BX Motherboard, 64MB Ram, 3GB HD, All aMB Video Card<br>ATX Mid Tower Case, 1.44MB hoppy unve, 48x CD-Rom, rur Madam 128, 56k Data Fax Modern, Winys KB/MS<br>180W SPK, Carel Wordperfect Office 2000, 15" Monitor,<br>Windows 98 OEM

Pricing Options:

Intel Celeron 400A - \$700<br>Intel Celeron 433A - \$725<br>Intel Celeron 468A - \$750 **Intel Celeron 500A - \$800**<br>Intel Celeron 599A - \$850 **All Systems come** kh 2 years parts &<br>kabour warranty

# User Friendly antics into book O'Reilly compiles

of those, whichever ones your parents subscribed to). Now with the advent of the Web, it<br>possible to keep up with the latest antics happening in comic strips published in newspat used to be that the only comic strips were those carried In your local newspapes (and out of those, whichever ones your parents subscribed to). Now with the advent of the Web, it is pers around the world. Thanks to the Web, some comic strip artists can now reach a wider audience. One of those artists is llliad, who draws the User Fnendly strip published in the Linux Journal. Now, Ihanks to the people at O'Relly, everyone can get a healthy dose of techno-humour from this compilation of strips.

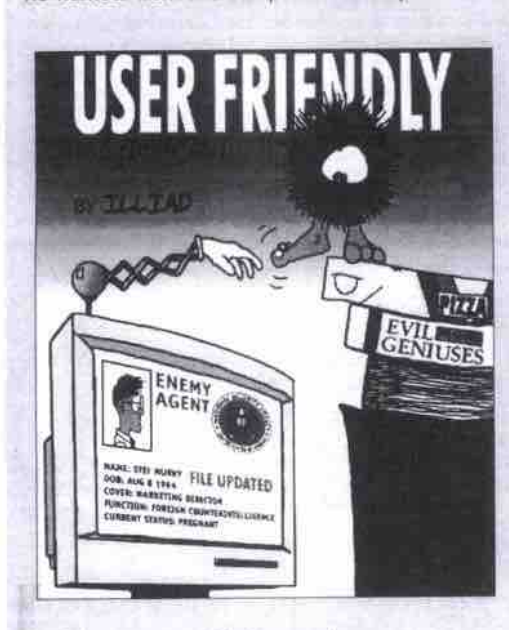

#### **User Friendly: The Comic Strip** Author: Illiad Publisher: O'Reilly & Associates Tel: 800-998-9938. http://www.oreilly.com ISBN' 1-66592-673.0 Softcover 122 pages 1999 Price: \$18.95 **Rating:** Overall Rating: \*\* 1/2

The events in the strip are set in the offices of Columbia Internet, a feisty little Internet service provider (ISP) comprised of an assortment of techies, administrative staff, a pointy-haired boss (shades of Dilbert here), a talking computer and a mischievous little dust bunny. The style of cartooning looks a little like a cruder version of the work of Berkley Breathed (best

known for Outland and Bloom County),

and shares some of its humour too.

There are basically two styles of humour in this comic strip: one which derives its laughs from the personality quirks seemingly typical of people who work in the technology sector, and pointed barbs at the technology industry itself (Microsoft and its products regularly get skewered),

Arguably some of the best moments in this book are those that cover extended storylines, such as when Erwin the Artificial Intelligence gets progressively demoted from his original home in a PC, going in quick succession **to** an iMac. a Palm Pilot, then the computer (possibly a Coleco Adam) aboard the Mir space-station. There's also the Star Wars spoof that pits the dust bunny and the Linux penguin who use the power of Open Source against the forces of Microsoft, and blow up the Death Star by rebooting it. If you recognize the in-jokes, you will get a kick **out of** this collection.

This is another book that proves O'Relly doesn't just print books with piclures of animals on the covers (its Nutshell series, for which **it** is probably best known). While User *Friendly* is not in the same league as Dilbert in its humour or inventiveness, anybody who works regularly with computers, or with computer users, will definitely have a few chuckles while reading this book.

-Keith Schengill-Roberts

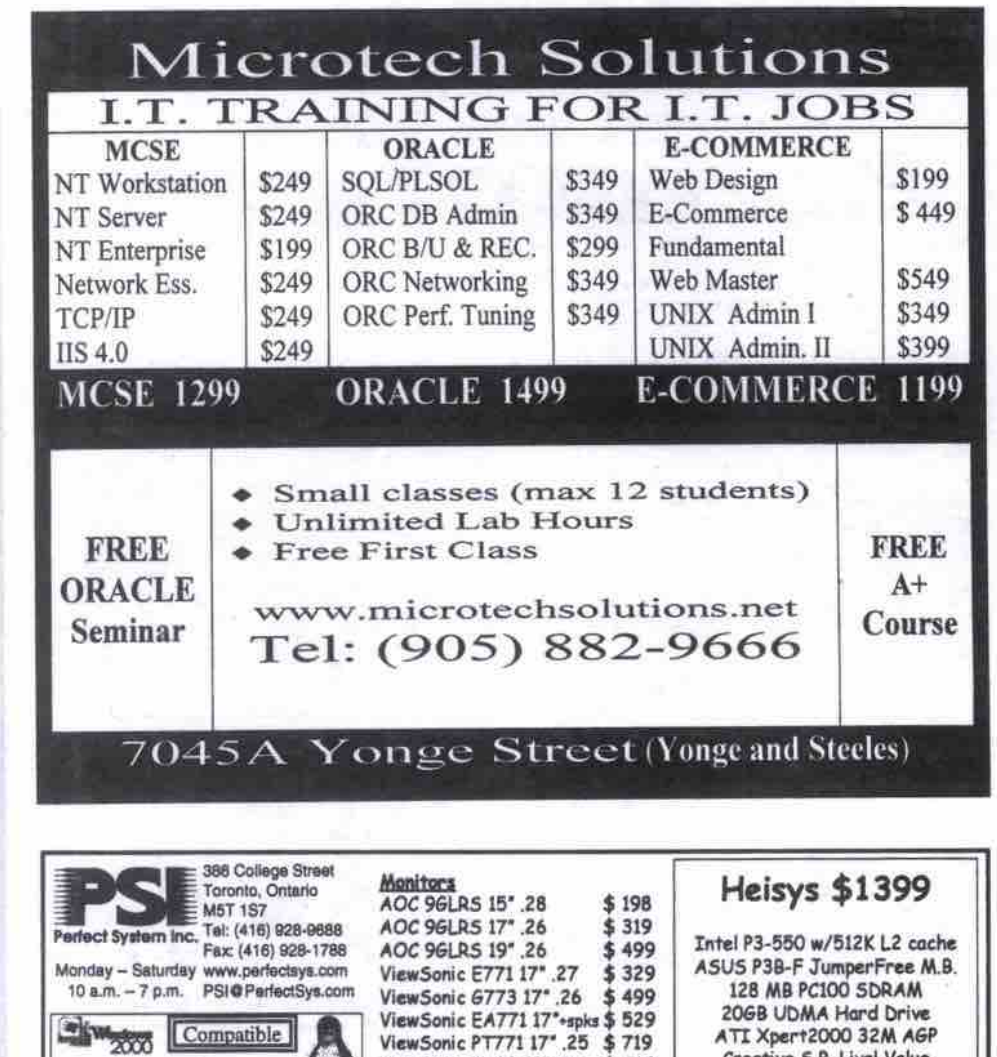

**ViewSeSc** *679019'.26* **\$769**

**<u>Canon BCJ-5100</u> \$ 249** Canon **SJC-6100 \$ 347 Brother HL-1040DX** 

ViewSonic PS790 19".25 \$777<br>Printers

Notorola PCI Fax/Voice \$30<br>Aopen ISA F/Hardware \$75<br>USR PCI Win/Fax \$89 **doyen ZSA** F/Hardware **\$75 USR PCI Win/Rcr \$ \$9** USR PCI Win/Voice/Fax \$114

**Brother HL-1240DX** Brother HL-1250DX Modems (56K V.90)

**Neutra \$649 & & Intel Celeron 366** 

**Houston PIII Motherboard**  $w/16$ bit 3D Sound & speakers **56K V.90 Fcx/Vcicc/Madam** *ri4MS PCIOO* **SNAM** 6.468 UDMA Hard Disk **ATI Xpcrt99** *SMS ASP* **Video** Panasonic **Floppy Drive** ATX 250W Mid Tower Case **PS/2 fcybssrd 6 Mouse 30 days fREE internet cccce Cewlbmw WsrdPsrfcct** max 40x CDROM

Cansn **SJC-2000\$ S 119** s **Arts \$20** Msu-Zn Rebels **Limit Quantity last** 

**32\$63264MPCZ 6 49 SIS 6326 8M AGP \$ 49<br>ATI Xpert99 8M AGP \$ 69 Monthly Special ATI Xpert99 8M AGP ATZ XpcrtIRS I6M ASP \$ IR9 ATI Xpcrt2000 32M ASP\$139 ATI Rage Fury PRO 32M \$189**<br>ATI AIW Pro 32M AGP \$340 ATZ AZW *Pro* **32M A6P 6 340** ErazorX 32M DDR(BOX) \$ 399<br>Voodoo3-3000 16M AGP \$ 229 Voodoo3-3000 16M AGP 2 years parts & labour Warranty for Systems

**Creative S.S. Llvcl Value** max 52x CDROM Panasonic Floppy Drive **PS/2 Keyboard & Mouse Multimedia** speakers **30** days **FREE** Zntcnet **Access** 250W ATX Mid Tower Case

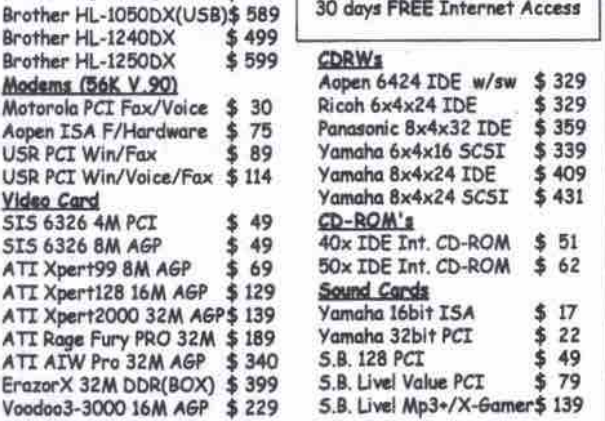

All prices are 3% cash discounted. Prices and availability are subject to change without prior notice

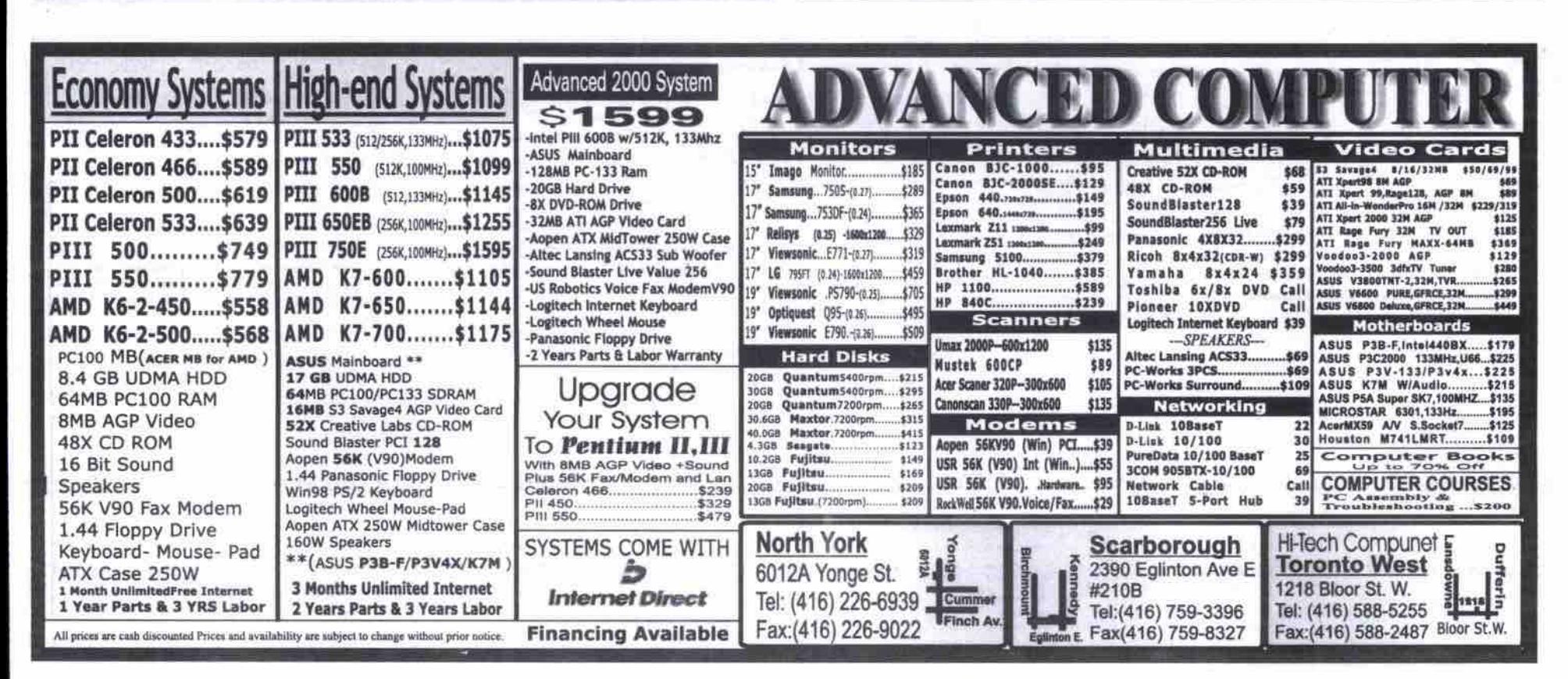

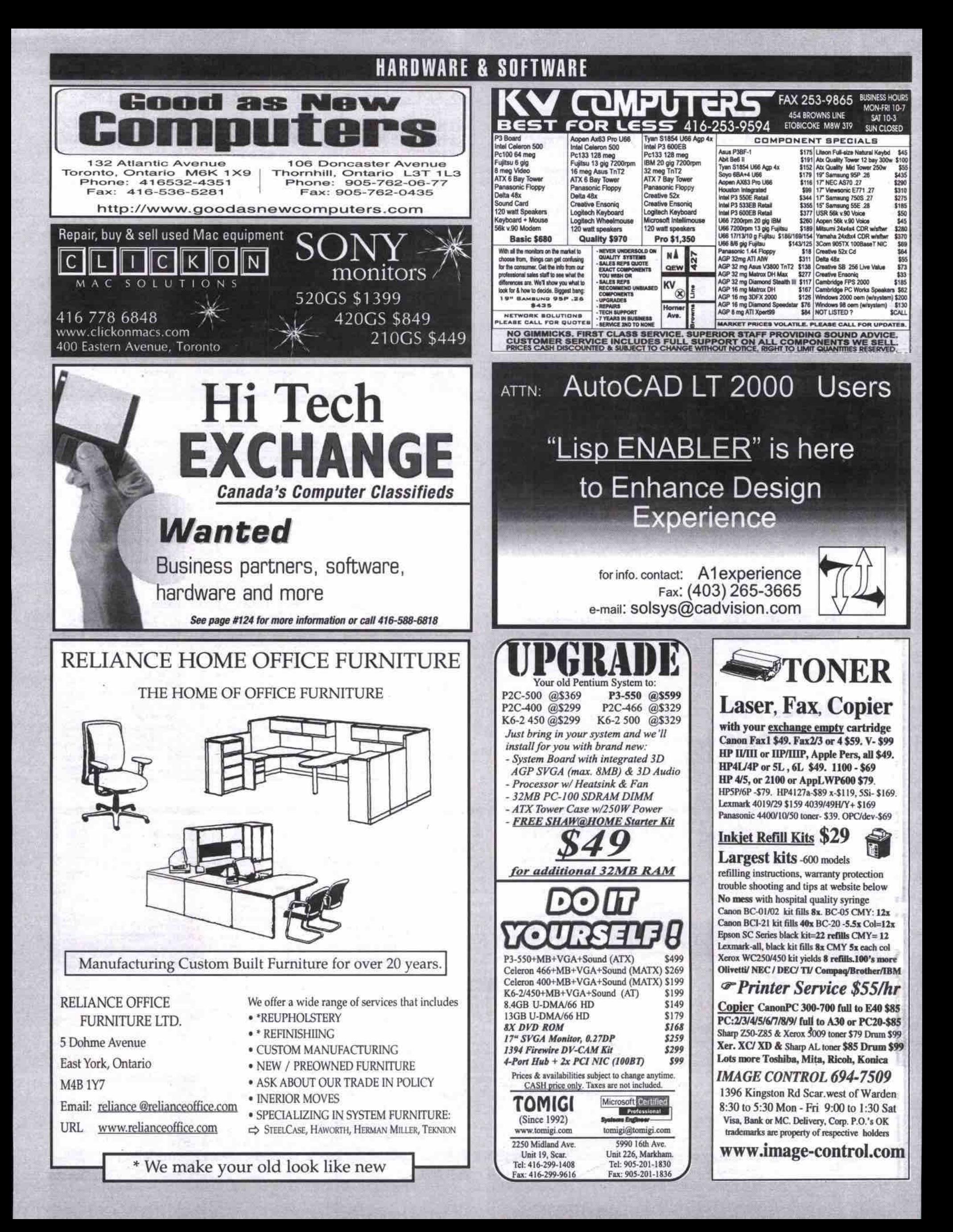

# **HARDWARE & SOFTWARE**

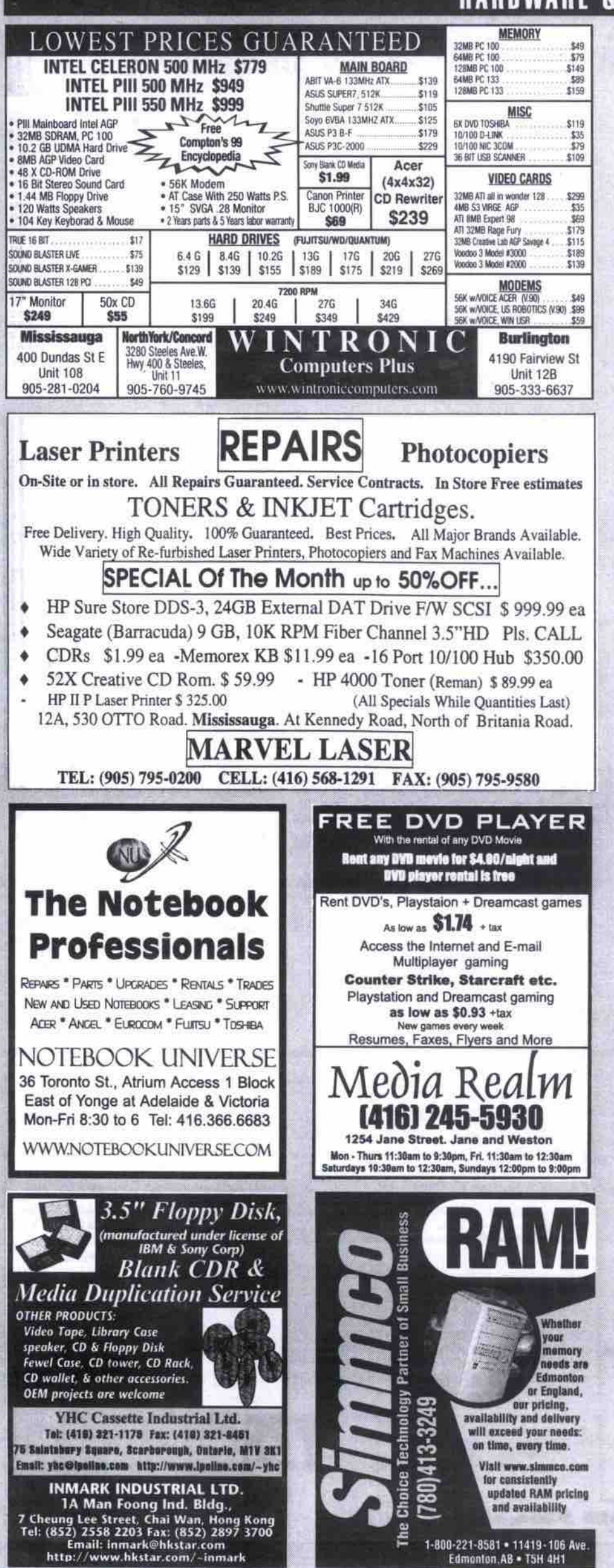

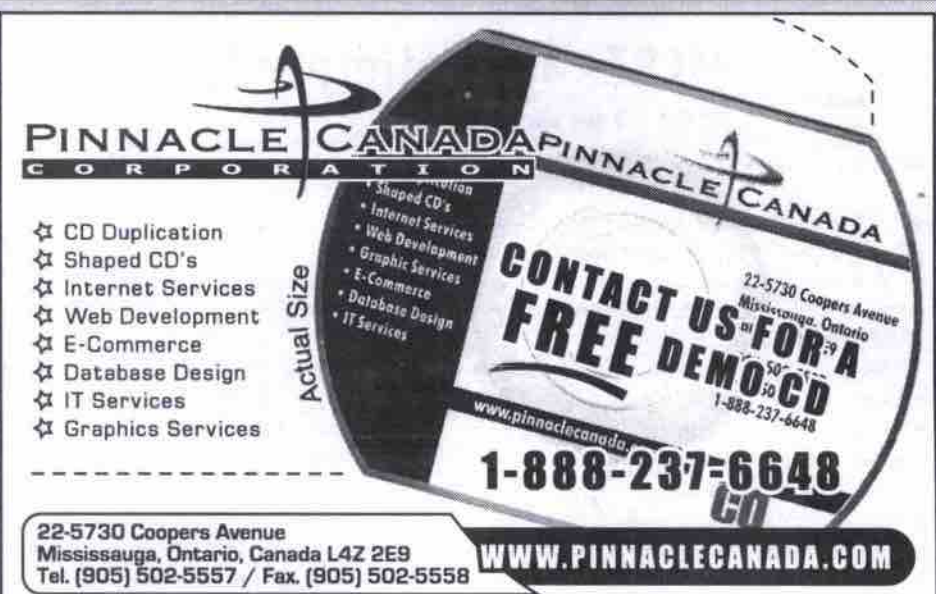

### **Compu-Tel**

**FREE** Monthly Prize Draws - No purchase Required! April's Prize is a Flatbed Scanner 300X600DPI (Valued at \$59.00) Low Prices On All Computer Hardware & Software!

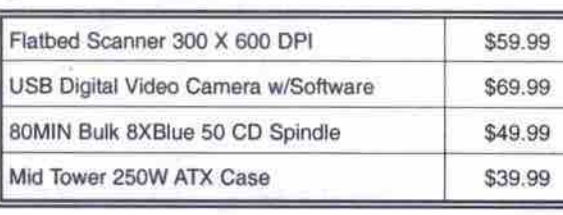

We have access to over 50,000 Computer Hardware/Software Products. We can source Almost Anything!!

Providing Over 10 Years of Experience in Computer Hardware/Software Voice: (416) 565-7334 (905) 277-1694 Fax:

Online Store: www.compu-tel.on.ca Email: sales@compu-tel.on.ca Price already cash discounted by 3.5%. Prices subject to change without notice

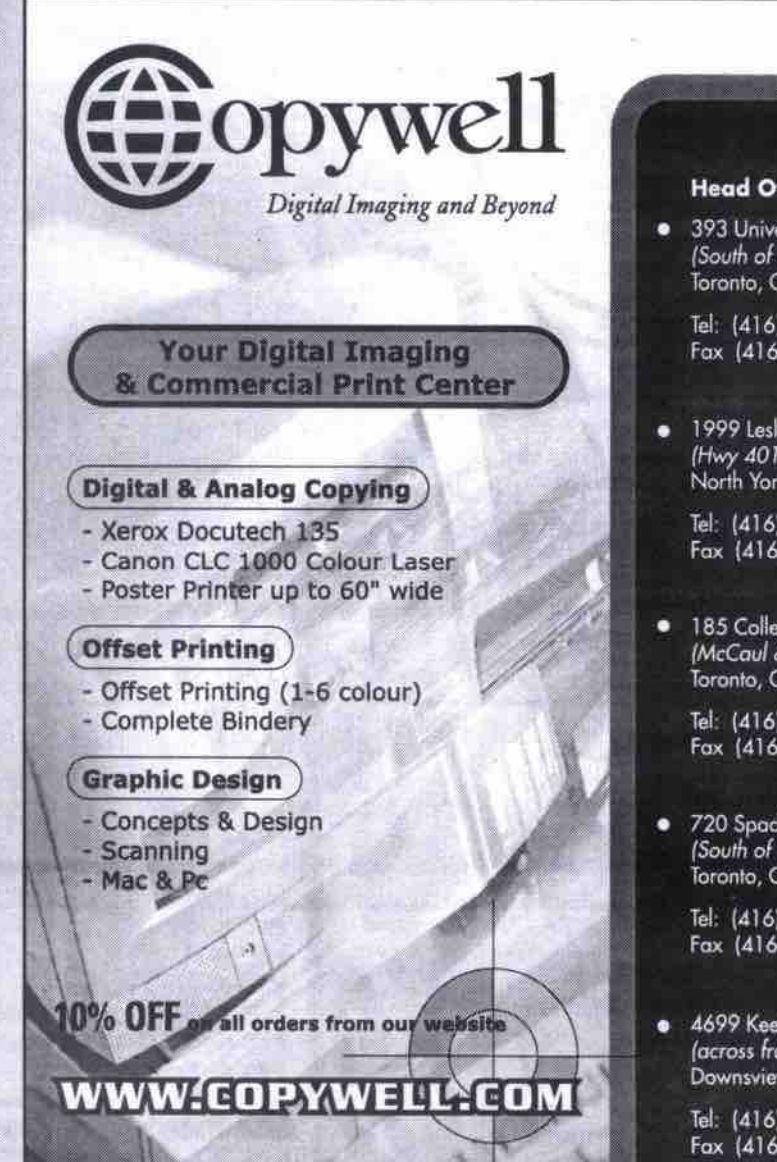

#### **Head Office:**

393 University Ave. (South of Dundas) Toronto, Ontario

Tel: (416) 599-5899 Fax (416) 599-5905

1999 Leslie St. (Hwy 401 & Leslie)<br>North York, Ontario

> Tel: (416) 444-8738 Fax (416) 444-1663

185 College St. (McCaul & St. George) Toronto, Ontario

Tel: (416) 979-2942<br>Fax (416) 979-1835

720 Spadina Ave.<br>(South of Bloor) Toronto, Ontario

> Tel: (416) 665-COPY Fax (416) 665-0198

· 4699 Keele St. Unit #7. (across from York University) Downsview, Ontario

Tel. (416) 665-YORK Fax (416) 665-5680

# NCSEs feel Microsoft ending Windows NT exams prematurely

#### **By Stefan Dubowski**

icrosoft and the engineers trained to administer its Windows operating systems in the field are at odds over the company's decision to change its certificafion qualificafions.

The software giant has decided to stop testing for its older business-related OS, Windows NT, in favour of certification for Windows 2000.

their skills. As far as Microsoft Certified Systems Engineers (MCSEs) are concerned, Microsoft is pulling the exams too quickly. As well, according to a letter from the Coriolis Group LLC's chief executive officer, Keith Weiskamp, Microsbft is unfairly forcing MCSEs to upgrade

What's at issue here is the qualifying standard. ff MCSEs don't upgrade to Windows 2000, they run the risk of losing their "certified" standing. Plus, Microsoft will give the engineers only one free chance to pass the exam. If an MCSE fails, he or she will have to pay for their second attempt.

"Changing and restricting the MCSE Windows 2000 program is counterproductive, because you are alienating a dedicated

community of professionals," Weiskamp wrote in his open letter to Microsoft and its chairman Bill Gates. "This is particularly true because the Windows NT 4.0 certifications will expire before many companies have replaced that software with Windows 2000 alternatives."

The Windows NT 4.0 exams are scheduled to end this year. Microsoft says this still gives MCSEs plenty of time-until the end of 2001to upgrade their skills.

"We expect any individuals who choose to cerfify in the MCSE track to assume a leadership role in helping their employers or clients stay competitive," wrote Donna Senko, Microsoft's director, cetification and skills assessment, in a response to Weiskamp's letter. "And maintaining current certification shows that those individuals are fully equipped wilh the needed skills to meet that challenge. MCSEs are leaders in their fieldnot followers."

In a telephone interview, the director of the Canadian Business College in Toronto, Mazher Jaffery, agreed with Senko: "In introducing the new program, I don't think they're going too fast at all... Things change, and we have to keep up with it."

But Michael Lane, director of communications for Toronto's Canada College of Business and Computers (CCBC), isn't pleased with Microsoft's decision to demote engineers who choose not to upgrade.

"Changing and restricting the MCSE Windows 2000 program is counterproductive, because you are alienating a dedicated community of professionals."

*— Kei'th Weiskomp, Cofiolis* Group *LLC*

"It's like telling a teacher 'If you don't get more training, you can't teach anymore," he said.

According to CCBC's admissions counsellor,

Kyle Phillips, only a handful of schools are currently qualified to teach the Windows 2000 skill set. In what he called a "great marketing" scheme, Microsoft has its engineers hooked on this training investment.

"I agree in setting a standard," Phillips said. "But... from their (Microsoft's] perspective, they've been quite successful."

As far as Weiskamp is concerned, Microsoft owes the engineers more time.

"MCSEs gave your software a second chance." he wrote. "You should give them a second chance, too. Please reconsider your limitations on the... Windows exam, and stretch out the timetable for upgrading MCSEs to Windows 2000 by at least one more yearl"

For its part, Microsoft says its current exam path is more than fair.

"MCSEs who have planned for and made the transition to Windows 2000 will have a significant advantage over uncertified individuals,' Senko wrote.

"MCSEs will need to invest time and effort in Windows 2000 as well, but we are confident that the ultimate payoff will be significant." **CI**

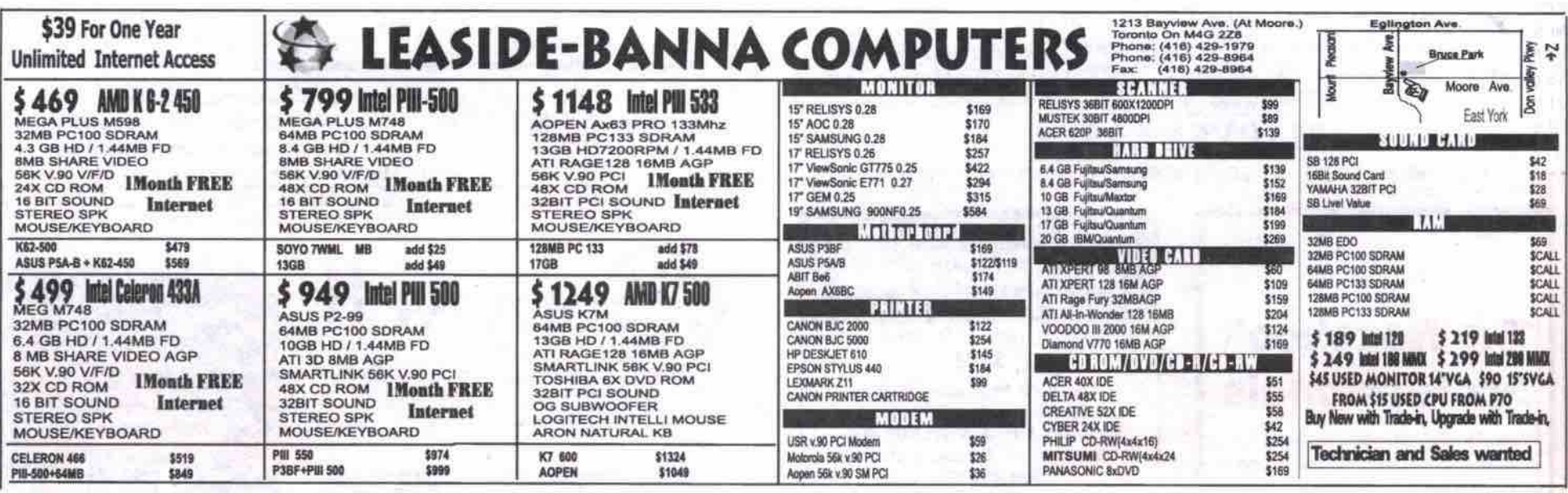

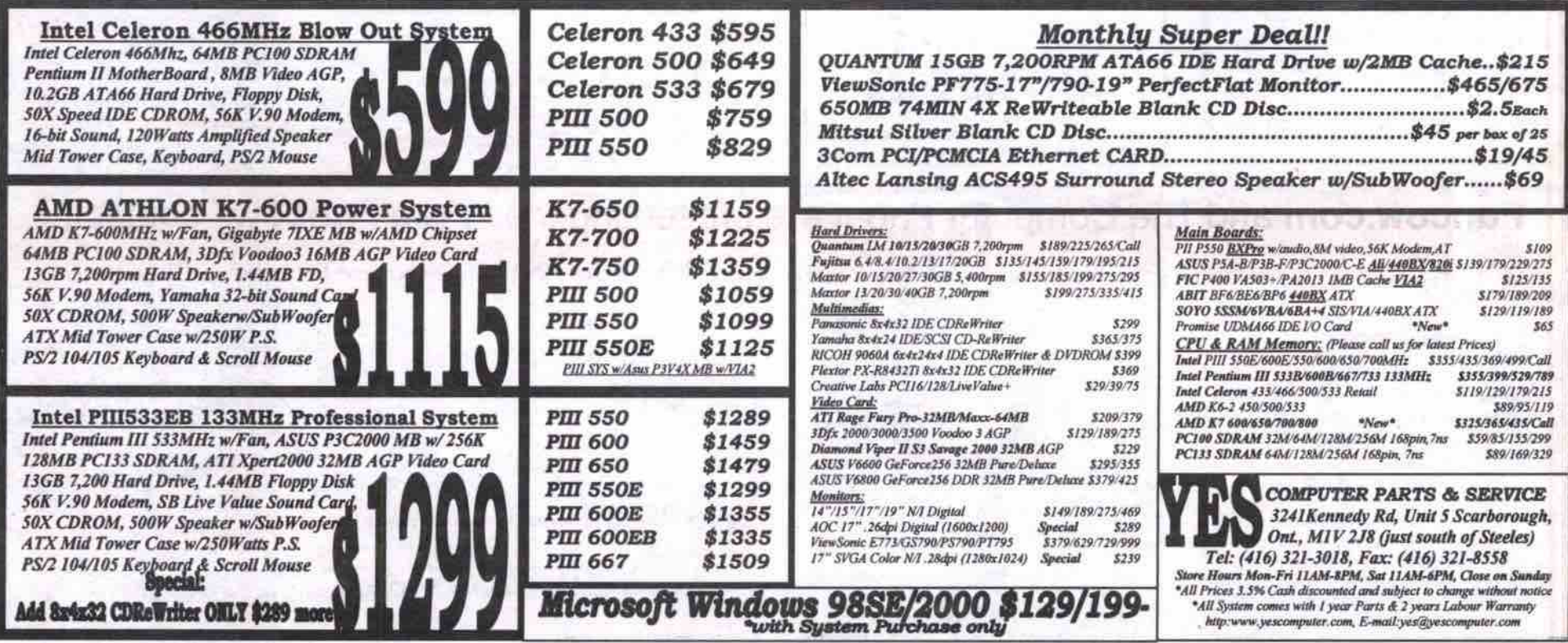

116 MAY 2000 THE COMPUTER PAPER GREATER TORONTO EDITION www.canadacomputes.com **11B** MAY 2000 THE CMMFVIER PAPER GREATER TORONTO EgmQN wAIK ~ M .con

# **Guide to iMac full of practical tips, which iBook text mostly rehashes**

#### **By Keith Schengili-Roberts**

**iMac has been turning heads. Its radical new look and features easily made it stand**<br>and features easily made it stand **out from the cmwd. The same can be said for the portable version of** Apple's consumer PC, the iBook, **which debuted in September 1999. Both machines are designed** to be very easy to use-pull them out of the box, plug them in, and **you' re up and nmning. This built-in user friendliness, however,** *raises* **the question of how useful and/or**  $n$ ecessary the following two guides are. **ince its launch in 1998, the**

#### **How To Oo Everything With Your iMac, 2nd Edition Author: Todd Stauffer**

Publisher: Osborne (dist. by McGraw Hill Ryerson) Tel: 800-565-5758 **ISBN: 0-07-212416-4** Softcover 634 pages 2000 **Price: \$39.95 Rating: Informatics content: "'I/2** Readability: \*\*\*\* **Intended for: Beginner**

**Overall Rating: ""**

This guide pretty much lives up to its name, as **author Todd Stauffer takes the reader on a tour of the iMac and what you can do with it.** *How*

**:,, CiimputerPAPER**

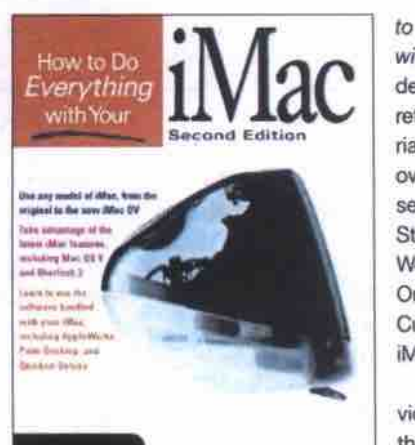

**OSBORNES** 

**to Do Everything w/th** *Your* **/Mac is designed as both a reference and a tutorial for the new iMac owner. It has four sections: Get Started, Get Your Work Done, Get Online and Customize Your iMac.**

Get Started pro**vides a basic tour of the iMac, covering lots of Macintosh**

**asics, such as describing icons, and how to launch programs. If you are a complete com**puting neophyte, you'll find this section useful, **though more experienced Mac usem will likely skip it.**

Get Your Work Done is largely devoted to **using the iMac as a business system. It covers such topics as how to make charts, presentations, cmate and organize databases, and keep** track of appointments and finances. It also has a fun side, looking at QuickTime for *editing* **movies, playing popular Mac games, and using other software tools.**

**Get Online deals with the maior Intemetbased applications — email. swfing the Web using Internet Explorer and Netscape Navigator, transfemng Blas, and creating Web pages — central to the iMac's popularity.**

The final section, Customizing Your iMac, **tells you how to personalize and upgrade an iMac. Readers leam how to modify the look of** the desktop, change sound settings, set the iMac up for multiple users, add peripherals and **memory, link to a network, and troubleshoot.**

**This updated guide looks at technologies** that have been released since the first edition **was printed including: Mac OS 9, Outlook Express 5.0, Sherlock 2. Ouicken 2000, and** QuickTime upgrades. It also has information on **Apple's AirPort wireless network and the latest DY series of iMacs.**

This book contains tons of tips offering very **practical advice on everything from cleaning** your iMac, to adding rolling credits to movies **you are editing. There is a lot of good info hem, though some sections could easily have been**

expanded. The relatively **paltry section on writing Web pages, for example,** barely takes the reader **through the basics. On the whole though. this book contains a lot of useful information about the iMac and how to use it.**

**How to Oo Everything** with Your iBook **Author: Todd Slauiler Publisher; Osborne ISBN: 0-07-212419-9** Softcover 636 pages 2000 **Price: \$39.95 Rating: Inlcnnaticn content: I/2** Readability: \*\*\*\* **Intended for: Beginner Overall Rating: I/2**

The iBook guide is basically the same book**almost word for word, paragraph for paragraph, and page for page. While you expect some "recycling" in the computer book biz,** *How* **to Oo Evsryih/ng with** *Your* **iSook contains almost 100 percent recycled material. The portions of material that are exclusive to this book do not make it worthwhile for the isook user.**

**The differences in the two books lie in sections devoted to hardware. The iBook guide takes a slightly more extended look al features** more commonly associated with Apple's con-

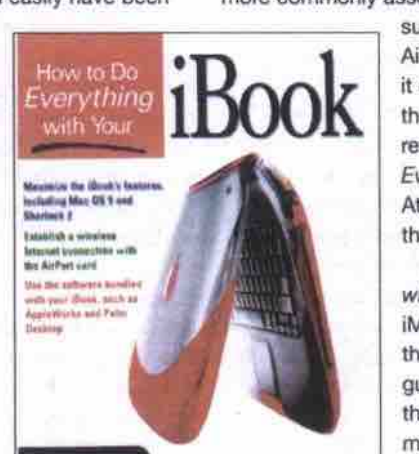

abl Stanfle

**sumer portable PC, such as AirPort networking. The info it contains is useful, but for the most part, is simply a rehash of** *How* **to Do** *Everything with Your iMac.* **Attaching the word iBook to the title is misleading.**

*How io Oo* **Everything with Your iBook is a good iMac book, but is definitely thumbs-down as an isook guide. Save your money for the titles out there that are** more truly tailored to using **D SBOOK.**  $\Box$ 

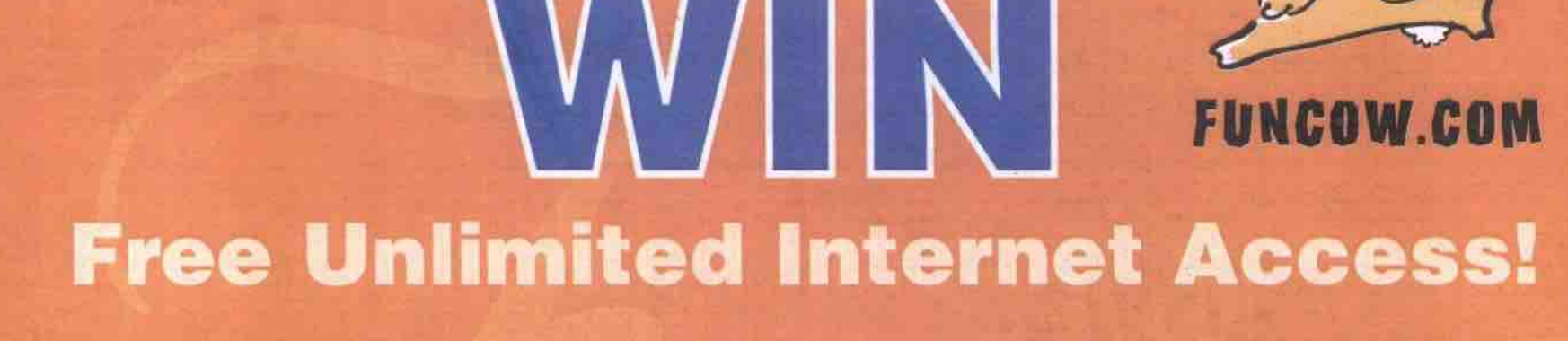

**Funcow.com** and The Computer Paper are presenting the "Free Funcow" contest, **where you can win one year unlimited Internet Access. 200 lucky entrants will win a funcow.corn full membership.**

# **Visit: www.funcow.com/contest and enter today.**

Contest rules and regulations will be posted in the Funcow.com site. For further information please visit www.funcow.com/contest.

### Better brochures

**By Helen Bradley**

brochures, you can create them in-house<br>using Microsoft Word or Publisher. For a larger volume printing job, a local print shop might f you have a need for a small print run of brochures, you can create them in-house using Microsoft Word or Publisher. For a largbe a better choice, but you can still design it yourself. Here are some ideas for creating better business brochures.

Who are you? • Always prepare your

brochures so they contain enough information to stand alone as a document. Even if you routinely post your brochures with a covering letter, chances are they'll part company, so don't rely on details in the letter to cover for details you've omitted from your brochure. Always include your organization's name, telephone number, and postal and email addresses prominently on your brochures so people inter-<br>ested in your services or products can easily contact you.

Small print runs • Your brochures don't have to be printed in full colour. They can be just as effective if neatly output on a monochrome laser printer. If you're making small print runs, consider using quality preprinted paper stock from a company like Idea Art or Paper Direct. For larger runs, a cost-effective solution is to have your print shop pre-print paper with your logo and other fixed details in colour. You can then overprint the brochures with a monochrome laser printer as you need them.

Team players • Every document you produce should look like it is part of a team and not a solo performer. When you place your business cards, letterhead and brochures side by side, they should display common elements, such as the company logo (with a common placement), type faces, colours, line styles, etc. When you're designing brochures, stick to a basic theme that reflects the style of your other business documems. This way, you'll have fewer choices, but the design tasks will be easier and the results will look more professional.

**Repetition •** A basic rule of design is repetition. Repeating elements throughout a brochure gives it strength and style. A quick way to use repetition to bring order to an unruly brochure is to reduce the number of type faces to one or two, and to line everything up against the left margin. Format every heading the same way, add some additional space befom each heading and close up the space between the heading and the following paragraph. This makes a visual connection between the heading and the paragraph it relates to.

Follow the flow . In general, people read left to right and top to bottom, so make sure the information in your brochure follows this flow. On a typical trifold brochure the reader expects to view the cover first, then the three inside panels. Finally they'll turn the brochure over

and read the fifth and sixth panels. Include the basic information you want to get across to your reader on the first three panels inside the cover. Relegate contact information and the mailing area to the two back panels.

**Common sense coupons •** Ensure that any clipable coupon in your a brochure backs onto less important information. You wouldn't want to put your phone number or address on the back side of a coupon, for example, because once the coupon is used, readers no longer have that information. Place the coupon on one edge or corner of the brochure so it's easy to remove, Mark the coupon with a dashed line so it's clear what the reader should do with it. Include your mailing information inside the coupon, so it can be clipped and mailed without reference to the original brachure.

Post it • If you design brochures that are self mailing, you'll save on the cost of envelopes

and the time it takes to fill and seal them. If you do this, make sure your design allows for quality content opposite the postal information, providing your recipient with an incentive to open the brochure.

Date it • If you include time-sensitive data (prices, for example). make sure you put the date somewhere on the brochure. Recipients can then determine if prices are current when they read the brochure. You can also identify the realistic lifespan of the information. If you publish monthly, include the month and year. If you publish quarterly, indicate a season: spring, fall, etc., and the year. If your brochure can be expected to remain in circulation for a year, then including the year will do. **0**

Helen Bradley specializes in writing hands-on tutorials. Her columns appear regularly in a number of publications in Australia, the U.K., U.S. and Canada. Contact Helen at helen@helenbradley.com.

#### **Human-powered search engine**

NB-California-based iNetNow Inc. has launched what it calls a "human-powered" Websearch service users can access from a telephone. It is human powered because users call iNetNow's toll-free number, tell an operator what they're looking for, and INetNow's staff does the actual work. INetNow "surfers" can do anything the Internet is tradltionaly used for, including looking up an address, booking a flight, making reservations, online shopping, or obtaining stock quotes. The service costs US\$0.45 per minute, but the company is offering three months of free service to the first 5,000 people who sign up.

http://www.inetnow.com/

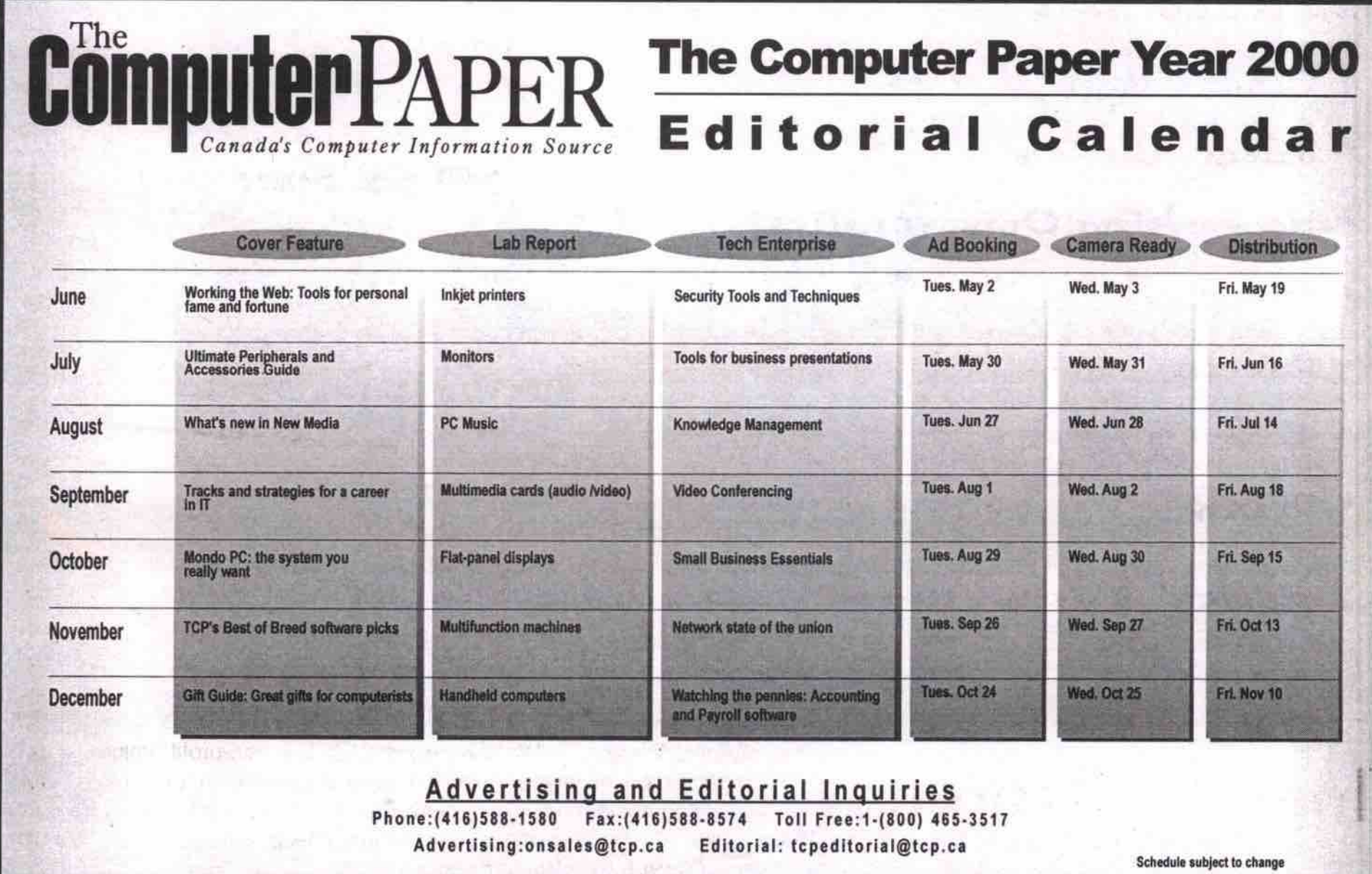

118 MAY 2000 THE COMPUTER PAPER GREATER TORONTO EDITION www.canadacomputes.com

In its fifth year, Release 5.0 features:

- Fundraiser
- · Silent Auction
- **Networking Opportunities**
- Surprises
- · Dancing
- · Gocktail Bites
- $\bullet$  Drink

for more information: http://www.torontowebgrrls.com/events/r5invite.html

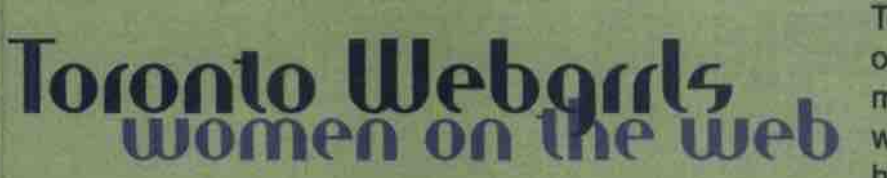

Gelebrate Toronto Webgrrls - Women on the Web Release 5.0: the Toronto hi-tech schmooze with byte. Join us for a jazzy evening of **FUNraising, food** and drink.

> June 2, 2000 6:30 pm Auction Preview 7:00 pm Start

The Church at Berkeley 315 Queen Street East Toronto, Ontartio

Toronto Webgrrls - Women on the Web is a non-profit, volunteer-run organization of women involved in or interested in technology. Our membership is made up of more than 2,300 hundred women from all walks of life. For more information check out our Web site at http://www.TorontoWebgrrls.com.

#### **Continued** from page 12

#### mous service.

PrivacyX.com (https://www.privacyx.com/) claims its PE-mail is the only offering of its kind to let **Net surfers send and receive fully secure email messages without letting anyone know who** they are-not even the company.

Douglas Whorrall puts it succinctly: "We don't know who our customers are," said the presi**dent and chief execufive. during a recent press** briefing in Toronto. "We issue digital certificates **anonymously.**

**Whorrall. The updated service-PE-mail 2.0, which** was released March 23-will eventually carry **advertising within the email messages to'sup**port the free service, but "without compromising the security of the encryption," according to

**Interested users can visit the PrivacyX Web site to register for the service. A questionnaire for new subscribers will let the company target** its ads according to specific interests, such as **music or clothing.**

**Acconfing to the company, users are issued a PrivacyX email address(which they can choose) and a corresponding digital certificate that meets "industry-standsd X.509 protocols.' The user's idenfily is protected by the company** through anonymous registration and filtering systems. The result is that routing information is removed from each message header, according **to PrivacyX.**

**"Ws have no way of decrypting your email,"** said William Boucher, vice-president of technol**ogy and development. As for the pmspect of government or police agencies hying to block or** regulate PE-mail and similar anonymous services, company representatives said they foresaw no problems. "Email should be just as private as Canada Post mail," Whorrall said.

**While he may not know who its customers** are, Whorrall does know there are currently about 50,000 PE-mail users. The advertising **won't likely begin until that number at least triples. he said.**

For those users who don't want any advertis**ing. PrivacyX plans to offer PremiumX accounts,** for a fee, Boucher said. Of course, there are problems with charging for an anonymous serv**ice that aims to keep its subscribers nameless. "We have to work out a way for people to pay anonymously. he said.**

 $\triangle$ **John Saunders** 

**Intel matches AMD's 1 GHz processor** 

**SANTA CLARA, Calif.— Advanced Micro** Devices Inc. (AMD) had a short-lived hold on the **claim to being the only company shipping com-** puter processors capable of cranking at 1 GHz Intel Corp. (http://www.intel.com/) announced the **availability of its own I GHz Pentium III, just two** days after AMD unveiled its record-breaking 1 **GHz Athlon processor.**

In matching AMD in the speed department, Intel managed to one-up its competitor on price. The new 1 GHz Pentium III is currently tagged to sell at US\$999 each when purchased in quanti**ties of 1,000, while AMD's fastest Alhlon was launched with a price tag of USS1,299 when purchased in bulk.**

**new processors. Paul Otefiini, executive vice-president and general manager of the Intel Architecture Business Group, said the new Pentium III is now** the "highest performance microprocessor for **PCs, citing a variety of benchmark tests which factor in variables beyond raw dock speed. However, independent labs have yet to test machines available to end uses which pack the**

**Dell Computer. Hewlett-Packard and IBM will be manufacturing systems based on Intel's I GHz processor, while Compaq and Gateway** have announced systems using AMD's offering.  $-$ *Newsbytes* 

#### **New 850, 966 NIHz added to lineup**

**Following the announcement of the I GHz chip, Intel reeased new 950 and 555 MHz Pentium** Ills, which rounds out its chip lineup to 13 **processors, the slowest now being a 450 MHz model.**

**The chipmaker says the new 950 and 565 MHz processors are "designed to power an** Internet experience filled with rich audio, video, **animabons and 3D that make information come** alive." The new Pentium IIIs are targeted for **home and office environments.**

**But w'rih 11 chip speeds on the market** already, how does intel plan to convince its cus**tomers that 956 is any better than 950 MHz'1** And is there a significant difference between 850 **and 900 MHz?**

**According to Kevin Kreweg, a senior analyst** with MicroDesign Resources, we shouldn't rely **on the published numbers alone. The dilfsence between these chips is in the delails.**

**The 550 MHz offering, for example, uses a** 100 MHz front-side bus. And, says Krewell, "I suspect this will be the last time we see an Intel **product that supports the BX chipset."**

**This older chipset adheres to the equally old 100 MHz speed. Now that the bus is known as the main throttle-point for computer perfonnance, the more the better. Thus, although Intel's** two new chips stand only 16 MHz apart, the 866 **MHz Pentium III, with 8 133 MHz front-side bus,** should perform substantially better.

**As far as Krewefi is concerned, Intel is putting an end to the overclocker's need for speed with** the faster Pentium III. Apparently Intel caught its **Taiwan partner, Via Technologies Inc., pushing the 100 MHz Intel chipset to 133 MHz.**

"You can't officially overclock the motherboard," Krewell said. "They weren't designed to work faster than 100 MHz.

**In the end, Intel sued Via, but the American arm also learned a lesson. Make the product faster, or others will do it for you.**

If this is the case, why bother with the 850 Pentium III at all? Krewell said not everyone is **willing to toss the old motherboard, even if they want a faster processor. In the end, Intel's marketing makes sense.**

"You have a mix of old and new from a motherboard point of view," Krewell said of Intel's tar**get audience.**

-Stefan Dubowski

**Monitor system via Web, Palm, cell phone BURLINGAME, Calif.**— Serena Software (http://www.serena.com ) has taken the wraps off ChangeXpress, a software package that allows **software updates to be approved (or deniedj using mobile devices such as mobile phones and Palm PDAs (personal digital assistants), as well as fixed and mobile Internet access devices.**

The software is designed to interface with the firm's existing Change Man (for legacy systems) **and eChange Man (for distributed systems)** packages, allowing IT managers to leave the office, and yet still be able to securely approve **software updates.**

**This facility is useful, the company says, where IT managers are responsible for IT sys**tems that service large numbers of users inside **an organizafion or. perhaps more critically, for** publicly accessible computing platforms.

**A spokesperson for Serena said the firm's software is in active use at more than 2.000 IT** installations around the world.

**The most important featwe of ChangeXpress,** the firm says, is that it provides a consistent **Web-style interface for Change Man and** eChange Man-driven systems.

**Tony Stanyer, Serena's vice-president of mar**keting, said that extending the firm's software **into the mobile and Internet-accessible environment is the next step in integrating seamless enterprise software change management.**

Serena says Change Man and eChange Man **automatically trigger a notification when changes on any major computing platform se** ready for a manager's approval. Notifications **can now be sent via email, and relayed immediately to pagers, mobile phones. and Palm hand-** **held devices.**

ChangeXpress supports a variety of commu**nications protocols, including the pervasive computing standard (PVC) and Wireless** Application Protocol (WAP) technologies.

**— N'ewsbytes**

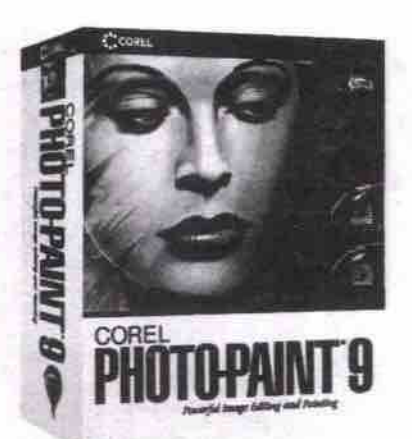

**Coral Photo-Paint 9 free for Unux users** Ottawa's Corel Corp. (http://www.corel.com) has **announced plan to give Photo-Paint 9 to Unux uses for free. when downloaded from the Carel Web site, beginning in early summer.**

**Photo-Paint 9 is the latest version of Coral's premiere photo-editing, image composition and painting application (a review of the Windows** version, comparing it to other high-end imageediting software, "Image editing's front five," ran **in the February 2000 issue of TCP). Coral says comprehensive online documentation will be available for the fiee Unux version.**

**A retail version of CorelDraw 9 Graphics Suite** for Linux, which will include Photo-Paint 9, is **expected to ship by the fall, with pricing comparable to the Windows version of the suite {cur**rently about \$945).

**Coral has had tremendous response to previous free downloadable software offerings of its products, including WordPerfect 9 for Linux and the Coral Linux OS.**

*—* **TCP Staff**

#### **Deneba develops Canvas 7 for Linux**

Deneba Software (http://www.deneha.com/cv7linux/) **has announced that a Unux-based version of its Canvas 7 graphics software is under development. The company plans to release a beta version in Apffi that will be avslable for free from the Deneba Web site.**

**Deneba president Manny Menendez, says he** expects Canvas 7 will be very appealing to the **Unux community. "We' ve always been ahead of the curve, willing to move quickly to embrace new technologies and provide our customers Continued on page 125** 

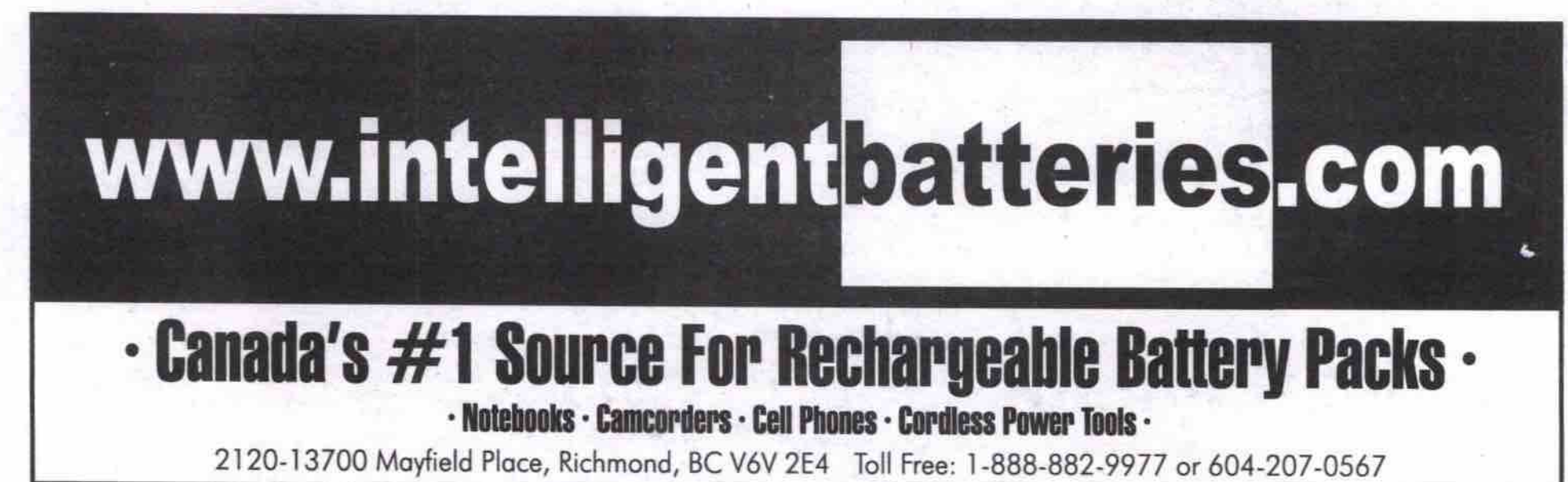

# It's Spring! Time for new Windows.

SAMS

Windows 2000 User

Chapter 1<sup>m</sup> Club Price 547.66

Management

\$52.95

**Chapters** 

www.chapters.ca

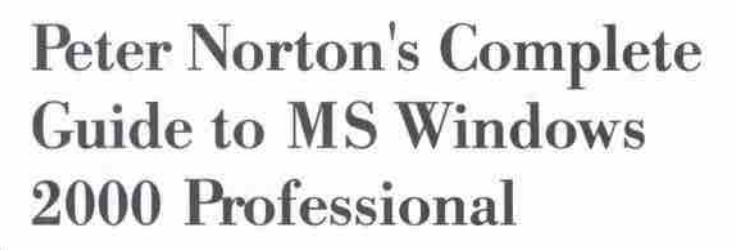

This comprehensive reference guide from internationally acclaimed author Peter Norton provides in-depth coverage of the new features in Windows 2000, including extensive details on Web integration, customizing the new interface, and taking advantage of the new mobile user and synchronization support.

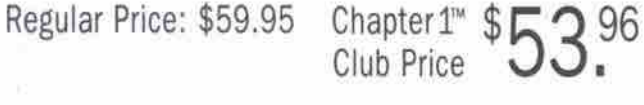

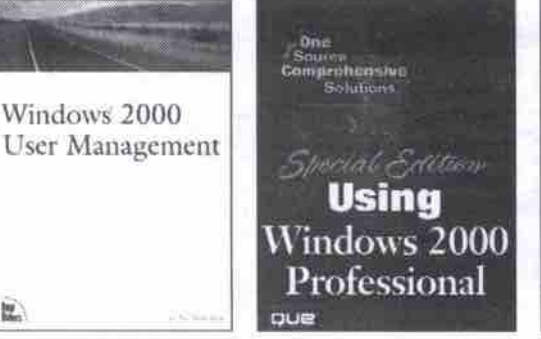

**SE Using MS Windows** 2000 Professional \$59.95 Chapter 1<sup>no</sup> Club Price 553.96

Configuring

Server

Curt Simmons

 $\blacksquare$ 

**Windows 2000** 

**The State** 

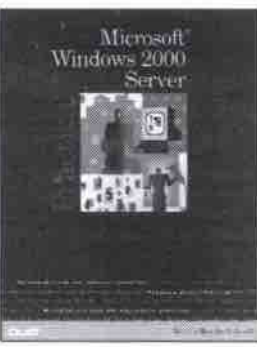

**Practical MS Windows** 2000 Server \$44.95 Chapter 1<sup>1</sup> Club Price \$40.46

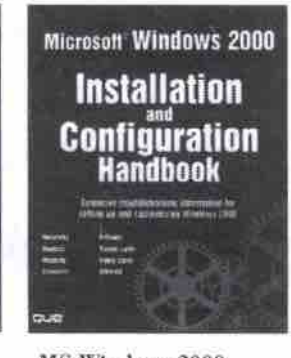

MS Windows 2000 Professional Installation and Config. \$59.95 Chapter 1<sup>74</sup> Club Price \$53.96

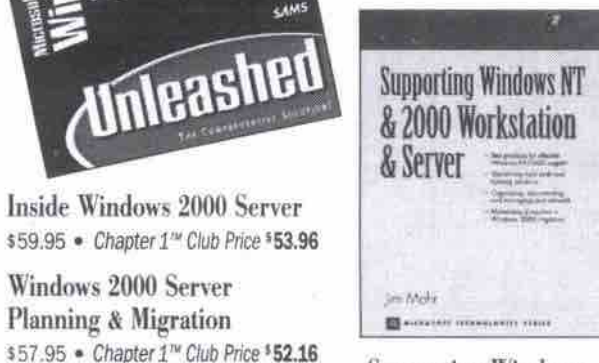

PETER<br>NORTON'S

Complete Guide to

**Microsoft** 

INSIDE

Server

Đ.

Windows 2000

WINDOWS 2000

ERVER: PLANINHING

Windows 2000 Server

Planning & Migration

MS Windows 2000

Professional Unleashed

\$74.95 · Chapter 1<sup>74</sup> Club Price \$67.46

**Nindows 2000** 

Professional

Planning for

Windows 2000

Planning for Windows

Chapter 1<sup>nd</sup> Club Price \$40.46

2000

\$44.95

**Supporting Windows** NT & 2000 Workstation & Server \$74.95 Chapter 1<sup>1</sup> Club Price \$67.46

Programming MS Windows 2000 Unleashed \$74.95 Chapter 1<sup>n</sup> Club Price 567.46

dinleashed

**Configuring Windows** 2000 Server \$74.95 Chapter 1<sup>tw</sup> Club Price \$67.46

# Come in. Go anywhere.

# **BUSINESS DIRECTORY**

**3COM NIC CARD \$75** 

We Buy & Sell

Macintosh Completers

RAM and hard drive upgrades Twww

Free Consulting and Internet setup

Great prices on Low end Macs!!!

New and Demo Power Macs!!!

Complete range of Used, Refurbished

**TARGUS BAG \$39** 

Internet

·Free estimates

Low price

**FLASH Animations** 

**SQL Data Base** 

**Web Hosting** 

**CD-R LABELS** 

Call for Free Catalogue

25 CD-R insert cards SPECIAL

7-12840 Bathgate Way, Richmond, BC V6V 1Z4

www.westerntape.com

Networking NT/UNIX

fax: 905.450.0116

Works with inkjets and tasers . CD-R's in Stock

95

 $9<sup>95</sup>$ 

ζ

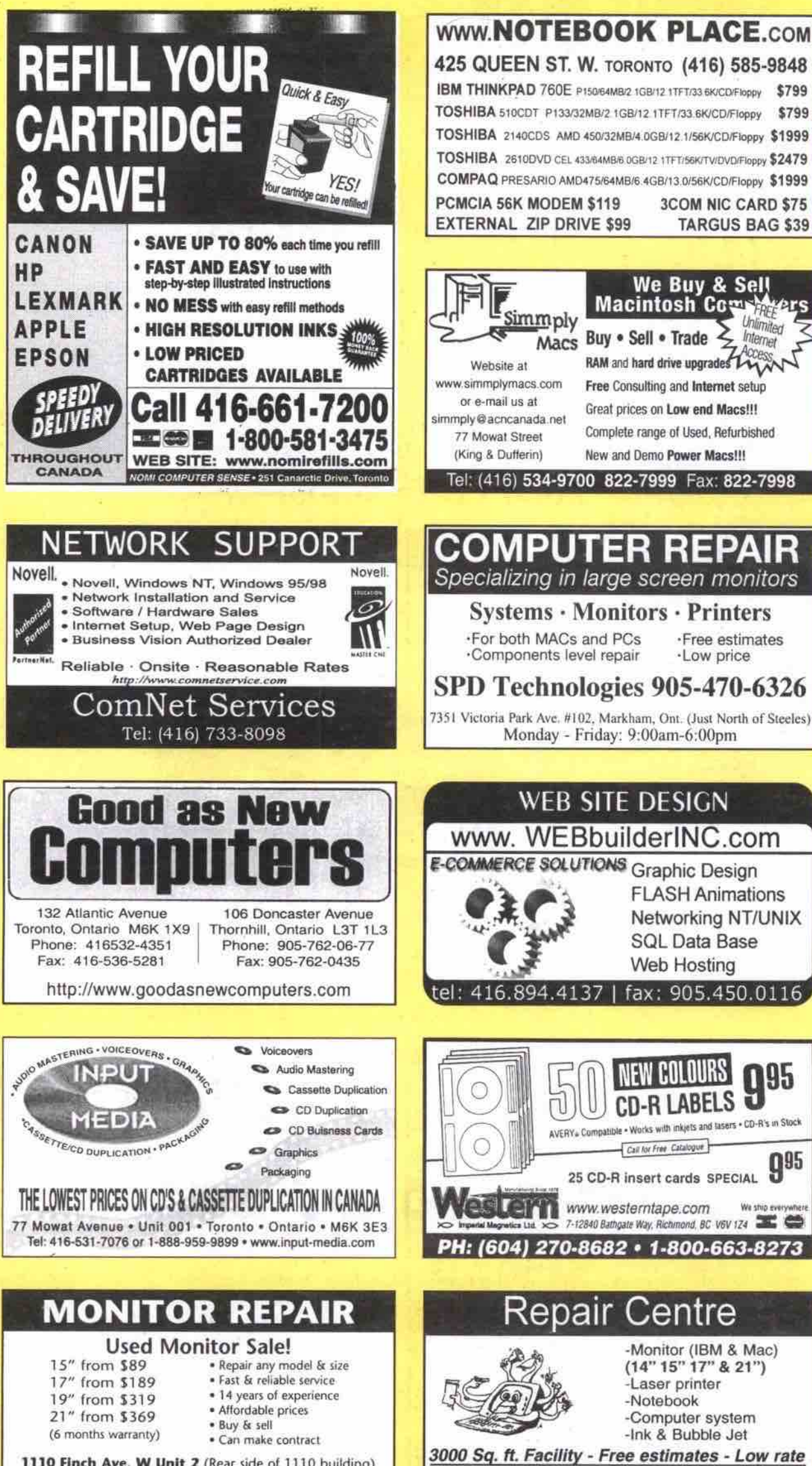

1110 Finch Ave. W Unit 2 (Rear side of 1110 building) Tel: (416) 663-8878 **Monitor Plus Inc.** 

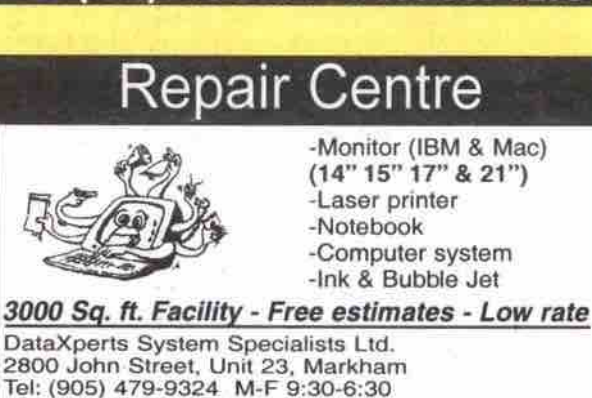

AVERY Compatible

# **CD-R PRODUCTION**

www.aktiveweb.com/discmaster

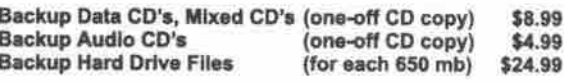

Transfer favorite songs from your own CD's to a single CD in any order - no loss in audio quality \$14.99 Above prices based on 24 hr service, and include disc & case Prices subject to applicable taxes & shipping Full volume & graphic options available - labels, jewel cards, booklets The following services are also available on request: Capture your videos and photos to CD - Wedding Albums, Family Albums, Slide Shows

Transfer your LP & Tape songs to CD - clicks, pops, surface noise removed - no loss in audio quality

CD's for Corporations - Promote your company and your products on CD - Videos, Photos, Multi-Media, Annual Reports, Special Events, Company Manuals, Training Seminars

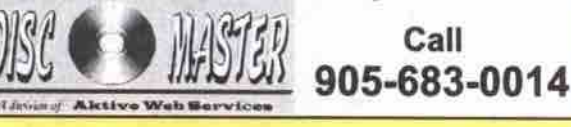

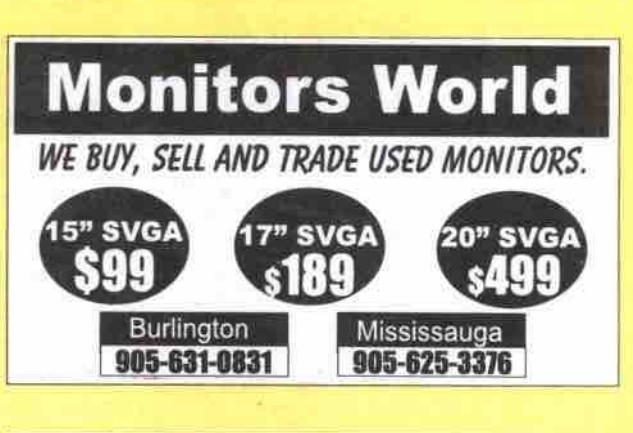

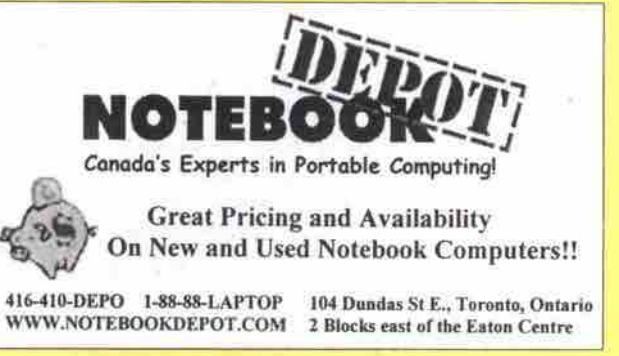

# **FOR ADVERTISING INFORMATION**

call Rob, Joanna or John (416) 588-1580

or send a fax to  $(416)$  588-8574

# **BUSINESS DIRECTORY**

# **DATA RECOVERY**

#### By Nick Major's DATA RECOVERY LABS

Why do so many corporations, service technicians, small business & computer professional insist on using Nick Majors and his team of experts tor all of their emergency recovery needs? SIMPLE - We are just BETTER at what we do than anyone else in the world!

Nick Majors' DATA RECOVERY LABS (TORONTO, CANADA/BUFFALO, NEW YORK) The most technically successful facility available - anywhere - at any price! Specializing in HIGH-END / TOP PRIORITY JOBS - including Network Servers, Advanced Operating System problems, Multi-drive RAID/ARRAY configurations. Optical Jukeboxes and Tape/DAT recoveries

1.800.563.1167

www.datarec.com

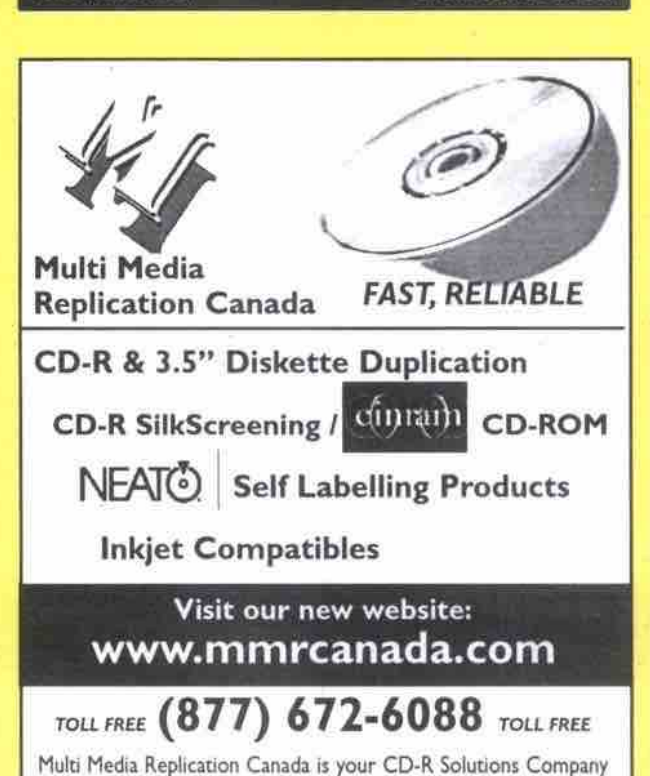

# **Refurbished Laser Printers**

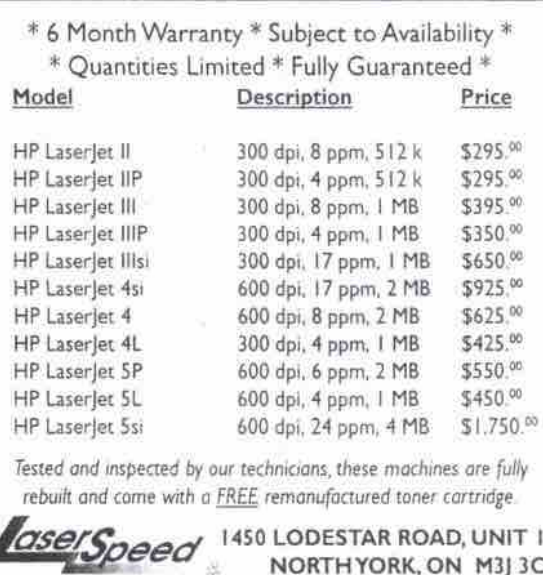

\* \* Call (416) 638-0975 \* \*

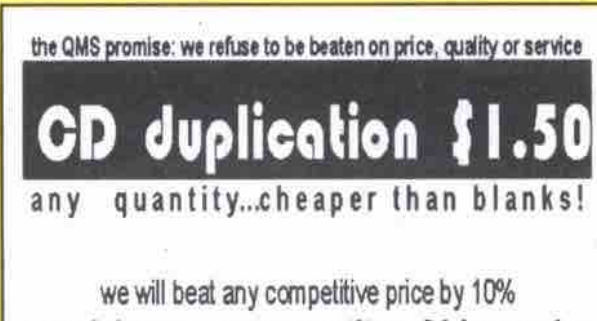

no minimum - any quantity : 24 hr service massive discounts on bulk orders (100+)

Quantum Media Services

web design / graphics / replication & shaped CDs / multimedia / biz-ROM cards www.gmservices.com / info@gmservices.com 24 hr order & info line (905) 508 2274 Richmond Hill, ON

**CD Business Cards** . 40MB mutli media on a business card format \* hyperlink to your website<br>\* patented technology takes the CD business card beyond novelty · a functional element of your marketing drive applications digital catalogue custom label printing training protective plastic sleeves shareholder reports education low cost distribution special event pramotion digital catalogues icard, definitely not paper www.icardmedia.com soles: business opportunities: 416-486-0918 416-486-9609

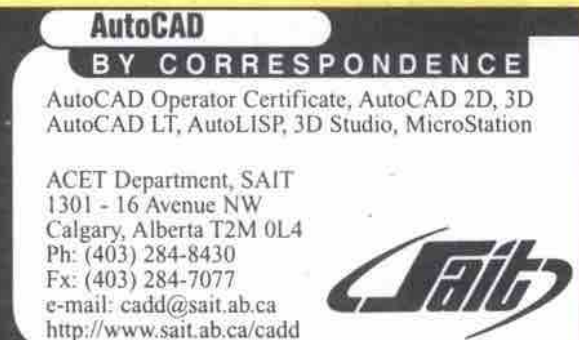

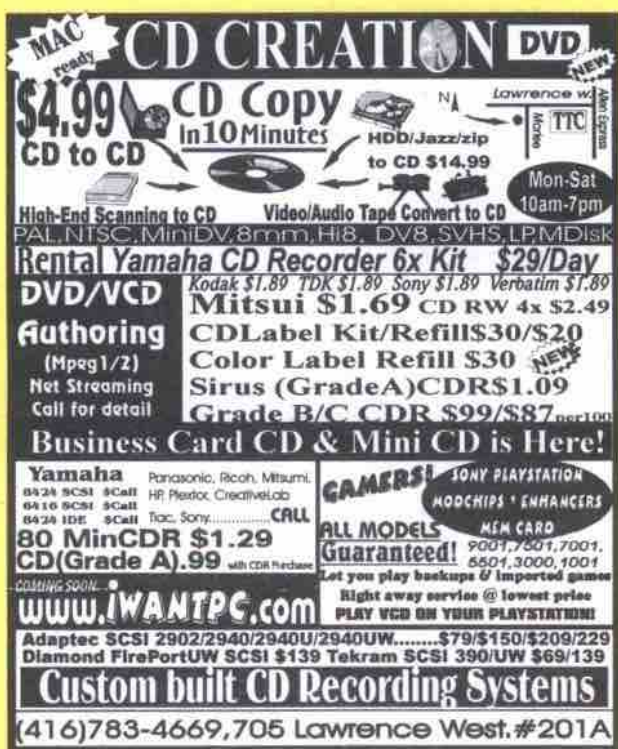

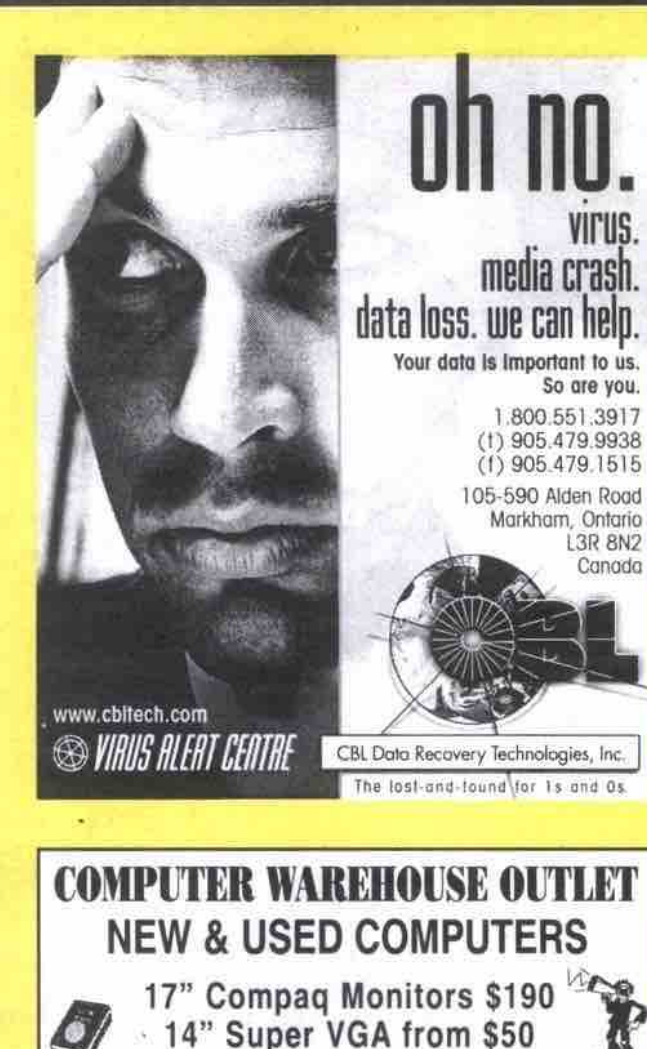

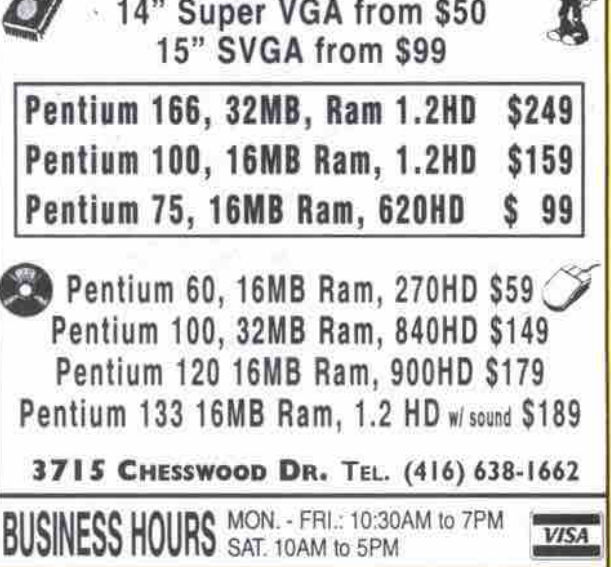

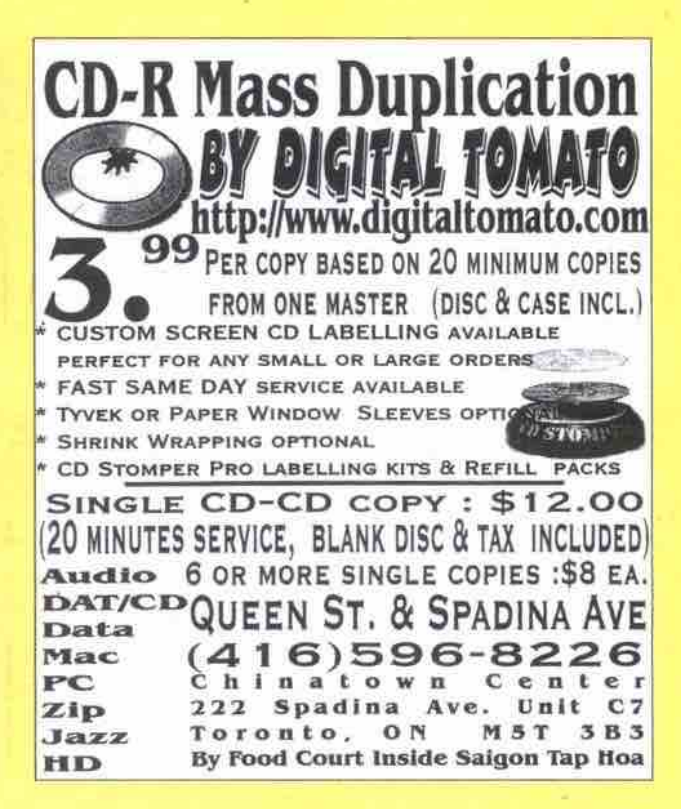

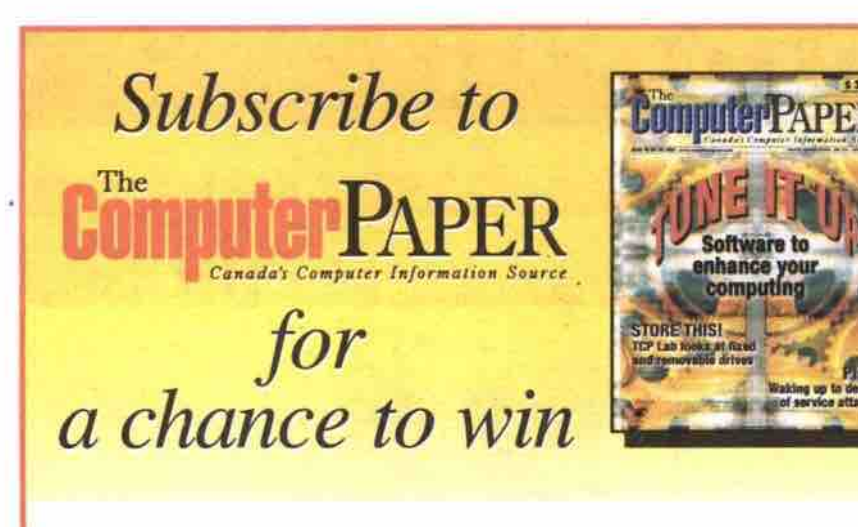

**Jasc Software** 

# **Jasc Qick View Plus 5**

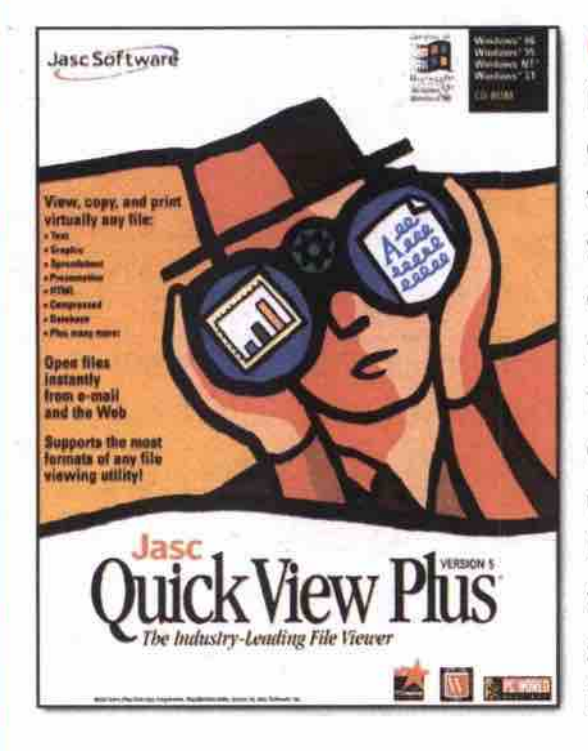

**Ouick View Plus 5** is the fastest and easiest way to find, access, view, copy, and print virtually any document even if you don't have the originating application. With just a mouse click, you gain access to over 200 Windows, DOS, Macintosh, and Internet file types. It's the consummate tool for opening e-mail attachments.

Tull free: (800) 465-351

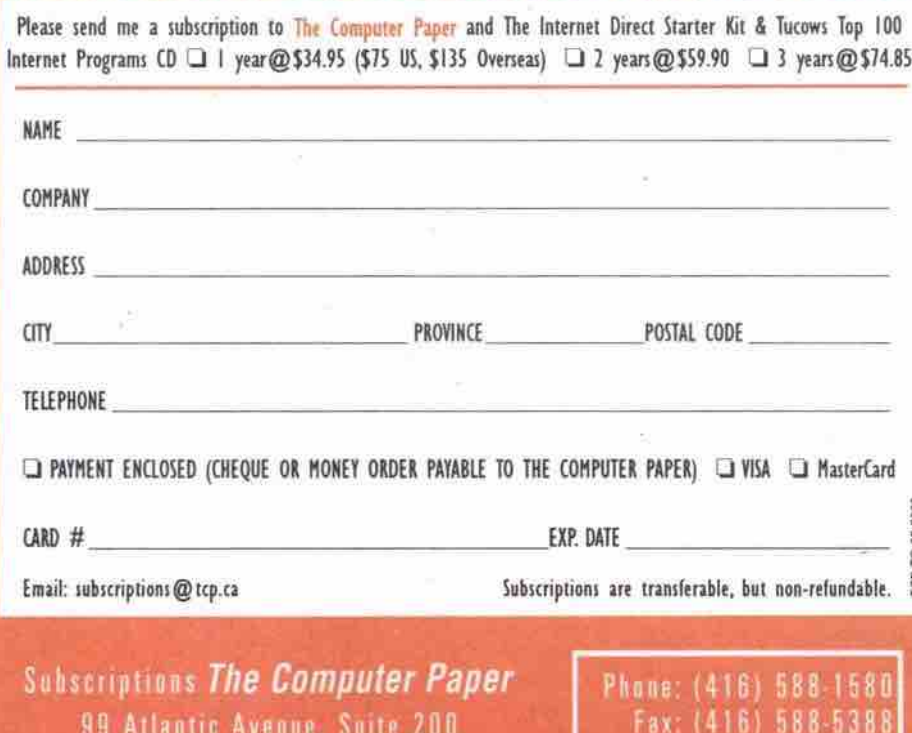

Toronto, Ontario M6K 3J8

Hi Tech NGF Advertise your used computers & technology equipment to over 600,000\* computer users computes! **Computer PAPER Semi Display Classifed Ads Classifieds Ads** \$75 plus GST per column inch (min.1" 9 per ad (GST, Inc.) up to 90 characters **Deadlines for Coming Issues Booking Deadline Art Deadline Distribution** Issue June issue The Computer Paper May 3 May 19 May 2 June issue Toronto Computes! **May 16 May 18** June 2  $--- 26$ ------------منقار معدالهم المتو Q Satellite Dishes Category (check one) **Q** Employment **U** Modems **QBBS Q** Events **Q Office Equip. Q** Services Q PC Computers U Books/Magazines **D** Games **Q** Software Q CD-ROM Q Hardware Q PC Notebooks **Q TV & Stereos** Q Cell Phones **Q** Internet Q Printers **Q** User Groups **Q** Repairs **Q** Wanted **Q** Consulting **U** Macintosh Issue (check one) Q Toronto Computes! Q The Computer Paper Q Both Cost per month Wording of Classified Ad Toronto The Computer Both Computes! Paper **SQ** <sup>s</sup>15 \$18 \$18 \$30 **Semi Display Advertising Single Semi Display**  $(1.5" \times 1.0")$ \$75 \$75 \$100 Medium Semi Display  $(1.5" x 1.5")$ \$100 \$100 \$150 **Double Semi Display**  $(1.5" \times 2.0")$ \$140 \$140 \$175 Please send digital files only. A charge of \$30 will apply for work needed on **Ad Charge** ads sent as camera-ready art (hard copy). All ads must be prepaid by cheque, Semi Display Ad \$ money order, Visa, Mastercard, or cash (please do not send cash by mail.) GST Classified Ad Make cheques payable to the designated paper in which your ad will appear. **TOTAL** Cheques must be received at least two weeks prior to distribution date Four easy ways to submit your ads: E-mail your ads to classified@tcp.ca • Mail disk or hard copy to High Tech Exchange, 200-99 Atlantic Avenue, Toronto ON M6K 3J8 . Fax (416) 588-4110 or call Donna Eng (416) 588-6818

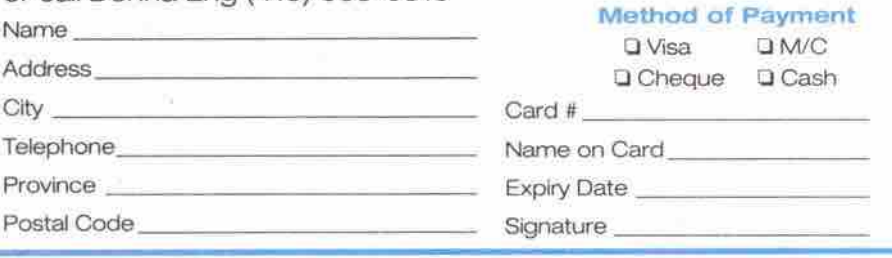

#### TECH EXCHANGE CLASSIFIEDS H I

Send in your ad, along with your payment for the June Issue by Tuesday, May 2, 2000. The Computer Paper reserves the right not to print submissions

x 239.

#### **BUSINESS OPPORTUNITY**

E-NORMOUS OPPORTUNITY in Telecom,<br>E-Commerce, Electricity-Internet & Morel<br>Create a Lifelong Income on the Work you It's Simple, Fun & Exciting do Today! ining & Support 905-686-8926 **WEBSITE & ONSCREEN Tutorials** 

www.skynary.com/proceeds **EMPLOYMENT** 

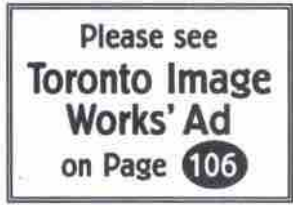

ATTENTION SOFTWARE DEVELOPPERS: Fast growing software co. requires developers<br>that excel in Perl, Java or C/C++ with an iolnnore emphasis on network programming and diverse platform knowledge. Familiantly with<br>XML and good comm. skills an asset. Have<br>samples of work available. E-mail resume<br>with cover letter to hr@xmlglobal.com

INSIDE SALES REP: Mississauga Based Computer Peripherals, Manufacturer/<br>Distributor is seeking for Self motivated,<br>energetic, enthusiastic, Self-assured team players for sales positions. Previous sales experience is an asset. Fax Resume to<br>(905) 565-9983/ (905) 565-8868.

WEB DEVELOPER/PROGRAMMER looking for ft/pt job 398-8544.

WEB GRAPHIC DESIGNER Seeks FT/PT Job  $(416) 635 - 1420$ 

#### **HARDWARE**

1991 MACINTOSH CLASSIC With Stylewrite<br>Il Printer, Best Offer, Call (416) 861-1223. COLOR NOTEBOOK Computer \$199. HP Notebook Printer \$89. Complete Pentium<br>Desktop System \$229. SVGA Monitor \$45 **COMPUTER FLEA MARKET** Sun., 7 May., 10am-4pm<br>Queensway Lions Centre 1st street W. of Kipling, S. off the Queensway Admission: \$3.00<br>Rent 6ff. table: \$20.00 eq.

Call (905) 677-5825 (Mississauga)

New External Notebook CD-ROM \$169. Visit<br>us; www.kikass.ca or Dr. Flea's Flea Market<br>Oakville. HP620LX 16MBRAM 10MB ROM 256 colors

mint cond. Includes everything email:<br>mgarshasb@home.com

IBM 250 WORKPAD Brand New Sell \$850 Save Over \$600 from Retail contactilung@home.com

SUNSTATION\$250, 486 \$35, SVGA17"<br>\$130, 15" \$90, 14" \$45, Car Radio \$80,<br>Notebook \$75, (905)712-9649.

SVGA MONITORS (DELL, HP, MAG, NEC)<br>
From 14" \$49.00, 15" \$79.00, 17"<br>
\$175.00, Pentium Systems from \$99.00,<br>
Memory: Rmb EDD \$20.00, 15mm<br>
\$45.00, 32mb SDRAM \$55.00 & Parts Call<br>
(416) 335-5126. DSL Computers, 5200<br>
Finch SVGA MONITORS From \$25 m/Roard \$20 Video, Sound, Network Cards, Cases,

#### **INTERNET**

# **Free Lifetime Internet**

No monthly fees, no initiation fee, no installation fee, no contracts.

To get your totally free web access go to:

www.kikass.ca

ASP 4 HIRE ASP, SQL, DHTML, Javascript, . A WEB SITE Design From \$45/Page (416)

762-9209 EARN EXTRA INCOME While Surfing The Net. http://www.alladvantage.com/home.asp?re<br>fid=FNX694

EASY FREE MONEY To Surf The Net-No Cost! Check It out<br>easyfreemoney/ www.angelfire.com/in2/

GET PAID TO SURF WWW.FREE.TOJOIN. Your Name & Address

TOTALLY FREE INTERNET Access, Free Web Sites: www.yourfirstchoice.com

**LEASING** 

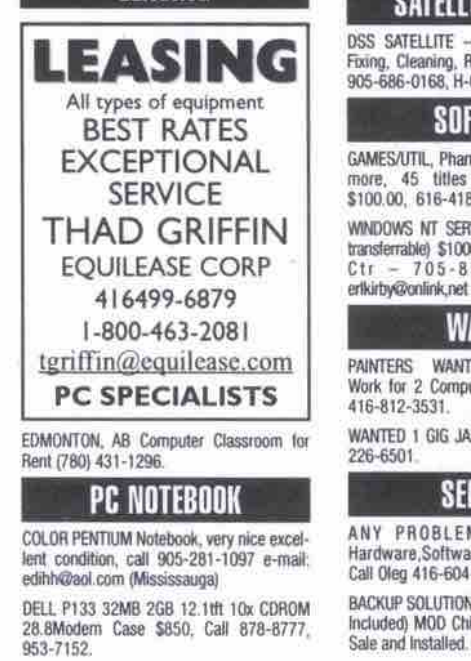

HITACHI P133, 1GB, HD 16MB RAM,<br>Modern, Sound, Color Notebook Computer<br>\$500, (416) 439-8099.

NEC NOTEBOOK 2200C P75 24MB 1.3GB TFT U-lon \$500. See ww w.asynccomputing.com/ nec/ for info

#### **PRINTERS**

HP LASER **PRINTERS** For Sale ditioned, Call Paul at (416) 789-7411

**REPAIR** 

ON-SITE REPAIR: PC, Internet , LAN, Printer<br>Login Computers Tel: (416) 899-2816 MCSE<br>MCP+1 CNE. 929-0121 ext. 442

#### SATELLITE DISHES

DSS SATELLITE - Card Repair Services

Fixing, Cleaning, Repairing, Unlooping, Tel:<br>905-686-0168, H-Cards Available.

#### **SOFTWARE**

GAMES/UTIL, Phantom Menace, Quicken & 45 titles w/orig. box/manuals, \$100.00, 616-4182.

WINDOWS NT SERVER V4.0 - (15 user lic., transferrable) \$1000. Call Lynda-Wawa Med<br>Ctr - 705-856-1313, Email1:

WANTED PAINTERS WANT Computers, Will Trade<br>Work for 2 Computers. 15 Yrs Experience<br>416-812-3531.

### WANTED 1 GIG JAZ Disks, Phone lan (416)

**SERVICES** 

ANY PROBLEMS With Your PC Hardware, Software, Networking, Internet.<br>Call Oleg 416-604-3400.

BACKUP SOLUTION, CD COPY \$10 (Blank CD Included) MOD Chip to Sony Playstation for Sale and Installed. Call Joe (905) 469-3291

What's new Continued from page 120

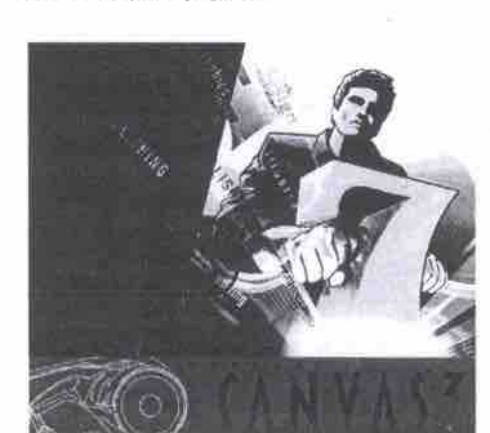

with compelling alternative solutions. Likewise Linux users are innovative, tech-savvy early adopters that really appreciate elegant, efficient solutions like Canvas 7. Now we're giving them their first real opportunity to experience stateof-the-art illustration and graphics software on their operating system of choice."

Canvas 7, which was released in November for Macintosh and Windows users, is an illustration program that includes complete image editing, Web design and page layout tools.

 $-$ TCP Staff

#### **UWO's Beowulf debuts**

The University of Western Ontario (UWO) is Canada's computing juggernaut, thanks to a \$200,000 donation in computer equipment from Compag Canada Inc.

With a grand total of \$1.6 million worth of chips, screens, motherboards and wires. the school's Centre for Computational Research is "up and running," according to Peter Poole, a professor of applied math at UWO and one of

BREAKTHROUGH!! FULL E-COMMERCE for<br>Canadian Business.www.webshopbuilder.com CD to CD, Back-up, Duplication \$5.00, PC<br>New / Used, Parts, Repair / Networking, 416-497-6737.

COMPUTER SERVICES: Home/Business Network, Installation, Linux, Pc, Upgrade,<br>Repair, Tutorial, call 416-367-5005.

FREE WEB-DESIGN our Diploma students in Web Design & E-commerce will gain valuable experience, designing a great looking<br>website for your organization. Listen to<br>PrimeTech Institute Radio Show Hosted by<br>Tom Proudlock Talk 640 Sat.noon. 416

HAND-ON GROUNDUP E-Commerce Project I Java or Msoft Bonus:Linux, Setup/Config,<br>905-305-0712.

LEARN C. C++, Java, VHDL, HTML and JavaScript Programming. Ed (416)<br>785-5115 days 416-785-5938 evgs www.cstutoring.com

PC HELP UPGRADES Consulting Diagnostics, On Site, Offsite, Tutori<br>416-596-6977,

PROGRAMMING, DESIGN Websites. Databases, Email, vs15@arvotek.net

WEB DESIGN & Hosting. Flash, 3D,HTML, Arya (416) 991-2792 www.DigitalEmissary com

WEB DIGITAL DESIGN With Flash 4 Technology. www.thenewoffice.com, Tel:<br>(416) 635-9411, or (416) 739-4016.

S.C.E. REPAIRS · MONITOR, PRINTER · PC, MAC, FAX

· ALL MAKES & MODELS · FREE ESTIMATE

**\* LOW LOW RATE** \$10+ SALE: MONITOR,

**COMPUTER PARTS** 905-305-1205 825 Denison St. Unit 25

On-Site Service

.<br>Repair/ Setup/ Instal- PC, LAN, WAN<br>Windows 95, 98, NT, BackOffice

Gate for World<br>Server for Co.<br>Ing (Mode

.<br>Grien Solution, Outlook We<br>Group Folder and Public R

le Natwork Access - Virtual Privat<br>rik and Diaikuo Access

**SystemPro**  $[416]578-6538$ 

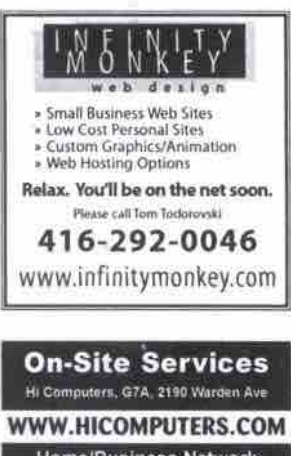

Home/Business Network<br>Installation - troubleshooting<br>PC upgrading - repairing<br>Internet sharing, Web design "Pay when hassles gone"<br>\$25/hr, Call Harry 7am-11pm **Tuboli** Centified (416) 490 - 8868<br>Professional (416) 875 - 1288 Professi

> the centre's directors. "This is the most powerful Beowulf [a Linux cluster] in Canada by far," boasted Allan MacIsaac also a director at the centre.

> For its part, Compaq is

boasting 70 Alpha microprocessors in ES40 and AlphaStation systems running in a Linux environment. UWO's researchers will use the massive computer (which MacIsaac described as a "monolithic block of machines") to study fluid dynamics and materials modeling, among other traditionally computation-heavy subjects.

Researchers also plan to access the centre's computing power to sort out complex scheduling problems. "We're demonstrating that Linux is not only invading the desktop," said Poole, a self-described Linux fan. "It's invading the high end as well. And it works well."

Poole's penchant for Linux speaks to his work as a researcher. "We want to spend our research money completing throughput," not equipment, he said. Linux, the free, opensource operating system means, "we haven't spent a cent for software."

And as far as Poole is concerned, UWO could have an "in" with companies seeking serious number crunching. "If a business wants a solution pretty quick... with facilities like this we can go out to a customer and say, 'we have the computing muscle to solve your problems.""

The London, Ont., university was looking for Continued on page 126

# **USER GROUPS**

mation.

free BBS at (905)840-0592.

THE TORONTO ACT! USER GROUP. For niore information e-mail: vickiv@pass-<br>port.ca Call: (416) 761-1963 or Fax: (416)<br>761-1530.

THE TORONTO POWERBUILDER USER

FIGROUP, in conjunction with Sybase Inc., is<br>choup, in conjunction with Sybase Inc., is<br>hosting a PowerBuilder Training<br>Conference on Monday November 15 in<br>Toronto. Please visit their web site at<br>www.interlog.com/~tpbug fo

IT-IS TOASTMASTERS meets every<br>Tuesday, 6:15pm, Manuite Building, Syd<br>Jackson Theater, 200 Bloor St. East,<br>Toronto The IT-IS Toastmasters is a non-

profit club for technology industry workers<br>who want to improve their speaking, listening, communication and leadership

skills. Check the web site for location<br>changes and more information.

TORONTO CYBERSPACE LIONS CLUB.

World's 1st Internet Service Club. Multi-cultural membership, interested in com-

munity-service projects. Meetings in per-<br>con and on IRC. Educational meetings.<br>75. annual fees. Contact Roger Roberts,

416-515-9324, email roar@cyberlions.com.

TORONTO OS/2 USER'S GROUP meets

Toriouvi USV2 USER's GROUP meets<br>
2nd Thursday of each month, 7-10pm,<br>
1BM Canada Building, 3600 Steeles Ave E<br>
in the auditorium. Free. Call (416) 299-<br>
3410: E-mail: to2@io.org www.http://

07TAWA SAS USERS GROUP (0SUG),<br>Contact Winfried Jakobie 613-231-8503<br>ext 236, Infoline: 613-231-9503, ext 6787,<br>fax: 613-231-8526 Attention: 0SUG,<br>email:usug@can.sas.com, Meetings: call

WOODSTOCK COMPUTER USERS CLUB

We meet the 1st Tuesday of each month at<br>Working World Training Centre in<br>Woodstock (located in the Blandford Mall)

Woodstock (rocated in the manufour water)<br>There are maps to our location on our web<br>site at www.wcuc.org (currently under<br>construction). Next Meeting: Tuesday,<br>October 5, 1999 Topic: GIZMOS and Video

Fun, presented by Kevin Procter

visit www.cyberlions.com.

Infoline for announcements.

www.io.org/-to2.

changes and more info<br>www.amegory.com/toastmasters.

ATTENTION USER GROUPS: Send in your listing (maximum 120 characters) for the June Issue by Tuesday, May 2, 2000. Submissions run for<br>one month only in the local edition. The Computer Paper reserves the right not to print s house. Looking for people to join from

Toronto, currently our group now varies

tips and generally have a good time. NO<br>Charge! All you have to do is pay for your

breakfast when we line up a place to hold<br>our meetings. Please email bobdutru@idi-

NYSE - NEWMARKET YORK SIMCOE

**EXCHANGE - Investment club meeting**<br>monthly in Newmarket. Discuss trends,<br>ideas and investment strategies. Contact

Steve 1(888)252-1802 pallett@canada.com

PERSONAL COMPUTER CLUB OF TORON-

FERIONAL COMPUTER CLUB OF TURON-<br>TO (PCCT) meths 3rd Tuesday of each<br>month at 7pm, North York Memorial<br>Community Hall, 5110 Yonge St, one floor<br>below the Central Library. \$5 for non-<br>members. Call (416) 633-6971 88S (416)<br>

SOCIETY OF INTERNET PROFESSIONALS

Source: The International Property of State (SIP) http://www.netpro.org Networking<br>party at Vineyards Lounge, ground floor<br>Metro Hall, King & John Sts., 6-9pm.<br>RSVP would be appreciated; please send

an e-mail message with your name and company to founder@netpro.org

TAF (Toronto Atari Federation) meets 3rd

Take (Toronto Atari Federation) meets 3rd<br>Wednesday of each month between<br>September and June in the Rose Room of<br>the North York City Centre underneath the<br>Central Library, at the North York subway<br>stop. The meetings are he

formoto, oritano, MSC 1C4, and our eMail<br>address is day lee@tata/thr.org TAF's 8BS<br>(TAF Online) can be reached at (416) 421-<br>8999 [8-N-1, 28800] and TAF's phone<br>numbers are (416) 533-0504 or 766-4743.<br>TAF's Web Page can be

April's meeting will be looking at emula-<br>tion, MAC's, PC's and Atan's!

THE MISSISSAUGA COMPUTER CLUB

THE MISSISSAUGA COMPUTER CLUB<br>meets the first Wednesday of every month<br>at the Burnhamthorpe Community Center,<br>1500 Guileden Dr. 1 block east of Dixie and<br>one block south of Burnhamthorpe, at<br>7:30pm, for more information se

page at http://welcome.to/tmcc, or email<br>at tmcc@idirect.ca, you may also use the

rect.com

CAMBRIDGE CLONE CLUB meets every 1111 Lang 3rd Wednesday evening, 1111 Lang's<br>Circle, Cambridge ON, N3H 5E6 or e-mail<br>WALKER@pgg.mcdermott.com.

CLUB CUBASE, a forum for Steinberg users, meets the last Monday of each<br>month at Trebas Institute, 410 Dundas St.<br>E at 7:30 pm. Call (416) 789-7100.

CLUB MAC meets at 7 p.m. On The Second Tuesday Of every month at 488 Duport St.<br>(at Bathurst). For Details of The Next<br>Meeting, Call The 24 Hr. Into Line at (416)<br>462-1702 Or Visit Our First Class BBS At (416) 462-2922 or our Website At www.cmac.org/cmac.

COMPUTER TRAINERS' NETWORK meets the first Thursday of each month to discuss training/technology issues at Metro<br>Hall, 55 John St., Look us up at ww.ctnetwork.org.

HAMILTON PC USER GROUP meets last Monday of each month @Hamilton<br>Spectator 7:00 PM www.hwcn.org/ link/hpcug.

H.U.G. (Hamilton PC Users Group) - IBM And PC clone uses the control by the last<br>Monday of each month in the auditorium<br>of the Hamilton Spectator, 44 Frid Street at<br>7:00pm. For further info contact Jim<br>Rennie (905) 639-0771 or E-mail at jim.rennie@freenet.hamilton.on.ca.

(Information Resource<br>tt Association of Canada) **IRMAC** Management offers meetings on issues concerning Data<br>Warehouse, Modelling, Information<br>Planning etc. www.IRMAC.ca or via Planning etc.<br>info@iRMAC.ca.

KAWARTHANET USER GROUP. Primarily concerned with helping each other to get<br>the most out of the Internet. Write to PO<br>Box 183, Bobcaygeon ON, KOM 1A0; Call<br>705-738-4578; Email tonyc@kawartha.net.

LOGIC, Toronto's oldest Apple User Group<br>meets at N.T.M.C.C.200 Eglinton Ave.West<br>on 1st +3rd Tuesday 7.30pm + 4th Sunday

NIAGARA COMPUTER CLUB- Cy Leonard

The president and Bob Dutru a member of<br>the Toronto branch of the CanAm club.

Meet every Saturday morning at Cy's

1pm of the month, www.logicbbs.org

# HI TECH EXCHANGE CLASSIFIEDS

Send in your ad, along with your payment for the June Issue by Tuesday, May 2, 2000. The Computer Paper reserves the right not to print submissions.

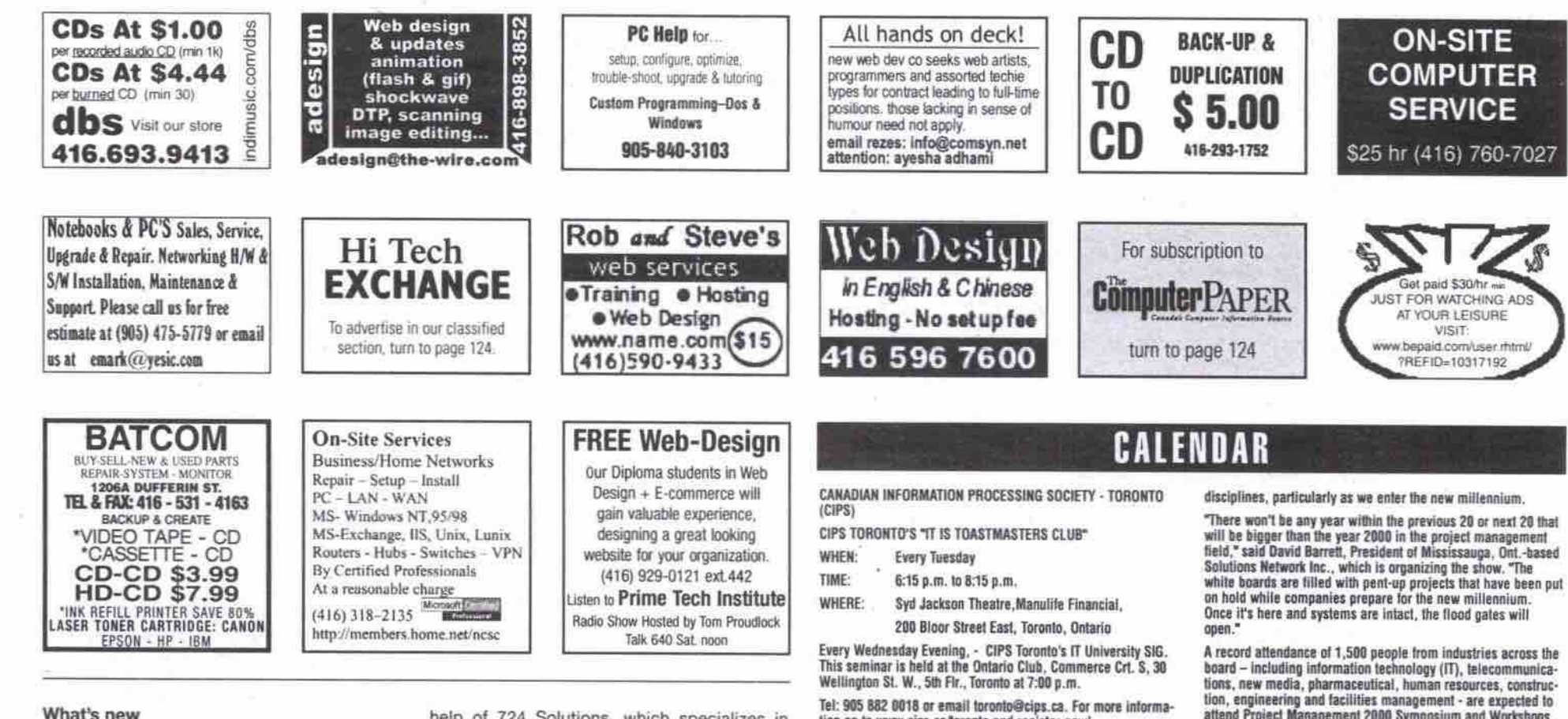

Continued from page 125

a private-sector partner with the hardware to handle high-level number crunching.

"We spent two years trying to capture attention," MacIsaac said. "Especially Compag's."

According to the professors, Compaq had the right equipment: fast, robust microprocessors, server technology and the wherewithal to put it all together.

"It's a new direction for them [Compaq]," MacIsaac said, referring to earlier acquisitions of Digital Equipment Corp. (creator of the Alpha chip) and Tandem Computers Inc. "Before, they were focused on the PC. By buying Digital, they got Alpha. And with Tandem, they got the server... They were developing network technology. Compaq said, 'let's turn that into a commodity product.'

UWO doesn't plan to stop here. With the help of other post-secondary institutions in southwestern Ontario, the school plans to organize a "cluster of clusters," according to Poole. Through the federal government's Canada Foundation for Innovation-a \$1.9 billion fund for high-tech research projects-UWO, the University of Guelph, Laurier University, McMaster University and the University of Windsor hope to turn Canada into a world-class computing nation.

"We want to go further," Poole said. "Canada isn't traditionally thought of as a super-computing nation. And Canada's universities have never even been on that map." -Stefan Dubowski

#### Indigo.ca builds site for phone surfers

Canadian online bookseller, Indigo.ca (http://www.indigo.ca), is taking to the air with a new wireless venture. The company is developing a new Web site that will be viewable on PCS digital cell phones (specifically those from Bell Mobility), allowing users to shop online while they're on the go.

In creating the site, Indigo.ca enlisted the

help of 724 Solutions, which specializes in secure online banking, brokerage and e-commerce services across a wide range of Internet-enabled wireless and consumer electronic devices

Indigo.ca also turned to the Bank of Montreal in developing the new site's security features. The bookstore's mini-Web sitewhich will be launched in April-will have 128-bit RSA encryption and will incorporate the same technology the Bank of Montreal uses to ensure security for wireless banking transactions

Although it will be small, Indigo.ca's wireless component will offer the same range of music, books, and gifts as the company's fullsize Web site

-Stefan Dubowski

#### Star Wars Online expands frontier

Star Wars fans can soon become inhabitants of George Lucas' faraway galaxy by making the jump into cyberspace.

To create its first online role-playing game, Star Wars Online, LucasArts (http://www.starwars.com/) has some heavyweight help. Online PC game developer Verant, which created the massively popular multiplayer game EverQuest, will develop the PC-based game, and Sony Online will exclusively host the Net play on The Station (http://www.station.sony.com). The game, due in 2001, will be sold at retail (no price set), and monthly subscriptions will be about US\$10.

As with EverQuest, Star Wars Online will be a first-person role-playing game that lets gamers choose from several roles to portray in a huge fantasy world. (EverQuest has more than 200,000 paying subscribers, 120,000 who play daily.) Players' characters perform tasks, tackle quests and do battle. And unlike single-layer games, everything that happens affects the entire fantasy world. In this case, the fantasy world starts with Luke Skywalker's home planet of Tatooine, about the same time the original Star Wars film began.

-Newsbytes

tion go to www.cips.ca/teronto and register now!

#### MARCH

Thursday, March 9, 2000 - Paul Swinwood, President,<br>Software Human Resource Council Inc. will speak on Human<br>Resource Issues 2000 - Who gets to play and who gets left<br>behind for CIPS Toronto,s monthly Dinner meeting, held Toronto at 6:30 p.m.

Wednesday, March 22, 2000 will speak on TBA for CIPS **Toronto monthly** 

KNOWLEDGE MANAGEMENT SIG at 5:45 p.m. to 8:00 p.m. at<br>the Ontario Club, Commerce Crt. S, 30 Wellington St., 5th Fir.<br>Toronto. For more information go to www.cips.ca/toronto and register now!

#### **APRIL**

Thursday, April 13, 2000 - Eric Gilboord, writer for The Globe and Mail will speak on

Small Busines Marketing Services for CIPS Toronto,s monthly<br>Dinner meeting, held at Ontario Club, Commerce Crt. S, 30<br>Wellington St., 5th Fir., Toronto at 6:30 p.m. For more informa-<br>tion go to www.cips.ca/toronto and regi

Wednesday, April 26, 2000 will speak on TBA for CIPS Toronto<br>monthly KNOWLEDGE MANAGEMENT SIG at 5:45 p.m. to 8:00 p.m. at the Ontario Club, Commerce Crt. S. 30 Wellington St., 5th Flr., Toronto. For more information go to www.cips.ca/toron-<br>to and register now!

#### MAY

Thursday, May 11, 2000 - A Speaker from LGS Group will give<br>a presentation on CRM - Hype or Business imperative for CIPS<br>Toronto.s monthly Dinner meeting, held at Ontario Club,<br>Commerce Crt. S., 30 Wellington St., 5th Fir. p.m. For more information go to www.cips.ca/toronto and<br>ister now! Tel: 905 882 4692 or e-mail toronto@cips.ca and reg-Wednesday, May 24, 2000 will speak on TBA for CIPS Toronto

monthly

KNOWLEDGE MANAGEMENT SIG at 5:45 p.m. to 8:00 p.m. at<br>the Ontario Club, Commerce Crt. S, 30 Wellington St., 5th Fir.<br>Toronto. For more information go to www.cips.ca/toronto and register now!

May 28 - June 1 Informatics 2000 CIPS National Conference -Theme - E-volution of Business will be held at the Metr<br>Convention Centre. For more information go to www.cips.ca/info2000.

#### NEWMEDIA 2000

MAY 15-18, Toronto

International tradeshow and conference dedicated to cutting edge new media technology and digital content creation tools<br>is now in its 9th year. Additions this year: LinuxCanada;<br>OnDemand digital printing and publishing forum, and e-com-<br>merce pavillion. Contact:1-800-331-5706; vis dia.ca Contact: 1-800-331-5706 visit www.newmedia.ca

#### FOR IMMEDIATE RELEASE

Year 2000 Will Be A Boom Year for Project Managers, Say Organizers of Canada's Largest Project Management Event

Toronto, Ontario - December 1, 1999 - The world of project management is about to explode, say organizers of Canada's largest project management event - Project Management 2000 Symposium and Workshops, which will take place May 1-2,<br>2000 in Toronto. Whether they're looking to acquire new skills<br>or enhance existing ones, more people than ever are interested<br>in learning about one of corporate Canad tion, engineering and facilities management - are expected to<br>attend Project Management 2000 Symposium and Workshops.

Another key reason for enhanced interest in project management , said Barrett, is overwhelming demand for project man-<br>agers themselves, particularly in the IT field.

According to recent statistics from the information Technology<br>Association of Canada (ITAC), project managers are the highest<br>ranked stating requirement among IT organizations today.<br>"And they remain at the top of the prio

"Not only does corporate Canada need to produce more project managers in order to meet the expected demand, but we also need to find ways to help our current project managers work<br>smarter and be more productive," he explained.

Project Management 2000 Symposium and Workshops - ranked as the second largest project management show in North<br>America - will help achieve this goal by providing valuable<br>project management advice and solutions from industry<br>experts, sharing successes and failures from some of leading companies, and demonstrating new products, services and programs.

An overview of the event follows:

WHAT: Project Management 2000 Symposium & Workshops -Canada's largest and

North America's second largest project management event,<br>presenting industry leaders and experts who will showcase the<br>latest trends, products and programs in project management. WHEN: Monday, May 1, 2000 - 7:30 a.m. to 7:00 p.m.

Tuesday, May 2, 2000 - 7:30 a.m. to 5:00 p.m.

WHERE: Metro Toronto Convention Centre (255 Front Street West) SEMINARS: Ten distinct streams of interest - targeted at meet-

Science in the individual needs of attendees - will be presented.<br>Including: Skills Development (Advanced and General),<br>Information Management/Information Technology Case Studies,<br>Project Environment - The Project Office, Case Studies and Lessons Learned, Telecommunication<br>Human Resources/Training and Career Development. ns, and

WORKSHOPS: A series of 12 workshops will run prior to and during the symposium, featuring one-, two- and three-day ses-<br>sions designed to teach specific skills to project management practitioners

EXHIBITS: The latest in products, services and programs will<br>be displayed by more than 70 leading players in the project<br>management field, including software developers, manage-<br>ment consultants, service providers and trai **KEYNOTE** 

SPEAKERS: Chip Bell, an expert in Customer Relationship<br>Management and Mentoring (May 1): Doug DeCarlo, Senior<br>Project Management Consultant, ICS Group (May 1): Dr. Brian<br>Little, Professor of Psychology at Carleton Univers climb Mount Everest.

ADMISSION: Two-day individual admission is \$695; two-day proup admission for groups of 5-20 is \$645 per person; and<br>two-day admission for groups of 20+ is \$645 per person; and<br>registering before January 15, 2000 will receive a \$100 dis-

PRODUCED BY: Solutions Network Inc., Canada's leading project management gateway, offering project management<br>recruiting, training and event services.

For more information, or to register, please call toll-free 1-888-820-7103, e-mail symposium@solutionsnetwork.com, or visit<br>the Solutions Network Inc. Web Site at www.solutionsnetwork.com.

## **ADVERTISING INDEX**

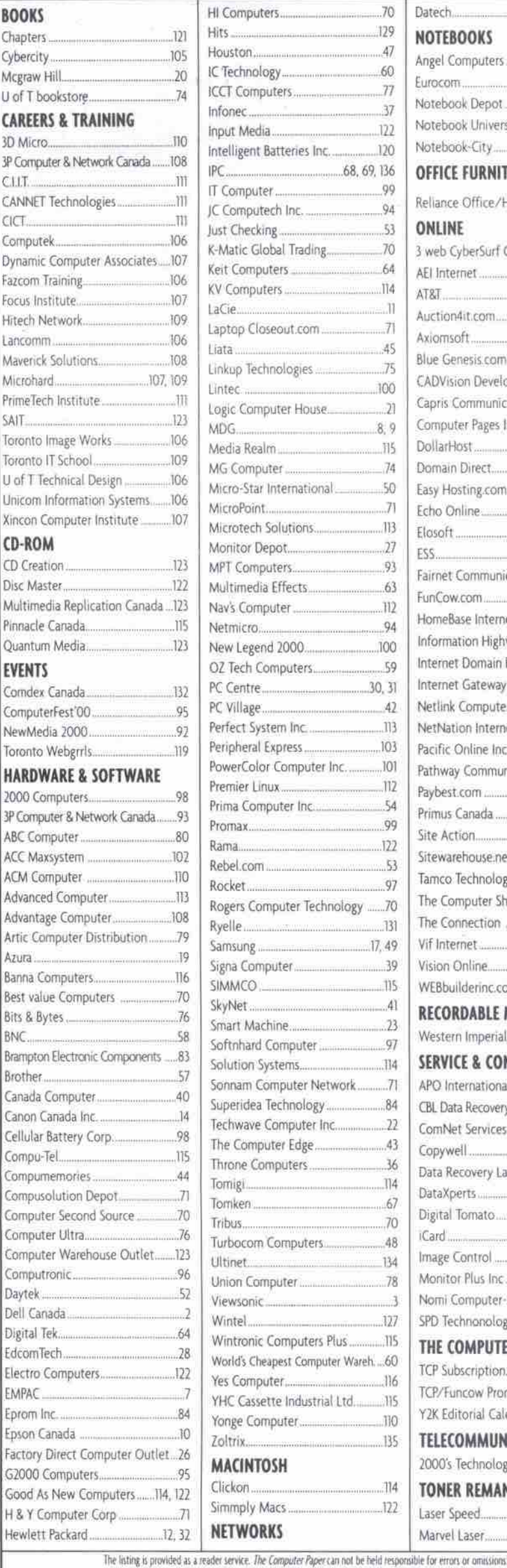

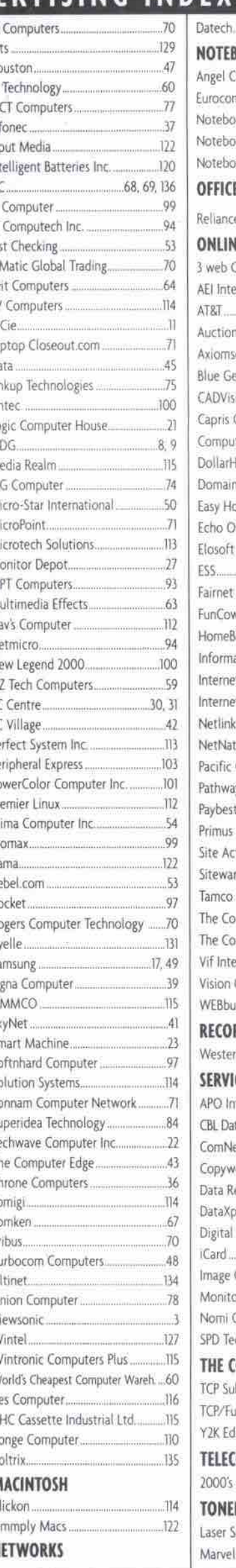

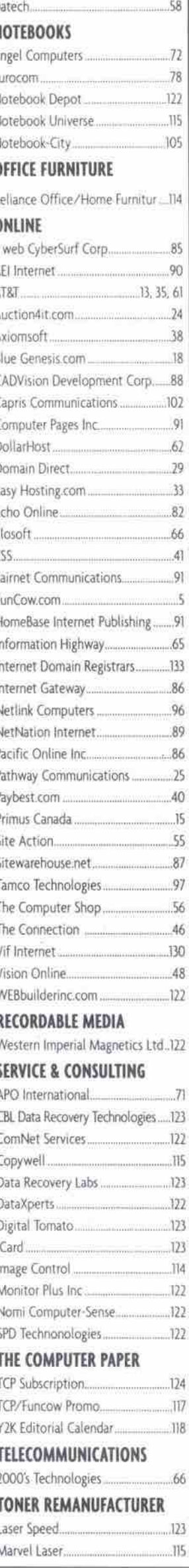

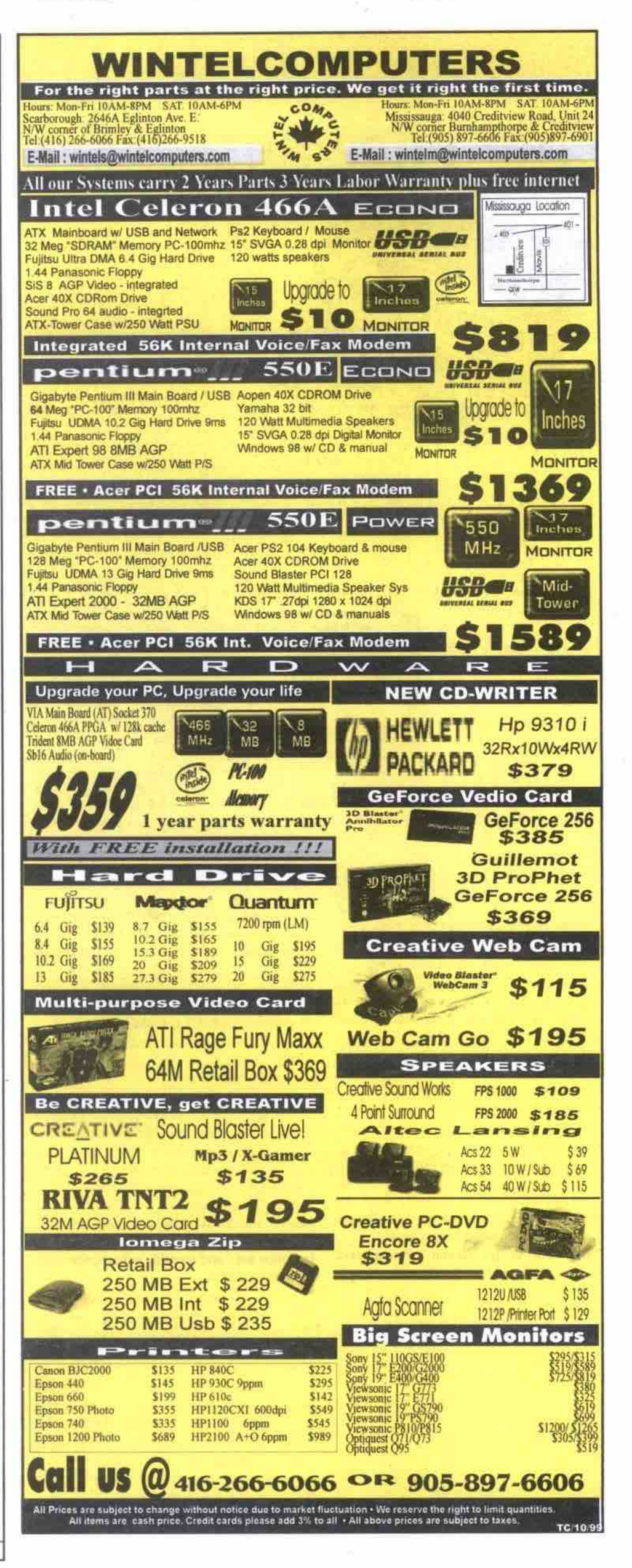

# The once and future king (of graphics)

**FRISCH28** Canada's ATI covers the PC graphics market from end to end,

Fi ounded in 1985, ATI Technologies Inc. has grown to become the largest maker of PC and Mac graphics hardware in the world. Yet, for the last two years, in the high-end, real-time 3D-gaming segment, the Thornhill, Ont.-

**sar**

based firm has been surpassed by two recently formed upstarts, **3DFX** and NVIDIA. These two U.S.-based firms have consistently produced hot graphics processors that attract a large contingent of leading-edge software developers, and the graphics cards based on their chips consistent-

ly win performance shootouts from reviewers.

ahead as the market leader in the PC *Whenever* I talk about personal computer graphics with Sean Carruthers, the head of The Computer Paper's Test Lab, he rates the graphics performance of PCs using the latest 3DFX and NVIDIA chips well ahead of PCs using ATI RAGE 128-based graphics cards. Yet ATI in general has continued to forge industry. How is this possible?

ATI's mobile graphics chip line has gone from zero market share two years ago to 37 percent of the global mobile graphics market at the end of 1999.

#### **From** soup **to nuts**

The answer to this paradox is clear if you look at the PC market as a whole, rather than focusing solely on<br>the high-powered, 3D-gaming sector. Unique among graphics chip makers, ATI has developed a line of products that spans the entire

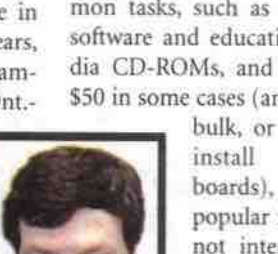

entry-level, budget PCs, to high-performance, big ticket power user PCs. The low-end ATI graphics cards offer decent performance for common tasks, such as running office software and edurational multimedia CD-ROMs, and cost less than \$50 in some cases (and much less in

price/performance range from

bulk. or as chipsets to install on motherboards), making them popular in PCs that are not intended for high performance games or 3D software.

ATI has also developed extremely effective graphics products for the notebook PC market (the Rage mobility line) and for the Apple

Macintosh platform. The mobile graphics chip line has gone from zero market share two years ago to 37 percent of the global mobile graphics market at the end of 1999. Apple has bought millions of ATI

cards or chips to install in both desktop and notebook Macs, including the ATI Rage 128 Pro for the Power Mac G4 line. Most recently, ATI announced strong support for the Linux market, promising to develop Linux drivers for its products.

#### **Converging on the** future

In conversations with ATI engineers and product managers over the last year. the depth and range of ATI's product strategy for a "converged" world of digital media has been laid out pretty dearly. For example, ATI virtually created the mass market for digital video on the PC with its All-In-Wonder line of multi-function cards. The All-In-Wonder cards combine TV tuner, video capture, picture-in-picture display, MPEG2/ DOUGLI PISARE – MISPIRI) – IVIE DATA<br>PATRI BELSAL AS WALLET – UNITED DVD digital video playback, as well<br>as 3D graphics acceleration.

There have been lots of other PC TV tuner or entry-level desktop video or MPEG playback cards, but the ATI approach-of offering a huge, well integrated set of video features on one card — has enabled it to sell around 1.5 million All-In-

Wonders over the last few years. ATI has concentrated enormous efforts on delivering good quality MPEG video playback from its graphics chips. This has given it a great advantage with makers of PCs that come with a DVD drive.

in the 30 gamer ghetto

while playing catchup to NVIDIA

TV to millions of North Americans. In December, ATI announced its Rage SDTV and Rage HDTV products, which it claimed were the "most highly integrated set-top box video/graphics controllers ever developed." The ATI digital video controllers are likely to appear over the next year in some of the first affordable digital video devices aimed at a wide market. As higher resolution, hetter quality digital video becomes a growing part of the broadcast and cable TV industry, ATI technology may become a standard for the set top box and in-monitor electronics that will bring digital

ATI has also worked hard for 15 years to establish strong relationships with both its PC-

**ALL IN WONDER 128 PRO** 

using customers and PC manufacturers. For end users, ATI was

leader in providing drivers, upgrades and supportung with a upgraves Board Systems (B BSes). With the

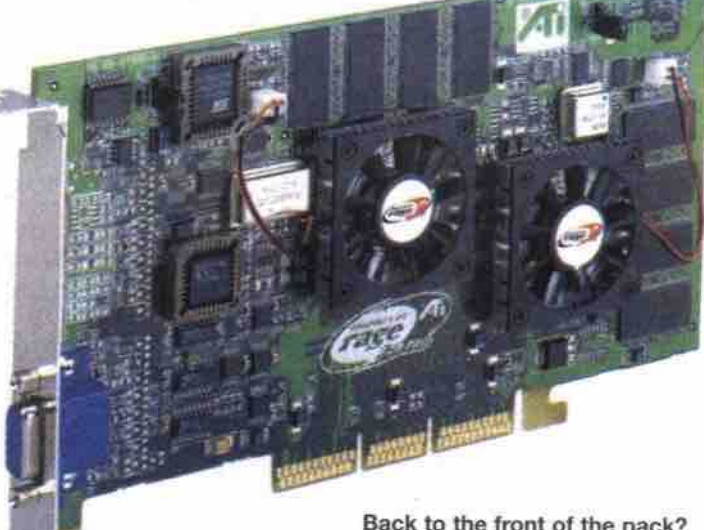

growth of the Web, the company expanded its online presence with a constantly changing Web site (originally,

http://www.atitech.com, which was recently changed to http://www.ati. cam).

#### **'ATI** Inside'

PC makers' needs. The company maintains a comprehensive System Builder Program that has recently been enhanced with a "real-time response" capability, to try to get graphics components shipped to PC manufacturers immediately after an email request is received. ATI was voted the number one vendor at the PC industry's System Builder Summit last fall, on the basis of how effectively it has met

Outside of North America. ATI's products have been accepted by companies such as Panasonic, which chose the mobile Rage LT Pro graphics chip for its WiLL, ultra-compact PC. Sony announced in February that it had selected the Rage 128 Pro AGP 4X chip for its VAIO Slimtop LCD computer.

ATI has even moved outside the traditional personal computer graphics market with a contract to sell ATI Rage 128 GL chips to Sun

ATI-TV WONDER

**i** M icrosystems, for use in the Sun Ray Enterprise Appliance.

Most of the major *DC* desktop and notebook makers are now ATI customers, and ATI's innovations in desktop video, digital video

and high definition TV (HDTV) have brought partnerships with Microsoft, General Instruments and Sony.

#### **Back to the front of the pack?**

In mid-February, ATI announced its first really large corporate acquisition, with the purchase of Palo Alto, Calif.-based ARTX, Inc. for about US\$400 million. ARTX, a leading developer of 3D/graphics and multimedia technology, was purchased in an effort to boost ATI's ability to compete in the future PC and consumer electronics markets.

And, in late February, ATI announced a new, integrated chipset. the S1-370TL, aimed at the budget PC market, offering *very* high price/performance for general purpose PCs.

ATI showed it was once again ready to go head to head with NVIDIA and 3DFX, when it announced its Charisma Engine and Pixel Tapestry Architecture in early March. ATI claims the new chips will deliver a tenfold increase in 3D graphics power. No doubt, NVIDIA and 3DFX will have their own announcements of new generations of 3D chips in the months to come INVIDIA has been chosen to supply graphics processors for the forthcoming Microsoft X-Box).

What all the players in the PC graphics market *should* keep in mind, however, is that they are no longer playing in a PC-only world. Over two-thirds of games sohware sold in North America in 1999 was for video consoles, such as Sony PlayStation and Nintendo 64. This fall. PlayStation 2 will land in the North American market, with an undoubtedly large impact on the PC 3D-gaming industry. When that happens, ATI's ownership of so many diferent parts of the graphic market, and its ventures into digital television and mobile computing, may cushion it from the post-PlayStation 2 fallout better than its hotshot 3D rivals. **U**

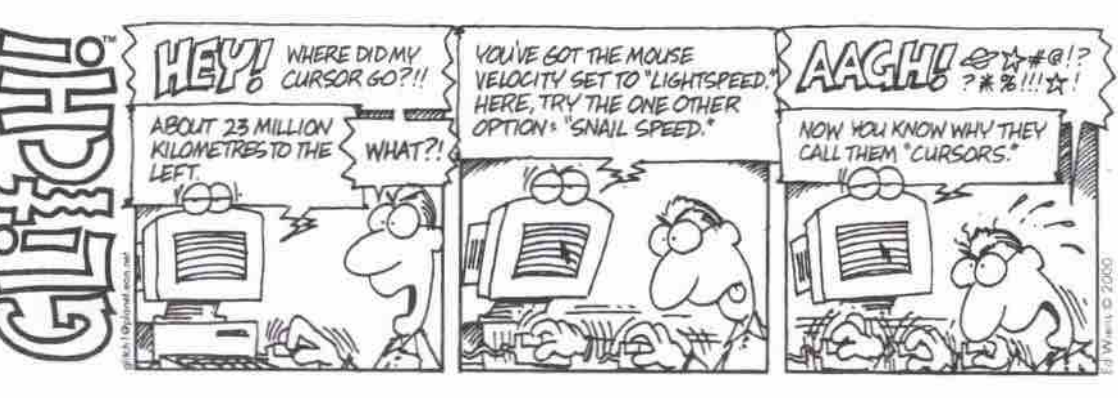

128 MAY 2000 THE COMPUTER PAPER GREATER TORONTO EDITION www.canadacomputes.com

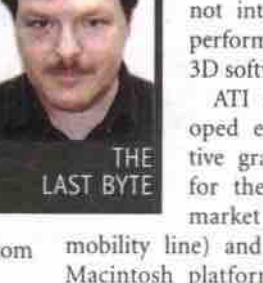

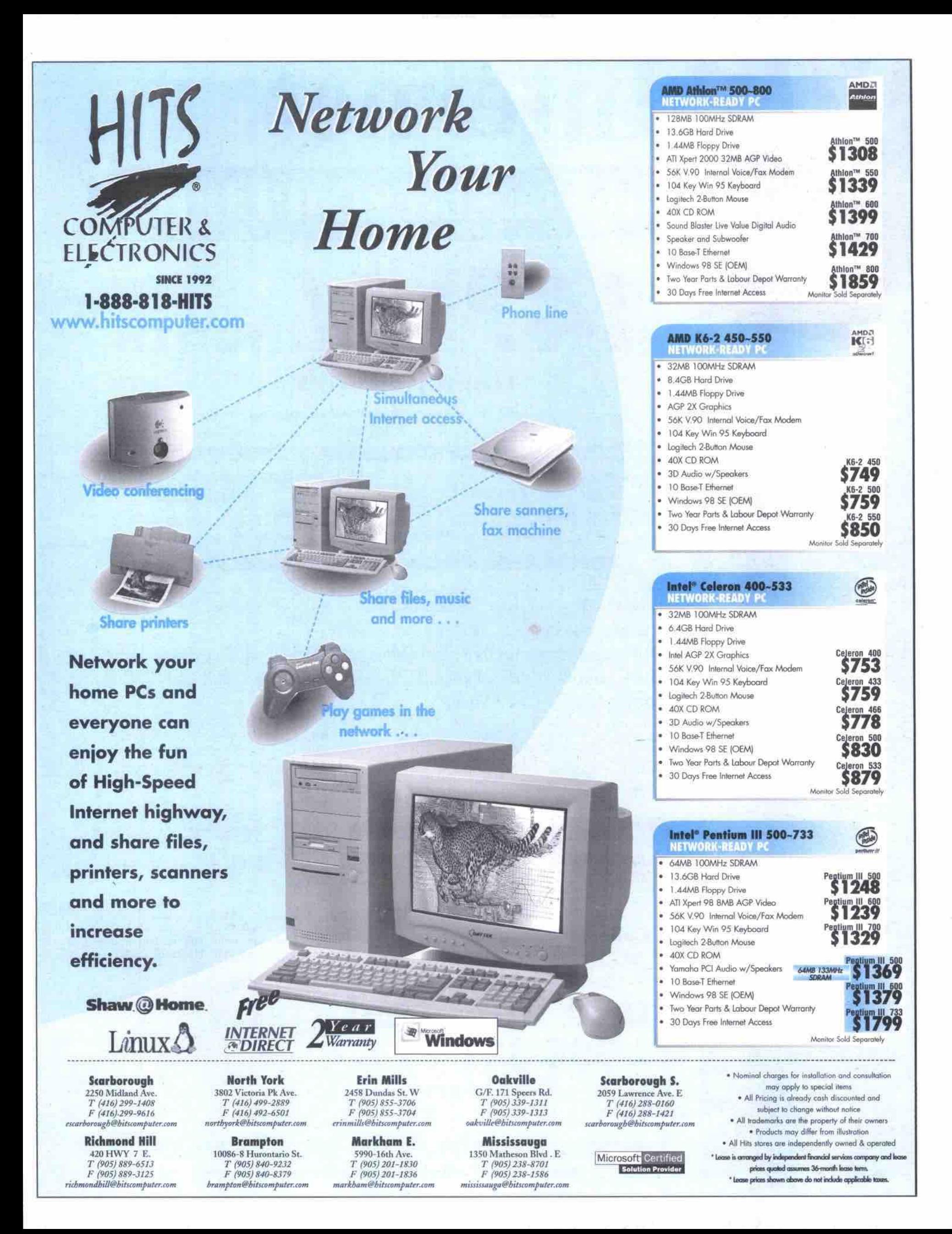

# Internet

# The Internet SIMPLIFIED

# **95 • month Unlimited Access**

**with yearly membership payable on activation**

**+1S each additional hour Monthly billing**

**9. \$ / mooth 1 9 \$ / month 15 hrs /month Unlimited Access**

### **Each subscription includes:**

**•** No activation fee

VIF

- All inclusive membership with: 5Mb Web Site, 6 e-mail accounts
- Fast connection, news, irc/icq, **MP3**
- Blazing fast 56k **X2** V90 lines
- No busy signal
- Fully digital network
- Friendly technical support
- Service bilingue

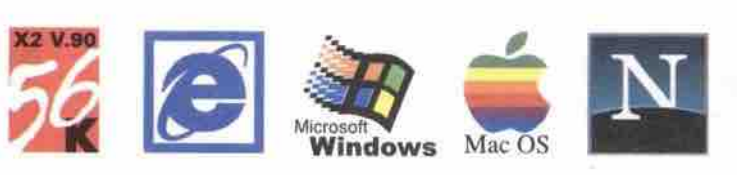

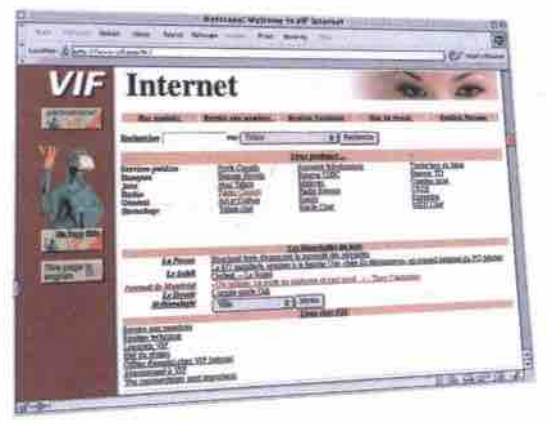

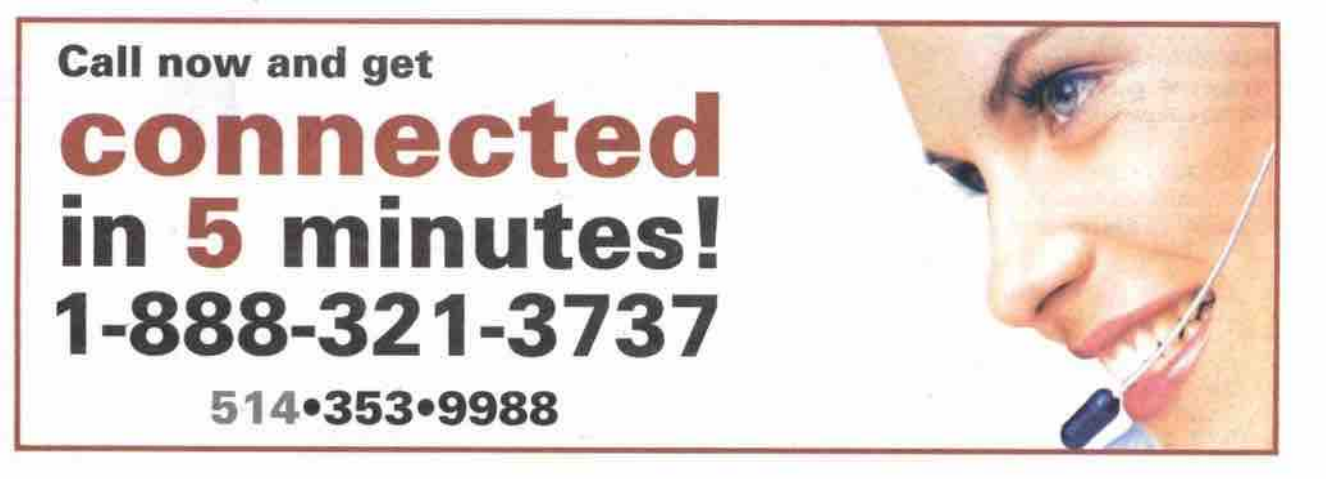

Come visit our Web Site http://www.vif.com **Nlo n t r e o l - Q u e b e c - H u ll -** *Ot t a w a -* **T o r o n t o**

# Leading Technology Best Price And Service Since 1987 All Brand Name Components

Full Featured M

**Seal For Most Bears** 

当交合

est Seiling Co<br>tigh Level Per<br>Literdable B

QUARTZ-V SERIES

#### **INTEL Celeron 466 MHz**  $$822$

- · PC PARTNER INTEL 810 Chipset Motherboard
- · 64MR PC-100 100MHz SDRAM
- ATX Mid Tower Case With 230W Power Supply
- · PANASONIC 1.44MB Floppy Drive
- · 10GB UltraDMA EIDE Hard Drive
- · DirectAGP 64-bit 3D/2D Video On-board
- · SAMSUNG 15" .28dp SuperVGA Color Monitor 1024x768 Non-Interlaced Digital Control
- · MICROSOFT Serial Mouse
- · 104 Keys WIN95 Keyboard
- · 56Kbps FaxModern
- **40X CDROM Drive**
- · SOUNDBLASTER Compatible Sound On-board
- Pair of Powered Speaker
- 1 Years Parts & 5 Years Labour Carry-In Warranty

**CRYSTAL-V** SERIES

**INTEL Pentium III 550 MHz** 

\$ 1298 \$52/Mth\*

· PC PARTNER INTEL 440BX Chipset Motherboard

ATX Mid Tower Case With 230W Power Supply

6 64MB PC-100 100MHz SDRAM

· PANASONIC 1.44MB Floppy Drive

17" 27dp SuperVGA Color Monitor

• MICROSOFT Wheel PS/2 Mouse

· 104 Keys WIN95 Keyboard

· V.90 56Kbps FaxModem

• 40X CDROM Drive

ATI XPERT 128 16MB AGP Video Card

1280x1024 Non-Interlaced Digital Control

Energy Saving & MPR-II Low Radiation

· SOUNDBLASTER 16 Sound On-board MS415 100+100 Watts Powered Speaker

<sup>9</sup> 13GB UltraDMA EIDE Hard Drive

# QUARTZ SERIES

#### **INTEL Celeron 500 MHz** \$1357 \$54/Mth\*

### PC PARTNER INTEL 440BX Chipset Motherboard

- · 64MB PC-100 100MHz SDRAM
- ATX Mid Tower Case With 230W Power Supply
- PANASONIC 1.44MB Floppy Drive
- 10GB UltraDMA EIDE Hard Drive
- ATI XPERT 128 16MB AGP Video Card
- 17" 27dn SuperVGA Color Monitor 1280x1024 Non-Interlaced Digital Control Energy Saving & MPR-II Low Radiation MICROSOFT Wheel PS/2 Mouse
- KEYTRONIC 104 Keys WIN95 Keyboard
- V.90 56Kbos FaxModem
- 50X CDROM Drive
- SOUNDBLASTER 16 Sound On-board
- MLI 450 Watts 3-Piece Powered Speaker
- . WINDOWS 98 Second Edition Manual & CD
- · FREE! WordPerfect OFFICE 2000\*
- 3 Years Parts & 5 Years Labour Carry-In Warranty

#### **CRYSTAL** SERI

#### **INTEL Pentium III 550 MHz** \$1725 \$69/Mth\*

- 
- ACER/AOPEN INTEL 440BX Chipset Motherboard
	- 64MB PC-100 100MHz SDRAM
- High Quality Mid Tower Case With 230W Power Supply
- PANASONIC 1.44MB Floppy Drive · 13GB UltraDMA FIDE Hard Drive
- 
- ATI XPERT 2000 32MB AGP Video Card ACER 17" 27dp SuperVGA Color Monitor
- 1280x1024 Non-Interlaced Digital Control
- Energy Saving & MPR-II Low Radiation
- MICROSOFT IntelliMouse PS/2 Mouse · KEYTRONIC 104 Keys WIN95 Keyboard
- AOPEN V 90 56Kbps FaxModem
- ACER/AOPEN 50X CDROM Drive
- SOUNDBLASTER PCI 128 Sound Card
- MLI 600 Watts 3-Piece Powered Speaker
- · WINDOWS 98 Second Edition Manual & CD
- FREE! WordPerfect OFFICE 2000\*

**DIAMOND** 

#### 3 Years Parts & 5 Years Labour Carry-In Warranty

#### **DIAMOND-V** S E R I E S

# **INTEL Pentium III 600 MHz**

1 Years Parts & 5 Years Labour Carry-In Warranty

 $$1624$   $$65/mth$ 

- ASUS P2-99 INTEL 440BX Chipset Motherboard 128MB PC-100 100MHz SDRAM
- 
- ATX Mid Tower Case With 230W Power Supply
- PANASONIC 1.44MB Floppy Drive
- 20GB UltraDMA EIDE Hard Drive
- ATI XPERT 2000 32MB AGP Video Card ACER 17" .27dp SuperVGA Color Monitor 1280x1024 Non-Interlaced Digital Control Energy Saving & MPR-II Low Radiation
- MICROSOFT Wheel PS/2 Mouse
- · 104 Keys WIN95 Keyboard
- · V.90 56Kbps FaxModem
- · 40X CDROM Drive

**Rigilli** 

- SOUNDBLASTER LIVE VALUE Sound Card
- MLI 450 Watts 3-Piece Powered Speaker
- · 1 Years Parts & 5 Years Labour Carry-In Warranty

**MARKHAM** 

235 Hood Road, Unit 2, Markham

Sales 905-470-8700<br>Toll Free 800-565-8700<br>Fax 905-470-9665<br>E-Mail markham@ryelle.com

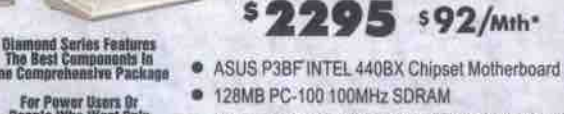

Premium Quality Mid Tower Case W/230W Power Supply

**INTEL Pentium III 600 MHz** 

- · PANASONIC 1.44MB Floppy Drive
- 20GB UltraDMA EIDE Hard Drive
- ATI RAGE FURY 32MB w/TV out AGP Video Card
- · VIEWSONIC E771 17" 27dp SuperVGA Color Monitor 1280x1024 Non-Interlaced Digital Control Energy Saving & MPR-II Low Radiation
- · MICROSOFT IntelliMouse PS/2 Mouse
- KEYTRONIC 104 Keys WIN95 Keyboard
- · USRobotic V.90 56Kbps FaxModem
- · 8X DVD Drive
- · SOUNDBLASTER LIVE VALUE Sound Card
- ALTEC LANSING ACS33 3D Subwoofer System
- · WINDOWS 98 Second Edition Manual & CD
- · FREE! WordPerfect OFFICE 2000\*
- <sup>●</sup> 3 Years Parts & 5 Years Labour Carry-In Warranty

Visit Our Web Site For Most Updated Prices And More Detail At

 $E$  computer centre

**WWW.RYELLE.COM** 

Open Mon-Sat 10am-6pm **Corporate P.O.'s Welcome!** System style may not be exactly as shown. We do not responsible for any typing errors.<br>All Prices printed and Passive the right to limit quantities. "On approved credit, and state the respective owner. We respective owner.

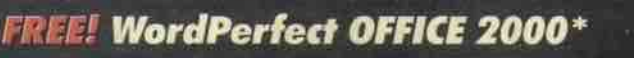

If Purchased With QUARTZ,<br>Crystal or Diamond System!<br>Except For V-Series<br>Retail Version Worth Over \$400.00

**WordPerfect OFFICEROOD** 

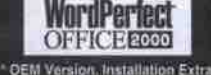

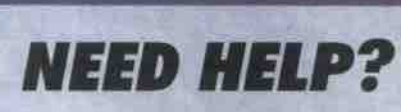

**ON SITE SERVICE** 

- 1. Hiring an IT personnel is expensive.
- 2. Having your Computer down for 24 hours or even several hours is expensive.
- 3. Time you spend on dealing with separate **Hardware, Software and Networking Vendors** is EXPENSIVE.

Dealing with RYELLE is like having several experts<br>standing by as your IT and by knowing your<br>business infrastructure and your need without the<br>expense of hiring an IT personnel.<br>Pay them when you use them<br>not in case you

#### **ONE STOP SOLUTION**

**RYELLE, an INTEL AUTHORIZED SOLUTION PROVIDER** 

with varies full time MCSE, MCP, **Intel Certified Integration Specialist, Hardware Technician and Software Progra** all with 5 to 12 years PC experience on duty to deal with any Computer issue.

#### **FREE! ESTIMATE**

- Network Design & Installation

- Virus & Security Updates

- Hardware Upgrade

**MAG** 

**ViewSonic** 

on top

www.ViewSonic.com

**III: Robotics** 

**COREL** 

**INSTALLED** 

- Internet Sharing & Fax Sharing Server

- Y2K Awareness & Troubleshooting

- Custom-build Server & Workstation

- Custom-build e-Business Application

**Call us today and we will<br>send an on-site specialist to** 

give you a FREE estimate!

\*LEASE TO OWN 90 DAYS

**NO MONEY DOWN! NO PAYMENT!** 

36 Months Term, \$10 Buy Back!

**MISSISSAUGA** 

1575 Dundas St.E., Unit 2, Mississauga

Sales 905-238-3304<br>Fax 905-238-5597<br>E-Mail mississauga@ryelle.com

**Proud To Announce** 

**RYELLE** 

 $As$ 

**INTEL** 

**AUTHORIZED** 

**SOLUTION** 

**PROVIDER** 

intی

Authorized **Solution** 

Provider

**For 1999** 

127

- Web Page Design & Maintenance

# **Where all business** is e-business

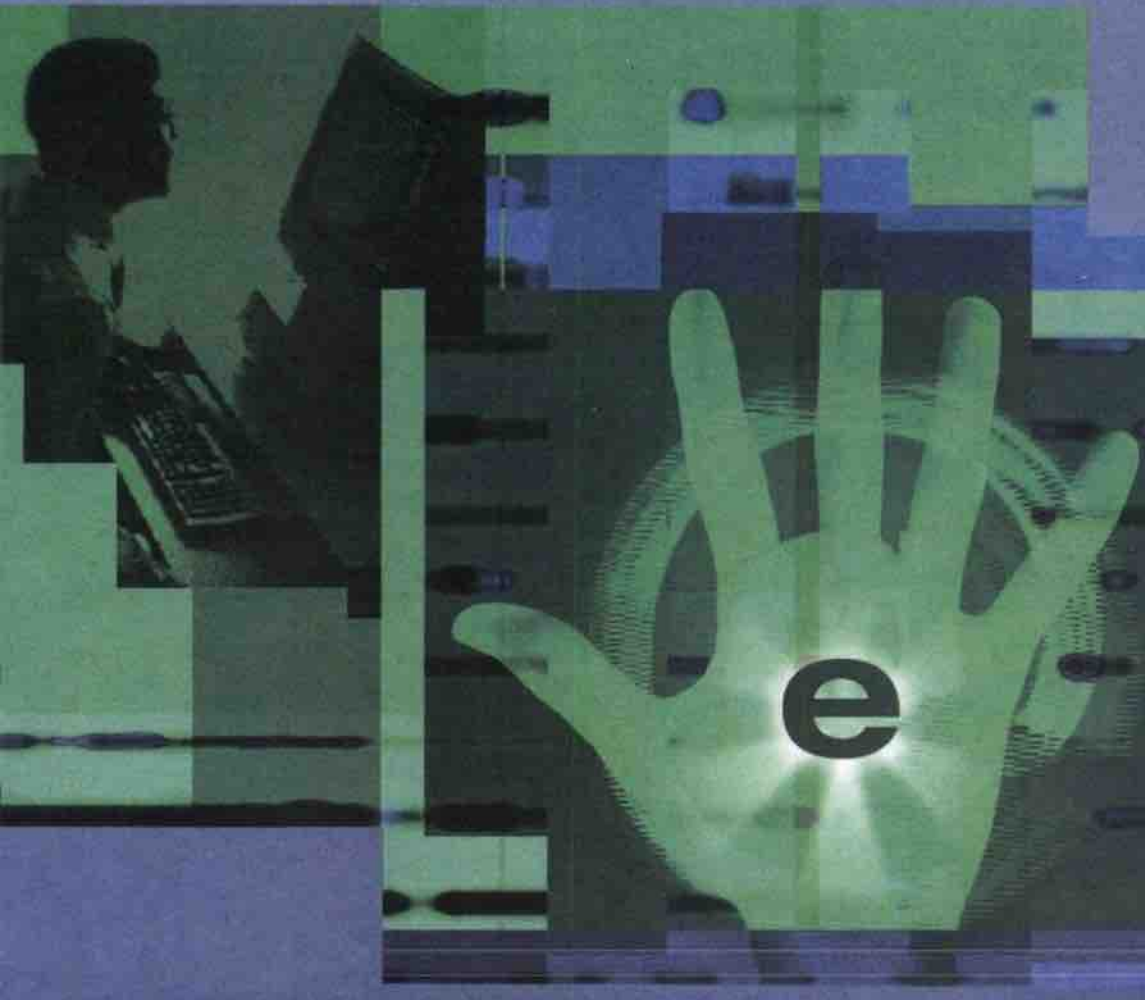

# **DI COMDEX**<br>Canada 2000

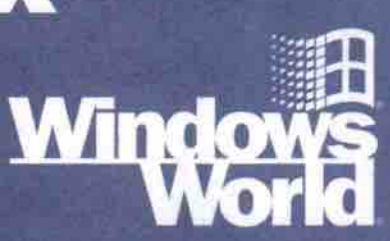

#### July 12-14, 2000

**Metro Toronto Convention Centre** Toronto, Ontario

To register or for more information, go online at WWW.COMCEX.COM

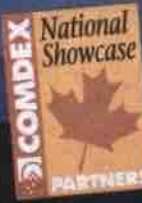

TOSHIBA Microsoft CATION 320m NEC EPSON CCOREL National Showcase<br>Partners Include:

### Four major IT events

under one roof with everything you need to build your e-business. Four expo floors that let you experience the latest in technology for the new Internet economy. Four in-depth conference. programs to help you put it all together and get down to business faster. It's more than Toronto's biggest IT happening - it's your best source. for e-business solutions.

Get the most comprehensive overview of solutions for platforms, e-commerce, networks and information appliances on the floor and in the classrooms of the little and a state of the

See Windows 2000 in action, as well as all of the Windows-based products and dedicated programs that will get your ".com" up and running quickly and profitably at the DWS WOLL D

Explore proven solutions and innovative technologies for network infrastructure at the definitive networking event, NETT Marten in the con-

Get to know the Linux platform and find out if this Open Source software is a viable

NETW®RLD<br>+ INTEROP

platform for building your e-business at **LINUX Business Expo.** 

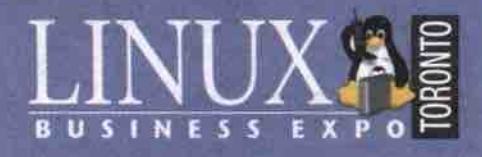

More than 30,000 domain names are being registered each day

registrars.com<sup>™</sup> is an official ICANN-Accredited registrar for the popular .com, .net, and .org domain names. registrars.com<sup>14</sup> is committed to offering the Internet community friendly and efficient domain registration services at competitive rates. Apply now and take advantage of the charter rate of \$60 USD for two-year domain registrations.

#### REGISTER YOUR DOMAIN NAME FOR \$60

North America 1.800.850.8282 1.800.667.0883 fax

International 1.415.477.9000 1.415.477.9001 fax

Internet Keyword: registrars.com

& staff@registrars.com

出现的

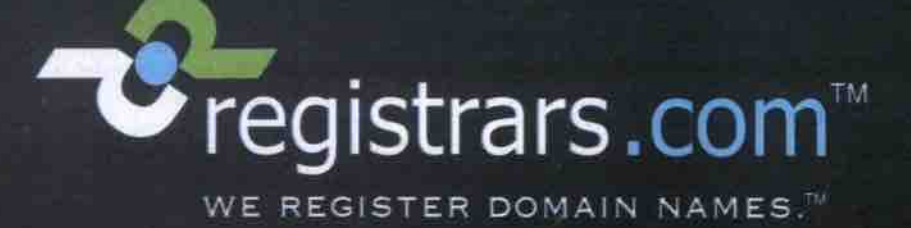

An ICANN-Accredited Domain Registrar

# Lower prices & best PC pricing & auction site in the world.

# n www.ultinet.ca

+/- ITEMS, GET LIVE QUOTES & SPECS, BRING/FAX ANY COMPETITIVE QUOTE GET AN INSTANT \$50-\$100 OFF!.

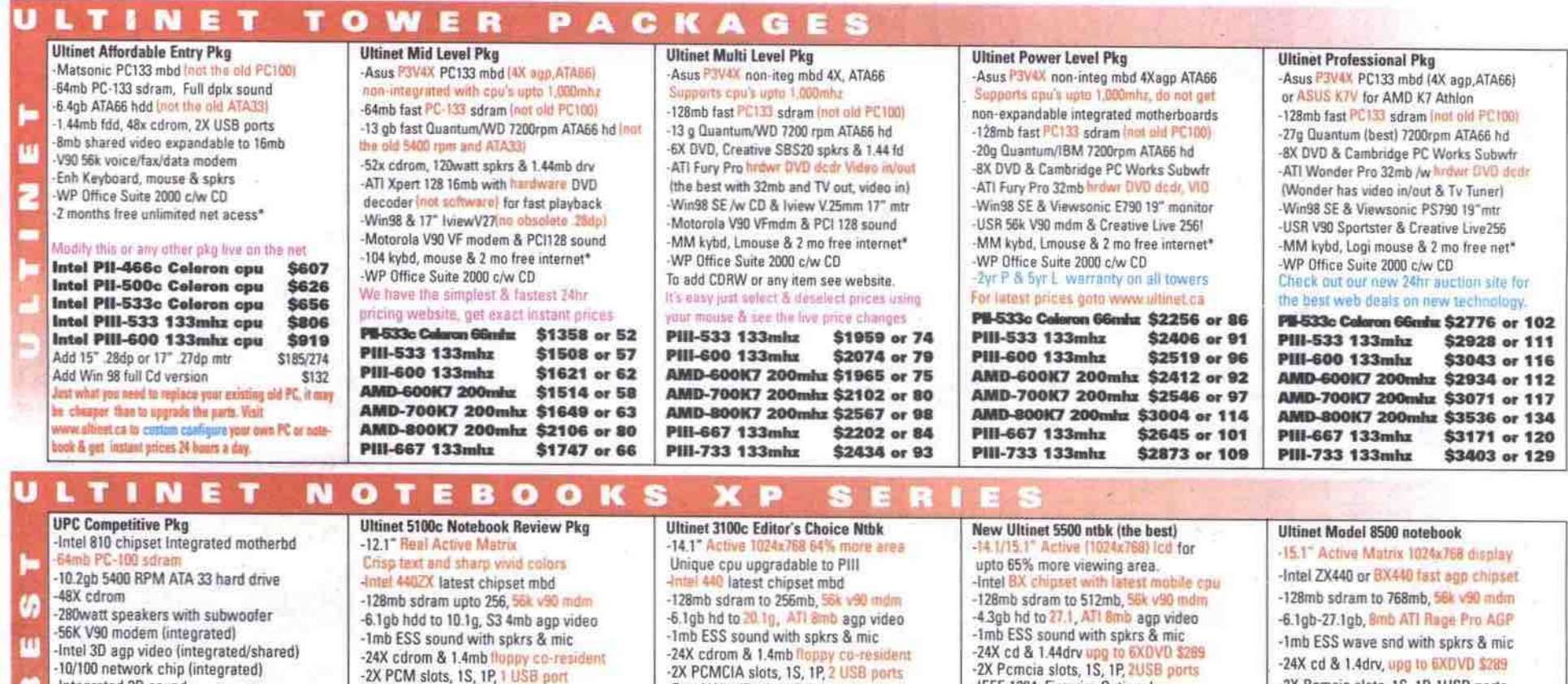

grated 3D sound -17" 28dp monitor (get at least .27dp)

This is a system that you should never buy because of the limited upgrade capability, and the use of obsolete PC-100 technology

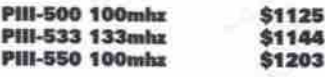

This PC is for comperative purpose, insist on a non-lote<br>yrsted mbd with GPCL 11SA & 1, 4X ago slot.

Asus P3V4X PC133 mbd (4X ago.ATA66)

u's upte 1,000mhz

-256mb fast PC133 sdram (not old PC100)

-27g Quantum (best) 7200rpm ATA66 hd

-8X DVD & Cambridge PC Works Subwfr

-GeForce256 video with 32mb DDR ram

Sony G400 Trinitron 24mm 19" monitor

-Win98 SE & Panasonic 8x4x32 CD-RW

-USR V90 Sportster & Platinum Live256

WP Office Suite 2000 c/w CD

PIII-533 133mhz

PIII-600 133mhz

PIII-667 133mhr

PIII-733 133mhz

104 kybd, Ms Explorer mse, 2 mo free net\*

www.ultinet.ca to modify this or any pkg

or way & get best prices 24hrs a day.

AMD-600K7 200mhz \$3858 or 147

AMD-700K7 200mhz \$3994 or 152

AMD-800K7 200mhz \$4459 or 169

\$3852 or 146

\$3966 or 151

\$4094 or 156

\$4326 or 164

LTINET

**Ultinet Gamer's Choice Pkg** 

Ш

ш

-WP Office Suite 2000 c/w CD -Ac pwr/chrgr, Lion battery & carry case<br>-S video output, LS-120 drv is optional We will beat any price, visit online compare the latest prices & models.

Intel Celeron 466mhz\$2583 or 98/m Intel Celeron 500mlx\$2595 or 99/m Intel Celeron 533mhz\$2632 or 99/m

The latest/lastest 12.1" notebooks, do not buy older nonactive 800x600 models. 14% faster than PID-950 natabook cpa, and \$400 less. Desktop power to go

DETIOIEUT

trend with our popular pace setting

2. Our portable & desktop computer

experience is unmatched by any other

company in Canada. We set the

standards for high performance and

3. Our own 40,000 sq foot building

houses our sales, production & service

facilities. Unlike our smaller competitors

who run out of a small hideaway, in the

\$476

**UPGRADE SPECIAL** 

Instant while u wait

Celeron 466mhz cpu

Asus P3BF mbd

64mb sdram

Incl installation

**PA** 

BUN

**IC** 

OWER

**WEIN** 

notebook technology.

value.

-Corel WordPerfect Office 2000 -Ac pwr/chrgr, Smart Lion battery, cas<br>-Triview output, svideo, Icd & vga out. attery, case Smart bay for 2nd batt, hdd & LS-120.

ed Celeron 500min: \$3124 or 119/m Intel Coloron 533mhz \$3161 or 120/m Intel PIII-500mhz \$3309 or 126/m<br>Intel PIII-500mhz \$3309 or 126/m Intel PIII-600mhz \$3419 or 130/r Add 6XDVD drv (5100/3100) only \$235 ter than a PHI-60 hasnd nutribook or denkt sk is our must po

corner of an remote industrial mall, we notice whether it be a high end desktop

-IEEE 1394 Firewire Optional<br>-Corel WordPerfect 2000, LION battery

**Intel PIB-450** Intel PIII-500 Intel PIII-600 Intel PIII-650

or a fully loaded 15" notebook, we can

provide you with very rapid availability

Our production team can provide almost

any notebook or desktop configuration,

while maintaining competitive prices

6. Our service facilities alone are larger

than most others entire location! So

before you buy your PC anywhere go to

our website, compare and save

Beware of smaller competitors who

falsely claim to have been selling

desktop or notebook computers for over

5 years, but were nowhere to be found.

Get the real truth, buy from the "real"

hundreds of SS's.

and high quality service & support.

#### Upg above 14.1" to 15.1" led \$235 Upg to 6X DVD drive \$285 his is the best priced PIII notebook, it is very thin and weight only 7.00m. See website or visit out

showroom. It has a solid rugged design to with stand all<br>kinds of daily rigours faced by notebooks.

2X Pomcia slots, 1S, 1P, 1USB ports -Win98, numeric kypd & ac adaptor -Corel WordPerfect 2000, LiON batt The mobile desktop without a desk! Intol PB-533c Coloron\$3716 or 141/m Intel PIII-50 \$4132 or 157/m Intel PBL600 \$4200 or 160/m \$4400 or 167/m Intel PIII-650 This unit is also sold by some smaller comp teur's Kein 100's or 1,000's more!. Desktop power & display to go... Get latest DVD/ZIP drive/LS-120, more ram. ESD2 is good

but bulky, get the Model 5500 instead.

\$3380 or \$128/m

\$3445 or \$131/m

\$3656 or \$140/m

\$4433 or \$168/m

Model 3100c

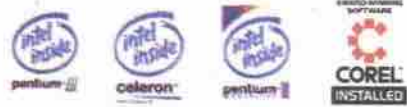

**The Co** 

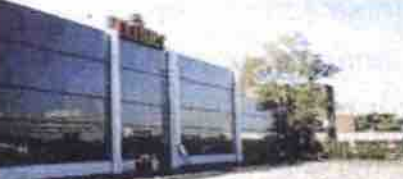

THE STANDARD OF STABILITY SINCE 1984

# The Ultinet Building, 100 Bridgeland Avenue, Toronto, ON: M6A 1Z4<br>REGULAR HOURS MON-FRI 9-6, SAT. 10–5, SUNDAY CLOSED<br>Tel: 416-256-2000 or Toll Free 1-800-513-7732. Fax:416-256-1449 **R INQUIRIES WELCOMI**

Internet Address: www.ultinet.ca, also get instant price/info using our 24hr faxback #416-256-5858. .<br>Order by phone/fax/ or 24 hour website, or visit our central showroot Corporate and end user orders welcomed across CTA and across Ca

**GTA** just 20 seconds off highway 1. The pioneers of the PC industry since 401. We have one of the best over the 1984. We founded the PC market from counter walkin desktop & notebook it's infancy, and have shipped over service in the GTA, with most service 73,000 units from XT-8088 to the current issues taken care of while you wait. PIII-600 technology. We were also the 4. With our new PYO(tm) price your own first to supply 8088/286 & 386 portable computers, and continue this leadership

**KAGES** 

are located right in the middle of the

& BYO(tm) build your own capability on our website, we provide you with the latest technology and price updates in real time. Our website is the most<br>advanced of it's kind anywhere. We give you the ability to custom configure your own desktop or notebook, on line instantly, 24 hours a day, 7 days a week. You can now compare prices and specs instantly, right from your office or home. No more running around and wasteage of time and energy.

5. All our systems are available at short

**UPGRADE SPECIAL** Instant while u wait Texas P32X mbd 128mb sdram PIII-533mhz cou \$695 Incl installation

company. Ultinet is the best source for desktop & notebook computers in the GTA. **UPGRADE SPECIAL** Instant while u wait Asus K7 Athlon mbd

128mb sdram AMD K7 Athlon 700mhz cpu Incl installation

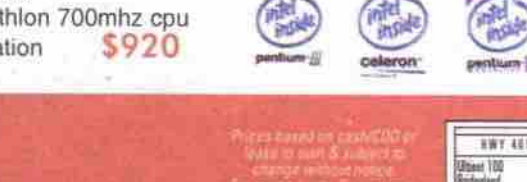

# #1h UUTH!NTH!NTH!  $\frac{5}{2}$  $\frac{5}{2}$ RICE + QUALITY + SERVICE = ZOLTRIX COMPUTER PERIPHERALS

# EACHE CAMA USB CA

Eagle Cam will automatically capture up to 30 seconds of video for you, and instantly E-mail it to you at your designated E-mail address, even though you are far away. This software package consists of Internet Phone, Video Email, Internet Answering Machine, Internet Fax, Internet Video Phone, and Internet Chat. Among all, the Video Security Software enables you to get an instant message if someone enters into your home or office.

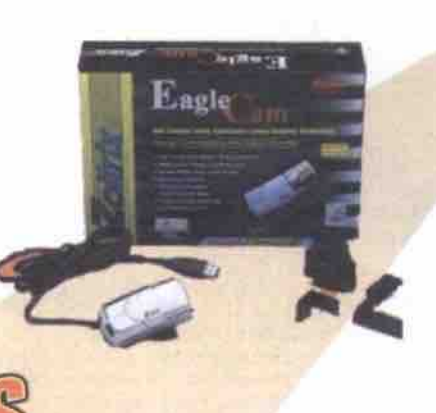

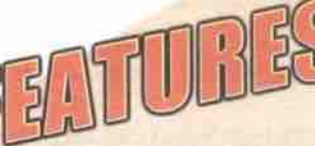

- . Using Conexant's latest imagination technology
- . Full Colour and Motion Video Capture
- · Makes Live Video Conferencing
- · Sends Video Email
- Captures Still Picture you can Send through E-mail
- **Edits and Creates Your Favorite Clips**
- . Turns your PC into complete security device!

# **ZOLTENX GENTE TV GARD**

Zoltrix Genie TV turns your computer into your personal entertainment centre! It provides you with Super Quality TV and Video Capture. With the programmable IR Remote Control, you can watch your favourite programs just a click away! You can even switch off your computer with it too!

only for

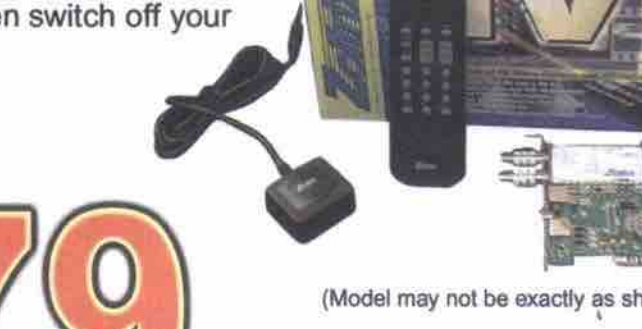

(Model may not be exactly as shown)

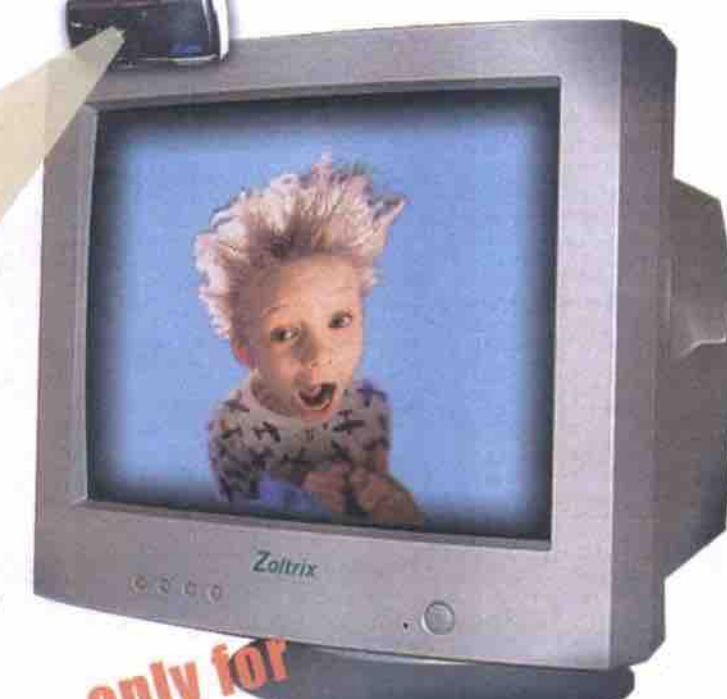

rice performan

**DECHILOU** 

PIIO

ted

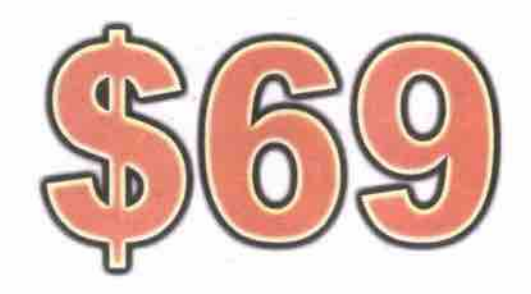

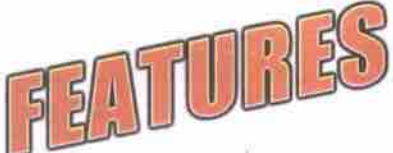

- · Supports NTSC, PAL, SECAM
- · Full motion video capture
- . Sizable TV with moveable windows
- Auto scan
- Supports Intel InterCast and WaveTop
- Supports closed caption functions
- Supports Microsoft Web TV
- · BTSC stereo decode (optional)
- Full DBX noise reduction (optional)
- Compatible with home camcorder
- Wireless IR programmable remote control
- · Switch off computer by remote (ATX computer required)

Actual speeds may vary depending on line conditions (due to CRTC regulations, speeds are restricted to less than 56kps,<br>and connection times may vary). Pricing and specifications are subject to error and may change without

Visit our Website for the latest product news, updates & drivers @ 70

**GOT A PROBLEM?** CALL OUR TOLL FREE TECHNICAL SUPPORT @ FREE! for end users"

2L-0300

# **IPC Direct Investing in your Future**

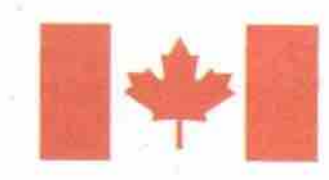

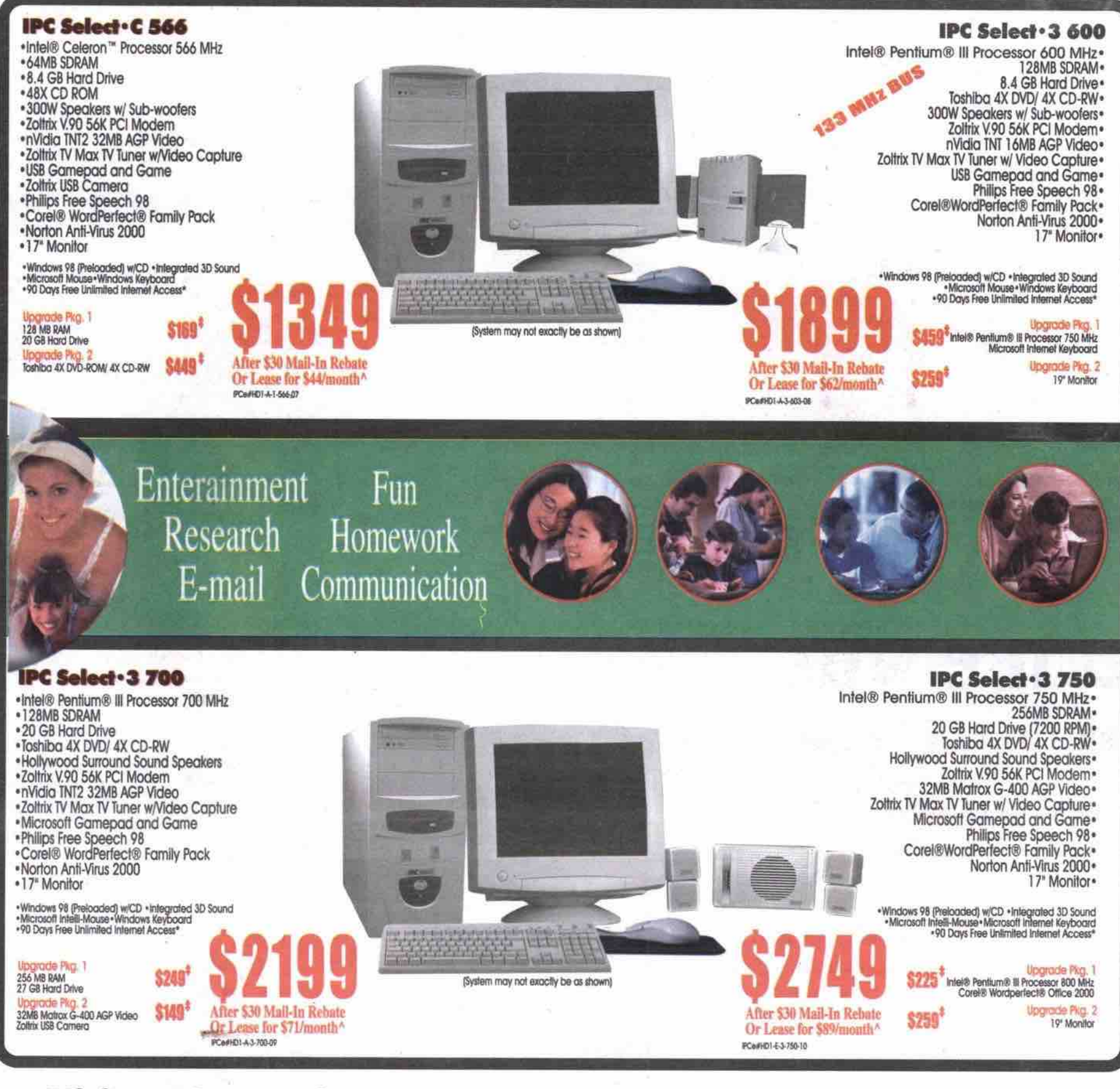

# Visit us @ www.ipc.ca & we can custom build one just for you!

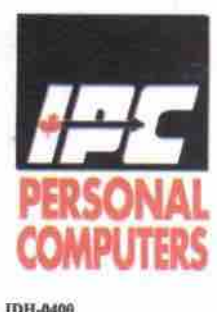

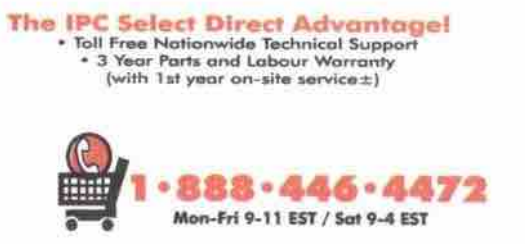

**The IPC Direct Satisfaction Guarantee!**<br>If you are not completely satisfied with the personal computer<br>you purchased from IPC Direct, simply return it within 30 days for<br>a FULL REFUND. Some restrictions apply please ask y

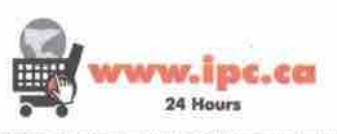

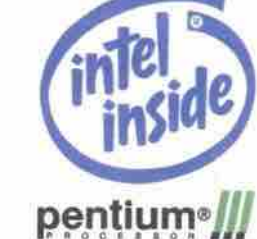

et arm instigect to:<br>"vary, Intel, Yea 5<br>... **Bid in prices shown: Shipping is FOB X**<br>In: JPC and the IPC lean are maintain siling to restr **PS. and** 

# **ADSL** from AT&T Canada The fast, affordable dedicated Internet connection for your business. For more information, talk to your AT&T Canada Sales Representative or call us today at 1-888-278-5375 or visit www.attcanada.ca/business/adsl.html **AT&T** Canada See reverse The network the world works on. for details. 2.2 megabits/second – blast off!

If your company's Internet connection is too slow to utilize Internet applications that require increased throughput, it's time to consider AT&T Canada's new high-speed solution - ADSL. With ADSL, you get multi-megabit throughput that will meet the changing needs of your business. All without the high cost.

ADSL gives you the speed you need to handle large amounts of data - up to 2.2 Mbps - or to download a Web page fast. And you're always on-line, backed by our 99.5% guarantee. Plus, AT&T Canada manages and maintains all necessary equipment, while giving you highly-skilled technical support around the clock - 24 hours a day, 7 days a week - so you can stop worrying about the downtime and focus on success.

Order before July 31<sup>st</sup> and we'll waive the set-up fee up to \$1,000.

Get high-speed ADSL from as low as  $$425/month$ including local access and router.

As one of the leading business-focussed global providers, we're committed to bringing you reliable leading edge solutions for all your local, long-distance and Internet needs.

1-888-278-5375

www.attcanada.ca/business/adsl.html

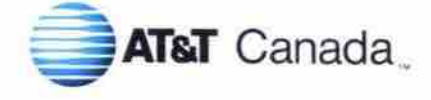

Ŧ

The network the world works on.

"AT&T Corp. used under licence. Visit our website for complete details on AT&T Canada's service guarantees. Terms and Conditions apply, Guarantee subject to change. \*Some set-up fees exceed \$1,000. Offer covers first \$1,000 only. Please quote the following registration code N126.

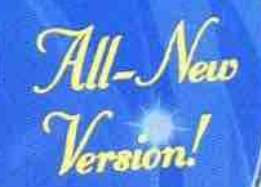

# FREE TRIAL!

INSTANT NUMBER " **IROSOFT\* IN TERRET EXPLORER 5** 

CANADA®

xclusive

Telephone of study unique assume units the values

UNLIMITED INTERNET AND E-MAIL!

All-New!

### 540 HOURS for a month Communication charges may apply.

 $\omega$ 

砂

# For a month. Communication charges may apply. **SAO HOURS FREEL**

lyshof no ngil

.avitb MOR-QJ tuoy ofni MOR-QJ obonoJ JOA bezolzna adt taezal

MAC USERS: Double-click on the install icon. (AOL 4.0 for MAC) Program Manager) then select Run. Type D:\SETUP (or E:\SETUP) and press OK. the tosk bar (Windows 3.1 users click on the File menu of your Windows WINDOWS USERS: If installation does not begin automatically, click Start on

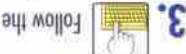

Follow ni anilno ad Il voy bno znorbuntzni yzoa artı wollo?

Need help? Call us toll-free at 1-888-265-4357

Use the unique registration number and password primed below for your FREE trial.

әрімриом [# s, ji Japuow ou bo easy to use, **AGANA?** 

EXPEND-70CCED E19E-Z014-09

, stazu on yet available for Windows 3.1 and Mac users.

abiati en asmin redi) . (pab floaten) to Asminberi is al avointif and perileti en al asministri is al avointif<br>remotes the structure of the floaten sources of a sharin<br>setting batind and in baintif<br>setting and in periletin communication for complete definite this change even during that membership. See online<br>Teglistration for complete definite, AOL Canada is a registred service mark of American see selection of calling areas may incur charges applied to their division bill and them certainer of AOL's extent-<br>Can a selection of calling areas in subject to suntharges, went during that the Members outside of AOL's e The state of the state of the state of the SMIN TO HINDA THO MHTM GERT STATE AND MERCIAL SUSTAINATION TO A THE STATE STATE STATE IS NOT A STATE STATE AND A STATE OF THE STATE AND STATE AND STATE AND STATE AND STATE AND STA

# Sign On Today! Try these great

new features!

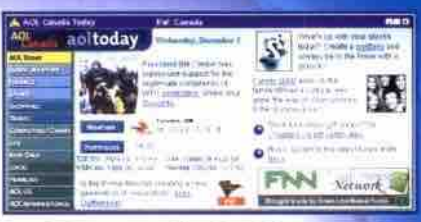

#### 13 Expanded Channels

Only AOL Canada brings you a vast selection of exclusive areas PLUS the entire Internet. Send e-mail, check out online news and reference sources, download tons of new software, book your travel, do your shopping, and even go behind the scenes of movies and TV shows!

ADA®

Send E-mail & **Instant Messages!** 

 $11 - \text{New!}$ 

Get ALL NEW features plus 7 e-mail addresses for every account! And when e-mail just isn't fast enough, send an instant message and start a conversation online.

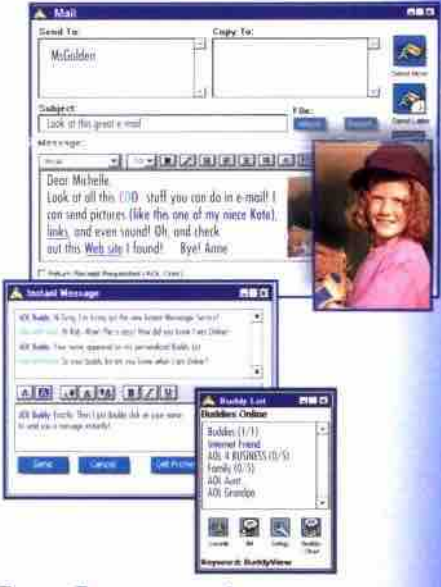

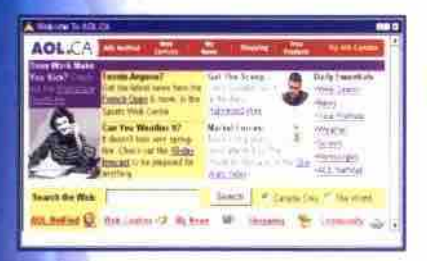

#### **Fast Internet!**

With built in Microsoft Internet Explorer 5.0 the Internet is fast and easy!

**AOL** Search<sup>SM</sup>! Search AOL or the Web - fast!

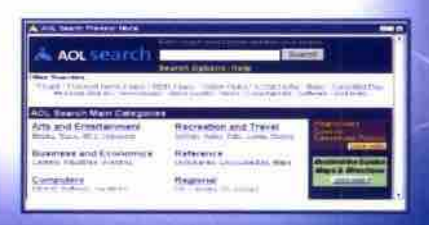

# **540 HOURS** For a month. See back for details.

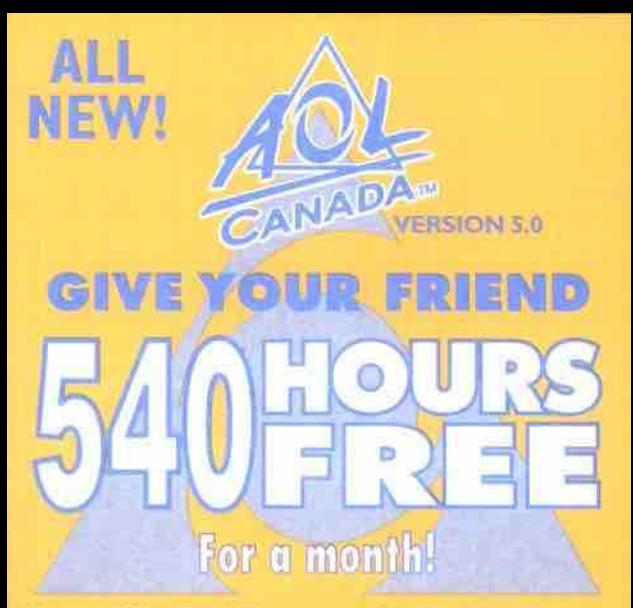

Pass this certificate and your CD on to your friend for their FREE trial offer!

# Part this package to your friend for their **FREE HOURS!**

Communication charges may apply.

#### EASY INSTRUCTIONS

insert the CD IIOM into your computer's CD-ROM drive.

- Windows" Users: If installation does not begin automatically, click hours on the task bar (Windows" 3.1 users click on the File menu of your Windows" Program Manager) then select Ram. Type D.\SETUP (or E-\SETUP) and press OK. MAC Users: For AOL 4.0, double citch the Install Joan.
- Follow the ensy online instructions to install AOL, and when prompted, enter the registration number and password found below for your FREE trial.

Use this registration number and password for your free trials

> 6X-7310-7319 ROADS-SCOOTS

Need help? Call us toll-free of 1-888-265-4337. For conditions and membership details, install trial software. **PARODRA** L